# **Allen SDK Documentation**

*Release dev*

**Allen Institute for Brain Science**

**Nov 14, 2023**

# **CONTENTS**

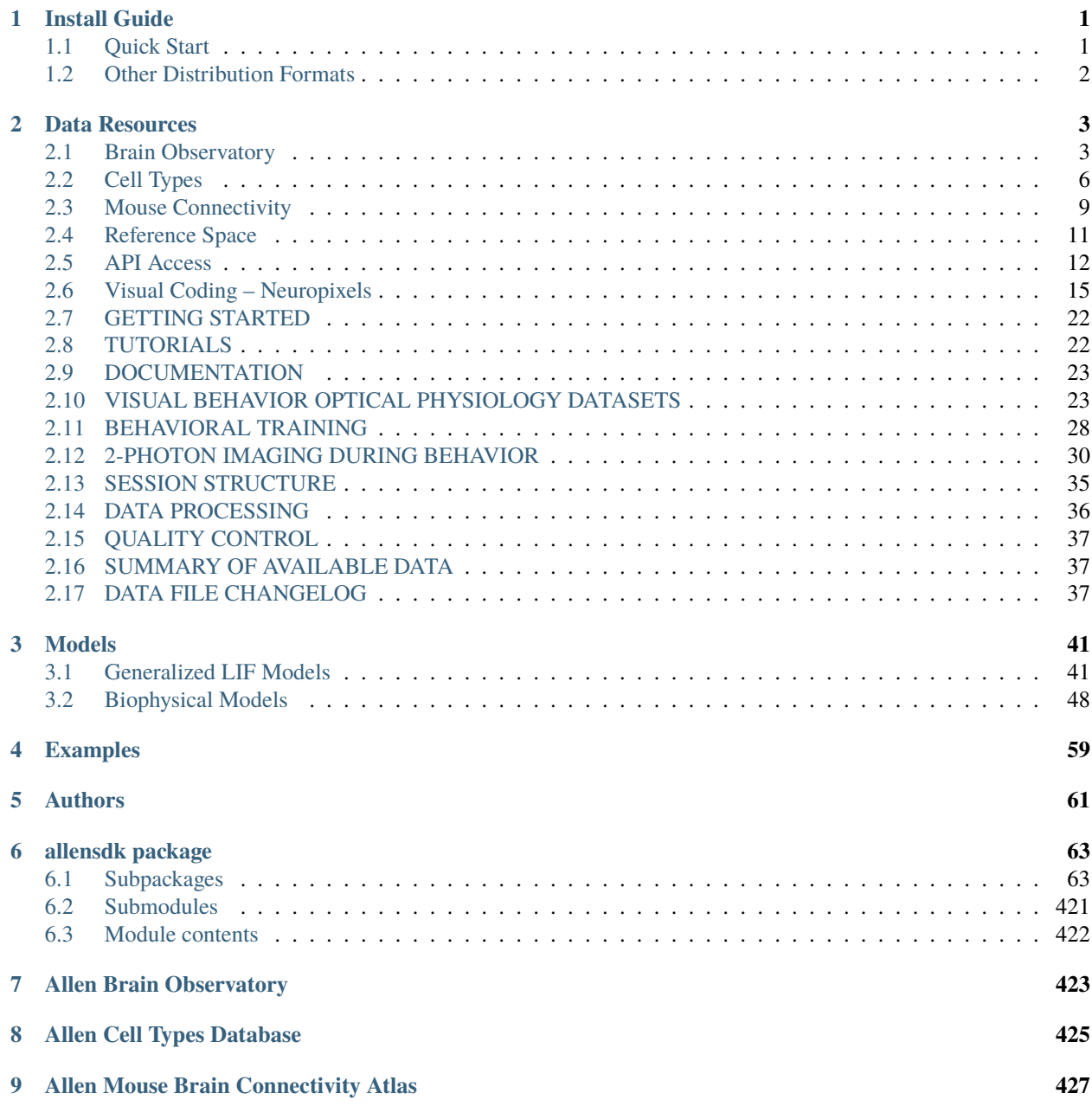

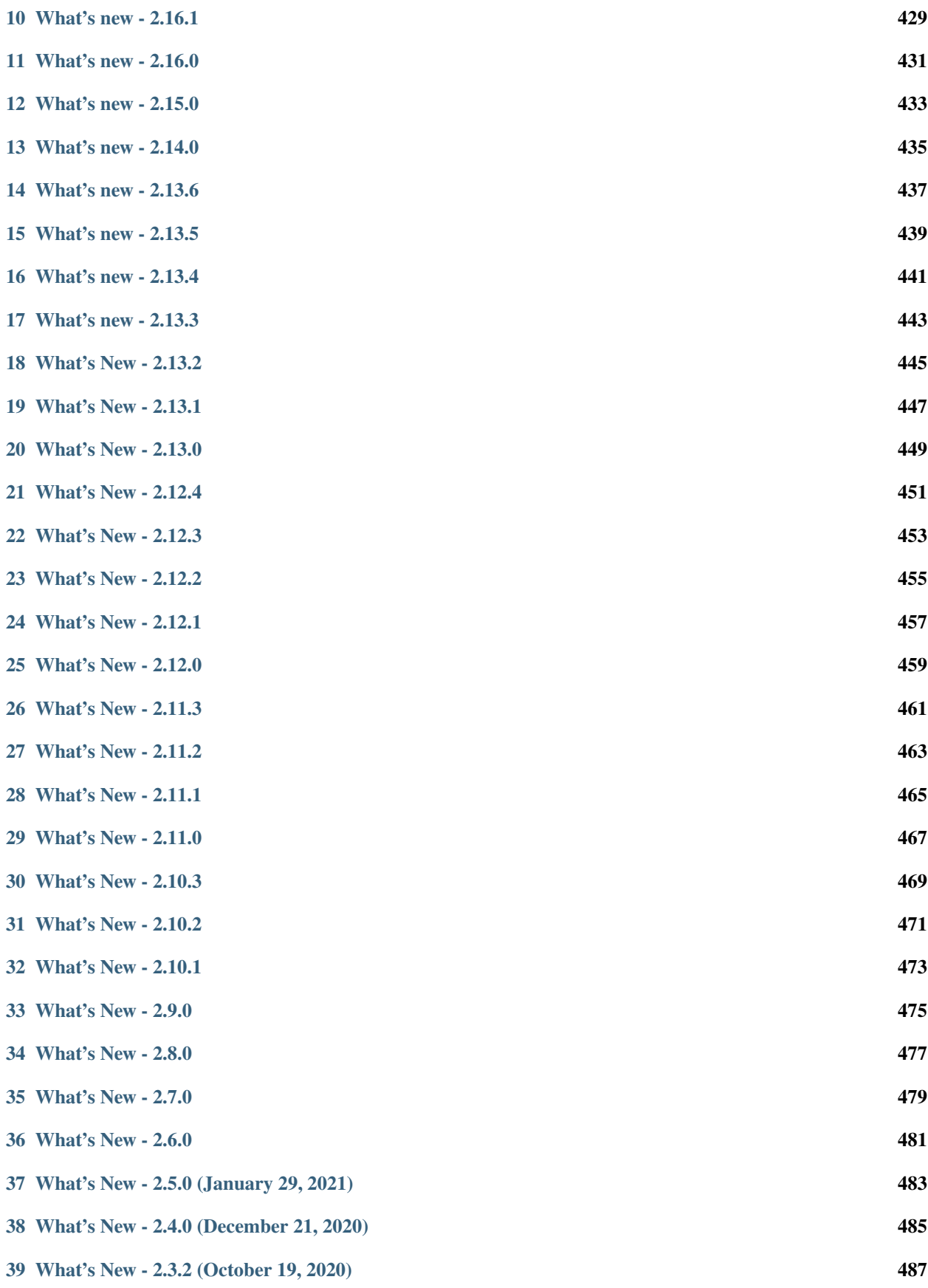

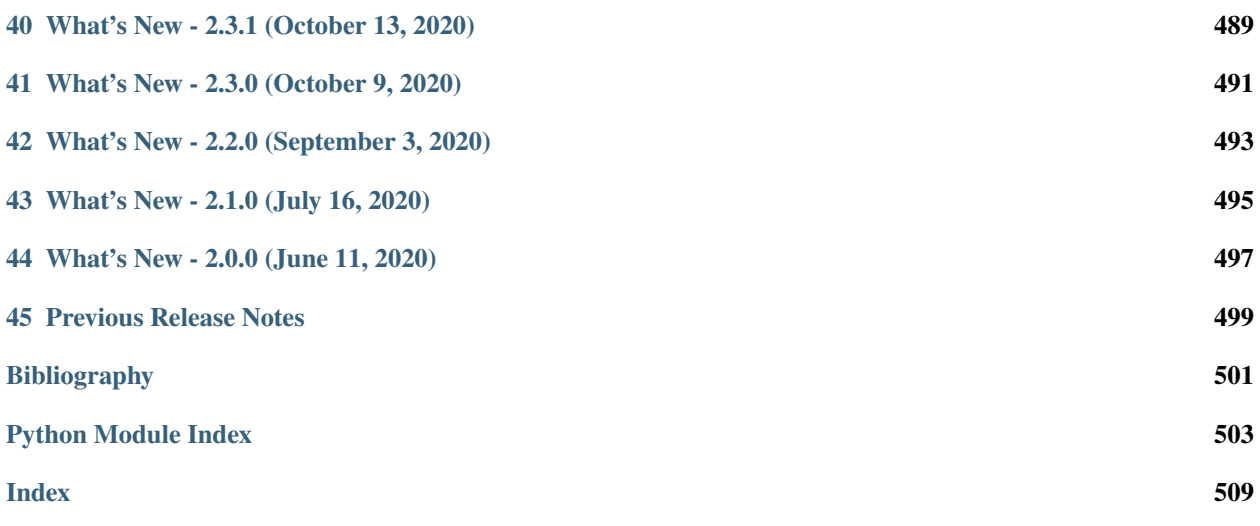

#### **CHAPTER**

# **INSTALL GUIDE**

<span id="page-6-0"></span>This guide is a resource for using the Allen SDK package. It is maintained by the [Allen Institute for Brain Science.](http://www.alleninstitute.org/)

**Attention:** As of October 2019, we have dropped Python 2 support.

# <span id="page-6-1"></span>**1.1 Quick Start**

- 1. Use a virtual environment, e.g [Anaconda.](https://www.anaconda.com/products/individual) After the installation is complete, open up a terminal (in Windows open Anaconda3 Command Prompt).
- 2. Create a new conda environment and install the AllenSDK using pip

```
conda create -n allensdk
conda activate allensdk
pip install allensdk
```
3. Add conda env to ipykernel so that the notebook can use it

```
pip install ipykernel
python -m ipykernel install --user --name=allensdk
```
- 4. Explore notebooks.
	- [Legacy notebooks](https://allensdk.readthedocs.io/en/latest/examples.html)
	- [visual behavior/visual coding notebooks](https://allensdk.readthedocs.io/en/latest/)

Download one of our many notebooks to a new folder.

In your terminal, navigate to the directory where you downloaded the Jupyter Notebook example and start jupyer notebook

jupyter notebook

# <span id="page-7-0"></span>**1.2 Other Distribution Formats**

The Allen SDK is also available from the Github source repository.

#### **CHAPTER**

# **DATA RESOURCES**

<span id="page-8-0"></span>The Allen SDK features Python code to support data and model access for the Allen Cell Types Database. Resources for other Allen Brain Atlas data resources will come in future updates.

# <span id="page-8-1"></span>**2.1 Brain Observatory**

The [Allen Brain Observatory](http://observatory.brain-map.org/visualcoding) is a database of the visually-evoked functional responses of neurons in mouse visual cortex based on 2-photon fluorescence imaging. Characterized responses include orientation tuning, spatial and temporal frequency tuning, temporal dynamics, and spatial receptive field structure.

The data is organized into experiments and experiment containers. An experiment container represents a group of experiments with the same targeted imaging area, imaging depth, and Cre line. The individual experiments within an experiment container have different stimulus protocols, but cover the same imaging field of view.

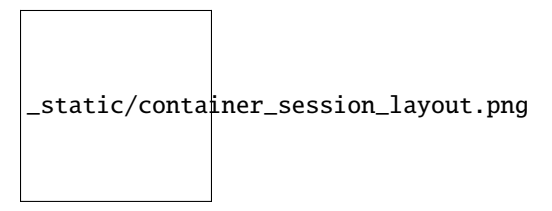

**Note:** Version 1.3 of scipy fixed an error in its 2 sample Kolmogorov-Smirnoff test implementation. The new version produces more accurate p values for small and medium-sized samples. This change impacts speed tuning analysis p values (as returned by *StimulusAnalysis.get speed tuning*). If you access precalculated analysis results via *BrainObservatoryCache.get\_ophys\_experiment\_analysis*, you will see values calculated using an older version of scipy's *ks* 2samp. To access values calculated from the new version, install scipy>=1.3.0 in your environment and construct a *StimulusAnalysis* object from a *BrainObservatoryNwbDataSet* (as returned by *BrainObservatoryCache.get\_ophys\_experiment\_data*).

**Note:** Data collected after September 2016 uses a new session C stimulus designed to better-characterize spatial receptive fields in higher visual areas. The original locally sparse noise stimulus used 4.65 visual degree pixels. Session C2 broke that stimulus into two separate stimulus blocks: one with 4.65 degree pixels and one with 9.3 degree pixels. Note that the [stimulus\\_info](#page-243-0) module refers to these as *locally\_sparse\_noise\_4deg* and *locally\_sparse\_noise\_8deg*, respectively.

For more information on experimental design and a data overview, please visit the [Allen Brain Observatory data portal.](http://observatory.brain-map.org/visualcoding)

### **2.1.1 Data Processing**

For all data in Allen Brain Observatory, we perform the following processing:

- 1. Segment cell masks from each experiment's 2-photon fluorescence video
- 2. Associate cells from experiments belonging to the same experiment container and assign unique IDs
- 3. Extract each cell's mean fluorescence trace
- 4. Extract mean fluorescence traces from each cell's surrounding neuropil
- 5. Demix traces from overlapping ROIs
- 6. Estimate neuropil-corrected fluorescence traces
- 7. Compute dF/F
- 8. Compute stimulus-specific tuning metrics

All traces and masks for segmented cells in an experiment are stored in a Neurodata Without Borders (NWB) file. Stored traces include the raw fluoresence trace, neuropil trace, demixed trace, and dF/F trace. Code for extracting neuropil-corrected fluorescence traces, computing dF/F, and computing tuning metrics is available in the SDK.

**New in June 2017:** Trace demixing is a new addition as of June 2017. All past data was reprocessed using the new demixing algorithm. We have also developed a new module to better characterize a cell's receptive field. Take a look at the [receptive field analysis example notebook](_static/examples/nb/receptive_fields.html)

For more information about data processing, please [read the technical whitepapers.](http://help.brain-map.org/display/observatory/Documentation)

# **2.1.2 Getting Started**

The Brain Observatory [Jupyter notebook](_static/examples/nb/brain_observatory.html) has many code samples to help get started with the available data:

- [Download experimental metadata by visual area, imaging depth, and Cre line](_static/examples/nb/brain_observatory.html#Experiment-Containers)
- [Find cells with specific response properties, like direction tuning](_static/examples/nb/brain_observatory.html#Find-Cells-of-Interest)
- [Download data for an experiment](_static/examples/nb/brain_observatory.html#Download-Experiment-Data-for-a-Cell)
- [Plot raw fluorescences traces, neuropil-corrected traces, and dF/F](_static/examples/nb/brain_observatory.html#Fluorescence-Traces)
- [Find the ROI mask for a given cell](_static/examples/nb/brain_observatory.html#ROI-Masks)
- [Run neuropil correction](_static/examples/nb/brain_observatory.html#Neuropil-Correction)
- [Get pupil location and size](_static/examples/nb/brain_observatory.html#Eye-Tracking)

The code used to analyze and visualize data in the [Allen Brain Observatory data portal](http://observatory.brain-map.org/visualcoding) is available as part of the SDK. Take a look at this [Jupyter notebook](_static/examples/nb/brain_observatory_analysis.html) to find out how to:

- [Plot cell's response to its preferred stimulus condition](_static/examples/nb/brain_observatory_analysis.html#Drifting-Gratings)
- [Compute a cell's on/off receptive field based on the locally sparse noise stimulus](_static/examples/nb/receptive_fields.html)

#### More detailed documentation is available demonstrating how to:

- [Read and visualize the stimulus presentation tables in the NWB files](_static/examples/nb/brain_observatory_stimuli.html)
- [Understand the layout of Brain Observatory NWB files](brain_observatory_nwb.html)
- [Map previous cell specimen IDs to current cell specimen IDs](_static/examples/nb/cell_specimen_mapping.html)

# **2.1.3 Precomputed Cell Metrics**

A large table of precomputed metrics are available for download to support population analysis and filtering. The table below describes all of the metrics in the table. The get\_cell\_specimens() method will download this table as a list of dictionaries which can be converted to a pandas DataFrame as shown in this [Jupyter notebook.](_static/examples/nb/brain_observatory.html#Find-Cells-of-Interest)

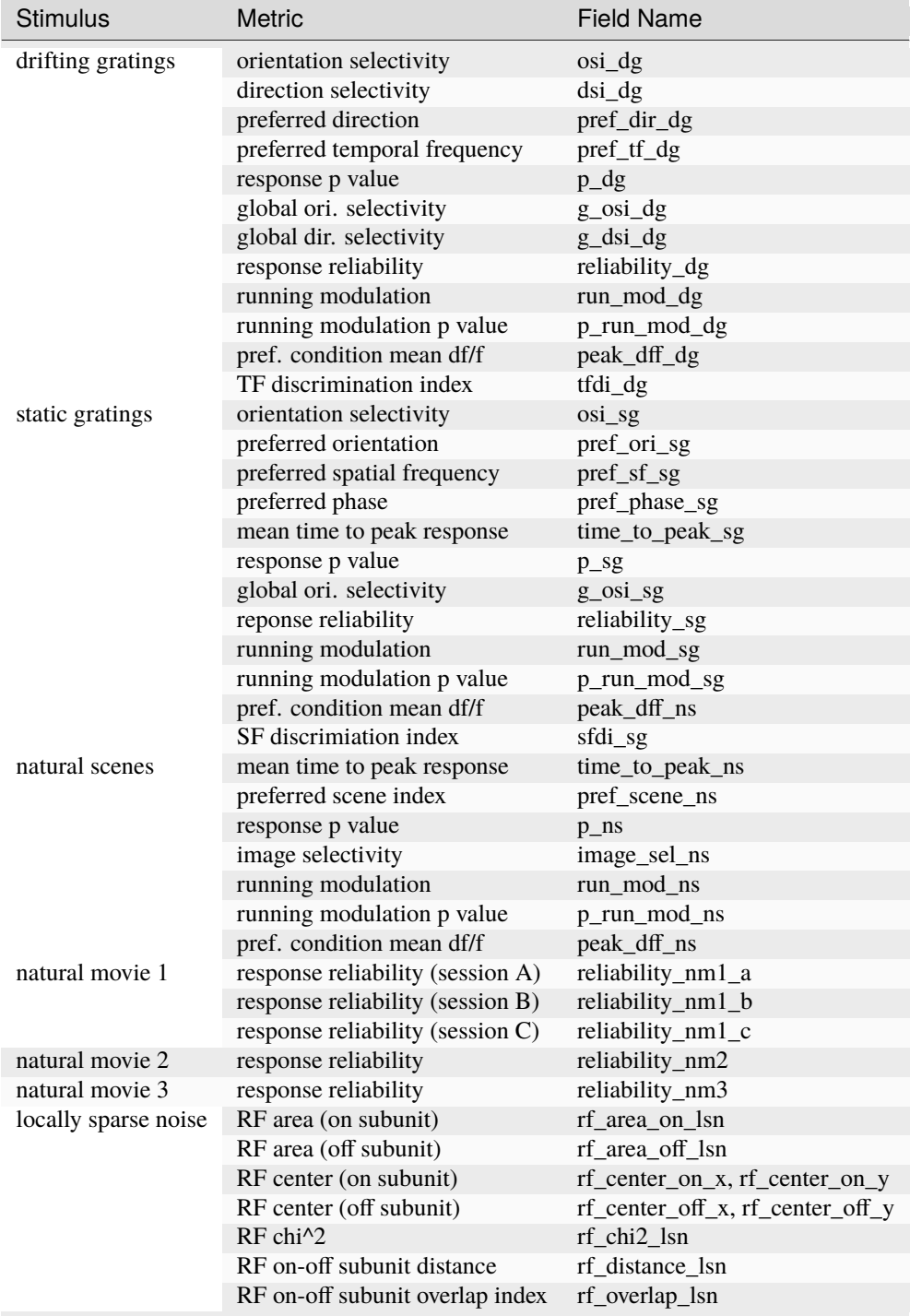

# <span id="page-11-0"></span>**2.2 Cell Types**

The Allen Cell Types data set is a database of mouse and human neuronal cell types based on multimodal characterization of single cells to enable data-driven approaches to classification and is fully integrated with other Allen Brain Atlas resources. The database currently includes:

- **electrophysiology**: whole cell current clamp recordings made from Cre-positive neurons
- **morphology**: 3D bright-field images of the complete structure of neurons from the visual cortex

This page describes how the SDK can be used to access data in the Cell Types Database. For more information, please visit the Cell Types Database [home page](http://celltypes.brain-map.org/) and the [API documentation.](http://help.brain-map.org/display/celltypes/Allen+Cell+Types+Database)

# **2.2.1 Examples**

The Cell Types [Jupyter notebook](_static/examples/nb/cell_types.html) has many code samples to help get started with analysis:

- [Download and plot stimuli and responses from an NWB file for a cell](_static/examples/nb/cell_types.html#Cell-Types-Database)
- [Download and plot a cell's morphological reconstruction](_static/examples/nb/cell_types.html#Cell-Morphology-Reconstructions)
- [Download and plot precomputed electrophysiology features](_static/examples/nb/cell_types.html#Electrophysiology-Features)
- [Download precomputed morphology features to a table](_static/examples/nb/cell_types.html#Morphology-Features)
- [Compute electrophysiology features for a single sweep](_static/examples/nb/cell_types.html#Computing-Electrophysiology-Features)

# **2.2.2 Cell Types Cache**

The CellTypesCache class provides a Python interface for downloading data in the Allen Cell Types Database into well known locations so that you don't have to think about file names and directories. The following example demonstrates how to download meta data for all cells with 3D reconstructions, then download the reconstruction and electrophysiology recordings for one of those cells:

```
from allensdk.core.cell_types_cache import CellTypesCache
ctc = CellTypesCache(manifest_file='cell_types/manifest.json')
# a list of cell metadata for cells with reconstructions, download if necessary
cells = ctc.get_cells(require_reconstruction=True)
# open the electrophysiology data of one cell, download if necessary
data_set = ctc.get_ephys_data(cells[0]['id'])# read the reconstruction, download if necessary
reconstruction = ctc.get_reconstruction(cells[0]['id'])
```
CellTypesCache takes takes care of knowing if you've already downloaded some files and reads them from disk instead of downloading them again. All data is stored in the same directory as the *manifest\_file* argument to the constructor.

### **2.2.3 Feature Extraction**

The EphysFeatureExtractor class calculates electrophysiology features from cell recordings. [extract\\_cell\\_features\(\)](#page-320-0) can be used to extract the precise feature values available in the Cell Types Database:

```
from allensdk.core.cell_types_cache import CellTypesCache
from allensdk.ephys.extract_cell_features import extract_cell_features
from collections import defaultdict
# initialize the cache
ctc = CellTypesCache(manifest_file='cell_types/manifest.json')
# pick a cell to analyze
specimen_id = 324257146
# download the ephys data and sweep metadata
data_set = ctc.get_ephys_data(specimen_id)
sweeps = ctc.get_ephys_sweeps(specimen_id)
# group the sweeps by stimulus
sweep_numbers = defaultdict(list)
for sweep in sweeps:
    sweep_numbers[sweep['stimulus_name']].append(sweep['sweep_number'])
# calculate features
cell_features = extract_cell_features(data_set,
                                      sweep_numbers['Ramp'],
                                      sweep_numbers['Short Square'],
                                      sweep_numbers['Long Square'])
```
### **2.2.4 File Formats**

This section provides a short description of the file formats used for Allen Cell Types data.

#### **Morphology SWC Files**

Morphological neuron reconstructions are available for download as SWC files. The SWC file format is a white-space delimited text file with a standard set of headers. The file lists a set of 3D neuronal compartments, each of which has:

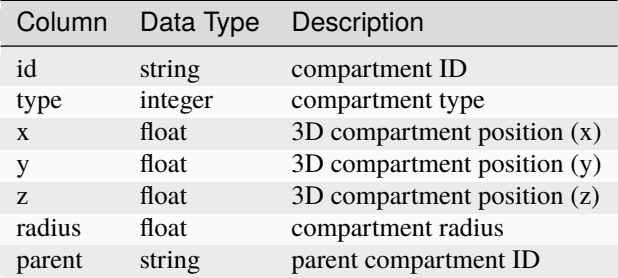

Comment lines begin with a '#'. Reconstructions in the Allen Cell Types Database can contain the following compartment types:

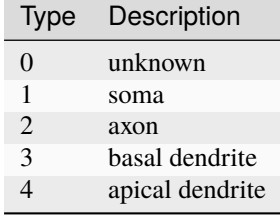

The Allen SDK comes with a [swc](#page-301-0) Python module that provides helper functions and classes for manipulating SWC files. Consider the following example:

```
import allensdk.core.swc as swc
# if you ran the examples above, you will have a reconstruction here
file_name = 'cell_types/specimen_485909730/reconstruction.swc'
morphology = swc.read\_swc(file_name)# subsample the morphology 3x. root, soma, junctions, and the first child of the root
˓→are preserved.
sparse_morphology = morphology.sparsify(3)
# compartments in the order that they were specified in the file
compartment_list = sparse_morphology.compartment_list
# a dictionary of compartments indexed by compartment id
compartments_by_id = sparse_morphology.compartment_index
# the root soma compartment
soma = morphology.soma
# all compartments are dictionaries of compartment properties
# compartments also keep track of ids of their children
for child in morphology.children_of(soma):
   print(child['x'], child['y'], child['z'], child['radius'])
```
#### **Neurodata Without Borders**

The electrophysiology data collected in the Allen Cell Types Database is stored in the [Neurodata Without Borders](http://neurodatawithoutborders.github.io/) (NWB) file format. This format, created as part of the [NWB initiative,](http://crcns.org/NWB/Overview) is designed to store a variety of neurophysiology data, including data from intra- and extracellular electrophysiology experiments, optophysiology experiments, as well as tracking and stimulus data. It has a defined schema and metadata labeling system designed so software tools can easily access contained data.

The Allen SDK provides a basic Python class for extracting data from Allen Cell Types Database NWB files. These files store data from intracellular patch-clamp recordings. A stimulus current is presented to the cell and the cell's voltage response is recorded. The file stores both stimulus and response for several experimental trials, here called "sweeps." The following code snippet demonstrates how to extract a sweep's stimulus, response, sampling rate, and estimated spike times:

```
from allensdk.core.nwb_data_set import NwbDataSet
# if you ran the examples above, you will have a NWB file here
```
(continues on next page)

(continued from previous page)

```
file_name = 'cell_types/specimen_485909730/ephys.nwb'
data_set = NwbDataSet(file_name)
sweep_numbers = data_set.get_sweep_numbers()
sweep_number = sweep_number[0]sweep_data = data_set.get_sweep(sweep_number)
# spike times are in seconds relative to the start of the sweep
spike_times = data_set.get_spike_times(sweep_number)
# stimulus is a numpy array in amps
stimulus = sweep_data['stimulus']
# response is a numpy array in volts
reponse = sweep_data['response']
# sampling rate is in Hz
sampling_rate = sweep_data['sampling_rate']# start/stop indices that exclude the experimental test pulse (if applicable)
index_range = sweep_data['index_range']
```
#### **HDF5 Overview**

NWB is implemented in [HDF5.](https://hdfgroup.org/HDF5) HDF5 files provide a hierarchical data storage that mirrors the organization of a file system. Just as a file system has directories and files, and HDF5 file has groups and datasets. The best way to understand an HDF5 (and NWB) file is to open a data file in an HDF5 browser. [HDFView](https://hdfgroup.org/products/java/hdfview) is the recommended browser from the makers of HDF5.

There are HDF5 manipulation libraries for many languages and platorms. MATLAB and Python in particular have strong HDF5 support.

# <span id="page-14-0"></span>**2.3 Mouse Connectivity**

The Allen Mouse Brain Connectivity Atlas consists of high-resolution images of axonal projections targeting different anatomic regions or various cell types using Cre-dependent specimens. Each data set is processed through an informatics data analysis pipeline to obtain spatially mapped quantified projection information.

This page describes how to use the SDK to access experimental projection data and metadata. For more information, please visit the Connectivity Atlas [home page](http://connectivity.brain-map.org/) and the [API documentation](http://help.brain-map.org/display/mouseconnectivity/ALLEN+Mouse+Brain+Connectivity+Atlas)

### **2.3.1 Structure-Level Projection Data**

All AAV projection signal in the Allen Mouse Connectivity Atlas has been registered to the expert-annotated Common Coordinate Framework (CCF) and summarized to structures in the adult mouse structure ontology. Most commonly used for analysis are measures of the density of projection signal in all brain areas for every experiment. This data is available for download and is described in more detail on the structure unionizes page.

# **2.3.2 Voxel-Level Projection Data**

The CCF-registered AAV projection signal is also available for download as a set of 3D volumes for each experiment. The following data volumes are available for download:

- **projection density**: sum of detected projection pixels / sum of all pixels in voxel
- **injection\_fraction**: fraction of pixels belonging to manually annotated injection site
- **injection\_density**: density of detected projection pixels within the manually annotated injection site
- **data\_mask**: binary mask indicating if a voxel contains valid data. Only valid voxels should be used for analysis.

# **2.3.3 Code Examples**

The Mouse Connectivity [Jupyter notebook](_static/examples/nb/mouse_connectivity.html) has many code samples to help get started with analysis:

- [Download experimental metadata by injection structure and transgenic line](_static/examples/nb/mouse_connectivity.html#Mouse-Connectivity)
- [Download projection signal statistics at a structure level](_static/examples/nb/mouse_connectivity.html#Structure-Signal-Unionization)
- [Build a structure-to-structure matrix of projection signal values](_static/examples/nb/mouse_connectivity.html#Generating-a-Projection-Matrix)
- [Download and visualize gridded projection signal volumes](_static/examples/nb/mouse_connectivity.html#Manipulating-Grid-Data)

### **2.3.4 Mouse Connectivity Cache**

The [MouseConnectivityCache](#page-277-0) class saves all of the data you can download via the MouseConenctivityApi in well known locations so that you don't have to think about file names and directories. It also takes care of knowing if you've already downloaded some files and reads them from disk instead of downloading them again. The following example demonstrates how to download meta data for all experiments with injections in the isocortex and download the projetion density volume for one of them:

```
from allensdk.core.mouse_connectivity_cache import MouseConnectivityCache
# tell the cache class what resolution (in microns) of data you want to download
mcc = MouseConnectivityCache(resolution=25)
# use the structure tree class to get information about the isocortex structure
structure_tree = mcc.get_structure_tree()
isocortex_id = structure_tree.get_structures_by_name(['Isocortex'])[0]['id']
# a list of dictionaries containing metadata for non-Cre experiments
experiments = mcc.get_experiments(file_name='non_cre.json',
                                  injection_structure_ids=[isocortex_id])
# download the projection density volume for one of the experiments
```

```
pd = mcc.get_projection_density(experiments[0]['id'])
```
### **2.3.5 File Formats**

This section provides a short description of the file formats used for data in the Allen Mouse Connectivity Atlas.

#### **NRRD Files**

All of the volumetric data in the connectivity atlas are stored as [NRRD \(Nearly Raw Raster Data\)](http://teem.sourceforge.net/nrrd/) files. A NRRD file consists of a short ASCII header followed by a binary array of data values.

To read these in Python, we recommend the [pynrrd package.](https://github.com/mhe/pynrrd) Usage is straightforward:

```
import nrrd
file_name = 'mouse_connectivity/experiment_644250774/projection_density_25.nrrd'
data_array, metadata = nrrd.read(file_name)
```
# <span id="page-16-0"></span>**2.4 Reference Space**

Allen Institute atlases and data are registered, when possible, to one of several common reference spaces. Working in such a space allows you to easily compare data across subjects and experimental modalities.

This page documents how to use the Allen SDK to interact with a reference space. For more information and a list of reference spaces, see the [atlas drawings and ontologies API documentation](http://help.brain-map.org/display/api/Atlas+Drawings+and+Ontologies) and the [3D reference models API documen](http://help.brain-map.org/display/mouseconnectivity/API#API-DownloadAtlas3-DReferenceModels)[tation.](http://help.brain-map.org/display/mouseconnectivity/API#API-DownloadAtlas3-DReferenceModels) For details about the construction of the Common Coordinate Framework space, see the [CCFv3 whitepaper.](http://help.brain-map.org/download/attachments/2818171/Mouse_Common_Coordinate_Framework.pdf?version=4&modificationDate=1508448259091&api=v2)

### **2.4.1 Structure Tree**

Brain structures in our reference spaces are arranged in trees. The leaf nodes of the tree describe the very fine anatomical divisions of the space, while nodes closer to the root correspond to gross divisions. The [StructureTree](#page-298-0) class provides an interface for interacting with a structure tree.

To download a structure tree, use the [allensdk.core.reference\\_space\\_cache.ReferenceSpaceCache](#page-291-0) class as seen in [this example](_static/examples/nb/reference_space.html#Constructing-a-structure-tree)

### **2.4.2 Annotation Volumes**

An annotation volume is a 3d raster image that segments the reference space into structures. Each voxel in the annotation volume is assigned an integer value that describes the finest structure to which that point in space definitely belongs.

To download a nrrd formatted annotation volume at a specified isometric resolution, use the [allensdk.core.](#page-291-0) [reference\\_space\\_cache.ReferenceSpaceCache](#page-291-0) class. There is [an example](_static/examples/nb/reference_space.html#Downloading-an-annotation-volume) in the notebook.

### **2.4.3 ReferenceSpaceCache Class**

The [allensdk.core.reference\\_space\\_cache.ReferenceSpaceCache](#page-291-0) class provides a Python interface for downloading structure trees and annotation volumes. It takes care of knowing if you've already downloaded the files and reads them from disk instead of downloading them again.

The class contains methods for working with our reference spaces. Some use cases might include:

- [Building an indicator mask for one or more structures](_static/examples/nb/reference_space.html#making-structure-masks)
- [Viewing the annotation](_static/examples/nb/reference_space.html#View-a-slice-from-the-annotation)
- [Querying the structure graph](_static/examples/nb/reference_space.html#Using-a-StructureTree)

Please see the [example notebook](_static/examples/nb/reference_space.html) for more code samples.

# <span id="page-17-0"></span>**2.5 API Access**

The allensdk. api package is designed to help retrieve data from the [Allen Brain Atlas API.](http://help.brain-map.org/display/api/Allen+Brain+Atlas+API) [api](#page-115-0) contains methods to help formulate API queries and parse the returned results. There are several pre-made subclasses available that provide pre-made queries specific to certain data sets. Currently there are several subclasses in Allen SDK:

- [CellTypesApi](#page-74-0): data related to the Allen Cell Types Database
- [BiophysicalApi](#page-72-0): data related to biophysical models
- [GlifApi](#page-77-0): data related to GLIF models
- [AnnotatedSectionDataSetsApi](#page-71-0): search for experiments by intensity, density, pattern, and age
- [GridDataApi](#page-79-0): used to download 3-D expression grid data
- [ImageDownloadApi](#page-81-0): download whole or partial two-dimensional images
- [MouseConnectivityApi](#page-86-0): common operations for accessing the Allen Mouse Brain Connectivity Atlas
- [OntologiesApi](#page-90-0): data about neuroanatomical regions of interest
- [ConnectedServices](#page-77-1): schema of Allen Institute Informatics Pipeline services available through the RmaApi
- [RmaApi](#page-95-0): general-purpose HTTP interface to the Allen Institute API data model and services
- [SvgApi](#page-102-0): annotations associated with images as scalable vector graphics (SVG)
- [SynchronizationApi](#page-102-1): data about image alignment
- [TreeSearchApi](#page-104-0): list ancestors or descendents of structure and specimen trees

### **2.5.1 RMA Database and Service API**

One API subclass is the [RmaApi](#page-95-0) class. It is intended to simplify [constructing an RMA query.](http://help.brain-map.org/display/api/RESTful+Model+Access+%28RMA%29)

The RmaApi is a base class for much of the allensdk.api.queries package, but it may be used directly to customize queries or to build queries from scratch.

Often a query will simply request a table of data of one type:

from allensdk.api.queries.rma\_api import RmaApi

 $rma = RmaApi()$ 

(continues on next page)

(continued from previous page)

```
data = rma.model_query('Atlas',
                        criteria="[name$il'*Mouse*']")
```
This will construct the RMA query url, make the query and parse the resulting JSON into an array of Python dicts with the names, ids and other information about the atlases that can be accessed via the API.

Using the criteria, include and other parameter, specific data can be requested.

```
associations = ''.join(['[id$eq1]',
                         'structure_graph(ontology),',
                         'graphic_group_labels'])
atlas_data = rma.model_query('Atlas',
                                 include=associations,
                                 criteria=associations,
                                 only=['atlases.id',
                                     'atlases.name',
                                     'atlases.image_type',
                                     'ontologies.id',
                                      'ontologies.name',
                                     'structure_graphs.id',
                                     'structure_graphs.name',
                                     'graphic_group_labels.id',
                                      'graphic_group_labels.name'])
```
Note that a 'class' name is used for the first parameter. 'Association' names are used to construct the include and criteria parameters nested using parentheses and commas. In the only clause, the 'table' form is used, which is generally a plural lower-case version of the class name. The only clause selects specific 'fields' to be returned. The schema that includes the classes, fields, associations and tables can be accessed in JSON form using:

```
# http://api.brain-map.org/api/v2/data.json
schema = rma.get_schema()
for entry in schema:
   data_description = entry['DataDescription']
    clz = list(data_description.keys())[0]info = list(data_description.values())[0]
    fields = info['fields']associations = info['associations']
   table = info['table']print("class: %s" % (clz))
   print("fields: %s" % (','.join(f['name'] for f in fields)))
   print("associations: %s" % (','.join(a['name'] for a in associations)))
   print("table: %s\n" % (table))
```
### **2.5.2 Using Pandas to Process Query Results**

When it is difficult to get data in exactly the required form using only an RMA query, it may be helpful to perform additional operations on the client side. The pandas library can be useful for this.

Data from the API can be read directly into a pandas [Dataframe](http://pandas.pydata.org/pandas-docs/stable/generated/pandas.DataFrame.html) object.

```
import pandas as pd
structures = pd.DataFrame(
   rma.model_query('Structure',
                    criteria='[graph_id$eq1]',
                    num_rows='all'))
```
[Indexing](http://pandas.pydata.org/pandas-docs/stable/indexing.html) subsets of the data (certain columns, certain rows) is one use of pandas: specifically [.loc:](http://pandas.pydata.org/pandas-docs/stable/indexing.html#selection-by-label)

names\_and\_acronyms = structures.loc[:,['name', 'acronym']]

and [Boolean indexing](http://pandas.pydata.org/pandas-docs/stable/indexing.html#boolean-indexing)

```
mea = structures[structures.acronym == 'MEA']
mea_id = mea.iloc[0,:].idmea_children = structures[structures.parent_structure_id == mea_id]
print(mea_children['name'])
```
[Concatenate, merge and join](http://pandas.pydata.org/pandas-docs/stable/merging.html) are used to add columns or rows:

When an RMA call contains an include clause, the associated data will be represented as a python dict in a single column. The column may be converted to a proper Dataframe and optionally dropped.

```
criteria_string = "structure_sets[name$eq'Mouse Connectivity - Summary']"
include_string = "ontology"
summary_structures = \setminuspd.DataFrame(
        rma.model_query('Structure',
                        criteria=criteria_string,
                         include=include_string,
                        num_rows='all'))
ontologies = \setminuspd.DataFrame(
        list(summary_structures.ontology)).drop_duplicates()
flat_structures_dataframe = summary_structures.drop(['ontology'], axis=1)
```
Alternatively, it can be accessed using normal python dict and list operations.

print(summary\_structures.ontology[0]['name'])

Pandas Dataframes can be written to a CSV file using to\_csv and read using load\_csv.

```
summary_structures[['id',
                    'parent_structure_id',
                    'acronym']].to_csv('summary_structures.csv',
                                         index_label='structure_id')
reread = pd.read_csv('summary_structures.csv')
```
Iteration over a Dataframe of API data can be done in several ways. The .itertuples method is one way to do it.

```
for id, name, parent_structure_id in summary_structures[['name',
                                                             'parent_structure_id']].
˓→itertuples():
   print("%d %s %d" % (id, name, parent_structure_id))
```
# **2.5.3 Caching Queries on Disk**

[wrap\(\)](#page-108-0) has several parameters for querying the API, saving the results as CSV or JSON and reading the results as a pandas dataframe.

```
from allensdk.api.warehouse_cache.cache import Cache
cache\_writer = Cache()do_cache=True
structures_from_api = \setminuscache_writer.wrap(rma.model_query,
                         path='summary.csv',
                         cache=do_cache,
                         model='Structure',
                         criteria='[graph_id$eq1]',
                         num_rows='all')
```
If you change to\_cache to False and run the code again it will read the data from disk rather than executing the query.

# <span id="page-20-0"></span>**2.6 Visual Coding – Neuropixels**

The Visual Coding – Neuropixels project uses high-density extracellular electrophysiology (**Ecephys**) probes to record spikes from a wide variety of regions in the mouse brain. Our experiments are designed to study the activity of the visual cortex and thalamus in the context of passive visual stimulation, but these data can be used to address a wide variety of topics.

Spike-sorted data and metadata are available via the AllenSDK as [Neurodata Without Borders](https://www.nwb.org/) files. However, if you're using the AllenSDK to interact with the data, no knowledge of the NWB data format is required.

### **2.6.1 Getting Started**

To jump right in, check out the [quick start guide](_static/examples/nb/ecephys_quickstart.html) [\(download .ipynb\),](_static/examples/nb/ecephys_quickstart.ipynb) which will show you how to download the data, align spikes to a visual stimulus, and decode natural images from neural activity patterns. For a quick summary of experimental design and data access, see the [cheat sheet.](https://brainmapportal-live-4cc80a57cd6e400d854-f7fdcae.divio-media.net/filer_public/0f/5d/0f5d22c9-f8f6-428c-9f7a-2983631e72b4/neuropixels_cheat_sheet_nov_2019.pdf)

If you would like more example code, the [full example notebook](_static/examples/nb/ecephys_session.html) [\(download .ipynb\)](_static/examples/nb/ecephys_session.ipynb) covers all of the ways to access data for each experiment.

Additional tutorials are available on the following topics:

- 1. [Data access](_static/examples/nb/ecephys_data_access.html) [\(download .ipynb\)](_static/examples/nb/ecephys_data_access.ipynb)
- 2. [Unit quality metrics](_static/examples/nb/ecephys_quality_metrics.html) [\(download .ipynb\)](_static/examples/nb/ecephys_quality_metrics.ipynb)
- 3. [LFP data analysis](_static/examples/nb/ecephys_lfp_analysis.html) [\(download .ipynb\)](_static/examples/nb/ecephys_lfp_analysis.ipynb)
- 4. [Receptive field mapping](_static/examples/nb/ecephys_receptive_fields.html) [\(download .ipynb\)](_static/examples/nb/ecephys_receptive_fields.ipynb)
- 5. [Optotagging](_static/examples/nb/ecephys_optotagging.html) [\(download .ipynb\)](_static/examples/nb/ecephys_optotagging.ipynb)

For detailed information about the experimental design, data acquisition, and informatics methods, please refer to our [technical whitepaper.](https://brainmapportal-live-4cc80a57cd6e400d854-f7fdcae.divio-media.net/filer_public/80/75/8075a100-ca64-429a-b39a-569121b612b2/neuropixels_visual_coding_-_white_paper_v10.pdf) AllenSDK API documentation [is available here.](allensdk.brain_observatory.ecephys.html)

**A note on terminology:** Throughout the SDK, we refer to neurons as "units," because we cannot guarantee that all the spikes assigned to one unit actually originate from a single cell. Unlike in two-photon imaging, where you can visualize each neuron throughout the entire experiment, with electrophysiology we can only "see" a neuron when it fires a spike. If a neuron moves relative to the probe, or if it's far away from the probe, some of its spikes may get mixed together with those from other neurons. Because of this inherent ambiguity, we provide a variety of quality metrics to allow you to find the right units for your analysis. Even highly contaminated units contain potentially valuable information about brain states, so we didn't want to leave them out of the dataset. But certain types of analysis require more stringent quality thresholds, to ensure that all of the included units are well isolated from their neighbors.

# **2.6.2 Data Processing**

\_static/neuropixels\_data\_processing.png

Neuropixels probes contain 374 or 383 channels that continuously detect voltage fluctuations in the surrounding neural tissue. Each channel is split into two separate data streams, or "bands," on the probes. The "spike band" is digitized at 30 kHz, and contains information about action potentials fired by neurons directly adjacent to the probe. The "LFP band" is digitized at 2.5 kHz, and records the low-frequency (<1000 Hz) fluctuations that result from synchronized neural activity over a wider area.

To go from the raw spike-band data to NWB files, we perform the following processing steps:

- 1. Median-subtraction to remove common-mode noise from the continuous traces
- 2. High-pass filtering (>150 Hz) and whitening across blocks of 32 channels
- 3. Spike sorting with [Kilosort2,](https://github.com/mouseland/kilosort2) to detect spikes and assign them to individual units
- 4. Computing the mean waveform for each unit
- 5. Removing units with artifactual waveforms
- 6. Computing quality metrics for every unit
- 7. Computing stimulus-specific tuning metrics

For the LFP band, we:

- 1. Downsample the signals in space and time (every 4th channel and every 2nd sample)
- 2. High-pass filter at 0.1 Hz to remove the DC offset from each channel
- 3. Re-reference to channels outside of the brain to remove common-mode noise

The packaged NWB files contain:

- 1. Spike times, spike amplitudes, mean waveforms, and quality metrics for every unit
- 2. Information about the visual stimulus
- 3. Time series of the mouse's running speed, pupil diameter, and pupil position
- 4. LFP traces for channels in the brain
- 5. Experiment metadata

All code for data processing and packaging is available in the [ecephys\\_spike\\_sorting](https://github.com/alleninstitute/ecephys_spike_sorting) and the ecephys section of the AllenSDK.

# **2.6.3 Visual Stimulus Sets**

\_static/neuropixels\_stimulus\_sets.png

A central aim of the Visual Coding – Neuropixels project is to measure the impact of visual stimuli on neurons throughout the mouse visual system. To that end, all mice viewed one of two possible stimulus sets, known as "Brain Observatory 1.1" or "Functional Connectivity". Both stimulus sets began with a Gabor stimulus flashed at 81 different locations on the screen, used to map receptive fields of visually responsive units. Next, the mice were shown brief flashes of light or dark, to measure the temporal dynamics of the visual response.

The remainder of the visual stimulus set either consisted of the same stimuli shown in the two-photon experiments ("Brain Observatory 1.1"), or a subset of those stimuli shown with a higher number of repeats. We also added a dot motion stimulus, to allow us to measure the speed tuning of units across the mouse visual system.

# **2.6.4 AllenSDK 2.0 and Data Compatability**

AllenSDK version 2.0 marks a major update to released Visual Coding Neuropixels datasets. Due to newer versions of pynwb/hdmf having issues reading previously released Visual Coding Neuropixels NWB files and due to the significant reorganization of updated NWB file contents, this release contains breaking changes that necessitate a major version revision. NWB files released prior to  $6/11/2020$  are not guaranteed to work with the 2.0.0 version of AllenSDK. If you cannot or choose not to re-download the updated NWB files, you can continue using a prior version of AllenSDK (< 2.0.0) to access them. However, no further features or bugfixes for AllenSDK (< 2.0.0) are planned. Data released for other projects (Cell Types, Mouse Connectivity, etc.) are *NOT* affected and will *NOT* need to be re-downloaded.

When using the Visual Coding **EcephysProjectCache** from this updated AllenSDK version, if a **ManifestError** is encountered, this indicates that previously downloaded cached data files need to be removed and re-downloaded. The location these files as well as manifest are user defined and are set when instantiating an **EcephysProjectCache**.

### **2.6.5 Quality Metrics**

\_static/neuropixels\_quality\_metrics.png

Every NWB file includes a table of quality metrics, which can be used to assess the completeness, contamination, and stability of units in the recording. By default, we won't show you units below a pre-determined quality threshold; we hide any units that are not present for the whole session (presence\_ratio < 0.95), that include many contaminating spikes (isi\_violations > 0.5), or are likely missing a large fraction of spikes (amplitude\_cutoff > 0.1). However, even contaminated or incomplete units contain information about brain states, and may be of interest to analyze. Therefore, the complete units table can be accessed via special flags in the AllenSDK.

In general, we do not make a distinction between 'single-unit' and 'multi-unit' activity. There is no obvious place to draw a boundary in the overall distributions of quality metrics, and setting a strict cutoff (e.g. isi\_violations = 0) will remove a lot of potentially valuable data. We prefer to leave it up to the end user to decide what level of contamination is tolerable. But that means you need to be aware that different units will have different levels of cleanliness.

It should also be noted that all of these metrics assume that the spike waveform is stable throughout the experiment.

Given that the probe drifts, on average, about 40 microns over the course of the  $\sim$ 3 hour recordings, this assumption is almost never valid. The resulting changes in waveform shape can cause a unit's quality to fluctuate. If you're unsure about a unit's quality, it can be helpful to plot its spike amplitudes over time. This can make it obvious if it's drifting below threshold, or if it contains spikes from multiple neurons.

Documentation on the various quality metrics can be found in the [ecephys\\_spike\\_sorting](https://github.com/AllenInstitute/ecephys_spike_sorting/tree/master/ecephys_spike_sorting/modules/quality_metrics) repository.

For a detailed discussion of the appropriate way to apply each of these metrics, please check out [this tutorial](_static/examples/nb/ecephys_quality_metrics.html) [\(download](_static/examples/nb/ecephys_quality_metrics.ipynb) [.ipynb\)](_static/examples/nb/ecephys_quality_metrics.ipynb)

### **2.6.6 Precomputed Stimulus Metrics**

Tables of precomputed metrics are available for download to support population analysis and filtering. The table below describes all of the available metrics. The get\_unit\_analysis\_metrics() method will load this table as a [pandas](https://pandas.pydata.org/pandas-docs/stable/reference/api/pandas.DataFrame.html) [DataFrame.](https://pandas.pydata.org/pandas-docs/stable/reference/api/pandas.DataFrame.html)

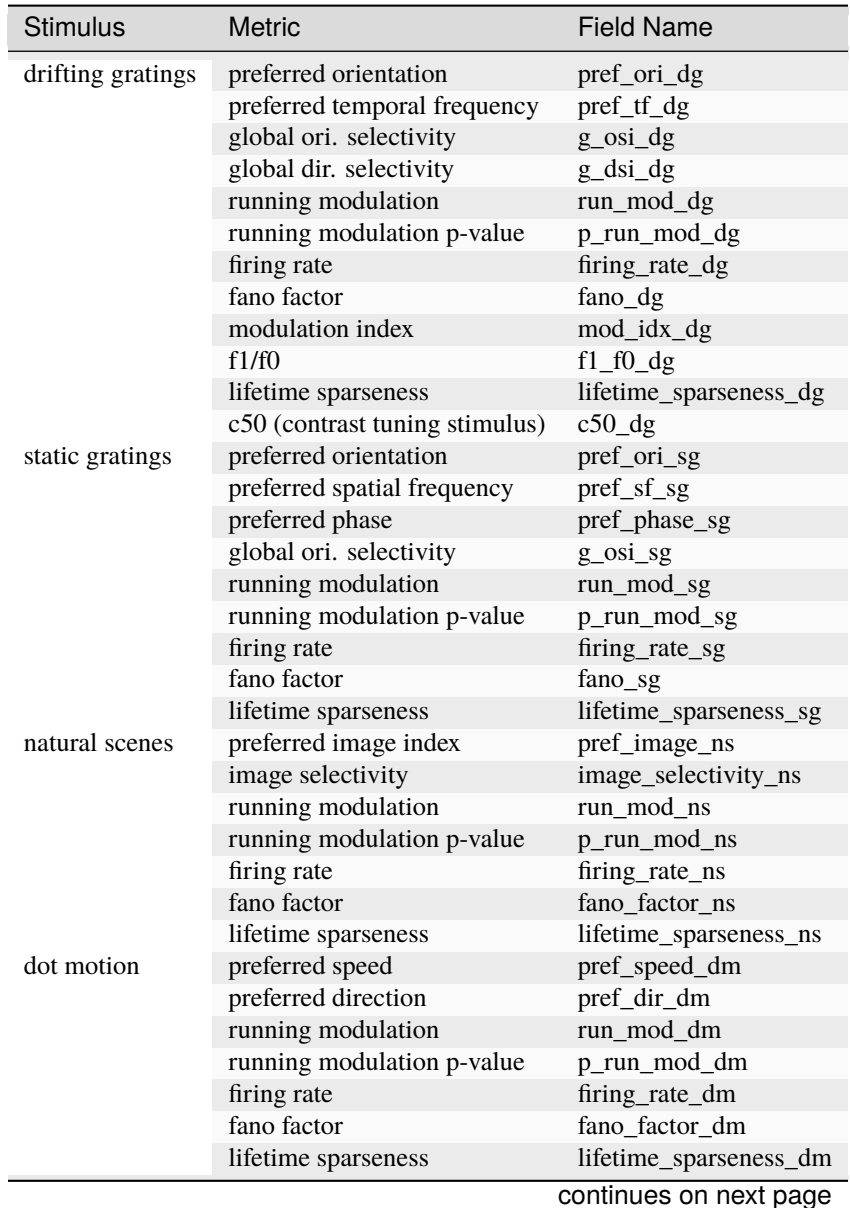

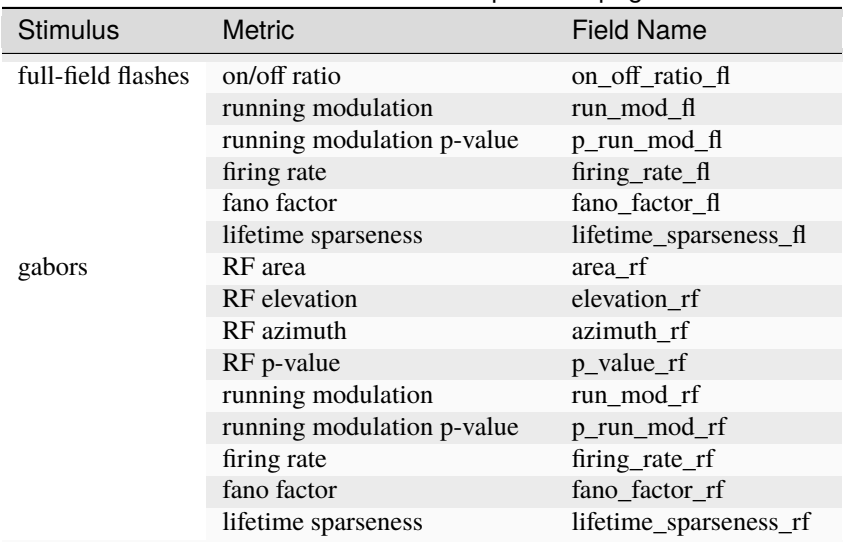

#### Table 2 – continued from previous page

# <span id="page-27-0"></span>**2.7 GETTING STARTED**

#### **2.7.1 Prerequisites**

- **[install or update the AllenSDK,](https://allensdk.readthedocs.io/en/latest/install.html)** our Python based toolkit for accessing and working with Allen Institute datasets.
- [Pandas](https://pandas.pydata.org/docs/user_guide/index.html) familiarity

Data is provided in in [NWB](https://www.nwb.org/) format and can be downloaded using the AllenSDK, or accessed directly via an S3 bucket (instructions provided in notebook #1 below). Regardless of which method of file download you choose, we recommend that you load and interact with the data using the tools provided in the AllenSDK, which have been designed to simplify data access and subsequent analysis. No knowledge of the NWB file format is required.

Specific information about how Visual Behavior Optical Physiology data is stored in NWB files and how AllenSDK accesses NWB files can be found [here.](visual_behavior_ophys_nwb.html)

# <span id="page-27-1"></span>**2.8 TUTORIALS**

To get started, check out these jupyter notebooks to learn how to:

- 1) [Download data using the AllenSDK or directly from our Amazon S3 bucket](_static/examples/nb/visual_behavior_ophys_data_access.html) [\(download .ipynb\)](_static/examples/nb/visual_behavior_ophys_data_access.ipynb) [\(Open in Colab\)](https://colab.research.google.com/github/AllenInstitute/allenSDK/blob/master/doc_template/examples_root/examples/nb/visual_behavior_ophys_data_access.ipynb)
- 2) [Identify experiments of interest using the dataset manifest](_static/examples/nb/visual_behavior_ophys_dataset_manifest.html) [\(download .ipynb\)](_static/examples/nb/visual_behavior_ophys_dataset_manifest.ipynb) [\(Open in Colab\)](https://colab.research.google.com/github/AllenInstitute/allenSDK/blob/master/doc_template/examples_root/examples/nb/visual_behavior_ophys_dataset_manifest.ipynb)
- 3) [Load and visualize data from a 2-photon imaging experiment](_static/examples/nb/visual_behavior_load_ophys_data.html) [\(download .ipynb\)](_static/examples/nb/visual_behavior_load_ophys_data.ipynb) [\(Open in Colab\)](https://colab.research.google.com/github/AllenInstitute/allenSDK/blob/master/doc_template/examples_root/examples/nb/visual_behavior_load_ophys_data.ipynb)
- 4) [Examine the full training history of one mouse](_static/examples/nb/visual_behavior_mouse_history.html) [\(download .ipynb\)](_static/examples/nb/visual_behavior_mouse_history.ipynb) [\(Open in Colab\)](https://colab.research.google.com/github/AllenInstitute/allenSDK/blob/master/doc_template/examples_root/examples/nb/visual_behavior_mouse_history.ipynb)
- 5) [Compare behavior and neural activity across different trial types in the task](_static/examples/nb/visual_behavior_compare_across_trial_types.html) [\(download .ipynb\)](_static/examples/nb/visual_behavior_compare_across_trial_types.ipynb) [\(Open in Colab\)](https://colab.research.google.com/github/AllenInstitute/allenSDK/blob/master/doc_template/examples_root/examples/nb/visual_behavior_compare_across_trial_types.ipynb)

# <span id="page-28-0"></span>**2.9 DOCUMENTATION**

To learn more about the experimental design and available data, read through the Visual Behavior and Visual Behavior Ophys chapters in the [SWDB Databook.](https://allenswdb.github.io/visual-behavior/vb-background.html)

For a description of available AllenSDK methods and attributes for data access, see this [further documentation.](https://visual-behavior-ophys-data.s3.us-west-2.amazonaws.com/visual-behavior-ophys/VBP_WhitePaper_SDK_Documentation.pdf)

For detailed information about the experimental design, data acquisition, and informatics methods, please refer to our [technical whitepaper.](https://brainmapportal-live-4cc80a57cd6e400d854-f7fdcae.divio-media.net/filer_public/4e/be/4ebe2911-bd38-4230-86c8-01a86cfd758e/visual_behavior_2p_technical_whitepaper.pdf)

If you have questions about the dataset that aren't addressed by the whitepaper or any of our tutorials, please reach out by posting at <https://community.brain-map.org/>

# <span id="page-28-1"></span>**2.10 VISUAL BEHAVIOR OPTICAL PHYSIOLOGY DATASETS**

The Visual Behavior 2P project used in vivo 2-photon calcium imaging (also called optical physiology, or "ophys") to measure the activity of genetically identified neurons in the visual cortex of mice performing a go/no-go visual change detection task. This dataset can be used to evaluate the influence of experience, expectation, and task engagement on neural coding and dynamics in excitatory and inhibitory cell populations. A description of the experimental design and available data is provided below.

\_static/visual\_behavior\_2p/visual\_behavior\_2p.png

We used single- and multi-plane imaging approaches to record the activity of populations of neurons across multiple cortical depths and visual areas during change detection behavior. Each population of neurons was imaged repeatedly over multiple days under different sensory and behavioral contexts, including familiar and novel stimuli, as well as active behavior and passive viewing conditions.

\_static/visual\_behavior\_2p/experimental\_design.png

Different imaging configurations and stimulus sets were used in different groups of mice, resulting in four unique datasets (indicated by their **project\_code** in SDK metadata tables). Two single-plane 2-photon datasets were acquired in the primary visual cortex (VISp). In the *VisualBehavior* dataset, mice were trained with image set A and tested with image set B which was novel to the mice. In the *VisualBehaviorTask1B* dataset, mice were trained with image set B and tested with image set A as the novel image set. One multi-plane dataset (*VisualBehahviorMultiscope*) was acquired at 4 cortical depths in 2 visual areas (VISp & VISl) using image set A for training and image set B for novelty. Another multi-plane dataset (*VisualBehaviorMultiscope4areasx2d*) was acquired at 2 cortical depths in 4 visual areas (VISp, VISl, VISal, VISam). In this dataset, two of the images that became highly familiar during training with image set G were interleaved among novel images in image set H.

\_static/visual\_behavior\_2p/dataset\_variants\_GH.png

For each dataset, we imaged the activity of GCaMP6 expressing cells in populations of excitatory (Slc17a7-IRES2- Cre;Camk2a-tTA;Ai93(TITL-GCaMP6f) or Ai94(TITL-GCaMP6s)), Vip inhibitory (Vip-IRES-Cre;Ai148(TIT2L-GCaMP6f-ICL-tTA2)), and Sst inhibitory (Sst-IRES-Cre;Ai148(TIT2L-GCaMP6f-ICL-tTA2)) neurons. Imaging took place between 75-400um below the cortical surface.

\_static/visual\_behavior\_2p/cre\_lines.png

The full dataset includes neural and behavioral measurements from 107 mice during 703 in vivo 2-photon imaging sessions from 326 unique fields of view, resulting in longitudinal recordings from 50,476 cortical neurons. The table below describes the numbers of mice, sessions, and unique recorded neurons for each transgenic line and experimental configuration:

\_static/visual\_behavior\_2p/final\_dataset\_numbers.png

# <span id="page-33-0"></span>**2.11 BEHAVIORAL TRAINING**

Prior to 2-photon imaging, mice were trained to perform a go/no-go visual change detection task in which they learned to lick a spout in response to changes in stimulus identity to earn a water reward. The full behavioral training history of all imaged mice is provided as part of the dataset, allowing investigation into task learning, behavioral strategy, and inter-animal variability. There are a total of 4,787 behavior sessions available for analysis.

\_static/visual\_behavior\_2p/automated\_training.png

We used a standardized procedure to progress mice through a series of training stages, with transitions between stages determined by specific advancement criteria. First, mice learned to detect changes in the orientation of full field static grating stimuli. Next, a 500ms inter stimulus interval period with mean luminance gray screen was added between the 250ms stimulus presentations, incorporating a short-term memory component to the task. Once mice successfully and consistently performed orientation change detection with flashed gratings, they moved to the image change detection version of the task. During image change detection, 8 natural scene images were presented during each behavioral session, for a total of 64 possible image transitions. When behavioral performance again reached criterion (d-prime >1 for 2 out of 3 consecutive days), mice were transitioned to the 2-photon imaging stage in which they performed the task under a microscope to allow simultaneous measurement of neural activity and behavior.

Behavioral training data for mice progressing through these stages of task learning is accessible via the **BehaviorSession** class of the AllenSDK or the get\_behavior\_session() method of the **VisualBehaviorOphysProjectCache**. Each **BehaviorSession** contains the following data streams, event times, and metadata:

• Running speed

- Lick times
- Reward times
- Stimulus presentations
- Behavioral trial information
- Mouse metadata (age, sex, genotype, etc)

# <span id="page-35-0"></span>**2.12 2-PHOTON IMAGING DURING BEHAVIOR**

Once mice are well-trained on the image change detection task, they transition to performing the behavior under a 2-photon microscope. Each 2-photon field of view is imaged across multiple session types, allowing measurement of neural activity across different sensory and behavioral contexts.
\_static/visual\_behavior\_2p/expt\_design\_notes.png

Mice initially perform the task under the microscope with the same set of images they observed during training, which have become highly familiar (each image is viewed thousands of times during training). Mice also undergo several sessions with a novel image set that they had not seen prior to the 2-photon imaging portion of the experiment. Passive viewing sessions are interleaved between active behavior sessions. On passive days, mice are given their daily water before the session (and are thus satiated) and view the stimulus in open loop mode, with the lick spout retracted to indicate that rewards are not available. This allows investigation of the impact of motivation and attention on patterns of neural activity.

During imaging sessions (but not during training), stimulus presentations are randomly omitted with a 5% probability, resulting in an extended gray screen period between two presentations of the same stimulus and disrupting the expected cadence of stimulus presentations. The change and pre-change stimulus presentations are never omitted. Running speed, pupil diameter, licking, and reward delivery are measured and aligned to neural activity traces.

\_static/visual\_behavior\_2p/data\_streams.png

The **BehaviorOphysExperiment** class in the AllenSDK (or the get\_behavior\_ophys\_experiment() method of the **VisualBehaviorOphysProjectCache**) provides all data for a single imaging plane, recorded in a single session, and contains the following data and metadata:

- Maximum intensity image
- Average intensity image
- Segmentation masks and ROI metadata
- dF/F traces (baseline corrected, normalized fluorescence traces)
- Corrected fluorescence traces (neuropil subtracted and demixed, but not normalized)
- Events (detected with an L0 event detection algorithm)
- Pupil position, diameter, and area
- Running speed (in cm/second)
- Lick times
- Reward times
- Stimulus presentation times
- Behavioral trial information
- Mouse metadata (age, sex, genotype, etc)

The data collected in a single continuous recording is defined as a **session** and receives a unique *ophys\_session\_id*. Each imaging plane in a given session is referred to as an **experiment** and receives a unique *ophys\_experiment\_id*. For single-plane imaging, there is only one imaging plane (i.e. one experiment) per session. For multi-plane imaging, there can be up to 8 imaging planes (i.e. 8 experiments) per session. Due to our strict QC process, described below, not all multi-plane imaging sessions have exactly 8 experiments, as some imaging planes may not meet our data quality criteria.

\_static/visual\_behavior\_2p/data\_structure.png

We aimed to track the activity of single neurons across the session types described above by targeting the same population of neurons over multiple recording sessions, with only one session recorded per day for a given mouse. The collection of imaging sessions for a given population of cells, belonging to a single imaging plane measured across days, is called a **container** and receives a unique *ophys* container id. A container can include between 3 and 11 separate sessions for that imaging plane. Mice imaged with the multi-plane 2-photon microscope can have multiple containers, one for each imaging plane recorded across multiple sessions. The session types available for a given container can vary, due to our selection criteria to ensure data quality (described below).

Thus, each mouse can have one or more **containers**, each representing a unique imaging plane (**experiment**) that has been targeted on multiple recording days (**sessions**), under different behavioral and sensory conditions (**session types**).

# **2.13 SESSION STRUCTURE**

During behavioral training, sessions consist of 60 minutes of change detection behavior (other than the *TRAINING\_0* sessions, which are 15 minutes of associative reward pairing).

During ophys sessions (*session\_type* starting with *OPHYS*), there is a 5 minute period where no stimulus is shown before the change detection task begins, as well as 5 minutes of gray screen after the task ends. This allows evaluation of spontaneous activity in the absence of stimulus or task. After the second 5 minute gray screen period, a 30 second natural movie clip is shown 10 times. This movie clip is the same as the Visual Coding 2P stimulus called *natural\_movie\_one*. This allows evaluation of stimulus driven activity that is independent of the task.

Ophys session structure:

\_static/visual\_behavior\_2p/vbo\_session\_structure.png

# **2.14 DATA PROCESSING**

Each 2-photon movie is processed through a series of steps to obtain single cell traces of baseline-corrected fluorescence (dF/F) and detected events, and packaged into the NWB file format along with stimulus and behavioral information, as well as other metadata.

Detailed descriptions of data processing steps can be found in the technical white paper, as well as our [data processing](https://github.com/AllenInstitute/ophys_etl_pipelines) [repository.](https://github.com/AllenInstitute/ophys_etl_pipelines)

\_static/visual\_behavior\_2p/data\_processing.png

# **2.15 QUALITY CONTROL**

Every 2-photon imaging session was carefully evaluated for a variety of quality control criteria to ensure that the final dataset is of the highest quality possible. Sessions or imaging planes that do not meet our criteria are excluded from the released dataset. These are a few of the key aspects of the data that are evaluated:

- intensity drift
- image saturation or bleaching
- z-drift over the course of a session
- accuracy of session-to-session field of view matching
- excessive or uncorrectable motion in the image
- uncorrectable crosstalk between simultaneously recorded multiscope planes
- errors affecting temporal alignment of data streams
- hardware or software failures
- brain health
- animal stress

# **2.16 SUMMARY OF AVAILABLE DATA**

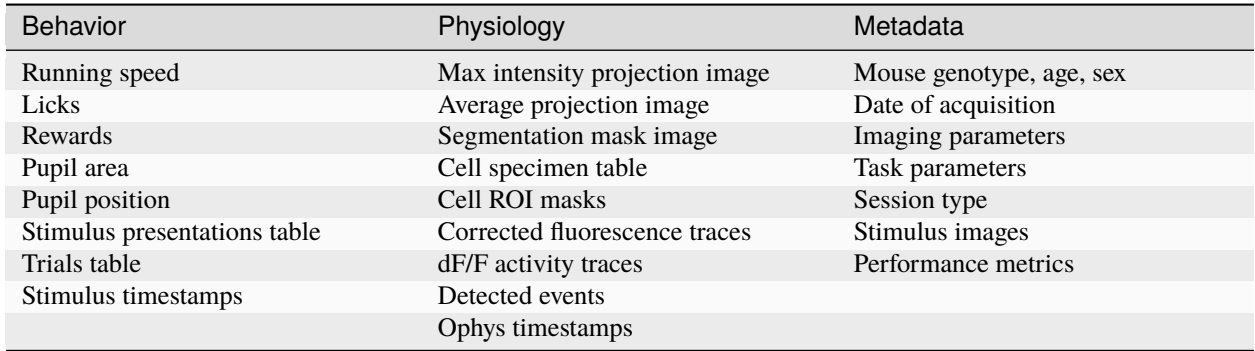

# **2.17 DATA FILE CHANGELOG**

### **v1.1.0**

Removed data

- **Removed behavior session with incorrect image presentations: 931566300.**
	- **– This results in the removal several other subordinate data:**
		- ∗ ophys session removed: 931566300
		- ∗ ophys experiments removed: 932372699, 932372701, 932372705, 932372707, 932372711
- Removed ophys session 875259383 from the ophys metadata table. The behavior component of this session is available as behavior session id=875471358. No ophys data for this session was previously released.
- Removed truncated behavior sessions with ids: 934610593, 958310218, 975358131, 1011688792
- The above identifiers have also been removed from their respective metadata tables. Columns such as prior\_exposures however, are correctly calculated with knowledge of these sessions.
- The cell ROIs associated with the above experiments have also been removed from the cell ROI metadata table.
- **Current data counts**
	- **–** 107 mice (same as v1.0.0)
	- **–** 4079 behavior training session (down from 4082)
	- **–** 703 in vivo 2-photon imaging sessions (down from 704 sessions, previous releases erroneously included session 875259383 in their metadata tables and claimed 705 sessions.)
	- **–** 50,476 logitudinal recordings (down from 50,489)

### Metadata Changes

- **Additions to multiple tables**
	- **–** Added project\_code and behavior\_type (active/passive) value to all tables.
	- **–** Added imaging\_plane\_group\_count, num\_depths\_per\_area, num\_targeted\_structures, experience level to Behavior and Ophys session tables.
- **Behavior session table**
	- **–** Added trials summary columns: catch\_trial\_count, correct\_reject\_trial\_count, engaged\_trial\_count, false\_alarm\_trial\_count, miss\_trial\_count, trial\_count.
	- **–** Added image\_set column.
- **Ophys experiment table**
	- **–** Added targeted\_imaging\_depth to experiment table, representing the average depth of all experiments in the published container.
- Better consistency of integer typing throughout.

#### NWB Data Changes

- The value for Age in the metadata, Session/Experiment objects now consistent. NWBs now reflect the age of the animal at the time the session/experiment was taken.
- Enforced better and more consistent typing between the metadata tables and the session metadata.
- All date/times in NWBs and metadata tables are now explicitly UTC timezone.
- Stimulus presentations tables now contain information for additional stimulus conditions, including 10 repeats of a 30 second movie clip at the end of session\_types starting with OPHYS, and 5 minute gray screen period before and after change detection behavior in session types starting with OPHYS. These new stimuli are delineated by stimulus\_block and stimulus\_block\_name. The previously released image behavior stimulus is accessible as the block with a name containing "change\_detection". Use the following example code snippet to retrieve the original stimulus block from the pandas table:

stimulus\_presentations[stimulus\_presentations.stimulus\_block\_name.str.contains('change\_detection')]

See "SESSION STRUCTURE" section above for more details.

- **New columns in the stimulus\_presentations table:**
	- **–** is\_image\_novel, is\_sham\_change, movie\_frame\_index, movie\_repeat, stimulus\_block, stimulus\_block\_name, stimulus\_name, active
	- **–** See in code documentation for stimulus\_presentations table for definitions of these new columns.
- **New trials columns:**
- **–** change\_time, change\_frame, response\_latency
- **–** See in code documentation for trials table for definitions of these new columns.
- **Include additional traces in the ophys experiment object:**
	- **–** corrected\_fluorescence\_traces, demixed traces, neuropil traces, df/f traces
	- **–** corrected\_fluorescence\_traces are now the correct trace.

Supplemental cache data

- New accessors in VisualBehaviorOphysProjectCache to download and cache the natural movie presented to the mice. Additional accessor to convert the movie to the format as shown on the screen during the session. (Warning this conversion is compute intensive). Methods are:
	- **–** get\_raw\_natural\_movie: Downloads the raw movie if needed and returns as an ndarray.
	- **–** get\_natural\_movie\_template: Converts the raw movie to the format as shown on the screen during the session. Return a pandas dataframe in a similar formate to the image templates. Warning this conversion is compute intensive.

#### **v1.0.1**

Metadata corrections - ophys container id columns contained extra IDs of incorrect containers.

### **v1.0.0**

## New Data

- 107 mice, up from 82
- 4082 behavior training sessions, up from 3021.
- 705 in vivo 2-photon imaging sessions, up from 551.
- 50,489 logitudinal recordings from cortical cells, up from 34,619

#### Metadata changes

- A new metadata table is present: ophys\_cells\_table. This table has a project-wide aggregate of cell\_specimen\_id, cell\_roi\_id, and ophys\_experiment\_id.
- Added 'experience\_level', 'passive' and 'image\_set' columns to ophys\_experiments\_table

#### Data Corrections

• 196 BehaviorOphysExperiments had excess invalid ROIs in the dataframe returned by the events field. These have been corrected to remove these invalid ROIs.

## **v0.3.0**

13 sessions were labeled with the wrong session type in v0.2.0. We have corrected that error. The offending sessions were

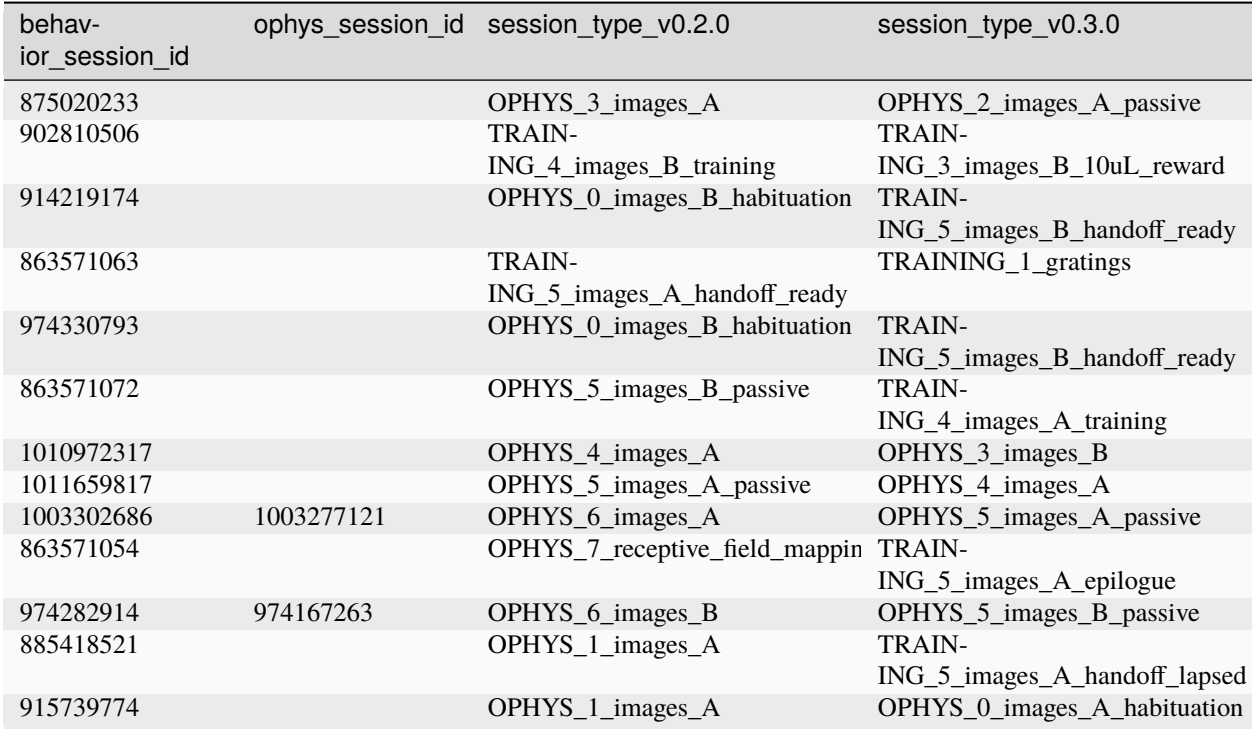

## **CHAPTER**

**THREE**

# **MODELS**

The Allen SDK currently focuses on models generated from electrophysiology data in the Allen Cell Types Database. There are two classes of models available for download: biophysical models and generalize leaky integrate-and-fire models.

# **3.1 Generalized LIF Models**

The Allen Cell Types Database contains Generalized Leaky Integrate and Fire (GLIF) models that simulate the firing behavior of neurons at five levels of complexity. Review the GLIF technical [white paper](http://help.brain-map.org/display/celltypes/Documentation) for details on these models and how their parameters were optimized.

The Allen SDK GLIF simulation module is an explicit time-stepping simulator that evolves a neuron's simulated voltage over the course of an input current stimulus. The module also tracks the neuron's simulated spike threshold and registers action potentials whenever voltage surpasses threshold. Action potentials initiate reset rules that update voltage, threshold, and (optionally) trigger afterspike currents.

The GLIF simulator in this package has a modular architecture that enables users to choose from a number of dynamics and reset rules that update the simulation's voltage, spike threshold, and afterspike currents during the simulation. The GLIF package contains a built-in set of rules, however developers can plug in custom rule implementations provided they follow a simple argument specification scheme.

The Allen SDK GLIF simulator was developed and tested with Python 2.7.9, installed as part of [Anaconda Python](https://store.continuum.io/cshop/anaconda/) distribution version [2.1.0.](http://repo.continuum.io/archive/index.html)

The rest of this page provides examples demonstrating how to download models, examples of simulating these models, and general GLIF model documentation.

**Note:** the GLIF simulator module is still under heavy development and may change significantly in the future.

## **3.1.1 Downloading GLIF Models**

There are two ways to download files necessary to run a GLIF model. The first way is to visit [http://celltypes.brain-map.](http://celltypes.brain-map.org) [org](http://celltypes.brain-map.org) and find cells that have GLIF models available for download. The electrophysiology details page for a cell has a neuronal model download link. Specifically:

- 1. Click 'More Options +' and filter for GLIF models.
- 2. Click the electrophysiology thumbnail for a cell on the right hand panel.
- 3. Choose a GLIF model from the 'Show model responses' dropdown.
- 4. Scroll down to the model response click 'Download model'.

One such link (for a simple LIF neuronal model, ID 566302806), would look like this:

http://api.brain-map.org/neuronal\_model/download/566302806

This link returns .zip archive containing the neuron configuration file and sweep metadata required to simulate the model with stimuli applied to the cell. Specifically, the .zip archive will contain:

- **472423251\_neuron\_config.json**: JSON config file for the GLIF model
- **ephys** sweeps.json: JSON with metadata for sweeps presented to the cell
- **neuronal\_model.json**: JSON with general metadata for the cell

If you would like to reproduce the model traces seen in the Cell Types Database, you can download an NWB file containing both the stimulus and cell response traces via a 'Download data' link on the cell's electrophysiology page. See the [NWB](cell_types.html#neurodata-without-borders) description section for more details on the NWB file format.

You can also download all of these files, including the cell's NWB file, using the *[GlifApi](#page-77-0)* class:

```
from allensdk.api.queries.glif_api import GlifApi
from allensdk.core.cell_types_cache import CellTypesCache
import allensdk.core.json_utilities as json_utilities
neuronal_model_id = 566302806# download model metadata
glif_api = GlifApi()nm = glif_api.get_neuronal_models_by_id([neuronal_model_id])[0]
# download the model configuration file
nc = glif_api.get_neuron_configs([neuronal_model_id])[neuronal_model_id]
neuron_config = glif_api.get_neuron_configs([neuronal_model_id])
json_utilities.write('neuron_config.json', neuron_config)
# download information about the cell
ctc = CellTypesCache()
ctc.get_ephys_data(nm['specimen_id'], file_name='stimulus.nwb')
ctc.get_ephys_sweeps(nm['specimen_id'], file_name='ephys_sweeps.json')
```
## **3.1.2 Running a GLIF Simulation**

To run a GLIF simulation, the most important file you you need is the neuron\_config JSON file. You can use this file to instantiate a simulator and feed in your own stimulus:

```
import allensdk.core.json_utilities as json_utilities
from allensdk.model.glif.glif_neuron import GlifNeuron
# initialize the neuron
neuron_config = json_utilities.read('neuron_config.json')['566302806']
neuron = GlifNeuron.from_dict(neuron_config)
# make a short square pulse. stimulus units should be in Amps.
stimulus = [ 0.0 ] * 100 + [ 10e-9 ] * 100 + [ 0.0 ] * 100# important! set the neuron's dt value for your stimulus in seconds
```

```
neuron.dt = 5e-6# simulate the neuron
output = neuron.run(stimulus)
voltage = output['voltage']
threshold = output['threshold']spike_times = output['interpolated_spike_times']
```
**Note:** The GLIF simulator does not simulate during action potentials. Instead it inserts NaN values for a fixed number of time steps when voltage surpasses threshold. The simulator skips neuron.spike\_cut\_length time steps after voltage surpasses threshold.

To reproduce the model's traces displayed on the Allen Cell Types Database web page, the Allen SDK provides the allensdk.core.model.glif.simulate\_neuron module for simulating all sweeps presented to a cell and storing them in the NWB format:

```
import allensdk.core.json_utilities as json_utilities
from allensdk.model.glif.glif_neuron import GlifNeuron
from allensdk.model.glif.simulate_neuron import simulate_neuron
neuron_config = json_utilities.read('neuron_config.json')['566302806']
ephys_sweeps = json_utilities.read('ephys_sweeps.json')
ephys_file_name = 'stimulus.nwb'
neuron = GlifNeuron.from_dict(neuron_config)
sweep_numbers = [s]'sweep_number'] for s in ephys_sweeps if s['stimulus_units'] == 'Amps
ightharpoonup' ]
sweep_numbers = sweep_numbers[:1] # for the sake of a speedy example, just run the first
\rightarrowone
simulate_neuron(neuron, sweep_numbers, ephys_file_name, ephys_file_name, 0.05)
```
**Warning:** These stimuli are sampled at a very high resolution (200kHz), and a given cell can have many sweeps. This process can take over an hour.

The simulate\_neuron function call simulates all sweeps in the NWB file. Because the same NWB file is being used for both input and output, the cell's response traces will be overwritten as stimuli are simulated. simulate\_neuron optionally accepts a value which will be used to overwrite these NaN values generated during action potentials (in this case 0.05 Volts).

If you would like to run a single sweep instead of all sweeps, try the following:

```
import allensdk.core.json_utilities as json_utilities
from allensdk.model.glif.glif_neuron import GlifNeuron
from allensdk.core.nwb_data_set import NwbDataSet
neuron_config = json_utilities.read('neuron_config.json')['566302806']
ephys_sweeps = json_utilities.read('ephys_sweeps.json')
```

```
ephys_file_name = 'stimulus.nwb'
# pull out the stimulus for the current-clamp first sweep
ephys_sweep = next( s for s in ephys_sweeps
                    if s['stimulus_units'] == 'Amps' )
ds = NwbDataSet(ephys_file_name)
data = ds.get_sweep(ephys_sweep['sweep_number'])
stimulus = data['stimulus']
# initialize the neuron
# important! update the neuron's dt for your stimulus
neuron = GlifNeuron.from_dict(neuron_config)
neuron.dt = 1.0 / data['sampling_rate']
# simulate the neuron
output = neuron.run(stimulus)
voltage = output['voltage']
threshold = output['threshold']
spike_times = output['interpolated_spike_times']
```
**Note:** The dt value provided in the downloadable GLIF neuron configuration files does not correspond to the sampling rate of the original stimulus. Stimuli were subsampled and filtered for parameter optimization. Be sure to overwrite the neuron's dt with the correct sampling rate.

If you would like to plot the outputs of this simulation using numpy and matplotlib, try:

```
import numpy as np
import matplotlib.pyplot as plt
voltage = output['voltage']
threshold = output['threshold']interpolated_spike_times = output['interpolated_spike_times']
spike_times = output['interpolated_spike_times']
interpolated_spike_voltages = output['interpolated_spike_voltage']
interpolated_spike_thresholds = output['interpolated_spike_threshold']
grid_spike_indices = output['spike_time_steps']
grid_spike_times = output['grid_spike_times']
after_spike_currents = output['AScurrents']
# create a time array for plotting
time = np.arange(len(stimulus))*neuron.dt
plt.figure(figsize=(10, 10))
# plot stimulus
plt.subplot(3,1,1)
plt.plot(time, stimulus)
plt.xlabel('time (s)')
plt.ylabel('current (A)')
plt.title('Stimulus')
```

```
# plot model output
plt.subplot(3,1,2)
plt.plot(time, voltage, label='voltage')
plt.plot(time, threshold, label='threshold')
if grid_spike_indices is not None:
    plt.plot(interpolated_spike_times, interpolated_spike_voltages, 'x',
             label='interpolated spike')
    plt.plot((grid_spike_indices-1)*neuron.dt, voltage[grid_spike_indices-1], '.',
             label='last step before spike')
plt.xlabel('time (s)')
plt.ylabel('voltage (V)')
plt.legend(loc=3)
plt.title('Model Response')
# plot after spike currents
plt.subplot(3,1,3)
for ii in range(np.shape(after_spike_currents)[1]):
    plt.plot(time, after_spike_currents[:,ii])
plt.xlabel('time (s)')
plt.ylabel('current (A)')
plt.title('After Spike Currents')
plt.tight_layout()
plt.show()
```
**Note:** There both interpolated spike times and grid spike times. The grid spike is the first time step where the voltage is higher than the threshold. Note that if you try to plot the voltage at the grid spike indices the output will be NaN. The interpolated spike is the calculated intersection of the threshold and voltage between the time steps.

# **3.1.3 GLIF Configuration**

Instances of the [GlifNeuron](#page-408-0) class require many parameters for initialization. Fixed neuron parameters are stored directly as properties on the class instance:

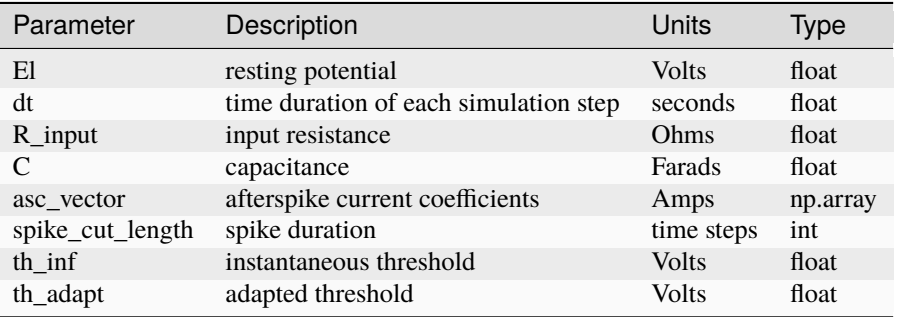

Some of these fixed parameters were optimized to fit Allen Cell Types Database electrophysiology data. Optimized

coefficients for these parameters are stored by name in the neuron.coeffs dictionary. For more details on which parameters were optimized, please see the technical [white paper.](http://help.brain-map.org/display/celltypes/Documentation)

The [GlifNeuron](#page-408-0) class has six methods that can be customized: three rules for updating voltage, threshold, and afterspike currents during the simulation; and three rules for updating those values when a spike is detected (voltage surpasses threshold).

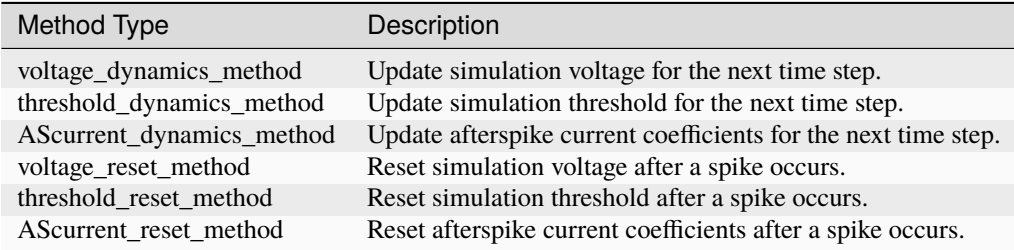

The GLIF neuron configuration files available from the Allen Brain Atlas API use built-in methods, however you can supply your own custom method if you like:

```
# define your own custom voltage reset rule
# this one linearly scales the input voltage
def custom_voltage_reset_rule(neuron, voltage_t0, custom_param_a, custom_param_b):
   return custom_param_a * voltage_t0 + custom_param_b
# initialize a neuron from a neuron config file
neuron_config = json_utilities.read('neuron_config.json')['566302806']
neuron = GlifNeuron.from_dict(neuron_config)
# configure a new method and overwrite the neuron's old method
method = neuron.configure_method('custom', custom_voltage_reset_rule,
                                 { 'custom_param_a': 0.1, 'custom_param_b': 0.0 })
neuron.voltage_reset_method = method
output = neuron.run(stimulus)
```
Notice that the function is allowed to take custom parameters (here custom\_param\_a and custom\_param\_b), which are configured on method initialization from a dictionary. For more details, see the documentation for the [GlifNeuron](#page-408-0) and [GlifNeuronMethod](#page-411-0) classes.

# **3.1.4 Built-in Dynamics Rules**

The job of a dynamics rule is to describe how the simulator should update the voltage, spike threshold, and afterspike currents of the simulator at a given simulation time step.

## **Voltage Dynamics Rules**

These methods update the output voltage of the simulation. They all expect a voltage, afterspike current vector, and current injection value to be passed in by the GlifNeuron. All other function parameters must be fixed using the GlifNeuronMethod class. They all return an updated voltage value.

[allensdk.model.glif.glif\\_neuron\\_methods.dynamics\\_voltage\\_linear\\_forward\\_euler\(\)](#page-414-0)

## **Threshold Dynamics Rules**

These methods update the spike threshold of the simulation. They all expect the current threshold and voltage values of the simulation to be passed in by the GlifNeuron. All other function parameters must be fixed using the GlifNeuronMethod class. They all return an updated threshold value.

[allensdk.model.glif.glif\\_neuron\\_methods.dynamics\\_threshold\\_three\\_components\\_exact\(\)](#page-413-0) [allensdk.model.glif.glif\\_neuron\\_methods.dynamics\\_threshold\\_spike\\_component\(\)](#page-413-1) [allensdk.model.glif.glif\\_neuron\\_methods.dynamics\\_threshold\\_inf\(\)](#page-412-0)

#### **Afterspike Current Dynamics Rules**

These methods expect current afterspike current coefficients, current time step, and time steps of all previous spikes to be passed in by the GlifNeuron. All other function parameters must be fixed using the GlifNeuronMethod class. They all return an updated afterspike current array.

```
allensdk.model.glif.glif_neuron_methods.dynamics_AScurrent_exp()
allensdk.model.glif.glif_neuron_methods.dynamics_AScurrent_none()
```
## **3.1.5 Built-in Reset Rules**

The job of a reset rule is to describe how the simulator should update the voltage, spike threshold, and afterspike currents of the simulator after the simulator has detected that the simulated voltage has surpassed threshold.

#### **Voltage Reset Rules**

These methods update the output voltage of the simulation after voltage has surpassed threshold. They all expect a voltageto be passed in by the GlifNeuron. All other function parameters must be fixed using the GlifNeuronMethod class. They all return an updated voltage value.

[allensdk.model.glif.glif\\_neuron\\_methods.reset\\_voltage\\_zero\(\)](#page-416-0)

[allensdk.model.glif.glif\\_neuron\\_methods.reset\\_voltage\\_v\\_before\(\)](#page-416-1)

## **Threshold Reset Rules**

These methods update the spike threshold of the simulation after a spike has been detected. They all expect the current threshold and the reset voltage value of the simulation to be passed in by the GlifNeuron. All other function parameters must be fixed using the GlifNeuronMethod class. They all return an updated threshold value.

[allensdk.model.glif.glif\\_neuron\\_methods.reset\\_threshold\\_inf\(\)](#page-415-0)

[allensdk.model.glif.glif\\_neuron\\_methods.reset\\_threshold\\_three\\_components\(\)](#page-415-1)

#### **Afterspike Reset Reset Rules**

These methods expect current afterspike current coefficients to be passed in by the GlifNeuron. All other function parameters must be fixed using the GlifNeuronMethod class. They all return an updated afterspike current array.

[allensdk.model.glif.glif\\_neuron\\_methods.reset\\_AScurrent\\_none\(\)](#page-415-2)

[allensdk.model.glif.glif\\_neuron\\_methods.reset\\_AScurrent\\_sum\(\)](#page-415-3)

# **3.2 Biophysical Models**

The Allen Cell Types Database contains biophysical models that characterize the firing behavior of neurons measured in slices through current injection by a somatic whole-cell patch clamp electrode. These models contain a set of 10 active conductances placed at the soma and use the reconstructed 3D morphologies of the modeled neurons. The biophysical modeling [technical white paper](http://help.brain-map.org/display/celltypes/Documentation) contains details on the specific construction of these models and the optimization of the model parameters to match the experimentally-recorded firing behaviors.

The biophysical models are run with the [NEURON](http://www.neuron.yale.edu/neuron/) simulation environment. The Allen SDK package contains libraries that assist in downloading and setting up the models available on the Allen Institute web site for users to run using NEURON. The examples and scripts provided run on Linux using the bash shell.

# **3.2.1 Prerequisites**

You must have NEURON with the Python interpreter enabled and the Allen SDK installed.

The Allen Institute perisomatic biophysical models were generated using NEURON [version v7.4.rel-1370.](http://www.neuron.yale.edu/ftp/neuron/versions/v7.4/v7.4.rel-1370) Instructions for compiling NEURON with the Python interpreter are available from the NEURON team under the heading [Installa](http://www.neuron.yale.edu/neuron/download/compile_linux#otheroptions)[tion with Python as an alternative interpreter.](http://www.neuron.yale.edu/neuron/download/compile_linux#otheroptions) The Allen SDK is compatible with Python version 2.7.9, included in the Anaconda 2.1.0 distribution.

Instructions for optional [Docker installation](./install.html#installation-with-docker-optional) are also available.

**Note:** Building and installing NEURON with the Python wrapper enabled is not always easy. This page targets users that have a background in NEURON usage and installation.

# **3.2.2 Downloading Biophysical Models**

There are two ways to download files necessary to run a biophysical model. The first way is to visit [http://celltypes.](http://celltypes.brain-map.org) [brain-map.org](http://celltypes.brain-map.org) and find cells that have biophysical models available for download. The electrophysiology details page for a cell has a neuronal model download link. Specifically:

- 1. Click 'More Options+'
- 2. Check 'Models -> Biophysical perisomatic' or 'Biophysical all active'
- 3. Use the Filters, Cell Location and Cell Feature Filters to narrow your results.
- 4. Click on a Cell Summary to view the Mouse Experiment Electrophysiology.
- 5. Click the "download data" link to download the NWB stimulus and response file.
- 6. Click "show model response" and select 'Biophysical perisomatic' or 'Biophysical all active'.
- 7. Scroll down and click the 'Biophysical perisomatic' or 'Biophysical all active' "download model" link.

This may be also be done programmatically. The neuronal model id can be found to the left of the corresponding 'Biophysical - perisomatic' or 'Biophysical - all active' "download model" link.

```
from allensdk.api.queries.biophysical_api import BiophysicalApi
bp = BiophysicalApi()
bp.cache_stimulus = True # change to False to not download the large stimulus NWB file
neuronal_model_id = 472451419 # get this from the web site as above
bp.cache_data(neuronal_model_id, working_directory='neuronal_model')
```
More help can be found in the [online help](http://help.brain-map.org/display/celltypes/Allen+Cell+Types+Database) for the Allen Cell Types Database web application.

## **3.2.3 Directory Structure**

The structure of the directory created looks like this. It includes stimulus files, model parameters, morphology, cellular mechanisms and application configuration.

```
neuronal_model
|-- manifest.json
|-- 472451419_fit.json
|-- Nr5a1-Cre_Ai14_IVSCC_-169248.04.02.01.nwb
|-- Nr5a1-Cre_Ai14_IVSCC_-169248.04.02.01_403165543_m.swc
|-- modfiles
   | |--CaDynamics.mod
    | |--Ca_HVA.mod
   | |--Ca_LVA.mod
    | |--Ih.mod
    `--...etc.
|
|--x86_64
 ---work
```
## **3.2.4 Running the Simulation (Linux shell prompt)**

All of the sweeps available from the web site are included in manifest.json and will be run by default. This can take some time.

```
cd neuronal_model
nrnivmodl ./modfiles # compile the model (only needs to be done once)
python -m allensdk.model.biophysical.runner manifest.json # perisomatic models
python -m allensdk.model.biophysical.runner manifest.json # legacy all-active models
# new all-active models (axon replaced by a 60 micron long 1 micron diameter stub)
python -m allensdk.model.biophysical.runner manifest.json --axon_type stub
```
## **3.2.5 Selecting a Specific Sweep**

The sweeps are listed in manifest.json. You can remove all of the sweep numbers that you do not want run.

# **3.2.6 Simulation Main Loop**

The top level script is in the [run\(\)](#page-405-0) method of the [allensdk.model.biophysical.runner](#page-405-1) module. The implementation of the method is discussed here step-by-step:

First configure NEURON based on the configuration file, which was read in from the command line at the very bottom of the script.

[run\(\)](#page-405-0):

```
# configure NEURON -- this will infer model type (perisomatic vs. all-active)
utils = Utils.create_utils(description)
h = utils.h
```
The next step is to get the path of the morphology file and pass it to NEURON.

```
# configure model
manifest = description.manifest
morphology_path = description.manifest.get_path('MORPHOLOGY')
utils.generate_morphology(morphology_path.encode('ascii', 'ignore'))
utils.load_cell_parameters()
```
Then read the stimulus and recording configuration and configure NEURON

```
# configure stimulus and recording
stimulus_path = description.manifest.get_path('stimulus_path')
nwb_out_path = manifest.get_path("output")
output = NwbDataSet(nwb_out_path)
run_params = description.data['runs'][0]
sweeps = run_params['sweeps']
junction_potential = description.data['fitting'][0]['junction_potential']
mV = 1.0e-3
```
Loop through the stimulus sweeps and write the output.

```
# run sweeps
for sweep in sweeps:
   utils.setup_iclamp(stimulus_path, sweep=sweep)
   vec = utils.record_values()
   h.finitialize()
   h.run()
   # write to an NWB File
   output_data = (numpy.array(vec['v']) - junction</u>output.set_sweep(sweep, None, output_data)
```
## **3.2.7 Customization**

Much of the code in the perisomatic simulation is not core Allen SDK code. The runner.py script largely reads the configuration file and calls into methods in the [Utils](#page-406-0) class. Utils is a subclass of the [HocUtils](#page-403-0) class, which provides access to objects in the NEURON package. The various methods called by the runner.script are implemented here, including: [generate\\_morphology\(\)](#page-406-1), [load\\_cell\\_parameters\(\)](#page-407-0), [setup\\_iclamp\(\)](#page-407-1), [read\\_stimulus\(\)](#page-407-2) and [record\\_values\(\)](#page-407-3).

[Utils](#page-406-0):

```
from allensdk.model.biophys_sim.neuron.hoc_utils import HocUtils
.....
class Utils(HocUtils):
.....
    def __init__(self, description):
        super(Utils, self).__init__(description)
....
```
To create a biophysical model using your own software or data, simply model your directory structure on one of the downloaded simulations or one of the examples below. Add your own runner.py and utils.py module to the simulation directory.

Compile the .mod files using NEURON's nrnivmodl command (Linux shell):

```
nrnivmodl modfiles
```
Then call your runner script directly, passing in the manifest file to your script:

python runner.py manifest.json

The output from your simulation and any intermediate files will go in the work directory.

## **3.2.8 Examples**

A minimal example (simple\_example.tgz) and a multicell example (multicell\_example.tgz) are available to download as a starting point for your own projects.

Each example provides its own utils.py file along with a main script (Linux shell) and supporting configuration files.

simple\_example.tgz:

tar xvzf simple\_example.tgz cd simple nrnivmodl modfiles python simple.py

multicell\_example.tgz:

```
tar xvzf multicell_example.tgz
cd multicell
nrnivmodl modfiles
python multi.py
python multicell_diff.py
```
# **3.2.9 Exporting Output to Text Format or Image**

This is an example of using the AllenSDK to save a response voltage to other formats.

```
from allensdk.core.dat_utilities import \
    DatUtilities
from allensdk.core.nwb_data_set import \
    NwbDataSet
import numpy as np
import matplotlib
matplotlib.use("Agg")
import matplotlib.pyplot as plt
nwb_file = '313862020.nwb'
sweep_number = 52dat_file = '313862020\_%d.dat' % (sweep_number)nwb = NwbDataSet(nwb_file)
sweep = nwb.get_sweep(sweep_number)
# read v and t as numpy arrays
v = sweep['response']
dt = 1.0e3 / sweep['sampling_rate']
num\_samples = len(v)t = np.arange(num\_samples) * dt# save as text file
data = np.transpose(np.rstack((t, v)))with open (dat_file, "w") as f:
    np.savetxt(f, data)
# save image using matplotlib
fig, ax = plt.subplots(nrows=1, ncols=1)ax.plot(t, v)
ax.set_title("Sweep %s" % (sweep_number))
fig.savefig('out.png')
```
# **3.2.10 Model Description Files**

## **Basic Structure**

A model description file is simply a JSON object with several sections at the top level and an array of JSON objects within each section.

```
{
   "cell_section": [
       {
         "name": "cell 1",
         "shape": "pyramidal"
         "position": [ 0.1, 0.2, 0.3 ]
       },
       {
```

```
"name": "cell 2",
          "shape": "glial",
          "position": [ 0.1, 0.2, 0.3 ]
        }
    ],
    "extra": [
       { "what": "wood",
         "who": "woodchuck"
       }
    ]
}
```
Even if a section contains no objects or only one object the array brackets must be present.

### **Objects Within Sections**

While no restrictions are enforced on what kinds of objects are stored in a section, some rules of thumb make the file easier to work with.

- 1. All objects within a section are the same structure. Common operations on a section are to display it as a table, iterate over it, load from or write to a spreadsheet or csv file. These operations are all easier if the section is fairly homogeneous.
- 2. Objects are not deeply nested. While some shallow nesting is often useful, deep nesting such as a tree structure is not recommended. It makes interoperability with other tools and data formats more difficult.
- 3. Arrays are allowed, though they should not be deeply nested either.
- 4. Object member values should be literals. Do not use pickled classes, for example.

## **Comment Lines**

The JSON specification does not allow comments. However, the Allen SDK library applies a preprocessing stage to remove C++-style comments, so they can be used in description files.

Multi-line comments should be surrounded by  $/*$  \*/ and single-line comments start with //. Commented description files will not be recognized by strict json parsers unless the comments are stripped.

commented.json:

```
{
  /*
   * multi-line comment
    */
   "section1": [
       {
          "name": "simon" // single line comment
       }]
  }
```
## **Split Description Files by Section**

A model description can be split into multiple files by putting some sections in one file and other sections into another file. This can be useful if you want to put a topology of cells and connections in one file and experimental conditions and stimulus in another file. The resulting structure in memory will behave the same way as if the files were not split. This allows a small experiment to be described in a single file and large experiments to be more modular.

cells.json:

```
{
   "cell_section": [
       {
         "name": "cell 1",
          "shape": "pyramidal"
          "position": [ 0.1, 0.2, 0.3 ]
       },
       {
          "name": "cell 2",
         "shape": "glial",
          "position": [ 0.1, 0.2, 0.3 ]
       }
   \mathbf{I}}
```
extras.json:

```
{
    "extra": [
        {
          "what": "wood",
          "who": "woodchuck"
       }
    ]
}
```
## **Split Sections Between Description Files**

If two description files containing the same sections are combined, the resulting description will contain objects from both files. This feature allows sub-networks to be described in separate files. The sub-networks can then be composed into a larger network with an additional description of the interconnections.

network1.json:

```
\frac{1}{x} A self-contained sub-network \frac{x}{x}{
    "cells": [
         { "name": "cell1" },
         { "name": "cell2" }
    ],
    \frac{1}{x} intra-network connections \frac{1}{x}"connections": [
         { "source": "cell1", "target" : "cell2" }
```
]

}

network2.json:

```
/* Another self-contained sub-network */{
    "cells": [
        { "name": "cell3" },
        { "name": "cell4" }
    ],
    "connections": [
        { "source": "cell3", "target" : "cell4" }
    ]
}
```
interconnect.json:

```
{
    // the additional connections needed to
    // connect the network1 and network2
    // into a ring topology.
    "connections": [
       { "source": "cell2", "target": "cell3" },
       { "source": "cell4", "target": "cell1" }
    ]
}
```
## **3.2.11 Resource Manifest**

JSON has many advantages. It is widely supported, readable and easy to parse and edit. As data sets get larger or specialized those advantages diminish. Large or complex models and experiments generally need more than a single model description file to completely describe an experiment. A manifest file is a way to describe all of the resources needed within the Allen SDK description format itself.

The manifest section is named "manifest" by default, though it is configurable. The objects in the manifest section each specify a directory, file, or file pattern. Files and directories may be organized in a parent-child relationship.

## **A Simple Manifest**

This is a simple manifest file that specifies the BASEDIR directory using ".", meaning the current directory:

```
{
    "manifest": [
            { "key": "BASEDIR",
             "type": "dir",
             "spec": "."
        }
    ] }
}
```
## **Parent Child Relationships**

Adding the optional "parent\_key" member to a manifest object creates a parent-child relation. In this case WORKDIR will be found in "./work":

```
{
    "manifest": [
        { "key": "BASEDIR",
            "type": "dir",
            "spec": "."
       },
        { "key": "WORKDIR",
            "type": "dir",
            "spec": "/work",
            "parent_key": "BASEDIR"
        }
   ] }
}
```
## **File Spec Patterns**

Files can be specified using the type "file" instead of "dir". If a sequence of many files is needed, the spec may contain patterns to indicate where the sequence number  $(\%d)$  or string  $(\%s)$  will be interpolated:

```
{
    "manifest": [
        { "key": "BASEDIR",
            "type": "dir",
            "spec": "."
        },
        {
            "key": "voltage_out_cell_path",
            "type": "file",
            "spec": "v_out-cell-%d.dat",
            "parent_key": "BASEDIR"
        }
    ] }
}
```
## **Split Manifest Files**

Manifest files can be split like any description file. This allows the specification of a general directory structure in a shared file and specific files in a separate configuration (i.e. stimulus and working directory)

## **Extensions**

To date, manifest description files have not been used to reference URLs that provide model data, but it is a planned future use case.

# **3.2.12 Further Reading**

- [NEURON](http://www.neuron.yale.edu/neuron)
- [Python](https://www.python.org/)
- [JSON](http://www.w3schools.com/json/)

# **CHAPTER**

# **FOUR**

# **EXAMPLES**

Take a look at the table below for a list of SDK example notebooks and scripts.

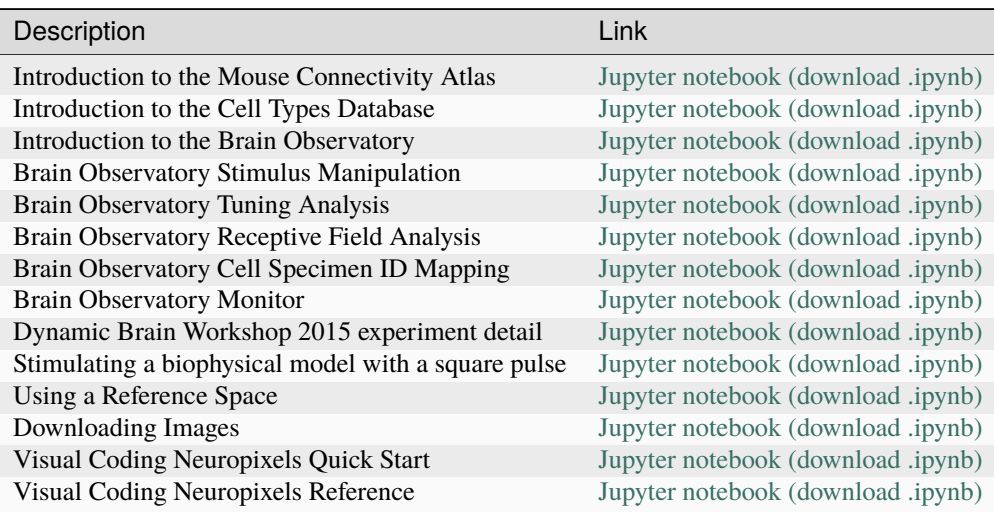

## **CHAPTER**

# **FIVE**

# **AUTHORS**

Michael Buice [@mabuice](https://github.com/mabuice) Nicholas Cain [@nicain](https://github.com/nicain) Tom Chartrand [@tmchartrand](https://github.com/tmchartrand) Kael Dai [@kaeldai](https://github.com/kaeldai) Saskia de Vries [@saskiad](https://github.com/saskiad) David Feng [@dyf](https://github.com/dyf) Tim Fliss [@tfliss](https://github.com/tfliss) Marina Garrett [@matchings](https://github.com/matchings) Richard Gerkin [@rgerkin](https://gihub.com/rgerkin) Nathan Gouwens [@gouwens](https://github.com/gouwens) Nile Graddis [@nilegraddis](https://github.com/nilegraddis) Sergey Gratiy [@sgratiy](https://github.com/sgratiy) @jennan [@jennan](https://github.com/jennan) Xiaoxuan Jia [@jiaxx](https://github.com/jiaxx) Wesley Jones [@wesley-jones](https://github.com/wesley-jones) Justin Kiggins [@neuromusic](https://github.com/neuromusic) Joe Knox [@jknox13](https://github.com/jknox13) Peter Ledochowitsch [@ledochowitsch](https://github.com/ledochowitsch) Nicholas Mei [@njmei](https://github.com/njmei) Chris Mochizuki [@mochic](https://github.com/mochic) Ani Nandi [@anirban6908](https://github.com/anirban6908) Gabe Ocker [@gocker](https://github.com/gocker) Michael Oliver [@the-moliver](https://github.com/the-moliver) Doug Ollerenshaw [@dougollerenshaw](https://github.com/dougollerenshaw) Jed Perkins [@jfperkins](https://github.com/jfperkins) Alex Piet [@alexpiet](https://github.com/alexpiet) Nick Ponvert [@nickponvert](https://github.com/nickponvert)

Kat Schelonka [@kschelonka](https://github.com/kschelonka)

Shu Shi [@shus2018](https://github.com/shus2018)

Josh Siegle [@jsiegle](https://github.com/jsiegle)

Corinne Teeter [@corinneteeter](https://github.com/corinneteeter)

Shreejoy Tripathy [@stripathy](https://github.com/stripathy)

Werner Van Geit [@wvangeit](https://github.com/wvangeit)

Michael Wang [@aimichaelwang](https://github.com/aimichaelwang)

Isaak Willett [@isaak-willett](https://github.com/isaak-willett)

Derric Williams [@derricw](https://github.com/derricw)

## **CHAPTER**

# **SIX**

# **ALLENSDK PACKAGE**

# **6.1 Subpackages**

## **6.1.1 allensdk.api package**

## **Subpackages**

**allensdk.api.cloud\_cache package**

## **Submodules**

**allensdk.api.cloud\_cache.cloud\_cache module**

**allensdk.api.cloud\_cache.file\_attributes module**

```
class allensdk.api.cloud_cache.file_attributes.CacheFileAttributes(url: str, version_id: str,
                                                                            file_hash: str, local_path:
                                                                             Path)
```
Bases: object

This class will contain the attributes of a remotely stored file so that they can easily and consistently be passed around between the methods making up the remote file cache and manifest classes

#### **Parameters**

**url: str**

The full URL of the remote file

### **version\_id: str**

A string specifying the version of the file (probably calculated by S3)

#### **file\_hash: str**

The (hexadecimal) file hash of the file

**local\_path: pathlib.Path**

The path to the location where the file's local copy should be stored (probably computed by the Manifest class)

#### property file\_hash: str

property local\_path: Path

property url: str

property version\_id: str

#### **allensdk.api.cloud\_cache.manifest module**

class allensdk.api.cloud\_cache.manifest.Manifest(*cache\_dir: str | Path*, *json\_input*, *use\_static\_project\_dir: bool = False*)

Bases: object

A class for loading and manipulating the online manifest.json associated with a dataset release

Each Manifest instance should represent the data for 1 and only 1 manifest.json file.

#### **Parameters**

#### **cache\_dir: str or pathlib.Path**

The path to the directory where local copies of files will be stored

#### **json\_input:**

A ''.read()"-supporting file-like object containing a JSON document to be deserialized (i.e. same as the first argument to json.load)

#### **use\_static\_project\_dir: bool**

When determining what the local path of a remote resource (data or metadata file) should be, the Manifest class will typically create a versioned project subdirectory under the user provided *cache\_dir* (e.g. f"{cache\_dir}/{project\_name}-{manifest\_version}") to allow the possibility of multiple manifest (and data) versions to be used. In certain cases, like when using a project's s3 bucket directly as the cache\_dir, the project directory name needs to be static (e.g. f"{cache\_dir}/{project\_name}"). When set to True, the Manifest class will use a static project directory to determine local paths for remote resources. Defaults to False.

#### data\_file\_attributes(*file\_id*) → *[CacheFileAttributes](#page-68-0)*

Return the CacheFileAttributes associated with a data file

#### **Parameters**

#### **file\_id:**

The identifier of the data file whose attributes are to be returned. Must be a key in self.\_data['data\_files']

#### **Raises**

#### **RuntimeError**

If you try to run this method when self.\_data is None (meaning you haven't yet loaded a manifest.json file)

#### **ValueError**

If the file\_id is not a valid option

### property file\_id\_column

The column in the metadata files used to uniquely identify data files

#### property file\_id\_values

List of valid file\_id values

#### metadata\_file\_attributes(*metadata\_file\_name: str*) → *[CacheFileAttributes](#page-68-0)*

Return the CacheFileAttributes associated with a metadata file

#### **Parameters**

#### **metadata\_file\_name: str**

Name of the metadata file. Must be in self.metadata file\_names

#### **Raises**

### **RuntimeError**

If you try to run this method when self.\_data is None (meaning you haven't yet loaded a manifest.json)

#### **ValueError**

If the metadata\_file\_name is not a valid option

## property metadata\_file\_names

List of metadata file names associated with this dataset

#### property project\_name

The name of the project whose data and metadata files this manifest tracks.

#### property version

The version of the dataset currently loaded

#### **allensdk.api.cloud\_cache.utils module**

```
allensdk.api.cloud_cache.utils.bucket_name_from_url(url: str) → str | None
```
Read in a URL and return the name of the AWS S3 bucket it points towards.

### **Parameters**

### **URL: str**

A generic URL, suitable for retrieving an S3 object via an HTTP GET request.

#### **Returns**

#### **str**

An AWS S3 bucket name. Note: if 's3.amazonaws.com' does not occur in the URL, this method will return None and emit a warning.

allensdk.api.cloud\_cache.utils.file\_hash\_from\_path(*file\_path: str | Path*) → str

Return the hexadecimal file hash for a file

#### **Parameters**

**file\_path: Union[str, Path]** path to a file

#### **Returns**

#### **str:**

The file hash (Blake2b; hexadecimal) of the file

allensdk.api.cloud\_cache.utils.relative\_path\_from\_url(*url: str*) → str

Read in a url and return the relative path of the object

#### **Parameters**

#### **url: str**

The url of the object whose path you want

#### **Returns**

#### **str:**

Relative path of the object

### **Notes**

This method returns a str rather than a pathlib.Path because it is used to get the S3 object Key from a URL. If using Pathlib.path on a Windows system, the '/' will get transformed into '', confusing S3.

### **Module contents**

**allensdk.api.queries package**

### **Submodules**

## **allensdk.api.queries.annotated\_section\_data\_sets\_api module**

class allensdk.api.queries.annotated\_section\_data\_sets\_api.AnnotatedSectionDataSetsApi(*base\_uri=None*) Bases: [RmaApi](#page-95-0)

See: [Searching Annotated SectionDataSets](http://help.brain-map.org/display/api/Searching+Annotated+SectionDataSets)

## get\_annotated\_section\_data\_sets(*structures*, *intensity\_values=None*, *density\_values=None*, *pattern\_values=None*, *age\_names=None*)

For a list of target structures, find the SectionDataSet that matches the parameters for intensity values, density\_values, pattern\_values, and Age.

#### **Parameters**

## **structure\_graph\_id**

[dict of integers] what to retrieve

**intensity\_values**

[array of strings, optional] 'High','Low', 'Medium' (default)

**density\_values**

[array of strings, optional] 'High', 'Low'

#### **pattern\_values**

[array of strings, optional] 'Full'

## **age\_names**

[array of strings, options] for example 'E11.5', '13.5'

### **Returns**

**data**

[dict] The parsed JSON repsonse message.

### **Notes**

This method uses the non-RMA Annotated SectionDataSet endpoint.

get\_annotated\_section\_data\_sets\_via\_rma(*structures*, *intensity\_values=None*, *density\_values=None*, *pattern\_values=None*, *age\_names=None*)

For a list of target structures, find the SectionDataSet that matches the parameters for intensity\_values, density\_values, pattern\_values, and Age.

#### **Parameters**
### **structure\_graph\_id**

[dict of integers] what to retrieve

# **intensity\_values**

[array of strings, optional] intensity values, 'High','Low', 'Medium' (default)

## **density\_values**

[array of strings, optional] density values, 'High', 'Low'

### **pattern\_values**

[array of strings, optional] pattern values, 'Full'

## **age\_names**

[array of strings, options] for example 'E11.5', '13.5'

# **Returns**

# **data**

[dict] The parsed JSON response message.

## **Notes**

This method uses the RMA endpoint to search annotated SectionDataSet data.

## get\_compound\_annotated\_section\_data\_sets(*queries*, *fmt='json'*)

Find the SectionDataSet that matches several annotated\_section\_data\_sets queries linked together with a Boolean 'and' or 'or'.

## **Parameters**

**queries** [array of dicts] dicts with args like build\_query

**fmt**

[string, optional] 'json' or 'xml'

### **Returns**

**data**

[dict] The parsed JSON repsonse message.

# **allensdk.api.queries.biophysical\_api module**

class allensdk.api.queries.biophysical\_api.BiophysicalApi(*base\_uri=None*)

Bases: [RmaTemplate](#page-101-0)

## BIOPHYSICAL\_MODEL\_TYPE\_IDS = (491455321, 329230710)

build\_rma(*neuronal\_model\_id*, *fmt='json'*)

Construct a query to find all files related to a neuronal model.

## **Parameters**

### **neuronal\_model\_id**

[integer or string representation] key of experiment to retrieve.

**fmt**

[string, optional] json (default) or xml

**Returns**

# **string**

RMA query url.

## cache\_data(*neuronal\_model\_id*, *working\_directory=None*)

Take a an experiment id, query the Api RMA to get well-known-files download the files, and store them in the working directory.

# **Parameters**

## **neuronal\_model\_id**

[int or string representation] found in the neuronal\_model table in the api

## **working\_directory**

[string] Absolute path name where the downloaded well-known files will be stored.

## create\_manifest(*fit\_path=''*, *model\_type=''*, *stimulus\_filename=''*, *swc\_morphology\_path=''*, *marker\_path=''*, *sweeps=[]*)

Generate a json configuration file with parameters for a a biophysical experiment.

### **Parameters**

## **fit\_path**

[string] filename of a json configuration file with cell parameters.

## **stimulus\_filename**

[string] path to an NWB file with input currents.

### **swc\_morphology\_path**

[string] file in SWC format.

### **sweeps**

[array of integers] which sweeps in the stimulus file are to be used.

### get\_neuronal\_models(*specimen\_ids*, *num\_rows='all'*, *count=False*, *model\_type\_ids=None*, *\*\*kwargs*)

Fetch all of the biophysically detailed model records associated with a particular specimen\_id

## **Parameters**

## **specimen\_ids**

[list] One or more integer ids identifying specimen records.

## **num\_rows**

[int, optional] how many records to retrieve. Default is 'all'.

### **count**

[bool, optional] If True, return a count of the lines found by the query. Default is False.

## **model\_type\_ids**

[list, optional] One or more integer ids identifying categories of neuronal model. Defaults to all-active and perisomatic biophysical\_models.

## **Returns**

## **List of dict**

Each element is a biophysical model record, containing a unique integer id, the id of the associated specimen, and the id of the model type to which this model belongs.

## get\_well\_known\_file\_ids(*neuronal\_model\_id*)

Query the current RMA endpoint with a neuronal\_model id to get the corresponding well known file ids.

## **Returns**

## **list**

A list of well known file id strings.

### is\_well\_known\_file\_type(*wkf* , *name*)

Check if a structure has the expected name.

# **Parameters**

# **wkf**

[dict] A well-known-file structure with nested type information.

### **name**

[string] The expected type name

# **See also:**

## [read\\_json](#page-74-0)

where this helper function is used.

## <span id="page-74-0"></span>read\_json(*json\_parsed\_data*)

Get the list of well\_known\_file ids from a response body containing nested sample,microarray\_slides,well\_known\_files.

### **Parameters**

# **json\_parsed\_data** [dict] Response from the Allen Institute Api RMA.

#### **Returns**

# **list of strings** Well known file ids.

```
rma_templates = {'model_queries': [{'name': 'models_by_specimen', 'description':
'see name', 'model': 'NeuronalModel', 'num_rows': 'all', 'count': False,
'criteria': '[neuronal_model_template_id$in{{biophysical_model_types}}],
[specimen_id$in{{specimen_ids}}]', 'criteria_params': ['specimen_ids',
'biophysical_model_types']}]}
```
**allensdk.api.queries.brain\_observatory\_api module**

## **allensdk.api.queries.cell\_types\_api module**

```
class allensdk.api.queries.cell_types_api.CellTypesApi(base_uri=None)
    Bases: RmaApi
    HUMAN = 'Homo Sapiens'
    MARKER_FILE_TYPE = '3DNeuronMarker'
    MOUSE = 'Mus musculus'
```
NWB\_FILE\_TYPE = 'NWBDownload'

SWC\_FILE\_TYPE = '3DNeuronReconstruction'

filter\_cells(*cells*, *require\_morphology*, *require\_reconstruction*, *reporter\_status*, *species*)

Filter a list of cell specimens to those that optionally have morphologies or have morphological reconstructions.

## **Parameters**

### **cells: list**

List of cell metadata dictionaries to be filtered

## **require\_morphology: boolean**

Filter out cells that have no morphological images.

# **require\_reconstruction: boolean**

Filter out cells that have no morphological reconstructions.

# **reporter\_status: list**

Filter for cells that have a particular cell reporter status

# **species: list**

Filter for cells that belong to one or more species. If None, return all. Must be one of [ CellTypesApi.MOUSE, CellTypesApi.HUMAN ].

filter\_cells\_api(*cells*, *require\_morphology=False*, *require\_reconstruction=False*, *reporter\_status=None*, *species=None*, *simple=True*)

# get\_cell(*id*)

Query the API for a one cells in the Cell Types Database.

# **Returns**

**list** Meta data for one cell.

# get\_ephys\_features()

Query the API for the full table of EphysFeatures for all cells.

# get\_ephys\_sweeps(*specimen\_id*)

Query the API for a list of sweeps for a particular cell in the Cell Types Database.

# **Parameters**

**specimen\_id: int** Specimen ID of a cell.

## **Returns**

# **list: List of sweep dictionaries belonging to a cell**

# get\_morphology\_features()

Query the API for the full table of morphology features for all cells

# **Notes**

by default the tags column is removed because it isn't useful

list\_cells(*id=None*, *require\_morphology=False*, *require\_reconstruction=False*, *reporter\_status=None*, *species=None*)

Query the API for a list of all cells in the Cell Types Database.

## **Parameters**

**id: int**

ID of a cell. If not provided returns all matching cells.

### **require\_morphology: boolean**

Only return cells that have morphology images.

### **require\_reconstruction: boolean**

Only return cells that have morphological reconstructions.

## **reporter\_status: list**

Return cells that have a particular cell reporter status.

# **species: list**

Filter for cells that belong to one or more species. If None, return all. Must be one of [ CellTypesApi.MOUSE, CellTypesApi.HUMAN ].

# **Returns**

**list**

Meta data for all cells.

list\_cells\_api(*id=None*, *require\_morphology=False*, *require\_reconstruction=False*, *reporter\_status=None*, *species=None*)

# save\_ephys\_data(*specimen\_id*, *file\_name*)

Save the electrophysology recordings for a cell as an NWB file.

## **Parameters**

**specimen\_id: int** ID of the specimen, from the Specimens database model in the Allen Institute API.

**file\_name: str**

Path to save the NWB file.

## save\_reconstruction(*specimen\_id*, *file\_name*)

Save the morphological reconstruction of a cell as an SWC file.

# **Parameters**

**specimen\_id: int**

ID of the specimen, from the Specimens database model in the Allen Institute API.

### **file\_name: str**

Path to save the SWC file.

### save\_reconstruction\_markers(*specimen\_id*, *file\_name*)

Save the marker file for the morphological reconstruction of a cell. These are comma-delimited files indicating points of interest in a reconstruction (truncation points, early tracing termination, etc).

### **Parameters**

**specimen\_id: int** ID of the specimen, from the Specimens database model in the Allen Institute API.

**file\_name: str**

Path to save the marker file.

simplify\_cells\_api(*cells*)

# **allensdk.api.queries.connected\_services module**

class allensdk.api.queries.connected\_services.ConnectedServices

Bases: object

A class representing a schema of informatics web services.

## **Notes**

See [Connected Services and Pipes](http://help.brain-map.org/display/api/Connected+Services+and+Pipes) for a human-readable list of services and parameters.

The URL format is documented at [Service Pipelines.](http://help.brain-map.org/display/api/Service+Pipelines)

Connected Services only include API services that are accessed via the RMA endpoint using an rma::services stage.

ARRAY = 'array'

BOOLEAN = 'boolean'

FLOAT = 'float'

INTEGER = 'integer'

STRING = 'string'

```
build_url(service_name, kwargs)
```
Create a single stage RMA url from a service name and parameters.

## class property schema

Dictionary of service names and parameters.

## **Notes**

See [Connected Services and Pipes](http://help.brain-map.org/display/api/Connected+Services+and+Pipes) for a human-readable list of connected services and their parameters.

## **allensdk.api.queries.glif\_api module**

```
class allensdk.api.queries.glif_api.GlifApi(base_uri=None)
    Bases: RmaTemplate
    GLIF_TYPES = [395310498, 395310469, 395310475, 395310479, 471355161]
    NWB_FILE_TYPE = None
```
cache\_stimulus\_file(*output\_file\_name*)

DEPRECATED Download the NWB file for the current neuronal model and save it to a file.

### **Parameters**

**output\_file\_name: string**

File name to store the NWB file.

# get\_ephys\_sweeps()

DEPRECATED Retrieve ephys sweep information out of downloaded metadata for a neuronal model

**Returns**

**list**

A list of sweeps metadata dictionaries

### get\_neuron\_config(*output\_file\_name=None*)

DEPRECATED Retrieve a model configuration file from the API, optionally save it to disk, and return the contents of that file as a dictionary.

#### **Parameters**

**output\_file\_name: string**

File name to store the neuron configuration (optional).

get\_neuron\_configs(*neuronal\_model\_ids=None*)

## get\_neuronal\_model(*neuronal\_model\_id*)

DEPRECATED Query the current RMA endpoint with a neuronal\_model id to get the corresponding well known files and meta data.

**Returns**

```
dict
```
A dictionary containing

get\_neuronal\_model\_templates()

```
get_neuronal_models(ephys_experiment_ids=None)
```
get\_neuronal\_models\_by\_id(*neuronal\_model\_ids=None*)

### list\_neuronal\_models()

DEPRECATED Query the API for a list of all GLIF neuronal models.

**Returns**

**list**

Meta data for all GLIF neuronal models.

```
rma_templates = {'glif_queries': [{'name': 'neuronal_model_templates',
'description': 'see name', 'model': 'NeuronalModelTemplate', 'num_rows': 'all',
'count': False}, {'name': 'neuronal_models', 'description': 'see name', 'model':
'Specimen', 'include':
'neuronal_models(well_known_files,neuronal_model_template[id$in395310498,395310469,
395310475,395310479,471355161],neuronal_model_runs(well_known_files))', 'criteria':
'{% if ephys_experiment_ids is defined %}[id$in{{ ephys_experiment_ids
}}]{%endif%}', 'num_rows': 'all', 'criteria_params': ['ephys_experiment_ids'],
'count': False}, {'name': 'neuron_config', 'description': 'see name', 'model':
'NeuronalModel', 'include': 'well_known_files(well_known_file_type)', 'criteria':
'[id$in{{ neuronal_model_ids }}]', 'num_rows': 'all', 'criteria_params':
['neuronal_model_ids'], 'count': False}]}
```
## **allensdk.api.queries.grid\_data\_api module**

<span id="page-79-0"></span>class allensdk.api.queries.grid\_data\_api.GridDataApi(*resolution=None*, *base\_uri=None*) Bases: [RmaApi](#page-95-0)

HTTP Client for the Allen 3-D Expression Grid Data Service.

See: [Downloading 3-D Expression Grid Data](http://help.brain-map.org/display/api/Downloading+3-D+Expression+Grid+Data)

DATA\_MASK = 'data\_mask'

DENSITY = 'density'

 $ENERGY = 'energy'$ 

INJECTION\_DENSITY = 'injection\_density'

INJECTION\_ENERGY = 'injection\_energy'

INJECTION\_FRACTION = 'injection\_fraction'

INTENSITY = 'intensity'

#### PROJECTION\_DENSITY = 'projection\_density'

### PROJECTION\_ENERGY = 'projection\_energy'

download\_alignment3d(*section\_data\_set\_id*, *num\_rows='all'*, *count=False*, *\*\*kwargs*)

Download the parameters of the 3D affine tranformation mapping this section data set's image-space stack to CCF-space (or vice-versa).

## **Parameters**

**section\_data\_set\_id** [int] download the parameters for this data set.

### **Returns**

**dict**

parameters of this section data set's alignment3d

download\_deformation\_field(*section\_data\_set\_id*, *header\_path=None*, *voxel\_path=None*, *voxel\_type='DeformationFieldVoxels'*, *header\_type='DeformationFieldHeader'*)

Download the local alignment parameters for this dataset. This a 3D vector image (3 components) describing a deformable local mapping from CCF voxels to this section data set's affine-aligned image stack.

### **Parameters**

### **section\_data\_set\_id**

[int] Download the deformation field for this data set

### **header\_path**

[str, optional] If supplied, the deformation field header will be downloaded to this path.

#### **voxel\_path**

[str, optiona] If supplied, the deformation field voxels will be downloaded to this path.

**voxel\_type**

[str] WellKnownFileType of this dataset's data file

**header\_type**

[str] WellKnownFileType of this dataset's header file

download\_expression\_grid\_data(*section\_data\_set\_id*, *include=None*, *path=None*)

Download in zipped metaimage format.

### **Parameters**

**section\_data\_set\_id**

[integer] What to download.

# **include**

[list of strings, optional] Image volumes. 'energy' (default), 'density', 'intensity'.

## **path**

[string, optional] File name to save as.

# **Returns**

**file**

[3-D expression grid data packaged into a compressed archive file (.zip).]

### download\_gene\_expression\_grid\_data(*section\_data\_set\_id*, *volume\_type*, *path*)

Download a metaimage file containing registered gene expression grid data

### **Parameters**

## **section\_data\_set\_id**

[int] Download data from this experiment

### **volume\_type**

[str] Download this type of data (options are GridDataApi.ENERGY, Grid-DataApi.DENSITY, GridDataApi.INTENSITY)

## **path**

[str] Download to this path

download\_projection\_grid\_data(*section\_data\_set\_id*, *image=None*, *resolution=None*,

*save\_file\_path=None*)

Download in NRRD format.

### **Parameters**

### **section\_data\_set\_id**

[integer] What to download.

## **image**

[list of strings, optional] Image volume. 'projection\_density', 'projection\_energy', 'injection\_fraction', 'injection\_density', 'injection\_energy', 'data\_mask'.

## **resolution**

[integer, optional] in microns. 10, 25, 50, or 100 (default).

# **save\_file\_path**

[string, optional] File name to save as.

# **Notes**

See [Downloading 3-D Projection Grid Data](http://help.brain-map.org/display/api/Downloading+3-D+Expression+Grid+Data#name="Downloading3-DExpressionGridData-DOWNLOADING3DPROJECTIONGRIDDATA") for additional documentation.

### **allensdk.api.queries.image\_download\_api module**

#### class allensdk.api.queries.image\_download\_api.ImageDownloadApi(*base\_uri=None*)

Bases: [RmaTemplate](#page-101-0)

HTTP Client to download whole or partial two-dimensional images from the Allen Institute with the SectionImage, AtlasImage and ProjectionImage Download Services.

See [Downloading an Image](http://help.brain-map.org/display/api/Downloading+an+Image) for more documentation.

```
COLORMAPS = {'aba': 8, 'aibsmap_alt': 9, 'blue': 6, 'colormap': 10,
'expression': 4, 'gray': 0, 'green': 7, 'hotmetal': 1, 'jet': 2, 'projection':
11, 'red': 5, 'redtemp': 3}
```
#### atlas\_image\_query(*atlas\_id*, *image\_type\_name=None*)

List atlas images belonging to a specified atlas

#### **Parameters**

**atlas\_id**

[integer, optional] Find images from this atlas.

# **image\_type\_name**

[string, optional] Restrict response to images of this type. If not provided, the query will get it from the atlas id.

## **Returns**

**list of dict** Each element is an AtlasImage record.

# **Notes**

See [Downloading Atlas Images and Graphics](http://help.brain-map.org/display/api/Atlas+Drawings+and+Ontologies#AtlasDrawingsandOntologies-DownloadingAtlasImagesAndGraphics) for additional documentation. [allensdk.api.queries.](#page-90-0) [ontologies\\_api.OntologiesApi.get\\_atlases\(\)](#page-90-0) can also be used to list atlases along with their ids.

download\_atlas\_image(*atlas\_image\_id*, *file\_path=None*, *\*\*kwargs*)

download\_image(*image\_id*, *file\_path=None*, *endpoint=None*, *\*\*kwargs*)

Download whole or partial two-dimensional images from the Allen Institute with the SectionImage or AtlasImage service.

### **Parameters**

#### **image\_id**

[integer] SubImage to download.

## **file\_path**

[string, optional] where to put it, defaults to image\_id.jpg

#### **downsample**

[int, optional] Number of times to downsample the original image.

#### **quality**

[int, optional] jpeg quality of the returned image, 0 to 100 (default)

### **expression**

[boolean, optional] Request the expression mask for the SectionImage.

## **view**

[string, optional] 'expression', 'projection', 'tumor\_feature\_annotation' or 'tumor\_feature\_boundary'

# **top**

[int, optional] Index of the topmost row of the region of interest.

# **left :int, optional**

Index of the leftmost column of the region of interest.

### **width**

[int, optional] Number of columns in the output image.

### **height**

[int, optional] Number of rows in the output image.

### **range**

[list of ints, optional] Filter to specify the RGB channels. low,high,low,high,low,high

#### **colormap**

[list of floats, optional] Filter to specify the RGB channels. [lower\_threshold,colormap] gain 0-1, colormap id is a string from ImageDownloadApi.COLORMAPS

### **rgb**

[list of floats, optional] Filter to specify the RGB channels. [red,green,blue] 0-1

#### **contrast**

[list of floats, optional] Filter to specify contrast parameters. [gain,bias] 0-1

### **annotation**

[boolean, optional] Request the annotated AtlasImage

### **atlas**

[int, optional] Specify the desired Atlas' annotations.

### **projection**

[boolean, optional] Request projection for the specified image.

### **downsample\_dimensions**

[boolean, optional] Indicates if the width and height should be adjusted to account for downsampling.

### **Returns**

#### **None**

the file is downloaded and saved to the path.

# **Notes**

By default, an unfiltered full-sized image with the highest quality is returned as a download if no parameters are provided.

'downsample=1' halves the number of pixels of the original image both horizontally and vertically. range\_list = kwargs.get('range', None)

Specifying 'downsample=2' quarters the height and width values.

Quality must be an integer from 0, for the lowest quality, up to as high as 100. If it is not specified, it defaults to the highest quality.

Top is specified in full-resolution (largest tier) pixel coordinates. SectionImage.y is the default value.

Left is specified in full-resolution (largest tier) pixel coordinates. SectionImage.x is the default value.

Width is specified in tier-resolution (desired tier) pixel coordinates. SectionImage.width is the default value. It is automatically adjusted when downsampled.

Height is specified in tier-resolution (desired tier) pixel coordinates. SectionImage.height is the default value. It is automatically adjusted when downsampled.

The range parameter consists of 6 comma delimited integers that define the lower (0) and upper (4095) bound for each channel in red-green-blue order (i.e. "range=0,1500,0,1000,0,4095"). The default range values can be determined by referring to the following fields on the Equalization model associated with the SectionDataSet: red\_lower, red\_uppper, green\_lower, green\_upper, blue\_lower, blue\_upper. For more information, see the [Image Controls](http://help.brain-map.org/display/mouseconnectivity/Projection#Projection-ImageControls) section of the Allen Mouse Brain Connectivity Atlas: [Projection](http://help.brain-map.org/display/mouseconnectivity/Projection) [Dataset](http://help.brain-map.org/display/mouseconnectivity/Projection) help topic. See: **`Image Download Service `<**http://help.brain-map.org/display/api/Downloading+ [an+Image>](http://help.brain-map.org/display/api/Downloading+an+Image)\_

download\_projection\_image(*projection\_image\_id*, *file\_path=None*, *\*\*kwargs*)

<span id="page-83-0"></span>download\_section\_image(*section\_image\_id*, *file\_path=None*, *\*\*kwargs*)

get\_section\_data\_sets\_by\_product(*product\_ids*, *include\_failed=False*, *num\_rows='all'*, *count=False*, *\*\*kwargs*)

List all of the section data sets produced as part of one or more products

### **Parameters**

## **product\_ids**

[list of int] Integer specifiers for Allen Institute products. A product is a set of related data.

#### **include\_failed**

[bool, optional] If True, find both failed and passed datasets. Default is False

### **num\_rows**

[int, optional] how many records to retrieve. Default is 'all'.

#### **count**

[bool, optional] If True, return a count of the lines found by the query. Default is False.

# **Returns**

## **list of dict**

Each returned element is a section data set record.

### **Notes**

See <http://api.brain-map.org/api/v2/data/query.json?criteria=model::Product> for a list of products.

get\_section\_image\_ranges(*section\_image\_ids*, *num\_rows='all'*, *count=False*, *as\_lists=True*, *\*\*kwargs*)

Section images from the Mouse Connectivity Atlas are displayed on connectivity.brain-map.org after having been linearly windowed and leveled. This method obtains parameters defining channelwise upper and lower bounds of the windows used for one or more images.

### **Parameters**

#### **section\_image\_ids**

[list of int] Each element is a unique identifier for a section image.

### **num\_rows**

[int, optional] how many records to retrieve. Default is 'all'.

### **count**

[bool, optional] If True, return a count of the lines found by the query. Default is False.

## **as\_lists**

[bool, optional] If True, return the window parameters in a list, rather than a dict (this is the format of the range parameter on ImageDownloadApi.download\_image). Default is False.

## **Returns**

### **list of dict or list of list**

For each section image id provided, return the window bounds for each channel.

```
rma_templates = {'image_queries': [{'name': 'section_image_ranges', 'description':
'see name', 'model': 'Equalization', 'num_rows': 'all', 'count': False, 'only':
['blue_lower', 'blue_upper', 'red_lower', 'red_upper', 'green_lower',
'green_upper'], 'criteria': 'section_data_set(section_images[id$in{{
section_image_ids }}])', 'criteria_params': ['section_image_ids']}, {'name':
'section_images_by_data_set_id', 'description': 'see name', 'model':
'SectionImage', 'num_rows': 'all', 'count': False, 'criteria': '[data_set_id$eq{{
data_set_id }}]', 'criteria_params': ['data_set_id']}, {'name':
'section_data_sets_by_product_id', 'description': 'see name', 'model':
'SectionDataSet', 'num_rows': 'all', 'count': False, 'criteria':
'[failed$in{{failed}}],products[id$in{{ product_ids }}]', 'criteria_params':
['product_ids', 'failed']}]}
```
section\_image\_query(*section\_data\_set\_id*, *num\_rows='all'*, *count=False*, *\*\*kwargs*)

List section images belonging to a specified section data set

#### **Parameters**

#### **atlas\_id**

[integer, optional] Find images from this section data set.

### **num\_rows**

[int] how many records to retrieve. Default is 'all'

# **count**

[bool] If True, return a count of the lines found by the query.

## **Returns**

## **list of dict**

Each element is an SectionImage record.

## **Notes**

The SectionDataSet model is used to represent single experiments which produce an array of images. This includes Mouse Connectivity and Mouse Brain Atlas experiments, among other projects. You may see references to the ids of experiments from those projects. These are the same as section data set ids.

# **allensdk.api.queries.mouse\_atlas\_api module**

class allensdk.api.queries.mouse\_atlas\_api.MouseAtlasApi(*base\_uri=None*) Bases: [ReferenceSpaceApi](#page-93-0), [GridDataApi](#page-79-0)

Downloads Mouse Brain Atlas grid data, reference volumes, and metadata.

DEVMOUSE\_ATLAS\_PRODUCTS = (3,)

HUMAN\_ORGANISM = (1,)

MOUSE\_ATLAS\_PRODUCTS = (1,)

MOUSE\_ORGANISM = (2,)

download\_expression\_density(*path*, *experiment\_id*)

download\_expression\_energy(*path*, *experiment\_id*)

download\_expression\_intensity(*path*, *experiment\_id*)

get\_genes(*organism\_ids=None*, *chromosome\_ids=None*, *\*\*kwargs*)

Download a list of genes

# **Parameters**

## **organism\_ids**

[list of int, optional] Filter genes to those appearing in these organisms. Defaults to mouse (2).

**chromosome\_ids** [list of int, optional] Filter genes to those appearing on these chromosomes. Defaults to all.

## **Returns**

**list of dict:** Each element is a gene record, with a nested chromosome record (also a dict).

get\_section\_data\_sets(*gene\_ids=None*, *product\_ids=None*, *\*\*kwargs*)

Download a list of section data sets (experiments) from the Mouse Brain Atlas project.

### **Parameters**

### **gene\_ids**

[list of int, optional] Filter results based on the genes whose expression was characterized in each experiment. Default is all.

## **product\_ids**

[list of int, optional] Filter results to a subset of products. Default is the Mouse Brain Atlas.

## **Returns**

# **list of dict**

Each element is a section data set record, with one or more gene records nested in a list.

# **allensdk.api.queries.mouse\_connectivity\_api module**

class allensdk.api.queries.mouse\_connectivity\_api.MouseConnectivityApi(*base\_uri=None*) Bases: [ReferenceSpaceApi](#page-93-0), [GridDataApi](#page-79-0)

HTTP Client for the Allen Mouse Brain Connectivity Atlas.

See: [Mouse Connectivity API](http://help.brain-map.org/display/mouseconnectivity/API)

PRODUCT\_IDS = [5, 31]

## build\_reference\_aligned\_image\_channel\_volumes\_url(*data\_set\_id*)

Construct url to download the red, green, and blue channels aligned to the 25um adult mouse brain reference space volume.

### **Parameters**

**data\_set\_id** [integerallensdk.api.queries] aka attachable id

# **Notes**

See: [Reference-aligned Image Channel Volumes](http://help.brain-map.org/display/mouseconnectivity/API#API-ReferencealignedImageChannelVolumes) for additional documentation.

calculate\_injection\_centroid(*injection\_density*, *injection\_fraction*, *resolution=25*)

Compute the centroid of an injection site.

### **Parameters**

**injection\_density: np.ndarray** The injection density volume of an experiment

**injection\_fraction: np.ndarray** The injection fraction volume of an experiment

download\_data\_mask(*path*, *experiment\_id*, *resolution*)

download\_injection\_density(*path*, *experiment\_id*, *resolution*)

download\_injection\_fraction(*path*, *experiment\_id*, *resolution*)

download\_projection\_density(*path*, *experiment\_id*, *resolution*)

download\_reference\_aligned\_image\_channel\_volumes(*data\_set\_id*, *save\_file\_path=None*)

**Returns**

**The well known file is downloaded**

# experiment\_correlation\_search(*\*\*kwargs*)

Select a seed experiment and a domain over which the similarity comparison is to be made.

## **Parameters**

### **row**

[integer] SectionDataSet.id to correlate against.

### **structures**

[list of integers or strings, optional] Integer Structure.id or String Structure.acronym.

### **hemisphere**

[string, optional] Use 'right' or 'left'. Defaults to both hemispheres.

## **transgenic\_lines**

[list of integers or strings, optional] Integer TransgenicLine.id or String TransgenicLine.name. Specify ID 0 to exclude all TransgenicLines.

# **injection\_structures**

[list of integers or strings, optional] Integer Structure.id or String Structure.acronym.

## **primary\_structure\_only**

[boolean, optional]

# **product\_ids**

[list of integers, optional] Integer Product.id

#### **start\_row**

[integer, optional] For paging purposes. Defaults to 0.

### **num\_rows**

[integer, optional] For paging purposes. Defaults to 2000.

## **Notes**

See [Correlation Search](http://help.brain-map.org/display/mouseconnectivity/API#API-CorrelationSearch) and [service::mouse\\_connectivity\\_correlation.](http://help.brain-map.org/display/api/Connected+Services+and+Pipes#ConnectedServicesandPipes-service%3A%3Amouseconnectivitycorrelation)

### experiment\_injection\_coordinate\_search(*\*\*kwargs*)

User specifies a seed location within the 3D reference space. The service returns a rank list of experiments by distance of its injection site to the specified seed location.

### **Parameters**

### **seed\_point**

[list of floats] The coordinates of a point in 3-D SectionDataSet space.

### **transgenic\_lines**

[list of integers or strings, optional] Integer TransgenicLine.id or String TransgenicLine.name. Specify ID 0 to exclude all TransgenicLines.

## **injection\_structures**

[list of integers or strings, optional] Integer Structure.id or String Structure.acronym.

## **primary\_structure\_only**

[boolean, optional]

# **product\_ids**

[list of integers, optional] Integer Product.id

### **start\_row**

[integer, optional] For paging purposes. Defaults to 0.

### **num\_rows**

[integer, optional] For paging purposes. Defaults to 2000.

# **Notes**

See [Injection Coordinate Search](http://help.brain-map.org/display/mouseconnectivity/API#API-InjectionCoordinateSearch) and [service::mouse\\_connectivity\\_injection\\_coordinate.](http://help.brain-map.org/display/api/Connected+Services+and+Pipes#ConnectedServicesandPipes-service%3A%3Amouseconnectivityinjectioncoordinate)

## experiment\_source\_search(*\*\*kwargs*)

Search over the whole projection signal statistics dataset to find experiments with specific projection profiles.

## **Parameters**

### **injection\_structures**

[list of integers or strings] Integer Structure.id or String Structure.acronym.

# **target\_domain**

[list of integers or strings, optional] Integer Structure.id or String Structure.acronym.

### **injection\_hemisphere**

[string, optional] 'right' or 'left', Defaults to both hemispheres.

### **target\_hemisphere**

[string, optional] 'right' or 'left', Defaults to both hemispheres.

### **transgenic\_lines**

[list of integers or strings, optional] Integer TransgenicLine.id or String TransgenicLine.name. Specify ID 0 to exclude all TransgenicLines.

## **injection\_domain**

[list of integers or strings, optional] Integer Structure.id or String Structure.acronym.

### **primary\_structure\_only**

[boolean, optional]

## **product\_ids**

[list of integers, optional] Integer Product.id

### **start\_row**

[integer, optional] For paging purposes. Defaults to 0.

### **num\_rows**

[integer, optional] For paging purposes. Defaults to 2000.

# **Notes**

See [Source Search,](http://help.brain-map.org/display/mouseconnectivity/API#API-SourceSearch) [Target Search,](http://help.brain-map.org/display/mouseconnectivity/API#API-TargetSearch) and [service::mouse\\_connectivity\\_injection\\_structure.](http://help.brain-map.org/display/api/Connected+Services+and+Pipes#ConnectedServicesandPipes-service%3A%3Amouseconnectivityinjectionstructure)

## experiment\_spatial\_search(*\*\*kwargs*)

Displays all SectionDataSets with projection signal density >= 0.1 at the seed point. This service also returns the path along the most dense pixels from the seed point to the center of each injection site..

#### **Parameters**

#### **seed\_point**

[list of floats] The coordinates of a point in 3-D SectionDataSet space.

# **transgenic\_lines**

[list of integers or strings, optional] Integer TransgenicLine.id or String TransgenicLine.name. Specify ID 0 to exclude all TransgenicLines.

### **section\_data\_sets**

[list of integers, optional] Ids to filter the results.

## **injection\_structures**

[list of integers or strings, optional] Integer Structure.id or String Structure.acronym.

# **primary\_structure\_only**

[boolean, optional]

## **product\_ids** [list of integers, optional] Integer Product.id

## **start\_row**

[integer, optional] For paging purposes. Defaults to 0.

# **num\_rows**

[integer, optional] For paging purposes. Defaults to 2000.

# **Notes**

See [Spatial Search](http://help.brain-map.org/display/mouseconnectivity/API#API-SpatialSearch) and [service::mouse\\_connectivity\\_target\\_spatial.](http://help.brain-map.org/display/api/Connected+Services+and+Pipes#ConnectedServicesandPipes-service%3A%3Amouseconnectivitytargetspatial)

## get\_experiment\_detail(*experiment\_id*)

Retrieve the experiments data.

## get\_experiments(*structure\_ids*, *\*\*kwargs*)

Fetch experiment metadata from the Mouse Brain Connectivity Atlas.

### **Parameters**

**structure\_ids** [integer or list, optional] injection structure

# **Returns**

**url**

[string] The constructed URL

# get\_experiments\_api()

Fetch experiment metadata from the Mouse Brain Connectivity Atlas via the ApiConnectivity table.

# **Returns**

**url**

[string] The constructed URL

## get\_manual\_injection\_summary(*experiment\_id*)

Retrieve manual injection summary.

## get\_projection\_image\_info(*experiment\_id*, *section\_number*)

Fetch meta-information of one projection image.

## **Parameters**

**experiment\_id** [integer]

**section\_number** [integer]

# **Notes**

See: image examples under [Experimental Overview and Metadata](http://help.brain-map.org/display/mouseconnectivity/API) for additional documentation. Download the image using [allensdk.api.queries.image\\_download\\_api.ImageDownloadApi.](#page-83-0) [download\\_section\\_image\(\)](#page-83-0)

### get\_reference\_aligned\_image\_channel\_volumes\_url(*data\_set\_id*)

Retrieve the download link for a specific data set. Notes —– See [Reference-aligned Image Channel Volumes](http://help.brain-map.org/display/mouseconnectivity/API#API-ReferencealignedImageChannelVolumes) for additional documentation.

```
get_structure_unionizes(experiment_ids, is_injection=None, structure_name=None,
                           structure_ids=None, hemisphere_ids=None,
                            normalized_projection_volume_limit=None, include=None, debug=None,
                            order=None)
```
### **allensdk.api.queries.ontologies\_api module**

```
class allensdk.api.queries.ontologies_api.OntologiesApi(base_uri=None)
```
Bases: [RmaTemplate](#page-101-0)

See: [Atlas Drawings and Ontologies](http://help.brain-map.org/display/api/Atlas+Drawings+and+Ontologies)

# <span id="page-90-0"></span>get\_atlases()

## get\_atlases\_table(*atlas\_ids=None*, *brief=True*)

List Atlases available through the API with associated ontologies and structure graphs.

## **Parameters**

### **atlas\_ids**

[integer or list of integers, optional] only select specific atlases

**brief**

[boolean, optional] True (default) requests only name and id fields.

## **Returns**

**dict**

[atlas metadata]

### **Notes**

This query is based on the [table of available Atlases.](http://help.brain-map.org/display/api/Atlas+Drawings+and+Ontologies) See also: [Class: Atlas](http://api.brain-map.org/doc/Atlas.html)

## get\_structure\_graphs()

# get\_structure\_sets(*structure\_set\_ids=None*)

get\_structures(*structure\_graph\_ids=None*, *structure\_graph\_names=None*, *structure\_set\_ids=None*, *structure\_set\_names=None*, *order=['structures.graph\_order']*, *num\_rows='all'*, *count=False*, *\*\*kwargs*)

Retrieve data about anatomical structures.

### **Parameters**

## **structure\_graph\_ids**

[int or list of ints, optional] database keys to get all structures in particular graphs

### **structure\_graph\_names**

[string or list of strings, optional] list of graph names to narrow the query

# **structure\_set\_ids**

[int or list of ints, optional] database keys to get all structures in a particular set

## **structure\_set\_names**

[string or list of strings, optional] list of set names to narrow the query.

## **order**

[list of strings] list of RMA order clauses for sorting

## **num\_rows**

[int] how many records to retrieve

# **Returns**

**dict** the parsed json response containing data from the API

### **Notes**

Only one of the methods of limiting the query should be used at a time.

```
get_structures_with_sets(structure_graph_ids, order=['structures.graph_order'], num_rows='all',
                             count=False, **kwargs)
```
Download structures along with the sets to which they belong.

## **Parameters**

## **structure\_graph\_ids**

[int or list of int] Only fetch structure records from these graphs.

# **order**

[list of strings] list of RMA order clauses for sorting

## **num\_rows**

[int] how many records to retrieve

## **Returns**

**dict**

the parsed json response containing data from the API

```
rma_templates = {'ontology_queries': [{'name': 'structures_by_graph_ids',
'description': 'see name', 'model': 'Structure', 'criteria': '[graph_id$in{{
graph_ids }}]', 'order': ['structures.graph_order'], 'num_rows': 'all', 'count':
False, 'criteria_params': ['graph_ids']}, {'name': 'structures_by_graph_names',
'description': 'see name', 'model': 'Structure', 'criteria':
'graph[structure_graphs.name$in{{ graph_names }}]', 'order':
['structures.graph_order'], 'num_rows': 'all', 'count': False, 'criteria_params':
['graph_names']}, {'name': 'structures_by_set_ids', 'description': 'see name',
'model': 'Structure', 'criteria': '[structure_set_id$in{{ set_ids }}]', 'order':
['structures.graph_order'], 'num_rows': 'all', 'count': False, 'criteria_params':
['set_ids']}, {'name': 'structures_by_set_names', 'description': 'see name',
'model': 'Structure', 'criteria': 'structure_sets[name$in{{ set_names }}]',
'order': ['structures.graph_order'], 'num_rows': 'all', 'count': False,
'criteria_params': ['set_names']}, {'name': 'structure_graphs_list',
'description': 'see name', 'model': 'StructureGraph', 'num_rows': 'all', 'count':
False}, {'name': 'structure_sets_list', 'description': 'see name', 'model':
'StructureSet', 'num_rows': 'all', 'count': False}, {'name': 'atlases_list',
'description': 'see name', 'model': 'Atlas', 'num_rows': 'all', 'count': False},
{'name': 'atlases_table', 'description': 'see name', 'model': 'Atlas',
'criteria': '{% if atlas_ids is defined %}[id$in{{ atlas_ids
}}],{%endif%}structure_graph(ontology),graphic_group_labels', 'include':
'structure_graph(ontology),graphic_group_labels', 'only': ['atlases.id',
'atlases.name', 'atlases.image_type', 'ontologies.id', 'ontologies.name',
'structure_graphs.id', 'structure_graphs.name', 'graphic_group_labels.id',
'graphic_group_labels.name'], 'num_rows': 'all', 'count': False,
'criteria_params': ['atlas_ids']}, {'name': 'structures_with_sets', 'description':
'see name', 'model': 'Structure', 'include': 'structure_sets', 'criteria':
'[graph_id$in{{ graph_ids }}]', 'order': ['structures.graph_order'], 'num_rows':
'all', 'count': False, 'criteria_params': ['graph_ids']}, {'name':
'structure_sets_by_id', 'description': 'see name', 'model': 'StructureSet',
'criteria': '[id$in{{ set_ids }}]', 'num_rows': 'all', 'count': False,
'criteria_params': ['set_ids']}]}
```
## unpack\_structure\_set\_ancestors(*structure\_dataframe*)

Convert a slash-separated structure\_id\_path field to a list.

### **Parameters**

## **structure\_dataframe**

[DataFrame] structure data from the API

## **Returns**

**None**

A new column is added to the dataframe containing the ancestor list.

## **allensdk.api.queries.reference\_space\_api module**

<span id="page-93-0"></span>class allensdk.api.queries.reference\_space\_api.ReferenceSpaceApi(*base\_uri=None*) Bases: [RmaApi](#page-95-0)

ARA\_NISSL = 'ara\_nissl'

AVERAGE\_TEMPLATE = 'average\_template'

 $CCF_2015 = 'annotation/ccf_2015'$ 

CCF\_2016 = 'annotation/ccf\_2016'

 $CCF_2017 = 'annotation/ccf_2017'$ 

CCF\_VERSION\_DEFAULT = 'annotation/ccf\_2017'

DEVMOUSE\_2012 = 'annotation/devmouse\_2012'

MOUSE\_2011 = 'annotation/mouse\_2011'

VOXEL\_RESOLUTION\_100\_MICRONS = 100

VOXEL\_RESOLUTION\_10\_MICRONS = 10

VOXEL\_RESOLUTION\_25\_MICRONS = 25

VOXEL\_RESOLUTION\_50\_MICRONS = 50

build\_volumetric\_data\_download\_url(*data\_path*, *file\_name*, *voxel\_resolution=None*, *release=None*, *coordinate\_framework=None*)

Construct url to download 3D reference model in NRRD format.

### **Parameters**

#### **data\_path**

[string] 'average\_template', 'ara\_nissl', 'annotation/ccf\_{year}', 'annotation/mouse\_2011', or 'annotation/devmouse\_2012'

**voxel\_resolution** [int] 10, 25, 50 or 100

# **coordinate\_framework**

[string] 'mouse\_ccf' (default) or 'mouse\_annotation'

### **Notes**

See: [3-D Reference Models](http://help.brain-map.org/display/mouseconnectivity/API#API-3DReferenceModels) for additional documentation.

download\_annotation\_volume(*ccf\_version*, *resolution*, *file\_name*)

Download the annotation volume at a particular resolution.

### **Parameters**

#### **ccf\_version: string**

Which reference space version to download. Defaults to "annotation/ccf\_2017"

### **resolution: int**

Desired resolution to download in microns. Must be 10, 25, 50, or 100.

**file\_name: string**

Where to save the annotation volume.

### **Note: the parameters must be used as positional parameters, not keywords**

download\_mouse\_atlas\_volume(*age*, *volume\_type*, *file\_name*)

Download a reference volume (annotation, grid annotation, atlas volume) from the mouse brain atlas project

### **Parameters**

**age**

[str] Specify a mouse age for which to download the reference volume

### **volume\_type**

[str] Specify the type of volume to download

### **file\_name**

[str] Specify the path to the downloaded volume

### download\_structure\_mask(*structure\_id*, *ccf\_version*, *resolution*, *file\_name*)

Download an indicator mask for a specific structure.

## **Parameters**

### **structure\_id**

[int] Unique identifier for the annotated structure

### **ccf\_version**

[string] Which reference space version to download. Defaults to "annotation/ccf\_2017"

### **resolution**

[int] Desired resolution to download in microns. Must be 10, 25, 50, or 100.

### **file\_name**

[string] Where to save the downloaded mask.

### download\_structure\_mesh(*structure\_id*, *ccf\_version*, *file\_name*)

Download a Wavefront obj file containing a triangulated 3d mesh built from an annotated structure.

### **Parameters**

### **structure\_id**

[int] Unique identifier for the annotated structure

## **ccf\_version**

[string] Which reference space version to download. Defaults to "annotation/ccf\_2017"

### **file\_name**

[string] Where to save the downloaded mask.

## download\_template\_volume(*resolution*, *file\_name*)

Download the registration template volume at a particular resolution.

# **Parameters**

# **resolution: int**

Desired resolution to download in microns. Must be 10, 25, 50, or 100.

# **file\_name: string**

Where to save the registration template volume.

# download\_volumetric\_data(*data\_path*, *file\_name*, *voxel\_resolution=None*, *save\_file\_path=None*, *release=None*, *coordinate\_framework=None*)

Download 3D reference model in NRRD format.

## **Parameters**

## **data\_path**

[string] 'average\_template', 'ara\_nissl', 'annotation/ccf\_{year}', 'annotation/mouse\_2011', or 'annotation/devmouse\_2012'

## **file\_name**

[string] server-side file name. 'annotation\_10.nrrd' for example.

### **voxel\_resolution**

[int] 10, 25, 50 or 100

# **coordinate\_framework**

[string] 'mouse\_ccf' (default) or 'mouse\_annotation'

# **Notes**

See: [3-D Reference Models](http://help.brain-map.org/display/mouseconnectivity/API#API-3DReferenceModels) for additional documentation.

# **allensdk.api.queries.rma\_api module**

```
class allensdk.api.queries.rma_api.RmaApi(base_uri=None)
     Bases: Api
     See: RESTful Model Access (RMA)
     ALL = 'all'COUNT = 'count'
    CRITERIA = 'rma::criteria'
    DEBUG = 'debug'
    EQ = 'Seq'EXCEPT = 'except'
     EXCPT = 'except'FALSE = 'false'
     INCLUDE = 'rma::include'
     IS = 'sis'MODEL = 'model::'
     NUM_ROWS = 'num_rows'
     ONLY = 'only'OPTIONS = 'rma::options'
    ORDER = 'order'
    PIPE = 'pipe::'
```
PREVIEW = 'preview'

SERVICE = 'service::'

START\_ROW = 'start\_row'

TABULAR = 'tabular'

TRUE = 'true'

build\_query\_url(*stage\_clauses*, *fmt='json'*)

Combine one or more RMA query stages into a single RMA query.

## **Parameters**

**stage\_clauses** [list of strings] subqueries

# **fmt**

[string, optional] json (default), xml, or csv

# **Returns**

**string** complete RMA url

# build\_schema\_query(*clazz=None*, *fmt='json'*)

Build the URL that will fetch the data schema.

# **Parameters clazz**

[string, optional] Name of a specific class or None (default).

## **fmt**

[string, optional] json (default) or xml

# **Returns**

**url**

[string] The constructed URL

# **Notes**

If a class is specified, only the schema information for that class will be requested, otherwise the url requests the entire schema.

# debug\_clause(*debug\_value=None*)

Construct a debug clause for use in an rma::options clause. Parameters ———- debug\_value : string or boolean

True, False, None (default) or 'preview'

# **Returns**

# **clause**

[string] The query clause for inclusion in an RMA query URL.

## **Notes**

True will request debugging information in the response. False will request no debugging information. None will return an empty clause. 'preview' will request debugging information without the query being run.

## filter(*key*, *value*)

serialize a single RMA query filter clause.

## **Parameters**

**key**

[string] keys for narrowing a query.

**value**

[string] value for narrowing a query.

## **Returns**

### **string**

a single filter clause for an RMA query string.

# filters(*filters*)

serialize RMA query filter clauses.

# **Parameters**

**filters** [dict] keys and values for narrowing a query.

### **Returns**

**string**

filter clause for an RMA query string.

## get\_schema(*clazz=None*)

Retrieve schema information.

## model\_query(*\*args*, *\*\*kwargs*)

Construct and execute a model stage of an RMA query string.

# **Parameters**

# **model**

[string] The top level data type

### **filters**

[dict] key, value comparisons applied to the top-level model to narrow the results.

### **criteria**

[string] raw RMA criteria clause to choose what object are returned

# **include**

[string] raw RMA include clause to return associated objects

### **only**

[list of strings, optional] to be joined into an rma::options only filter to limit what data is returned

## **except**

[list of strings, optional] to be joined into an rma::options except filter to limit what data is returned

### **excpt**

[list of strings, optional] synonym for except parameter to avoid a reserved word conflict.

## **tabular**

[list of string, optional] return columns as a tabular data structure rather than a nested tree.

### **count**

[boolean, optional] False to skip the extra database count query.

## **debug**

[string, optional] 'true', 'false' or 'preview'

## **num\_rows**

[int or string, optional] how many database rows are returned (may not correspond directly to JSON tree structure)

### **start\_row**

[int or string, optional] which database row is start of returned data (may not correspond directly to JSON tree structure)

## **Notes**

See [RMA Path Syntax](http://help.brain-map.org/display/api/RMA+Path+Syntax#RMAPathSyntax-DoubleColonforAxis) for a brief overview of the normalized RMA syntax. Normalized RMA syntax differs from the legacy syntax used in much of the RMA documentation. Using the &debug=true option with an RMA URL will include debugging information in the response, including the normalized query.

## model\_stage(*model*, *\*\*kwargs*)

Construct a model stage of an RMA query string.

### **Parameters**

#### **model**

[string] The top level data type

### **filters**

[dict] key, value comparisons applied to the top-level model to narrow the results.

### **criteria**

[string] raw RMA criteria clause to choose what object are returned

## **include**

[string] raw RMA include clause to return associated objects

### **only**

[list of strings, optional] to be joined into an rma::options only filter to limit what data is returned

#### **except**

[list of strings, optional] to be joined into an rma::options except filter to limit what data is returned

# **tabular**

[list of string, optional] return columns as a tabular data structure rather than a nested tree.

### **count**

[boolean, optional] False to skip the extra database count query.

## **debug**

[string, optional] 'true', 'false' or 'preview'

### **num\_rows**

[int or string, optional] how many database rows are returned (may not correspond directly to JSON tree structure)

## **start\_row**

[int or string, optional] which database row is start of returned data (may not correspond directly to JSON tree structure)

# **Notes**

See [RMA Path Syntax](http://help.brain-map.org/display/api/RMA+Path+Syntax#RMAPathSyntax-DoubleColonforAxis) for a brief overview of the normalized RMA syntax. Normalized RMA syntax differs from the legacy syntax used in much of the RMA documentation. Using the &debug=true option with an RMA URL will include debugging information in the response, including the normalized query.

## only\_except\_tabular\_clause(*filter\_type*, *attribute\_list*)

Construct a clause to filter which attributes are returned for use in an rma::options clause.

### **Parameters**

**filter\_type** [string] 'only', 'except', or 'tabular'

### **attribute\_list**

[list of strings] for example ['acronym', 'products.name', 'structure.id']

### **Returns**

## **clause**

[string] The query clause for inclusion in an RMA query URL.

### **Notes**

The title of tabular columns can be set by adding '+as+<title>' to the attribute. The tabular filter type requests a response that is row-oriented rather than a nested structure. Because of this, the tabular option can mask the lazy query behavior of an rma::include clause. The tabular option does not mask the inner-join behavior of an rma::include clause. The tabular filter is required for .csv format RMA requests.

### options\_clause(*\*\*kwargs*)

build rma:: options clause.

#### **Parameters**

### **only**

[list of strings, optional]

### **except**

[list of strings, optional]

# **tabular**

[list of string, optional]

# **count**

[boolean, optional]

### **debug**

[string, optional] 'true', 'false' or 'preview'

### **num\_rows**

[int or string, optional]

## **start\_row**

[int or string, optional]

### order\_clause(*order\_list=None*)

Construct a debug clause for use in an rma::options clause.

# **Parameters**

# **order\_list**

[list of strings] for example ['acronym', 'products.name+asc', 'structure.id+desc']

## **Returns**

### **clause**

[string] The query clause for inclusion in an RMA query URL.

### **Notes**

Optionally adding '+asc' (default) or '+desc' after an attribute will change the sort order.

## pipe\_stage(*pipe\_name*, *parameters*)

Connect model and service stages via their JSON responses.

# **Notes**

See: [Service Pipelines](http://help.brain-map.org/display/api/Service+Pipelines) and [Connected Services and Pipes](http://help.brain-map.org/display/api/Connected+Services+and+Pipes)

### quote\_string(*the\_string*)

Wrap a clause in single quotes.

## **Parameters**

### **the\_string**

[string] a clause to be included in an rma query that needs to be quoted

# **Returns**

**string** input wrapped in single quotes

# service\_query(*\*args*, *\*\*kwargs*)

Construct and Execute a single-stage RMA query to send a request to a connected service.

## **Parameters**

# **service\_name**

[string] Name of a documented connected service.

# **parameters**

[dict] key-value pairs as in the online documentation.

# **Notes**

See: [Service Pipelines](http://help.brain-map.org/display/api/Service+Pipelines) and [Connected Services and Pipes](http://help.brain-map.org/display/api/Connected+Services+and+Pipes)

## service\_stage(*service\_name*, *parameters=None*)

Construct an RMA query fragment to send a request to a connected service.

# **Parameters**

**service\_name** [string] Name of a documented connected service.

**parameters** [dict] key-value pairs as in the online documentation.

## **Notes**

See: [Service Pipelines](http://help.brain-map.org/display/api/Service+Pipelines) and [Connected Services and Pipes](http://help.brain-map.org/display/api/Connected+Services+and+Pipes)

# tuple\_filters(*filters*)

Construct an RMA filter clause.

# **Notes**

See [RMA Path Syntax - Square Brackets for Filters](http://help.brain-map.org/display/api/RMA+Path+Syntax#RMAPathSyntax-SquareBracketsforFilters) for additional documentation.

## **allensdk.api.queries.rma\_pager module**

class allensdk.api.queries.rma\_pager.RmaPager

Bases: object

static pager(*fn*, *\*args*, *\*\*kwargs*)

allensdk.api.queries.rma\_pager.pageable(*total\_rows=None*, *num\_rows=None*)

## **allensdk.api.queries.rma\_template module**

<span id="page-101-0"></span>class allensdk.api.queries.rma\_template.RmaTemplate(*base\_uri=None*, *query\_manifest=None*)

Bases: [RmaApi](#page-95-0)

See: [Atlas Drawings and Ontologies](http://help.brain-map.org/display/api/Atlas+Drawings+and+Ontologies)

template\_query(*template\_name*, *entry\_name*, *\*\*kwargs*)

to\_filter\_rhs(*rhs*)

# **allensdk.api.queries.svg\_api module**

class allensdk.api.queries.svg\_api.SvgApi(*base\_uri=None*)

Bases: [Api](#page-111-0)

build\_query(*section\_image\_id*, *groups=None*, *download=False*)

Build the URL that will fetch meta data for the specified structure.

**Parameters**

**section\_image\_id**

[integer] Key of the object to be retrieved.

**groups**

[array of integers] Keys of the group labels to filter the svg types that are returned.

**Returns**

### **url**

[string] The constructed URL

download\_svg(*section\_image\_id*, *groups=None*, *file\_path=None*) Download the svg file

get\_svg(*section\_image\_id*, *groups=None*) Get the svg document.

# **allensdk.api.queries.synchronization\_api module**

class allensdk.api.queries.synchronization\_api.SynchronizationApi(*base\_uri=None*)

Bases: [Api](#page-111-0)

HTTP client for image synchronization services uses the image alignment results from the Informatics Data Processing Pipeline. Note: all locations on SectionImages are reported in pixel coordinates and all locations in 3-D ReferenceSpaces are reported in microns.

See [Image to Image Synchronization](http://help.brain-map.org/display/api/Image-to-Image+Synchronization) for additional documentation.

get\_image\_to\_atlas(*section\_image\_id*, *x*, *y*, *atlas\_id*)

For a specified Atlas, find the closest annotated SectionImage and  $(x, y)$  location as defined by a seed SectionImage and seed (x,y) location.

# **Parameters**

### **section\_image\_id**

[integer] Seed for spatial sync.

**x**

[float] Pixel coordinate of the seed location in the seed SectionImage.

**y**

[float] Pixel coordinate of the seed location in the seed SectionImage.

### **atlas\_id**

[int] Target Atlas for image sync.

## **Returns**

**dict**

The parsed json response

## get\_image\_to\_image(*section\_image\_id*, *x*, *y*, *section\_data\_set\_ids*)

For a list of target SectionDataSets, find the closest SectionImage and (x,y) location as defined by a seed SectionImage and seed  $(x,y)$  pixel location.

## **Parameters**

### **section\_image\_id**

[integer] Seed for spatial sync.

**x**

[float] Pixel coordinate of the seed location in the seed SectionImage.

**y**

[float] Pixel coordinate of the seed location in the seed SectionImage.

```
section_data_set_ids
```
[list of integers] Target SectionDataSet IDs for image sync.

## **Returns**

### **dict**

The parsed json response

### get\_image\_to\_image\_2d(*section\_image\_id*, *x*, *y*, *section\_image\_ids*)

For a list of target SectionImages, find the closest (x,y) location as defined by a seed SectionImage and seed (x,y) location.

### **Parameters**

### **section\_image\_id**

[integer] Seed for image sync.

### **x**

[float] Pixel coordinate of the seed location in the seed SectionImage.

**y**

[float] Pixel coordinate of the seed location in the seed SectionImage.

# **section\_image\_ids**

[list of ints] Target SectionImage IDs for image sync.

### **Returns**

## **dict**

The parsed json response

## get\_image\_to\_reference(*section\_image\_id*, *x*, *y*)

For a specified SectionImage and  $(x,y)$  location, return the  $(x,y,z)$  location in the ReferenceSpace of the associated SectionDataSet.

### **Parameters**

## **section\_image\_id**

[integer] Seed for image sync.

**x**

[float] Pixel coordinate on the specified SectionImage.

**y**

[float] Pixel coordinate on the specified SectionImage.

## **Returns**

**dict**

The parsed json response

## get\_reference\_to\_image(*reference\_space\_id*, *x*, *y*, *z*, *section\_data\_set\_ids*)

For a list of target SectionDataSets, find the closest SectionImage and  $(x,y)$  location as defined by a  $(x,y,z)$ location in a specified ReferenceSpace.

# **Parameters**

## **reference\_space\_id**

[integer] Seed for spatial sync.

**x**

[float] Coordinate (in microns) of the seed location in the seed ReferenceSpace.

[float] Coordinate (in microns) of the seed location in the seed ReferenceSpace.

**y z**

[float] Coordinate (in microns) of the seed location in the seed ReferenceSpace.

### **section\_data\_set\_ids**

[list of ints] Target SectionDataSets IDs for image sync.

## **Returns**

**dict**

The parsed json response

## get\_structure\_to\_image(*section\_data\_set\_id*, *structure\_ids*)

For a list of target structures, find the closest SectionImage and  $(x,y)$  location as defined by the centroid of each Structure.

### **Parameters**

**section\_data\_set\_id** [integer] primary key

**structure\_ids** [list of integers] primary key

#### **Returns**

**dict**

The parsed json response

## **allensdk.api.queries.tree\_search\_api module**

class allensdk.api.queries.tree\_search\_api.TreeSearchApi(*base\_uri=None*)

Bases: [Api](#page-111-0)

See [Searching a Specimen or Structure Tree](http://help.brain-map.org/display/api/Image-to-Image+Synchronization) for additional documentation.

# get\_tree(*kind*, *db\_id*, *ancestors=None*, *descendants=None*)

Fetch meta data for the specified structure or specimen.

## **Parameters**

**kind**

[string] 'Structure' or 'Specimen'

# **db\_id**

[integer] The id of the structure or specimen to search.

# **ancestors**

[boolean, optional] whether to include ancestors in the response (defaults to False)

## **descendants**

[boolean, optional] whether to include descendants in the response (defaults to False)

## **Returns**

**dict** parsed json response data

## **Module contents**

**allensdk.api.warehouse\_cache package**

**Submodules**

# **allensdk.api.warehouse\_cache.cache module**

class allensdk.api.warehouse\_cache.cache.Cache(*manifest=None*, *cache=True*, *version=None*,

*\*\*kwargs*)

Bases: object

# add\_manifest\_paths(*manifest\_builder*)

Add cache-class specific paths to the manifest. In derived classes, should call super.

### build\_manifest(*file\_name*)

Creation of default path specifications.

### **Parameters**

**file\_name** [string] where to save it

static cache\_csv()

static cache\_csv\_dataframe()

static cache\_csv\_json()

static cache\_json()

static cache\_json\_dataframe()

```
static cacher(fn, *args, **kwargs)
```
make an rma query, save it and return the dataframe.

# **Parameters**

# **fn**

[function reference] makes the actual query using kwargs.

**path**

[string] where to save the data

### **strategy**

[string or None, optional] 'create' always generates the data, 'file' loads from disk, 'lazy' queries the server if no file exists, None generates the data and bypasses all caching behavior

### **pre**

[function] df|json->df|json, takes one data argument and returns filtered version, None for pass-through

## **post**

[function] df|json->?, takes one data argument and returns Object

### **reader**

[function, optional] path -> data, default NOP

## **writer**

[function, optional] path, data -> None, default NOP

## **kwargs**

[objects] passed through to the query function

### **Returns**

## **Object or None** data type depends on fn, reader and/or post methods.

static csv\_writer(*pth*, *gen*)

### get\_cache\_path(*file\_name*, *manifest\_key*, *\*args*)

Helper method for accessing path specs from manifest keys.

### **Parameters**

**file\_name** [string]

### **manifest\_key** [string]

**args** [ordered parameters]

#### **Returns**

**string or None** path

static json\_remove\_keys(*data*, *keys*)

# static json\_rename\_columns(*data*, *new\_old\_name\_tuples=None*)

Convenience method to rename columns in a pandas dataframe.

## **Parameters**

**data**

[dataframe] edited in place.

## **new\_old\_name\_tuples** [list of string tuples (new, old)]

load\_csv(*path*, *rename=None*, *index=None*)

Read a csv file as a pandas dataframe.

## **Parameters**

#### **rename**

[list of string tuples (new old), optional] columns to rename

### **index**

[string, optional] post-rename column to use as the row label.

## load\_json(*path*, *rename=None*, *index=None*)

Read a json file as a pandas dataframe.

### **Parameters**

#### **rename**

[list of string tuples (new old), optional] columns to rename

## **index**

[string, optional] post-rename column to use as the row label.

## load\_manifest(*file\_name*, *version=None*)

Read a keyed collection of path specifications.

### **Parameters**

## **file\_name**

[string] path to the manifest file

**Returns**

# **Manifest**

# manifest\_dataframe()

Convenience method to view manifest as a pandas dataframe.

## static nocache\_dataframe()

## static nocache\_json()

## static pathfinder(*file\_name\_position*, *secondary\_file\_name\_position=None*, *path\_keyword=None*)

helper method to find path argument in legacy methods written prior to the @cacheable decorator. Do not use for new @cacheable methods.

### **Parameters**

#### **file\_name\_position**

[integer] zero indexed position in the decorated method args where file path may be found.

## **secondary\_file\_name\_position**

[integer] zero indexed position in the decorated method args where the file path may be found.

## **path\_keyword**

[string] kwarg that may have the file path.
# **Notes**

This method is only intended to provide backward-compatibility for some methods that otherwise do not follow the path conventions of the @cacheable decorator.

#### static remove\_keys(*data*, *keys=None*)

DataFrame version

static rename\_columns(*data*, *new\_old\_name\_tuples=None*)

Convenience method to rename columns in a pandas dataframe.

# **Parameters**

**data**

[dataframe] edited in place.

# **new\_old\_name\_tuples**

[list of string tuples (new, old)]

wrap(*fn*, *path*, *cache*, *save\_as\_json=True*, *return\_dataframe=False*, *index=None*, *rename=None*, *\*\*kwargs*) make an rma query, save it and return the dataframe.

#### **Parameters**

**fn**

[function reference] makes the actual query using kwargs.

## **path**

[string] where to save the data

#### **cache**

[boolean] True will make the query, False just loads from disk

## **save\_as\_json**

[boolean, optional] True (default) will save data as json, False as csv

## **return\_dataframe**

[boolean, optional] True will cast the return value to a pandas dataframe, False (default) will not

## **index**

[string, optional] column to use as the pandas index

#### **rename**

[list of string tuples, optional] (new, old) columns to rename

## **kwargs**

[objects] passed through to the query function

## **Returns**

#### **dict or DataFrame**

data type depends on return\_dataframe option.

# **Notes**

Column renaming happens after the file is reloaded for json

allensdk.api.warehouse\_cache.cache.cacheable(*strategy=None*, *pre=None*, *writer=None*, *reader=None*, *post=None*, *pathfinder=None*)

decorator for rma queries, save it and return the dataframe.

# **Parameters**

# **fn**

[function reference] makes the actual query using kwargs.

#### **path**

[string] where to save the data

#### **strategy**

[string or None, optional] 'create' always gets the data from the source (server or generated), 'file' loads from disk, 'lazy' creates the data and saves to file if no file exists, None queries the server and bypasses all caching behavior

#### **pre**

[function] df|json->df|json, takes one data argument and returns filtered version, None for pass-through

## **post**

[function] df|json->?, takes one data argument and returns Object

## **reader**

[function, optional] path -> data, default NOP

#### **writer**

[function, optional] path, data -> None, default NOP

## **kwargs**

[objects] passed through to the query function

## **Returns**

**dict or DataFrame** data type depends on dataframe option.

## **Notes**

Column renaming happens after the file is reloaded for json

## allensdk.api.warehouse\_cache.cache.get\_default\_manifest\_file(*cache\_name*)

# allensdk.api.warehouse\_cache.cache.memoize(f)

Creates an unbound cache of function calls and results. Note that arguments of different types are not cached separately (so f(3.0) and f(3) are not treated as distinct calls)

Arguments to the cached function must be hashable.

View the cache size with f.cache\_size(). Clear the cache with f.cache\_clear(). Access the underlying function with f.\_\_wrapped\_\_.

# **allensdk.api.warehouse\_cache.caching\_utilities module**

allensdk.api.warehouse\_cache.caching\_utilities.call\_caching(*fetch: Callable[[], Q]*, *write: Callable[[Q], None]*, *read: Callable[[], P]*, *pre\_write: Callable[[Q], Q] | None = None*, *cleanup: Callable[[], None] | None = None*, *lazy: bool = True*, *num\_tries:*  $int = 1, failure\_message: str = ''$ )  $\rightarrow P$ allensdk.api.warehouse\_cache.caching\_utilities.call\_caching(*fetch: Callable[[], Q]*, *write: Callable[[Q], None]*, *read: None = None*, *pre\_write: Callable[[Q], Q] | None = None*, *cleanup: Callable[[],*

*None] | None = None*, *lazy: bool = True*, *num tries:*  $int = 1$ , *failure message: str =*  $\prime$ *'*)  $\rightarrow$  None

Access data, caching on a local store for future accesses.

# **Parameters**

#### **fetch**

Function which pulls data from a remote/expensive source.

#### **write**

Function which stores data in a local/inexpensive store.

#### **read**

Function which pulls data from a local/inexpensive store.

## **pre\_write**

Function applied to obtained data after fetching, but before writing.

#### **cleanup**

Function for fixing a failed fetch. e.g. unlinking a partially downloaded file. Exceptions raised by cleanup are not themselves handled

## **lazy**

If True, attempt to read the data from the local/inexpensive store before fetching it. If False, forcibly fetch from the remote/expensive store.

## **num\_tries**

How many fetches to attempt before (re)raising an exception. A fetch is failed if reading the result raises an exception.

#### **failure\_message**

Provides additional context in the event of a failed download. Emitted when retrying, and when a fetch failure occurs after tries are exhausted

# **Returns**

**The result of calling read**

allensdk.api.warehouse\_cache.caching\_utilities.one\_file\_call\_caching(*path: Path | str*, *fetch: Callable[[], Q]*, *write: Callable[[Path | str, Q], None]*, *read: Callable[[Path | str], P] | None = None*, *pre\_write: Callable[[Q], Q] | None = None*, *cleanup: Callable[[], None] | None = None*, *lazy: bool = True*,  $num\_tries: int = 1$ , *failure\_message: str = ''*)  $\rightarrow$  P | None

A call\_caching variant where the local store is a single file. See call\_caching for complete documentation.

#### **Parameters**

#### **path**

Path at which the data will be stored

## **Module contents**

# **Submodules**

## **allensdk.api.api module**

```
class allensdk.api.api.Api(api_base_url_string=None)
```
Bases: object

# cleanup\_truncated\_file(*file\_path*)

Helper for removing files.

#### **Parameters**

**file\_path** [string] Absolute path including the file name to remove.

# <span id="page-111-0"></span>construct\_well\_known\_file\_download\_url(*well\_known\_file\_id*)

Join data api endpoint and id.

# **Parameters**

**well\_known\_file\_id** [integer or string representing an integer] well known file id

# **Returns**

**string**

the well-known-file download url for the current api api server

# **See also:**

### [retrieve\\_file\\_over\\_http](#page-113-0)

Can be used to retrieve the file from the url.

## default\_api\_url = 'http://api.brain-map.org'

## do\_query(*url\_builder\_fn*, *json\_traversal\_fn*, *\*args*, *\*\*kwargs*)

Bundle an query url construction function with a corresponding response json traversal function.

## **Parameters**

#### **url\_builder\_fn**

[function] A function that takes parameters and returns an rma url.

#### **json\_traversal\_fn**

[function] A function that takes a json-parsed python data structure and returns data from it.

## **post**

[boolean, optional kwarg] True does an HTTP POST, False (default) does a GET

#### **args**

[arguments] Arguments to be passed to the url builder function.

#### **kwargs**

[keyword arguments] Keyword arguments to be passed to the rma builder function.

# **Returns**

## **any type**

The data extracted from the json response.

## **Examples**

[A simple Api subclass example.](data_api_client.html#creating-new-api-query-classes)

## do\_rma\_query(*rma\_builder\_fn*, *json\_traversal\_fn*, *\*args*, *\*\*kwargs*)

Bundle an RMA query url construction function with a corresponding response json traversal function.

#### **..note:: Deprecated in AllenSDK 0.9.2**

*do\_rma\_query* will be removed in AllenSDK 1.0, it is replaced by *do\_query* because the latter is more general.

#### **Parameters**

#### **rma\_builder\_fn**

[function] A function that takes parameters and returns an rma url.

#### **json\_traversal\_fn**

[function] A function that takes a json-parsed python data structure and returns data from it.

# **args**

[arguments] Arguments to be passed to the rma builder function.

#### **kwargs**

[keyword arguments] Keyword arguments to be passed to the rma builder function.

## **Returns**

## **any type**

The data extracted from the json response.

# **Examples**

[A simple Api subclass example.](data_api_client.html#creating-new-api-query-classes)

# download\_url = 'http://download.alleninstitute.org'

#### json\_msg\_query(*url*, *dataframe=False*)

# **Common case where the url is fully constructed**

and the response data is stored in the 'msg' field.

# **Parameters**

## **url**

[string] Where to get the data in json form

# **dataframe**

[boolean] True converts to a pandas dataframe, False (default) doesn't

## **Returns**

# **dict or DataFrame**

returned data; type depends on dataframe option

# load\_api\_schema()

Download the RMA schema from the current RMA endpoint

# **Returns**

# **dict**

the parsed json schema message

# **Notes**

This information and other [Allen Brain Atlas Data Portal Data Model](http://help.brain-map.org/display/api/Data+Model) documentation is also available as a [Class Hierarchy](http://api.brain-map.org/class_hierarchy) and [Class List.](http://api.brain-map.org/class_hierarchy)

## read\_data(*parsed\_json*)

Return the message data from the parsed query.

## **Parameters**

## **parsed\_json**

[dict] A python structure corresponding to the JSON data returned from the API.

## **Notes**

See [API Response Formats - Response Envelope](http://help.brain-map.org/display/api/API+Response+Formats#APIResponseFormats-ResponseEnvelope) for additional documentation.

# <span id="page-113-0"></span>retrieve\_file\_over\_http(*url*, *file\_path*, *zipped=False*)

Get a file from the data api and save it.

## **Parameters**

## **url**

[string] Url[R099781a1d33c-1]\_ from which to get the file.

## **file\_path**

[string] Absolute path including the file name to save.

#### **zipped**

[bool, optional] If true, assume that the response is a zipped directory and attempt to extract contained files into the directory containing file\_path. Default is False.

## **See also:**

[construct\\_well\\_known\\_file\\_download\\_url](#page-111-0)

Can be used to construct the url.

#### **References**

 $[1]$ 

## retrieve\_parsed\_json\_over\_http(*url*, *post=False*)

Get the document and put it in a Python data structure

## **Parameters**

**url**

[string] Full API query url.

**post**

[boolean] True does an HTTP POST, False (default) encodes the URL and does a GET

## **Returns**

**dict**

Result document as parsed by the JSON library.

#### retrieve\_xml\_over\_http(*url*)

Get the document and put it in a Python data structure

## **Parameters**

**url**

[string] Full API query url.

## **Returns**

**string** Unparsed xml string.

#### set\_api\_urls(*api\_base\_url\_string*)

Set the internal RMA and well known file download endpoint urls based on a api server endpoint.

## **Parameters**

**api\_base\_url\_string** [string] url of the api to point to

#### set\_default\_working\_directory(*working\_directory*)

Set the working directory where files will be saved.

## **Parameters**

**working\_directory**

[string] the absolute path string of the working directory.

## allensdk.api.api.stream\_file\_over\_http(*url*, *file\_path*, *timeout=(9.05, 31.1)*)

Supply an http get request and stream the response to a file.

**Parameters**

## **url**

[str] Send the request to this url

## **file\_path**

[str] Stream the response to this path

# **timeout**

[float or tuple of float, optional] Specify a timeout for the request. If a tuple, specify seperate connect and read timeouts.

allensdk.api.api.stream\_zip\_directory\_over\_http(*url*, *directory*, *members=None*, *timeout=(9.05, 31.1)*)

Supply an http get request and stream the response to a file.

# **Parameters**

**url**

[str] Send the request to this url

#### **directory**

[str] Extract the response to this directory

## **members**

[list of str, optional] Extract only these files

## **timeout**

[float or tuple of float, optional] Specify a timeout for the request. If a tuple, specify seperate connect and read timeouts.

# **Module contents**

Subclasses of allensdk.api.api.Api to implement specific queries to the [Allen Brain Atlas Data Portal.](http://www.brain-map.org/api/index.html)

# **6.1.2 allensdk.brain\_observatory package**

## **Subpackages**

**allensdk.brain\_observatory.behavior package**

# **Subpackages**

**allensdk.brain\_observatory.behavior.behavior\_project\_cache package**

# **Subpackages**

**allensdk.brain\_observatory.behavior.behavior\_project\_cache.project\_metadata\_writer package**

**Submodules**

allensdk.brain\_observatory.behavior.behavior\_project\_cache.project\_metadata\_writer.behavior\_project\_metadata **module**

**allensdk.brain\_observatory.behavior.behavior\_project\_cache.project\_metadata\_writer.schemas module**

# **Module contents**

**allensdk.brain\_observatory.behavior.behavior\_project\_cache.tables package**

# **Subpackages**

**allensdk.brain\_observatory.behavior.behavior\_project\_cache.tables.util package**

# **Submodules**

allensdk.brain\_observatory.behavior.behavior\_project\_cache.tables.util.experiments\_table\_utils **module**

**allensdk.brain\_observatory.behavior.behavior\_project\_cache.tables.util.image\_presentation\_utils module**

**allensdk.brain\_observatory.behavior.behavior\_project\_cache.tables.util.prior\_exposure\_processing module**

# **Module contents**

# **Submodules**

**allensdk.brain\_observatory.behavior.behavior\_project\_cache.tables.experiments\_table module**

**allensdk.brain\_observatory.behavior.behavior\_project\_cache.tables.metadata\_table\_schemas module**

**allensdk.brain\_observatory.behavior.behavior\_project\_cache.tables.ophys\_mixin module**

**allensdk.brain\_observatory.behavior.behavior\_project\_cache.tables.ophys\_sessions\_table module**

**allensdk.brain\_observatory.behavior.behavior\_project\_cache.tables.project\_table module**

**allensdk.brain\_observatory.behavior.behavior\_project\_cache.tables.sessions\_table module**

**Module contents**

**Submodules**

**allensdk.brain\_observatory.behavior.behavior\_project\_cache.behavior\_neuropixels\_project\_cache module**

**allensdk.brain\_observatory.behavior.behavior\_project\_cache.behavior\_project\_cache module**

**allensdk.brain\_observatory.behavior.behavior\_project\_cache.project\_cache\_base module**

**allensdk.brain\_observatory.behavior.behavior\_project\_cache.utils module Module contents allensdk.brain\_observatory.behavior.data\_files package Submodules allensdk.brain\_observatory.behavior.data\_files.avg\_projection\_file module allensdk.brain\_observatory.behavior.data\_files.demix\_file module allensdk.brain\_observatory.behavior.data\_files.dff\_file module allensdk.brain\_observatory.behavior.data\_files.event\_detection\_file module allensdk.brain\_observatory.behavior.data\_files.eye\_tracking\_file module allensdk.brain\_observatory.behavior.data\_files.eye\_tracking\_metadata\_file module allensdk.brain\_observatory.behavior.data\_files.eye\_tracking\_video module allensdk.brain\_observatory.behavior.data\_files.max\_projection\_file module allensdk.brain\_observatory.behavior.data\_files.neuropil\_corrected\_file module allensdk.brain\_observatory.behavior.data\_files.neuropil\_file module allensdk.brain\_observatory.behavior.data\_files.rigid\_motion\_transform\_file module allensdk.brain\_observatory.behavior.data\_files.stimulus\_file module allensdk.brain\_observatory.behavior.data\_files.sync\_file module Module contents allensdk.brain\_observatory.behavior.data\_objects package Subpackages allensdk.brain\_observatory.behavior.data\_objects.cell\_specimens package Subpackages**

**allensdk.brain\_observatory.behavior.data\_objects.cell\_specimens.traces package**

# **Submodules**

**allensdk.brain\_observatory.behavior.data\_objects.cell\_specimens.traces.corrected\_fluorescence\_traces module**

**allensdk.brain\_observatory.behavior.data\_objects.cell\_specimens.traces.demixed\_traces module**

**allensdk.brain\_observatory.behavior.data\_objects.cell\_specimens.traces.dff\_traces module**

**allensdk.brain\_observatory.behavior.data\_objects.cell\_specimens.traces.neuropil\_traces module**

# **Module contents**

# **Submodules**

**allensdk.brain\_observatory.behavior.data\_objects.cell\_specimens.cell\_specimens module**

**allensdk.brain\_observatory.behavior.data\_objects.cell\_specimens.events module**

**allensdk.brain\_observatory.behavior.data\_objects.cell\_specimens.rois\_mixin module**

# **Module contents**

**allensdk.brain\_observatory.behavior.data\_objects.eye\_tracking package**

# **Submodules**

**allensdk.brain\_observatory.behavior.data\_objects.eye\_tracking.eye\_tracking\_table module**

**allensdk.brain\_observatory.behavior.data\_objects.eye\_tracking.rig\_geometry module**

**Module contents**

**allensdk.brain\_observatory.behavior.data\_objects.metadata package**

# **Subpackages**

**allensdk.brain\_observatory.behavior.data\_objects.metadata.behavior\_metadata package**

**Submodules**

**allensdk.brain\_observatory.behavior.data\_objects.metadata.behavior\_metadata.behavior\_metadata module**

**allensdk.brain\_observatory.behavior.data\_objects.metadata.behavior\_metadata.behavior\_session\_id module**

**allensdk.brain\_observatory.behavior.data\_objects.metadata.behavior\_metadata.behavior\_session\_uuid module**

**allensdk.brain\_observatory.behavior.data\_objects.metadata.behavior\_metadata.date\_of\_acquisition module**

## **allensdk.brain\_observatory.behavior.data\_objects.metadata.behavior\_metadata.equipment module**

<span id="page-119-0"></span>class allensdk.brain\_observatory.behavior.data\_objects.metadata.behavior\_metadata.equipment.Equipment(*edui*pment

Bases: DataObject, JsonReadableInterface, LimsReadableInterface, NwbReadableInterface, NwbWritableInterface

the name of the experimental rig.

classmethod from\_json(*dict\_repr: dict*) → *[Equipment](#page-119-0)*

Populates a DataFile from a JSON compatible dict (likely parsed by argschema)

**Returns**

**DataObject:**

An instantiated DataObject which has *name* and *value* properties

classmethod from\_lims(*behavior\_session\_id: int*, *lims\_db:* [PostgresQueryMixin](#page-332-0)) → *[Equipment](#page-119-0)*

Populate a DataObject from an internal database (likely LIMS)

**Returns**

#### **DataObject:**

An instantiated DataObject which has *name* and *value* properties

classmethod from\_nwb(*nwbfile: NWBFile*) → *[Equipment](#page-119-0)*

Populate a DataObject from a pyNWB file object.

## **Parameters**

**nwbfile:**

The file object (NWBFile) of a pynwb dataset file.

#### **Returns**

#### **DataObject:**

An instantiated DataObject which has *name* and *value* properties

## to\_nwb(*nwbfile: NWBFile*) → NWBFile

Given an already populated DataObject, return an pyNWB file object that had had DataObject data added.

#### **Parameters**

**nwbfile**

[NWBFile] An NWB file object

## **Returns**

## **NWBFile**

An NWB file object that has had data from the DataObject added to it.

#### property type

*str*)

class allensdk.brain\_observatory.behavior.data\_objects.metadata.behavior\_metadata.equipment.EquipmentType(*value*) Bases: Enum

An enumeration. MESOSCOPE = 'MESOSCOPE' OTHER = 'OTHER'

allensdk.brain observatory.behavior.data objects.metadata.behavior metadata.foraging id mod**ule**

<span id="page-120-0"></span>class allensdk.brain\_observatory.behavior.data\_objects.metadata.behavior\_metadata.foraging\_id.ForagingId(*foraging\_id:*

Bases: DataObject, LimsReadableInterface, JsonReadableInterface

Foraging id

classmethod from\_json(*dict\_repr: dict*) → *[ForagingId](#page-120-0)*

Populates a DataFile from a JSON compatible dict (likely parsed by argschema)

**Returns**

**DataObject:**

An instantiated DataObject which has *name* and *value* properties

classmethod from\_lims(*behavior\_session\_id: int*, *lims\_db:* [PostgresQueryMixin](#page-332-0)) → *[ForagingId](#page-120-0)* Populate a DataObject from an internal database (likely LIMS)

**Returns**

**DataObject:**

An instantiated DataObject which has *name* and *value* properties

allensdk.brain\_observatory.behavior.data\_objects.metadata.behavior\_metadata.project\_code mod**ule**

<span id="page-120-1"></span>class allensdk.brain\_observatory.behavior.data\_objects.metadata.behavior\_metadata.project\_code.ProjectCode(*project\_code:*

Bases: DataObject, LimsReadableInterface, NwbReadableInterface

Unique identifier for the project this BehaviorSession is associated with. Project ids can be used internally to extract a project code.

If project\_Code is null/None, we set the value to string 'Not Available'.

classmethod from\_lims(*behavior\_session\_id: int*, *lims\_db:* [PostgresQueryMixin](#page-332-0)) → *[ProjectCode](#page-120-1)* Populate a DataObject from an internal database (likely LIMS)

**Returns**

**DataObject:**

An instantiated DataObject which has *name* and *value* properties

#### classmethod from\_nwb(*nwbfile: NWBFile*) → *[ProjectCode](#page-120-1)*

Populate a DataObject from a pyNWB file object.

## **Parameters**

**nwbfile:**

The file object (NWBFile) of a pynwb dataset file.

# **Returns**

## **DataObject:**

An instantiated DataObject which has *name* and *value* properties

**allensdk.brain\_observatory.behavior.data\_objects.metadata.behavior\_metadata.session\_type module**

**allensdk.brain\_observatory.behavior.data\_objects.metadata.behavior\_metadata.stimulus\_frame\_rate module**

# **Module contents**

**allensdk.brain\_observatory.behavior.data\_objects.metadata.ophys\_experiment\_metadata package**

# **Subpackages**

**allensdk.brain\_observatory.behavior.data\_objects.metadata.ophys\_experiment\_metadata.multi\_plane\_metadata package**

# **Submodules**

allensdk.brain\_observatory.behavior.data\_objects.metadata.ophys\_experiment\_metadata.multi\_plane\_metadata.ir **module**

<span id="page-121-0"></span>class allensdk.brain\_observatory.behavior.data\_objects.metadata.ophys\_experiment\_metadata.multi\_plane\_m

Bases: DataObject, LimsReadableInterface, JsonReadableInterface, NwbReadableInterface

# classmethod from\_json(*dict\_repr: dict*) → *[ImagingPlaneGroup](#page-121-0)*

Populates a DataFile from a JSON compatible dict (likely parsed by argschema)

# **Returns**

# **DataObject:** An instantiated DataObject which has *name* and *value* properties

classmethod from\_lims(*ophys\_experiment\_id: int*, *lims\_db:* [PostgresQueryMixin](#page-332-0)) → *[ImagingPlaneGroup](#page-121-0)* | None

# **Parameters**

**ophys\_experiment\_id lims\_db**

# **Returns**

# **ImagingPlaneGroup instance if ophys\_experiment given by**

ophys\_experiment\_id is part of a plane group

# **else None**

classmethod from\_nwb(*nwbfile: NWBFile*) → *[ImagingPlaneGroup](#page-121-0)*

Populate a DataObject from a pyNWB file object.

# **Parameters**

# **nwbfile:**

The file object (NWBFile) of a pynwb dataset file.

## **Returns**

# **DataObject:**

An instantiated DataObject which has *name* and *value* properties

# property plane\_group

property plane\_group\_count

# **allensdk.brain\_observatory.behavior.data\_objects.metadata.ophys\_experiment\_metadata.multi\_plane\_metadata.multi\_plane\_metadata module**

<span id="page-122-0"></span>class allensdk.brain\_observatory.behavior.data\_objects.metadata.ophys\_experiment\_metadata.multi\_plane\_m

#### Bases: [OphysExperimentMetadata](#page-125-0)

#### classmethod from\_json(*dict\_repr: dict*) → *[MultiplaneMetadata](#page-122-0)*

Populates a DataFile from a JSON compatible dict (likely parsed by argschema)

**Returns**

## **DataObject:**

An instantiated DataObject which has *name* and *value* properties

classmethod from\_lims(*ophys\_experiment\_id: int*, *lims\_db:* [PostgresQueryMixin](#page-332-0)) → *[MultiplaneMetadata](#page-122-0)*

Populate a DataObject from an internal database (likely LIMS)

**Returns**

#### **DataObject:**

An instantiated DataObject which has *name* and *value* properties

classmethod from\_nwb(*nwbfile: NWBFile*) → *[MultiplaneMetadata](#page-122-0)*

Populate a DataObject from a pyNWB file object.

#### **Parameters**

**nwbfile:** The file object (NWBFile) of a pynwb dataset file.

**Returns**

**DataObject:** An instantiated DataObject which has *name* and *value* properties

property imaging\_plane\_group: int

property imaging\_plane\_group\_count: int

# **Module contents**

# **Submodules**

# **allensdk.brain\_observatory.behavior.data\_objects.metadata.ophys\_experiment\_metadata.field\_of\_view\_shape module**

<span id="page-123-0"></span>class allensdk.brain\_observatory.behavior.data\_objects.metadata.ophys\_experiment\_metadata.field\_of\_view

Bases: DataObject, LimsReadableInterface, NwbReadableInterface, JsonReadableInterface

## classmethod from\_json(*dict\_repr: dict*) → *[FieldOfViewShape](#page-123-0)*

Populates a DataFile from a JSON compatible dict (likely parsed by argschema)

**Returns**

#### **DataObject:**

An instantiated DataObject which has *name* and *value* properties

classmethod from\_lims(*ophys\_experiment\_id: int*, *lims\_db:* [PostgresQueryMixin](#page-332-0)) → *[FieldOfViewShape](#page-123-0)* Populate a DataObject from an internal database (likely LIMS)

## **Returns**

#### **DataObject:**

An instantiated DataObject which has *name* and *value* properties

classmethod from\_nwb(*nwbfile: NWBFile*) → *[FieldOfViewShape](#page-123-0)*

Populate a DataObject from a pyNWB file object.

#### **Parameters**

**nwbfile:**

The file object (NWBFile) of a pynwb dataset file.

**Returns**

#### **DataObject:**

An instantiated DataObject which has *name* and *value* properties

## property height

property width

# **allensdk.brain\_observatory.behavior.data\_objects.metadata.ophys\_experiment\_metadata.imaging\_depth module**

<span id="page-124-0"></span>class allensdk.brain\_observatory.behavior.data\_objects.metadata.ophys\_experiment\_metadata.imaging\_depth

Bases: DataObject, LimsReadableInterface, NwbReadableInterface, JsonReadableInterface

Data object loads and stores the imaging\_depth (microns) for an experiments. This is the calculated difference between measured z-depths of the surface and imaging\_depth.

classmethod from\_json(*dict\_repr: dict*) → *[ImagingDepth](#page-124-0)*

Populates a DataFile from a JSON compatible dict (likely parsed by argschema)

## **Returns**

DataObiect:

An instantiated DataObject which has *name* and *value* properties

classmethod from\_lims(*ophys\_experiment\_id: int*, *lims\_db:* [PostgresQueryMixin](#page-332-0)) → *[ImagingDepth](#page-124-0)*

Populate a DataObject from an internal database (likely LIMS)

**Returns**

### **DataObject:**

An instantiated DataObject which has *name* and *value* properties

classmethod from\_nwb(*nwbfile: NWBFile*) → *[ImagingDepth](#page-124-0)*

Populate a DataObject from a pyNWB file object.

**Parameters**

#### **nwbfile:**

The file object (NWBFile) of a pynwb dataset file.

**Returns**

#### **DataObject:**

An instantiated DataObject which has *name* and *value* properties

# **allensdk.brain\_observatory.behavior.data\_objects.metadata.ophys\_experiment\_metadata.imaging\_plane module**

## **allensdk.brain\_observatory.behavior.data\_objects.metadata.ophys\_experiment\_metadata.ophys\_container\_id module**

class allensdk.brain\_observatory.behavior.data\_objects.metadata.ophys\_experiment\_metadata.ophys\_contain

Bases: DataObject, LimsReadableInterface, JsonReadableInterface, NwbReadableInterface

"experiment container id

#### classmethod from\_json(*dict\_repr: dict*) → ExperimentContainerId

Populates a DataFile from a JSON compatible dict (likely parsed by argschema)

**Returns**

## **DataObject:** An instantiated DataObject which has *name* and *value* properties

classmethod from\_lims(*ophys\_experiment\_id: int*, *lims\_db:* [PostgresQueryMixin](#page-332-0)) →

ExperimentContainerId

Populate a DataObject from an internal database (likely LIMS)

#### **Returns**

## **DataObject:** An instantiated DataObject which has *name* and *value* properties

classmethod from\_nwb(*nwbfile: NWBFile*) → ExperimentContainerId

Populate a DataObject from a pyNWB file object.

## **Parameters**

**nwbfile:**

The file object (NWBFile) of a pynwb dataset file.

#### **Returns**

## **DataObject:**

An instantiated DataObject which has *name* and *value* properties

<span id="page-125-0"></span>**allensdk.brain\_observatory.behavior.data\_objects.metadata.ophys\_experiment\_metadata.ophys\_experiment\_metadata module**

class allensdk.brain\_observatory.behavior.data\_objects.metadata.ophys\_experiment\_metadata.ophys\_experim

Bases: DataObject, LimsReadableInterface, JsonReadableInterface, NwbReadableInterface

Container class for ophys experiment metadata

property field\_of\_view\_shape: [FieldOfViewShape](#page-123-0)

classmethod from\_json(*dict\_repr: dict*) → *[OphysExperimentMetadata](#page-125-0)*

Populates a DataFile from a JSON compatible dict (likely parsed by argschema)

**Returns**

**DataObject:** An instantiated DataObject which has *name* and *value* properties

classmethod from\_lims(*ophys\_experiment\_id: int*, *lims\_db:* [PostgresQueryMixin](#page-332-0)) → *[OphysExperimentMetadata](#page-125-0)*

Populate a DataObject from an internal database (likely LIMS)

**Returns**

**DataObject:**

An instantiated DataObject which has *name* and *value* properties

classmethod from\_nwb(*nwbfile: NWBFile*) → *[OphysExperimentMetadata](#page-125-0)* Populate a DataObject from a pyNWB file object.

**Parameters**

**nwbfile:**

The file object (NWBFile) of a pynwb dataset file.

**Returns**

#### **DataObject:**

An instantiated DataObject which has *name* and *value* properties

property imaging\_depth: int

property ophys\_container\_id: int

property ophys\_experiment\_id: int

property ophys\_session\_id: int

property project\_code: str

property targeted\_imaging\_depth: int

update\_targeted\_imaging\_depth(*ophys\_experiment\_ids: List[int]*, *lims\_db:* [PostgresQueryMixin](#page-332-0)) Update the value for targeted imaging depth given a set of experiments to be published.

Compute the targeted\_imaging\_depth (average over experiments in a container) only for those experiments input.

## **Parameters**

## **ophys\_experiment\_ids**

[list of ints] Set of experiments to calculate targeted\_imaging\_depth for. Needs to contain the experiment this metadata represents.

**lims\_db**

[PostgresQueryMixin] Connection to the LIMS2 database.

**allensdk.brain\_observatory.behavior.data\_objects.metadata.ophys\_experiment\_metadata.ophys\_project\_code module**

<span id="page-127-0"></span>class allensdk.brain\_observatory.behavior.data\_objects.metadata.ophys\_experiment\_metadata.ophys\_project

#### Bases: [ProjectCode](#page-120-1)

Unique identifier for the project this OphysExperiment is associated with. Project ids can be used internally to extract a project code.

If the returned project id is null/None, return "Not available"

classmethod from\_lims(*ophys\_experiment\_id: int*, *lims\_db:* [PostgresQueryMixin](#page-332-0)) → *[OphysProjectCode](#page-127-0)* Populate a DataObject from an internal database (likely LIMS)

**Returns**

#### **DataObject:**

An instantiated DataObject which has *name* and *value* properties

**allensdk.brain\_observatory.behavior.data\_objects.metadata.ophys\_experiment\_metadata.ophys\_session\_id module**

<span id="page-128-0"></span>class allensdk.brain\_observatory.behavior.data\_objects.metadata.ophys\_experiment\_metadata.ophys\_session

Bases: DataObject, LimsReadableInterface, JsonReadableInterface, NwbReadableInterface

"Ophys session id

classmethod from\_json(*dict\_repr: dict*) → *[OphysSessionId](#page-128-0)*

Populates a DataFile from a JSON compatible dict (likely parsed by argschema)

**Returns**

**DataObject:**

An instantiated DataObject which has *name* and *value* properties

classmethod from\_lims(*ophys\_experiment\_id: int*, *lims\_db:* [PostgresQueryMixin](#page-332-0)) → *[OphysSessionId](#page-128-0)*

Populate a DataObject from an internal database (likely LIMS)

**Returns**

**DataObject:** An instantiated DataObject which has *name* and *value* properties

classmethod from\_nwb(*nwbfile: NWBFile*) → *[OphysSessionId](#page-128-0)*

Populate a DataObject from a pyNWB file object.

**Parameters**

**nwbfile:** The file object (NWBFile) of a pynwb dataset file.

## **Returns**

# **DataObject:**

An instantiated DataObject which has *name* and *value* properties

**allensdk.brain\_observatory.behavior.data\_objects.metadata.ophys\_experiment\_metadata.targeted\_imaging\_depth module**

<span id="page-128-1"></span>class allensdk.brain\_observatory.behavior.data\_objects.metadata.ophys\_experiment\_metadata.targeted\_imag

Bases: DataObject, LimsReadableInterface, NwbReadableInterface, JsonReadableInterface

Data object loads and stores the average **`**imaging\_depth`s (microns) across experiments in the container that an experiment is associated with.

classmethod from\_json(*dict\_repr: dict*) → *[TargetedImagingDepth](#page-128-1)*

Populates a DataFile from a JSON compatible dict (likely parsed by argschema)

**Returns**

## DataObject:

An instantiated DataObject which has *name* and *value* properties

classmethod from\_lims(*ophys\_experiment\_id: int*, *lims\_db:* [PostgresQueryMixin,](#page-332-0) *ophys\_experiment\_ids: List[int]* | *None* = *None*  $) \rightarrow$  *[TargetedImagingDepth](#page-128-1)* 

Load targeted imaging depth.

## **Parameters**

## **ophys\_experiment\_id**

[int] Id of experiment to calculate targeted depth for.

## **lims\_db**

[PostgresQueryMixin] Connection to the LIMS2 database.

## **ophys\_experiment\_ids**

[list of int] Subset of experiments in the container of ophys\_experiment\_id to calculate the target\_imaging\_depth. List should contain the value of ophys\_experiment\_id.

# classmethod from\_nwb(*nwbfile: NWBFile*) → *[TargetedImagingDepth](#page-128-1)*

Populate a DataObject from a pyNWB file object.

## **Parameters**

## **nwbfile:**

The file object (NWBFile) of a pynwb dataset file.

#### **Returns**

**DataObject:** An instantiated DataObject which has *name* and *value* properties

# **Module contents**

**allensdk.brain\_observatory.behavior.data\_objects.metadata.subject\_metadata package**

**Submodules**

**allensdk.brain\_observatory.behavior.data\_objects.metadata.subject\_metadata.age module**

**allensdk.brain\_observatory.behavior.data\_objects.metadata.subject\_metadata.driver\_line module**

<span id="page-129-0"></span>class allensdk.brain\_observatory.behavior.data\_objects.metadata.subject\_metadata.driver\_line.DriverLine(*driver\_line:*

Bases: DataObject, LimsReadableInterface, JsonReadableInterface, NwbReadableInterface

the genotype name(s) of the driver line(s)

classmethod from\_json(*dict\_repr: dict*)  $\rightarrow$  *[DriverLine](#page-129-0)* 

Populates a DataFile from a JSON compatible dict (likely parsed by argschema)

## **Returns**

# **DataObject:**

An instantiated DataObject which has *name* and *value* properties

classmethod from\_lims(*behavior\_session\_id: int*, *lims\_db:* [PostgresQueryMixin,](#page-332-0) *allow\_none: bool = True*) → *[DriverLine](#page-129-0)*

**Parameters**

**behavior\_session\_id: int lims\_db: PostgresQueryMixin allow\_none: bool** if True, allow None as a valid result

#### **Returns**

**An instance of DriverLine with the value resulting from a query to the LIMS database**

classmethod from\_nwb(*nwbfile: NWBFile*) → *[DriverLine](#page-129-0)*

Populate a DataObject from a pyNWB file object.

#### **Parameters**

**nwbfile:** The file object (NWBFile) of a pynwb dataset file.

**Returns**

**DataObject:** An instantiated DataObject which has *name* and *value* properties

**allensdk.brain\_observatory.behavior.data\_objects.metadata.subject\_metadata.full\_genotype module**

<span id="page-130-0"></span>class allensdk.brain\_observatory.behavior.data\_objects.metadata.subject\_metadata.full\_genotype.FullGenotype(*full\_genotype:*

Bases: DataObject, LimsReadableInterface, JsonReadableInterface, NwbReadableInterface

the name of the subject's genotype

classmethod from\_json(*dict\_repr: dict*) → *[FullGenotype](#page-130-0)*

Populates a DataFile from a JSON compatible dict (likely parsed by argschema)

## **Returns**

#### **DataObject:**

An instantiated DataObject which has *name* and *value* properties

classmethod from\_lims(*behavior\_session\_id: int*, *lims\_db:* [PostgresQueryMixin](#page-332-0)) → *[FullGenotype](#page-130-0)* Populate a DataObject from an internal database (likely LIMS)

**Returns**

**DataObject:**

An instantiated DataObject which has *name* and *value* properties

classmethod from\_nwb(*nwbfile: NWBFile*) → *[FullGenotype](#page-130-0)*

Populate a DataObject from a pyNWB file object.

**Parameters**

**nwbfile:**

The file object (NWBFile) of a pynwb dataset file.

**Returns**

#### **DataObject:**

An instantiated DataObject which has *name* and *value* properties

parse\_cre\_line(*warn=False*) → str | None

#### **Parameters**

**warn**

Whether to output warning if parsing fails

**Returns**

**cre\_line**

just the Cre line, e.g. Vip-IRES-Cre, or None if not possible to parse

# **allensdk.brain\_observatory.behavior.data\_objects.metadata.subject\_metadata.mouse\_id module**

<span id="page-131-0"></span>class allensdk.brain\_observatory.behavior.data\_objects.metadata.subject\_metadata.mouse\_id.MouseId(*mouse\_id:*

```
str)
```
Bases: DataObject, LimsReadableInterface, JsonReadableInterface, NwbReadableInterface

the LabTracks ID

# classmethod from\_json(*dict\_repr: dict*) → *[MouseId](#page-131-0)*

Populates a DataFile from a JSON compatible dict (likely parsed by argschema)

**Returns**

# **DataObject:**

An instantiated DataObject which has *name* and *value* properties

classmethod from\_lims(*behavior\_session\_id: int*, *lims\_db:* [PostgresQueryMixin](#page-332-0)) → *[MouseId](#page-131-0)*

Populate a DataObject from an internal database (likely LIMS)

**Returns**

## **DataObject:**

An instantiated DataObject which has *name* and *value* properties

classmethod from\_nwb(*nwbfile: NWBFile*) → *[MouseId](#page-131-0)*

Populate a DataObject from a pyNWB file object.

#### **Parameters**

#### **nwbfile:**

The file object (NWBFile) of a pynwb dataset file.

## **Returns**

## **DataObject:**

An instantiated DataObject which has *name* and *value* properties

allensdk.brain\_observatory.behavior.data\_objects.metadata.subject\_metadata.reporter\_line \_mod**ule**

<span id="page-132-0"></span>class allensdk.brain\_observatory.behavior.data\_objects.metadata.subject\_metadata.reporter\_line.Reporter

Bases: DataObject, LimsReadableInterface, JsonReadableInterface, NwbReadableInterface

the genotype name(s) of the reporter line(s)

classmethod from\_json(*dict\_repr: dict*) → *[ReporterLine](#page-132-0)*

Populates a DataFile from a JSON compatible dict (likely parsed by argschema)

**Returns**

#### **DataObject:**

An instantiated DataObject which has *name* and *value* properties

classmethod from\_lims(*behavior\_session\_id: int*, *lims\_db:* [PostgresQueryMixin,](#page-332-0) *allow\_none: bool = True*) → *[ReporterLine](#page-132-0)*

## **Parameters**

**behavior\_session\_id: int lims\_db: PostgresQueryMixin allow\_none: bool** if True, allow None as a valid result

#### **Returns**

**An instance of ReporterLine with the value resulting from a query to the LIMS database**

classmethod from\_nwb(*nwbfile: NWBFile*) → *[ReporterLine](#page-132-0)*

Populate a DataObject from a pyNWB file object.

#### **Parameters**

**nwbfile:**

The file object (NWBFile) of a pynwb dataset file.

#### **Returns**

#### **DataObject:**

An instantiated DataObject which has *name* and *value* properties

## static parse(*reporter\_line: List[str] | None | str*, *warn=False*) → str | None

There can be multiple reporter lines, so it is returned from LIMS as a list. But there shouldn't be more than 1 for behavior. This tries to convert to str

#### **Parameters**

#### **reporter\_line**

List of reporter line

# Whether to output warnings if parsing fails

**warn**

## **Returns**

**single reporter line, or None if not possible**

parse\_indicator(*warn=False*) → str | None

Parses indicator from reporter

## **allensdk.brain\_observatory.behavior.data\_objects.metadata.subject\_metadata.sex module**

<span id="page-133-0"></span>class allensdk.brain\_observatory.behavior.data\_objects.metadata.subject\_metadata.sex.Sex(*sex:*

*str*)

Bases: DataObject, LimsReadableInterface, JsonReadableInterface, NwbReadableInterface

sex of the animal (M/F)

classmethod from\_json(*dict\_repr: dict*) → *[Sex](#page-133-0)*

Populates a DataFile from a JSON compatible dict (likely parsed by argschema)

**Returns**

**DataObject:**

An instantiated DataObject which has *name* and *value* properties

classmethod from\_lims(*behavior\_session\_id: int,*  $\lim_{n \to \infty} db$ *: [PostgresQueryMixin](#page-332-0))*  $\rightarrow$  *<i>[Sex](#page-133-0)* Populate a DataObject from an internal database (likely LIMS)

**Returns**

**DataObject:** An instantiated DataObject which has *name* and *value* properties

classmethod from\_nwb(*nwbfile: NWBFile*) → *[Sex](#page-133-0)*

Populate a DataObject from a pyNWB file object.

## **Parameters**

**nwbfile:** The file object (NWBFile) of a pynwb dataset file.

## **Returns**

**DataObject:** An instantiated DataObject which has *name* and *value* properties

**allensdk.brain\_observatory.behavior.data\_objects.metadata.subject\_metadata.subject\_metadata module**

**Module contents**

**Submodules**

**allensdk.brain\_observatory.behavior.data\_objects.metadata.behavior\_ophys\_metadata module**

**Module contents**

**allensdk.brain\_observatory.behavior.data\_objects.running\_speed package**

**Submodules**

**allensdk.brain\_observatory.behavior.data\_objects.running\_speed.multi\_stim\_running\_processing module**

**allensdk.brain\_observatory.behavior.data\_objects.running\_speed.running\_acquisition module**

**allensdk.brain\_observatory.behavior.data\_objects.running\_speed.running\_processing module**

**allensdk.brain\_observatory.behavior.data\_objects.running\_speed.running\_speed module**

**Module contents**

**allensdk.brain\_observatory.behavior.data\_objects.stimuli package**

**Submodules**

**allensdk.brain\_observatory.behavior.data\_objects.stimuli.fingerprint\_stimulus module**

**allensdk.brain\_observatory.behavior.data\_objects.stimuli.presentations module**

**allensdk.brain\_observatory.behavior.data\_objects.stimuli.stimuli module**

**allensdk.brain\_observatory.behavior.data\_objects.stimuli.stimulus\_templates module**

**allensdk.brain\_observatory.behavior.data\_objects.stimuli.templates module**

**allensdk.brain\_observatory.behavior.data\_objects.stimuli.util module**

**Module contents**

**allensdk.brain\_observatory.behavior.data\_objects.timestamps package**

**Subpackages**

**allensdk.brain\_observatory.behavior.data\_objects.timestamps.stimulus\_timestamps package**

**Submodules**

**allensdk.brain\_observatory.behavior.data\_objects.timestamps.stimulus\_timestamps.stimulus\_timestamps module**

**allensdk.brain\_observatory.behavior.data\_objects.timestamps.stimulus\_timestamps.timestamps\_processing module**

**Module contents**

**Submodules**

**allensdk.brain\_observatory.behavior.data\_objects.timestamps.ophys\_timestamps module**

**allensdk.brain\_observatory.behavior.data\_objects.timestamps.util module**

**Module contents**

**allensdk.brain\_observatory.behavior.data\_objects.trials package**

**Submodules**

**allensdk.brain\_observatory.behavior.data\_objects.trials.trial module**

**allensdk.brain\_observatory.behavior.data\_objects.trials.trials module**

**Module contents**

**Submodules**

**allensdk.brain\_observatory.behavior.data\_objects.licks module**

**allensdk.brain\_observatory.behavior.data\_objects.motion\_correction module**

**allensdk.brain\_observatory.behavior.data\_objects.projections module**

**allensdk.brain\_observatory.behavior.data\_objects.rewards module**

**allensdk.brain\_observatory.behavior.data\_objects.task\_parameters module**

# **Module contents**

**allensdk.brain\_observatory.behavior.sync package**

# **Submodules**

**allensdk.brain\_observatory.behavior.sync.process\_sync module**

allensdk.brain\_observatory.behavior.sync.process\_sync.calculate\_delay(*sync\_data*, *stim\_vsync\_fall*, *sample\_frequency*)

allensdk.brain\_observatory.behavior.sync.process\_sync.filter\_digital(*rising*, *falling*, *threshold=0.0001*)

Removes short transients from digital signal.

**Rising and falling should be same length and units** in seconds.

**Kwargs:** threshold (float): transient width

# **Module contents**

Created on Sunday July 15 2018

@author: marinag

allensdk.brain\_observatory.behavior.sync.get\_behavior\_monitoring(*dataset:* [Dataset,](#page-247-0) *permissive:*

 $bool = False$ )  $\rightarrow$  ndarray | None

Report the timestamps of each frame of the behavior monitoring video

#### **Parameters**

#### **dataset**

[describes experiment timing]

## **permissive**

[If True, None will be returned if timestamps are not found.] If False, a KeyError will be raised

## **Returns**

**array of timestamps (floating point; seconds; relative to experiment start) or None. If None, no behavior monitoring timestamps were found in this sync dataset.**

allensdk.brain\_observatory.behavior.sync.get\_eye\_tracking(*dataset:* [Dataset,](#page-247-0) *permissive: bool =*  $False$ )  $\rightarrow$  ndarray | None

Report the timestamps of each frame of the eye tracking video

#### **Parameters**

## **dataset**

[describes experiment timing]

#### **permissive**

[If True, None will be returned if timestamps are not found.] If False, a KeyError will be raised

## **Returns**

**array of timestamps (floating point; seconds; relative to experiment start) or None. If None, no eye tracking timestamps were found in this sync dataset.**

allensdk.brain\_observatory.behavior.sync.get\_lick\_times(*dataset:* [Dataset,](#page-247-0) *permissive: bool = False*)  $\rightarrow$  ndarray | None

Report the timestamps of each detected lick

## **Parameters**

## **dataset**

[describes experiment timing]

#### **permissive**

[If True, None will be returned if timestamps are not found.] If False, a KeyError will be raised

#### **Returns**

**array of timestamps (floating point; seconds; relative to experiment**

**start)**

or None. If None, no lick timestamps were found in this sync dataset.

allensdk.brain\_observatory.behavior.sync.get\_ophys\_frames(*dataset:* [Dataset,](#page-247-0) *permissive: bool =*  $False$ )  $\rightarrow$  ndarray

Report the timestamps of each optical physiology video frame

#### **Parameters**

#### **dataset**

[describes experiment timing]

## **permissive**

[If True, None will be returned if timestamps are not found.] If False, a KeyError will be raised

# **Returns**

**array of timestamps (floating point; seconds; relative to experiment start).**

## **Notes**

use rising edge for Scientifica, falling edge for Nikon [http://confluence.corp.alleninstitute.org/display/IT/Ophys+](http://confluence.corp.alleninstitute.org/display/IT/Ophys+Time+Sync) [Time+Sync](http://confluence.corp.alleninstitute.org/display/IT/Ophys+Time+Sync) This function uses rising edges

allensdk.brain\_observatory.behavior.sync.get\_raw\_stimulus\_frames(*dataset:* [Dataset,](#page-247-0) *permissive:*  $bool = False$ )  $\rightarrow$  ndarray

Report the raw timestamps of each stimulus frame. This corresponds to the time at which the psychopy window's flip method returned, but not necessarily to the time at which the stimulus frame was displayed.

#### **Parameters**

#### **dataset**

[describes experiment timing]

#### **permissive**

[If True, None will be returned if timestamps are not found.] If False, a KeyError will be raised

## **Returns**

**array of timestamps (floating point; seconds; relative to experiment start).**

allensdk.brain\_observatory.behavior.sync.get\_stim\_photodiode(*dataset:* [Dataset,](#page-247-0) *permissive: bool =*  $False$ )  $\rightarrow$  List[float] | None

Report the timestamps of each detected sync square transition (both black -> white and white -> black) in this experiment.

#### **Parameters**

## **dataset**

[describes experiment timing]

## **permissive**

[If True, None will be returned if timestamps are not found.] If False, a KeyError will be raised

#### **Returns**

**array of timestamps (floating point; seconds; relative to experiment start) or None. If None, no photodiode timestamps were found in this sync dataset.**

allensdk.brain\_observatory.behavior.sync.get\_sync\_data(*sync\_path: str*, *permissive: bool = False*) → Dict[str, List | ndarray | None]

Convenience function for extracting several timestamp arrays from a sync file.

#### **Parameters**

#### **sync\_path**

[The hdf5 file here ought to be a Visual Behavior sync output]

#### **file. See allensdk.brain\_observatory.sync\_dataset for more details of this format.**

# **permissive**

[If True, None will be returned if timestamps are not found.] If False, a KeyError will be raised

#### **Returns**

#### **A dictionary with the following keys. All timestamps in seconds:**

ophys\_frames : timestamps of each optical physiology frame lick\_times : timestamps of each detected lick ophys\_trigger : The time at which ophys acquisition was started eye\_tracking : timestamps of each eye tracking video frame behavior\_monitoring : timestamps of behavior monitoring video frame stim\_photodiode : timestamps of each photodiode transition stimulus\_times\_no\_delay : raw stimulus frame timestamps

**Some values may be None. This indicates that the corresponding timestamps were not located in this sync file.**

allensdk.brain\_observatory.behavior.sync.get\_trigger(*dataset:* [Dataset,](#page-247-0) *permissive: bool = False*) → ndarray | None

#### **Returns (as a 1-element array) the time at which optical physiology**

acquisition was started.

# **Parameters**

## **dataset**

[describes experiment timing]

#### **permissive**

[If True, None will be returned if timestamps are not found.] If False, a KeyError will be raised

#### **Returns**

**timestamps (floating point; seconds; relative to experiment start) or None. If None, no timestamps were found in this sync dataset.**

#### **Notes**

Ophys frame timestamps can be recorded before acquisition start when experimenters are setting up the recording session. These do not correspond to acquired ophys frames.

## **allensdk.brain\_observatory.behavior.utils package**

# **Submodules**

## **allensdk.brain\_observatory.behavior.utils.metadata\_parsers module**

allensdk.brain\_observatory.behavior.utils.metadata\_parsers.parse\_behavior\_context(*session\_type:*

 $str) \rightarrow$ str

Return if session is passive or active.

**Parameters**

**session\_type** [str] String session type name.

#### **Returns**

**behavior\_type** [str] Return string describing active or passive session.

allensdk.brain\_observatory.behavior.utils.metadata\_parsers.parse\_num\_cortical\_structures(*project\_code:*

*str*)  $\rightarrow$ str | None

Return the number of structures that were targeted for this session.

#### **Parameters**

**project\_code** [str] Full project name of the experiment.

## **Returns**

**num\_structures**

[int] Number of structures targeted for the session.

allensdk.brain\_observatory.behavior.utils.metadata\_parsers.parse\_num\_depths(*project\_code:*

 $str$ )  $\rightarrow$  str | None

Return the number of depths that were imaged for the session.

#### **Parameters**

**project\_code** [str] Full project name of the experiment.

**Returns**

**num\_depths**

[int] Number of depths imaged for the session.

allensdk.brain\_observatory.behavior.utils.metadata\_parsers.parse\_stimulus\_set(*session\_type:*

 $str$ )  $\rightarrow$  str

Return the name of the image set or gratings.

**Parameters**

**session\_type** [str] String session type name.

## **Returns**

**stim\_set** [str] Name of stimulus set shown for session.

## **Module contents**

**allensdk.brain\_observatory.behavior.write\_nwb package**

## **Subpackages**

**allensdk.brain\_observatory.behavior.write\_nwb.behavior package**

# **Submodules**

**allensdk.brain\_observatory.behavior.write\_nwb.behavior.schemas module**

## **Module contents**

**allensdk.brain\_observatory.behavior.write\_nwb.extensions package**

# **Subpackages**

**allensdk.brain\_observatory.behavior.write\_nwb.extensions.event\_detection package**

# **Submodules**

**allensdk.brain\_observatory.behavior.write\_nwb.extensions.event\_detection.extension\_builder module**

allensdk.brain\_observatory.behavior.write\_nwb.extensions.event\_detection.extension\_builder.main()

**allensdk.brain\_observatory.behavior.write\_nwb.extensions.event\_detection.ndx\_ophys\_events module**

## **Module contents**

**allensdk.brain\_observatory.behavior.write\_nwb.extensions.stimulus\_template package**

## **Submodules**

**allensdk.brain\_observatory.behavior.write\_nwb.extensions.stimulus\_template.extension\_builder module**

allensdk.brain\_observatory.behavior.write\_nwb.extensions.stimulus\_template.extension\_builder.main()

**allensdk.brain\_observatory.behavior.write\_nwb.extensions.stimulus\_template.ndx\_stimulus\_template module**

**Module contents**

**Module contents**

**allensdk.brain\_observatory.behavior.write\_nwb.ophys package**

**Submodules**

**allensdk.brain\_observatory.behavior.write\_nwb.ophys.schemas module**

**Module contents**

**Submodules**

**allensdk.brain\_observatory.behavior.write\_nwb.nwb\_writer\_utils module**

**Module contents**

**Submodules**

**allensdk.brain\_observatory.behavior.behavior\_ophys\_analysis module**

**allensdk.brain\_observatory.behavior.behavior\_ophys\_experiment module**

**allensdk.brain\_observatory.behavior.behavior\_ophys\_session module**

**allensdk.brain\_observatory.behavior.behavior\_session module**

**allensdk.brain\_observatory.behavior.criteria module**

Functions for calculating mtrain state transitions. If criteria are met, return true. Otherwise, return false. allensdk.brain\_observatory.behavior.criteria.consistency\_is\_key(*session\_summary*)

need some way to judge consistency of various parameters

- dprime
- num trials
- hit rate
- fa rate
- lick timing

# allensdk.brain\_observatory.behavior.criteria.consistent\_behavior\_within\_session(*session\_summary*) need some way to measure consistent performance within a session

- compare peak to overall dprime?
- variance in rolling window dprime?
- allensdk.brain\_observatory.behavior.criteria.meets\_engagement\_criteria(*session\_summary*)

Returns true if engagement criteria were met for the past 3 days, else false. Args:

session\_summary (pd.DataFrame): Pandas dataframe with daily values for 'dprime\_peak' and 'num\_engaged\_trials', ordered ascending by training day, for at least 3 days. If dataframe is not properly ordered, criterion may not be correctly calculated. This function does not sort the data to preserve prior behavior (sorting column was not required by mtrain function) The mtrain implementation created the required columns if they didn't exist, so a more informative error is raised here to assist end-users in debugging.

#### **Returns:**

bool: True if criterion is met, False otherwise

#### allensdk.brain\_observatory.behavior.criteria.mostly\_useful(*trials*)

Returns True if fewer than half the trial time on the last day were aborted trials.

Args: trials (pd.DataFrame): Pandas dataframe with columns 'training day', 'trial type', and 'trial\_length'.

#### **Returns:**

bool: True if criterion is met, False otherwise

#### allensdk.brain\_observatory.behavior.criteria.n\_complete(*threshold*, *count*)

For compatibility with original API. If count  $\geq$  threshold, return True. Otherwise return False. Args:

threshold (numeric): Threshold for the count to meet. count (numeric): The count to compare to the threshold.

# **Returns:**

True if count >= threshold, otherwise False.

#### allensdk.brain\_observatory.behavior.criteria.no\_response\_bias(*session\_summary*)

the mouse meets this criterion if their last session exhibited a response bias between 10% and 90%

Args: session\_summary (pd.DataFrame): Pandas dataframe with daily values for 'response\_bias', ordered ascending by training day, for at least 1 day. If dataframe is not properly ordered, criterion may not be correctly calculated. This function does not sort the data to preserve prior behavior (sorting column was not required by mtrain function). The mtrain implementation created the required columns if they didn't exist, so a more informative error is raised here to assist end-users in debugging.

#### **Returns:**

bool: True if criterion is met, False otherwise

allensdk.brain\_observatory.behavior.criteria.summer\_over(*trials*)

Returns true if the maximum value of 'training\_day' in the trials dataframe is  $>= 40$ , else false.

allensdk.brain\_observatory.behavior.criteria.two\_out\_of\_three\_aint\_bad(*session\_summary*) Returns true if 2 of the last 3 days showed a peak d-prime above 2.

#### **Args:**

session\_summary (pd.DataFrame): Pandas dataframe with daily values for 'dprime\_peak', ordered ascending by training day, for at least the past 3 days. If dataframe is not properly ordered, criterion may not be correctly calculated. This function does not sort the data to preserve prior behavior (sorting column was not required by mtrain function). The mtrain implementation created the required columns if they didn't exist, so a more informative error is raised here to assist end-users in debugging.

#### **Returns:**

bool: True if criterion is met, False otherwise

#### allensdk.brain\_observatory.behavior.criteria.whole\_lotta\_trials(*session\_summary*)

Mouse meets this criterion if the last session has more than 300 trials. Args:

session\_summary (pd.DataFrame): Pandas dataframe with daily values for 'num\_contingent\_trials', ordered ascending by training day, for at least 1 day. If dataframe is not properly ordered, criterion may not be correctly calculated. This function does not sort the data to preserve prior behavior (sorting column was not required by mtrain function). The mtrain implementation created the required columns if they didn't exist, so a more informative error is raised here to assist end-users in debugging.

#### **Returns:**

bool: True if criterion is met, False otherwise

#### allensdk.brain\_observatory.behavior.criteria.yesterday\_was\_good(*session\_summary*)

Returns true if the last day showed a peak d-prime above 2 Args:

session\_summary (pd.DataFrame): Pandas dataframe with daily values for 'dprime\_peak', ordered ascending by training day, for at least 1 day. If dataframe is not properly ordered, criterion may not be correctly calculated. This function does not sort the data to preserve prior behavior (sorting column was not required by mtrain function). The mtrain implementation created the required columns if they didn't exist, so a more informative error is raised here to assist end-users in debugging.

#### **Returns:**

bool: True if criterion is met, False otherwise

## **allensdk.brain\_observatory.behavior.dprime module**

allensdk.brain\_observatory.behavior.dprime.get\_catch\_responses(*correct\_reject=None*, *false\_alarm=None*, *aborted=None*)

allensdk.brain\_observatory.behavior.dprime.get\_dprime(*hit\_rate*, *fa\_rate*, *sliding\_window=100*)

calculates the d-prime for a given hit rate and false alarm rate [https://en.wikipedia.org/wiki/Sensitivity\\_index](https://en.wikipedia.org/wiki/Sensitivity_index) Parameters ———- hit\_rate : float

rate of hits in the True class

## **fa\_rate**

[float] rate of false alarms in the False class

#### **limits**

[tuple, optional] limits on extreme values, which distort. default: (0.01,0.99)
# **Returns**

d\_prime

allensdk.brain\_observatory.behavior.dprime.get\_false\_alarm\_rate(*correct\_reject=None*, *false\_alarm=None*, *aborted=None*, *sliding\_window=100*)

allensdk.brain\_observatory.behavior.dprime.get\_go\_responses(*hit=None*, *miss=None*, *aborted=None*)

allensdk.brain\_observatory.behavior.dprime.get\_hit\_rate(*hit=None*, *miss=None*, *aborted=None*, *sliding\_window=100*)

allensdk.brain\_observatory.behavior.dprime.get\_rolling\_dprime(*rolling\_hit\_rate*, *rolling\_fa\_rate*, *sliding\_window=100*)

allensdk.brain\_observatory.behavior.dprime.get\_trial\_count\_corrected\_false\_alarm\_rate(*correct\_reject=None*, *false\_alarm=None*, *aborted=None*, *slid-*

*ing\_window=100*)

allensdk.brain\_observatory.behavior.dprime.get\_trial\_count\_corrected\_hit\_rate(*hit=None*, *miss=None*, *aborted=None*, *sliding\_window=100*)

allensdk.brain\_observatory.behavior.dprime.trial\_number\_limit(*p*, *N*)

# **allensdk.brain\_observatory.behavior.event\_detection module**

allensdk.brain\_observatory.behavior.event\_detection.filter\_events\_array(*arr: ndarray*, *scale:*

*float = 2*, *n\_time\_steps: int =*  $20$ )  $\rightarrow$  ndarray

Convolve the trace array with a 1d causal half-gaussian filter to smooth it for visualization

Uses a halfnorm distribution as weights to the filter

Modified from initial implementation by Nick Ponvert

### **Parameters**

**arr: np.ndarray** Trace matrix of dimension n traces x n frames **scale: float**

std deviation of halfnorm distribution in units of timesteps

**n\_time\_steps: int** number of time steps to use for the convolution operation

**Returns**

**np.ndarray:**

Output of the convolution operation

# **allensdk.brain\_observatory.behavior.eye\_tracking\_processing module**

exception allensdk.brain\_observatory.behavior.eye\_tracking\_processing.EyeTrackingError Bases: Exception

allensdk.brain\_observatory.behavior.eye\_tracking\_processing.compute\_circular\_area(*df\_row:*

*Series*)  $\rightarrow$  float

Calculate the area of the pupil as a circle using the max of the height/width as radius.

Note: This calculation assumes that the pupil is a perfect circle and any eccentricity is a result of the angle at which the pupil is being viewed.

#### **Parameters**

**df\_row**

[pd.Series] A row from an eye tracking dataframe containing only "pupil width" and "pupil\_height".

# **Returns**

**float**

The circular area of the pupil in pixels<sup> $\lambda$ 2.</sup>

allensdk.brain\_observatory.behavior.eye\_tracking\_processing.compute\_elliptical\_area(*df\_row:*

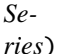

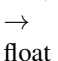

Calculate the area of corneal reflection (cr) or eye ellipse fits using the ellipse formula.

#### **Parameters**

# **df\_row**

[pd.Series] A row from an eye tracking dataframe containing either: "cr\_width", "cr\_height" or "eye\_width", "eye\_height"

#### **Returns**

### **float**

The elliptical area of the eye or cr in pixels<sup>^2</sup>

allensdk.brain\_observatory.behavior.eye\_tracking\_processing.determine\_likely\_blinks(*eye\_areas:* 

*Series*, *pupil\_areas: Series*, *outliers: Series*, *dilation\_frames: int = 2*) → Series

Determine eye tracking frames which contain likely blinks or outliers

### **Parameters**

**eye\_areas** [pd.Series] A pandas series of eye areas.

### **pupil\_areas**

[pd.Series] A pandas series of pupil areas.

### **outliers**

[pd.Series] A pandas series containing bool values of outlier rows.

## **dilation\_frames**

[int, optional] Determines the number of additional adjacent frames to mark as 'likely\_blink', by default 2.

### **Returns**

## **pd.Series**

A pandas series of bool values that has the same length as the number of eye tracking dataframe rows (frames).

allensdk.brain\_observatory.behavior.eye\_tracking\_processing.determine\_outliers(*data\_df:*

*DataFrame*, *z\_threshold:*  $fload$ )  $\rightarrow$ Series

Given a dataframe and some z-score threshold return a pandas boolean Series where each entry indicates whether a given row contains at least one outlier (where outliers are calculated along columns).

### **Parameters**

## **data\_df**

[pd.DataFrame] A dataframe containing only columns where outlier detection is desired. (e.g. "cr\_area", "eye\_area", "pupil\_area")

### **z\_threshold**

[float] z-score values higher than the z\_threshold will be considered outliers.

## **Returns**

#### **pd.Series**

A pandas boolean Series whose length == len(data\_df.index). True denotes that a row in the data\_df contains at least one outlier.

allensdk.brain\_observatory.behavior.eye\_tracking\_processing.filter\_on\_blinks(*eye\_tracking\_data:*

*DataFrame*)

Set data is specified columns where likely\_blink is true to NaN.

Modify the DataFrame in place.

# **Parameters**

# **eye\_tracking\_data**

[pandas.DataFrame] Data frame containing eye tracking data.

allensdk.brain\_observatory.behavior.eye\_tracking\_processing.load\_eye\_tracking\_hdf(*eye\_tracking\_file:*

 $Path$ )  $\rightarrow$ 

DataFrame

Load a DeepLabCut hdf5 file containing eye tracking data into a dataframe.

Note: The eye tracking hdf5 file contains 3 separate dataframes. One for corneal reflection (cr), eye, and pupil ellipse fits. This function loads and returns this data as a single dataframe.

## **Parameters**

# **eye\_tracking\_file**

[Path] Path to an hdf5 file produced by the DeepLabCut eye tracking pipeline. The hdf5 file will contain the following keys: "cr", "eye", "pupil". Each key has an associated dataframe with the following columns: "center\_x", "center\_y", "height", "width", "phi".

### **Returns**

### **pd.DataFrame**

A dataframe containing combined corneal reflection (cr), eyelid (eye), and pupil data. Column names for each field will be renamed by prepending the field name. (e.g. center\_x -> eye\_center\_x)

allensdk.brain\_observatory.behavior.eye\_tracking\_processing.process\_eye\_tracking\_data(*eye\_data:*

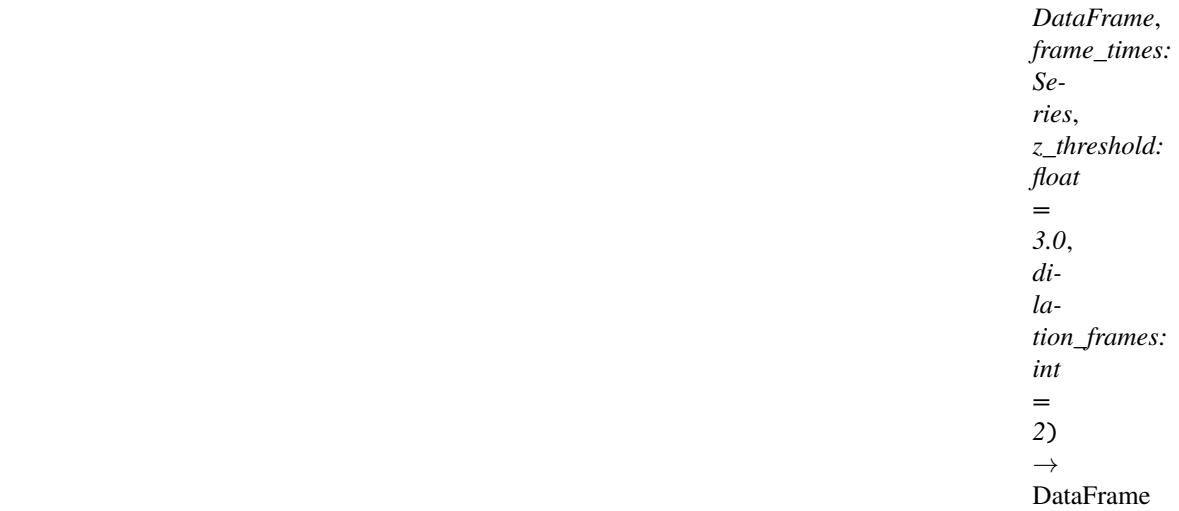

Processes and refines raw eye tracking data by adding additional computed feature columns.

#### **Parameters**

# **eye\_data**

[pd.DataFrame] A 'raw' eye tracking dataframe produced by load\_eye\_tracking\_hdf()

## **frame\_times**

[pd.Series] A series of frame times acquired from a behavior + ophy session 'sync file'.

# **z\_threshold**

[float] z-score values higher than the z\_threshold will be considered outliers, by default 3.0.

# **dilation\_frames**

[int, optional] Determines the number of additional adjacent frames to mark as 'likely\_blink', by default 2.

#### **Returns**

### **pd.DataFrame**

A refined eye tracking dataframe that contains additional information about frame times, eye areas, pupil areas, and frames with likely blinks/outliers.

#### **Raises**

## **EyeTrackingError**

If the number of sync file frame times does not match the number of eye tracking frames.

# **allensdk.brain\_observatory.behavior.image\_api module**

class allensdk.brain\_observatory.behavior.image\_api.Image(*data: ndarray*, *spacing: tuple*, *unit: str*

*= 'mm'*)

Bases: tuple

Describes a 2D Image

**data**

[np.ndarray] Image data points

**spacing**

[tuple] Spacing describes the physical size of each pixel

**unit**

[str] Physical unit of the spacing (currently constrained to be isotropic)

data: ndarray

Alias for field number 0

# spacing: tuple

Alias for field number 1

# unit: str

Alias for field number 2

# class allensdk.brain\_observatory.behavior.image\_api.ImageApi

Bases: object

static deserialize(*img*)

static serialize(*data*, *spacing*, *unit*)

# **allensdk.brain\_observatory.behavior.mtrain module**

## class allensdk.brain\_observatory.behavior.mtrain.ExtendedTrialSchema(*\**, *only:*

*types.StrSequenceOrSet | None = None*, *exclude: types.StrSequenceOrSet =*  $($ ), *many*: *bool* = *False*, *context: dict | None = None*, *load\_only: types.StrSequenceOrSet = ()*, *dump\_only: types.StrSequenceOrSet = ()*, *partial: bool | types.StrSequenceOrSet | None = None*, *unknown: str | None = None*)

## Bases: Schema

This schema describes the edf core trial structure

class allensdk.brain\_observatory.behavior.mtrain.FriendlyDate(*format: str | None = None*, *\*\*kwargs*)

Bases: Date

```
class allensdk.brain_observatory.behavior.mtrain.FriendlyDateTime(format: str | None = None,
```
*\*\*kwargs*)

Bases: DateTime

allensdk.brain\_observatory.behavior.mtrain.annotate\_change\_detect(*trials*) adds *change* and *detect* columns to dataframe

### **Parameters**

**trials**

[pandas DataFrame] dataframe of trials

#### **inplace**

[bool, optional] modify *trials* in place. if False, returns a copy. default: True

# **See also:**

# io.load\_trials

allensdk.brain\_observatory.behavior.mtrain.annotate\_trials(*trials*)

performs multiple annotatations:

- annotate\_change\_detect
- fix\_change\_time
- explode\_response\_window

#### **Parameters**

**trials**

[pandas DataFrame] dataframe of trials

### **inplace**

[bool, optional] modify *trials* in place. if False, returns a copy. default: True

#### **See also:**

io.load\_trials

allensdk.brain\_observatory.behavior.mtrain.assign\_session\_id(*trials*)

# **adds a column with a unique ID for the session defined as**

a combination of the mouse ID and startdatetime

#### **Parameters**

#### **trials**

[pandas DataFrame] dataframe of trials

# **inplace**

[bool, optional] modify *trials* in place. if False, returns a copy. default: True

### **See also:**

io.load\_trials

allensdk.brain\_observatory.behavior.mtrain.explode\_response\_window(*trials*)

explodes the *response\_window* column in lower & upper columns

## **Parameters**

## **trials**

[pandas DataFrame] dataframe of trials

## **inplace**

[bool, optional] modify *trials* in place. if False, returns a copy. default: True

**See also:**

# io.load\_trials

allensdk.brain\_observatory.behavior.mtrain.fix\_change\_time(*trials*)

forces *None* values in the *change\_time* column to numpy NaN

# **Parameters**

### **trials**

[pandas DataFrame] dataframe of trials

**inplace**

[bool, optional] modify *trials* in place. if False, returns a copy. default: True

**See also:**

# io.load\_trials

## **allensdk.brain\_observatory.behavior.rewards\_processing module**

allensdk.brain\_observatory.behavior.rewards\_processing.get\_rewards(*data: Dict*, *timestamps:*  $ndarray$ )  $\rightarrow$  DataFrame

Construct and return a pandas DataFrame containing reward data for this session

# **Parameters**

# **data: Dict**

The dict that results from reading the stimulus pickle file associated with the session

#### **timestamps: np.ndarray[1d]**

A numpy array of timestamps associated with the stimulus frames in this session. timestamps[ii] is the clock time of the iith frame.

#### **Returns**

# **pd.DataFrame**

containing the data associated with rewards given in this session

# **allensdk.brain\_observatory.behavior.schemas module**

<span id="page-151-0"></span>class allensdk.brain\_observatory.behavior.schemas.BehaviorMetadataSchema(*\**, *only:*

*types.StrSequenceOrSet | None = None*, *exclude: types.StrSequenceOrSet = ()*, *many: bool = False*, *context: dict | None = None*, *load\_only: types.StrSequenceOrSet = ()*, *dump\_only: types.StrSequenceOrSet = ()*, *partial: bool | types.StrSequenceOrSet | None = None*, *unknown: str | None = None*)

Bases: [RaisingSchema](#page-156-0)

This schema contains metadata pertaining to behavior.

neurodata\_doc = 'Metadata for behavior and behavior + ophys experiments'

neurodata\_skip = {'date\_of\_acquisition'}

neurodata\_type = 'BehaviorMetadata'

neurodata\_type\_inc = 'LabMetaData'

opts: SchemaOpts = <marshmallow.schema.SchemaOpts object>

class allensdk.brain\_observatory.behavior.schemas.BehaviorTaskParametersSchema(*\**, *only:*

*types.StrSequenceOrSet | None = None*, *exclude: types.StrSequenceOrSet = ()*, *many: bool = False*, *context: dict | None = None*, *load\_only: types.StrSequenceOrSet = ()*, *dump\_only: types.StrSequenceOrSet = ()*, *partial: bool | types.StrSequenceOrSet | None = None*, *unknown: str | None = None*)

Bases: [RaisingSchema](#page-156-0)

This schema encompasses task parameters used for behavior or ophys + behavior.

neurodata\_doc = 'Metadata for behavior or behavior + ophys task parameters'

neurodata\_type = 'BehaviorTaskParameters'

neurodata\_type\_inc = 'LabMetaData'

opts: SchemaOpts = <marshmallow.schema.SchemaOpts object>

class allensdk.brain\_observatory.behavior.schemas.CompleteOphysBehaviorMetadataSchema(*\**,

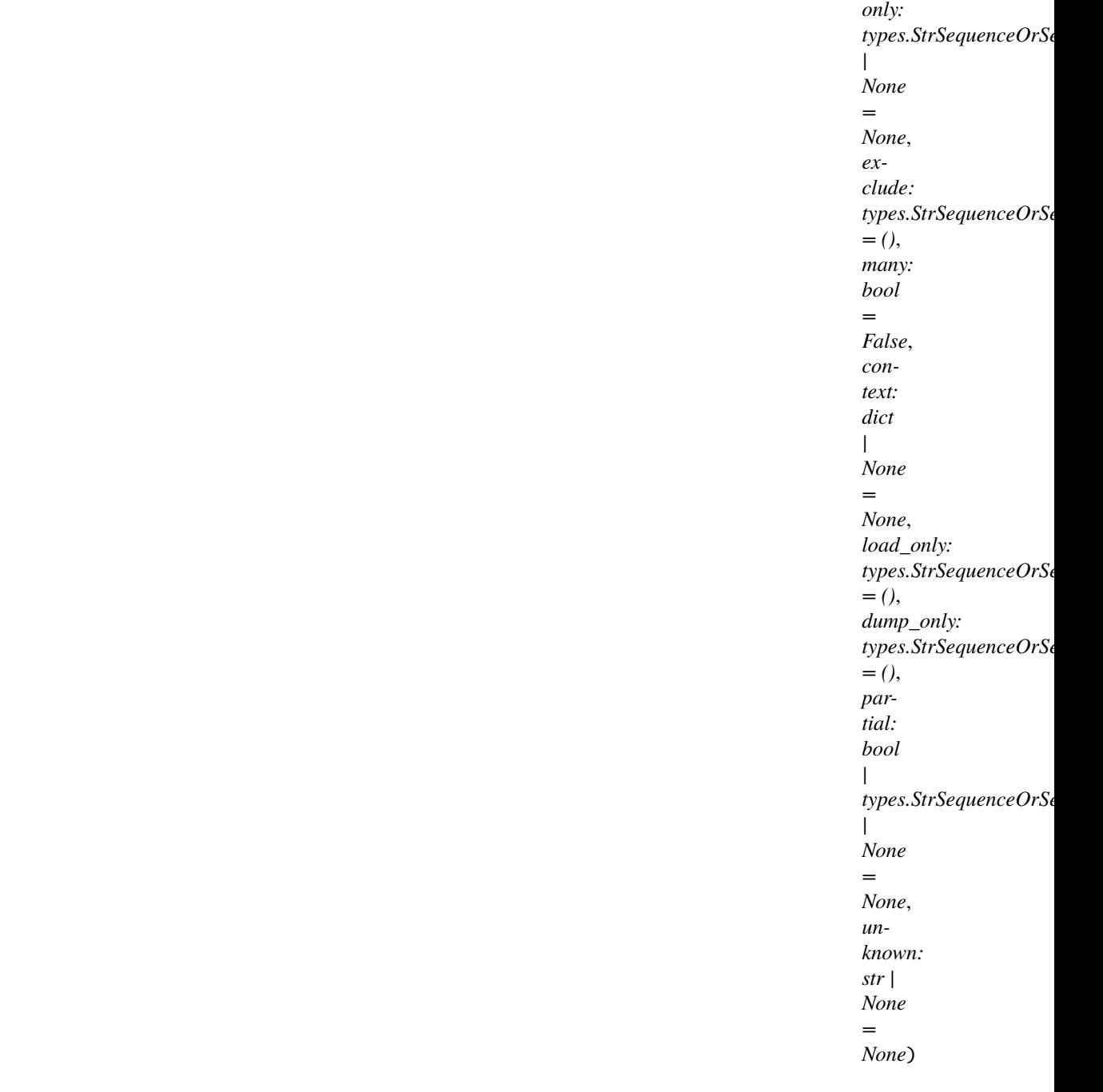

#### Bases: [OphysBehaviorMetadataSchema](#page-154-0), [SubjectMetadataSchema](#page-156-1)

This schema combines fields from behavior, ophys, and subject schemas. Metadata info is passed by the behavior+ophys session in a combined lump containing all the field types.

```
dump_fields: Dict[str, ma_fields.Field]
```
exclude: set[Any] | MutableSet[Any]

```
fields: Dict[str, ma_fields.Field]
```
Dictionary mapping field\_names -> Field objects

load\_fields: Dict[str, ma\_fields.Field]

opts: SchemaOpts = <marshmallow.schema.SchemaOpts object>

class allensdk.brain\_observatory.behavior.schemas.EyeTrackingRigGeometry(*\**, *only:*

*types.StrSequenceOrSet | None = None*, *exclude: types.StrSequenceOrSet = ()*, *many: bool = False*, *context: dict | None = None*, *load\_only: types.StrSequenceOrSet = ()*, *dump\_only: types.StrSequenceOrSet = ()*, *partial: bool | types.StrSequenceOrSet | None = None*, *unknown: str | None = None*)

Bases: [RaisingSchema](#page-156-0)

Eye tracking rig geometry

#### opts: SchemaOpts = <marshmallow.schema.SchemaOpts object>

#### <span id="page-153-0"></span>class allensdk.brain\_observatory.behavior.schemas.NwbOphysMetadataSchema(*\**, *only:*

*types.StrSequenceOrSet | None = None*, *exclude: types.StrSequenceOrSet = ()*, *many: bool = False*, *context: dict | None = None*, *load\_only: types.StrSequenceOrSet = ()*, *dump\_only: types.StrSequenceOrSet = ()*, *partial: bool | types.StrSequenceOrSet | None = None*, *unknown: str | None = None*)

Bases: [RaisingSchema](#page-156-0)

This schema contains fields that will be stored in pyNWB base classes pertaining to optical physiology.

### opts: SchemaOpts = <marshmallow.schema.SchemaOpts object>

<span id="page-154-0"></span>class allensdk.brain\_observatory.behavior.schemas.OphysBehaviorMetadataSchema(*\**, *only:*

*types.StrSequenceOrSet | None = None*, *exclude: types.StrSequenceOrSet = ()*, *many: bool = False*, *context: dict | None = None*, *load\_only: types.StrSequenceOrSet = ()*, *dump\_only: types.StrSequenceOrSet = ()*, *partial: bool | types.StrSequenceOrSet | None = None*, *unknown: str | None = None*)

Bases: [BehaviorMetadataSchema](#page-151-0), [OphysMetadataSchema](#page-155-0)

This schema contains fields pertaining to ophys+behavior. It is used as a template for generating our custom NWB behavior + ophys extension.

```
dump_fields: Dict[str, ma_fields.Field]
```

```
exclude: set[Any] | MutableSet[Any]
```

```
fields: Dict[str, ma_fields.Field]
```
Dictionary mapping field\_names -> Field objects

```
load_fields: Dict[str, ma_fields.Field]
```
neurodata\_doc = 'Metadata for behavior + ophys experiments'

neurodata\_skip = {'date\_of\_acquisition', 'emission\_lambda', 'excitation\_lambda', 'indicator', 'ophys\_frame\_rate', 'targeted\_structure'}

neurodata\_type = 'OphysBehaviorMetadata'

neurodata\_type\_inc = 'BehaviorMetadata'

class allensdk.brain\_observatory.behavior.schemas.OphysEyeTrackingRigMetadataSchema(*\**,

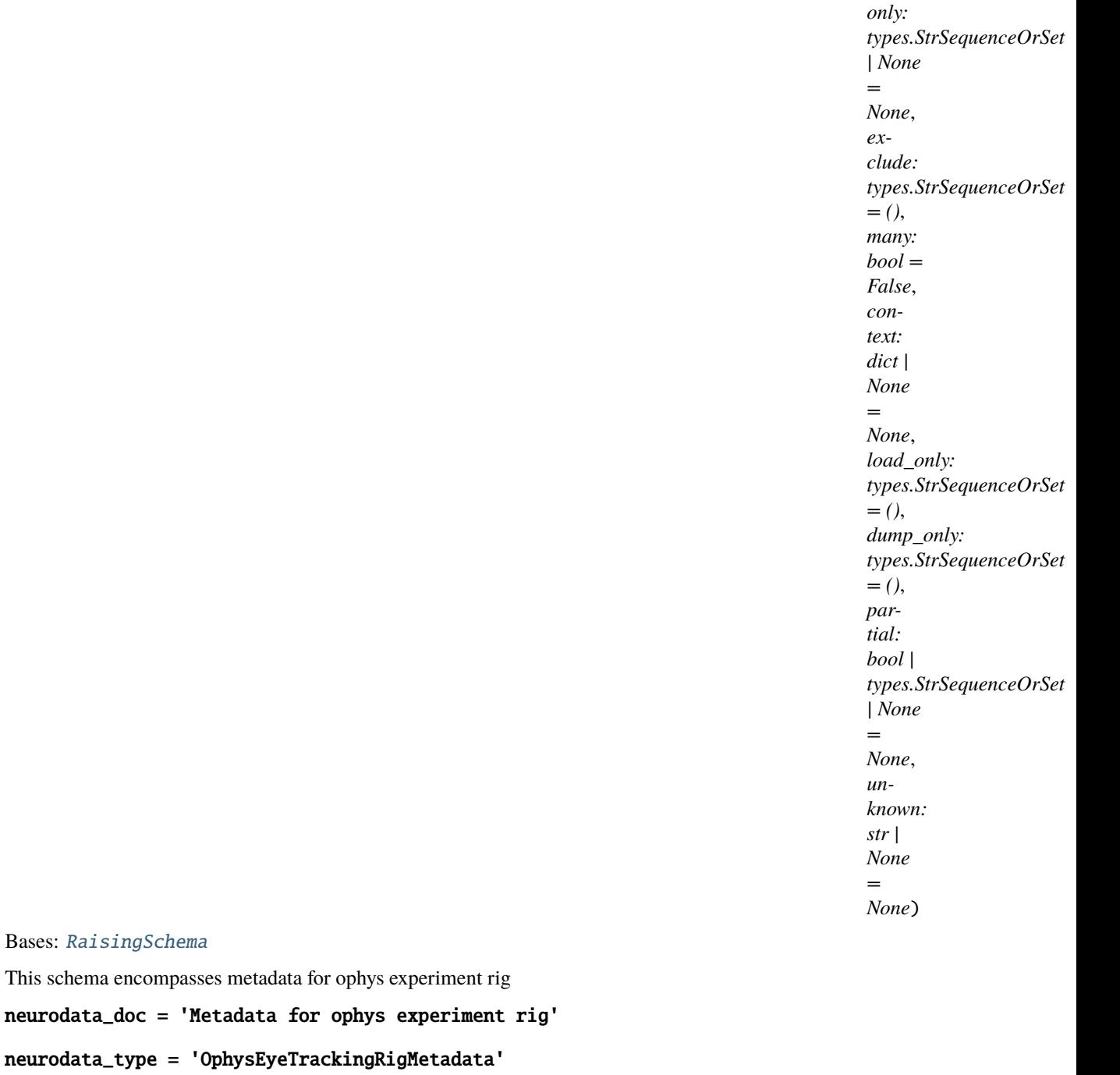

<span id="page-155-0"></span>neurodata\_type\_inc = 'NWBDataInterface'

Bases: [RaisingSchema](#page-156-0)

class allensdk.brain\_observatory.behavior.schemas.OphysMetadataSchema(*\**, *only:*

*types.StrSequenceOrSet | None = None*, *exclude: types.StrSequenceOrSet = ()*, *many: bool = False*, *context: dict | None = None*, *load\_only: types.StrSequenceOrSet = ()*, *dump\_only: types.StrSequenceOrSet = ()*, *partial: bool | types.StrSequenceOrSet | None = None*, *unknown: str | None = None*)

Bases: [NwbOphysMetadataSchema](#page-153-0)

This schema contains metadata pertaining to optical physiology (ophys).

dump\_fields: Dict[str, ma\_fields.Field]

exclude: set[Any] | MutableSet[Any]

fields: Dict[str, ma\_fields.Field]

Dictionary mapping field\_names -> Field objects

load\_fields: Dict[str, ma\_fields.Field]

opts: SchemaOpts = <marshmallow.schema.SchemaOpts object>

<span id="page-156-0"></span>class allensdk.brain\_observatory.behavior.schemas.RaisingSchema(*\**, *only: types.StrSequenceOrSet*

*| None = None*, *exclude: types.StrSequenceOrSet = ()*, *many: bool = False*, *context: dict | None = None*, *load\_only: types.StrSequenceOrSet = ()*, *dump\_only: types.StrSequenceOrSet = ()*, *partial: bool | types.StrSequenceOrSet | None = None*, *unknown: str | None = None*)

Bases: Schema

### class Meta

Bases: object

<span id="page-156-1"></span>unknown = 'raise'

class allensdk.brain\_observatory.behavior.schemas.SubjectMetadataSchema(*\**, *only:*

*types.StrSequenceOrSet | None = None*, *exclude: types.StrSequenceOrSet = ()*, *many: bool = False*, *context: dict | None = None*, *load\_only: types.StrSequenceOrSet = ()*, *dump\_only: types.StrSequenceOrSet = ()*, *partial: bool | types.StrSequenceOrSet | None = None*, *unknown: str | None = None*)

#### Bases: [RaisingSchema](#page-156-0)

This schema contains metadata pertaining to a subject in either a behavior or behavior + ophys experiment.

dump\_fields: Dict[str, ma\_fields.Field]

exclude: set[Any] | MutableSet[Any]

fields: Dict[str, ma\_fields.Field]

Dictionary mapping field\_names -> Field objects

load\_fields: Dict[str, ma\_fields.Field]

neurodata\_doc = 'Metadata for an AIBS behavior or behavior + ophys subject'

neurodata\_skip = {'age\_in\_days', 'genotype', 'sex', 'subject\_id'}

neurodata\_type = 'BehaviorSubject'

neurodata\_type\_inc = 'Subject'

opts: SchemaOpts = <marshmallow.schema.SchemaOpts object>

## **allensdk.brain\_observatory.behavior.session\_metrics module**

allensdk.brain\_observatory.behavior.session\_metrics.num\_contingent\_trials(*session\_trials*) Returns the number of "go" and "catch" trials in a training session dataframe. Args:

session trials (pandas.DataFrame): a pandas.DataFrame describing behavior training trials, with the string column "trial\_type" describing the type of trial.

Returns (int): Number of "go" and "catch" trials

```
allensdk.brain_observatory.behavior.session_metrics.response_bias(trials, detect_col,
```
*trial\_types=('go', 'catch')*)

Calculate the response bias for a subset of trial types from a behavioral training dataframe. Args:

**trials (pandas.DataFrame): Dataframe containing trial-level information** from a behavioral training session. Required columns: "trial\_type", *detect\_col*.

#### **detect\_col (str): Name of column containing boolean**

or numeric codings (0/1) for whether or not the mouse had a response.

## **trial\_types (iterable<str>): Iterable containing string trial types**

to check for the response bias. Trials of types not included in this iterable will be ignored. Default=("go", "catch")

### **Return:**

The response bias (or average value of the *detect\_col*) for trials in *trial\_types*.

#### **allensdk.brain\_observatory.behavior.stimulus\_processing module**

# **allensdk.brain\_observatory.behavior.trial\_masks module**

allensdk.brain\_observatory.behavior.trial\_masks.contingent\_trials(*trials*)

GO & CATCH trials only

#### **Parameters**

**trials**

[pandas DataFrame] dataframe of trials

#### **Returns**

#### **mask**

[pandas Series of booleans, indexed to trials DataFrame]

#### allensdk.brain\_observatory.behavior.trial\_masks.reward\_rate(*trials*, *thresh=2.0*)

masks trials where the reward rate (per minute) is below some threshold.

This de facto omits trials in which the animal was not licking for extended periods or periods when they were licking indiscriminantly.

#### **Parameters**

### **trials**

[pandas DataFrame] dataframe of trials

## **thresh**

[float, optional] threshold under which trials will not be included, default: 2.0

# **Returns**

#### **mask**

[pandas Series of booleans, indexed to trials DataFrame]

allensdk.brain\_observatory.behavior.trial\_masks.trial\_types(*trials*, *trial\_types*)

only include trials of certain trial types

### **Parameters**

#### **trials**

[pandas DataFrame] dataframe of trials

#### **trial\_types**

[list or other iterator]

#### **Returns**

#### **mask**

[pandas Series of booleans, indexed to trials DataFrame]

**allensdk.brain\_observatory.behavior.trials\_processing module**

# **Module contents**

**allensdk.brain\_observatory.data\_release\_utils package**

# **Subpackages**

**allensdk.brain\_observatory.data\_release\_utils.metadata\_utils package**

# **Submodules**

**allensdk.brain\_observatory.data\_release\_utils.metadata\_utils.id\_generator module**

# <span id="page-159-0"></span>class

allensdk.brain\_observatory.data\_release\_utils.metadata\_utils.id\_generator.FileIDGenerator

Bases: object

A class to generate a unique integer ID for each file in the data release

# property dummy\_value: int

Value reserved for files that are missing from the release

# $id\_from\_path(file\_path: Path) \rightarrow int$

Get the unique ID for a file path. If the file has already been assigned a unique ID, return that. Otherwise, assign a unique ID to the file path and return it

**allensdk.brain\_observatory.data\_release\_utils.metadata\_utils.utils module**

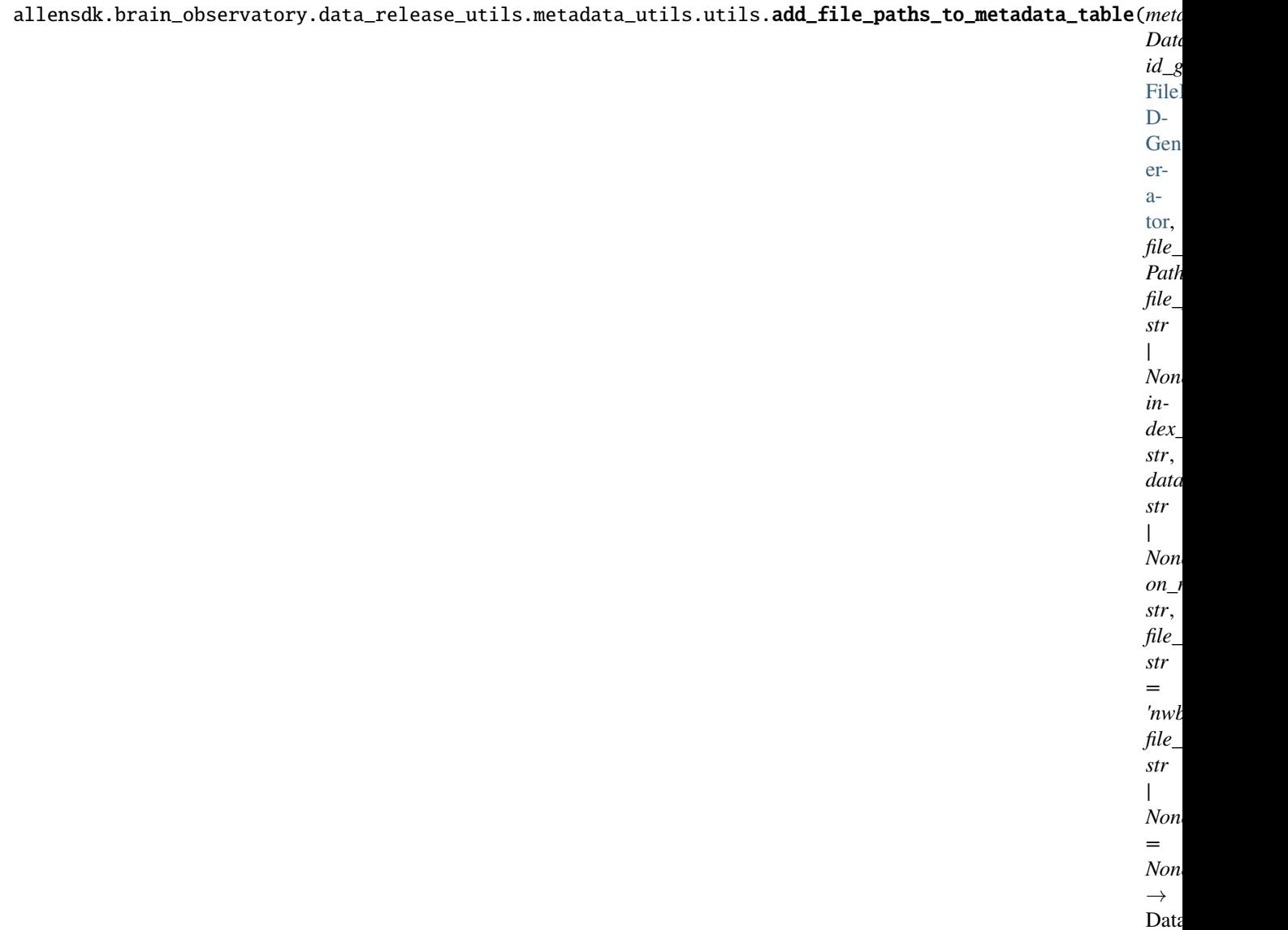

Add file\_id and file\_path columns to session dataframe.

#### **Parameters**

**metadata\_table: pd.DataFrame** The dataframe to which we are adding file\_id and file\_path

# **id\_generator: FileIDGenerator**

For maintaining a unique mapping between file\_path and file\_id

**file\_dir: pathlib.Path** directory where files will be found

**file\_prefix: str** Prefix of file names

# **index\_col: str**

Column in metadata\_table used to index files

## **data\_dir\_col**

Column in metadata\_table denoting directory structure of data For example if data is stored

under each session\_id

 $\leq$ session\_id> / file\_a  $\leq$ session\_id> / file\_b ...

then give the name of the session\_id col here

If None, data is assumed to be stored flat

### **on\_missing\_file: str**

#### **Specifies how to handle missing files**

'error' -> raise an exception 'warning' -> assign dummy file\_id and warn 'skip' -> drop that row from the table and warn

### **file\_suffix file\_stem**

Explicit file stem. Overrides dynamic naming of files

## **Returns**

**metadata\_table:** The same as the input dataframe but with file\_id and file\_path columns added

# **Notes**

Files are assumed to be named like  $\{\text{file\_dir}\}/\{\text{file\_prefix}\}\$  metadata\_table.index\_col}. $\{\text{file\_suffix}\}\$ 

# **Module contents**

**Module contents**

**allensdk.brain\_observatory.ecephys package**

# **Subpackages**

**allensdk.brain\_observatory.ecephys.align\_timestamps package**

# **Submodules**

## **allensdk.brain\_observatory.ecephys.align\_timestamps.barcode module**

allensdk.brain\_observatory.ecephys.align\_timestamps.barcode.extract\_barcodes\_from\_times(*on\_times*,

*off\_times*, *inter\_barcode\_interval=10*, *bar\_duration=0.03*, *bar* $code\_duration\_ceil$ *nbits=32*)

Read barcodes from timestamped rising and falling edges.

#### **Parameters**

**on\_times**

[numpy.ndarray] Timestamps of rising edges on the barcode line

## **off\_times**

[numpy.ndarray] Timestamps of falling edges on the barcode line

### **inter\_barcode\_interval**

[numeric, optional] Minimun duration of time between barcodes.

#### **bar\_duration**

[numeric, optional] A value slightly shorter than the expected duration of each bar

#### **barcode\_duration\_ceiling**

[numeric, optional] The maximum duration of a single barcode

### **nbits**

[int, optional] The bit-depth of each barcode

### **Returns**

# **barcode\_start\_times**

[list of numeric] For each detected barcode, the time at which that barcode started

#### **barcodes**

[list of int] For each detected barcode, the value of that barcode as an integer.

## **Notes**

ignores first code in prod (ok, but not intended) ignores first on pulse (intended - this is needed to identify that a barcode is starting)

allensdk.brain\_observatory.ecephys.align\_timestamps.barcode.find\_matching\_index(*master\_barcodes*,

*probe\_barcodes*, *alignment\_type='start'*)

Given a set of barcodes for the master clock and the probe clock, find the indices of a matching set, either starting from the beginning or the end of the list.

#### **Parameters**

**master\_barcodes** [np.ndarray] barcode values on the master line. One per barcode

#### **probe\_barcodes**

[np.ndarray] barcode values on the probe line. One per barcode

# **alignment\_type**

[string] 'start' or 'end'

### **Returns**

**master\_barcode\_index** [int] matching index for master barcodes (None if not found)

# **probe\_barcode\_index**

[int] matching index for probe barcodes (None if not found)

allensdk.brain\_observatory.ecephys.align\_timestamps.barcode.get\_probe\_time\_offset(*master\_times*,

*master\_barcodes*, *probe\_times*, *probe\_barcodes*, *acq\_start\_index*, *local\_probe\_rate*)

Time offset between master clock and recording probes. For converting probe time to master clock.

#### **Parameters**

### **master\_times**

[np.ndarray] start times of barcodes (according to the master clock) on the master line. One per barcode.

#### **master\_barcodes**

[np.ndarray] barcode values on the master line. One per barcode

## **probe\_times**

[np.ndarray] start times (according to the probe clock) of barcodes on the probe line. One per barcode

### **probe\_barcodes**

[np.ndarray] barcode values on the probe\_line. One per barcode

# **acq\_start\_index**

[int] sample index of probe acquisition start time

## **local\_probe\_rate**

[float] the probe's apparent sampling rate

# **Returns**

# **total\_time\_shift**

[float] Time at which the probe started acquisition, assessed on the master clock. If < 0, the probe started earlier than the master line.

### **probe\_rate**

[float] The probe's sampling rate, assessed on the master clock

# **master\_endpoints**

[iterable] Defines the start and end times of the sync interval on the master clock

allensdk.brain\_observatory.ecephys.align\_timestamps.barcode.linear\_transform\_from\_intervals(*master*,

*probe*)

Find a scale and translation which aligns two 1d segments

## **Parameters**

## **master**

[iterable] Pair of floats defining the master interval. Order is [start, end].

## **probe**

[iterable] Pair of floats defining the probe interval. Order is [start, end].

## **Returns**

## **scale**

[float] Scale factor. If > 1.0, the probe clock is running fast compared to the master clock. If < 1.0, the probe clock is running slow.

## **translation**

[float] If  $> 0$ , the probe clock started before the master clock. If  $> 0$ , after.

# **Notes**

### **solves**

 $(master + translation) * scale = probe$ 

for scale and translation

allensdk.brain\_observatory.ecephys.align\_timestamps.barcode.match\_barcodes(*master\_times*,

*master\_barcodes*, *probe\_times*, *probe\_barcodes*)

Given sequences of barcode values and (local) times on a probe line and a master line, find the time points on each clock corresponding to the first and last shared barcode.

If there's only one probe barcode, only the first matching timepoint is returned.

### **Parameters**

### **master\_times**

[np.ndarray] start times of barcodes (according to the master clock) on the master line. One per barcode.

### **master\_barcodes**

[np.ndarray] barcode values on the master line. One per barcode

## **probe\_times**

[np.ndarray] start times (according to the probe clock) of barcodes on the probe line. One per barcode

### **probe\_barcodes**

[np.ndarray] barcode values on the probe\_line. One per barcode

# **Returns**

## **probe\_interval**

[np.ndarray] Start and end times of the matched interval according to the probe\_clock.

## **master\_interval**

[np.ndarray] Start and end times of the matched interval according to the master clock

# **allensdk.brain\_observatory.ecephys.align\_timestamps.barcode\_sync\_dataset module**

class allensdk.brain\_observatory.ecephys.align\_timestamps.barcode\_sync\_dataset. BarcodeSyncDataset

Bases: [EcephysSyncDataset](#page-170-0)

## property barcode\_line

Obtain the index of the barcode line for this dataset.

# extract\_barcodes(*\*\*barcode\_kwargs*)

Read barcodes and their times from this dataset's barcode line.

#### **Parameters**

# **\*\*barcode\_kwargs**

Will be passed to .barcode.extract\_barcodes\_from\_times

**Returns**

**times**

[np.ndarray] The start times of each detected barcode.

**codes**

[np.ndarray] The values of each detected barcode

# get\_barcode\_table(*\*\*barcode\_kwargs*)

A convenience method for getting barcode times and codes in a dictionary.

#### **Notes**

This method is deprecated!

# **allensdk.brain\_observatory.ecephys.align\_timestamps.channel\_states module**

allensdk.brain\_observatory.ecephys.align\_timestamps.channel\_states.extract\_barcodes\_from\_states(*channel\_states*,

*timestamps*, *sam*pling\_rat *\*\*bar* $code\_kwc$ 

Obtain barcodes from timestamped rising/falling edges.

#### **Parameters**

# **channel\_states**

[numpy.ndarray] Rising and falling edges, denoted 1 and -1

#### **timestamps**

[numpy.ndarray] Sample index of each event.

# **sampling\_rate**

[numeric] Samples / second

# **\*\*barcode\_kwargs**

Additional parameters describing the barcodes.

allensdk.brain\_observatory.ecephys.align\_timestamps.channel\_states.extract\_splits\_from\_barcode\_times(*barcode\_times*,

- *tol-*
- *er-*

*ance=0.0001*)

Determine locations of likely dropped data from barcode times Parameters ———- barcode\_times : numpy.ndarray

probe barcode times

### **tolerance**

[float] Timing tolerance (relative to median interval)

allensdk.brain\_observatory.ecephys.align\_timestamps.channel\_states.extract\_splits\_from\_states(*channel\_states*,

*timestamps*, *sampling\_rate*, *\*\*barcode\_kwargs*) Obtain data split times from timestamped rising/falling edges.

#### **Parameters**

### **channel\_states**

[numpy.ndarray] Rising and falling edges, denoted 1 and -1

#### **timestamps**

[numpy.ndarray] Sample index of each event.

**sampling\_rate** [numeric] Samples / second

**\*\*barcode\_kwargs**

Additional parameters describing the barcodes.

# **allensdk.brain\_observatory.ecephys.align\_timestamps.probe\_synchronizer module**

class allensdk.brain\_observatory.ecephys.align\_timestamps.probe\_synchronizer.ProbeSynchronizer(*global\_pro* 

*local\_probe\_sampling\_rate*, *to* $tal\_time\_s$ *min\_time*, *max\_time*)

Bases: object

classmethod compute(*master\_barcode\_times*, *master\_barcodes*, *probe\_barcode\_times*, *probe\_barcodes*, *min\_time*, *max\_time*, *probe\_start\_index*, *local\_probe\_sampling\_rate*)

Compute a transform from probe samples to master times by aligning barcodes.

### **Parameters**

#### **master\_barcode\_times**

[np.ndarray] start times of barcodes (according to the master clock) on the master line. One per barcode.

**master\_barcodes**

[np.ndarray] barcode values on the master line. One per barcode

#### **probe\_barcode\_times**

[np.ndarray] start times (according to the probe clock) of barcodes on the probe line. One per barcode

## **probe\_barcodes**

[np.ndarray] barcode values on the probe\_line. One per barcode

# **min\_time**

[Float] time (in seconds) of first barcode to align

#### **max\_time**

[Float] time (in seconds) of last barcode to align

# **probe\_start\_index**

[int] sample index of probe acquisition start time

#### **local\_probe\_sampling\_rate**

[float] the probe's apparent sampling rate

**Returns**

**ProbeSynchronizer** When called, applies the transform computed here to samples on the probe clock.

property sampling\_rate\_scale

The ratio of the probe's sampling rate assessed on the global clock to the probe's locally assessed sampling rate.

**Module contents**

**allensdk.brain\_observatory.ecephys.copy\_utility package**

**Module contents**

**allensdk.brain\_observatory.ecephys.current\_source\_density package**

**Module contents**

**allensdk.brain\_observatory.ecephys.data\_objects package**

**Submodules**

**allensdk.brain\_observatory.ecephys.data\_objects.trials module**

**Module contents**

**allensdk.brain\_observatory.ecephys.ecephys\_project\_api package**

**Submodules**

**allensdk.brain\_observatory.ecephys.ecephys\_project\_api.ecephys\_project\_api module**

class allensdk.brain\_observatory.ecephys.ecephys\_project\_api.ecephys\_project\_api. EcephysProjectApi

Bases: object

get\_channels(*channel\_ids: ArrayLike | None = None*, *probe\_ids: ArrayLike | None = None*, *session\_ids: ArrayLike | None = None*, *published\_at: str | None = None*)

get\_isi\_experiments(*\*args*, *\*\*kwargs*)

get\_natural\_movie\_template(*number*) → Iterable

get\_natural\_scene\_template(*number*) → Iterable

get\_probe\_lfp\_data(*probe\_id: int*) → Iterable

get\_probes(*probe\_ids: ArrayLike | None = None*, *session\_ids: ArrayLike | None = None*, *published\_at: str | None = None*)

 $get\_session\_data(*session* id: int) \rightarrow Iterable$ 

get\_sessions(*session\_ids: ArrayLike | None = None*, *published\_at: str | None = None*)

get\_unit\_analysis\_metrics(*unit\_ids: ArrayLike | None = None*, *ecephys\_session\_ids: ArrayLike | None*  $= None$ , *session types: ArrayLike* | *None*  $= None$   $\rightarrow$  DataFrame

get\_units(*unit\_ids: ArrayLike | None = None*, *channel\_ids: ArrayLike | None = None*, *probe\_ids: ArrayLike | None = None*, *session\_ids: ArrayLike | None = None*, *published\_at: str | None = None*)

**allensdk.brain\_observatory.ecephys.ecephys\_project\_api.ecephys\_project\_fixed\_api module**

**allensdk.brain\_observatory.ecephys.ecephys\_project\_api.ecephys\_project\_lims\_api module**

allensdk.brain\_observatory.ecephys.ecephys\_project\_api.ecephys\_project\_warehouse\_api mod**ule**

**allensdk.brain\_observatory.ecephys.ecephys\_project\_api.http\_engine module**

**allensdk.brain\_observatory.ecephys.ecephys\_project\_api.rma\_engine module**

**allensdk.brain\_observatory.ecephys.ecephys\_project\_api.utilities module**

**Module contents**

**allensdk.brain\_observatory.ecephys.ecephys\_session\_api package**

**Submodules**

**allensdk.brain\_observatory.ecephys.ecephys\_session\_api.ecephys\_nwb1\_session\_api module**

**allensdk.brain\_observatory.ecephys.ecephys\_session\_api.ecephys\_nwb\_session\_api module**

**allensdk.brain\_observatory.ecephys.ecephys\_session\_api.ecephys\_session\_api module**

class allensdk.brain\_observatory.ecephys.ecephys\_session\_api.ecephys\_session\_api.EcephysSessionApi(*\*args*, *\*\*kwargs*)

Bases: object  $get{\_}channels() \rightarrow DataFrame$  $get\_ecephys\_session\_id() \rightarrow int$  $get\_invalid\_times() \rightarrow DataFrame$ get\_lfp(*probe\_id: int*) → DataArray  $get_mean\_waveforms() \rightarrow Dict(int, ndarray]$ get\_metadata()

 $get\_optogenic\_stimulation() \rightarrow DataFrame$  $get\_probes() \rightarrow DataFrame$  $get\_pupil\_data() \rightarrow DataFrame | None$  $get\_rig\_metadata() \rightarrow dict | None$ get\_running\_speed() → *[RunningSpeed](#page-234-0)* get\_screen\_gaze\_data(*include\_filtered\_data=False*) → DataFrame | None  $get\_session\_start\_time() \rightarrow datetime$  $get\_spike\_amplitudes() \rightarrow Dict(int, ndarray]$  $get\_spike\_times() \rightarrow Dict(int,ndarray]$  $get\_stimulus\_presentations() \rightarrow DataFrame$  $get\_units() \rightarrow DataFrame$ session\_na =  $-1$ 

 $test() \rightarrow bool$ 

# **Module contents**

**allensdk.brain\_observatory.ecephys.file\_io package**

**Submodules**

# **allensdk.brain\_observatory.ecephys.file\_io.continuous\_file module**

class allensdk.brain\_observatory.ecephys.file\_io.continuous\_file.ContinuousFile(*data\_path*,

*timestamps\_path*, *total\_num\_channels=384*, *dtype=<class 'numpy.int16'>*)

Bases: object

Represents a continuous (.dat) file, and its associated timestamps

# get\_lfp\_channel\_order()

Returns the channel ordering for LFP data extracted from NPX files.

# **Parameters:**

None

load(*memmap=False*, *memmap\_thresh=10000000000.0*)

Reads lfp data and timestamps from the filesystem

# **Parameters:**

### **memmap**

[bool, optional] If True, the returned data array will be a memory map of the file on disk. Default is True.

### **memmap\_thresh**

[float, optional] Files above this size in bytes will be memory-mapped, regardless of memmap setting

# **allensdk.brain\_observatory.ecephys.file\_io.ecephys\_sync\_dataset module**

<span id="page-170-0"></span>class allensdk.brain\_observatory.ecephys.file\_io.ecephys\_sync\_dataset.EcephysSyncDataset Bases: [Dataset](#page-247-0)

extract\_frame\_times(*strategy*, *photodiode\_cycle=60*, *frame\_keys=('frames', 'stim\_vsync', 'vsync\_stim')*, *photodiode\_keys=('photodiode', 'stim\_photodiode')*, *trim\_discontiguous\_frame\_times=True*)

extract\_frame\_times\_from\_photodiode(*photodiode\_cycle=60*, *frame\_keys=('frames', 'stim\_vsync', 'vsync\_stim')*, *photodiode\_keys=('photodiode', 'stim\_photodiode')*, *trim\_discontiguous\_frame\_times=True*)

extract\_frame\_times\_from\_vsyncs(*photodiode\_cycle=60*, *frame\_keys=('frames', 'stim\_vsync', 'vsync\_stim')*, *photodiode\_keys=('photodiode', 'stim\_photodiode')*)

extract\_led\_times(*keys=('LED\_sync', 'opto\_trial')*, *fallback\_line=18*)

## classmethod factory(*path*)

Build a new SyncDataset.

#### **Parameters**

**path**

[str] Filesystem path to the h5 file containing sync information to be loaded.

remove\_zero\_frames(*frame\_times*)

property sample\_frequency

# **allensdk.brain\_observatory.ecephys.file\_io.stim\_file module**

class allensdk.brain\_observatory.ecephys.file\_io.stim\_file.CamStimOnePickleStimFile(*data*,

*\*\*kwargs*)

Bases: object

## property angular\_wheel\_rotation

Extract the total rotation of the running wheel on each frame.

# property angular\_wheel\_velocity

Extract the mean angular velocity of the running wheel (degrees / s) for each frame.

classmethod factory(*path*, *\*\*kwargs*)

### property frames\_per\_second

Framerate of stimulus presentation

### property pre\_blank\_sec

Time (s) before initial stimulus presentation

# property stimuli

List of dictionaries containing information about individual stimuli

# property vin

# property vsig

Running speed signal voltage

# **Module contents**

## **allensdk.brain\_observatory.ecephys.lfp\_subsampling package**

## **Submodules**

# **allensdk.brain\_observatory.ecephys.lfp\_subsampling.subsampling module**

allensdk.brain\_observatory.ecephys.lfp\_subsampling.subsampling.remove\_lfp\_noise(*lfp*, *sur-*

*face\_channel*, *channel\_numbers*, *channel\_max=384*, *channel\_limit=380*, *max\_out\_of\_brain\_channels=* 

Subtract mean of channels out of brain to remove noise

# **Parameters:**

# **lfp**

[numpy.ndarray] 2D array of LFP values (time x channels)

# **surface\_channel**

[int] Surface channel (relative to original probe)

## **channel\_numbers**

[numpy.ndarray] Channel numbers in 'lfp' array (relative to original probe)

# **max\_out\_of\_brain\_channels: int**

Rereferencing can sometimes fail for experiments with shallow probe insertions as the uppermost channels are in air and not agar. This places a limit on the number of channels to use for re-referencing.

# Returns:

# **lfp\_noise\_removed**

[numpy.ndarray] New 2D array of LFP values

allensdk.brain\_observatory.ecephys.lfp\_subsampling.subsampling.remove\_lfp\_offset(*lfp*, *sam-*

*pling\_frequency*, *cutoff\_frequency*, *filter\_order*)

High-pass filters LFP data to remove offset

# **Parameters:**

# **lfp**

[numpy.ndarray] 2D array of LFP values (time x channels)

## **sampling\_frequency**

[float] Sampling frequency in Hz

## **cutoff\_frequency**

[float] Cutoff frequency for highpass filter

## **filter\_order**

[int] Butterworth filter order

# Returns:

# **lfp\_filtered**

[numpy.ndarray] New 2D array of LFP values

allensdk.brain\_observatory.ecephys.lfp\_subsampling.subsampling.select\_channels(*total\_channels*,

*surface\_channel*, *surface\_padding*, *start\_channel\_offset*, *channel\_stride*, *channel\_order*, *noisy\_channels=array([], dtype=float64)*, *remove\_noisy\_channels=False*, *reference\_channels=array([], dtype=float64)*, *remove\_references=False*)

Selects a subset of channels for spatial downsampling

# **Parameters:**

### **total\_channels**

[int] Number of channels in the original data file

# **surface\_channel**

[int] Index of channel at brain surface

## **surface\_padding**

[int] Number of channels above surface to save

#### **start\_channel\_offset**

[int] First channel to save

## **channel\_stride**

[int] Number of channels to skip in output

#### **channel\_order**

[np.ndarray] Actual order of LFP channels (needed to account for the bug in NPX extraction)

## **noisy\_channels**

[numpy.ndarray] Array indicating noisy channels

# **remove\_noisy\_channels**

[bool] Flag to remove noisy channels

## **reference\_channels**

[numpy.ndarray] Array indicating refence channels

# **remove\_references**

[bool] Flag to remove reference channels

allensdk.brain\_observatory.ecephys.lfp\_subsampling.subsampling.subsample\_lfp(*lfp\_raw*, *se-*

*lected\_channels*, *subsampling\_factor*)

Subsamples LFP data

# **Parameters:**

# **lfp\_raw**

[numpy.ndarray] 2D array of LFP values (time x channels)

# **selected\_channels**

[numpy.ndarray] Indices of channels to select (spatial subsampling)

# **downsampling\_factor**

[int] Factor by which to subsample in time

## Returns:

# **lfp\_subsampled**

[numpy.ndarray] New 2D array of LFP values

allensdk.brain\_observatory.ecephys.lfp\_subsampling.subsampling.subsample\_timestamps(*timestamps*,

*subsampling\_factor*)

Subsamples an array of timestamps

# **Parameters:**

**timestamps** [numpy.ndarray] 1D array of timestamp values

# **downsampling\_factor**

[int] Factor by which to subsample the timestamps

# Returns:

# **timestamps\_sub** [numpy.ndarray] New 1D array of timestamps

# **Module contents**

**allensdk.brain\_observatory.ecephys.nwb package**

# **Submodules**

**allensdk.brain\_observatory.ecephys.nwb.ecephys\_nwb\_extension\_builder module**

# **Module contents**

**allensdk.brain\_observatory.ecephys.optotagging\_table package**

# **Module contents**

**allensdk.brain\_observatory.ecephys.stimulus\_analysis package**

# **Submodules**

**allensdk.brain\_observatory.ecephys.stimulus\_analysis.dot\_motion module allensdk.brain\_observatory.ecephys.stimulus\_analysis.drifting\_gratings module allensdk.brain\_observatory.ecephys.stimulus\_analysis.flashes module allensdk.brain\_observatory.ecephys.stimulus\_analysis.natural\_movies module allensdk.brain\_observatory.ecephys.stimulus\_analysis.natural\_scenes module allensdk.brain\_observatory.ecephys.stimulus\_analysis.receptive\_field\_mapping module allensdk.brain\_observatory.ecephys.stimulus\_analysis.static\_gratings module allensdk.brain\_observatory.ecephys.stimulus\_analysis.stimulus\_analysis module Module contents allensdk.brain\_observatory.ecephys.stimulus\_table package Subpackages allensdk.brain\_observatory.ecephys.stimulus\_table.visualization package Submodules allensdk.brain\_observatory.ecephys.stimulus\_table.visualization.view\_blocks module**

allensdk.brain\_observatory.ecephys.stimulus\_table.visualization.view\_blocks.build\_colormap(*table*,

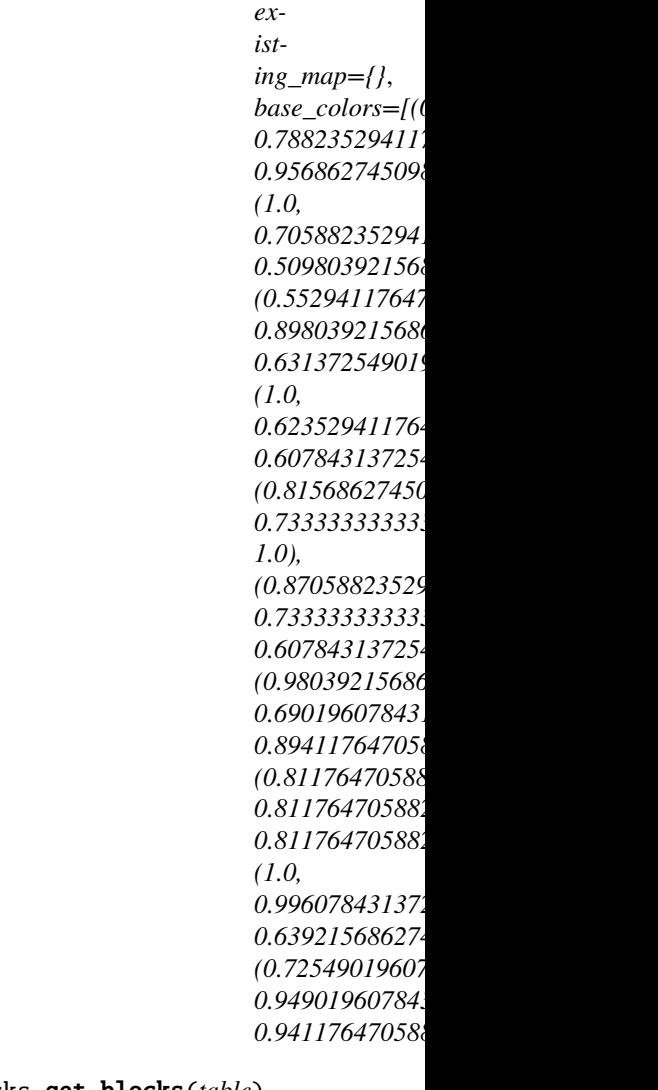

allensdk.brain\_observatory.ecephys.stimulus\_table.visualization.view\_blocks.get\_blocks(*table*) allensdk.brain\_observatory.ecephys.stimulus\_table.visualization.view\_blocks.main(*table\_csv\_path*) allensdk.brain\_observatory.ecephys.stimulus\_table.visualization.view\_blocks.plot\_blocks(*blocks*, *colormap*)

**Module contents**

**Submodules**

**allensdk.brain\_observatory.ecephys.stimulus\_table.ephys\_pre\_spikes module**

allensdk.brain\_observatory.ecephys.stimulus\_table.ephys\_pre\_spikes.apply\_display\_sequence(*sweep\_frames\_table*,

Adjust raw sweep frames for a stimulus based on the display sequence for that stimulus.

### **Parameters**

### **sweep\_frames\_table**

[pd.DataFrame] Each row is a sweep. Has two columns, 'start' and 'end', which describe (in frames) when that sweep began and ended.

### **frame\_display\_sequence**

[np.ndarray] 2D array. Rows are display intervals. The 0th column is the start frame of that interval, the 1st the end frame.

### **Returns**

### **sweep\_frames\_table**

[pd.DataFrame] As above, but start and end frames have been adjusted based on the display sequence.

# **Notes**

The frame values in the raw sweep\_frames\_table are given in 0-indexed offsets from the start of display for this stimulus. This domain only takes into account frames which are part of a display interval for that stimulus, so the frame ids need to be adjusted to lie on the global frame sequence.

allensdk.brain\_observatory.ecephys.stimulus\_table.ephys\_pre\_spikes.apply\_frame\_times(*stimulus\_table*,

*frame\_times*, *frames per second=No extra\_frame\_time=False*, *map\_columns=('Start', 'End')*)

Converts sweep times from frames to seconds.

#### **Parameters**

## **stimulus\_table**

[pd.DataFrame] Rows are sweeps. Columns are stimulus parameters as well as start and end frames for each sweep.

#### **frame\_times**

[numpy.ndarrray] Gives the time in seconds at which each frame (indices) began.

# **frames\_per\_second**

[numeric, optional] If provided, and extra\_frame\_time is True, will be used to calculcate the extra\_frame\_time.

#### **extra\_frame\_time**

[float, optional] If provided, an additional frame time will be appended. The time will be incremented by extra\_frame\_time from the previous last frame time, to denote the time at which the last frame ended. If False, no extra time will be appended. If None (default), the increment will be 1.0/fps.

**map\_columns**

[tuple of str, optional] Which columns to replace with times. Defaults to 'Start' and 'End

#### **Returns**

### **stimulus\_table**

[pd.DataFrame] As above, but with map\_columns values converted to seconds from frames.

allensdk.brain\_observatory.ecephys.stimulus\_table.ephys\_pre\_spikes.assign\_sweep\_values(*stim\_table*,

*sweep\_table*, *on='sweep\_number'*, *drop=True*, *tmp\_suffix='\_stimtable\_todrop'*)

#### **Left joins a stimulus table to a sweep table in order to associate**

epochs in time with stimulus characteristics.

#### **Parameters**

### **stim\_table**

[pd.DataFrame] Each row is a stimulus epoch, with start and end times and a foreign key onto a particular sweep.

#### **sweep\_table**

[pd.DataFrame] Each row is a sweep. Should have columns in common with the stim\_table - the resulting table will use values from the sweep\_table.

#### **on**

[str, optional] Column on which to join.

#### **drop**

[bool, optional] If True (default), the join column (argument on) will be dropped from the output.

#### **tmp\_suffix**

[str, optional] Will be used to identify overlapping columns. Should not appear in the name of any column in either dataframe.

allensdk.brain\_observatory.ecephys.stimulus\_table.ephys\_pre\_spikes.build\_stimuluswise\_table(*stimulus*,

*seconds\_to\_frames*, *start\_key='Start'*, *end\_key='End'*,  $name\_key$ ='sti  $block\_key='sti$ *get\_stimulus\_name=None*, *extract\_const\_params\_from\_repr=False*, *drop\_const\_pa 'autoLog', 'auto-Draw', 'win')*)

Construct a table of sweeps, including their times on the experiment-global clock and the values of each relevant parameter.

# **Parameters**

#### **stimulus**

[dict] Describes presentation of a stimulus on a particular experiment. Has a number of fields, of which we are using:

#### **stim\_path**

[str] windows file path to the stimulus data

#### **sweep\_frames**

[list of lists] rows are sweeps, columns are start and end frames of that sweep (in the stimulus-specific frame domain). C-order.

#### **sweep\_order**

[list of int] indices are frames, values are the sweep on that frame

#### **display\_sequence**

[list of list]

rows are intervals in which the stimulus was displayed. Columns are start and end times (s, global) of the display. C-order.

#### **dimnames**

[list of str] Names of parameters for this stimulus (such as "Contrast")

#### **sweep\_table**

[list of tuple] Each element is a tuple of parameter values (1 per dimname) describing a single sweep.

### **seconds\_to\_frames**

[function] Converts experiment seconds to frames

#### **start\_key**

[str, optional] key to use for start frame indices. Defaults to 'Start'

#### **end\_key**

[str, optional] key to use for end frame indices. Defaults to 'End'

## **name\_key**

[str, optional] key to use for stimulus name annotations. Defaults to 'stimulus\_name'

#### **block\_key**

[str, optional] key to use for the 0-index position of this stimulus block

# **get\_stimulus\_name**

[function | dict -> str, optional] extracts stimulus name from the stimulus dictionary. Default is read\_stimulus\_name\_from\_path

#### **Returns**

### **list of pandas.DataFrame**

Each table corresponds to an entry in the display sequence. Rows are sweeps, columns are stimulus parameter values as well as "Start" and "End".
allensdk.brain\_observatory.ecephys.stimulus\_table.ephys\_pre\_spikes.create\_stim\_table(*stimuli*,

*stimulus\_tabler*, *spontaneous\_activity\_tabler*, *sort\_key='Start'*, *block key='stimulus bl index\_key='stimulus\_index'*)

Build a full stimulus table

#### **Parameters**

#### **stimuli**

[list of dict] Each element is a stimulus dictionary, as provided by the stim.pkl file.

### **stimulus\_tabler**

[function] A function which takes a single stimulus dictionary as its argument and returns a stimulus table dataframe.

#### **spontaneous\_activity\_tabler**

[function] A function which takes a list of stimulus tables as arguments and returns a list of 0 or more tables describing spontaneous activity sweeps.

#### **sort\_key**

[str, optional] Sort the final stimulus table in ascending order by this key. Defaults to 'Start'.

#### **Returns**

### **stim\_table\_full**

[pandas.DataFrame] Each row is a sweep. Has columns describing (in frames) the start and end times of each sweep. Other columns describe the values of stimulus parameters on those sweeps.

allensdk.brain\_observatory.ecephys.stimulus\_table.ephys\_pre\_spikes.make\_spontaneous\_activity\_tables(*stimulus\_tables*,

*start\_key='Start'*, *end\_key='End'*, *duration\_threshold=0.0*)

Fills in frame gaps in a set of stimulus tables. Suitable for use as the spontaneous\_activity\_tabler in create\_stim\_table.

### **Parameters**

# **stimulus\_tables**

[list of pd.DataFrame] Input tables - should have start\_key and end\_key columns.

### **start\_key**

[str, optional] Column name for the start of a sweep. Defaults to 'Start'.

# **end\_key**

[str, optional] Column name for the end of a sweep. Defaults to 'End'.

#### **duration\_threshold**

[numeric or None] If not None (default is 0), remove spontaneous activity sweeps whose duration is less than this threshold.

### **Returns**

#### **list**

Either empty, or contains a single pd.DataFrame. The rows of the dataframe are spontaneous activity sweeps.

allensdk.brain\_observatory.ecephys.stimulus\_table.ephys\_pre\_spikes.read\_stimulus\_name\_from\_path(*stimulus*)

Obtains a human-readable stimulus name by looking at the filename of the 'stim\_path' item.

#### **Parameters**

#### **stimulus**

[dict] must contain a 'stim\_path' item.

# **Returns**

**str**

name of stimulus

allensdk.brain\_observatory.ecephys.stimulus\_table.ephys\_pre\_spikes.split\_column(*table*,

*column*, *new\_columns*, *drop\_old=True*)

Divides a dataframe column into multiple columns.

### **Parameters**

#### **table**

[pandas.DataFrame] Columns will be drawn from and assigned to this dataframe. This dataframe will NOT be modified inplace.

# **column**

[str] This column will be split.

#### **new\_columns**

[dict, mapping strings to functions] Each key will be the name of a new column, while its value (a function) will be used to build the new column's values. The functions should map from a single value of the original column to a single value of the new column.

# **drop\_old**

[bool, optional] If True, the original column will be dropped from the table.

# **Returns**

### **table**

[pd.DataFrame] The modified table

### **allensdk.brain\_observatory.ecephys.stimulus\_table.naming\_utilities module**

allensdk.brain\_observatory.ecephys.stimulus\_table.naming\_utilities.add\_number\_to\_shuffled\_movie(*table*,

*natural\_movie\_re=re.compile('natural\_movie\_(?P<number>\\d+|one|two|three|four|five|six|seven|eight|nine)(\_shuffled){0,1}(\_more\_repeats){0,1}')*, *tem*plate\_re= *stim\_colname='stimulus\_name'*, *tem*plate='na *tmp\_colname='\_\_movie\_number\_\_'*)

allensdk.brain\_observatory.ecephys.stimulus\_table.naming\_utilities.collapse\_columns(*table*) merge, where possible, columns that describe the same parameter. This is pretty conservative - it only matches columns by capitalization and it only overrides nans.

allensdk.brain\_observatory.ecephys.stimulus\_table.naming\_utilities.drop\_empty\_columns(*table*) Remove from the stimulus table columns whose values are all nan

allensdk.brain\_observatory.ecephys.stimulus\_table.naming\_utilities.map\_column\_names(*table*,

*name\_map=None*, *ig-*

*nore\_case=True*)

allensdk.brain\_observatory.ecephys.stimulus\_table.naming\_utilities.map\_stimulus\_names(*table*,

*name\_map=None*, *stim\_colname='stimuli* 

Applies a mappting to the stimulus names in a stimulus table

#### **Parameters**

**table** [pd.DataFrame] the input stimulus table

#### **name\_map**

[dict, optional] rename the stimuli according to this mapping

#### **stim\_colname: str, optional**

look in this column for stimulus names

allensdk.brain\_observatory.ecephys.stimulus\_table.naming\_utilities.standardize\_movie\_numbers(*table*,

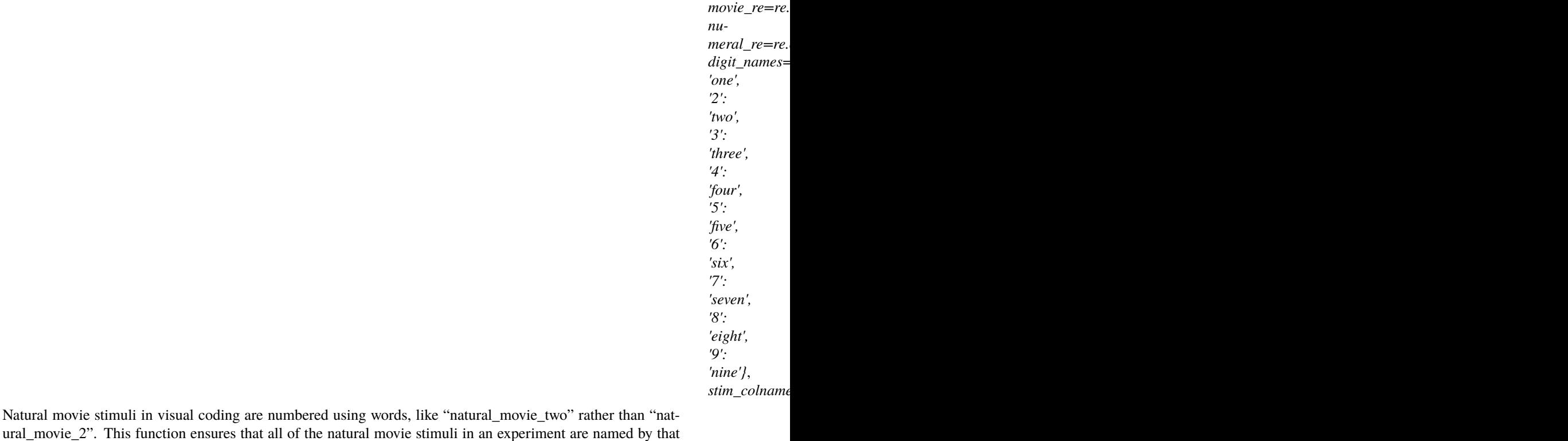

# convention.

# **Parameters**

#### **table**

[pd.DataFrame] the incoming stimulus table

# **movie\_re**

[re.Pattern, optional] regex that matches movie stimulus names

#### **numeral\_re**

[re.Pattern, optional] regex that extracts movie numbers from stimulus names

#### **digit\_names**

[dict, optional] map from numerals to english words

# **stim\_colname**

[str, optional] the name of the dataframe column that contains stimulus names

# **Returns**

#### **table**

[pd.DataFrame] the stimulus table with movie numerals having been mapped to english words

# **allensdk.brain\_observatory.ecephys.stimulus\_table.output\_validation module**

allensdk.brain\_observatory.ecephys.stimulus\_table.output\_validation.validate\_epoch\_durations(*table*,

start\_key='St *end\_key='End'*, *fail\_on\_negative\_durations=False*)

allensdk.brain\_observatory.ecephys.stimulus\_table.output\_validation.validate\_epoch\_order(*table*,

*time\_keys=('Start', 'End')*)

allensdk.brain\_observatory.ecephys.stimulus\_table.output\_validation.validate\_max\_spontaneous\_epoch\_duration(*table*,

# **allensdk.brain\_observatory.ecephys.stimulus\_table.stimulus\_parameter\_extraction module**

allensdk.brain\_observatory.ecephys.stimulus\_table.stimulus\_parameter\_extraction.extract\_const\_params\_from\_stim\_repr(*stim\_repr*,

Parameters which are not set as sweep\_params in the stimulus script (usually because they are not varied during the course of the session) are not output in an easily machine-readable format. This function attempts to recover them by parsing the string repr of the stimulus.

# **Parameters**

#### **stim\_repr**

[str] The repr of the camstim stimulus object. Served up per-stimulus in the stim pickle.

# **repr\_params\_re**

[re.Pattern] Extracts attributes as "="-seperated strings

# **array\_re**

[re.Pattern] Extracts list reprs from numpy array reprs.

#### **Returns**

# **repr\_params**

[dict] dictionary of paramater keys and values extracted from the stim repr. Where possible, the values are converted to native Python types.

allensdk.brain\_observatory.ecephys.stimulus\_table.stimulus\_parameter\_extraction.extract\_stim\_class\_from\_repr(*stim\_repr*,

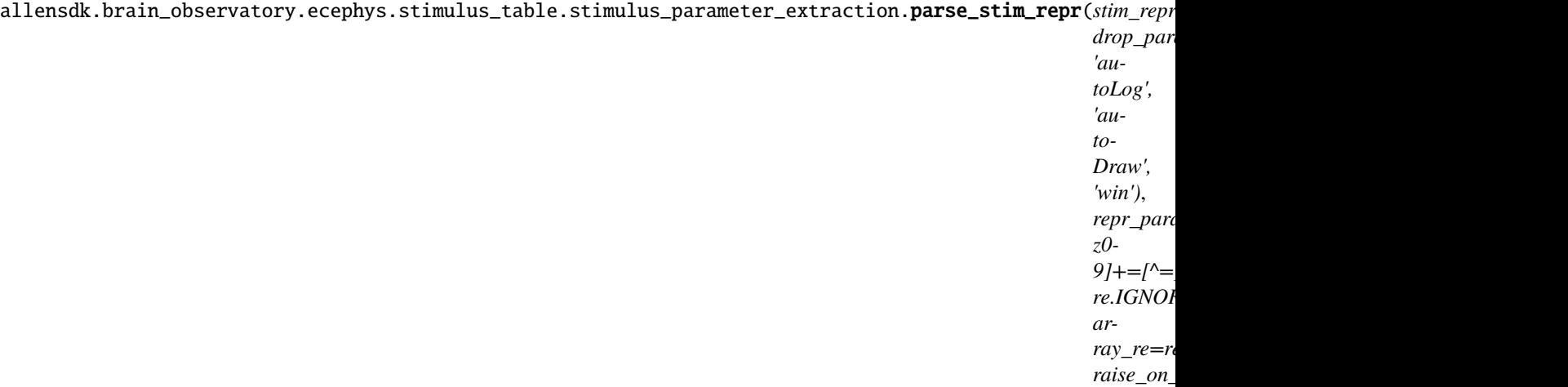

Read the string representation of a psychopy stimulus and extract stimulus parameters.

#### **Parameters**

# **stim\_repr** [str]

# **drop\_params** [tuple]

# **repr\_params\_re** [re.Pattern]

**array\_re** [re.Pattern]

# **Returns**

# **dict**

maps extracted parameter names to values

# **Module contents**

# **allensdk.brain\_observatory.ecephys.visualization package**

# **Module contents**

allensdk.brain\_observatory.ecephys.visualization.plot\_mean\_waveforms(*mean\_waveforms*,

*unit\_ids*, *peak\_channels*)

Utility for plotting mean waveforms on each unit's peak channel

# **Parameters**

# **mean\_waveforms**

[dictionary] Maps unit ids to channelwise averege spike waveforms for those units

# **unit\_ids**

[array-like] unique integer identifiers for units to be included

allensdk.brain\_observatory.ecephys.visualization.plot\_spike\_counts(*data\_array*, *time\_coords*,

*cbar\_label*, *title*, *xlabel='time relative to stimulus onset (s)'*, *ylabel='unit'*, *xtick\_step=20*)

Utility for making a simple spike counts plot.

# **Parameters**

# **data\_array**

[xarray.DataArray] 2D data array unitwise values per time bin. See EcephysSession.sweepwise\_spike\_counts

allensdk.brain\_observatory.ecephys.visualization.raster\_plot(*spike\_times*, *figsize=(8*, *8)*, *cmap=<matplotlib.colors.ListedColormap object>*, *title='spike raster'*, *cycle\_colors=False*)

**allensdk.brain\_observatory.ecephys.write\_nwb package**

**Subpackages**

**allensdk.brain\_observatory.ecephys.write\_nwb.vbn package**

**Module contents**

**Submodules**

**allensdk.brain\_observatory.ecephys.write\_nwb.nwb\_writer module**

**allensdk.brain\_observatory.ecephys.write\_nwb.schemas module**

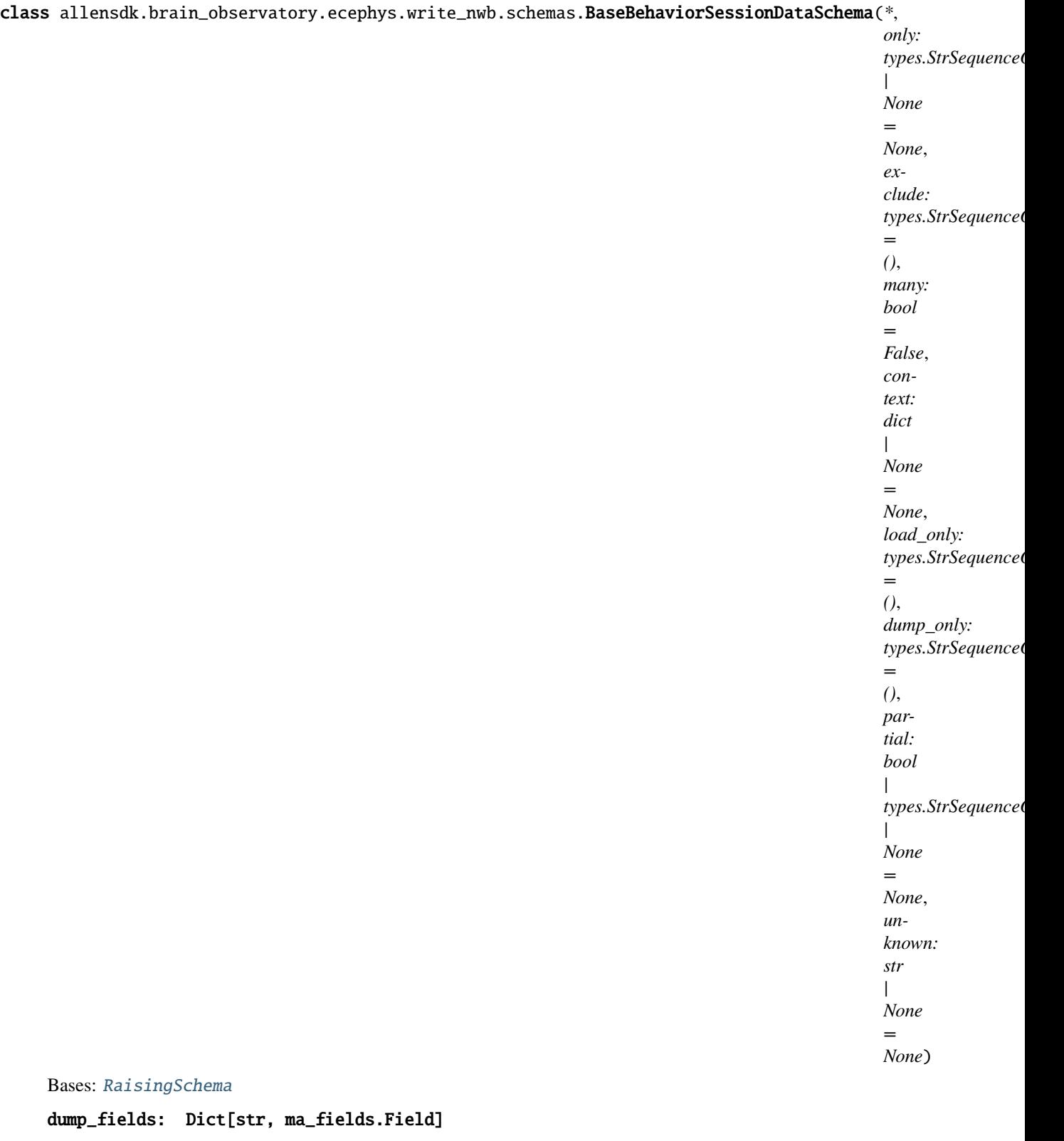

exclude: set[Any] | MutableSet[Any]

fields: Dict[str, ma\_fields.Field]

Dictionary mapping field\_names -> Field objects

load\_fields: Dict[str, ma\_fields.Field]

opts: SchemaOpts = <marshmallow.schema.SchemaOpts object>

<span id="page-187-0"></span>class allensdk.brain\_observatory.ecephys.write\_nwb.schemas.BaseNeuropixelsSchema(*\**, *only:*

*types.StrSequenceOrSet | None = None*, *exclude: types.StrSequenceOrSet = ()*, *many: bool = False*, *context: dict | None = None*, *load\_only: types.StrSequenceOrSet = ()*, *dump\_only: types.StrSequenceOrSet = ()*, *partial: bool | types.StrSequenceOrSet | None = None*, *unknown: str | None = None*)

Bases: ArgSchema

Base schema for writing NWB files for projects with behavior + ecephys

opts: SchemaOpts = <marshmallow.schema.SchemaOpts object>

class allensdk.brain\_observatory.ecephys.write\_nwb.schemas.Channel(*\**, *only:*

*types.StrSequenceOrSet | None = None*, *exclude: types.StrSequenceOrSet = ()*, *many: bool = False*, *context: dict | None = None*, *load\_only: types.StrSequenceOrSet = ()*, *dump\_only: types.StrSequenceOrSet = ()*, *partial: bool | types.StrSequenceOrSet | None = None*, *unknown: str | None = None*)

Bases: [RaisingSchema](#page-216-0)

dump\_fields: Dict[str, ma\_fields.Field]

exclude: set[Any] | MutableSet[Any]

fields: Dict[str, ma\_fields.Field]

Dictionary mapping field\_names -> Field objects

load\_fields: Dict[str, ma\_fields.Field]

opts: SchemaOpts = <marshmallow.schema.SchemaOpts object>

set\_field\_defaults(*data*, *\*\*kwargs*)

set\_impedence\_default(*data*, *\*\*kwargs*)

class allensdk.brain\_observatory.ecephys.write\_nwb.schemas.InvalidEpoch(*\**, *only:*

*types.StrSequenceOrSet | None = None*, *exclude: types.StrSequenceOrSet = ()*, *many: bool = False*, *context: dict | None = None*, *load\_only: types.StrSequenceOrSet = ()*, *dump\_only: types.StrSequenceOrSet = ()*, *partial: bool | types.StrSequenceOrSet | None = None*, *unknown: str | None = None*)

Bases: [RaisingSchema](#page-216-0)

dump\_fields: Dict[str, ma\_fields.Field]

exclude: set[Any] | MutableSet[Any]

fields: Dict[str, ma\_fields.Field]

Dictionary mapping field\_names -> Field objects

### load\_fields: Dict[str, ma\_fields.Field]

opts: SchemaOpts = <marshmallow.schema.SchemaOpts object>

class allensdk.brain\_observatory.ecephys.write\_nwb.schemas.Lfp(*\**, *only: types.StrSequenceOrSet | None = None*, *exclude:*

*types.StrSequenceOrSet = ()*, *many: bool = False*, *context: dict | None = None*, *load\_only: types.StrSequenceOrSet = ()*, *dump\_only: types.StrSequenceOrSet = ()*, *partial: bool | types.StrSequenceOrSet | None = None*, *unknown: str | None = None*)

Bases: [RaisingSchema](#page-216-0)

dump\_fields: Dict[str, ma\_fields.Field] exclude: set[Any] | MutableSet[Any] fields: Dict[str, ma\_fields.Field] Dictionary mapping field\_names -> Field objects load\_fields: Dict[str, ma\_fields.Field] opts: SchemaOpts = <marshmallow.schema.SchemaOpts object>

class allensdk.brain\_observatory.ecephys.write\_nwb.schemas.OutputSchema(*\**, *only:*

*types.StrSequenceOrSet | None = None*, *exclude: types.StrSequenceOrSet = ()*, *many: bool = False*, *context: dict | None = None*, *load\_only: types.StrSequenceOrSet = ()*, *dump\_only: types.StrSequenceOrSet = ()*, *partial: bool | types.StrSequenceOrSet | None = None*, *unknown: str | None = None*)

Bases: [RaisingSchema](#page-216-0)

dump\_fields: Dict[str, ma\_fields.Field]

exclude: set[Any] | MutableSet[Any]

fields: Dict[str, ma\_fields.Field]

Dictionary mapping field\_names -> Field objects

load\_fields: Dict[str, ma\_fields.Field]

### opts: SchemaOpts = <marshmallow.schema.SchemaOpts object>

class allensdk.brain\_observatory.ecephys.write\_nwb.schemas.Probe(*\**, *only:*

*types.StrSequenceOrSet | None = None*, *exclude: types.StrSequenceOrSet = ()*, *many: bool = False*, *context: dict | None = None*, *load\_only: types.StrSequenceOrSet = ()*, *dump\_only: types.StrSequenceOrSet = ()*, *partial: bool | types.StrSequenceOrSet | None = None*, *unknown: str | None = None*)

Bases: [RaisingSchema](#page-216-0)

dump\_fields: Dict[str, ma\_fields.Field]

exclude: set[Any] | MutableSet[Any]

fields: Dict[str, ma\_fields.Field]

Dictionary mapping field\_names -> Field objects

load\_fields: Dict[str, ma\_fields.Field]

opts: SchemaOpts = <marshmallow.schema.SchemaOpts object>

class allensdk.brain\_observatory.ecephys.write\_nwb.schemas.ProbeOutputs(*\**, *only:*

*types.StrSequenceOrSet | None = None*, *exclude: types.StrSequenceOrSet = ()*, *many: bool = False*, *context: dict | None = None*, *load\_only: types.StrSequenceOrSet = ()*, *dump\_only: types.StrSequenceOrSet = ()*, *partial: bool | types.StrSequenceOrSet | None = None*, *unknown: str | None = None*)

Bases: [RaisingSchema](#page-216-0)

dump\_fields: Dict[str, ma\_fields.Field]

exclude: set[Any] | MutableSet[Any]

fields: Dict[str, ma\_fields.Field] Dictionary mapping field\_names -> Field objects

load\_fields: Dict[str, ma\_fields.Field]

# opts: SchemaOpts = <marshmallow.schema.SchemaOpts object>

class allensdk.brain\_observatory.ecephys.write\_nwb.schemas.SessionMetadata(*\**, *only:*

*types.StrSequenceOrSet | None = None*, *exclude: types.StrSequenceOrSet = ()*, *many: bool = False*, *context: dict | None = None*, *load\_only: types.StrSequenceOrSet = ()*, *dump\_only: types.StrSequenceOrSet = ()*, *partial: bool | types.StrSequenceOrSet | None = None*, *unknown: str | None = None*)

Bases: [RaisingSchema](#page-216-0)

dump\_fields: Dict[str, ma\_fields.Field]

exclude: set[Any] | MutableSet[Any]

fields: Dict[str, ma\_fields.Field] Dictionary mapping field\_names -> Field objects

load\_fields: Dict[str, ma\_fields.Field]

# opts: SchemaOpts = <marshmallow.schema.SchemaOpts object>

class allensdk.brain\_observatory.ecephys.write\_nwb.schemas.Unit(*\**, *only: types.StrSequenceOrSet*

*| None = None*, *exclude: types.StrSequenceOrSet = ()*, *many: bool = False*, *context: dict | None = None*, *load\_only: types.StrSequenceOrSet = ()*, *dump\_only: types.StrSequenceOrSet = ()*, *partial: bool | types.StrSequenceOrSet | None = None*, *unknown: str | None = None*)

Bases: [RaisingSchema](#page-216-0)

dump\_fields: Dict[str, ma\_fields.Field]

exclude: set[Any] | MutableSet[Any]

fields: Dict[str, ma\_fields.Field]

Dictionary mapping field\_names -> Field objects

load\_fields: Dict[str, ma\_fields.Field]

# opts: SchemaOpts = <marshmallow.schema.SchemaOpts object>

class allensdk.brain\_observatory.ecephys.write\_nwb.schemas.VCNInputSchema(*\**, *only:*

*types.StrSequenceOrSet | None = None*, *exclude: types.StrSequenceOrSet = ()*, *many: bool = False*, *context: dict | None = None*, *load\_only: types.StrSequenceOrSet = ()*, *dump\_only: types.StrSequenceOrSet = ()*, *partial: bool | types.StrSequenceOrSet | None = None*, *unknown: str | None = None*)

Bases: [BaseNeuropixelsSchema](#page-187-0)

Input schema for visual coding neuropixels project

class Meta

Bases: object

unknown = 'raise'

dump\_fields: Dict[str, ma\_fields.Field]

exclude: set[Any] | MutableSet[Any]

fields: Dict[str, ma\_fields.Field] Dictionary mapping field\_names -> Field objects

load\_fields: Dict[str, ma\_fields.Field]

opts: SchemaOpts = <marshmallow.schema.SchemaOpts object>

# **Module contents**

# **Submodules**

**allensdk.brain\_observatory.ecephys.behavior\_ecephys\_session module**

**allensdk.brain\_observatory.ecephys.ecephys\_project\_cache module**

**allensdk.brain\_observatory.ecephys.ecephys\_session module**

**allensdk.brain\_observatory.ecephys.nwb\_util module**

allensdk.brain\_observatory.ecephys.nwb\_util.add\_ecephys\_electrodes(*nwbfile: NWBFile*, *channels: List[dict]*, *electrode\_group: EcephysElectrodeGroup*, *channel\_number\_whitelist: ndarray | None = None*)

Add electrode information to an ecephys nwbfile electrode table.

# **Parameters**

#### **nwbfile**

[pynwb.NWBFile] The nwbfile to add electrodes data to

#### **channels**

[List[dict]]

**A list of 'channel' dictionaries containing the following fields:**

id: The unique id for a given electrode/channel probe\_id: The unique id for an electrode's/channel's device valid\_data: Whether the data for an electrode/channel is usable local\_index: The local index of an electrode/channel on a

given device

**probe\_vertical\_position: Length-wise position of electrode/channel** on device (microns)

**probe\_horizontal\_position: Width-wise position of electrode/channel** on device (microns)

**structure\_id: The LIMS id associated with an anatomical** structure

**structure\_acronym: Acronym associated with an anatomical** structure

anterior\_posterior\_ccf\_coordinate dorsal\_ventral\_ccf\_coordinate left\_right\_ccf\_coordinate

Optional fields which may be used in the future: impedence: The impedence of a given channel. filtering: The type of hardware filtering done a channel.

(e.g. "1000 Hz low-pass filter")

#### **electrode\_group**

[EcephysElectrodeGroup] The pynwb electrode group that electrodes should be associated with

#### **channel\_number\_whitelist**

[Optional[np.ndarray], optional] If provided, only add electrodes (a.k.a. channels) specified by the whitelist (and in order specified), by default None

allensdk.brain\_observatory.ecephys.nwb\_util.add\_probe\_to\_nwbfile(*nwbfile*, *probe\_id*,

*sampling\_rate*, *lfp\_sampling\_rate*, *has\_lfp\_data*, *name*, *location='See electrode locations'*)

Creates objects required for representation of a single extracellular ephys probe within an NWB file.

#### **Parameters**

#### **nwbfile**

[pynwb.NWBFile] file to which probe information will be assigned.

**probe\_id**

[int] unique identifier for this probe

**sampling\_rate: float,**

sampling rate of the neuropixels probe

# **lfp\_sampling\_rate: float**

sampling rate of LFP

# **has\_lfp\_data: bool**

True if LFP data is available for the probe, otherwise False

#### **name**

[str, optional] human-readable name for this probe. Practically, we use tags like "probeA" or "probeB"

#### **location**

[str, optional] A required field for the *EcephysElectrodeGroup*. Because the group contains a number of electrodes/channels along the neuropixels probe, location will vary significantly. Thus by default this field is: "See electrode locations" where the nwbfile.electrodes table will provide much more detailed location information.

#### **Returns**

**——**

**nwbfile**

[pynwb.NWBFile] the updated file object

**probe\_nwb\_device**

[pynwb.device.Device] device object corresponding to this probe

# **probe\_nwb\_electrode\_group**

[pynwb.ecephys.ElectrodeGroup] electrode group object corresponding to this probe

allensdk.brain\_observatory.ecephys.nwb\_util.add\_ragged\_data\_to\_dynamic\_table(*table*, *data*,

*column\_name*, *col-*

*umn\_description=''*)

Builds the index and data vectors required for writing ragged array data to a pynwb dynamic table

#### **Parameters**

#### **table**

[pynwb.core.DynamicTable] table to which data will be added (as VectorData / VectorIndex)

### **data**

[dict] each key-value pair describes some grouping of data

**column\_name**

[str] used to set the name of this column

#### **column\_description**

[str, optional] used to set the description of this column

# **Returns**

**nwbfile**

[pynwb.NWBFile]

#### **allensdk.brain\_observatory.ecephys.optotagging module**

<span id="page-194-0"></span>class allensdk.brain\_observatory.ecephys.optotagging.OptotaggingTable(*table: DataFrame*) Bases: DataObject, JsonReadableInterface, NwbWritableInterface, NwbReadableInterface

Optotagging table - optotagging stimulation

classmethod from\_json(*dict\_repr: dict*) → *[OptotaggingTable](#page-194-0)*

Populates a DataFile from a JSON compatible dict (likely parsed by argschema)

# **Returns**

#### **DataObject:**

An instantiated DataObject which has *name* and *value* properties

classmethod from\_nwb(*nwbfile: NWBFile*) → *[OptotaggingTable](#page-194-0)*

Populate a DataObject from a pyNWB file object.

### **Parameters**

#### **nwbfile:**

The file object (NWBFile) of a pynwb dataset file.

### **Returns**

# **DataObject:**

An instantiated DataObject which has *name* and *value* properties

### to\_nwb(*nwbfile: NWBFile*) → NWBFile

Given an already populated DataObject, return an pyNWB file object that had had DataObject data added.

### **Parameters**

# **nwbfile**

[NWBFile] An NWB file object

### **Returns**

### **NWBFile**

An NWB file object that has had data from the DataObject added to it.

# property value: DataFrame

# **Returns**

# **A dataframe with columns:**

- start time: onset of stimulation
- condition: optical stimulation pattern
- level: intensity (in volts output to the LED) of stimulation
- stop\_time: stop time of stimulation
- stimulus\_name: stimulus name
- duration: duration of stimulation

# **allensdk.brain\_observatory.ecephys.probes module**

**allensdk.brain\_observatory.ecephys.stimulus\_sync module**

allensdk.brain\_observatory.ecephys.stimulus\_sync.allocate\_by\_vsync(*vs\_diff* , *index*, *starts*, *ends*, *frame\_duration*, *irregularity*, *cycle*)

allensdk.brain\_observatory.ecephys.stimulus\_sync.assign\_to\_last(*index*, *starts*, *ends*, *frame\_duration*, *irregularity*, *cycle*)

allensdk.brain\_observatory.ecephys.stimulus\_sync.compute\_frame\_times(*photodiode\_times*, *frame\_duration*, *num\_frames*, *cycle*, *irregular\_interval\_policy=<function assign\_to\_last>*)

allensdk.brain\_observatory.ecephys.stimulus\_sync.correct\_on\_off\_effects(*pd\_times*)

# **Notes**

This cannot (without additional info) determine whether an assymmetric offset is odd-long or even-long. allensdk.brain\_observatory.ecephys.stimulus\_sync.estimate\_frame\_duration(*pd\_times*, *cycle=60*) allensdk.brain\_observatory.ecephys.stimulus\_sync.fix\_unexpected\_edges(*pd\_times*, *ndevs=10*, *cycle=60*, *max\_frame\_offset=4*)

allensdk.brain\_observatory.ecephys.stimulus\_sync.flag\_unexpected\_edges(*pd\_times*, *ndevs=10*) allensdk.brain\_observatory.ecephys.stimulus\_sync.separate\_vsyncs\_and\_photodiode\_times(*vs\_times*,

*pd\_times*, *photodiode\_cycle=60*)

allensdk.brain\_observatory.ecephys.stimulus\_sync.trim\_border\_pulses(*pd\_times*, *vs\_times*, *frame\_interval=0.016666666666666666*, *num\_frames=5*)

allensdk.brain\_observatory.ecephys.stimulus\_sync.trim\_discontiguous\_vsyncs(*vs\_times*, *photodiode\_cycle=60*)

allensdk.brain\_observatory.ecephys.stimulus\_sync.trimmed\_stats(*data*, *pctiles=(10, 90)*)

# **allensdk.brain\_observatory.ecephys.utils module**

allensdk.brain\_observatory.ecephys.utils.clobbering\_merge(*to\_df* , *from\_df* , *\*\*kwargs*)

allensdk.brain\_observatory.ecephys.utils.group\_1d\_by\_unit(*data*, *data\_unit\_map*, *local\_to\_global\_unit\_map=None*)

allensdk.brain\_observatory.ecephys.utils.load\_and\_squeeze\_npy(*path*)

allensdk.brain\_observatory.ecephys.utils.scale\_amplitudes(*spike\_amplitudes*, *templates*, *spike\_templates*, *scale\_factor=1.0*)

allensdk.brain\_observatory.ecephys.utils.strip\_substructure\_acronym(*acronym: str | list | float |*  $None$ )  $\rightarrow$  str | list | None

Sanitize a structure acronym or a list of structure acronyms by removing the substructure (e.g. DG-mo becomes DG).

If acronym is a list, every element in the list will be sanitized and a list of unique acronyms will be returned. **Element order will not be preserved**.

If acronym is None, return None. If None occurs in a list of sturture acronyms, it will be omitted

Note: if acronym is NaN, it will get converted to None; any other float will provoke an error.

# **Module contents**

```
allensdk.brain_observatory.ecephys.get_unit_filter_value(key, pop=True, replace_none=True,
                                                             **source)
```
**allensdk.brain\_observatory.extract\_running\_speed package**

**Module contents**

**allensdk.brain\_observatory.gaze\_mapping package**

**Module contents**

**allensdk.brain\_observatory.multi\_stimulus\_running\_speed package**

**Submodules**

**allensdk.brain\_observatory.multi\_stimulus\_running\_speed.multi\_stimulus\_running\_speed module**

**Module contents**

**allensdk.brain\_observatory.nwb package**

**Subpackages**

**allensdk.brain\_observatory.nwb.eye\_tracking package**

**Submodules**

**allensdk.brain\_observatory.nwb.eye\_tracking.extension\_builder module**

allensdk.brain\_observatory.nwb.eye\_tracking.extension\_builder.main()

**allensdk.brain\_observatory.nwb.eye\_tracking.ndx\_ellipse\_eye\_tracking module**

**Module contents**

**Submodules**

**allensdk.brain\_observatory.nwb.behavior\_ophys\_nwb\_extension\_builder module**

**allensdk.brain\_observatory.nwb.metadata module**

allensdk.brain\_observatory.nwb.metadata.create\_pynwb\_extension\_from\_schemas(*schema\_list*, *prefix: str*, *save\_dir: str*)

allensdk.brain\_observatory.nwb.metadata.extract\_from\_schema(*schema*)

allensdk.brain\_observatory.nwb.metadata.load\_pynwb\_extension(*schema*, *prefix: str*)

**allensdk.brain\_observatory.nwb.nwb\_api module**

**allensdk.brain\_observatory.nwb.nwb\_utils module**

**allensdk.brain\_observatory.nwb.schemas module**

class allensdk.brain\_observatory.nwb.schemas.RunningSpeedPathsSchema(*\**, *only:*

*types.StrSequenceOrSet | None = None*, *exclude: types.StrSequenceOrSet = ()*, *many: bool = False*, *context: dict | None = None*, *load\_only: types.StrSequenceOrSet = ()*, *dump\_only: types.StrSequenceOrSet = ()*, *partial: bool | types.StrSequenceOrSet | None = None*, *unknown: str | None = None*)

### Bases: [RaisingSchema](#page-216-0)

dump\_fields: Dict[str, ma\_fields.Field]

exclude: set[Any] | MutableSet[Any]

fields: Dict[str, ma\_fields.Field]

Dictionary mapping field\_names -> Field objects

load\_fields: Dict[str, ma\_fields.Field]

opts: SchemaOpts = <marshmallow.schema.SchemaOpts object>

#### **Module contents**

allensdk.brain\_observatory.nwb.add\_average\_image(*nwbfile*, *average\_image*, *image\_api=None*)

allensdk.brain\_observatory.nwb.add\_cell\_specimen\_table(*nwbfile: NWBFile*, *cell\_specimen\_table: DataFrame*, *session\_metadata: dict*)

This function takes the cell specimen table and writes the ROIs contained within. It writes these to a new NWB imaging plane based off the previously supplied metadata

#### **Parameters**

#### **nwbfile: NWBFile**

this is the in memory NWBFile currently being written to which ROI data is added

#### **cell\_specimen\_table: pd.DataFrame**

this is the DataFrame containing the cells segmented from a ophys experiment, stored in json file and loaded. example: /home/nicholasc/projects/allensdk/allensdk/test/

brain\_observatory/behavior/cell\_specimen\_table\_789359614.json

#### **session\_metadata: dict**

Dictionary containing cell specimen table related metadata. Should include at minimum the following fields:

"emission\_lambda", "excitation\_lambda", "indicator", "targeted\_structure", and ophys\_frame\_rate"

#### **Returns**

### **nwbfile: NWBFile**

The altered in memory NWBFile object that now has a specimen table

allensdk.brain\_observatory.nwb.add\_corrected\_fluorescence\_traces(*nwbfile*,

*corrected\_fluorescence\_traces*)

allensdk.brain\_observatory.nwb.add\_dff\_traces(*nwbfile*, *dff\_traces*, *ophys\_timestamps*)

allensdk.brain\_observatory.nwb.add\_eye\_gaze\_data\_interfaces(*pynwb\_container: NWBContainer*,

*pupil\_areas: Series*, *eye\_areas: Series*, *screen\_coordinates: DataFrame*, *screen\_coordinates\_spherical: DataFrame*, *synced\_timestamps: Series*) → NWBContainer

allensdk.brain\_observatory.nwb.add\_eye\_gaze\_mapping\_data\_to\_nwbfile(*nwbfile: NWBFile*, *eye\_gaze\_data: dict*) → NWBFile

allensdk.brain\_observatory.nwb.add\_eye\_tracking\_ellipse\_fit\_data\_to\_nwbfile(*nwbfile:*

*NWBFile*, *eye\_dlc\_tracking\_data: dict*, *synced\_timestamps: Series*) → NWBFile

allensdk.brain\_observatory.nwb.add\_image(*nwbfile*, *image\_data*, *image\_name*, *module\_name*, *module\_description*, *image\_api=None*)

allensdk.brain\_observatory.nwb.add\_invalid\_times(*nwbfile*, *epochs*)

Write invalid times to nwbfile if epochs are not empty Parameters —————- nwbfile: pynwb.NWBFile epochs: list of dicts

records of invalid epochs

**Returns**

# **pynwb.NWBFile**

allensdk.brain\_observatory.nwb.add\_licks(*nwbfile*, *licks*)

allensdk.brain\_observatory.nwb.add\_max\_projection(*nwbfile*, *max\_projection*, *image\_api=None*)

allensdk.brain\_observatory.nwb.add\_metadata(*nwbfile*, *metadata: dict*, *behavior\_only: bool*)

allensdk.brain\_observatory.nwb.add\_motion\_correction(*nwbfile*, *motion\_correction*)

allensdk.brain\_observatory.nwb.add\_rewards(*nwbfile*, *rewards\_df* )

allensdk.brain\_observatory.nwb.add\_running\_acquisition\_to\_nwbfile(*nwbfile*,

*running\_acquisition\_df: DataFrame*)

allensdk.brain\_observatory.nwb.add\_running\_speed\_to\_nwbfile(*nwbfile*, *running\_speed*, *name='speed'*, *unit='cm/s'*, *from\_dataframe=False*)

Adds running speed data to an NWBFile as a timeseries in acquisition

#### **Parameters**

#### **nwbfile**

[pynwb.NWBFile] File to which running speeds will be written

#### **running\_speed**

[Union[RunningSpeed, pd.DataFrame]] Either a RunningSpeed object or pandas DataFrame. Contains attributes 'values' and 'timestamps'

#### **name**

[str, optional] Used as name of timeseries object

#### **unit**

[str, optional] SI units of running speed values

### **from\_dataframe**

[bool, optional] Whether *running\_speed* is a dataframe or not. Default is False.

# **Returns**

**nwbfile**

[pynwb.NWBFile]

allensdk.brain\_observatory.nwb.add\_segmentation\_mask\_image(*nwbfile*, *segmentation\_mask\_image*, *image\_api=None*)

allensdk.brain\_observatory.nwb.add\_stimulus\_timestamps(*nwbfile*, *stimulus\_timestamps*, *module\_name='stimulus'*)

allensdk.brain\_observatory.nwb.add\_task\_parameters(*nwbfile*, *task\_parameters*)

allensdk.brain\_observatory.nwb.add\_trials(*nwbfile*, *trials*, *description\_dict={}*)

allensdk.brain\_observatory.nwb.check\_nwbfile\_version(*nwbfile\_path: str*, *desired\_minimum\_version: str*, *warning\_msg: str*)

allensdk.brain\_observatory.nwb.**create\_eye\_gaze\_mapping\_dataframe**( $eye\_gaze\_data: dict)$   $\rightarrow$ DataFrame

# allensdk.brain\_observatory.nwb.create\_eye\_tracking\_nwb\_processing\_module(*eve\_dlc\_tracking\_data:*

*dict*, *synced\_timestamps: Series*) → ProcessingModule

allensdk.brain\_observatory.nwb.create\_gaze\_mapping\_nwb\_processing\_modules(*eye\_gaze\_data: dict*)

allensdk.brain\_observatory.nwb.create\_stimulus\_presentation\_time\_interval(*name: str*, *description: str*, *columns\_to\_add:*

*Iterable*) → TimeIntervals

allensdk.brain\_observatory.nwb.eye\_tracking\_data\_is\_valid(*eye\_dlc\_tracking\_data: dict*, *synced timestamps: Series*)  $\rightarrow$  bool

allensdk.brain\_observatory.nwb.read\_eye\_dlc\_tracking\_ellipses(*input\_path: Path*) → dict Reads eye tracking ellipse fit data from an h5 file.

#### **Args:**

input\_path (Path): Path to eye tracking ellipse fit h5 file

### **Returns:**

### **dict: Loaded h5 data. Each 'params' field contains dataframes with]**

ellipse fit parameters. Dataframes contain 5 columns each consisting of: "center x", "center y", "height", "phi", "width"

allensdk.brain\_observatory.nwb.read\_eye\_gaze\_mappings(*input\_path: Path*) → dict

Reads eye gaze mapping data from an h5 file.

#### **Args:**

**input\_path (Path): Path to eye gaze mapping h5 data file produced by**

'allensdk.brain\_observatory.gaze\_mapping' module.

#### **Returns:**

#### **dict: Loaded h5 data.**

**\***\_eye\_areas: Area of eye (in pixels^2) over time **\***\_pupil\_areas: Area of pupil (in pixels^2) over time **\***\_screen\_coordinates: y, x screen coordinates (in cm) over time **\***\_screen\_coordinates\_spherical: y, x screen coordinates (in deg)

over time

**synced\_frame\_timestamps: synced timestamps for video frames** (in sec)

allensdk.brain\_observatory.nwb.setup\_table\_for\_epochs(*table*, *timeseries*, *tag*)

allensdk.brain\_observatory.nwb.setup\_table\_for\_invalid\_times(*invalid\_epochs*)

Create table with invalid times if invalid\_epochs are present

#### **Parameters**

**invalid\_epochs: list of dicts** of invalid epoch records

#### **Returns**

**pd.DataFrame of invalid times if epochs are not empty, otherwise return None**

**allensdk.brain\_observatory.ophys package**

# **Subpackages**

**allensdk.brain\_observatory.ophys.trace\_extraction package**

**Module contents**

**Submodules**

**allensdk.brain\_observatory.ophys.project\_constants module**

Collection of specific project metadata not readily available on LIMS.

# **Module contents**

**allensdk.brain\_observatory.receptive\_field\_analysis package**

**Submodules**

**allensdk.brain\_observatory.receptive\_field\_analysis.chisquarerf module**

allensdk.brain\_observatory.receptive\_field\_analysis.chisquarerf.NLL\_to\_pvalue(*NLLs*,

*log\_base=10.0*)

allensdk.brain\_observatory.receptive\_field\_analysis.chisquarerf.build\_trial\_matrix(*LSN\_template*,

*num\_trials*, *on\_off\_luminance=(255, 0)*)

Construct indicator arrays for on/off pixels across trials.

#### **Parameters**

### **LSN\_template**

[np.ndarray] Dimensions are (nTrials, nYPixels, nXPixels). Luminance values per pixel and trial. The size of the first dimension may be larger than the num\_trials argument (in which case only the first num\_trials slices will be used) but may not be smaller.

#### **num\_trials**

[int] The number of trials (left-justified) to build indicators for.

# **on\_off\_luminance**

[array-like, optional] The zeroth element is the luminance value of a pixel when on, the first when off. Defaults are [255, 0].

### **Returns**

# **trial\_mat**

[np.ndarray] Dimensions are (nYPixels, nXPixels, {on, off}, nTrials). Boolean values indicate that a pixel was on/off on a particular trial.

allensdk.brain\_observatory.receptive\_field\_analysis.chisquarerf.chi\_square\_binary(*events*, *LSN\_template*)

allensdk.brain\_observatory.receptive\_field\_analysis.chisquarerf.chi\_square\_within\_mask(*exclusion\_mask*, *events\_per\_pixel*,

*trials\_per\_pixel*)

Determine if cells respond preferentially to on/off pixels in a mask using a chi2 test.

# **Parameters**

# **exclusion\_mask**

[np.ndarray] Dimensions are (nYPixels, nXPixels, {on, off}). Integer indicator for IN-CLUSION (!) of a pixel within the testing region.

### **events\_per\_pixel**

[np.ndarray] Dimensions are (nCells, nYPixels, nXPixels, {on, off}). Integer values are response counts by cell to on/off luminance at each pixel.

# **trials\_per\_pixel**

[np.ndarray] Dimensions are (nYPixels, nXPixels, {on, off}). Integer values are counts of trials where a pixel is on/off.

# **Returns**

### **p\_vals**

[np.ndarray] One-dimensional, of length nCells. Float values are p-values for the hypothesis that a given cell has a receptive field within the exclusion mask.

#### **chi**

[np.ndarray] Dimensions are (nCells, nYPixels, nXPixels, {on, off}). Values (float) are squared residual event counts divided by expected event counts.

allensdk.brain\_observatory.receptive\_field\_analysis.chisquarerf.deinterpolate\_RF(*rf\_map*,

*x\_pnts*, *y\_pnts*, *deg\_per\_pnt*)

Downsample an image

### **Parameters**

### **rf\_map**

[np.ndarray] Input image

# **x\_pnts**

[np.ndarray] Count of sample points along the first (column) axis

# **y\_pnts**

[np.ndarray] Count of sample points along the zeroth (row) axis

# **deg\_per\_pnt**

[numeric] scale factor

# **Returns**

**sampled\_yx**

[np.ndarray] Downsampled image

allensdk.brain\_observatory.receptive\_field\_analysis.chisquarerf.get\_disc\_masks(*LSN\_template*,

*radius=3*, *on\_luminance=255*, *off\_luminance=0*)

Obtain an indicator mask surrounding each pixel. The mask is a square, excluding pixels which are coactive on any trial with the main pixel.

# **Parameters**

# **LSN\_template**

[np.ndarray] Dimensions are (nTrials, nYPixels, nXPixels). Luminance values per pixel and trial.

# **radius**

[int] The base mask will be a box whose sides are  $2 *$  radius  $+ 1$  in length.

#### **on\_luminance**

[int, optional] The value of the luminance for on trials. Default is 255

#### **off\_luminance**

[int, optional] The value of the luminance for off trials. Default is 0

# **Returns**

#### **masks**

[np.ndarray] Dimensions are (nYPixels, nXPixels, nYPixels, nXPixels). The first 2 dimensions describe the pixel from which the mask was computed. The last 2 serve as the dimensions of the mask images themselves. Masks are binary arrays of type float, with 1 indicating inside, 0 outside.

allensdk.brain\_observatory.receptive\_field\_analysis.chisquarerf.get\_events\_per\_pixel(*responses\_np*,

*trial\_matrix*)

Obtain a matrix linking cellular responses to pixel activity.

### **Parameters**

### **responses\_np**

[np.ndarray] Dimensions are (nTrials, nCells). Boolean values indicate presence/absence of a response on a given trial.

### **trial\_matrix**

[np.ndarray] Dimensions are (nYPixels, nXPixels, {on, off}, nTrials). Boolean values indicate that a pixel was on/off on a particular trial.

### **Returns**

### **events\_per\_pixel**

[np.ndarray] Dimensions are (nCells, nYPixels, nXPixels, {on, off}). Values for each cell, pixel, and on/off state are the sum of events for that cell across all trials where the pixel was in the on/off state.

allensdk.brain\_observatory.receptive\_field\_analysis.chisquarerf.get\_expected\_events\_by\_pixel(*exclusion\_mask*,

 $events$  per p *trials\_per\_pixel*)

Calculate expected number of events per pixel

# **Parameters**

# **exclusion\_mask**

[np.ndarray] Dimensions are (nYPixels, nXPixels, {on, off}). Integer indicator for IN-CLUSION (!) of a pixel within the testing region.

#### **events\_per\_pixel**

[np.ndarray] Dimensions are (nCells, nYPixels, nXPixels, {on, off}). Integer values are response counts by cell to on/off luminance at each pixel.

# **trials\_per\_pixel**

[np.ndarray] Dimensions are (nYPixels, nXPixels, {on, off}). Integer values are counts of trials where a pixel is on/off.

### **Returns**

# **np.ndarray**

Dimensions (nCells, nYPixels, nXPixels, {on, off}). Float values are pixelwise counts of events expected if events are evenly distributed in mask across trials.

allensdk.brain\_observatory.receptive\_field\_analysis.chisquarerf.get\_peak\_significance(*chi\_square\_grid\_NLL*,

```
LSN_template,
al-
pha=0.05)
```
allensdk.brain\_observatory.receptive\_field\_analysis.chisquarerf.interpolate\_RF(*rf\_map*, *deg\_per\_pnt*)

Upsample an image

# **Parameters**

**rf\_map**

[np.ndarray] Input image

**deg\_per\_pnt** [numeric] scale factor

### **Returns**

#### **interpolated**

[np.ndarray] Upsampled image

allensdk.brain\_observatory.receptive\_field\_analysis.chisquarerf.locate\_median(*y*, *x*)

allensdk.brain\_observatory.receptive\_field\_analysis.chisquarerf.pvalue\_to\_NLL(*p\_values*, *max\_NLL=10.0*)

allensdk.brain\_observatory.receptive\_field\_analysis.chisquarerf.smooth\_STA(*STA*,

*gauss\_std=0.75*, *total\_degrees=64*)

Smooth an image by convolution with a gaussian kernel

### **Parameters**

### **STA**

[np.ndarray] Input image

#### **gauss\_std**

[numeric, optional] Standard deviation of the gaussian kernel. Will be applied to the upsampled image, so units are visual degrees. Default is 0.75

### **total\_degrees**

[int, optional] Size in visual degrees of the input image along its zeroth (row) axis. Used to set the scale factor for up/downsampling.

#### **Returns**

### **STA\_smoothed**

[np.ndarray] Smoothed image

# **allensdk.brain\_observatory.receptive\_field\_analysis.eventdetection module**

allensdk.brain\_observatory.receptive\_field\_analysis.eventdetection.detect\_events(*data*,

*cell\_index*, *stimulus*, *debug\_plots=False*)

# **allensdk.brain\_observatory.receptive\_field\_analysis.fit\_parameters module**

allensdk.brain\_observatory.receptive\_field\_analysis.fit\_parameters.add\_to\_fit\_parameters\_dict\_single(*fit\_parameters\_dict*, *p*)

allensdk.brain\_observatory.receptive\_field\_analysis.fit\_parameters.compute\_distance(*center\_on*,

*center\_off* )

allensdk.brain\_observatory.receptive\_field\_analysis.fit\_parameters.compute\_overlap(*data\_fitted\_on*, *data\_fitted\_off* )

allensdk.brain\_observatory.receptive\_field\_analysis.fit\_parameters.get\_gaussian\_fit\_single\_channel(*rf* , *fit\_pa* 

# **allensdk.brain\_observatory.receptive\_field\_analysis.fitgaussian2D module**

#### exception

allensdk.brain\_observatory.receptive\_field\_analysis.fitgaussian2D.GaussianFitError Bases: RuntimeError

allensdk.brain\_observatory.receptive\_field\_analysis.fitgaussian2D.fitgaussian2D(*data*) Fit a 2D gaussian to an image

#### **Parameters**

### **data**

[np.ndarray] input image

# **Returns**

### **p2**

[list] height row mean column mean row standard deviation column standard deviation rotation

# **Notes**

see gaussian2D for details about output values

allensdk.brain\_observatory.receptive\_field\_analysis.fitgaussian2D.gaussian2D(*height*,

*center\_x*, *center\_y*, *width\_x*, *width\_y*, *rotation*)

Build a function which evaluates a scaled 2d gaussian pdf

### **Parameters**

### **height**

[float] scale factor

**center\_x** [float] first coordinate of mean

#### **center\_y**

[float] second coordinate of mean

# **width\_x**

[float] standard deviation along x axis

# **width\_y**

[float] standard deviation along y axis

#### **rotation**

[float] degrees clockwise by which to rotate the gaussian

# **Returns**

### **rotgauss: fn**

parameters are x and y positions (row/column semantics are set by your inputs to this function). Return value is the scaled gaussian pdf evaluated at the argued point.

allensdk.brain\_observatory.receptive\_field\_analysis.fitgaussian2D.moments2(*data*)

Treating input image data as an independent multivariate gaussian, estimate mean and standard deviations

#### **Parameters**

**data**

[np.ndarray] 2d numpy array.

# **Returns**

#### **height**

[float] The maximum observed value in the data

# **y**

[float] Mean row index

# **x**

[float] Mean column index

# **width\_y**

[float] The standard deviation along the mean row

#### **width\_x**

[float] The standard deviation along the mean column

**None**

This function returns an instance of None.

# **Notes**

uses original method from website for finding center

### **allensdk.brain\_observatory.receptive\_field\_analysis.postprocessing module**

allensdk.brain\_observatory.receptive\_field\_analysis.postprocessing.get\_gaussian\_fit(*rf* )

allensdk.brain\_observatory.receptive\_field\_analysis.postprocessing.run\_postprocessing(*data*, *rf* )

# **allensdk.brain\_observatory.receptive\_field\_analysis.receptive\_field module**

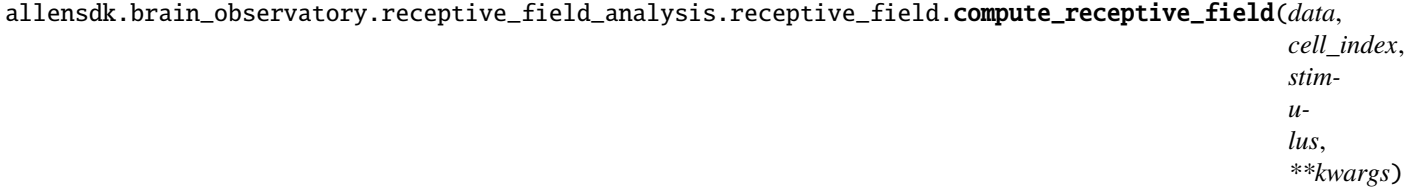

allensdk.brain\_observatory.receptive\_field\_analysis.receptive\_field.compute\_receptive\_field\_with\_postprocessing(*data*,

allensdk.brain\_observatory.receptive\_field\_analysis.receptive\_field.events\_to\_pvalues\_no\_fdr\_correction(*data*,

allensdk.brain\_observatory.receptive\_field\_analysis.receptive\_field.get\_attribute\_dict(*rf* )

allensdk.brain\_observatory.receptive\_field\_analysis.receptive\_field.print\_summary(*rf* )

allensdk.brain\_observatory.receptive\_field\_analysis.receptive\_field.read\_h5\_group(*g*)

allensdk.brain\_observatory.receptive\_field\_analysis.receptive\_field.read\_receptive\_field\_from\_h5(*file\_name*, path=No

allensdk.brain\_observatory.receptive\_field\_analysis.receptive\_field.write\_receptive\_field\_to\_h5(*rf* , *file\_name*, *pre-*

*fix=''*)

# **allensdk.brain\_observatory.receptive\_field\_analysis.tools module**

allensdk.brain\_observatory.receptive\_field\_analysis.tools.dict\_generator(*indict*, *pre=None*) allensdk.brain\_observatory.receptive\_field\_analysis.tools.list\_of\_dicts\_to\_dict\_of\_lists(*list\_of\_dicts*) allensdk.brain\_observatory.receptive\_field\_analysis.tools.read\_h5\_group(*g*)

# **allensdk.brain\_observatory.receptive\_field\_analysis.utilities module**

allensdk.brain\_observatory.receptive\_field\_analysis.utilities.convolve(*img*, *sigma=4*) 2D Gaussian convolution

allensdk.brain\_observatory.receptive\_field\_analysis.utilities.get\_A(*data*, *stimulus*)

allensdk.brain\_observatory.receptive\_field\_analysis.utilities.get\_A\_blur(*data*, *stimulus*)

allensdk.brain\_observatory.receptive\_field\_analysis.utilities.get\_attribute\_dict(*rf* )

allensdk.brain\_observatory.receptive\_field\_analysis.utilities.get\_components(*receptive\_field\_data*)

allensdk.brain\_observatory.receptive\_field\_analysis.utilities.get\_shuffle\_matrix(*data*,

*event\_vector*, *A*, *number\_of\_shuffles=5000*, *response\_detection\_error\_std* 

allensdk.brain\_observatory.receptive\_field\_analysis.utilities.get\_sparse\_noise\_epoch\_mask\_list(*st*, *number\_of\_acc threshold=7*)

allensdk.brain\_observatory.receptive\_field\_analysis.utilities.smooth(*x*, *window\_len=11*, *window='hanning'*, *mode='valid'*)

smooth the data using a window with requested size.

This method is based on the convolution of a scaled window with the signal. The signal is prepared by introducing reflected copies of the signal (with the window size) in both ends so that transient parts are minimized in the begining and end part of the output signal.

### **input:**

x: the input signal window\_len: the dimension of the smoothing window; should be an odd

integer

### **window: the type of window from 'flat', 'hanning', 'hamming',**

'bartlett', 'blackman' flat window will produce a moving average smoothing.

#### **output:**

the smoothed signal

example:

 $t=limspace(-2,2,0.1)$  x= $sin(t)+randn(len(t))*0.1$  y=smooth(x)

see also:

numpy.hanning, numpy.hamming, numpy.bartlett, numpy.blackman, numpy.convolve scipy.signal.lfilter

**TODO: the window parameter could be the window itself if an array instead** of a string

**NOTE: length(output) != length(input), to correct this:** return y[(window\_len/2-1):-(window\_len/2)] instead of just y.

allensdk.brain\_observatory.receptive\_field\_analysis.utilities.upsample\_image\_to\_degrees(*img*)

### **allensdk.brain\_observatory.receptive\_field\_analysis.visualization module**

allensdk.brain\_observatory.receptive\_field\_analysis.visualization.plot\_chi\_square\_summary(*rf\_data*, *ax=None*, *cax=None*, *cmap='magma'*)

allensdk.brain\_observatory.receptive\_field\_analysis.visualization.plot\_ellipses(*gaussian\_fit\_dict*,

*ax=None*, *show=True*, *close=True*, *save\_file\_name=None*, *color='b'*)

Example Usage: oeid, cell\_index, stimulus = 512176430, 12, 'locally\_sparse\_noise' brain\_observatory\_cache = BrainObservatoryCache() data\_set = brain\_observatory\_cache.get\_ophys\_experiment\_data(oeid) lsn = LocallySparseNoise(data set, stimulus) result = compute receptive field with postprocessing(data set, cell\_index, stimulus, alpha=.05, number\_of\_shuffles=5000) plot\_ellipses(result['off']['gaussian\_fit'], color='r')

allensdk.brain\_observatory.receptive\_field\_analysis.visualization.plot\_fields(*on\_data*, *off\_data*, *on\_axes*, *off\_axes*, *cbar\_axes=None*, *clim=None*, *cmap='magma'*)

allensdk.brain\_observatory.receptive\_field\_analysis.visualization.plot\_gaussian\_fit(*rf\_data*, *ax\_on*, *ax\_off* ,

*ax\_cbar=None*, *cmap='magma'*)

allensdk.brain\_observatory.receptive\_field\_analysis.visualization.plot\_mask(*rf\_data*, *ax\_on*,  $ax \text{ off},$ *ax\_cbar=None*, *cmap='magma'*)

```
allensdk.brain_observatory.receptive_field_analysis.visualization.plot_msr_summary(lsn,
                                                                                         cell_index,
                                                                                         ax_on,
                                                                                         ax\_off,
                                                                                         ax_cbar=None,
                                                                                         cmap=None)
allensdk.brain_observatory.receptive_field_analysis.visualization.plot_p_values(rf_data,
                                                                                      ax_on,
                                                                                      ax off,
                                                                                      ax_cbar=None,
                                                                                      cmap='magma')
allensdk.brain_observatory.receptive_field_analysis.visualization.plot_receptive_field_data(rf ,
                                                                                                   lsn,
                                                                                                   show=True,
                                                                                                   save_file_name
                                                                                                   close=True,
                                                                                                   cmap='magma')
allensdk.brain_observatory.receptive_field_analysis.visualization.plot_rts_blur_summary(rf_data,
                                                                                              ax_on,
                                                                                              ax \text{ off},ax_cbar=None,
                                                                                              cmap='magma')
allensdk.brain_observatory.receptive_field_analysis.visualization.plot_rts_summary(rf_data,
                                                                                         ax_on,
                                                                                         ax\_off,
                                                                                         ax_cbar=None,
                                                                                         cmap='magma')
allensdk.brain_observatory.receptive_field_analysis.visualization.pvalue_to_NLL(p_values,
                                                                                      max_NLL=10.0)
```
# **Module contents**

**allensdk.brain\_observatory.sync\_utilities package**

### **Module contents**

allensdk.brain\_observatory.sync\_utilities.get\_synchronized\_frame\_times(*session\_sync\_file: Path*, *sync\_line\_label\_keys: Tuple[str, ...]*, *drop\_frames: List[int] | None = None*, *trim\_after\_spike: bool*  $= True$ )  $\rightarrow$  Series

Get experimental frame times from an experiment session sync file.

- 1. Get rising edges from the sync dataset
- 2. **Occasionally an extra set of frame times are acquired after the rest of** the signals. These are manifested by a discontiguous time sequence. We detect and remove these.

# 3. Remove dropped frames

# **Parameters**

# **session\_sync\_file**

[Path] Path to an ephys session sync file. The sync file contains rising/falling edges from a daq system which indicates when certain events occur (so they can be related to each other).

# **sync\_line\_label\_keys**

[Tuple[str, . . . ]] Line label keys to get times for. See class attributes of allensdk.brain\_observatory.sync\_dataset.Dataset for a listing of possible keys.

### **drop\_frames**

[List] frame indices to be removed from frame times

# **trim\_after\_spike**

[bool = True] If True, will call trim\_discontiguous\_times on the frame times before returning them, which will detect any spikes in the data and remove all elements for the list which come after the spike.

### **Returns**

### **pd.Series**

An array of times when eye tracking frames were acquired.

allensdk.brain\_observatory.sync\_utilities.trim\_discontiguous\_times(*times: ndarray*,

*threshold=100*)  $\rightarrow$  ndarray

If the time sequence is discontigous, detect the first instance occurance and trim off the tail of the sequence

# **Parameters**

**times**

[frame times]

**Returns**

**trimmed frame times**

**allensdk.brain\_observatory.vbn\_2022 package**

# **Subpackages**

**allensdk.brain\_observatory.vbn\_2022.input\_json\_writer package**

# **Submodules**

**allensdk.brain\_observatory.vbn\_2022.input\_json\_writer.input\_json\_writer module**

**allensdk.brain\_observatory.vbn\_2022.input\_json\_writer.schemas module**

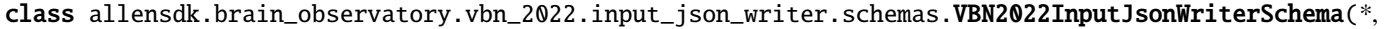

*only: types.Sti | None = None*, *exclude: types.Sti = ()*, *many: bool = False*, *context: dict | None = None*, *load\_only: types.Sti = ()*,  $dump\_o$ *types.Sti = ()*, *partial: bool | types.Sti | None = None*, *unknown: str | None = None*)

Bases: ArgSchema

# create\_path\_lookup(*data*, *\*\*kwargs*)

Construct lookups mapping ecephys\_session\_id to the input\_json\_path and the nwb\_file\_path

opts: SchemaOpts = <marshmallow.schema.SchemaOpts object>

**allensdk.brain\_observatory.vbn\_2022.input\_json\_writer.utils module**

**Module contents**

**allensdk.brain\_observatory.vbn\_2022.metadata\_writer package**

**Submodules**

**allensdk.brain\_observatory.vbn\_2022.metadata\_writer.dataframe\_manipulations module**

**allensdk.brain\_observatory.vbn\_2022.metadata\_writer.lims\_queries module**

**allensdk.brain\_observatory.vbn\_2022.metadata\_writer.metadata\_writer module**

**allensdk.brain\_observatory.vbn\_2022.metadata\_writer.schemas module**

**Module contents**

**allensdk.brain\_observatory.vbn\_2022.utils package**

**Submodules**

**allensdk.brain\_observatory.vbn\_2022.utils.schemas module**

class allensdk.brain\_observatory.vbn\_2022.utils.schemas.ProbeToSkip(*\**, *only:*

*types.StrSequenceOrSet | None = None*, *exclude: types.StrSequenceOrSet = ()*, *many: bool = False*, *context: dict | None = None*, *load\_only: types.StrSequenceOrSet = ()*, *dump\_only: types.StrSequenceOrSet = ()*, *partial: bool | types.StrSequenceOrSet | None = None*, *unknown: str | None = None*)

Bases: ArgSchema

opts: SchemaOpts = <marshmallow.schema.SchemaOpts object>

validate\_probe\_names(*data*, *\*\*kwargs*)

# **Module contents**

# **Module contents**

# **allensdk.brain\_observatory.visualization package**

# **Module contents**

```
allensdk.brain_observatory.visualization.plot_running_speed(timestamps, values, start_index=0,
                                                                      stop_index=None, step=1,
                                                                      ylabel='running speed (cm/s)',
                                                                      xlabel='time (s)', title=None)
```
Make a simple plot of a running speed trace

### **Parameters**

# **timestamps**

[numpy.ndarray] Times at which running speed samples were collected

### **values**

[numpy.ndarray] Running speed values (by default: linear cm / s with negative values indicating backwards movement)

# **Submodules**

# **allensdk.brain\_observatory.argschema\_utilities module**

- class allensdk.brain\_observatory.argschema\_utilities.ArgSchemaParserPlus(*\*args*, *\*\*kwargs*) Bases: ArgSchemaParser
- class allensdk.brain\_observatory.argschema\_utilities.InputFile(*\*, load\_default: typing.Any =*

*<marshmallow.missing>, missing: typing.Any = <marshmallow.missing>, dump\_default: typing.Any = <marshmallow.missing>, default: typing.Any = <marshmallow.missing>, data\_key: str | None = None, attribute: str | None = None, validate: None | typing.Callable[[typing.Any], typing.Any] | typing.Iterable[typing.Callable[[typing.Any], typing.Any]] = None, required: bool = False, allow\_none: bool | None = None, load\_only: bool = False, dump\_only: bool = False, error\_messages: dict[str, str] | None = None, metadata: typing.Mapping[str, typing.Any] | None = None, \*\*additional\_metadata*)
## Bases: String

A marshmallow String field subclass which deserializes json str fields that represent a desired input path to pathlib.Path. Also performs read access checking.

class allensdk.brain\_observatory.argschema\_utilities.OutputFile(*\*, load\_default: typing.Any =*

*<marshmallow.missing>, missing: typing.Any = <marshmallow.missing>, dump\_default: typing.Any = <marshmallow.missing>, default: typing.Any = <marshmallow.missing>, data\_key: str | None = None, attribute: str | None = None, validate: None | typing.Callable[[typing.Any], typing.Any] | typing.Iterable[typing.Callable[[typing.Any], typing.Any]] = None, required: bool = False, allow\_none: bool | None = None, load\_only: bool = False, dump\_only: bool = False, error\_messages: dict[str, str] | None = None, metadata: typing.Mapping[str, typing.Any] | None = None, \*\*additional\_metadata*)

# Bases: String

A marshmallow String field subclass which deserializes json str fields that represent a desired output file path to a pathlib.Path. Also performs write access checking.

class allensdk.brain\_observatory.argschema\_utilities.RaisingSchema(*\**, *only:*

*types.StrSequenceOrSet | None = None*, *exclude: types.StrSequenceOrSet = ()*, *many: bool = False*, *context: dict | None = None*, *load\_only: types.StrSequenceOrSet = ()*, *dump\_only: types.StrSequenceOrSet = ()*, *partial: bool | types.StrSequenceOrSet | None = None*, *unknown: str | None = None*)

Bases: DefaultSchema

## class Meta

Bases: object

unknown = 'raise'

opts: SchemaOpts = <marshmallow.schema.SchemaOpts object>

allensdk.brain\_observatory.argschema\_utilities.check\_read\_access(*path*)

allensdk.brain\_observatory.argschema\_utilities.check\_write\_access(*filepath*, *allow\_exists=False*)

allensdk.brain\_observatory.argschema\_utilities.check\_write\_access\_dir(*dirpath*)

allensdk.brain\_observatory.argschema\_utilities.check\_write\_access\_overwrite(*path*)

allensdk.brain\_observatory.argschema\_utilities.optional\_lims\_inputs(*argv*, *input\_schema*, *output\_schema*, *lims\_input\_getter*)

allensdk.brain\_observatory.argschema\_utilities.write\_or\_print\_outputs(*data*, *parser*)

## **allensdk.brain\_observatory.brain\_observatory\_exceptions module**

#### exception

- allensdk.brain\_observatory.brain\_observatory\_exceptions.BrainObservatoryAnalysisException Bases: Exception
- exception allensdk.brain\_observatory.brain\_observatory\_exceptions.EpochSeparationException(*\*args*,

*\*\*kwargs*)

Bases: Exception

## exception

- allensdk.brain\_observatory.brain\_observatory\_exceptions.MissingStimulusException Bases: Exception
- exception allensdk.brain\_observatory.brain\_observatory\_exceptions.NoEyeTrackingException Bases: Exception

## **allensdk.brain\_observatory.brain\_observatory\_plotting module**

allensdk.brain\_observatory.brain\_observatory\_plotting.plot\_drifting\_grating\_traces(*dg*,

*save\_dir*)

saves figures with a Ori X TF grid of mean resposes

allensdk.brain\_observatory.brain\_observatory\_plotting.plot\_lsn\_traces(*lsn*, *save\_dir*, *suffix=''*)

allensdk.brain\_observatory.brain\_observatory\_plotting.plot\_ns\_traces(*nsa*, *save\_dir*)

allensdk.brain\_observatory.brain\_observatory\_plotting.plot\_running\_a(*dg*, *nm1*, *nm3*, *save\_dir*)

allensdk.brain\_observatory.brain\_observatory\_plotting.plot\_sg\_traces(*sg*, *save\_dir*)

## **allensdk.brain\_observatory.chisquare\_categorical module**

Created on Wed Jun 5 15:52:22 2019

@author: dan

allensdk.brain\_observatory.chisquare\_categorical.advance\_combination(*curr\_combination*, *options\_per\_column*)

allensdk.brain\_observatory.chisquare\_categorical.chisq\_from\_stim\_table(*stim\_table*, *columns*, *mean\_sweep\_events*, *num\_shuffles=1000*, *verbose=False*)

allensdk.brain\_observatory.chisquare\_categorical.compute\_chi(*observed*, *expected*)

allensdk.brain\_observatory.chisquare\_categorical.compute\_chi\_shuffle(*mean\_sweep\_events*, *sweep\_categories*, *num\_shuffles=1000*)

allensdk.brain\_observatory.chisquare\_categorical.compute\_expected(*mean\_sweep\_events*, *sweep\_conditions*)

allensdk.brain\_observatory.chisquare\_categorical.compute\_observed(*mean\_sweep\_events*, *sweep\_conditions*)

allensdk.brain\_observatory.chisquare\_categorical.make\_category\_dummy(*sweep\_categories*)

allensdk.brain\_observatory.chisquare\_categorical.stim\_table\_to\_categories(*stim\_table*, *columns*, *verbose=False*)

## **allensdk.brain\_observatory.circle\_plots module**

class allensdk.brain\_observatory.circle\_plots.CoronaPlotter(*angle\_start=270*, *plot\_scale=1.2*, *inner\_radius=0.3*, *\*args*, *\*\*kwargs*)

Bases: [PolarPlotter](#page-219-0)

infer\_dims(*category\_data*)

plot(*category\_data*, *data=None*, *clim=None*, *cmap=<matplotlib.colors.LinearSegmentedColormap object>*)

set\_dims(*categories*)

show\_arrow(*color=None*)

show\_circle(*color=None*)

class allensdk.brain\_observatory.circle\_plots.FanPlotter(*group\_scale=0.9*, *\*args*, *\*\*kwargs*) Bases: [PolarPlotter](#page-219-0)

static for\_drifting\_gratings()

static for\_static\_gratings()

infer\_dims(*r\_data*, *angle\_data*, *group\_data*)

plot(*r\_data*, *angle\_data*, *group\_data=None*, *data=None*, *cmap=<matplotlib.colors.LinearSegmentedColormap object>*, *clim=None*, *rmap=None*, *rlim=None*, *axis\_color=None*, *label\_color=None*)

set\_dims(*rs*, *angles*, *groups*)

show\_angle\_labels(*angles=None*, *labels=None*, *color=None*, *offset=0.05*, *fontdict=None*)

show\_axes(*angles=None*, *radii=None*, *closed=False*, *color=None*)

show\_group\_labels(*groups=None*, *color=None*, *fontdict=None*)

show\_r\_labels(*radii=None*, *labels=None*, *color=None*, *offset=0.1*, *fontdict=None*)

<span id="page-219-0"></span>class allensdk.brain\_observatory.circle\_plots.PolarPlotter(*direction=-1*, *angle\_start=0*,

*circle\_scale=1.1*, *inner\_radius=None*, *plot\_center=(0.0, 0.0)*, *plot\_scale=0.9*)

Bases: object

 $DIR_CCW = 1$ 

 $DIR_CW = -1$ 

finalize()

class allensdk.brain\_observatory.circle\_plots.TrackPlotter(*direction=-1*, *angle\_start=270.0*, *inner\_radius=0.45*, *ring\_length=None*, *\*args*, *\*\*kwargs*)

Bases: [PolarPlotter](#page-219-0)

plot(*data*, *clim=None*, *cmap=<matplotlib.colors.LinearSegmentedColormap object>*, *mean\_cmap=<matplotlib.colors.LinearSegmentedColormap object>*, *norm=None*)

show\_arrow(*color=None*)

allensdk.brain\_observatory.circle\_plots.add\_angle\_labels(*ax*, *angles*, *labels*, *radius*, *color=None*, *fontdict=None*, *offset=0.05*)

allensdk.brain\_observatory.circle\_plots.add\_arrow(*ax*, *radius*, *start\_angle*, *end\_angle*, *color=None*, *width=18.0*)

allensdk.brain\_observatory.circle\_plots.angle\_lines(*angles*, *inner\_radius*, *outer\_radius*)

allensdk.brain\_observatory.circle\_plots.build\_hex\_pack(*n*)

allensdk.brain\_observatory.circle\_plots.hex\_pack(*radius*, *n*)

allensdk.brain\_observatory.circle\_plots.make\_pincushion\_plot(*data*, *trials*, *on*, *nrows*, *ncols*, *clim=None*, *color\_map=None*, *radius=None*)

allensdk.brain\_observatory.circle\_plots.polar\_line\_circles(*radii*, *theta*, *start\_r=0*)

allensdk.brain\_observatory.circle\_plots.polar\_linspace(*radius*, *start\_angle*, *stop\_angle*, *num*, *endpoint=False*, *degrees=True*)

Evenly distributed list of x,y coordinates from an input range of angles and a radius in polar coordinates.

allensdk.brain\_observatory.circle\_plots.polar\_to\_xy(*angles*, *radius*)

Convert an array of angles (in radians) and a radius in polar coordinates to an array of x,y coordinates.

allensdk.brain\_observatory.circle\_plots.radial\_arcs(*rs*, *start\_theta*, *end\_theta*)

allensdk.brain\_observatory.circle\_plots.radial\_circles(*rs*)

allensdk.brain\_observatory.circle\_plots.reset\_hex\_pack()

allensdk.brain\_observatory.circle\_plots.rings\_in\_hex\_pack(*ct*)

allensdk.brain\_observatory.circle\_plots.spiral\_trials(*radii*, *x=0.0*, *y=0.0*)

allensdk.brain\_observatory.circle\_plots.spiral\_trials\_polar(*r*, *theta*, *radii*, *offset=None*)

allensdk.brain\_observatory.circle\_plots.wedge\_ring(*N*, *inner\_radius*, *outer\_radius*, *start=0*, *stop=360*)

#### **allensdk.brain\_observatory.comparison\_utils module**

allensdk.brain\_observatory.comparison\_utils.compare\_fields(*x1: Any*, *x2: Any*, *err\_msg=''*, *ignore\_keys: Set[str] | None = None*)

Helper function to compare if two fields (attributes) are equal to one another.

#### **Parameters**

#### **x1**

[Any] The first field

#### **x2**

[Any] The other field

#### **err\_msg**

[str, optional] The error message to display if two compared fields do not equal one another, by default "" (an empty string)

## **ignore\_keys**

For dictionary comparison, ignore these keys

## **allensdk.brain\_observatory.demixer module**

allensdk.brain\_observatory.demixer.demix\_time\_dep\_masks(*raw\_traces: ndarray*, *stack: ndarray*, *masks: ndarray*, *max\_block\_size: int =*  $1000$ )  $\rightarrow$  Tuple[ndarray, list]

Demix traces of potentially overlapping masks extraced from a single 2p recording.

## **Parameters**

- raw\_traces 2d array of traces for each mask, of dimensions (n, t), where *t* is the number of time points and *n* is the number of masks.
- stack  $-$  3d array representing a 1p recording movie, of dimensions (t, H, W) or corresponding hdf5 dataset.
- masks 3d array of binary roi masks, of shape (n, H, W), where *n* is the number of masks, and HW are the dimensions of an individual frame in the movie *stack*.

**Max\_block\_size**

int representing maximum number of movie frames to read at a time (-1 for full length *t* of *stack*) (the default is 1000)

#### **Returns**

Tuple of demixed traces and whether each frame was skipped in the demixing calculation.

allensdk.brain\_observatory.demixer.find\_negative\_baselines(*trace*)

allensdk.brain\_observatory.demixer.find\_negative\_transients\_threshold(*trace*, *window=500*, *length=10*, *std\_devs=3*)

allensdk.brain\_observatory.demixer.find\_zero\_baselines(*traces*)

allensdk.brain\_observatory.demixer.identify\_valid\_masks(*mask\_array*)

allensdk.brain\_observatory.demixer.plot\_negative\_baselines(*raw\_traces*, *demix\_traces*, *mask\_array*, *roi\_ids\_mask*, *plot\_dir*, *ext='png'*)

allensdk.brain\_observatory.demixer.plot\_negative\_transients(*raw\_traces*, *demix\_traces*, *valid\_roi*, *mask\_array*, *roi\_ids\_mask*, *plot\_dir*, *ext='png'*)

allensdk.brain\_observatory.demixer.plot\_overlap\_masks\_lengthOne(*roi\_ind*, *masks*, *savefile=None*, *weighted=False*)

allensdk.brain\_observatory.demixer.plot\_traces(*raw\_trace*, *demix\_trace*, *roi\_id*, *roi\_ind*, *save\_file*)

allensdk.brain\_observatory.demixer.plot\_transients(*roi\_ind*, *t\_trans*, *masks*, *traces*, *demix\_traces*, *savefile*)

allensdk.brain\_observatory.demixer.rolling\_window(*trace*, *window=500*)

**Parameters**

- trace –
- window –

**Returns**

## **allensdk.brain\_observatory.dff module**

allensdk.brain\_observatory.dff.calculate\_dff(*traces*, *dff\_computation\_cb=None*, *save\_plot\_dir=None*) Apply dF/F computation to a set of traces.

The default computation method is *[compute\\_dff\\_windowed\\_median\(\)](#page-222-0)* using default window parameters.

## **Parameters**

#### **traces**

[np.ndarray] 2D array of traces to be analyzed.

### **dff\_computation\_cb**

[function] Function that takes traces as an argument and returns an array of the same shape that is the calculated dF/F.

#### **save\_plot\_dir**

[str] Directory to save dF/F plots to. By default no plots are saved.

## **Returns**

**dff**

[np.ndarray] 2D array of dF/F traces.

<span id="page-222-0"></span>allensdk.brain\_observatory.dff.compute\_dff\_windowed\_median(*traces*, *median\_kernel\_long=5401*,

*median\_kernel\_short=101*, *noise\_stds=None*, *n\_small\_baseline\_frames=None*, *\*\*kwargs*)

Compute dF/F of a set of traces with median filter detrending.

The operation is basically:

 $T_{long}$  = windowed\_median(T) # long timescale kernel

 $T_dff1 = (T - T_long) / elementwise_max(T_long, noise_std(T))$ 

 $T<sub>sub</sub> short = windowed<sub>sub</sub> median(T<sub>sub</sub> df1) # short timescale kernel$ 

 $T_d$ ff =  $T_d$ ff1 - elementwise\_min( $T_s$ short, 2.5\*noise\_std( $T_d$ ff1))

## **Parameters**

**traces**

[np.ndarray] 2D array of traces to be analyzed.

## **median\_kernel\_long**

[int] Window size to use for long timescale median detrending.

## **median\_kernel\_short**

[int] Window size to use for short timescale median detrending.

#### **noise\_stds**

[list] List that will contain noise\_std(T\_dff1) for each trace. The value for each trace will be appended to the list if provided.

## **n\_small\_baseline\_frames**

[list] List that will contain the number of frames for each trace where the long-timescale median window is less than noise\_std(T). The value for each trace will be appended to the list if provided.

## **kwargs:**

Additional keyword arguments are passed to [noise\\_std\(\)](#page-223-0).

## **Returns**

## **dff**

[np.ndarray] 2D array of dF/F traces.

## allensdk.brain\_observatory.dff.compute\_dff\_windowed\_mode(*traces*, *mode\_kernelsize=5400*, *mean\_kernelsize=3000*)

Compute dF/F of a set of traces using a low-pass windowed-mode operator.

The operation is basically:

 $T_{mm}$  = windowed\_mean(windowed\_mode(T))

 $T<sub>df</sub> = (T - T<sub>mm</sub>) / T<sub>mm</sub>$ 

## **Parameters**

#### **traces**

[np.ndarray] 2D array of traces to be analyzed.

## **mode\_kernelsize**

[int] Window size to use for windowed\_mode.

## **mean\_kernelsize**

[int] Window size to use for windowed mean.

## **Returns**

**dff**

[np.ndarray] 2D array of dF/F traces.

## allensdk.brain\_observatory.dff.main()

## allensdk.brain\_observatory.dff.movingaverage(*x*, *kernelsize*, *y*)

Compute the windowed average of an array.

# **Parameters x**

[np.ndarray] Array to be analyzed

#### **kernelsize**

[int] Size of the moving window

**y**

[np.ndarray] Output array to store the results

## allensdk.brain\_observatory.dff.movingmode\_fast(*x*, *kernelsize*, *y*)

Compute the windowed mode of an array. A running mode is initialized with a histogram of values over the initial kernelsize/2 values. The mode is then updated as the kernel moves by adding and subtracting values from the histogram.

## **Parameters**

**x**

[np.ndarray] Array to be analyzed

#### **kernelsize**

[int] Size of the moving window

#### **y**

[np.ndarray] Output array to store the results

<span id="page-223-0"></span>allensdk.brain\_observatory.dff.noise\_std(*x*, *noise\_kernel\_length=31*, *positive\_peak\_scale=1.5*,

*outlier\_std\_scale=2.5*)

Robust estimate of the standard deviation of the trace noise.

## allensdk.brain\_observatory.dff.plot\_onetrace(*dff* , *fc*)

Debug plotting function

## allensdk.brain\_observatory.dff.robust\_std(*x*)

Robust estimate of standard deviation.

Estimate of the standard deviation using the median absolute deviation of x.

# **allensdk.brain\_observatory.drifting\_gratings module**

class allensdk.brain\_observatory.drifting\_gratings.DriftingGratings(*data\_set*, *\*\*kwargs*)

Bases: [StimulusAnalysis](#page-241-0)

Perform tuning analysis specific to drifting gratings stimulus.

**Parameters**

## **data\_set: BrainObservatoryNwbDataSet object**

static from\_analysis\_file(*data\_set*, *analysis\_file*)

## get\_noise\_correlation(*corr='spearman'*)

get\_peak()

Computes metrics related to each cell's peak response condition.

#### **Returns**

**Pandas data frame containing the following columns (\_dg suffix is for drifting grating):**

- ori\_dg (orientation)
- tf dg (temporal frequency)
- reliability dg
- osi\_dg (orientation selectivity index)
- dsi dg (direction selectivity index)
- peak\_dff\_dg (peak dF/F)
- ptest\_dg
- p\_run\_dg
- run modulation dg
- cv\_dg (circular variance)

# get\_representational\_similarity(*corr='spearman'*)

## get\_response()

Computes the mean response for each cell to each stimulus condition. Return is a (# orientations, # temporal frequencies, # cells, 3) np.ndarray. The final dimension contains the mean response to the condition (index 0), standard error of the mean of the response to the condition (index 1), and the number of trials with a significant response ( $p < 0.05$ ) to that condition (index 2).

#### **Returns**

#### **Numpy array storing mean responses.**

get\_signal\_correlation(*corr='spearman'*)

property number\_ori

property number\_tf

open\_star\_plot(*cell\_specimen\_id=None*, *include\_labels=False*, *cell\_index=None*)

property orivals

plot\_direction\_selectivity(*si\_range=[0, 1.5]*, *n\_hist\_bins=50*, *color='#ccccdd'*, *p\_value\_max=0.05*, *peak\_dff\_min=3*)

plot\_orientation\_selectivity(*si\_range=[0, 1.5]*, *n\_hist\_bins=50*, *color='#ccccdd'*, *p\_value\_max=0.05*, *peak\_dff\_min=3*)

plot\_preferred\_direction(*include\_labels=False*, *si\_range=[0, 1.5]*, *color='#ccccdd'*, *p\_value\_max=0.05*, *peak\_dff\_min=3*)

plot\_preferred\_temporal\_frequency(*si\_range=[0, 1.5]*, *color='#ccccdd'*, *p\_value\_max=0.05*, *peak\_dff\_min=3*)

populate\_stimulus\_table()

Implemented by subclasses.

reshape\_response\_array()

**Returns**

response array in cells x stim x repetition for noise

correlations

property tfvals

## **allensdk.brain\_observatory.findlevel module**

allensdk.brain\_observatory.findlevel.findlevel(*inwave*, *threshold*, *direction='both'*)

## **allensdk.brain\_observatory.locally\_sparse\_noise module**

class allensdk.brain\_observatory.locally\_sparse\_noise.LocallySparseNoise(*data\_set*,

*stimulus=None*, *\*\*kwargs*)

Bases: [StimulusAnalysis](#page-241-0)

Perform tuning analysis specific to the locally sparse noise stimulus.

## **Parameters**

**data\_set: BrainObservatoryNwbDataSet object stimulus: string** Name of locally sparse noise stimulus. See brain\_observatory.stimulus\_info.

**nrows: int**

Number of rows in the stimulus template

**ncol: int**

Number of columns in the stimulus template

property LSN

 $LSN_GREF = 127$ 

 $LSN_OFF = 0$ 

LSN\_OFF\_SCREEN = 64

```
LSN_ON = 255
```
property LSN\_mask

property cell\_index\_receptive\_field\_analysis\_data

```
property extralength
```
static from\_analysis\_file(*data\_set*, *analysis\_file*, *stimulus*)

### get\_mean\_response()

get\_peak()

Implemented by subclasses.

get\_receptive\_field()

Calculates receptive fields for each cell

# get\_receptive\_field\_analysis\_data()

Calculates receptive fields for each cell

```
get_receptive_field_attribute_df()
```
property interlength

```
property mean_response
```

```
static merge_mean_response(rc1, rc2)
```
Move out of this class, to session analysis

open\_pincushion\_plot(*on*, *cell\_specimen\_id=None*, *color\_map=None*, *cell\_index=None*)

plot\_cell\_receptive\_field(*on*, *cell\_specimen\_id=None*, *color\_map=None*, *clim=None*, *mask=None*, *cell\_index=None*, *scalebar=True*)

plot\_population\_receptive\_field(*color\_map='RdPu'*, *clim=None*, *mask=None*, *scalebar=True*)

plot\_receptive\_field\_analysis\_data(*cell\_index*, *\*\*kwargs*)

## populate\_stimulus\_table()

Implemented by subclasses.

static read\_cell\_index\_receptive\_field\_analysis(*file\_handle*, *prefix*, *path=None*)

property receptive\_field

static save\_cell\_index\_receptive\_field\_analysis(*cell\_index\_receptive\_field\_analysis\_data*, *new\_nwb*, *prefix*)

sort\_trials()

property sweeplength

## **allensdk.brain\_observatory.natural\_movie module**

class allensdk.brain\_observatory.natural\_movie.NaturalMovie(*data\_set*, *movie\_name*, *\*\*kwargs*)

Bases: [StimulusAnalysis](#page-241-0)

Perform tuning analysis specific to natural movie stimulus.

#### **Parameters**

**data\_set: BrainObservatoryNwbDataSet object movie\_name: string**

**one of [ stimulus\_info.NATURAL\_MOVIE\_ONE,** stimulus\_info.NATURAL\_MOVIE\_TWO, stimulus\_info.NATURAL\_MOVIE\_THREE ]

static from\_analysis\_file(*data\_set*, *analysis\_file*, *movie\_name*)

## get\_peak()

Computes properties of the peak response condition for each cell.

## **Returns**

## **Pandas data frame with the below fields. A suffix of "nm1", "nm2" or "nm3" is appended to the field name depending on which of three movie clips was presented.**

- peak\_nm1 (frame with peak response)
- response\_variability\_nm1

# get\_sweep\_response()

Returns the dF/F response for each cell

## **Returns**

## **Numpy array**

open\_track\_plot(*cell\_specimen\_id=None*, *cell\_index=None*)

#### populate\_stimulus\_table()

Implemented by subclasses.

property sweep\_response

## property sweeplength

## **allensdk.brain\_observatory.natural\_scenes module**

# class allensdk.brain\_observatory.natural\_scenes.NaturalScenes(*data\_set*, *\*\*kwargs*) Bases: [StimulusAnalysis](#page-241-0)

Perform tuning analysis specific to natural scenes stimulus.

**Parameters**

## **data\_set: BrainObservatoryNwbDataSet object**

## property extralength

## static from\_analysis\_file(*data\_set*, *analysis\_file*)

## get\_noise\_correlation(*corr='spearman'*)

#### get\_peak()

Computes metrics about peak response condition for each cell.

## **Returns**

**Pandas data frame with the following fields ('\_ns' suffix is for natural scene):**

- scene ns (scene number)
- reliability\_ns
- peak\_dff\_ns (peak dF/F)
- ptest\_ns
- p\_run\_ns
- run\_modulation\_ns
- time\_to\_peak\_ns

## get\_representational\_similarity(*corr='spearman'*)

## get\_response()

Computes the mean response for each cell to each stimulus condition. Return is a (# scenes, # cells, 3) np.ndarray. The final dimension contains the mean response to the condition (index 0), standard error of the mean of the response to the condition (index 1), and the number of trials with a significant ( $p < 0.05$ ) response to that condition (index 2).

## **Returns**

## **Numpy array storing mean responses.**

get\_signal\_correlation(*corr='spearman'*)

property interlength

property number\_scenes

open\_corona\_plot(*cell\_specimen\_id=None*, *cell\_index=None*)

plot\_time\_to\_peak(*p\_value\_max=0.05*, *color\_map=<matplotlib.colors.LinearSegmentedColormap object>*)

#### populate\_stimulus\_table()

Implemented by subclasses.

## reshape\_response\_array()

## **Returns**

response array in cells x stim x repetition for noise

correlations

## property sweeplength

## **allensdk.brain\_observatory.observatory\_plots module**

class allensdk.brain\_observatory.observatory\_plots.DimensionPatchHandler(*vals*, *start\_color*, *end\_color*, *\*args*, *\*\*kwargs*) Bases: object dim\_color(*index*) legend\_artist(*legend*, *orig\_handle*, *fontsize*, *handlebox*) allensdk.brain\_observatory.observatory\_plots.figure\_in\_px(*w*, *h*, *file\_name*, *dpi=96.0*, *transparent=False*) allensdk.brain\_observatory.observatory\_plots.finalize\_no\_axes(*pad=0.0*) allensdk.brain\_observatory.observatory\_plots.finalize\_no\_labels(*pad=0.3*, *legend=False*) allensdk.brain\_observatory.observatory\_plots.finalize\_with\_axes(*pad=0.3*) allensdk.brain\_observatory.observatory\_plots.float\_label(*n*) allensdk.brain\_observatory.observatory\_plots.plot\_cell\_correlation(*sig\_corrs*, *labels*, *colors*, *scale=15*) allensdk.brain\_observatory.observatory\_plots.plot\_combined\_speed(*binned\_resp\_vis*, *binned\_dx\_vis*, *binned\_resp\_sp*, *binned\_dx\_sp*, *evoked\_color*, *spont\_color*) allensdk.brain\_observatory.observatory\_plots.plot\_condition\_histogram(*vals*, *bins*, *color='#ccccdd'*) allensdk.brain\_observatory.observatory\_plots.plot\_mask\_outline(*mask*, *ax*, *color='k'*) allensdk.brain\_observatory.observatory\_plots.plot\_pupil\_location(*xy\_deg*, *s=1*, *c=None*,  $cmap =  $matplotlibscolor$ *cmap*=cmatplotlib.colors.LinearSegmentedColor$ *object>*, *edgecolor=''*, *include\_labels=True*) allensdk.brain\_observatory.observatory\_plots.plot\_radial\_histogram(*angles*, *counts*, *all\_angles=None*, *include\_labels=False*, *offset=180.0*, *direction=-1*, *closed=False*, *color='#ccccdd'*)

allensdk.brain\_observatory.observatory\_plots.plot\_receptive\_field(*rf* , *color\_map=None*, *clim=None*, *mask=None*, *outline\_color='#cccccc'*, *scalebar=True*)

allensdk.brain\_observatory.observatory\_plots.plot\_representational\_similarity(*rs*,

*dims=None*, *dim\_labels=None*, *colors=None*, *dim\_order=None*, *labels=True*)

allensdk.brain\_observatory.observatory\_plots.plot\_selectivity\_cumulative\_histogram(*sis*,

*xlabel*, *si\_range=[0, 1.5]*, *n\_hist\_bins=50*, *color='#ccccdd'*)

allensdk.brain\_observatory.observatory\_plots.plot\_speed(*binned\_resp*, *binned\_dx*, *num\_bins*, *color*)

allensdk.brain\_observatory.observatory\_plots.plot\_time\_to\_peak(*msrs*, *ttps*, *t\_start*, *t\_end*, *stim\_start*, *stim\_end*, *cmap*)

allensdk.brain\_observatory.observatory\_plots.population\_correlation\_scatter(*sig\_corrs*, *noise\_corrs*, *labels*, *colors*,

*scale=15*)

### **allensdk.brain\_observatory.r\_neuropil module**

class allensdk.brain\_observatory.r\_neuropil.NeuropilSubtract(*lam=0.05*, *dt=1.0*, *folds=4*)

Bases: object

TODO: docs

## estimate\_error(*r*)

Estimate error values for a given r for each fold and return the mean.

#### fit(*r\_range=[0.0, 2.0]*, *iterations=3*, *dr=0.1*, *dr\_factor=0.1*)

Estimate error values for a range of r values. Identify a new r range around the minimum error values and repeat multiple times. TODO: docs

## fit\_block\_coordinate\_desc(*r\_init=5.0*, *min\_delta\_r=1e-08*)

#### set\_F(*F\_M*, *F\_N*)

Break the F\_M and F\_N traces into the number of folds specified in the class constructor and normalize each fold of F\_M and R\_N relative to F\_N.

allensdk.brain\_observatory.r\_neuropil.ab\_from\_T(*T*, *lam*, *dt*)

allensdk.brain\_observatory.r\_neuropil.ab\_from\_diagonals(*mat\_dict*)

Constructs value for scipy.linalg.solve\_banded

**Parameters**

## **mat\_dict: dictionary of diagonals keyed by offsets**

**Returns**

#### **ab: value for scipy.linalg.solve\_banded**

allensdk.brain\_observatory.r\_neuropil.alpha\_filter(*A=1.0*, *alpha=0.05*, *beta=0.25*, *T=100*)

allensdk.brain\_observatory.r\_neuropil.error\_calc(*F\_M*, *F\_N*, *F\_C*, *r*)

allensdk.brain\_observatory.r\_neuropil.error\_calc\_outlier(*F\_M*, *F\_N*, *F\_C*, *r*)

allensdk.brain\_observatory.r\_neuropil.estimate\_contamination\_ratios(*F\_M*, *F\_N*, *lam=0.05*, *folds=4*, *iterations=3*, *r\_range=[0.0, 2.0]*, *dr=0.1*, *dr\_factor=0.1*)

Calculates neuropil contamination of ROI

## **Parameters**

**F\_M: ROI trace F\_N: Neuropil trace**

**Returns**

### **dictionary: key-value pairs**

- $r$ : the contamination ratio corrected trace = M r\*N
- 'err': RMS error
- 'min error': minimum error
- 'bounds error': boolean. True if error or R are outside tolerance

allensdk.brain\_observatory.r\_neuropil.get\_diagonals\_from\_sparse(*mat*)

Returns a dictionary of diagonals keyed by offsets

## **Parameters**

**mat: scipy.sparse matrix**

## **Returns**

## **dictionary: diagonals keyed by offsets**

- allensdk.brain\_observatory.r\_neuropil.normalize\_F(*F\_M*, *F\_N*)
- allensdk.brain\_observatory.r\_neuropil.synthesize\_F(*T*, *af1*, *af2*, *p1=0.05*, *p2=0.1*) Build a synthetic F\_C, F\_M, F\_N, and r of length T TODO: docs
- allensdk.brain\_observatory.r\_neuropil.validate\_with\_synthetic\_F(*T*, *N*)

Compute N synthetic traces of length T with known values of r, then estimate r. TODO: docs

# **allensdk.brain\_observatory.roi\_masks module**

<span id="page-231-0"></span>class allensdk.brain\_observatory.roi\_masks.Mask(*image\_w*, *image\_h*, *label*, *mask\_group*)

Bases: object

Abstract class to represent image segmentation mask. Its two main subclasses are RoiMask and NeuropilMask. The former represents the mask of a region of interest (ROI), such as a cell observed in 2-photon imaging. The latter represents the neuropil around that cell, and is useful when subtracting the neuropil signal from the measured ROI signal.

This class should not be instantiated directly.

# **Parameters**

**image\_w: integer** Width of image that ROI resides in

## **image\_h: integer**

Height of image that ROI resides in

## **label: text**

User-defined text label to identify mask

## **mask\_group: integer**

User-defined number to help put masks into different categories

## get\_mask\_plane()

Returns mask content on full-size image plane

#### **Returns**

#### **numpy 2D array [img\_rows][img\_cols]**

init\_by\_pixels(*border*, *pix\_list*)

Initialize mask using a list of mask pixels

#### **Parameters**

#### **border: float[4]**

Coordinates defining useable area of image. See create\_roi\_mask()

## **pix\_list: integer[][2]**

List of pixel coordinates  $(x,y)$  that define the mask

## property overlaps\_motion\_border

class allensdk.brain\_observatory.roi\_masks.NeuropilMask(*w*, *h*, *label*, *mask\_group*)

Bases: [Mask](#page-231-0)

## init\_by\_mask(*border*, *array*)

Initialize mask using spatial mask

## **Parameters**

#### **border: float[4]**

Border widths on the [right, left, down, up] sides. The resulting neuropil mask will not include pixels falling into a border.

## **array: integer[image height][image width]**

Image-sized array that describes the mask. Active parts of the mask should have values >0. Background pixels must be zero

class allensdk.brain\_observatory.roi\_masks.RoiMask(*image\_w*, *image\_h*, *label*, *mask\_group*)

## Bases: [Mask](#page-231-0)

# init\_by\_mask(*border*, *array*)

Initialize mask using spatial mask

#### **Parameters**

#### **border: float[4]**

Coordinates defining useable area of image. See create\_roi\_mask().

## **roi\_mask: integer[image height][image width]**

Image-sized array that describes the mask. Active parts of the mask should have values >0. Background pixels must be zero

## allensdk.brain\_observatory.roi\_masks.calculate\_roi\_and\_neuropil\_traces(*movie\_h5*,

*roi\_mask\_list*, *motion\_border*)

get roi and neuropil masks

## allensdk.brain\_observatory.roi\_masks.calculate\_traces(*stack*, *mask\_list*, *block\_size=1000*)

Calculates the average response of the specified masks in the image stack

#### **Parameters**

**stack: float[image height][image width]**

Image stack that masks are applied to

# **mask\_list: list<Mask>**

List of masks

## **Returns**

#### **float[number masks][number frames]**

This is the average response for each Mask in each image frame

allensdk.brain\_observatory.roi\_masks.create\_neuropil\_mask(*roi*, *border*, *combined\_binary\_mask*, *label=None*)

Conveninece function to create and initializes a Neuropil mask. Neuropil masks are defined as the region around an ROI, up to 13 pixels out, that does not include other ROIs

#### **Parameters**

### **roi: RoiMask object**

The ROI that the neuropil masks will be based on

#### **border: float[4]**

Border widths on the [right, left, down, up] sides. The resulting neuropil mask will not include pixels falling into a border.

## **combined\_binary\_mask**

List of pixel coordinates  $(x,y)$  that define the mask

## **combined\_binary\_mask: integer[image\_h][image\_w]**

Image-sized array that shows the position of all ROIs in the image. ROI masks should have a value of one. Background pixels must be zero. In other words, ithe combined\_binary\_mask is a bitmap union of all ROI masks

# **label: text**

User-defined text label to identify the mask

#### **Returns**

## **NeuropilMask object**

allensdk.brain\_observatory.roi\_masks.create\_roi\_mask(*image\_w*, *image\_h*, *border*, *pix\_list=None*, *roi\_mask=None*, *label=None*, *mask\_group=-1*)

Conveninece function to create and initializes an RoiMask

## **Parameters**

**image\_w: integer** Width of image that ROI resides in

# **image\_h: integer**

Height of image that ROI resides in

# **border: float[4]**

Coordinates defining useable area of image. If the entire image is usable, and masks are valid anywhere in the image, this should be [0, 0, 0, 0]. The following constants help describe the array order:

 $RIGHT$  SHIFT = 0 LEFT SHIFT  $= 1$ DOWN\_SHIFT = 2  $UP\_SHIFT = 3$ 

When parts of the image are unusable, for example due motion correction shifting of different image frames, the border array should store the usable image area

## **pix\_list: integer[][2]**

List of pixel coordinates  $(x,y)$  that define the mask

## **roi\_mask: integer[image\_h][image\_w]**

Image-sized array that describes the mask. Active parts of the mask should have values >0. Background pixels must be zero

#### **label: text**

User-defined text label to identify mask

#### **mask\_group: integer**

User-defined number to help put masks into different categories

## **Returns**

#### **RoiMask object**

allensdk.brain\_observatory.roi\_masks.create\_roi\_mask\_array(*rois*)

Create full image mask array from list of RoiMasks.

#### **Parameters**

**rois: list<RoiMask>** List of roi masks.

## **Returns**

**np.ndarray: NxWxH array** Boolean array of of len(rois) image masks.

allensdk.brain\_observatory.roi\_masks.validate\_mask(*mask*)

Check a given roi or neuropil mask for (a subset of) disqualifying problems.

## **allensdk.brain\_observatory.running\_speed module**

class allensdk.brain\_observatory.running\_speed.RunningSpeed(*timestamps: ndarray*, *values:*

Bases: tuple

Describes the rate at which an experimental subject ran during a session.

#### **values**

[np.ndarray] running speed (cm/s) at each sample point

## **timestamps**

[np.ndarray] The time at which each sample was collected (s).

# timestamps: ndarray

Alias for field number 0

## values: ndarray

Alias for field number 1

*ndarray*)

## **allensdk.brain\_observatory.session\_analysis module**

class allensdk.brain\_observatory.session\_analysis.SessionAnalysis(*nwb\_path*, *save\_path*)

Bases: object

Run all of the stimulus-specific analyses associated with a single experiment session.

#### **Parameters**

**nwb\_path: string, path to NWB file save\_path: string, path to HDF5 file to store outputs. Recommended NOT to modify the NWB file.**

## append\_experiment\_metrics(*metrics*)

Extract stimulus-agnostic metrics from an experiment into a dictionary

### append\_metadata(*df* )

Append the metadata fields from the NWB file as columns to a pd.DataFrame

### append\_metrics\_drifting\_grating(*metrics*, *dg*)

Extract metrics from the DriftingGratings peak response table into a dictionary.

### append\_metrics\_locally\_sparse\_noise(*metrics*, *lsn*)

Extract metrics from the LocallySparseNoise peak response table into a dictionary.

## append\_metrics\_natural\_movie\_one(*metrics*, *nma*)

Extract metrics from the NaturalMovie(stimulus\_info.NATURAL\_MOVIE\_ONE) peak response table into a dictionary.

## append\_metrics\_natural\_movie\_three(*metrics*, *nma*)

Extract metrics from the NaturalMovie(stimulus\_info.NATURAL\_MOVIE\_THREE) peak response table into a dictionary.

#### append\_metrics\_natural\_movie\_two(*metrics*, *nma*)

Extract metrics from the NaturalMovie(stimulus\_info.NATURAL\_MOVIE\_TWO) peak response table into a dictionary.

## append\_metrics\_natural\_scene(*metrics*, *ns*)

Extract metrics from the NaturalScenes peak response table into a dictionary.

#### append\_metrics\_static\_grating(*metrics*, *sg*)

Extract metrics from the StaticGratings peak response table into a dictionary.

#### save\_session\_a(*dg*, *nm1*, *nm3*, *peak*)

Save the output of session A analysis to self.save\_path.

#### **Parameters**

# **dg: DriftingGratings instance**

# **nm1: NaturalMovie instance**

This NaturalMovie instance should have been created with movie\_name = stimulus\_info.NATURAL\_MOVIE\_ONE

#### **nm3: NaturalMovie instance**

This NaturalMovie instance should have been created with movie\_name = stimulus\_info.NATURAL\_MOVIE\_THREE

## **peak: pd.DataFrame**

The combined peak response property table created in self.session\_a().

#### save\_session\_b(*sg*, *nm1*, *ns*, *peak*)

Save the output of session B analysis to self.save\_path.

#### **Parameters**

## **sg: StaticGratings instance**

#### **nm1: NaturalMovie instance**

This NaturalMovie instance should have been created with movie\_name = stimulus\_info.NATURAL\_MOVIE\_ONE

## **ns: NaturalScenes instance**

## **peak: pd.DataFrame**

The combined peak response property table created in self.session b().

### save\_session\_c(*lsn*, *nm1*, *nm2*, *peak*)

Save the output of session C analysis to self.save\_path.

#### **Parameters**

#### **lsn: LocallySparseNoise instance**

## **nm1: NaturalMovie instance**

This NaturalMovie instance should have been created with movie\_name = stimulus\_info.NATURAL\_MOVIE\_ONE

# **nm2: NaturalMovie instance**

This NaturalMovie instance should have been created with movie\_name = stimulus\_info.NATURAL\_MOVIE\_TWO

## **peak: pd.DataFrame**

The combined peak response property table created in self.session\_c().

# save\_session\_c2(*lsn4*, *lsn8*, *nm1*, *nm2*, *peak*)

Save the output of session C2 analysis to self.save path.

#### **Parameters**

### **lsn4: LocallySparseNoise instance**

This LocallySparseNoise instance should have been created with self.stimulus = stimulus\_info.LOCALLY\_SPARSE\_NOISE\_4DEG.

#### **lsn8: LocallySparseNoise instance**

This LocallySparseNoise instance should have been created with self.stimulus = stimulus\_info.LOCALLY\_SPARSE\_NOISE\_8DEG.

## **nm1: NaturalMovie instance**

This NaturalMovie instance should have been created with movie\_name = stimulus\_info.NATURAL\_MOVIE\_ONE

## **nm2: NaturalMovie instance**

This NaturalMovie instance should have been created with movie\_name = stimulus\_info.NATURAL\_MOVIE\_TWO

## **peak: pd.DataFrame**

The combined peak response property table created in self.session\_c2().

## session\_a(*plot\_flag=False*, *save\_flag=True*)

Run stimulus-specific analysis for natural movie one, natural movie three, and drifting gratings. The input NWB be for a stimulus\_info.THREE\_SESSION\_A experiment.

#### **Parameters**

#### **plot\_flag: bool**

Whether to generate brain\_observatory\_plotting work plots after running analysis.

#### **save\_flag: bool**

Whether to save the output of analysis to self.save\_path upon completion.

#### session\_b(*plot\_flag=False*, *save\_flag=True*)

Run stimulus-specific analysis for natural scenes, static gratings, and natural movie one. The input NWB be for a stimulus\_info.THREE\_SESSION\_B experiment.

## **Parameters**

## **plot\_flag: bool**

Whether to generate brain\_observatory\_plotting work plots after running analysis.

#### **save\_flag: bool**

Whether to save the output of analysis to self.save\_path upon completion.

#### session\_c(*plot\_flag=False*, *save\_flag=True*)

Run stimulus-specific analysis for natural movie one, natural movie two, and locally sparse noise. The input NWB be for a stimulus info.THREE\_SESSION\_C experiment.

#### **Parameters**

#### **plot\_flag: bool**

Whether to generate brain\_observatory\_plotting work plots after running analysis.

#### **save\_flag: bool**

Whether to save the output of analysis to self.save\_path upon completion.

## session\_c2(*plot\_flag=False*, *save\_flag=True*)

Run stimulus-specific analysis for locally sparse noise (4 deg.), locally sparse noise (8 deg.), natural movie one, and natural movie two. The input NWB be for a stimulus\_info.THREE\_SESSION\_C2 experiment.

## **Parameters**

#### **plot\_flag: bool**

Whether to generate brain observatory plotting work plots after running analysis.

**save\_flag: bool**

Whether to save the output of analysis to self.save path upon completion.

## verify\_roi\_lists\_equal(*roi1*, *roi2*)

TODO: replace this with simpler numpy comparisons

allensdk.brain\_observatory.session\_analysis.main()

# allensdk.brain\_observatory.session\_analysis.multi\_dataframe\_merge(*dfs*)

merge a number of pd.DataFrames into a single dataframe on their index columns. If any columns are duplicated, prefer the first occuring instance of the column

allensdk.brain\_observatory.session\_analysis.run\_session\_analysis(*nwb\_path*, *save\_path*,

*plot\_flag=False*,

*save\_flag=True*)

Inspect an NWB file to determine which experiment session was run and compute all stimulus-specific analyses.

## **Parameters**

**nwb\_path: string** Path to NWB file.

#### **save\_path: string**

path to save results. Recommended NOT to use NWB file.

## **plot\_flag: bool**

Whether to save brain\_observatory\_plotting work plots.

**save\_flag: bool**

Whether to save results to save path.

## **allensdk.brain\_observatory.session\_api\_utils module**

class allensdk.brain\_observatory.session\_api\_utils.ParamsMixin(*ignore: set = {'api'}*)

Bases: object

This mixin adds parameter management functionality to the class it is mixed into.

This mixin expects that the class it is mixed into will have an \_\_init\_\_ with type annotated parameters. It also expects for the class to have semi-private attributes of the \_\_init\_\_ type annotated parameters.

#### Example:

SomeClassWhereParamManagementIsDesired(ParamsMixin):

# Managed params should be typed (with simple types if possible)! def init (self, param\_to\_ignore, a\_param\_1: int, a\_param\_2: float,

b\_param\_1: list):

# Parameters can be ignored by the mixin super().\_\_init\_\_(ignore={'param\_to\_ignore'})

- # Pay attention to the naming scheme! self.\_a\_param\_1 = a\_param\_1 self.\_a\_param\_2
- $= a$ \_param\_2 self.\_b\_param\_1 = b\_param\_1

. . .

After being mixed in, methods like 'get\_params', 'set\_params', 'needs\_data\_refresh', and 'clear\_updated\_params' will be available.

```
clear_updated_params(data_params: set)
```
This method clears 'updated params' whose data have been updated

```
get\_params() \rightarrow Dict[str, Any]
```
Get managed params and their values

needs\_data\_refresh(*data\_params: set*) → bool

Check if specific params have been updated via *set\_params()*

set\_params(*\*\*params*)

Set managed params

allensdk.brain\_observatory.session\_api\_utils.is\_equal(*a: Any*, *b: Any*) → bool

Function to deal with checking if two variables of possibly mixed types have the same value.

allensdk.brain\_observatory.session\_api\_utils.sessions\_are\_equal(*A*, *B*, *reraise=False*,

*ignore\_keys: Dict[str, Set[str]] | None = None*, *skip\_fields: Iterable | None = None*, *test\_methods=False*) → bool

Check if two Session objects are equal (have same property and get method values).

#### **Parameters**

## **A**

[Session A] The first session to compare

#### **B**

[Session B] The second session to compare

## **reraise**

[bool, optional] Whether to reraise when encountering an Assertion or AttributeError, by default False

# **ignore\_keys**

Set of keys to ignore for property/method. Should be given as {property/method name:  $\{field\_to\_ignore, \ldots\}, \ldots\}$ 

## **test\_methods**

Whether to test get methods

## **skip\_fields**

Do not compare these fields

#### **Returns**

## **bool**

Whether the two sessions are equal to one another.

## **allensdk.brain\_observatory.static\_gratings module**

class allensdk.brain\_observatory.static\_gratings.StaticGratings(*data\_set*, *\*\*kwargs*)

Bases: [StimulusAnalysis](#page-241-0)

Perform tuning analysis specific to static gratings stimulus.

## **Parameters**

#### **data\_set: BrainObservatoryNwbDataSet object**

## property extralength

static from\_analysis\_file(*data\_set*, *analysis\_file*)

## get\_noise\_correlation(*corr='spearman'*)

#### get\_peak()

Computes metrics related to each cell's peak response condition.

#### **Returns**

**Panda data frame with the following fields (\_sg suffix is for static grating):**

- ori sg (orientation)
- sf\_sg (spatial frequency)
- phase\_sg
- response\_variability\_sg
- osi\_sg (orientation selectivity index)
- peak\_dff\_sg (peak dF/F)
- ptest\_sg

• time\_to\_peak\_sg

#### get\_representational\_similarity(*corr='spearman'*)

#### get\_response()

Computes the mean response for each cell to each stimulus condition. Return is a (# orientations, # spatial frequencies, # phases, # cells, 3) np.ndarray. The final dimension contains the mean response to the condition (index 0), standard error of the mean of the response to the condition (index 1), and the number of trials with a significant response ( $p < 0.05$ ) to that condition (index 2).

#### **Returns**

#### **Numpy array storing mean responses.**

get\_signal\_correlation(*corr='spearman'*)

property interlength

property number\_ori

property number\_phase

property number\_sf

open\_fan\_plot(*cell\_specimen\_id=None*, *include\_labels=False*, *cell\_index=None*)

property orivals

property phasevals

```
plot_orientation_selectivity(si_range=[0, 1.5], n_hist_bins=50, color='#ccccdd',
                                 p_value_max=0.05, peak_dff_min=3)
```
plot\_preferred\_orientation(*include\_labels=False*, *si\_range=[0, 1.5]*, *color='#ccccdd'*, *p\_value\_max=0.05*, *peak\_dff\_min=3*)

plot\_preferred\_spatial\_frequency(*si\_range=[0, 1.5]*, *color='#ccccdd'*, *p\_value\_max=0.05*, *peak\_dff\_min=3*)

plot\_time\_to\_peak(*p\_value\_max=0.05*, *color\_map=<matplotlib.colors.LinearSegmentedColormap object>*)

#### populate\_stimulus\_table()

Implemented by subclasses.

reshape\_response\_array()

## **Returns**

response array in cells x stim conditions x repetition for

noise correlations this is a re-organization of the mean sweep response table

property sfvals

property sweeplength

## **allensdk.brain\_observatory.stimulus\_analysis module**

<span id="page-241-0"></span>class allensdk.brain\_observatory.stimulus\_analysis.StimulusAnalysis(*data\_set*)

Bases: object

Base class for all response analysis code. Subclasses are responsible for computing metrics and traces relevant to a particular stimulus. The base class contains methods for organizing sweep responses row of a stimulus stable (get\_sweep\_response). Subclasses implement the get\_response method, computes the mean sweep response to all sweeps for a each stimulus condition.

#### **Parameters**

## **data\_set: BrainObservatoryNwbDataSet instance speed\_tuning: boolean, deprecated** Whether or not to compute speed tuning histograms

property acquisition\_rate

property binned\_cells\_sp

property binned\_cells\_vis

property binned\_dx\_sp

property binned\_dx\_vis

property cell\_id

property celltraces

property dfftraces

property dxcm

property dxtime

```
get_fluorescence()
```
## get\_peak()

Implemented by subclasses.

## get\_response()

Implemented by subclasses.

#### get\_speed\_tuning(*binsize*)

Calculates speed tuning, spontaneous versus visually driven. The return is a 5-tuple of speed and dF/F histograms.

binned\_dx\_sp: (bins,2) np.ndarray of running speeds binned during spontaneous activity stimulus. The first bin contains all speeds below 1 cm/s. Dimension 0 is mean running speed in the bin. Dimension 1 is the standard error of the mean.

binned\_cells\_sp: (bins,2) np.ndarray of fluorescence during spontaneous activity stimulus. First bin contains all data for speeds below 1 cm/s. Dimension 0 is mean fluorescence in the bin. Dimension 1 is the standard error of the mean.

binned\_dx\_vis: (bins,2) np.ndarray of running speeds outside of spontaneous activity stimulus. The first bin contains all speeds below 1 cm/s. Dimension 0 is mean running speed in the bin. Dimension 1 is the standard error of the mean.

binned cells vis: np.ndarray of fluorescence outside of spontaneous activity stimulu. First bin contains all data for speeds below 1 cm/s. Dimension 0 is mean fluorescence in the bin. Dimension 1 is the standard error of the mean.

peak\_run: pd.DataFrame of speed-related properties of a cell.

## **Returns**

**tuple: binned\_dx\_sp, binned\_cells\_sp, binned\_dx\_vis, binned\_cells\_vis, peak\_run**

#### get\_sweep\_response()

Calculates the response to each sweep in the stimulus table for each cell and the mean response. The return is a 3-tuple of:

• sweep\_response: pd.DataFrame of response dF/F traces organized

by cell (column) and sweep (row)

• mean\_sweep\_response: mean values of the traces returned in

sweep\_response

• pval: p value from 1-way ANOVA comparing response during sweep

to response prior to sweep

## **Returns**

**3-tuple: sweep\_response, mean\_sweep\_response, pval**

```
property mean_sweep_response
```
property numbercells

property peak

property peak\_run

plot\_representational\_similarity(*repsim*, *stimulus=False*)

- plot\_running\_speed\_histogram(*xlim=None*, *nbins=None*)
- plot\_speed\_tuning(*cell\_specimen\_id=None*, *cell\_index=None*, *evoked\_color='#b30000'*, *spontaneous\_color='#0000b3'*)

populate\_stimulus\_table() Implemented by subclasses.

property pval

property response

property roi\_id

row\_from\_cell\_id(*csid=None*, *idx=None*)

property stim\_table

property sweep\_response

## property timestamps

allensdk.brain\_observatory.stimulus\_analysis.nonraising\_ks\_2samp(*data1*, *data2*, *\*\*kwargs*)

scipy.stats.ks\_2samp now raises a ValueError if one of the input arrays is of length 0. Previously it signaled this case by returning nans. This function restores the prior behavior.

## **allensdk.brain\_observatory.stimulus\_info module**

```
class allensdk.brain_observatory.stimulus_info.BinaryIntervalSearchTree(search_list)
     Bases: object
     add(input_list, tmp=None)
     static from_df(input df)
     search(fi, tmp=None)
class allensdk.brain_observatory.stimulus_info.BrainObservatoryMonitor(experiment_geometry=None)
     Bases: Monitor
     http://help.brain-map.org/display/observatory/Documentation?preview=/10616846/10813485/VisualCoding_
     VisualStimuli.pdf # noqa: E501 https://www.cnet.com/products/asus-pa248q/specs/
```
grating\_to\_screen(*phase*, *spatial\_frequency*, *orientation*, *\*\*kwargs*)

lsn\_image\_to\_screen(*img*, *\*\*kwargs*)

pixels\_to\_visual\_degrees(*n*, *\*\*kwargs*)

visual\_degrees\_to\_pixels(*vd*, *\*\*kwargs*)

warp\_image(*img*, *\*\*kwargs*)

class allensdk.brain\_observatory.stimulus\_info.ExperimentGeometry(*distance*, *mon\_height\_cm*, *mon\_width\_cm*, *mon\_res*, *eyepoint*)

Bases: object

generate\_warp\_coordinates()

property warp\_coordinates

<span id="page-243-0"></span>class allensdk.brain\_observatory.stimulus\_info.Monitor(*n\_pixels\_r*, *n\_pixels\_c*, *panel\_size*, *spatial\_unit*)

Bases: object

property aspect\_ratio

get\_mask()

```
grating_to_screen(phase, spatial_frequency, orientation, distance_from_monitor, p2p_amp=256,
                     baseline=127, translation=(0, 0))
```
property height

lsn\_image\_to\_screen(*img*, *stimulus\_type*, *origin='lower'*, *background\_color=127*, *translation=(0, 0)*)

map\_stimulus(*source\_stimulus\_coordinate*, *source\_stimulus\_type*, *target\_stimulus\_type*) property mask natural\_movie\_image\_to\_screen(*img*, *origin='lower'*, *translation=(0, 0)*) natural\_scene\_image\_to\_screen(*img*, *origin='lower'*, *translation=(0, 0)*) property panel\_size property pixel\_size pixels\_to\_visual\_degrees(*n*, *distance\_from\_monitor*, *small\_angle\_approximation=True*) set\_spatial\_unit(*new\_unit*) show\_image(*img*, *ax=None*, *show=True*, *mask=False*, *warp=False*, *origin='lower'*) spatial\_frequency\_to\_pix\_per\_cycle(*spatial\_frequency*, *distance\_from\_monitor*) visual\_degrees\_to\_pixels(*vd*, *distance\_from\_monitor*, *small\_angle\_approximation=True*) property width class allensdk.brain\_observatory.stimulus\_info.StimulusSearch(*nwb\_dataset*) Bases: object search(*fi*) allensdk.brain\_observatory.stimulus\_info.all\_stimuli() Return a list of all stimuli in the data set allensdk.brain\_observatory.stimulus\_info.get\_spatial\_grating(*height=None*, *aspect\_ratio=None*, *ori=None*, *pix\_per\_cycle=None*, *phase=None*, *p2p\_amp=2*, *baseline=0*) allensdk.brain\_observatory.stimulus\_info.get\_spatio\_temporal\_grating(*t*, *temporal\_frequency=None*, *\*\*kwargs*) allensdk.brain\_observatory.stimulus\_info.lsn\_coordinate\_to\_monitor\_coordinate(*lsn\_coordinate*, *monitor\_shape*, *stimulus\_type*) allensdk.brain\_observatory.stimulus\_info.make\_display\_mask(*display\_shape=(1920, 1200)*) Build a display-shaped mask that indicates which pixels are on screen after warping the stimulus. allensdk.brain\_observatory.stimulus\_info.map\_monitor\_coordinate\_to\_stimulus\_coordinate(*monitor\_coordinate*, *moni-*

*tor\_shape*, *stimulus\_type*)

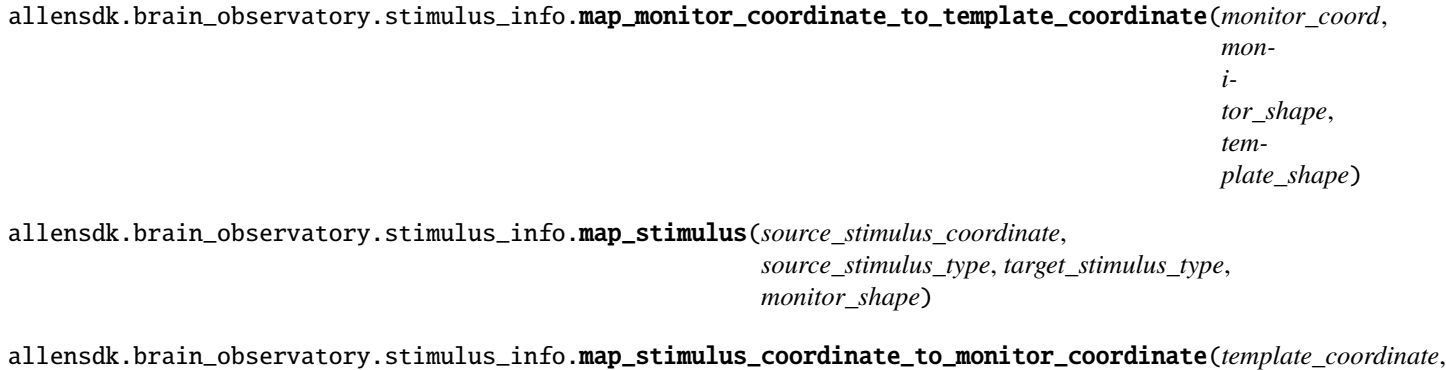

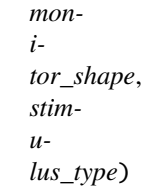

allensdk.brain\_observatory.stimulus\_info.map\_template\_coordinate\_to\_monitor\_coordinate(*template\_coord*,

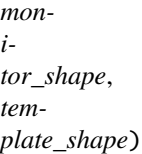

allensdk.brain\_observatory.stimulus\_info.mask\_stimulus\_template(*template\_display\_coords*, *template\_shape*, *display\_mask=None*, *threshold=1.0*)

Build a mask for a stimulus template of a given shape and display coordinates that indicates which part of the template is on screen after warping.

# **Parameters**

## **template\_display\_coords: list**

list of (x,y) display coordinates

## **template\_shape: tuple**

(width,height) of the display template

## **display\_mask: np.ndarray**

boolean 2D mask indicating which display coordinates are on screen after warping.

## **threshold: float**

Fraction of pixels associated with a template display coordinate that should remain on screen to count as belonging to the mask.

## **Returns**

**tuple: (template mask, pixel fraction)**

allensdk.brain\_observatory.stimulus\_info.monitor\_coordinate\_to\_lsn\_coordinate(*monitor\_coordinate*,

*monitor\_shape*, *stimulus\_type*)

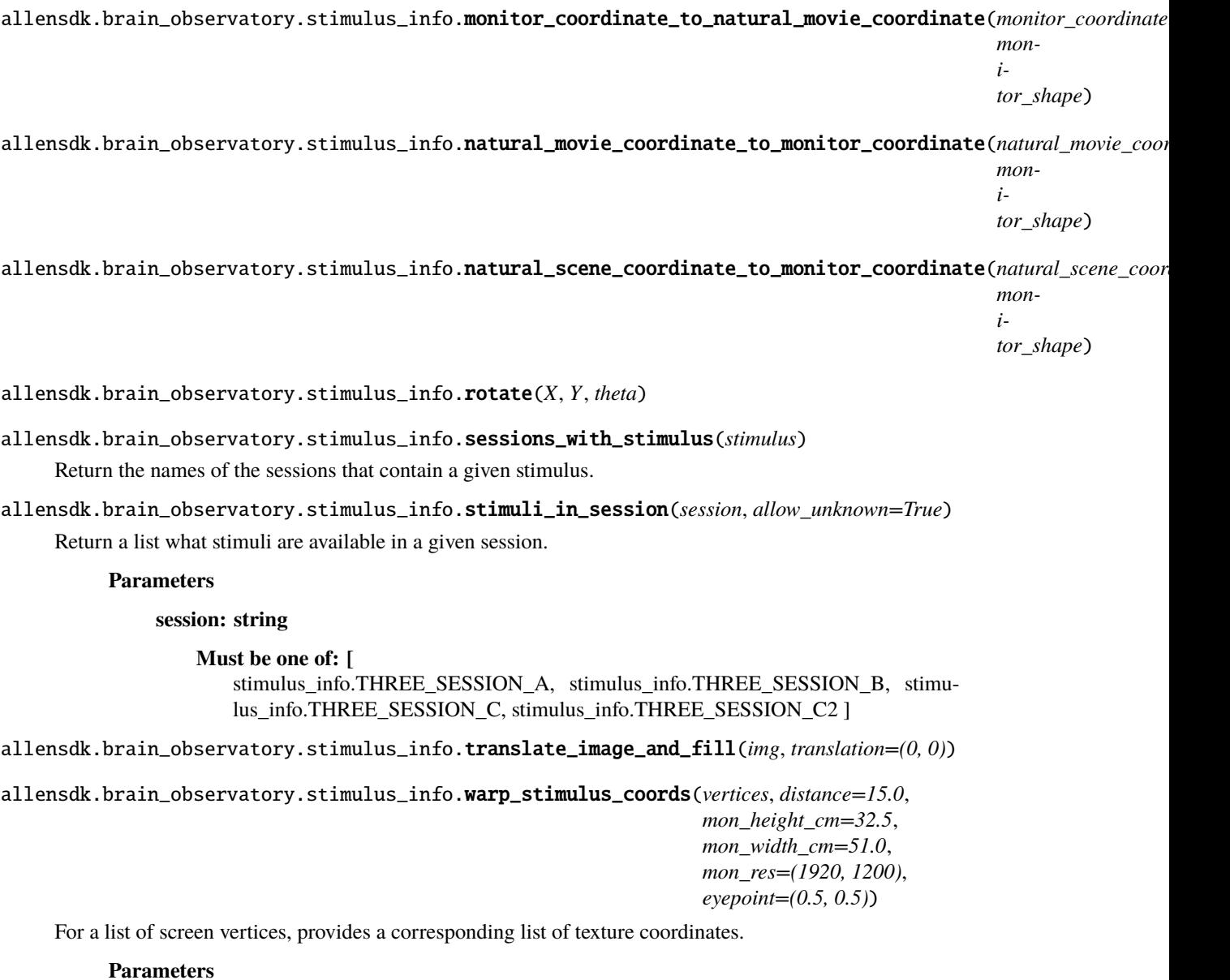

**vertices: numpy.ndarray** [ $[x0,y0]$ ,  $[x1,y1]$ , ...] A set of vertices to convert to texture positions.

# **distance: float**

distance from the monitor in cm.

# **mon\_height\_cm: float** monitor height in cm

# **mon\_width\_cm: float** monitor width in cm

**mon\_res: tuple** monitor resolution (x,y)

# **eyepoint: tuple**

# **Returns**

#### **np.ndarray**

x,y coordinates shaped like the input that describe what pixel coordinates are displayed an the input coordinates after warping the stimulus.

#### **allensdk.brain\_observatory.sync\_dataset module**

dataset.py

**Dataset object for loading and unpacking an HDF5 dataset generated by** sync.py @author: derricw Allen Institute for Brain Science

## **Dependencies**

numpy <http://www.numpy.org/> h5py <http://www.h5py.org/>

class allensdk.brain\_observatory.sync\_dataset.Dataset(*path*)

Bases: object

**A sync dataset. Contains methods for loading** and parsing the binary data.

#### **Parameters**

**path** [str] Path to HDF5 file.

## **Examples**

```
>>> dset = Dataset('my_h5_file.h5')
>>> logger.info(dset.meta_data)
>>> dset.stats()
>>> dset.close()
```

```
>>> with Dataset('my_h5_file.h5') as d:
... logger.info(dset.meta_data)
... dset.stats()
```
The sync file documentation from MPE can be found at sharepoint > Instrumentation > Shared Documents > Sync\_line\_labels\_discussion\_2020-01-27-.xlsx # NOQA E501 Direct link: [https://alleninstitute.sharepoint.](https://alleninstitute.sharepoint.com/:x:/s/Instrumentation/ES2bi1xJ3E9NupX-zQeXTlYBS2mVVySycfbCQhsD_jPMUw?e=Z9jCwH) [com/:x:/s/Instrumentation/ES2bi1xJ3E9NupX-zQeXTlYBS2mVVySycfbCQhsD\\_jPMUw?e=Z9jCwH](https://alleninstitute.sharepoint.com/:x:/s/Instrumentation/ES2bi1xJ3E9NupX-zQeXTlYBS2mVVySycfbCQhsD_jPMUw?e=Z9jCwH)

```
BEHAVIOR_TRACKING_KEYS = ('beh_frame_received', 'cam1_exposure',
'behavior_monitoring')
```

```
DEPRECATED_KEYS = {}
```

```
EYE_TRACKING_KEYS = ('eye_frame_received', 'cam2_exposure', 'eyetracking',
'eye_cam_exposing', 'eye_tracking')
```
FRAME\_KEYS = ('frames', 'stim\_vsync', 'vsync\_stim')

OPTOGENETIC\_STIMULATION\_KEYS = ('LED\_sync', 'opto\_trial')

PHOTODIODE\_KEYS = ('photodiode', 'stim\_photodiode')

## property analog\_meta\_data

#### close()

Closes the dataset.

## duty\_cycle(*line*)

Doesn't work right now. Freezes python for some reason.

Returns the duty cycle of a line.

#### frequency(*line*, *edge='rising'*)

Returns the average frequency of a line.

## get\_all\_bits()

Returns the data for all bits.

# get\_all\_events()

Returns all counter values and their cooresponding IO state.

## get\_all\_times(*units='samples'*)

Returns all counter values.

## **Parameters**

**units**

[str] Return times in 'samples' or 'seconds'

get\_analog\_channel(*channel*, *start\_time=0.0*, *stop\_time=None*, *downsample=1*)

## **Returns the data from the specified analog channel between the**

timepoints.

## **Args:**

channel (int, str): desired channel index or label start\_time (Optional[float]): start time in seconds stop\_time (Optional[float]): stop time in seconds downsample (Optional[int]): downsample factor

## **Returns:**

ndarray: slice of data for specified channel

# **Raises:** KeyError: no analog data present

#### get\_analog\_meta()

Returns the metadata for the analog data.

## get\_bit(*bit*)

Returns the values for a specific bit.

## **Parameters**

**bit**

[int] Bit to return.

# get\_bit\_changes(*bit*)

## **Returns the first derivative of a specific bit.**

Data points are 1 on rising edges and 255 on falling edges.

#### **Parameters**

#### **bit**

[int] Bit for which to return changes.

 $get\_edges$ (*kind: str*, *keys: str* | *Sequence*[*str*], *units: str* = '*seconds*', *permissive: bool* = *False*)  $\rightarrow$  ndarray | None

Utility function for extracting edge times from a line

## **Parameters**

## **kind**

[One of "rising", "falling", or "all". Should this method return] timestamps for rising, falling or both edges on the appropriate line

#### **keys**

[These will be checked in sequence. Timestamps will be returned] for the first which is present in the line labels

## **units**

[one of "seconds", "samples", or "indices". The returned] "time"stamps will be given in these units.

#### **raise\_missing**

[If True and no matching line is found, a KeyError will] be raised

#### **Returns**

**An array of edge times. If raise\_missing is False and none of the keys** were found, returns None.

#### **Raises**

#### **KeyError**

[none of the provided keys were found among this dataset's] line labels

#### get\_events\_by\_bit(*bit*, *units='samples'*)

**Returns all counter values for transitions (both rising and falling)** for a specific bit.

## **Parameters**

#### **bit**

[int] Bit for which to return events.

## get\_events\_by\_line(*line*, *units='samples'*)

**Returns all counter values for transitions (both rising and falling)** for a specific line.

#### **Parameters**

**line**

[str] Line for which to return events.

## get\_falling\_edges(*line*, *units='samples'*)

**Returns the counter values for the falling edges for a specific bit** or line.

## **Parameters**

**line**

[str] Line for which to return edges.

# get\_line(*line*)

Returns the values for a specific line.

# **Parameters**

**line**

[str] Line to return.

## get\_line\_changes(*line*)

## **Returns the first derivative of a specific line.**

Data points are 1 on rising edges and 255 on falling edges.

#### **Parameters**

#### **line**

[(str)] Line name for which to return changes.

## get\_nearest(*source*, *target*, *source\_edge='rising'*, *target\_edge='rising'*, *direction='previous'*, *units='indices'*)

**For all values of the source line, finds the nearest edge from the** target line.

By default, returns the indices of the target edges.

#### **Args:**

source (str, int): desired source line target (str, int): desired target line source\_edge [Optional(str)]: "rising" or "falling" source edges target\_edge [Optional(str): "rising" or "falling" target edges direction (str): "previous" or "next". Whether to prefer the

previous edge or the following edge.

units (str): "indices"

# get\_rising\_edges(*line*, *units='samples'*)

**Returns the counter values for the rizing edges for a specific bit or** line.

#### **Parameters**

## **line**

[str] Line for which to return edges.

#### line\_stats(*line*, *print\_results=True*)

Quick-and-dirty analysis of a bit.

##TODO: Split this up into smaller functions.

## load(*path*)

Loads an hdf5 sync dataset.

## **Parameters**

**path**

[str] Path to hdf5 file.

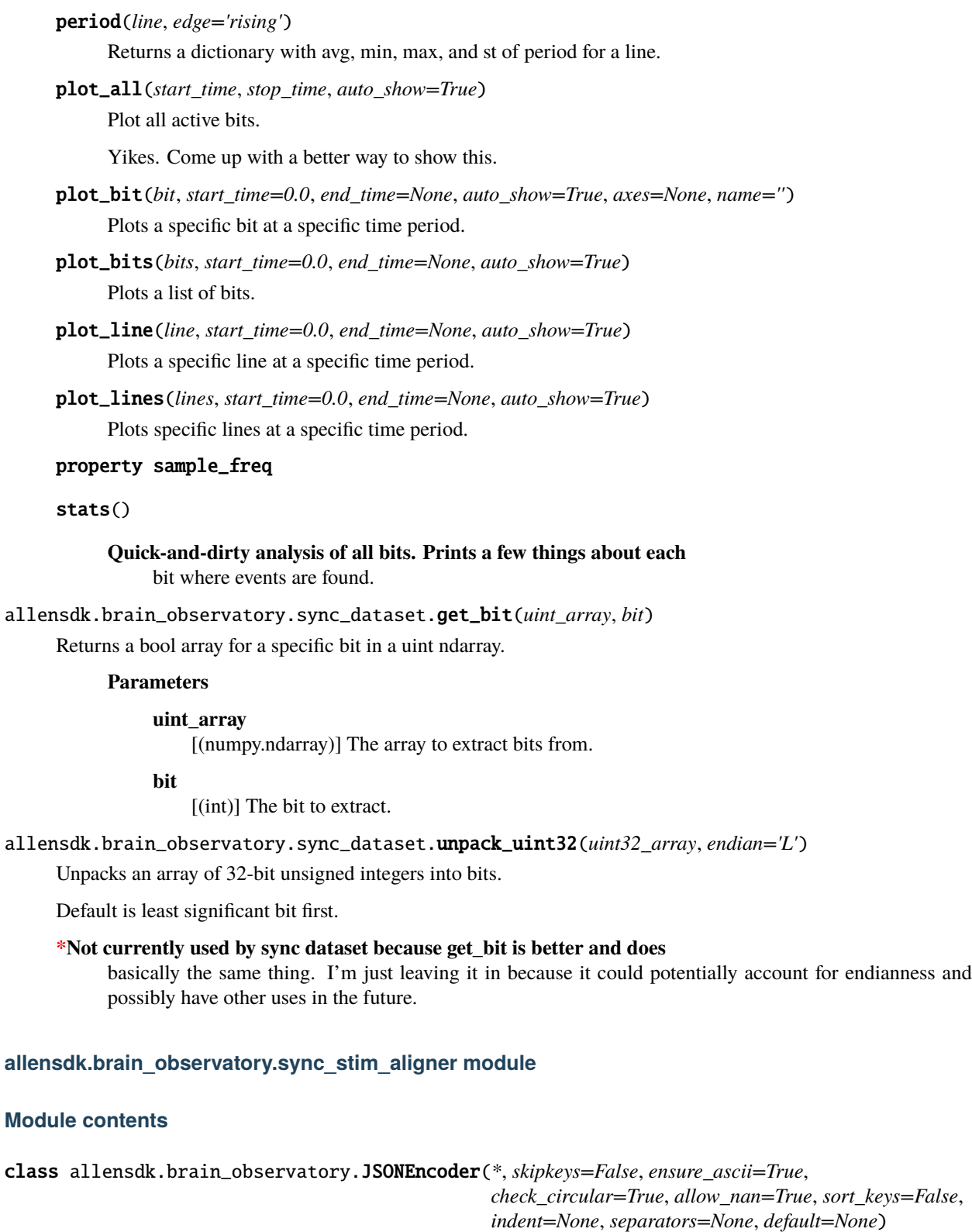

Bases: JSONEncoder
# default(*o*)

Implement this method in a subclass such that it returns a serializable object for o, or calls the base implementation (to raise a TypeError).

For example, to support arbitrary iterators, you could implement default like this:

```
def default(self, o):
   try:
        iterable = iter(o)except TypeError:
        pass
    else:
        return list(iterable)
    # Let the base class default method raise the TypeError
   return JSONEncoder.default(self, o)
```
allensdk.brain\_observatory.dict\_to\_indexed\_array(*dc*, *order=None*)

Given a dictionary and an ordered arr, build a concatenation of the dictionary's values and an index describing how that concatenation can be unpacked

allensdk.brain\_observatory.hook(*json\_dict*)

# **6.1.3 allensdk.config package**

# **Subpackages**

**allensdk.config.app package**

**Submodules**

**allensdk.config.app.application\_config module**

class allensdk.config.app.application\_config.ApplicationConfig(*defaults*, *name='app'*, *halp='Run application.'*, *default\_log\_config=None*)

Bases: object

Convenience class that handles of application configuration from environment variables, .conf files and the command line using Python standard libraries and formats.

# apply\_configuration\_from\_command\_line(*parsed\_args*)

Read application configuration variables from the command line.

Unassigned variables are left unchanged if previously assigned, set to their default values, or None if no default is specified at init time. Assigned variables will overwrite the previous value.

see: <https://docs.python.org/2/howto/argparse.html>

# **Parameters**

#### **parsed\_args**

[dict] the arguments as parsed from the command line.

#### apply\_configuration\_from\_environment()

Read application configuration variables from the environment.

The variable names are upper case and have a prefix defined by the application.

See: <https://docs.python.org/2/library/os.html>

# apply\_configuration\_from\_file(*config\_file\_path*)

Read application configuration variables from a .conf file.

Unassigned variables are set to their default values or None if no default is specified at init time. The variables are found in a section named by the application.

#### **Parameters**

## **config\_file\_path**

[string] path to to an INI (.conf) or JSON format application config file.

#### **Returns**

**see: <https://docs.python.org/2/library/configparser.html>**

# create\_argparser()

Initialization for the command-line parsing stage.

An application specific prefix is applied to argument names.

# **Parameters**

**prog**

[string] Application specific prefix for argument names.

#### **description**

[string] A brief 'help' description of the application.

#### **Returns**

## **argParse.ArgumentParser**

The initialized argument parser object.

# **Notes**

Defaults are set at the first environment reading. Command line args only override them when present

#### from\_json\_file(*json\_path*)

Read an application configuration from a JSON format file.

# **Parameters**

**json\_path** [string] Path to the JSON file.

#### **Returns**

**string**

An application configuration in INI format

#### from\_json\_string(*json\_string*)

Read a configuration from a JSON format string.

# **Parameters**

#### **json\_string**

[string] A JSON-formatted string containing an application configuration.

# **Returns**

# **string**

An application configuration in INI format

## load(*command\_line\_args*, *disable\_existing\_loggers=True*)

Load application configuration options, first from the environment, then from the configuration file, then from the command line.

Each stage of loading can override the previous stage.

## **Parameters**

# **command\_line\_args**

[dict] Parameters passed to the application.

## **disable\_existing\_loggers**

[boolean] Reset the logging system or not.

## **Returns**

# **fileConfig**

Configuration object with all levels applied

# parse\_command\_line\_args(*args*)

Simply call the internal argparser object.

# **Parameters**

**args**

[array] Parameters passed to the application.

# **Returns**

# **Namespace** Parsed paramenters.

# to\_config\_string(*description*)

Create a configuration string from a dict.

# **Parameters**

# **description**

[dict] Configuration options for an application.

# **Returns**

# **string**

Equivalent configuration as an INI format string

# **Notes**

The Python configparser library natively supports this functionality in Python 3.

# **Module contents**

allensdk.config.app is a package that assists in configuring application software, as opposed to domain-specific configuration.

# **allensdk.config.model package**

# **Subpackages**

**allensdk.config.model.formats package**

# **Submodules**

**allensdk.config.model.formats.hdf5\_util module**

class allensdk.config.model.formats.hdf5\_util.Hdf5Util

Bases: object

read(*file\_path*)

write(*file\_path*, *m*)

# **allensdk.config.model.formats.json\_description\_parser module**

class allensdk.config.model.formats.json\_description\_parser.JsonDescriptionParser Bases: [DescriptionParser](#page-258-0)

log = <Logger allensdk.config.model.formats.json\_description\_parser (WARNING)>

#### read(*file\_path*, *description=None*, *section=None*, *\*\*kwargs*)

Parse a complete or partial configuration.

# **Parameters**

**json\_string** [string] Input to parse.

# **description**

[Description, optional] Where to put the parsed configuration. If None a new one is created.

# **section**

[string, optional] Where to put the parsed configuration within the description.

## **Returns**

#### **Description**

The input description with parsed configuration added.

# **Section is only specified for "bare" objects that are to be added to a section array.**

## read\_string(*json\_string*, *description=None*, *section=None*, *\*\*kwargs*)

Parse a complete or partial configuration.

#### **Parameters**

## **json\_string**

[string] Input to parse.

# **description**

[Description, optional] Where to put the parsed configuration. If None a new one is created.

# **section**

[string, optional] Where to put the parsed configuration within the description.

# **Returns**

**Description**

The input description with parsed configuration added.

# **Section is only specified for "bare" objects that are to be added to a section array.**

## write(*filename*, *description*)

Write the description to a JSON file.

## **Parameters**

**description** [Description] Object to write.

# write\_string(*description*)

Write the description to a JSON string.

# **Parameters**

**description**

[Description] Object to write.

**Returns**

**string** JSON serialization of the input.

# **allensdk.config.model.formats.pycfg\_description\_parser module**

class allensdk.config.model.formats.pycfg\_description\_parser.PycfgDescriptionParser Bases: [DescriptionParser](#page-258-0)

log = <Logger allensdk.config.model.formats.pycfg\_description\_parser (WARNING)>

read(*pycfg\_file\_path*, *description=None*, *section=None*, *\*\*kwargs*) Read a serialized description from a Python (.pycfg) file.

# **Parameters**

**filename** [string] Name of the .pycfg file.

**Returns**

**Description**

Configuration object.

read\_string(*python\_string*, *description=None*, *section=None*, *\*\*kwargs*) Read a serialized description from a Python (.pycfg) string.

**Parameters**

## **python\_string**

[string] Python string with a serialized description.

# **Returns**

## **Description**

Configuration object.

# write(*filename*, *description*)

Write the description to a Python (.pycfg) file.

# **Parameters**

**filename**

[string] Name of the file to write.

# write\_string(*description*)

Write the description to a pretty-printed Python string.

# **Parameters**

# **description**

[Description] Configuration object to write.

# **Module contents**

# **Submodules**

# **allensdk.config.model.description module**

#### class allensdk.config.model.description.Description

Bases: object

## fix\_unary\_sections(*section\_names=None*)

Wrap section contents that don't have the proper array surrounding them in an array.

# **Parameters**

## **section\_names**

[list of strings, optional] Keys of sections that might not be in array form.

# is\_empty()

Check if anything is in the object.

# **Returns**

# **boolean**

true if self.data is missing or empty

## unpack(*data*, *section=None*)

Read the manifest and other stand-alone configuration structure, or insert a configuration object into a section of an existing configuration.

# **Parameters**

#### **data**

[dict] A configuration object including top level sections, or an configuration object to be placed within a section.

## **section**

[string, optional.] If this is present, place data within an existing section array.

#### unpack\_manifest(*data*)

Pull the manifest configuration section into a separate place.

# **Parameters**

# **data**

[dict] A configuration structure that still has a manifest section.

## update\_data(*data*, *section=None*)

Merge configuration data possibly from multiple files.

#### **Parameters**

#### **data**

[dict] Configuration structure to add.

# **section**

[string, optional] What configuration section to read it into if the file does not specify.

# **allensdk.config.model.description\_parser module**

# <span id="page-258-0"></span>class allensdk.config.model.description\_parser.DescriptionParser

Bases: object

# log = <Logger allensdk.config.model.description\_parser (WARNING)>

# parser\_for\_extension(*filename*)

Choose a subclass that can read the format.

# **Parameters**

**filename** [string] For the extension.

#### **Returns**

# **DescriptionParser** Appropriate subclass.

read(*file\_path*, *description=None*, *section=None*, *\*\*kwargs*)

Parse data needed for a simulation.

#### **Parameters**

#### **description**

[dict] Configuration from parsing previous files.

# **section**

[string, optional] What configuration section to read it into if the file does not specify.

read\_string(*data\_string*, *description=None*, *section=None*, *header=None*)

Parse data needed for a simulation from a string.

#### write(*filename*, *description*)

Save the configuration.

# **Parameters**

#### **filename**

[string] Name of the file to write.

# **Module contents**

# **Submodules**

# **allensdk.config.manifest module**

```
class allensdk.config.manifest.Manifest(config=None, relative_base_dir='.', version=None)
```
Bases: object

Manages the location of external files referenced in an Allen SDK configuration

 $DIR = 'dir'$ 

# DIRNAME = 'dir\_name'

FILE = 'file'

# VERSION = 'manifest\_version'

add\_file(*file\_key*, *file\_name*, *dir\_key=None*, *path\_format=None*) Insert a new file entry.

# **Parameters**

## **file\_key**

[string] Reference to the entry.

## **file\_name**

[string] Subtitutions of the %s, %d style allowed.

**dir\_key**

[string] Reference to the parent directory entry.

#### **path\_format**

[string, optional] File type for further parsing.

add\_path(*key*, *path*, *path\_type='dir'*, *absolute=True*, *path\_format=None*, *parent\_key=None*)

Insert a new entry.

## **Parameters**

#### **key**

[string] Identifier for referencing the entry.

## **path**

[string] Specification for a path using %s, %d style substitution.

# **path\_type**

[string enumeration] 'dir' (default) or 'file'

# **absolute**

[boolean] Is the spec relative to the process current directory.

## **path\_format**

[string, optional] Indicate a known file type for further parsing.

#### **parent\_key**

[string] Refer to another entry.

add\_paths(*path\_info*)

add information about paths stored in the manifest.

# **Parameters**

**path\_info** [dict] Information about the new paths

# as\_dataframe()

check\_dir(*path\_key*, *do\_exit=False*)

Verify a directories existence or optionally exit.

**Parameters**

**path\_key** [string] Reference to the entry.

**do\_exit**

[boolean] What to do if the directory is not present.

# create\_dir(*path\_key*)

Make a directory for an entry.

# **Parameters**

**path\_key** [string] Reference to the entry.

get\_format(*path\_key*)

Retrieve the type of a path entry.

# **Parameters**

**path\_key** [string] reference to the entry

# **Returns**

**string**

File type.

# get\_path(*path\_key*, *\*args*)

Retrieve an entry with substitutions.

# **Parameters**

# **path\_key**

[string] Refer to the entry to retrieve.

**args**

[any types, optional] arguments to be substituted into the path spec for %s, %d, etc.

# **Returns**

**string**

Path with parent structure and substitutions applied.

# load\_config(*config*, *version=None*)

Load paths into the manifest from an Allen SDK config section.

# **Parameters**

**config**

[Config] Manifest section of an Allen SDK config.

## log = <Logger allensdk.config.manifest (WARNING)>

#### resolve\_paths(*description\_dict*, *suffix='\_key'*)

Walk input items and expand those that refer to a manifest entry.

## **Parameters**

# **description\_dict**

[dict] Any entries with key names ending in suffix will be expanded.

#### **suffix**

[string] Indicates the entries to be expanded.

#### classmethod safe\_make\_parent\_dirs(*file\_name*)

Create a parent directories for file.

# **Parameters**

# **file\_name**

[string]

# **Returns**

**leftmost**

[string] most rootward directory created

# classmethod safe\_mkdir(*directory*)

Create path if not already there.

# **Parameters**

# **directory**

[string] create it if it doesn't exist

#### **Returns**

#### **leftmost**

[string] most rootward directory created

exception allensdk.config.manifest.ManifestVersionError(*message*, *version*, *found\_version*) Bases: Exception

# property outdated

# **allensdk.config.manifest\_builder module**

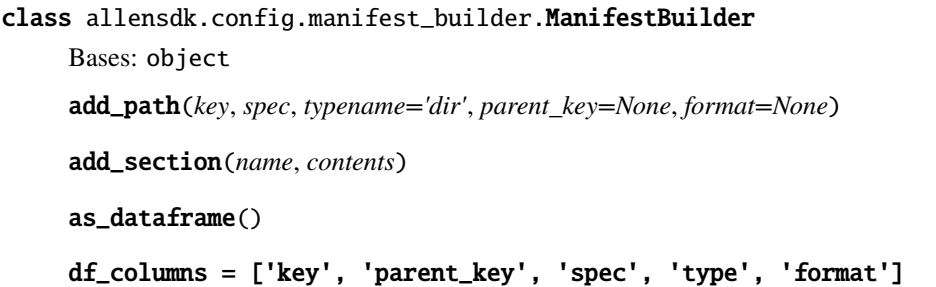

from\_dataframe(*df* ) get\_config() get\_manifest() set\_version(*value*) write\_json\_file(*path*, *overwrite=False*) write\_json\_string()

# **Module contents**

```
allensdk.config.enable_console_log(level=None)
     configure allensdk logging to output to the console.
```
**Parameters**

**level**

[int] logging level 0-50 (logging.INFO, logging.DEBUG, etc.)

# **Notes**

See: [Logging Cookbook](https://docs.python.org/2/howto/logging-cookbook.html)

# **6.1.4 allensdk.core package**

**Subpackages**

**allensdk.core.lazy\_property package**

# **Submodules**

**allensdk.core.lazy\_property.lazy\_property module**

class allensdk.core.lazy\_property.lazy\_property.LazyProperty(*api\_method: Callable*, *wrappers: Iterable = ()*, *settable: bool = False*, *\*args*, *\*\*kwargs*)

Bases: object calculate()

# **allensdk.core.lazy\_property.lazy\_property\_mixin module**

class allensdk.core.lazy\_property.lazy\_property\_mixin.LazyPropertyMixin Bases: object

property LazyProperty

# **Module contents**

# **Submodules**

**allensdk.core.auth\_config module**

# **allensdk.core.authentication module**

<span id="page-263-0"></span>class allensdk.core.authentication.CredentialProvider

Bases: ABC

METHOD = 'custom'

abstract provide(*credential*)

class allensdk.core.authentication.DbCredentials(*dbname*, *user*, *host*, *port*, *password*)

Bases: tuple

# dbname

Alias for field number 0

# host

Alias for field number 2

# password

Alias for field number 4

port

Alias for field number 3

# user

Alias for field number 1

# class allensdk.core.authentication.EnvCredentialProvider(*environ: Dict[str, Any] | None = None*) Bases: [CredentialProvider](#page-263-0)

Provides credentials from environment variables for variables listed in CREDENTIAL\_KEYS.

#### METHOD = 'env'

provide(*credential*)

```
allensdk.core.authentication.credential_injector(credential_map: Dict[str, Any], provider:
```
[CredentialProvider](#page-263-0) *| None = None*)

Decorator used to inject credentials from another source if not explicitly provided in the function call. This function will only supply values for keyword arguments. All keys defined in *credential\_map* must correspond to keyword arguments in the function signature.

#### **Parameters**

**credential\_map: Dict[Str: Any]**

Dictionary where the keys are the keyword of a credential kwarg passed to the decorated function, and the values are the name of the credential in the credential provider (see CREDENTIAL\_KEYS).

Example of credential\_map for PostgresQueryMixin connecting to LIMS database:

```
{
 "dbname": "LIMS_DBNAME", "user": "LIMS_USER", "host":
 "LIMS_HOST", "password": "LIMS_PASSWORD", "port": "LIMS_PORT"
}
```
**provider: Optional[CredentialProvider]**

Subclass of CredentialProvider to provide credentials to the wrapped function. If left unspecified, will default to EnvCredentialProvider, which provides credentials from environment variables.

allensdk.core.authentication.get\_credential\_provider()

allensdk.core.authentication.set\_credential\_provider(*provider*)

**allensdk.core.brain\_observatory\_cache module**

#### **allensdk.core.brain\_observatory\_nwb\_data\_set module**

class allensdk.core.brain\_observatory\_nwb\_data\_set.BrainObservatoryNwbDataSet(*nwb\_file*)

Bases: object

```
FILE_METADATA_MAPPING = {'age': 'general/subject/age', 'device_string':
'general/devices/2-photon microscope', 'excitation_lambda':
'general/optophysiology/imaging_plane_1/excitation_lambda',
'experiment_container_id': 'general/experiment_container_id', 'fov':
'general/fov', 'generated_by': 'general/generated_by', 'genotype':
'general/subject/genotype', 'imaging_depth':
'general/optophysiology/imaging_plane_1/imaging depth', 'indicator':
'general/optophysiology/imaging_plane_1/indicator', 'ophys_experiment_id':
'general/session_id', 'session_start_time': 'session_start_time', 'session_type':
'general/session_type', 'sex': 'general/subject/sex', 'specimen_name':
'general/specimen_name', 'targeted_structure':
'general/optophysiology/imaging_plane_1/location'}
MOTION_CORRECTION_DATASETS = ['MotionCorrection/2p_image_series/xy_translations',
'MotionCorrection/2p_image_series/xy_translation']
PIPELINE_DATASET = 'brain_observatory_pipeline'
STIMULUS_TABLE_TYPES = {'abstract_feature_series': ['drifting_gratings',
'static_gratings'], 'indexed_time_series': ['natural_scenes',
'locally_sparse_noise', 'locally_sparse_noise_4deg', 'locally_sparse_noise_8deg'],
'repeated_indexed_time_series': ['natural_movie_one', 'natural_movie_two',
'natural_movie_three']}
```
SUPPORTED\_PIPELINE\_VERSION = '3.0'

## get\_cell\_specimen\_ids()

Returns an array of cell IDs for all cells in the file

#### **Returns**

#### **cell specimen IDs: list**

## get\_cell\_specimen\_indices(*cell\_specimen\_ids*)

Given a list of cell specimen ids, return their index based on their order in this file.

# **Parameters**

#### **cell\_specimen\_ids: list of cell specimen ids**

#### get\_corrected\_fluorescence\_traces(*cell\_specimen\_ids=None*)

Returns an array of demixed and neuropil-corrected fluorescence traces for all ROIs and the timestamps for each datapoint

## **Parameters**

#### **cell\_specimen\_ids: list or array (optional)**

List of cell IDs to return traces for. If this is None (default) then all are returned

# **Returns**

# **timestamps: 2D numpy array**

Timestamp for each fluorescence sample

**traces: 2D numpy array** Corrected fluorescence traces for each cell

# get\_demixed\_traces(*cell\_specimen\_ids=None*)

Returns an array of demixed fluorescence traces for all ROIs and the timestamps for each datapoint

#### **Parameters**

**cell\_specimen\_ids: list or array (optional)** List of cell IDs to return traces for. If this is None (default) then all are returned

#### **Returns**

**timestamps: 2D numpy array** Timestamp for each fluorescence sample

**traces: 2D numpy array**

Demixed fluorescence traces for each cell

# get\_dff\_traces(*cell\_specimen\_ids=None*)

Returns an array of dF/F traces for all ROIs and the timestamps for each datapoint

# **Parameters**

**cell\_specimen\_ids: list or array (optional)**

List of cell IDs to return data for. If this is None (default) then all are returned

# **Returns**

**timestamps: 2D numpy array** Timestamp for each fluorescence sample

#### **dF/F: 2D numpy array**

dF/F values for each cell

#### get\_fluorescence\_timestamps()

Returns an array of timestamps in seconds for the fluorescence traces

#### get\_fluorescence\_traces(*cell\_specimen\_ids=None*)

Returns an array of fluorescence traces for all ROI and the timestamps for each datapoint

## **Parameters**

#### **cell\_specimen\_ids: list or array (optional)**

List of cell IDs to return traces for. If this is None (default) then all are returned

#### **Returns**

## **timestamps: 2D numpy array**

Timestamp for each fluorescence sample

#### **traces: 2D numpy array**

Fluorescence traces for each cell

# get\_locally\_sparse\_noise\_stimulus\_template(*stimulus*, *mask\_off\_screen=True*)

Return an array of the stimulus template for the specified stimulus.

## **Parameters**

## **stimulus: string**

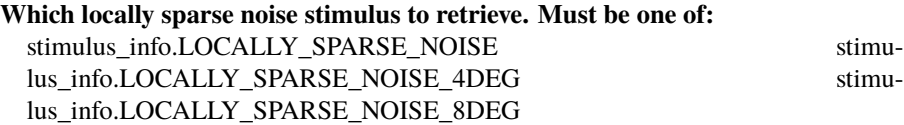

# **mask\_off\_screen: boolean**

Set off-screen regions of the stimulus to LocallySparseNoise.LSN\_OFF\_SCREEN.

# **Returns**

#### **tuple: (template, off-screen mask)**

#### get\_max\_projection()

Returns the maximum projection image for the 2P movie.

#### **Returns**

## **max projection: np.ndarray**

## get\_metadata()

Returns a dictionary of meta data associated with each experiment, including Cre line, specimen number, visual area imaged, imaging depth

## **Returns**

#### **metadata: dictionary**

# get\_motion\_correction()

Returns a Panda DataFrame containing the x- and y- translation of each image used for image alignment

# get\_neuropil\_r(*cell\_specimen\_ids=None*)

Returns a scalar value of r for neuropil correction of flourescence traces

## **Parameters**

#### **cell\_specimen\_ids: list or array (optional)**

List of cell IDs to return traces for. If this is None (default) then results for all are returned

# **Returns**

# **r: 1D numpy array, len(r)=len(cell\_specimen\_ids)**

Scalar for neuropil subtraction for each cell

# get\_neuropil\_traces(*cell\_specimen\_ids=None*)

Returns an array of neuropil fluorescence traces for all ROIs and the timestamps for each datapoint

# **Parameters**

# **cell\_specimen\_ids: list or array (optional)**

List of cell IDs to return traces for. If this is None (default) then all are returned

# **Returns**

# **timestamps: 2D numpy array**

Timestamp for each fluorescence sample

# **traces: 2D numpy array**

Neuropil fluorescence traces for each cell

# get\_pupil\_location(*as\_spherical=True*)

Returns the x, y pupil location.

# **Parameters**

# **as\_spherical**

[bool] Whether to return the location as spherical (default) or not. If true, the result is altitude and azimuth in degrees, otherwise it is  $x$ ,  $y$  in centimeters.  $(0,0)$  is the center of the monitor.

## **Returns**

# **(timestamps, location)**

Timestamps is an (Nx1) array of timestamps in seconds. Location is an (Nx2) array of spatial location.

# get\_pupil\_size()

Returns the pupil area in pixels.

# **Returns**

# **(timestamps, areas)**

Timestamps is an (Nx1) array of timestamps in seconds. Areas is an (Nx1) array of pupil areas in pixels.

# get\_roi\_ids()

Returns an array of IDs for all ROIs in the file

# **Returns**

# **ROI IDs: list**

# get\_roi\_mask(*cell\_specimen\_ids=None*)

Returns an array of all the ROI masks

# **Parameters**

# **cell specimen IDs: list or array (optional)**

List of cell IDs to return traces for. If this is None (default) then all are returned

# **Returns**

# **List of ROI\_Mask objects**

# get\_roi\_mask\_array(*cell\_specimen\_ids=None*)

Return a numpy array containing all of the ROI masks for requested cells. If cell\_specimen\_ids is omitted, return all masks.

# **Parameters**

**cell\_specimen\_ids: list**

List of cell specimen ids. Default None.

#### **Returns**

#### **np.ndarray: NxWxH array, where N is number of cells**

# get\_running\_speed()

Returns the mouse running speed in cm/s

## get\_session\_type()

Returns the type of experimental session, presently one of the following: three\_session\_A, three\_session\_B, three\_session\_C

#### **Returns**

# **session type: string**

# get\_stimulus(*frame\_ind*)

### get\_stimulus\_epoch\_table()

Returns a pandas dataframe that summarizes the stimulus epoch duration for each acquisition time index in the experiment

# **Parameters**

**None**

# **Returns**

**timestamps: 2D numpy array** Timestamp for each fluorescence sample

## **traces: 2D numpy array** Fluorescence traces for each cell

# get\_stimulus\_table(*stimulus\_name*)

Return a stimulus table given a stimulus name

# **Notes**

For more information, see: [http://help.brain-map.org/display/observatory/Documentation?preview=](http://help.brain-map.org/display/observatory/Documentation?preview=/10616846/10813485/VisualCoding_VisualStimuli.pdf) [/10616846/10813485/VisualCoding\\_VisualStimuli.pdf](http://help.brain-map.org/display/observatory/Documentation?preview=/10616846/10813485/VisualCoding_VisualStimuli.pdf)

## get\_stimulus\_template(*stimulus\_name*)

Return an array of the stimulus template for the specified stimulus.

# **Parameters**

# **stimulus\_name: string**

Must be one of the strings returned by list\_stimuli().

# **Returns**

#### **stimulus table: pd.DataFrame**

# list\_stimuli()

Return a list of the stimuli presented in the experiment.

**Returns**

## **stimuli: list of strings**

# property number\_of\_cells

Number of cells in the experiment

save\_analysis\_arrays(*\*datasets*)

save\_analysis\_dataframes(*\*tables*)

# property stimulus\_search

allensdk.core.brain\_observatory\_nwb\_data\_set.align\_running\_speed(*dxcm*, *dxtime*, *timestamps*) If running speed timestamps differ from fluorescence timestamps, adjust by inserting NaNs to running speed.

## **Returns**

# **tuple: dxcm, dxtime**

allensdk.core.brain\_observatory\_nwb\_data\_set.get\_epoch\_mask\_list(*st*, *threshold*, *max\_cuts=2*) Convenience function to cut a stim table into multiple epochs

#### **Parameters**

- st input stimtable
- threshold threshold on the max duration of a subepoch
- max\_cuts maximum number of allowed epochs to cut into

#### **Returns**

epoch\_mask\_list, a list of indices that define the start and end of sub-epochs

# **allensdk.core.cache\_method\_utilities module**

## class allensdk.core.cache\_method\_utilities.CachedInstanceMethodMixin

# Bases: object

# cache\_clear()

Calls *cache\_clear* method on all bound methods in this instance (where valid). Intended to clear calls cached with the *memoize* decorator. Note that this will also clear functions decorated with *lru\_cache* and *lfu\_cache* in this class (or any other function with *cache\_clear* attribute).

#### **allensdk.core.cell\_types\_cache module**

## class allensdk.core.cell\_types\_cache.CellTypesCache(*cache=True*, *manifest\_file=None*, *base\_uri=None*)

## Bases: [Cache](#page-105-0)

Cache class for storing and accessing data from the Cell Types Database. By default, this class will cache any downloaded metadata or files in well known locations defined in a manifest file. This behavior can be disabled.

# **Parameters**

# **cache: boolean**

Whether the class should save results of API queries to locations specified in the manifest file. Queries for files (as opposed to metadata) must have a file location. If caching is disabled, those locations must be specified in the function call (e.g. get\_ephys\_data(file\_name='file.nwb')).

#### **manifest\_file: string**

File name of the manifest to be read. Default is "cell\_types\_manifest.json".

#### **Attributes**

#### **api: CellTypesApi instance**

The object used for making API queries related to the Cell Types Database

CELLS\_KEY = 'CELLS'

EPHYS\_DATA\_KEY = 'EPHYS\_DATA'

EPHYS\_FEATURES\_KEY = 'EPHYS\_FEATURES'

EPHYS\_SWEEPS\_KEY = 'EPHYS\_SWEEPS'

MANIFEST\_VERSION = '1.1'

MARKER\_KEY = 'MARKER'

MORPHOLOGY\_FEATURES\_KEY = 'MORPHOLOGY\_FEATURES'

# RECONSTRUCTION\_KEY = 'RECONSTRUCTION'

#### build\_manifest(*file\_name*)

Construct a manifest for this Cache class and save it in a file.

# **Parameters**

#### **file\_name: string**

File location to save the manifest.

get\_all\_features(*dataframe=False*, *require\_reconstruction=True*)

Download morphology and electrophysiology features for all cells and merge them into a single table.

#### **Parameters**

#### **dataframe: boolean**

Return the output as a Pandas DataFrame. If False, return a list of dictionaries.

#### **require\_reconstruction: boolean**

Only return ephys and morphology features for cells that have reconstructions. Default True.

get\_cells(*file\_name=None*, *require\_morphology=False*, *require\_reconstruction=False*, *reporter\_status=None*, *species=None*, *simple=True*)

Download metadata for all cells in the database and optionally return a subset filtered by whether or not they have a morphology or reconstruction.

## **Parameters**

#### **file\_name: string**

File name to save/read the cell metadata as JSON. If file\_name is None, the file\_name will be pulled out of the manifest. If caching is disabled, no file will be saved. Default is None.

#### **require\_morphology: boolean**

Filter out cells that have no morphological images.

# **require\_reconstruction: boolean**

Filter out cells that have no morphological reconstructions.

#### **reporter\_status: list**

Filter for cells that have one or more cell reporter statuses.

#### **species: list**

Filter for cells that belong to one or more species. If None, return all. Must be one of [ CellTypesApi.MOUSE, CellTypesApi.HUMAN ].

# get\_ephys\_data(*specimen\_id*, *file\_name=None*)

Download electrophysiology traces for a single cell in the database.

#### **Parameters**

#### **specimen\_id: int**

The ID of a cell specimen to download.

# **file\_name: string**

File name to save/read the ephys features metadata as CSV. If file\_name is None, the file\_name will be pulled out of the manifest. If caching is disabled, no file will be saved. Default is None.

# **Returns**

# **NwbDataSet**

A class instance with helper methods for retrieving stimulus and response traces out of an NWB file.

#### get\_ephys\_features(*dataframe=False*, *file\_name=None*)

Download electrophysiology features for all cells in the database.

## **Parameters**

#### **file\_name: string**

File name to save/read the ephys features metadata as CSV. If file name is None, the file\_name will be pulled out of the manifest. If caching is disabled, no file will be saved. Default is None.

#### **dataframe: boolean**

Return the output as a Pandas DataFrame. If False, return a list of dictionaries.

## get\_ephys\_sweeps(*specimen\_id*, *file\_name=None*)

Download sweep metadata for a single cell specimen.

## **Parameters**

**specimen\_id: int** ID of a cell.

#### get\_morphology\_features(*dataframe=False*, *file\_name=None*)

Download morphology features for all cells with reconstructions in the database.

#### **Parameters**

## **file\_name: string**

File name to save/read the ephys features metadata as CSV. If file\_name is None, the file name will be pulled out of the manifest. If caching is disabled, no file will be saved. Default is None.

#### **dataframe: boolean**

Return the output as a Pandas DataFrame. If False, return a list of dictionaries.

## get\_reconstruction(*specimen\_id*, *file\_name=None*)

Download and open a reconstruction for a single cell in the database.

## **Parameters**

# **specimen\_id: int**

The ID of a cell specimen to download.

#### **file\_name: string**

File name to save/read the reconstruction SWC. If file\_name is None, the file\_name will be pulled out of the manifest. If caching is disabled, no file will be saved. Default is None.

#### **Returns**

## **Morphology**

A class instance with methods for accessing morphology compartments.

# get\_reconstruction\_markers(*specimen\_id*, *file\_name=None*)

Download and open a reconstruction marker file for a single cell in the database.

## **Parameters**

# **specimen\_id: int**

The ID of a cell specimen to download.

## **file\_name: string**

File name to save/read the reconstruction marker. If file\_name is None, the file\_name will be pulled out of the manifest. If caching is disabled, no file will be saved. Default is None.

#### **Returns**

# **Morphology**

A class instance with methods for accessing morphology compartments.

# class allensdk.core.cell\_types\_cache.ReporterStatus

Bases: object

Valid strings for filtering by cell reporter status.

## INDETERMINATE = None

NA = None

NEGATIVE = 'negative'

# POSITIVE = 'positive'

# **allensdk.core.dat\_utilities module**

# class allensdk.core.dat\_utilities.DatUtilities

Bases: object

# classmethod save\_voltage(*output\_path*, *v*, *t*)

Save a single voltage output result into a simple text format.

The output file is one t v pair per line.

## **Parameters**

# **output\_path**

[string] file name for output

**v**

[numpy array] voltage

**t**

[numpy array] time

## **allensdk.core.dataframe\_utils module**

## allensdk.core.dataframe\_utils.INT\_NULL = -99

A collection of utilities to manipulate pandas DataFrames.

## allensdk.core.dataframe\_utils.enforce\_df\_column\_order(*input\_df: DataFrame*, *column\_order:*  $List(str)$   $\rightarrow$  DataFrame

Return the data frame but with columns ordered.

# **Parameters**

# **input\_df**

[pandas.DataFrame] Data frame with columns to be ordered.

#### **column\_order**

[list of str] Ordering of column names to enforce. Columns not specified are shifted to the end of the order but retain their order amongst others not specified. If a specified column is not in the DataFrame it is ignored.

#### **Returns**

#### **output\_df**

[pandas.DataFrame] DataFrame the same as the input but with columns reordered.

allensdk.core.dataframe\_utils.enforce\_df\_int\_typing(*input\_df: DataFrame*, *int\_columns: List[str]*, *use\_pandas\_type: object = False* $) \rightarrow$  DataFrame

Enforce integer typing for columns that may have lost int typing when combined into the final DataFrame.

## **Parameters**

# **input\_df**

[pandas.DataFrame] DataFrame with typing to enforce.

## **int\_columns**

[list of str] Columns to enforce int typing and fill any NaN/None values with the value set in INT\_NULL in this file. Requested columns not in the dataframe are ignored.

#### **use\_pandas\_type**

[bool] Instead of filling with the value INT\_NULL to enforce integer typing, use the pandas type Int64. This type can have issues converting to numpy/array type values.

## **Returns**

# **output\_df**

[pandas.DataFrame] DataFrame specific columns hard typed to Int64 to allow NA values without resorting to float type.

allensdk.core.dataframe\_utils.patch\_df\_from\_other(*target\_df: DataFrame*, *source\_df: DataFrame*, *columns\_to\_patch: List[str]*, *index\_column: str*)  $\rightarrow$  DataFrame

Overwrite column values in target\_df from column values in source\_df in rows where the two dataframes share a value of index\_column.

#### **Parameters**

**target\_df: pd.DataFrame** The dataframe whose columns will get overwritten

**source\_df: pd.DataFrame** The dataframe from which correct values are to be read

**columns\_to\_patch: List[str]** The columns to be overwritten

# **index\_column: str**

The column to join the dataframes on

#### **Returns**

#### **patched\_df: pd.DataFrame**

target\_df except with the specified columns and rows overwritten.

#### **Notes**

If any of the columns to patch are not in target df, they will be added.

This function starts by creating a copy of target\_df, so it will not alter the argument in-place.

allensdk.core.dataframe\_utils.return\_one\_dataframe\_row\_only(*input\_table: DataFrame*, *index\_value: int*, *table\_name:*  $str$ )  $\rightarrow$  Series

Lookup and return one and only one row from the DataFrame returning an informative error if no or multiple rows are returned for a given index.

This method is used mainly to return a more informative error when attempting to retrieve metadata from the values behavior cache metadata tables.

## **Parameters**

#### **input\_table**

[pandas.DataFrame] Input dataframe to retrieve row from.

# **index\_value**

[int]

**Index of the row to return. Must match an index in the input** dataframe/table. i.e. in the case of ecephys\_session\_table or

behavior session table.

#### **table\_name**

[str] Name of the table being returned. Used to output the table name in case of error.

# **Returns**

# **row**

[pandas.Series] Row corresponding to the input index.

# **allensdk.core.exceptions module**

exception allensdk.core.exceptions.DataFrameIndexError(*msg*, *caught\_exception=None*)

Bases: LookupError

More verbose method for accessing invalid rows or columns in a dataframe. Should be used when an index error is thrown on a dataframe.

exception allensdk.core.exceptions.DataFrameKeyError(*msg*, *caught\_exception=None*)

Bases: LookupError

More verbose method for accessing invalid rows or columns in a dataframe. Should be used when a keyerror is thrown on a dataframe.

exception allensdk.core.exceptions.MissingDataError

Bases: ValueError

# **allensdk.core.h5\_utilities module**

#### allensdk.core.h5\_utilities.decode\_bytes(*bytes\_dataset*, *encoding='UTF-8'*)

Convert the elements of a dataset of bytes to str

allensdk.core.h5\_utilities.h5\_object\_matcher\_relname\_in(*relnames*, *h5\_object\_name*, *h5\_object*)

Asks if an h5 object's relative name (the final section of its absolute name) is contained within a provided array

# **Parameters**

#### **relnames**

[array-like] Relative names against which to match

# **h5\_object\_name**

[str] Full name (path from origin) of h5 object

# **h5\_object**

[h5py.Group, h5py.Dataset] Check this object's relative name

# **Returns**

**bool**

whether the match succeeded

# **h5\_object**

[h5py.group, h5py.Dataset] the argued object

allensdk.core.h5\_utilities.keyed\_locate\_h5\_objects(*matcher\_cbs*, *h5\_file*, *start\_node=None*)

Traverse an h5 file and build up a dictionary mapping supplied keys to located objects

allensdk.core.h5\_utilities.load\_datasets\_by\_relnames(*relnames*, *h5\_file*, *start\_node*)

A convenience function for finding and loading into memory one or more datasets from an h5 file

allensdk.core.h5\_utilities.locate\_h5\_objects(*matcher\_cb*, *h5\_file*, *start\_node=None*) Traverse an h5 file and return objects matching supplied criteria

allensdk.core.h5\_utilities.traverse\_h5\_file(*callback*, *h5\_file*, *start\_node=None*) Traverse an h5 file and apply a callback to each node

# **allensdk.core.json\_utilities module**

class allensdk.core.json\_utilities.JsonComments

Bases: object

classmethod read\_file(*file\_name*)

classmethod read\_string(*json\_string*)

#### classmethod remove\_comments(*json\_string*)

Strip single and multiline javascript-style comments.

# **Parameters**

**json**

[string] Json string with javascript-style comments.

# **Returns**

**string**

Copy of the input with comments removed.

#### **Note: A JSON decoder MAY accept and ignore comments.**

# classmethod remove\_multiline\_comments(*json\_string*)

Rebuild input without substrings matching /*. . .*/.

## **Parameters**

#### **json\_string**

[string] may or may not contain multiline comments.

#### **Returns**

#### **string**

Copy of the input without the comments.

#### allensdk.core.json\_utilities.json\_handler(*obj*)

Used by write\_json convert a few non-standard types to things that the json package can handle.

allensdk.core.json\_utilities.read(*file\_name*)

Shortcut reading JSON from a file.

allensdk.core.json\_utilities.read\_url(*url*, *method='POST'*)

#### allensdk.core.json\_utilities.read\_url\_get(*url*)

Transform a JSON contained in a file into an equivalent nested python dict.

# **Parameters**

**url**

[string] where to get the json.

**Returns**

**dict**

Python version of the input

**Note: if the input is a bare array or literal, for example, the output will be of the corresponding type.**

# allensdk.core.json\_utilities.read\_url\_post(*url*)

Transform a JSON contained in a file into an equivalent nested python dict.

# **Parameters**

**url**

[string] where to get the json.

# **Returns**

**dict**

Python version of the input

# **Note: if the input is a bare array or literal, for example, the output will be of the corresponding type.**

# allensdk.core.json\_utilities.write(*file\_name*, *obj*)

Shortcut for writing JSON to a file. This also takes care of serializing numpy and data types.

# allensdk.core.json\_utilities.write\_string(*obj*)

Shortcut for writing JSON to a string. This also takes care of serializing numpy and data types.

# **allensdk.core.mouse\_connectivity\_cache module**

class allensdk.core.mouse\_connectivity\_cache.MouseConnectivityCache(*resolution=None*,

*cache=True*, *manifest\_file=None*, *ccf\_version=None*, *base\_uri=None*, *version=None*)

#### Bases: [ReferenceSpaceCache](#page-291-0)

Cache class for storing and accessing data related to the adult mouse Connectivity Atlas. By default, this class will cache any downloaded metadata or files in well known locations defined in a manifest file. This behavior can be disabled.

#### **Parameters**

# **resolution: int**

Resolution of grid data to be downloaded when accessing projection volume, the annotation volume, and the annotation volume. Must be one of (10, 25, 50, 100). Default is 25.

#### **ccf\_version: string**

Desired version of the Common Coordinate Framework. This affects the annotation volume (get\_annotation\_volume) and structure masks (get\_structure\_mask). Must be one of (MouseConnectivityApi.CCF\_2015, MouseConnectivityApi.CCF\_2016). Default: MouseConnectivityApi.CCF\_2016

#### **cache: boolean**

Whether the class should save results of API queries to locations specified in the manifest file. Queries for files (as opposed to metadata) must have a file location. If caching is disabled, those locations must be specified in the function call (e.g. get\_projection\_density(file\_name='file.nrrd')).

#### **manifest\_file: string**

File name of the manifest to be read. Default is "mouse\_connectivity\_manifest.json".

# **Attributes**

# **resolution: int**

Resolution of grid data to be downloaded when accessing projection volume, the annotation volume, and the annotation volume. Must be one of (10, 25, 50, 100). Default is 25.

**api: MouseConnectivityApi instance** Used internally to make API queries.

ALIGNMENT3D\_KEY = 'ALIGNMENT3D'

DATA\_MASK\_KEY = 'DATA\_MASK'

# DEFAULT\_STRUCTURE\_SET\_IDS = (167587189,)

# DEFORMATION\_FIELD\_HEADER\_KEY = 'DEFORMATION\_FIELD\_HEADER'

DEFORMATION\_FIELD\_VOXEL\_KEY = 'DEFORMATION\_FIELD\_VOXELS'

DFMFLD\_RESOLUTIONS = (25,)

EXPERIMENTS\_KEY = 'EXPERIMENTS'

INJECTION\_DENSITY\_KEY = 'INJECTION\_DENSITY'

INJECTION\_FRACTION\_KEY = 'INJECTION\_FRACTION'

MANIFEST\_VERSION = 1.3

PROJECTION\_DENSITY\_KEY = 'PROJECTION\_DENSITY'

STRUCTURE\_UNIONIZES\_KEY = 'STRUCTURE\_UNIONIZES'

#### SUMMARY STRUCTURE SET ID = 167587189

# add\_manifest\_paths(*manifest\_builder*)

Construct a manifest for this Cache class and save it in a file.

# **Parameters**

**file\_name: string** File location to save the manifest.

#### property default\_structure\_ids

filter\_experiments(*experiments*, *cre=None*, *injection\_structure\_ids=None*)

Take a list of experiments and filter them by cre status and injection structure.

## **Parameters**

#### **cre: boolean or list**

If True, return only cre-positive experiments. If False, return only cre-negative experiments. If None, return all experients. If list, return all experiments with cre line names in the supplied list. Default None.

#### **injection\_structure\_ids: list**

Only return experiments that were injected in the structures provided here. If None, return all experiments. Default None.

filter\_structure\_unionizes(*unionizes*, *is\_injection=None*, *structure\_ids=None*,

*include\_descendants=False*, *hemisphere\_ids=None*)

Take a list of unionzes and return a subset of records filtered by injection status, structure, and hemisphere.

## **Parameters**

#### **is\_injection: boolean**

If True, only return unionize records that disregard non-injection pixels. If False, only return unionize records that disregard injection pixels. If None, return all records. Default None.

## **structure\_ids: list**

Only return unionize records for a set of structures. If None, return all records. Default None.

# **include\_descendants: boolean**

Include all descendant records for specified structures. Default False.

# **hemisphere\_ids: list**

Only return unionize records that disregard pixels outside of a hemisphere. or set of hemispheres. Left = 1, Right = 2, Both = 3. If None, include all records  $[1, 2, 3]$ . Default None.

# get\_affine\_parameters(*section\_data\_set\_id*, *direction='trv'*, *file\_name=None*)

Extract the parameters of the 3D affine tranformation mapping this section data set's image-space stack to CCF-space (or vice-versa).

#### **Parameters**

#### **section\_data\_set\_id**

[int] download the parameters for this data set.

#### **direction**

[str, optional]

## **Valid options are:**

#### **trv**

["transform from reference to volume". Maps CCF points] to image space points. If you are resampling data into CCF, this is the direction you want.

#### **tvr**

["transform from volume to reference". Maps image] space points to CCF points.

# **file\_name**

[str] If provided, store the downloaded file here.

# **Returns**

## **alignment**

[numpy.ndarray]

# **4 X 3 matrix. In order to transform a point [X\_1, X\_2, X\_3] run**  $np.dot([X_1, X_2, X_3, 1], alignment).$  In

# **to build a SimpleITK affine transform run:**

transform = sitk.AffineTransform(3) transform.SetParameters(alignment.flatten())

# get\_data\_mask(*experiment\_id*, *file\_name=None*)

Read a data mask volume for a single experiment. Download it first if it doesn't exist. Data mask is a binary mask of voxels that have valid data. Only use valid data in analysis!

# **Parameters**

# **experiment\_id: int**

ID of the experiment to download/read. This corresponds to section\_data\_set\_id in the API.

# **file\_name: string**

File name to store the template volume. If it already exists, it will be read from this file. If file\_name is None, the file\_name will be pulled out of the manifest. Default is None.

# get\_deformation\_field(*section\_data\_set\_id*, *header\_path=None*, *voxel\_path=None*)

Extract the local alignment parameters for this dataset. This a 3D vector image (3 components) describing a deformable local mapping from CCF voxels to this section data set's affine-aligned image stack.

# **Parameters**

# **section\_data\_set\_id**

[int] Download the deformation field for this data set

# **header\_path**

[str, optional] If supplied, the deformation field header will be downloaded to this path.

# **voxel\_path**

[str, optiona] If supplied, the deformation field voxels will be downloaded to this path.

# **Returns**

# **numpy.ndarray**

3D X 3 component vector array (origin 0, 0, 0; 25-micron isometric resolution) defining a deformable transformation from CCF-space to affine-transformed image space.

get\_experiment\_structure\_unionizes(*experiment\_id*, *file\_name=None*, *is\_injection=None*, *structure\_ids=None*, *include\_descendants=False*, *hemisphere\_ids=None*)

Retrieve the structure unionize data for a specific experiment. Filter by structure, injection status, and hemisphere.

# **Parameters**

# **experiment\_id: int**

ID of the experiment of interest. Corresponds to section\_data\_set\_id in the API.

# **file\_name: string**

File name to save/read the experiments list. If file\_name is None, the file\_name will be pulled out of the manifest. If caching is disabled, no file will be saved. Default is None.

# **is\_injection: boolean**

If True, only return unionize records that disregard non-injection pixels. If False, only return unionize records that disregard injection pixels. If None, return all records. Default None.

# **structure\_ids: list**

Only return unionize records for a specific set of structures. If None, return all records. Default None.

#### **include\_descendants: boolean**

Include all descendant records for specified structures. Default False.

# **hemisphere\_ids: list**

Only return unionize records that disregard pixels outside of a hemisphere. or set of hemispheres. Left = 1, Right = 2, Both = 3. If None, include all records  $[1, 2, 3]$ . Default None.

#### get\_experiments(*dataframe=False*, *file\_name=None*, *cre=None*, *injection\_structure\_ids=None*)

Read a list of experiments that match certain criteria. If caching is enabled, this will save the whole (unfiltered) list of experiments to a file.

#### **Parameters**

# **dataframe: boolean**

Return the list of experiments as a Pandas DataFrame. If False, return a list of dictionaries. Default False.

#### **file\_name: string**

File name to save/read the structures table. If file\_name is None, the file\_name will be pulled out of the manifest. If caching is disabled, no file will be saved. Default is None.

## **cre: boolean or list**

If True, return only cre-positive experiments. If False, return only cre-negative experiments. If None, return all experients. If list, return all experiments with cre line names in the supplied list. Default None.

## **injection\_structure\_ids: list**

Only return experiments that were injected in the structures provided here. If None, return all experiments. Default None.

#### get\_injection\_density(*experiment\_id*, *file\_name=None*)

Read an injection density volume for a single experiment. Download it first if it doesn't exist. Injection density is the proportion of projecting pixels in a grid voxel only including pixels that are part of the injection site in [0,1].

# **Parameters**

#### **experiment\_id: int**

ID of the experiment to download/read. This corresponds to section\_data\_set\_id in the API.

#### **file\_name: string**

File name to store the template volume. If it already exists, it will be read from this file. If file name is None, the file name will be pulled out of the manifest. Default is None.

# get\_injection\_fraction(*experiment\_id*, *file\_name=None*)

Read an injection fraction volume for a single experiment. Download it first if it doesn't exist. Injection fraction is the proportion of pixels in the injection site in a grid voxel in [0,1].

# **Parameters**

# **experiment\_id: int**

ID of the experiment to download/read. This corresponds to section\_data\_set\_id in the API.

# **file\_name: string**

File name to store the template volume. If it already exists, it will be read from this

file. If file name is None, the file name will be pulled out of the manifest. Default is None.

# get\_projection\_density(*experiment\_id*, *file\_name=None*)

Read a projection density volume for a single experiment. Download it first if it doesn't exist. Projection density is the proportion of of projecting pixels in a grid voxel in [0,1].

# **Parameters**

## **experiment\_id: int**

ID of the experiment to download/read. This corresponds to section\_data\_set\_id in the API.

#### **file\_name: string**

File name to store the template volume. If it already exists, it will be read from this file. If file\_name is None, the file\_name will be pulled out of the manifest. Default is None.

get\_projection\_matrix(*experiment\_ids*, *projection\_structure\_ids=None*, *hemisphere\_ids=None*, *parameter='projection\_volume'*, *dataframe=False*)

get\_structure\_unionizes(*experiment\_ids*, *is\_injection=None*, *structure\_ids=None*, *include\_descendants=False*, *hemisphere\_ids=None*)

Get structure unionizes for a set of experiment IDs. Filter the results by injection status, structure, and hemisphere.

#### **Parameters**

#### **experiment\_ids: list**

List of experiment IDs. Corresponds to section\_data\_set\_id in the API.

#### **is\_injection: boolean**

If True, only return unionize records that disregard non-injection pixels. If False, only return unionize records that disregard injection pixels. If None, return all records. Default None.

# **structure\_ids: list**

Only return unionize records for a specific set of structures. If None, return all records. Default None.

## **include\_descendants: boolean**

Include all descendant records for specified structures. Default False.

#### **hemisphere\_ids: list**

Only return unionize records that disregard pixels outside of a hemisphere. or set of hemispheres. Left = 1, Right = 2, Both = 3. If None, include all records  $[1, 2, 3]$ . Default None.

rank\_structures(*experiment\_ids*, *is\_injection*, *structure\_ids=None*, *hemisphere\_ids=None*, *rank\_on='normalized\_projection\_volume'*, *n=5*, *threshold=0.01*)

Produces one or more (per experiment) ranked lists of brain structures, using a specified data field.

# **Parameters**

#### **experiment\_ids**

[list of int] Obtain injection\_structures for these experiments.

# **is\_injection**

[boolean] Use data from only injection (or non-injection) unionizes.

# **structure\_ids**

[list of int, optional] Consider only these structures. It is a good idea to make sure that these structures are not spatially overlapping; otherwise your results will contain redundant information. Defaults to the summary structures - a brain-wide list of nonoverlapping mid-level structures.

#### **hemisphere\_ids**

[list of int, optional] Consider only these hemispheres (1: left, 2: right, 3: both). Like with structures, you might get redundant results if you select overlapping options. Defaults to [1, 2].

# **rank\_on**

[str, optional] Rank unionize data using this field (descending). Defaults to normalized\_projection\_volume.

**n**

[int, optional] Return only the top n structures.

## **threshold**

[float, optional] Consider only records whose data value - specified by the rank\_on parameter - exceeds this value.

#### **Returns**

**list**

Each element (1 for each input experiment) is a list of dictionaries. The dictionaries describe the top injection structures in descending order. They are specified by their structure and hemisphere id fields and additionally report the value specified by the rank\_on parameter.

# **allensdk.core.nwb\_data\_set module**

```
class allensdk.core.nwb_data_set.NwbDataSet(file_name, spike_time_key=None)
```
Bases: object

A very simple interface for exracting electrophysiology data from an NWB file.

# DEPRECATED\_SPIKE\_TIMES = 'aibs\_spike\_times'

SPIKE\_TIMES = 'spike\_times'

```
fill_sweep_responses(fill_value=0.0, sweep_numbers=None, extend_experiment=False)
```
Fill sweep response arrays with a single value.

## **Parameters**

#### **fill\_value: float**

Value used to fill sweep response array

# **sweep\_numbers: list**

List of integer sweep numbers to be filled (default all sweeps)

#### **extend\_experiment: bool**

If True, extend experiment epoch length to the end of the sweep (undo any truncation)

## get\_experiment\_sweep\_numbers()

Get all of the sweep numbers for experiment epochs in the file, not including test sweeps.

# get\_pipeline\_version()

Returns the AI pipeline version number, stored in the metadata field 'generated\_by'. If that field is missing, version 0.0 is returned.

#### **Returns**

# **int tuple: (major, minor)**

# get\_spike\_times(*sweep\_number*, *key=None*)

Return any spike times stored in the NWB file for a sweep.

#### **Parameters**

## **sweep\_number: int**

index to access

## **key**

[string] label where the spike times are stored (default NwbDataSet.SPIKE\_TIMES)

# **Returns**

**list**

list of spike times in seconds relative to the start of the sweep

# get\_sweep(*sweep\_number*)

Retrieve the stimulus, response, index\_range, and sampling rate for a particular sweep. This method hides the NWB file's distinction between a "Sweep" and an "Experiment". An experiment is a subset of of a sweep that excludes the initial test pulse. It also excludes any erroneous response data at the end of the sweep (usually for ramp sweeps, where recording was terminated mid-stimulus).

Some sweeps do not have an experiment, so full data arrays are returned. Sweeps that have an experiment return full data arrays (include the test pulse) with any erroneous data trimmed from the back of the sweep.

#### **Parameters**

# **sweep\_number: int**

## **Returns**

# **dict**

A dictionary with 'stimulus', 'response', 'index\_range', and 'sampling\_rate' elements. The index range is a 2-tuple where the first element indicates the end of the test pulse and the second index is the end of valid response data.

# get\_sweep\_metadata(*sweep\_number*)

Retrieve the sweep level metadata associated with each sweep. Includes information on stimulus parameters like its name and amplitude as well as recording quality metadata, like access resistance and seal quality.

#### **Parameters**

# **sweep\_number: int**

# **Returns**

# **dict**

A dictionary with 'aibs\_stimulus\_amplitude\_pa', 'aibs\_stimulus\_name', 'gain', 'initial\_access\_resistance', 'seal' elements. These specific fields are ones encoded in the original AIBS in vitro .nwb files.

# get\_sweep\_numbers()

Get all of the sweep numbers in the file, including test sweeps.

#### set\_spike\_times(*sweep\_number*, *spike\_times*, *key=None*)

Set or overwrite the spikes times for a sweep.

# **Parameters**

**sweep\_number**

[int] index to access

#### **key**

[string] where the times are stored (default NwbDataSet.SPIKE\_TIME)

#### **spike\_times: np.array**

array of spike times in seconds

#### set\_sweep(*sweep\_number*, *stimulus*, *response*)

Overwrite the stimulus or response of an NWB file. If the supplied arrays are shorter than stored arrays, they are padded with zeros to match the original data size.

# **Parameters**

## **sweep\_number: int stimulus: np.array**

Overwrite the stimulus with this array. If None, stimulus is unchanged.

## **response: np.array**

Overwrite the response with this array. If None, response is unchanged.

## **allensdk.core.obj\_utilities module**

# allensdk.core.obj\_utilities.parse\_obj(*lines*)

Parse a wavefront obj file into a triplet of vertices, normals, and faces. This parser is specific to obj files generated from our annotation volumes

# **Parameters**

**lines**

[list of str] Lines of input obj file

# **Returns**

#### **vertices**

[np.ndarray] Dimensions are (nSamples, nCoordinates=3). Locations in the reference space of vertices

## **vertex\_normals**

[np.ndarray] Dimensions are (nSample, nElements=3). Vectors normal to vertices.

# **face\_vertices**

[np.ndarray] Dimensions are (sample, nVertices=3). References are given in indices (0 indexed here, but 1-indexed in the file) of vertices that make up each face.

# **face\_normals**

[np.ndarray] Dimensions are (sample, nNormals=3). References are given in indices (0 indexed here, but 1-indexed in the file) of vertex normals that make up each face.

# **Notes**

This parser is specialized to the obj files that the Allen Institute for Brain Science generates from our own structure annotations.

allensdk.core.obj\_utilities.read\_obj(*path*)

# **allensdk.core.ontology module**

class allensdk.core.ontology.Ontology(*df* )

Bases: object

**Note:** Deprecated from 0.12.5 *Ontology* has been replaced by *StructureTree*.

# get\_child\_ids(*structure\_ids*)

Find the set of ids that are immediate children of one or more structures.

#### **Parameters**

#### **structure\_ids: iterable**

Any iterable type that contains structure ids that can be cast to integers.

#### **Returns**

**set**

Set of child structure ids

# get\_children(*structure\_ids*)

Find the set of structures that are immediate children of one or more structures.

# **Parameters**

**structure\_ids: iterable**

Any iterable type that contains structure ids that can be cast to integers.

# **Returns**

# **pandas.DataFrame**

Set of child structures

#### get\_descendant\_ids(*structure\_ids*)

Find the set of the ids of structures that are descendants of one or more structures. The returned set will include the input structure ids.

# **Parameters**

#### **structure\_ids: iterable**

Any iterable type that contains structure ids that can be cast to integers.

# **Returns**

**set**

Set of descendant structure ids.

# get\_descendants(*structure\_ids*)

Find the set of structures that are descendants of one or more structures. The returned set will include the input structures.

## **Parameters**

#### **structure\_ids: iterable**

Any iterable type that contains structure ids that can be cast to integers.

**Returns**

# **pandas.DataFrame**

Set of descendant structures.

# structure\_descends\_from(*child\_id*, *parent\_id*)

Return whether one structure id is a descendant of another structure id.

# **allensdk.core.ophys\_experiment\_session\_id\_mapping module**

# **allensdk.core.pickle\_utils module**

# allensdk.core.pickle\_utils.load\_and\_sanitize\_pickle(*pickle\_path: str | Path*) → Any

Load the data from a pickle file and pass it through sanitize\_pickle\_data, so that all bytes in the data are cast to strings.

#### **Parameters**

**pickle\_path: Union[str, pathlib.Path]** Path to the pickle file

#### **Returns**

**pickle\_data: Any** The data that was in the pickle file

# **Notes**

Because sanitize\_pickle\_data alters the data in-place, this method encapsulates loading and sanitizing so that users do not think they have a pre-sanitization copy of the data available.

#### **allensdk.core.reference\_space module**

# class allensdk.core.reference\_space.ReferenceSpace(*structure\_tree*, *annotation*, *resolution*)

#### Bases: object

#### static check\_and\_write(*base\_dir*, *structure\_id*, *fn*)

A many\_structure\_masks callback that writes the mask to a nrrd file if the file does not already exist.

#### check\_coverage(*structure\_ids*, *domain\_mask*)

Determines whether a spatial domain is completely covered by structures in a set.

### **Parameters**

# **structure\_ids**

[list of int] Specifies the set of structures to check.

#### **domain\_mask**

[numpy ndarray] Same shape as annotation. 1 inside the mask, 0 out. Specifies spatial domain.

# **Returns**
#### **numpy ndarray**

1 where voxels are missing from the candidate, 0 where the candidate exceeds the domain

### direct\_voxel\_counts()

Determines the number of voxels directly assigned to one or more structures.

## **Returns**

#### **dict**

Keys are structure ids, values are the number of voxels directly assigned to those structures.

## property direct\_voxel\_map

#### downsample(*target\_resolution*)

Obtain a smaller reference space by downsampling

#### **Parameters**

#### **target\_resolution**

[tuple of numeric] Resolution in microns of the output space.

#### **interpolator**

[string] Method used to interpolate the volume. Currently only 'nearest' is supported

#### **Returns**

## **ReferenceSpace**

A new ReferenceSpace with the same structure tree and a downsampled annotation.

### export\_itksnap\_labels(*id\_type=<class 'numpy.uint16'>*, *label\_description\_kwargs=None*)

Produces itksnap labels, remapping large ids if needed.

## **Parameters**

#### **id\_type**

[np.integer, optional] Used to determine the type of the output annotation and whether ids need to be remapped to smaller values.

#### **label\_description\_kwargs**

[dict, optional] Keyword arguments passed to StructureTree.export\_label\_description

#### **Returns**

#### **np.ndarray**

Annotation volume, remapped if needed

## **pd.DataFrame**

label description dataframe

## get\_slice\_image(*axis*, *position*, *cmap=None*)

Produce a AxBx3 RGB image from a slice in the annotation

## **Parameters**

## **axis**

[int] Along which to slice the annotation volume. 0 is coronal, 1 is horizontal, and 2 is sagittal.

#### **position**

[int] In microns. Take the slice from this far along the specified axis.

#### **cmap**

[dict, optional] Keys are structure ids, values are rgb triplets. Defaults to structure rgb\_triplets.

#### **Returns**

#### **np.ndarray**

RGB image array.

#### **Notes**

If you assign a custom colormap, make sure that you take care of the background in addition to the structures.

#### make\_structure\_mask(*structure\_ids*, *direct\_only=False*)

Return an indicator array for one or more structures

## **Parameters**

#### **structure\_ids**

[list of int] Make a mask that indicates the union of these structures' voxels

#### **direct\_only**

[bool, optional] If True, only include voxels directly assigned to a structure in the mask. Otherwise include voxels assigned to descendants.

#### **Returns**

#### **numpy ndarray**

Same shape as annotation. 1 inside mask, 0 outside.

## many\_structure\_masks(*structure\_ids*, *output\_cb=None*, *direct\_only=False*)

Build one or more structure masks and do something with them

#### **Parameters**

## **structure\_ids**

[list of int] Specify structures to be masked

#### **output\_cb**

[function, optional] Must have the following signature: output\_cb(structure\_id, fn). On each requested id, fn will be curried to make a mask for that id. Defaults to returning the structure id and mask.

#### **direct\_only**

[bool, optional] If True, only include voxels directly assigned to a structure in the mask. Otherwise include voxels assigned to descendants.

#### **Yields**

**Return values of output\_cb called on each structure\_id, structure\_mask pair.**

output\_cb is called on every yield, so any side-effects (such as writing to a file) will be carried out regardless of what you do with the return values. You do actually have to iterate through the output, though.

## remove\_unassigned(*update\_self=True*)

Obtains a structure tree consisting only of structures that have at least one voxel in the annotation.

## **Parameters**

#### **update\_self**

[bool, optional] If True, the contained structure tree will be replaced,

## **Returns**

**list of dict** elements are filtered structures

#### static return\_mask\_cb(*structure\_id*, *fn*)

A basic callback for many\_structure\_masks

## total\_voxel\_counts()

Determines the number of voxels assigned to a structure or its descendants

## **Returns**

**dict**

Keys are structure ids, values are the number of voxels assigned to structures' descendants.

#### property total\_voxel\_map

#### validate\_structures(*structure\_ids*, *domain\_mask*)

Determines whether a set of structures produces an exact and nonoverlapping tiling of a spatial domain

#### **Parameters**

#### **structure\_ids**

[list of int] Specifies the set of structures to check.

#### **domain\_mask**

[numpy ndarray] Same shape as annotation. 1 inside the mask, 0 out. Specifies spatial domain.

## **Returns**

#### **set**

Ids of structures that are the ancestors of other structures in the supplied set.

## **numpy ndarray**

Indicator for missing voxels.

## write\_itksnap\_labels(*annotation\_path*, *label\_path*, *\*\*kwargs*)

Generate a label file (nrrd) and a label\_description file (csv) for use with ITKSnap

#### **Parameters**

#### **annotation\_path**

[str] write generated label file here

#### **label\_path**

[str] write generated label\_description file here

**\*\*kwargs** will be passed to self.export\_itksnap\_labels

## **allensdk.core.reference\_space\_cache module**

class allensdk.core.reference\_space\_cache.ReferenceSpaceCache(*resolution*, *reference\_space\_key*, *\*\*kwargs*)

Bases: [Cache](#page-105-0)

ANNOTATION\_KEY = 'ANNOTATION'

MANIFEST\_VERSION = 1.2

REFERENCE\_SPACE\_VERSION\_KEY = 'REFERENCE\_SPACE\_VERSION'

STRUCTURES\_KEY = 'STRUCTURES'

STRUCTURE\_MASK\_KEY = 'STRUCTURE\_MASK'

STRUCTURE\_MESH\_KEY = 'STRUCTURE\_MESH'

STRUCTURE\_TREE\_KEY = 'STRUCTURE\_TREE'

TEMPLATE\_KEY = 'TEMPLATE'

## add\_manifest\_paths(*manifest\_builder*)

Construct a manifest for this Cache class and save it in a file.

**Parameters**

**file\_name: string** File location to save the manifest.

## get\_annotation\_volume(*file\_name=None*)

Read the annotation volume. Download it first if it doesn't exist.

#### **Parameters**

#### **file\_name: string**

File name to store the annotation volume. If it already exists, it will be read from this file. If file name is None, the file name will be pulled out of the manifest. Default is None.

#### get\_reference\_space(*structure\_file\_name=None*, *annotation\_file\_name=None*)

Build a ReferenceSpace from this cache's annotation volume and structure tree. The ReferenceSpace does operations that relate brain structures to spatial domains.

#### **Parameters**

#### **structure\_file\_name: string**

File name to save/read the structures table. If file\_name is None, the file\_name will be pulled out of the manifest. If caching is disabled, no file will be saved. Default is None.

## **annotation\_file\_name: string**

File name to store the annotation volume. If it already exists, it will be read from this file. If file\_name is None, the file\_name will be pulled out of the manifest. Default is None.

#### get\_structure\_mask(*structure\_id*, *file\_name=None*, *annotation\_file\_name=None*)

Read a 3D numpy array shaped like the annotation volume that has non-zero values where voxels belong to a particular structure. This will take care of identifying substructures.

#### **Parameters**

#### **structure\_id: int**

ID of a structure.

## **file\_name: string**

File name to store the structure mask. If it already exists, it will be read from this file. If file\_name is None, the file\_name will be pulled out of the manifest. Default is None.

#### **annotation\_file\_name: string**

File name to store the annotation volume. If it already exists, it will be read from this file. If file\_name is None, the file\_name will be pulled out of the manifest. Default is None.

## **Notes**

This method downloads structure masks from the Allen Institute. To make your own locally, see ReferenceSpace.many\_structure\_masks.

## get\_structure\_mesh(*structure\_id*, *file\_name=None*)

Obtain a 3D mesh specifying the surface of an annotated structure.

## **Parameters**

## **structure\_id: int**

ID of a structure.

#### **file\_name: string**

File name to store the structure mesh. If it already exists, it will be read from this file. If file\_name is None, the file\_name will be pulled out of the manifest. Default is None.

#### **Returns**

## **vertices**

[np.ndarray] Dimensions are (nSamples, nCoordinates=3). Locations in the reference space of vertices

## **vertex\_normals**

[np.ndarray] Dimensions are (nSample, nElements=3). Vectors normal to vertices.

#### **face\_vertices**

[np.ndarray] Dimensions are (sample, nVertices=3). References are given in indices (0-indexed here, but 1-indexed in the file) of vertices that make up each face.

#### **face\_normals**

[np.ndarray] Dimensions are (sample, nNormals=3). References are given in indices (0-indexed here, but 1-indexed in the file) of vertex normals that make up each face.

These meshes are meant for 3D visualization and as such have been smoothed. If you are interested in performing quantative analyses, we recommend that you use the structure masks instead.

## get\_structure\_tree(*file\_name=None*, *structure\_graph\_id=1*)

Read the list of adult mouse structures and return an StructureTree instance.

## **Parameters**

#### **file\_name: string**

File name to save/read the structures table. If file name is None, the file name will be pulled out of the manifest. If caching is disabled, no file will be saved. Default is None.

#### **structure\_graph\_id: int**

Build a tree using structure only from the identified structure graph.

#### get\_template\_volume(*file\_name=None*)

Read the template volume. Download it first if it doesn't exist.

#### **Parameters**

#### **file\_name: string**

File name to store the template volume. If it already exists, it will be read from this file. If file\_name is None, the file\_name will be pulled out of the manifest. Default is None.

## classmethod validate\_structure\_id(*structure\_id*)

classmethod validate\_structure\_ids(*structure\_ids*)

## **allensdk.core.simple\_tree module**

<span id="page-293-0"></span>class allensdk.core.simple\_tree.SimpleTree(*nodes*, *node\_id\_cb*, *parent\_id\_cb*)

Bases: object

## ancestor\_ids(*node\_ids*)

Obtain the ids of one or more nodes' ancestors

## **Parameters**

#### **node\_ids**

[list of hashable] Items are ids of nodes whose ancestors you wish to find.

#### **Returns**

**list of list of hashable** Items are lists of input nodes' ancestors' ids.

Given the tree:  $A \rightarrow B \rightarrow C$ 

**`**-> D

The ancestors of C are  $[C, B, A]$ . The ancestors of A are  $[A]$ . The ancestors of D are  $[D, A]$ 

#### ancestors(*node\_ids*)

Get one or mode nodes' ancestor nodes

#### **Parameters**

**node\_ids**

[list of hashable] Items are ids of nodes whose ancestors will be found.

#### **Returns**

#### **list of list of dict**

Items are lists of ancestor nodes corresponding to argued ids.

## child\_ids(*node\_ids*)

Obtain the ids of one or more nodes' children

## **Parameters**

#### **node\_ids**

[list of hashable] Items are ids of nodes whose children you wish to find.

## **Returns**

## **list of list of hashable**

Items are lists of input nodes' children's ids.

#### children(*node\_ids*)

Get one or mode nodes' child nodes

## **Parameters**

## **node\_ids**

[list of hashable] Items are ids of nodes whose children will be found.

## **Returns**

# **list of list of dict**

Items are lists of child nodes corresponding to argued ids.

## descendant\_ids(*node\_ids*)

Obtain the ids of one or more nodes' descendants

## **Parameters**

## **node\_ids**

[list of hashable] Items are ids of nodes whose descendants you wish to find.

#### **Returns**

## **list of list of hashable**

Items are lists of input nodes' descendants' ids.

Given the tree:  $A \rightarrow B \rightarrow C$ 

**`**-> D

The descendants of A are [B, C, D]. The descendants of C are [].

## descendants(*node\_ids*)

Get one or mode nodes' descendant nodes

#### **Parameters**

#### **node\_ids**

[list of hashable] Items are ids of nodes whose descendants will be found.

#### **Returns**

#### **list of list of dict**

Items are lists of descendant nodes corresponding to argued ids.

## filter\_nodes(*criterion*)

Obtain a list of nodes filtered by some criterion

## **Parameters**

#### **criterion**

[function | node dict => bool] Only nodes for which criterion returns true will be returned.

#### **Returns**

## **list of dict**

Items are node dictionaries that passed the filter.

node(*node\_ids=None*)

## node\_ids()

Obtain the node ids of each node in the tree

## **Returns**

**list**

elements are node ids

## nodes(*node\_ids=None*)

Get one or more nodes' full dictionaries from their ids.

## **Parameters**

#### **node\_ids**

[list of hashable] Items are ids of nodes to be returned. Default is all.

## **Returns**

**list of dict**

Items are nodes corresponding to argued ids.

## nodes\_by\_property(*key*, *values*, *to\_fn=None*)

Get nodes by a specified property

#### **Parameters**

#### **key**

[hashable or function] The property used for lookup. Should be unique. If a function, will be invoked on each node.

## **values**

[list] Select matching elements from the lookup.

## **to\_fn**

[function, optional] Defines the outputs, on a per-node basis. Defaults to returning the whole node.

#### **Returns**

**list**

outputs, 1 for each input value.

parent(*node\_ids*)

parent\_id(*node\_ids*)

## parent\_ids(*node\_ids*)

Obtain the ids of one or more nodes' parents

#### **Parameters**

## **node\_ids**

[list of hashable] Items are ids of nodes whose parents you wish to find.

## **Returns**

## **list of hashable**

Items are ids of input nodes' parents in order.

## parents(*node\_ids*)

Get one or mode nodes' parent nodes

## **Parameters**

**node\_ids**

[list of hashable] Items are ids of nodes whose parents will be found.

#### **Returns**

#### **list of dict**

Items are parents of nodes corresponding to argued ids.

## value\_map(*from\_fn*, *to\_fn*)

Obtain a look-up table relating a pair of node properties across nodes

## **Parameters**

## **from\_fn**

[function | node dict => hashable value] The keys of the output dictionary will be obtained by calling from\_fn on each node. Should be unique.

## **to\_fn**

[function | node\_dict => value] The values of the output function will be obtained by calling to\_fn on each node.

#### **Returns**

#### **dict**

Maps the node property defined by from\_fn to the node property defined by to\_fn across nodes.

## **allensdk.core.sitk\_utilities module**

## allensdk.core.sitk\_utilities.fix\_array\_dimensions(*array*, *ncomponents=1*)

Convenience function that reorders ndarray dimensions for io with SimpleITK

#### **Parameters**

## **array**

[np.ndarray] The array to be reordered

#### **ncomponents**

[int, optional] Number of components per pixel, default 1.

#### **Returns**

## **np.ndarray**

Reordered array

#### allensdk.core.sitk\_utilities.get\_sitk\_image\_information(*image*)

Extract information about a SimpleITK image

#### **Parameters**

#### **image**

[sitk.Image] Extract information about this image.

## **Returns**

#### **dict**

Extracted information. Includes spacing, origin, size, direction, and number of components per pixel

#### allensdk.core.sitk\_utilities.read\_ndarray\_with\_sitk(*path*)

Read a numpy array from a file using SimpleITK

#### **Parameters**

## **path**

[str] Read from this path

## **Returns**

#### **image**

[np.ndarray] Obtained array

## **information**

[dict] Additional information about the array

#### allensdk.core.sitk\_utilities.set\_sitk\_image\_information(*image*, *information*)

Set information on a SimpleITK image

## **Parameters**

## **image**

[sitk.Image] Set information on this image.

#### **information**

[dict] Stores information to be set. Supports spacing, origin, direction. Also checks (but cannot set) size and number of components per pixel

## allensdk.core.sitk\_utilities.write\_ndarray\_with\_sitk(*array*, *path*, *\*\*information*)

Write a numpy array to a file using SimpleITK

#### **Parameters**

## **array**

[np.ndarray] Array to be written.

#### **path**

[str] Write to here

## **\*\*information**

[dict] Contains additional information to be stored in the image file. See set\_sitk\_image\_information for more information.

#### **allensdk.core.structure\_tree module**

#### class allensdk.core.structure\_tree.StructureTree(*nodes*)

## Bases: [SimpleTree](#page-293-0)

#### static clean\_structures(*structures*, *whitelist=None*, *data\_transforms=None*, *renames=None*)

Convert structures\_with\_sets query results into a form that can be used to construct a StructureTree

#### **Parameters**

#### **structures**

[list of dict] Each element describes a structure. Should have a structure id path field (str values) and a structure\_sets field (list of dict).

#### **whitelist**

[list of str, optional] Only these fields will be included in the final structure record. Default is the output of StructureTree.whitelist.

## **data\_transforms**

[dict, optional] Keys are str field names. Values are functions which will be applied to the data associated with those fields. Default is to map colors from hex to rgb and convert the structure id path to a list of int.

#### **renames**

[dict, optional] Controls the field names that appear in the output structure records. Default is to map 'color hex triplet' to 'rgb triplet'.

#### **Returns**

#### **list of dict**

structures, after conversion of structure\_id\_path and structure\_sets

## static collect\_sets(*structure*)

Structure sets may be specified by full records or id. This method collects all of the structure set records/ids in a structure record and replaces them with a single list of id records.

## static data\_transforms()

## export\_label\_description(*alphas=None*, *exclude\_label\_vis=None*, *exclude\_mesh\_vis=None*, *label\_key='acronym'*)

Produces an itksnap label\_description table from this structure tree

#### **Parameters**

## **alphas**

[dict, optional] Maps structure ids to alpha levels. Optional - will only use provided ids.

#### **exclude\_label\_vis**

[list, optional] The structures denoted by these ids will not be visible in ITKSnap.

## **exclude\_mesh\_vis**

[list, optional] The structures denoted by these ids will not have visible meshes in ITKSnap.

## **label\_key: str, optional**

Use this column for display labels.

## **Returns**

## **pd.DataFrame**

Contains data needed for loading as an ITKSnap label description file.

## get\_ancestor\_id\_map()

Get a dictionary mapping structure ids to ancestor ids across all nodes.

# **Returns**

## **dict**

Keys are structure ids. Values are lists of ancestor ids.

## get\_colormap()

Get a dictionary mapping structure ids to colors across all nodes.

## **Returns**

**dict**

Keys are structure ids. Values are RGB lists of integers.

#### get\_id\_acronym\_map()

Get a dictionary mapping structure acronyms to ids across all nodes.

## **Returns**

## **dict**

Keys are structure acronyms. Values are structure ids.

## get\_name\_map()

Get a dictionary mapping structure ids to names across all nodes.

#### **Returns**

#### **dict**

Keys are structure ids. Values are structure name strings.

#### get\_structure\_sets()

Lists all unique structure sets that are assigned to at least one structure in the tree.

## **Returns**

## **list of int**

Elements are ids of structure sets.

## get\_structures\_by\_acronym(*acronyms*)

Obtain a list of brain structures from their acronyms

#### **Parameters**

#### **names**

[list of str] Get structures corresponding to these acronyms.

#### **Returns**

## **list of dict**

Each item describes a structure.

#### get\_structures\_by\_id(*structure\_ids*)

Obtain a list of brain structures from their structure ids

#### **Parameters**

## **structure\_ids**

[list of int] Get structures corresponding to these ids.

#### **Returns**

#### **list of dict**

Each item describes a structure.

#### get\_structures\_by\_name(*names*)

Obtain a list of brain structures from their names,

## **Parameters**

## **names**

[list of str] Get structures corresponding to these names.

#### **Returns**

**list of dict**

Each item describes a structure.

## get\_structures\_by\_set\_id(*structure\_set\_ids*)

Obtain a list of brain structures from by the sets that contain them.

#### **Parameters**

**structure\_set\_ids** [list of int] Get structures belonging to these structure sets.

#### **Returns**

**list of dict**

Each item describes a structure.

## has\_overlaps(*structure\_ids*)

Determine if a list of structures contains structures along with their ancestors

#### **Parameters**

#### **structure\_ids**

[list of int] Check this set of structures for overlaps

#### **Returns**

## **set**

Ids of structures that are the ancestors of other structures in the supplied set.

## static hex\_to\_rgb(*hex\_color*)

Convert a hexadecimal color string to a uint8 triplet

## **Parameters**

#### **hex\_color**

[string] Must be 6 characters long, unless it is 7 long and the first character is #. If hex\_color is a triplet of int, it will be returned unchanged.

#### **Returns**

#### **list of int**

3 characters long - 1 per two characters in the input string.

#### static path\_to\_list(*path*)

Structure id paths are sometimes formatted as "/"-seperated strings. This method converts them to a list of integers, if needed.

## static renames()

## structure\_descends\_from(*child\_id*, *parent\_id*)

Tests whether one structure descends from another.

## **Parameters**

**child\_id** [int] Id of the putative child structure.

#### **parent\_id**

[int] Id of the putative parent structure.

#### **Returns**

#### **bool**

True if the structure specified by child\_id is a descendant of the one specified by parent id. Otherwise False.

## static whitelist()

## **allensdk.core.swc module**

```
class allensdk.core.swc.Compartment(*args, **kwargs)
```
Bases: dict

A dictionary class storing information about a single morphology node

## print\_node()

print out compartment information with field names

#### class allensdk.core.swc.Marker(*\*args*, *\*\*kwargs*)

Bases: dict

Simple dictionary class for handling reconstruction marker objects.

CUT\_DENDRITE = 10

NO\_RECONSTRUCTION = 20

SPACING = [0.1144, 0.1144, 0.28]

class allensdk.core.swc.Morphology(*compartment\_list=None*, *compartment\_index=None*)

Bases: object

Keep track of the list of compartments in a morphology and provide a few helper methods (soma, tree information, pruning, etc).

APICAL DENDRITE  $= 4$ 

 $AXON = 2$ 

BASAL\_DENDRITE = 3

DENDRITE = 3

NODE\_TYPES = [1, 2, 3, 3, 4]

 $SOMA = 1$ 

append(*node\_list*)

Add additional nodes to this Morphology. Those nodes must originate from another morphology object.

#### **Parameters**

#### **node\_list: list of Morphology nodes**

apply\_affine(*aff* , *scale=None*)

Apply an affine transform to all compartments in this morphology. Node radius is adjusted as well.

Format of the affine matrix is:

```
[x0 y0 z0] [tx] [x1 y1 z1] [ty] [x2 y2 z2] [tz]
```
where the left 3x3 the matrix defines the affine rotation and scaling, and the right column is the translation vector.

The matrix must be collapsed and stored in a list as follows:

[x0 y0, z0, x1, y1, z1, x2, y2, z2, tx, ty, tz]

#### **Parameters**

#### **aff: 3x4 array of floats (python 2D list, or numpy 2D array)** the transformation matrix

#### change\_parent(*child*, *parent*)

Change the parent of a node. The child node is adjusted to point to the new parent, the child is taken off of the previous parent's child list, and it is added to the new parent's child list.

#### **Parameters**

**child: integer or Morphology Object**

The ID of the child node, or the child node itself

**parent: integer or Morphology Object**

The ID of the parent node, or the parent node itself

#### **Returns**

#### **Nothing**

## children\_of(*seg*)

Returns a list of the children of the specified node

#### **Parameters**

**seg: integer or Morphology Object**

The ID of the parent node, or the parent node itself

#### **Returns**

**A list of the child morphology objects. If the ID of the parent node is invalid, None is returned.**

## property compartment\_index

Return the compartment index. This is a property to ensure that the compartment list and compartment index are in sync.

## compartment\_index\_by\_type(*compartment\_type*)

Return an dictionary of compartments indexed by id that all have a particular compartment type.

#### **Parameters**

**compartment\_type: int** Desired compartment type

**Returns**

#### **A dictionary of Morphology Objects, indexed by ID**

#### property compartment\_list

Return the compartment list. This is a property to ensure that the compartment list and compartment index are in sync.

#### compartment\_list\_by\_type(*compartment\_type*)

Return an list of all compartments having the specified compartment type.

#### **Parameters**

## **compartment\_type: int**

Desired compartment type

#### **Returns**

## **A list of of Morphology Objects**

## convert\_type(*old\_type*, *new\_type*)

Converts all compartments from one type to another. Nodes of the original type are not affected so this procedure can also be used as a merge procedure.

## **Parameters**

#### **old\_type: enum**

The compartment type to be changed. Use one of the following constants: SOMA, AXON, DENDRITE, BASAL\_DENDRITE, or APICAL\_DENDRITE

#### **new\_type: enum**

The target compartment type. Use one of the following constants: SOMA, AXON, DENDRITE, BASAL\_DENDRITE, or APICAL\_DENDRITE

#### delete\_tree(*n*)

Delete tree, and all of its compartments, from the morphology.

#### **Parameters**

#### **n: Integer**

The tree number to delete

#### $find(x, y, z, dist, node_type=None)$

Returns a list of Morphology Objects located within 'dist' of coordinate (x,y,z). If node\_type is specified, the search will be constrained to return only nodes of that type.

#### **Parameters**

## **x, y, z: float**

The x,y,z coordinates from which to search around

## **dist: float**

The search radius

#### **node\_type: enum (optional)**

One of the following constants: SOMA, AXON, DENDRITE, BASAL\_DENDRITE or APICAL\_DENDRITE

#### **Returns**

#### **A list of all Morphology Objects matching the search criteria**

## node(*n*)

Returns the morphology node having the specified ID.

## **Parameters**

**n: integer**

ID of desired node

#### **Returns**

**A morphology object having the specified ID, or None if such a node doesn't exist**

## property num\_nodes

Return the number of compartments in the morphology.

#### property num\_trees

Return the number of trees in the morphology. A tree is defined as everything following from a single root compartment.

## parent\_of(*seg*)

Returns parent of the specified node.

#### **Parameters**

# **seg: integer or Morphology Object**

The ID of the child node, or the child node itself

## **Returns**

**A morphology object, or None if no parent exists or if the specified node ID doesn't exist**

## property root

[deprecated] Returns root node of soma, if present. Use 'soma' instead of 'root'

#### save(*file\_name*)

Write this morphology out to an SWC file

#### **Parameters**

**file\_name: string**

desired name of your SWC file

## property soma

Returns root node of soma, if present

## sparsify(*modulo*, *compress\_ids=False*)

Return a new Morphology object that has a given number of non-leaf, non-root nodes removed. IDs can be reassigned so as to be continuous.

#### **Parameters**

#### **modulo: int**

keep 1 out of every modulo nodes.

## **compress\_ids: boolean**

Reassign ids so that ids are continuous (no missing id numbers).

#### **Returns**

## **Morphology**

A new morphology instance

## strip\_all\_other\_types(*node\_type*, *keep\_soma=True*)

Strips everything from the morphology except for the specified type. Parent and child relationships are updated accordingly, creating new roots when necessary.

#### **Parameters**

## **node\_type: enum**

The compartment type to keep in the morphology. Use one of the following constants: SOMA, AXON, DENDRITE, BASAL\_DENDRITE, or APICAL\_DENDRITE

#### **keep\_soma: Boolean (optional)**

True (default) if soma nodes should remain in the morpyhology, and False if the soma should also be stripped

## strip\_type(*node\_type*)

Strips all compartments of the specified type from the morphology. Parent and child relationships are updated accordingly, creating new roots when necessary.

## **Parameters**

## **node\_type: enum**

The compartment type to strip from the morphology. Use one of the following constants: SOMA, AXON, DENDRITE, BASAL\_DENDRITE, or APICAL\_DENDRITE

## stumpify\_axon(*count=10*)

Remove all axon compartments except the first 'count' nodes, as counted from the connected axon root.

#### **Parameters**

#### **count: Integer**

The length of the axon 'stump', in number of compartments

## tree(*n*)

Returns a list of all Morphology Nodes within the specified tree. A tree is defined as a fully connected graph of nodes. Each tree has exactly one root.

#### **Parameters**

**n: integer** ID of desired tree

## **Returns**

**A list of all morphology objects in the specified tree, or None if the tree doesn't exist**

write(*file\_name*)

## allensdk.core.swc.read\_marker\_file(*file\_name*)

read in a marker file and return a list of dictionaries

allensdk.core.swc.read\_swc(*file\_name*, *columns='NOT\_USED'*, *numeric\_columns='NOT\_USED'*) Read in an SWC file and return a Morphology object.

**Parameters**

**file\_name: string** SWC file name.

## **Returns**

**Morphology** A Morphology instance.

## **allensdk.core.typing module**

class allensdk.core.typing.SupportsStr(*\*args*, *\*\*kwargs*)

Bases: Protocol

Classes that support the \_\_str \_\_ method

## **allensdk.core.utilities module**

- allensdk.core.utilities.df\_list\_to\_tuple(*df: DataFrame*, *columns: List[str]*) → DataFrame convert list to tuple so that it can be hashable
- allensdk.core.utilities.literal\_col\_eval(*df: DataFrame*, *columns: List[str]*) → DataFrame Eval string entries of specified columns

## **Module contents**

# **6.1.5 allensdk.ephys package**

## **Submodules**

## **allensdk.ephys.ephys\_extractor module**

class allensdk.ephys.ephys\_extractor.EphysCellFeatureExtractor(*ramps\_ext*, *short\_squares\_ext*, *long\_squares\_ext*,

*subthresh\_min\_amp=-100*)

```
Bases: object
SAG\_TARGET = -100.0SUBTHRESH_MAX_AMP = 0
as_dict()
     Create dict of cell features.
cell_features()
long_squares_features(option=None)
long_squares_stim_amps(option=None)
```
## process(*keys=None*)

Processes features. Can take a specific key (or set of keys) to do a subset of processing.

#### ramps\_features(*all=False*)

## short\_squares\_features()

class allensdk.ephys.ephys\_extractor.EphysSweepFeatureExtractor(*t=None*, *v=None*, *i=None*, *start=None*, *end=None*,

*filter=10.0*, *dv\_cutoff=20.0*, *max\_interval=0.005*, *min\_height=2.0*, *min\_peak=-30.0*, *thresh\_frac=0.05*, *baseline\_interval=0.1*, *baseline\_detect\_thresh=0.3*, *id=None*)

#### Bases: object

Feature calculation for a sweep (voltage and/or current time series).

## as\_dict()

Create dict of features and spikes.

## burst\_metrics()

Find bursts and return max "burstiness" index (normalized max rate in burst vs out).

## **Returns**

**max\_burstiness\_index** [max "burstiness" index across detected bursts]

#### **num\_bursts**

[number of bursts detected]

## delay\_metrics()

Calculates ratio of latency to dominant time constant of rise before spike

#### **Returns**

#### **delay\_ratio**

[ratio of latency to tau (higher means more delay)]

#### **tau**

[dominant time constant of rise before spike]

## estimate\_sag(*peak\_width=0.005*)

Calculate the sag in a hyperpolarizing voltage response.

## **Parameters**

#### **peak\_width**

[window width to get more robust peak estimate in sec]

## **(default 0.005)**

## **Returns**

**sag**

[fraction that membrane potential relaxes back to baseline]

#### estimate\_time\_constant()

Calculate the membrane time constant by fitting the voltage response with a single exponential.

#### **Returns**

**tau**

[membrane time constant in seconds]

# is\_spike\_feature\_affected\_by\_clipping(*key*)

## pause\_metrics()

Estimate average number of pauses and average fraction of time spent in a pause

Attempts to detect pauses with a variety of conditions and averages results together.

Pauses that are consistently detected contribute more to estimates.

## **Returns**

## **avg\_n\_pauses**

[average number of pauses detected across conditions]

**avg\_pause\_frac** [average fraction of interval (between start and]

## **end) spent in a pause max\_reliability**

[max fraction of times most reliable pause was]

## **detected given weights tested n\_max\_rel\_pauses** [number of pauses detected with *max\_reliability*]

## process\_new\_spike\_feature(*feature\_name*, *feature\_func*, *affected\_by\_clipping=False*)

Add new spike-level feature calculation function

The function should take this sweep extractor as its argument. Its results can be accessed by calling the method spike\_feature(<feature\_name>).

## process\_new\_sweep\_feature(*feature\_name*, *feature\_func*)

Add new sweep-level feature calculation function

The function should take this sweep extractor as its argument. Its results can be accessed by calling the method sweep\_feature(<feature\_name>).

## process\_spikes()

Perform spike-related feature analysis

## set\_stimulus\_amplitude\_calculator(*function*)

spike\_feature(*key*, *include\_clipped=False*, *force\_exclude\_clipped=False*)

Get specified feature for every spike.

## **Parameters**

**key**

[feature name]

**include\_clipped: return values for every identified spike, even when clipping means they will be incorrect/undefined**

## **Returns**

#### **spike\_feature\_values**

[ndarray of features for each spike]

## spike\_feature\_keys()

Get list of every available spike feature.

#### spikes()

Get all features for each spike as a list of records.

#### stimulus\_amplitude()

sweep\_feature(*key*, *allow\_missing=False*)

Get sweep-level feature (*key*).

#### **Parameters**

**key**

[name of sweep-level feature]

## **allow\_missing**

[return np.nan if key is missing for sweep (default]

**False)**

#### **Returns**

**sweep\_feature** [sweep-level feature value]

## sweep\_feature\_keys()

Get list of every available sweep-level feature.

## voltage\_deflection(*deflect\_type=None*)

Measure deflection (min or max, between start and end if specified).

#### **Parameters**

#### **deflect\_type**

[measure minimal ('min') or maximal ('max') voltage]

#### **deflection**

If not specified, it will check to see if the current (i) is positive or negative between start and end, then choose 'max' or 'min', respectively If the current is not defined, it will default to 'min'.

## **Returns**

## **deflect\_v**

[peak]

## **deflect\_index**

[index of peak deflection]

class allensdk.ephys.ephys\_extractor.EphysSweepSetFeatureExtractor(*t\_set=None*, *v\_set=None*,

*i\_set=None*, *start=None*, *end=None*, *filter=10.0*, *dv\_cutoff=20.0*, *max\_interval=0.005*, *min\_height=2.0*, *min\_peak=-30.0*, *thresh\_frac=0.05*, *baseline\_interval=0.1*, *baseline\_detect\_thresh=0.3*, *id\_set=None*)

Bases: object

#### classmethod from\_sweeps(*sweep\_list*)

Initialize EphysSweepSetFeatureExtractor object with a list of pre-existing sweep feature extractor objects.

## process\_spikes()

Analyze spike features for all sweeps.

#### spike\_feature\_averages(*key*)

Get nparray of average spike-level feature (*key*) for all sweeps

## sweep\_features(*key*, *allow\_missing=False*)

Get nparray of sweep-level feature (*key*) for all sweeps

## **Parameters**

**key**

[name of sweep-level feature]

**allow\_missing**

[return np.nan if key is missing for sweep (default]

**False)**

## **Returns**

# **sweep\_feature**

[nparray of sweep-level feature values]

## sweeps()

Get list of EphysSweepFeatureExtractor objects.

allensdk.ephys.ephys\_extractor.cell\_extractor\_for\_nwb(*dataset*, *ramps*, *short\_squares*, *long\_squares*, *subthresh\_min\_amp=-100*)

Initialize EphysCellFeatureExtractor object from NWB data set

## **Parameters**

**dataset**

[NwbDataSet]

## **ramps**

[list of sweep numbers of ramp sweeps]

#### **short\_squares**

[list of sweep numbers of short square sweeps]

## **long\_squares**

[list of sweep numbers of long square sweeps]

```
allensdk.ephys.ephys_extractor.extractor_for_nwb_sweeps(dataset, sweep_numbers, fixed_start=None,
                                                               fixed_end=None, dv_cutoff=20.0,
                                                               thresh_frac=0.05)
```

```
allensdk.ephys.ephys_extractor.fit_fi_slope(ext)
```
Fit the rate and stimulus amplitude to a line and return the slope of the fit.

allensdk.ephys.ephys\_extractor.input\_resistance(*ext*)

Estimate input resistance in MOhms, assuming all sweeps in passed extractor are hyperpolarizing responses.

allensdk.ephys.ephys\_extractor.membrane\_time\_constant(*ext*)

Average the membrane time constant values estimated from each sweep in passed extractor.

allensdk.ephys.ephys\_extractor.reset\_long\_squares\_start(*when*)

## **allensdk.ephys.ephys\_features module**

exception allensdk.ephys.ephys\_features.FeatureError

Bases: Exception

Generic Python-exception-derived object raised by feature detection functions.

allensdk.ephys.ephys\_features.adaptation\_index(*isis*)

Calculate adaptation index of *isis*.

allensdk.ephys.ephys\_features.analyze\_trough\_details(*v*, *t*, *spike\_indexes*, *peak\_indexes*,

*clipped=None*, *end=None*, *filter=10.0*, *heavy\_filter=1.0*, *term\_frac=0.01*, *adp\_thresh=0.5*, *tol=0.5*, *flat\_interval=0.002*, *adp\_max\_delta\_t=0.005*, *adp\_max\_delta\_v=10.0*, *dvdt=None*)

Analyze trough to determine if an ADP exists and whether the reset is a 'detour' or 'direct'

## **Parameters**

## **v**

[numpy array of voltage time series in mV]

## **t**

[numpy array of times in seconds]

## **spike\_indexes**

[numpy array of spike indexes]

## **peak\_indexes**

[numpy array of spike peak indexes]

## **end**

[end of time window (optional)]

## **filter**

[cutoff frequency for 4-pole low-pass Bessel filter in kHz (default 1)]

## **heavy\_filter**

[lower cutoff frequency for 4-pole low-pass Bessel filter in kHz (default 1)]

#### **thresh\_frac**

[fraction of average upstroke for threshold calculation (optional, default 0.05)]

**adp\_thresh: minimum dV/dt in V/s to exceed to be considered to have an ADP (optional, default 1.5)**

**tol**

[tolerance for evaluating whether Vm drops appreciably further after end of spike (default 1.0 mV)]

**flat\_interval: if the trace is flat for this duration, stop looking for an ADP (default 0.002 s)**

```
adp_max_delta_t: max possible ADP delta t (default 0.005 s)
adp_max_delta_v: max possible ADP delta v (default 10 mV)
dvdt
```
[pre-calculated time-derivative of voltage (optional)]

#### **Returns**

#### **isi\_types**

[numpy array of isi reset types (direct or detour)]

## **fast\_trough\_indexes**

[numpy array of indexes at the start of the trough (i.e. end of the spike)]

## **adp\_indexes**

[numpy array of adp indexes (np.nan if there was no ADP in that ISI]

## **slow\_trough\_indexes**

[numpy array of indexes at the minimum of the slow phase of the trough] (if there wasn't just a fast phase)

#### allensdk.ephys.ephys\_features.average\_rate(*t*, *spikes*, *start*, *end*)

Calculate average firing rate during interval between *start* and *end*.

#### **Parameters**

#### **t**

[numpy array of times in seconds]

## **spikes**

[numpy array of spike indexes]

## **start**

[start of time window for spike detection]

#### **end**

[end of time window for spike detection]

#### **Returns**

**avg\_rate**

[average firing rate in spikes/sec]

allensdk.ephys.ephys\_features.average\_voltage(*v*, *t*, *start=None*, *end=None*)

Calculate average voltage between start and end.

## **Parameters**

**v**

[numpy array of voltage time series in mV]

**t**

[numpy array of times in seconds]

#### **start**

[start of time window for spike detection (optional, default None)]

**end**

[end of time window for spike detection (optional, default None)]

## **Returns**

**v\_avg**

[average voltage]

allensdk.ephys.ephys\_features.calculate\_dvdt(*v*, *t*, *filter=None*)

Low-pass filters (if requested) and differentiates voltage by time.

## **Parameters**

**v**

[numpy array of voltage time series in mV]

**t**

[numpy array of times in seconds]

## **filter**

[cutoff frequency for 4-pole low-pass Bessel filter in kHz (optional, default None)]

## **Returns**

**dvdt**

[numpy array of time-derivative of voltage  $(V/s = mV/ms)$ ]

allensdk.ephys.ephys\_features.check\_thresholds\_and\_peaks(*v*, *t*, *spike\_indexes*, *peak\_indexes*, *upstroke\_indexes*, *end=None*, *max\_interval=0.005*, *thresh\_frac=0.05*, *filter=10.0*, *dvdt=None*, *tol=1.0*)

Validate thresholds and peaks for set of spikes

Check that peaks and thresholds for consecutive spikes do not overlap Spikes with overlapping thresholds and peaks will be merged.

Check that peaks and thresholds for a given spike are not too far apart.

## **Parameters**

## **v**

[numpy array of voltage time series in mV]

**t**

[numpy array of times in seconds]

## **spike\_indexes**

[numpy array of spike indexes]

## **peak\_indexes**

[numpy array of indexes of spike peaks]

## **upstroke\_indexes**

[numpy array of indexes of spike upstrokes]

## **max\_interval**

[maximum allowed time between start of spike and time of peak in sec (default 0.005)]

# **thresh\_frac**

[fraction of average upstroke for threshold calculation (optional, default 0.05)]

## **filter**

[cutoff frequency for 4-pole low-pass Bessel filter in kHz (optional, default 10)]

#### **dvdt**

[pre-calculated time-derivative of voltage (optional)]

**tol**

[tolerance for returning to threshold in mV (optional, default 1)]

#### **Returns**

**spike\_indexes**

[numpy array of modified spike indexes]

## **peak\_indexes**

[numpy array of modified spike peak indexes]

## **upstroke\_indexes**

[numpy array of modified spike upstroke indexes]

## **clipped**

[numpy array of clipped status of spikes]

```
allensdk.ephys.ephys_features.detect_bursts(isis, isi_types, fast_tr_v, fast_tr_t, slow_tr_v, slow_tr_t,
                                                     thr v, tol=0.5, pause cost=1.0
```
Detect bursts in spike train.

## **Parameters**

## **isis**

[numpy array of n interspike intervals]

## **isi\_types**

[numpy array of n interspike interval types]

#### fast tr **v**

[numpy array of fast trough voltages for the  $n + 1$  spikes of the train]

## fast tr t

[numpy array of fast trough times for the  $n + 1$  spikes of the train]

#### **slow\_tr\_v**

[numpy array of slow trough voltages for the  $n + 1$  spikes of the train]

## **slow\_tr\_t**

[numpy array of slow trough times for the  $n + 1$  spikes of the train]

## **thr\_v**

[numpy array of threshold voltages for the  $n + 1$  spikes of the train]

#### **tol**

[tolerance for the difference in slow trough voltages and thresholds (default 0.5 mV)] Used to identify "delay" interspike intervals that occur within a burst

### **Returns**

## **bursts**

[list of bursts] Each item in list is a tuple of the form (burst\_index, start, end) where *burst\_index* is a comparison index between the highest instantaneous rate within the burst vs the highest instantaneous rate outside the burst. *start* is the index of the first ISI of the burst, and *end* is the ISI index immediately following the burst.

#### allensdk.ephys.ephys\_features.detect\_pauses(*isis*, *isi\_types*, *cost\_weight=1.0*)

Determine which ISIs are "pauses" in ongoing firing.

Pauses are unusually long ISIs with a "detour reset" among "direct resets".

## **Parameters**

# **isis**

[numpy array of interspike intervals]

#### **isi\_types**

[numpy array of interspike interval types ('direct' or 'detour')]

#### **cost\_weight**

[weight for cost function for calling an ISI a pause] Higher cost weights lead to fewer ISIs identified as pauses. The cost function also depends on the difference between the duration of the "pause" ISIs and the average duration and standard deviation of "non-pause" ISIs.

#### **Returns**

#### **pauses**

[numpy array of indices corresponding to pauses in *isis*]

```
allensdk.ephys.ephys_features.detect_putative_spikes(v, t, start=None, end=None, filter=10.0,
                                                           dv_cutoff=20.0)
```
Perform initial detection of spikes and return their indexes.

# **Parameters v**

[numpy array of voltage time series in mV]

**t**

[numpy array of times in seconds]

#### **start**

[start of time window for spike detection (optional)]

## **end**

[end of time window for spike detection (optional)]

## **filter**

[cutoff frequency for 4-pole low-pass Bessel filter in kHz (optional, default 10)]

## **dv\_cutoff**

[minimum dV/dt to qualify as a spike in V/s (optional, default 20)]

## **dvdt**

[pre-calculated time-derivative of voltage (optional)]

#### **Returns**

## **putative\_spikes**

[numpy array of preliminary spike indexes]

allensdk.ephys.ephys\_features.estimate\_adjusted\_detection\_parameters(*v\_set*, *t\_set*, *interval\_start*, *interval\_end*, *filter=10*)

Estimate adjusted values for spike detection by analyzing a period when the voltage changes quickly but passively (due to strong current stimulation), which can result in spurious spike detection results.

## **Parameters**

## **v\_set**

[list of numpy arrays of voltage time series in mV]

**t\_set**

[list of numpy arrays of times in seconds]

**interval\_start** [start of analysis interval (sec)]

**interval\_end** [end of analysis interval (sec)]

## **Returns**

**new\_dv\_cutoff** [adjusted dv/dt cutoff (V/s)]

**new\_thresh\_frac**

[adjusted fraction of avg upstroke to find threshold]

```
allensdk.ephys.ephys_features.filter_putative_spikes(v, t, spike_indexes, peak_indexes,
```
*min\_height=2.0*, *min\_peak=-30.0*, *filter=10.0*, *dvdt=None*)

## **Filter out events that are unlikely to be spikes based on:**

- Voltage failing to go down between peak and the next spike's threshold
- Height (threshold to peak)
- Absolute peak level

## **Parameters**

**v**

[numpy array of voltage time series in mV]

**t**

[numpy array of times in seconds]

#### **spike\_indexes**

[numpy array of preliminary spike indexes]

#### **peak\_indexes**

[numpy array of indexes of spike peaks]

## **min\_height**

[minimum acceptable height from threshold to peak in mV (optional, default 2)]

## **min\_peak**

[minimum acceptable absolute peak level in mV (optional, default -30)]

#### **filter**

[cutoff frequency for 4-pole low-pass Bessel filter in kHz (optional, default 10)]

## **dvdt**

[pre-calculated time-derivative of voltage (optional)]

## **Returns**

**spike\_indexes**

[numpy array of threshold indexes]

**peak\_indexes**

[numpy array of peak indexes]

allensdk.ephys.ephys\_features.find\_downstroke\_indexes(*v*, *t*, *peak\_indexes*, *trough\_indexes*, *clipped=None*, *filter=10.0*, *dvdt=None*)

Find indexes of minimum voltage (troughs) between spikes.

#### **Parameters**

## **v**

[numpy array of voltage time series in mV]

#### **t**

[numpy array of times in seconds]

#### **peak\_indexes**

[numpy array of spike peak indexes]

#### **trough\_indexes**

[numpy array of threshold indexes]

#### **clipped: boolean array - False if spike not clipped by edge of window filter**

[cutoff frequency for 4-pole low-pass Bessel filter in kHz (optional, default 10)]

## **dvdt**

[pre-calculated time-derivative of voltage (optional)]

## **Returns**

## **downstroke\_indexes** [numpy array of downstroke indexes]

allensdk.ephys.ephys\_features.find\_peak\_indexes(*v*, *t*, *spike\_indexes*, *end=None*)

Find indexes of spike peaks.

## **Parameters**

**v**

[numpy array of voltage time series in mV]

#### **t**

[numpy array of times in seconds]

**spike\_indexes**

[numpy array of preliminary spike indexes]

**end**

[end of time window for spike detection (optional)]

## allensdk.ephys.ephys\_features.find\_time\_index(*t*, *t\_0*)

Find the index value of a given time  $(t_0)$  in a time series (t).

allensdk.ephys.ephys\_features.find\_trough\_indexes(*v*, *t*, *spike\_indexes*, *peak\_indexes*, *clipped=None*, *end=None*)

Find indexes of minimum voltage (trough) between spikes.

## **Parameters**

**v**

[numpy array of voltage time series in mV]

**t**

[numpy array of times in seconds]

## **spike\_indexes**

[numpy array of spike indexes]

## **peak\_indexes**

[numpy array of spike peak indexes]

## **end**

[end of time window (optional)]

**Returns**

## **trough\_indexes**

[numpy array of threshold indexes]

```
allensdk.ephys.ephys_features.find_upstroke_indexes(v, t, spike_indexes, peak_indexes, filter=10.0,
                                                           dvdt=None)
```
Find indexes of maximum upstroke of spike.

## **Parameters**

**v**

[numpy array of voltage time series in mV]

#### **t**

[numpy array of times in seconds]

# **spike\_indexes**

[numpy array of preliminary spike indexes]

## **peak\_indexes**

[numpy array of indexes of spike peaks]

#### **filter**

[cutoff frequency for 4-pole low-pass Bessel filter in kHz (optional, default 10)]

## **dvdt**

[pre-calculated time-derivative of voltage (optional)]

#### **Returns**

**upstroke\_indexes** [numpy array of upstroke indexes]

allensdk.ephys.ephys\_features.find\_widths(*v*, *t*, *spike\_indexes*, *peak\_indexes*, *trough\_indexes*,

*clipped=None*)

Find widths at half-height for spikes.

Widths are only returned when heights are defined

## **Parameters**

**v**

[numpy array of voltage time series in mV]

**t**

[numpy array of times in seconds]

**spike\_indexes**

[numpy array of spike indexes]

**peak\_indexes**

[numpy array of spike peak indexes]

## **trough\_indexes** [numpy array of trough indexes]

## **Returns**

#### **widths**

[numpy array of spike widths in sec]

allensdk.ephys.ephys\_features.fit\_membrane\_time\_constant(*v*, *t*, *start*, *end*, *min\_rsme=0.0001*)

Fit an exponential to estimate membrane time constant between start and end

## **Parameters**

**v**

[numpy array of voltages in mV]

#### **t**

[numpy array of times in seconds]

#### **start**

[start of time window for exponential fit]

#### **end**

[end of time window for exponential fit]

min rsme: minimal acceptable root mean square error (default 1e-4)

## **Returns**

**a, inv\_tau, y0** [Coeffients of equation  $y0 + a * exp(-inv\_tau * x)$ ]

## **returns np.nan for values if fit fails**

allensdk.ephys.ephys\_features.fit\_prespike\_time\_constant(*v*, *t*, *start*, *spike\_time*, *dv\_limit=-0.001*,

*tau\_limit=0.3*)

Finds the dominant time constant of the pre-spike rise in voltage

## **Parameters**

**v**

[numpy array of voltage time series in mV]

## **t**

[numpy array of times in seconds]

## **start**

[start of voltage rise (seconds)]

## **spike\_time**

[time of first spike (seconds)]

## **dv\_limit**

[dV/dt cutoff (default -0.001)] Shortens fit window if rate of voltage drop exceeds this limit

## **tau\_limit**

[upper bound for slow time constant (seconds, default 0.3)] If the slower time constant of a double-exponential fit is twice that of the faster and exceeds this limit, the faster one will be considered the dominant one

## **Returns**

## **tau**

[dominant time constant (seconds)]

## allensdk.ephys.ephys\_features.get\_isis(*t*, *spikes*)

Find interspike intervals in sec between spikes (as indexes).

## allensdk.ephys.ephys\_features.has\_fixed\_dt(*t*)

Check that all time intervals are identical.

allensdk.ephys.ephys\_features.latency(*t*, *spikes*, *start*) Calculate time to the first spike.

allensdk.ephys.ephys\_features.norm\_diff(*a*) Calculate average of  $(a[i] - a[i+1]) / (a[i] + a[i+1])$ .

allensdk.ephys.ephys\_features.norm\_sq\_diff(*a*)

Calculate average of  $(a[i] - a[i+1])^2 / (a[i] + a[i+1])^2$ .

```
allensdk.ephys.ephys_features.refine_threshold_indexes(v, t, upstroke_indexes, thresh_frac=0.05,
                                                              filter=10.0, dvdt=None)
```
Refine threshold detection of previously-found spikes.

## **Parameters**

**v**

[numpy array of voltage time series in mV]

**t**

[numpy array of times in seconds]

#### **upstroke\_indexes**

[numpy array of indexes of spike upstrokes (for threshold target calculation)]

# **thresh\_frac**

[fraction of average upstroke for threshold calculation (optional, default 0.05)]

# **filter**

[cutoff frequency for 4-pole low-pass Bessel filter in kHz (optional, default 10)]

#### **dvdt**

[pre-calculated time-derivative of voltage (optional)]

## **Returns**

**threshold\_indexes** [numpy array of threshold indexes]

## **allensdk.ephys.extract\_cell\_features module**

allensdk.ephys.extract\_cell\_features.extract\_cell\_features(*data\_set*, *ramp\_sweep\_numbers*, *short\_square\_sweep\_numbers*, *long\_square\_sweep\_numbers*, *subthresh\_min\_amp=None*)

allensdk.ephys.extract\_cell\_features.extract\_sweep\_features(*data\_set*, *sweeps\_by\_type*)

allensdk.ephys.extract\_cell\_features.get\_ramp\_stim\_characteristics(*i*, *t*)

Identify the start time and start index of a ramp sweep.

allensdk.ephys.extract\_cell\_features.get\_square\_stim\_characteristics(*i*, *t*, *no\_test\_pulse=False*) Identify the start time, duration, amplitude, start index, and end index of a square stimulus. This assumes that there is a test pulse followed by the stimulus square.

## allensdk.ephys.extract\_cell\_features.get\_stim\_characteristics(*i*, *t*, *no\_test\_pulse=False*)

Identify the start time, duration, amplitude, start index, and end index of a general stimulus. This assumes that there is a test pulse followed by the stimulus square.

allensdk.ephys.extract\_cell\_features.mean\_features\_spike\_zero(*sweeps*) Compute mean feature values for the first spike in list of extractors

## **allensdk.ephys.feature\_extractor module**

class allensdk.ephys.feature\_extractor.EphysFeatureExtractor Bases: object adaptation\_index(*spikes*, *stim\_end*) calculate\_trough(*spike*, *v*, *curr*, *t*, *next\_idx*) isicv(*spikes*) process\_instance(*name*, *v*, *curr*, *t*, *onset*, *dur*, *stim\_name*) push\_summary(*new\_summary*) score\_feature\_set(*set\_num*) summarize(*summary*) class allensdk.ephys.feature\_extractor.EphysFeatures(*name*) Bases: object clone(*param\_dict*) print\_out()

# **Module contents**

# **6.1.6 allensdk.internal package**

## **Subpackages**

**allensdk.internal.api package**

## **Subpackages**

**allensdk.internal.api.queries package**

## **Submodules**

**allensdk.internal.api.queries.behavior\_lims\_queries module**

allensdk.internal.api.queries.behavior\_lims\_queries.foraging\_id\_map\_from\_behavior\_session\_id(*lims\_engine:*

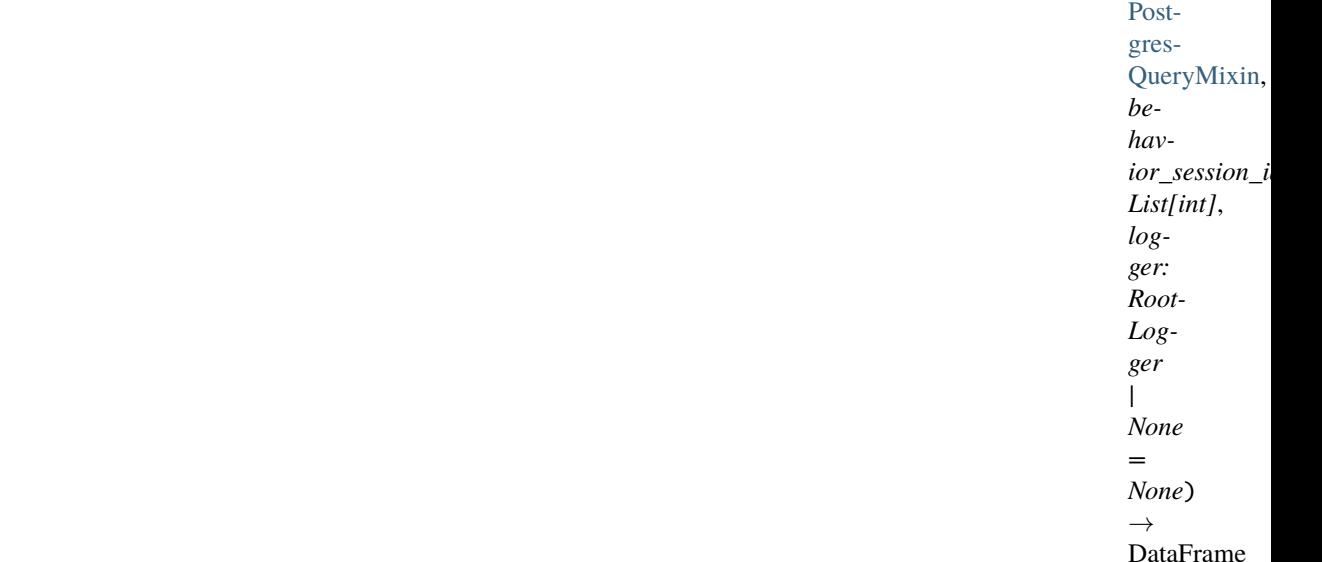

## **Returns DataFrame with two columns:**

foraging\_id behavior\_session\_id

## **Parameters**

## **lims\_engine: PostgresQueryMixin** Means of connecting to the LIMS database

## **behavior\_session\_ids: List[int]** List of behavior\_session\_ids for which we want the foraging\_id

allensdk.internal.api.queries.behavior\_lims\_queries.stimulus\_pickle\_paths\_from\_behavior\_session\_ids(*lims* 

- Postgres-Que *behav-*
- *ior\_*
- *List*

 $\rightarrow$ 

Data

Get a DataFrame mapping behavior\_session\_id to stimulus\_pickle\_path

## **Parameters**

**lims\_connection: PostgresQueryMixin behavior\_session\_id\_list: List[int]**

## **Returns**

**beh\_to\_path: pd.DataFrame**

## **with columns** behavior\_session\_id pkl\_path

## **allensdk.internal.api.queries.biophysical\_module\_api module**

class allensdk.internal.api.queries.biophysical\_module\_api.BiophysicalModuleApi(*base\_uri=None*)

Bases: [RmaTemplate](#page-101-0)

## get\_neuronal\_model\_runs(*neuronal\_model\_run\_ids=None*)

List Neuronal Model Rusn available through LIMS with associated info needed to run in NEURON.

#### **Parameters**

## **neuronal\_model\_run\_ids**

[integer or list of integers, optional] only select specific neuronal\_model\_runs.

#### **Returns**

## **dict**

[neuronal model run metadata]

## get\_neuronal\_models(*neuronal\_model\_ids=None*)

List Neuronal Models available through LIMS with associated info needed to run in NEURON.

#### **Parameters**

## **neuronal\_model\_ids**

[integer or list of integers, optional] only select specific neuronal\_models.

## **Returns**

## **dict**

[neuronal model metadata]

```
rma_templates = {'biophysical_lims_queries': [{'name':
'neuronal_model_runs_by_ids', 'description': 'see name', 'model':
'NeuronalModelRun', 'criteria': '[id$in{{ neuronal_model_run_ids }}]', 'include':
'well_known_files(well_known_file_type),
neuronal_model(well_known_files(well_known_file_type),specimen(project,
specimen_tags,ephys_roi_result(ephys_qc_criteria,
well_known_files(well_known_file_type)),
neuron_reconstructions(well_known_files(well_known_file_type)),
ephys_sweeps(ephys_sweep_tags,ephys_stimulus(ephys_stimulus_type))),
neuronal_model_template(neuronal_model_template_type,
well_known_files(well_known_file_type)))', 'num_rows': 'all', 'count': False,
'criteria_params': ['neuronal_model_run_ids']}, {'name': 'neuronal_models_by_ids',
'description': 'see name', 'model': 'NeuronalModel', 'criteria': '[id$in{{
neuronal_model_ids }}]', 'include':
'well_known_files(well_known_file_type),specimen(project,specimen_tags,
ephys_roi_result(ephys_qc_criteria,well_known_files(well_known_file_type)),
neuron_reconstructions(well_known_files(well_known_file_type)),
ephys_sweeps(ephys_sweep_tags,ephys_stimulus(ephys_stimulus_type))),
neuronal_model_template(neuronal_model_template_type,
well_known_files(well_known_file_type))', 'num_rows': 'all', 'count': False,
'criteria_params': ['neuronal_model_ids']}]}
```
# **allensdk.internal.api.queries.biophysical\_module\_reader module**

class allensdk.internal.api.queries.biophysical\_module\_reader.BiophysicalModuleReader Bases: object

MOD\_FILE\_TYPE\_ID = 292178729

MORPHOLOGY\_TYPE\_ID = 303941301

STIMULUS\_CONTENT\_TYPE = None

### fit\_parameters\_file\_entries()

read the fit\_parameter file path from the lims result corresponding to the stimulus file :return: well\_known\_file entries :rtype: array of dicts

# fit\_parameters\_path()

Get the path to the fit parameters file from the lims result. :return: path to file :rtype: string

# lims\_working\_directory()

While this is the same directory as the neuronal\_model\_run directory, it can be mocked out for testing if the other directory is read only.

# mod\_file\_entries()

read the NERUON .mod file entries from the lims result corresponding to the NeuronModel :return: well known file entries :rtype: array of dicts

# mod\_file\_paths()

Get the paths to the mod files from the lims result. :return: paths to mod files :rtype: array of strings

# model\_type()

TODO: comment

# morphology\_file\_entries()

read the well known file paths from the lims result corresponding to the morphology

# **Returns**

**arrary of dicts:**

well known file entries

# morphology\_path()

Get the path to the morphology file from the lims result. :return: path to morphology file :rtype: string

# neuronal\_model\_run\_dir()

read the directory path where output goes from the lims optimization config json

### **Parameters**

**Returns**

**string:** directory path

read\_json(*path*)

read\_json\_string(*json\_string*)

read\_lims\_file(*lims\_path*)

### read\_lims\_message(*message*, *lims\_path*)

#### set\_workflow\_state(*state*)

### stimulus\_file\_entries()

read the well known file path from the lims result corresponding to the stimulus file :return: well\_known\_file entries :rtype: array of dicts

### stimulus\_path()

Get the path to the stimulus file from the lims result. :return: path to stimulus file :rtype: string

### sweep\_entries()

read the sweep entries from the lims result corresponding to the stimulus :return: stimulus sweep entries :rtype: array of dicts

### sweep\_numbers()

Get the stimulus sweep numbers from the lims result :return: list of sweep numbers :rtype: array of ints

# sweep\_numbers\_by\_type()

to\_manifest(*manifest\_path=None*)

update\_well\_known\_file(*path*, *well\_known\_file\_type\_id=None*)

write\_file(*path*)

# **allensdk.internal.api.queries.compound\_lims\_queries module**

allensdk.internal.api.queries.compound\_lims\_queries.behavior\_sessions\_from\_ecephys\_session\_ids(*lims\_connection:*

Postgres-QueryMixi *ece*phys\_sessi *List[int]*)  $\rightarrow$ DataFrame

Get a DataFrame listing all of the behavior sessions that mice from a specified list of ecephys sessions went through

#### **Parameters**

**lims\_connection: PostgresQueryMixin ecephys\_session\_id\_list: List[int]** The ecephys sessions used to find the mice used to find the behavior sessions

#### **Returns**

**mouse\_to\_behavior: pd.DataFrame**

### **Dataframe with columns**

mouse\_id behavior\_session\_id session\_type date\_of\_acquisition date\_of\_birth ecephys\_session\_id genotype sex equipment\_name

listing every behavior session the mice in question went through

# **allensdk.internal.api.queries.ecephys\_lims\_queries module**

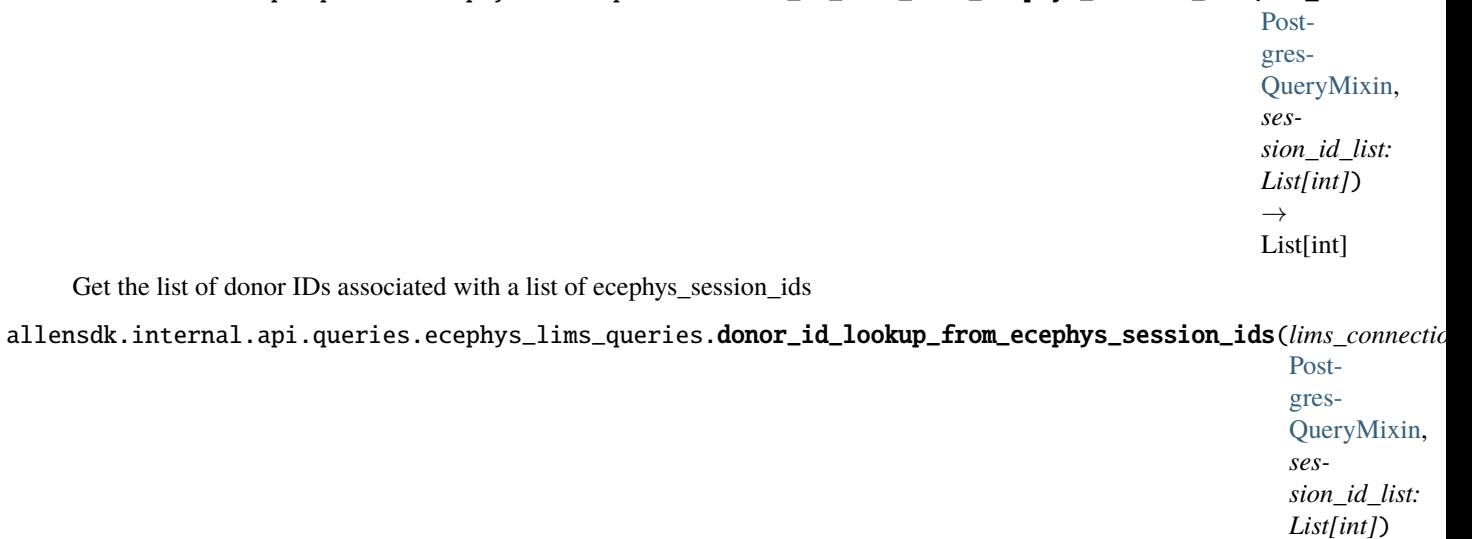

allensdk.internal.api.queries.ecephys\_lims\_queries.donor\_id\_list\_from\_ecephys\_session\_ids(*lims\_connection:*

Return a dataframe with columns ecephys\_session\_id donor\_id from a specified list of ecephys\_session\_ids

# **allensdk.internal.api.queries.equipment\_lims\_queries module**

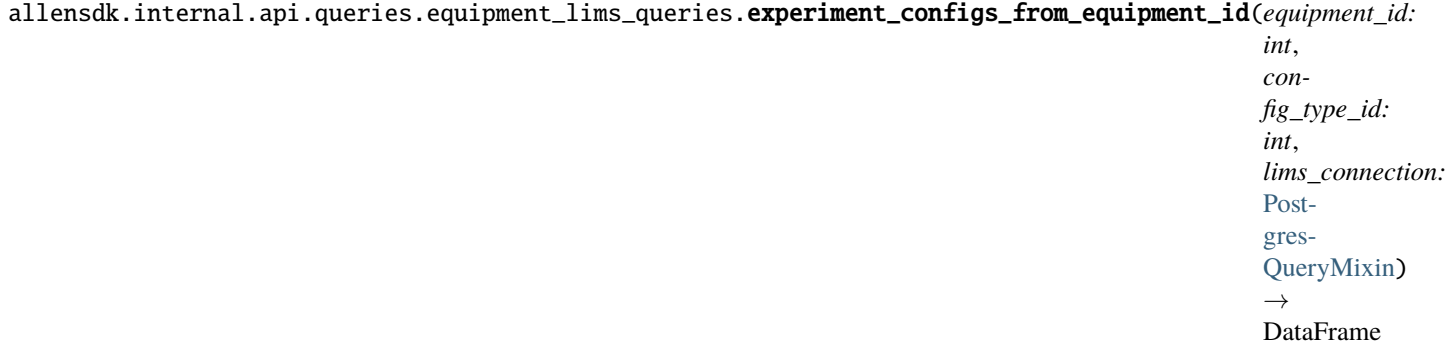

Return the configuration of a piece of experimental equipment as a function of time.

# **Parameters**

# **equipment\_id: int**

**config\_type\_id: str**

The observatory\_experiment\_config\_types.id corresponding to the configuration you want.

**lims\_connection: PostrgresQueryMixin**

# **Returns**

# **experiment\_config: pd.DataFrame**

# **Columns are**

active\_date – the date the config took effect center\_x\_mm center\_y\_mm center\_z\_mm rotation\_x\_deg rotation\_y\_deg rotation\_z\_deg

 $\rightarrow$ 

DataFrame

allensdk.internal.api.queries.equipment\_lims\_queries.experiment\_configs\_from\_equipment\_id\_and\_type(*equipment\_id:*

*int*, *con* $fig\_ty$ *str*, *lims\_connection:* Postgres-Query → DataI

Return the configuration of a piece of experimental equipment as a function of time.

#### **Parameters**

### **equipment\_id: int**

### **config\_type: str**

The observatory\_experiment\_config\_types.name corresponding to the configuration you want. One of 'led position', 'behavior camera position', 'eye camera position', or 'screen position'

### **lims\_connection: PostrgresQueryMixin**

### **Returns**

# **experiment\_config: pd.DataFrame**

# **Columns are**

active\_date – the date the config took effect center\_x\_mm center\_y\_mm center\_z\_mm rotation\_x\_deg rotation\_y\_deg rotation\_z\_deg

# **allensdk.internal.api.queries.grid\_data\_api\_prerelease module**

class allensdk.internal.api.queries.grid\_data\_api\_prerelease.GridDataApiPrerelease(*storage\_directories*,

*resolution=None*, *base\_uri=None*)

#### Bases: [GridDataApi](#page-79-0)

Client for retrieving prereleased mouse connectivity data from lims.

#### **Parameters**

# **base\_uri**

[string, optional] Does not affect pulling from lims.

# **file\_name**

[string, optional] File name to save/read storage\_directories dict. Passed to Grid-DataApiPrerelease constructor.

# GRID\_DATA\_DIRECTORY = 'grid'

# download\_projection\_grid\_data(*path*, *experiment\_id*, *file\_name*)

Copy data from path to file\_name.

#### **Parameters**

# **path**

[string] path to file in shared directory (copy source)

# **experiment\_id**

[int] image series id.

**file\_name**

[string] path to file destination (copy target)

classmethod from\_file\_name(*file\_name*, *cache=True*, *\*\*kwargs*)

Alternative constructor using cache path file\_name.

### **Parameters**

#### **file\_name**

[string] Path where storage\_directories will be saved.

### **\*\*kwargs**

Keyword arguments to be supplied to \_\_init\_\_

### **Returns**

# **cls**

[instance of GridDataApiPrerelease]

# **allensdk.internal.api.queries.mouse\_connectivity\_api\_prerelease module**

class allensdk.internal.api.queries.mouse\_connectivity\_api\_prerelease.MouseConnectivityApiPrerelease(*storage\_directories\_file\_name*,

*cache\_storage\_directories=True*, ba.

# Bases: [MouseConnectivityApi](#page-86-0)

Client for retrieving prereleased mouse connectivity data from lims.

# **Parameters**

**base\_uri**

[string, optional] Does not affect pulling from lims.

# **file\_name**

[string, optional] File name to save/read storage\_directories dict. Passed to Grid-DataApiPrerelease constructor.

download\_data\_mask(*path*, *experiment\_id*, *resolution*)

download\_injection\_density(*path*, *experiment\_id*, *resolution*)

download\_injection\_fraction(*path*, *experiment\_id*, *resolution*)

download\_projection\_density(*path*, *experiment\_id*, *resolution*)

# get\_experiments()

Fetch experiment metadata from the Mouse Brain Connectivity Atlas.

# **Parameters**

# **structure\_ids**

[integer or list, optional] injection structure

### **Returns**

**url**

[string] The constructed URL

get\_structure\_unionizes()

# **allensdk.internal.api.queries.optimize\_config\_reader module**

class allensdk.internal.api.queries.optimize\_config\_reader.OptimizeConfigReader

Bases: object

MOD\_FILE\_TYPE\_ID = 292178729

MORPHOLOGY\_TYPE\_ID = 303941301

NEURONAL\_MODEL\_PARAMETERS = 329230374

STIMULUS\_CONTENT\_TYPE = None

build\_manifest(*manifest\_path=None*)

# lims\_working\_directory()

While this is the same directory as the optimize directory, it can be mocked out for testing if the optimize directory is write only.

# mod\_file\_entries()

read the NERUON .mod file entries from the lims result corresponding to the NeuronModel :return: well known file entries :rtype: array of dicts

# mod\_file\_paths()

Get the paths to the mod files from the lims result. :return: paths to mod files :rtype: array of strings

### morphology\_file\_entries()

read the well known file paths from the lims result corresponding to the morphology

# **Returns**

**arrary of dicts:** well known file entries

#### morphology\_path()

Get the path to the morphology file from the lims result. :return: path to morphology file :rtype: string

# neuronal\_model\_optimize\_dir()

read the directory path where output goes from the lims optimization config json

# **Parameters**

#### **Returns**

**string:** directory path

output\_directory()

read\_json(*path*)

read\_json\_string(*json\_string*)

read\_lims\_file(*lims\_path*)

read\_lims\_message(*message*, *lims\_path*)

# stimulus\_file\_entries()

read the well known file path from the lims result corresponding to the stimulus file :return: well known file entries :rtype: array of dicts

### stimulus\_path()

Get the path to the stimulus file from the lims result. :return: path to stimulus file :rtype: string

# sweep\_entries()

read the sweep entries from the lims result corresponding to the stimulus :return: stimulus sweep entries :rtype: array of dicts

### sweep\_numbers()

Get the stimulus sweep numbers from the lims result :return: list of sweep numbers :rtype: array of ints

```
to_manifest(manifest_path=None)
```
update\_well\_known\_file(*path*, *well\_known\_file\_type\_id=None*)

write\_file(*path*)

# **allensdk.internal.api.queries.pre\_release module**

# **allensdk.internal.api.queries.utils module**

```
allensdk.internal.api.queries.utils.build_in_list_selector_query(col: str, valid_list:
                                                                                List[SupportsStr] | None =
                                                                                None, operator: str =
                                                                                'WHERE', valid: bool = True)
                                                                                \rightarrow str
```
Filter for rows where the value of a column is contained in a list (or, if valid=False, where the value is not contained in that list). If no list is specified in *valid\_list*, return an empty string.

#### **Parameters**

**col: str**

The name of the column being filtered on

#### **valid\_list: Optional[SupportsStr]**

The list of values to test column on

# **operator: str**

The SQL operator that starts the clause ("WHERE", "AND" or "OR")

#### **valid: bool**

If True, test for "col IN valid\_list"; else, test for "col NOT IN valid\_list"

#### **Returns**

**session\_query: str** The clause performing the request filter

allensdk.internal.api.queries.utils.build\_where\_clause(*clauses: List[str]*)

# **allensdk.internal.api.queries.wkf\_lims\_queries module**

allensdk.internal.api.queries.wkf\_lims\_queries.wkf\_path\_from\_attachable(*lims\_connection:*

[PostgresQueryMixin,](#page-332-0) *wkf\_type\_name: List[str]*, *attachable\_type: str*, *attachable id: int*)  $\rightarrow$ Dict[str, str]

Get the path to well known files, selecting files of a specific type with a specified attachable ID and attachable\_type.

#### **Parameters**

**lims\_connection: PostgresQueryMixin wkf\_type\_name: List[str]** i.e. 'StimulusPickle' or 'RawEyeTrackingVideoMetadata' etc.

**attachable\_type: str** the value of well\_known\_file.attachable\_type to look for

**attachable\_id: int** the value of well\_known\_file.attachable\_id to look for

# **Returns**

**wkf\_path\_lookup: Dict[str, str]** a dict mapping attachable\_type to absolute file path

### **Notes**

Will raise an error if more than one result is returned for a single type

# **Module contents**

# **Submodules**

# **allensdk.internal.api.api\_prerelease module**

# class allensdk.internal.api.api\_prerelease.ApiPrerelease(*api\_base\_url\_string=None*)

Bases: [Api](#page-111-0)

Extends allensdk.api.api to copy files 'locally' from shared storage.

# retrieve\_file\_from\_storage(*storage\_path*, *save\_file\_path*)

Copy data from path to file\_name.

# **Parameters**

# **storage\_path**

[string] path to file in shared directory (copy source)

# **save\_file\_name**

[string] path to file destination (copy target)

# **allensdk.internal.api.lims\_api module**

class allensdk.internal.api.lims\_api.LimsApi(*lims\_credentials:* [DbCredentials](#page-263-0) *| None = None*) Bases: object

get\_behavior\_tracking\_video\_filepath\_df()

get\_experiment\_id()

get\_eye\_tracking\_video\_filepath\_df()

**allensdk.internal.api.mtrain\_api module**

# **Module contents**

exception allensdk.internal.api.OneOrMoreResultExpectedError

Bases: RuntimeError

<span id="page-332-0"></span>class allensdk.internal.api.PostgresQueryMixin(*\**, *dbname*, *user*, *host*, *password*, *port*)

Bases: object

fetchall(*query*, *strict=True*)

fetchone(*query*, *strict=True*)

get\_connection()

get\_cursor()

select(*query*)

select\_one(*query*)

allensdk.internal.api.db\_connection\_creator(*credentials:* [DbCredentials](#page-263-0) *| None = None*, *fallback credentials: dict | None = None*)  $\rightarrow$ *[PostgresQueryMixin](#page-332-0)*

Create a db connection using credentials. If credentials are not provided then use fallback credentials (which attempt to read from shell environment variables).

Note: Must provide one of either 'credentials' or 'fallback\_credentials'. If both are provided, 'credentials' will take precedence.

# **Parameters**

#### **credentials**

[Optional[DbCredentials], optional] User specified credentials, by default None

### **fallback\_credentials**

[dict] Fallback credentials to use for creating the DB connection in the case that no 'credentials' are provided, by default None.

Fallback credentials will attempt to get db connection info from shell environment variables.

Some examples of environment variables that fallback credentials will try to read from can be found in allensdk.core.auth\_config.

### **Returns**

#### **PostgresQueryMixin**

A DB connection instance which can execute queries to the DB specified by credentials or fallback\_credentials.

# **Raises**

**RuntimeError** If neither 'credentials' nor 'fallback\_credentials' were provided.

allensdk.internal.api.psycopg2\_select(*query*, *database*, *host*, *port*, *username*, *password*)

# **allensdk.internal.brain\_observatory package**

### **Subpackages**

**allensdk.internal.brain\_observatory.resources package**

**Module contents**

**allensdk.internal.brain\_observatory.util package**

**Submodules**

**allensdk.internal.brain\_observatory.util.multi\_session\_utils module**

**Module contents**

**Submodules**

**allensdk.internal.brain\_observatory.annotated\_region\_metrics module**

Module for calculating annotated region metrics from ISI data

allensdk.internal.brain\_observatory.annotated\_region\_metrics.create\_region\_mask(*image\_shape*,

*x*, *y*, *width*, *height*, *mask*)

Create mask for region on retinotopic map

### **Parameters**

**image\_shape** [tuple] (height, width) of retinotopic map

[int] x offset of region mask within retinotopic map

**y**

**x**

[int] y offset of region mask within retinotopic map

### **width**

[int] width of region mask

# **height**

[int] height of region mask

### **mask**

[list] region mask as a list of lists

# **Returns**

**numpy.ndarray** Region mask

```
allensdk.internal.brain_observatory.annotated_region_metrics.eccentricity(az, alt, az_center,
```
*alt\_center*)

# Compute eccentricity

# **Parameters**

#### **az**

[numpy.ndarray] Azimuth retinotopic map

### **alt**

[numpy.ndarray] Altitude retinotopic map

**az\_center**

[float] Azimuth value to use as center of eccentricity map

**alt\_center**

[float] Altitude value to use as center of eccentricity map

### **Returns**

# **numpy.ndarray**

Eccentricity map

allensdk.internal.brain\_observatory.annotated\_region\_metrics.get\_metrics(*altitude\_phase*,

*azimuth\_phase*, *x=None*, *y=None*, *width=None*, *height=None*, *mask=None*, *altitude\_scale=0.322*, *azimuth\_scale=0.383*)

Calculate annotated region metrics

allensdk.internal.brain\_observatory.annotated\_region\_metrics.retinotopy\_metric(*mask*,

*isi\_map*)

Compute retinotopic metrics for a responding area

# **Parameters**

#### **mask**

[numpy.ndarray] Mask representing the area over which to calculate metrics

**isi\_map**

[numpy.ndarray] Retinotopic map

#### **Returns**

#### **(float, float, float, float) tuple**

min, max, range, bias of retinotopic map over masked region

# **allensdk.internal.brain\_observatory.demix\_report module**

allensdk.internal.brain\_observatory.demix\_report.background\_trace(*trace*, *save\_dir*, *data\_set=None*)

allensdk.internal.brain\_observatory.demix\_report.compute\_correlations(*dm*, *movie\_path*, *movie\_dataset*)

allensdk.internal.brain\_observatory.demix\_report.compute\_correlations\_without\_masks(*dm*)

allensdk.internal.brain\_observatory.demix\_report.compute\_non\_overlap\_masks(*dm*)

allensdk.internal.brain\_observatory.demix\_report.compute\_non\_overlap\_traces(*dm*, *movie\_path*, *movie\_dataset*)

allensdk.internal.brain\_observatory.demix\_report.correlation\_report(*dm*, *save\_dir*, *without\_masks=True*)

#### **parameters:**

dm: [DeMix object] without\_masks: boolean

allensdk.internal.brain\_observatory.demix\_report.plot\_masks(*dm*, *save\_dir*, *movie\_file*, *movie\_dataset*, *window=150*, *add\_background=True*)

# **allensdk.internal.brain\_observatory.demixer module**

allensdk.internal.brain\_observatory.demixer.demix\_time\_dep\_masks(*raw\_traces*, *stack*, *masks*)

# **Parameters**

- raw\_traces extracted traces
- stack movie (same length as traces)
- masks binary roi masks

#### **Returns**

demixed traces

allensdk.internal.brain\_observatory.demixer.find\_negative\_baselines(*trace*)

allensdk.internal.brain\_observatory.demixer.find\_negative\_transients\_threshold(*trace*, *window=500*, *length=10*, *std\_devs=3*)

allensdk.internal.brain\_observatory.demixer.find\_zero\_baselines(*traces*)

allensdk.internal.brain\_observatory.demixer.identify\_valid\_masks(*mask\_array*)

allensdk.internal.brain\_observatory.demixer.plot\_negative\_baselines(*raw\_traces*, *demix\_traces*, *mask\_array*, *roi\_ids\_mask*, *plot\_dir*, *ext='png'*)

allensdk.internal.brain\_observatory.demixer.plot\_negative\_transients(*raw\_traces*, *demix\_traces*, *valid\_roi*, *mask\_array*, *roi\_ids\_mask*, *plot\_dir*, *ext='png'*)

allensdk.internal.brain\_observatory.demixer.plot\_overlap\_masks\_lengthOne(*roi\_ind*, *masks*, *savefile=None*, *weighted=False*)

allensdk.internal.brain\_observatory.demixer.plot\_traces(*raw\_trace*, *demix\_trace*, *roi\_id*, *roi\_ind*, *save\_file*)

allensdk.internal.brain\_observatory.demixer.plot\_transients(*roi\_ind*, *t\_trans*, *masks*, *traces*, *demix\_traces*, *savefile*)

allensdk.internal.brain\_observatory.demixer.rolling\_window(*trace*, *window=500*)

**Parameters**

- trace –
- window –

**Returns**

**allensdk.internal.brain\_observatory.eye\_calibration module**

class allensdk.internal.brain\_observatory.eye\_calibration.EyeCalibration(*monitor\_position=array([11.86,*

*8.62, 3.16])*, *monitor\_rotations=array([0., 0., 0.])*, *led\_position=array([25.89, -6.12, 3.21])*, *camera\_position=array([13., 0., 0.])*, *camera\_rotations=array([0., 0., 0.22863813])*, *eye\_radius=0.1682*, *cm\_per\_pixel=0.0010199999999999999*)

Bases: object

Class for performing eye-tracking calibration.

Provides methods for estimating the position of the pupil in 3D space and projecting the gaze onto the monitor in both 3D space and monitor space given the experimental geometry.

# **Parameters**

# **monitor\_position** [numpy.ndarray] [x,y,z] position of monitor in cm.

**monitor\_rotations**

[numpy.ndarray] [x,y,z] rotations of monitor in radians.

# **led\_position**

[numpy.ndarray] [x,y,z] position of LED in cm.

#### **camera\_position**

[numpy.ndarray] [x,y,z] position of camera in cm.

#### **camera\_rotations**

[numpy.ndarray] [x,y,z] rotations for camera in radians. X and Y must be 0.

# **eye\_radius**

[float] Radius of the eye in cm.

# **cm\_per\_pixel**

[float] Pixel size of eye-tracking camera.

#### compute\_area(*pupil\_parameters*)

Compute the area of the pupil.

Assume the pupil is a circle, and that as it moves off-axis with the camera the observed ellipse major axis remains the diameter of the circle.

#### **Parameters**

### **pupil\_parameters**

[numpy.ndarray] [nx5] array of pupil parameters.

#### **Returns**

**numpy.ndarray**

[nx1] array of pupil areas in estimated pixels.

# static cr\_position\_in\_mouse\_eye\_coordinates(*led\_position*, *eye\_radius*)

Determine the 3D position of the corneal reflection.

The eye is modeled as a spherical mirror, so the reflection appears to be half the radius of the eye from the origin along the eye-LED axis.

# **Parameters**

### **led\_position**

[numpy.ndarray] [x,y,z] position of the LED in eye coordinates.

#### **eye\_radius**

[float] Radius of the eye in centimeters.

### **Returns**

# **numpy.ndarray**

[x,y,z] location of the corneal reflection in eye coordinates.

### pupil\_position\_in\_mouse\_eye\_coordinates(*pupil\_parameters*, *cr\_parameters*)

Compute the 3D pupil position in mouse eye coordinates.

### **Parameters**

### **pupil\_parameters**

[numpy.ndarray] Array of pupil parameters for each eye tracking frame.

#### **cr\_paramaeters**

[numpy.ndarray] Array of corneal reflection parameters for each eye tracking frame.

# **Returns**

**numpy.ndarray**

Pupil position estimates in eye coordinates.

### pupil\_position\_on\_monitor\_in\_cm(*pupil\_parameters*, *cr\_parameters*)

Compute the pupil position on the monitor in cm.

#### **Parameters**

#### **pupil\_parameters**

[numpy.ndarray] Array of pupil parameters for each eye tracking frame.

# **cr\_paramaeters**

[numpy.ndarray] Array of corneal reflection parameters for each eye tracking frame.

#### **Returns**

# **numpy.ndarray**

Pupil position estimates in eye coordinates.

### pupil\_position\_on\_monitor\_in\_degrees(*pupil\_parameters*, *cr\_parameters*)

Get pupil position on monitor measured in visual degrees.

# **Parameters**

#### **pupil\_parameters**

[numpy.ndarray] Array of pupil parameters for each eye tracking frame.

#### **cr\_paramaeters**

[numpy.ndarray] Array of corneal reflection parameters for each eye tracking frame.

# **Returns**

### **numpy.ndarray**

Pupil position estimate in visual degrees.

allensdk.internal.brain\_observatory.eye\_calibration.base\_object\_to\_eye\_rotation\_matrix(*object\_position*)

Rotation matrix to rotate base object frame to eye coordinates.

By convention, any other object's coordinate frame before rotations is set with positive Z pointing from the object's position back to the origin of the eye coordinate system, with X parallel to the eye X-Y plane.

#### **Parameters**

### **object\_position**

[np.ndarray] [x, y, z] position of object in eye coordinates.

#### **Returns**

# **numpy.ndarray**

[3x3] rotation matrix.

allensdk.internal.brain\_observatory.eye\_calibration.object\_norm\_eye\_coordinates(*object\_position*,

*x\_rotation*, *y\_rotation*, *z\_rotation*)

Get the normal vector for the object plane in eye coordinates.

### **Parameters**

#### **object\_position**

[numpy.ndarray] [x, y, z] location of the object in eye coordinates.

# **x\_rotation**

[float] Rotation about the x-axis in radians.

#### **y\_rotation**

[float] Rotation about the y-axis in radians.

# **z\_rotation**

[float] Rotation about the z-axis in radians.

# **Returns**

#### **numpy.ndarray**

Endpoint of the object plane vector in eye coordinates.

allensdk.internal.brain\_observatory.eye\_calibration.object\_rotation\_matrix(*x\_rotation*,

*y\_rotation*, *z\_rotation*)

Rotation matrix in object coordinate frame.

The rotation matrix for rotating the object coordinate frame from the initial position. This is done by rotating around x, then around y', then around z".

### **Parameters**

**x\_rotation** [float] Rotation about x axis in radians.

**y\_rotation**

[float] Rotation about y axis in radians.

**z\_rotation**

[float] Rotation about z axis in radians.

### **Returns**

**numpy.ndarray**

[3x3] rotation matrix.

allensdk.internal.brain\_observatory.eye\_calibration.project\_to\_plane(*plane\_normal*,

*plane\_point*, *points*)

Project from the origin through points onto a plane.

### **Parameters**

**plane\_normal**

[numpy.ndarray] [x, y, z] normal unit vector to the plane.

**plane\_point**

[numpy.ndarray] [x, y, z] point on the plane.

**points**

[numpy.ndarray] [nx3] points in space through which to project.

# **Returns**

**numpy.ndarray**

[nx3] points projected on the plane.

# **allensdk.internal.brain\_observatory.fit\_ellipse module**

class allensdk.internal.brain\_observatory.fit\_ellipse.FitEllipse(*min\_points*, *max\_iter*, *threshold*, *num\_close*)

Bases: object choose\_inliers(*candidate\_points*) fit\_ellipse(*inlier\_points*) outlier\_cost(*outlier\_points*, *params*)

ransac\_fit(*candidate\_points*)

allensdk.internal.brain\_observatory.fit\_ellipse.ellipse\_angle\_of\_rotation(*a*)

allensdk.internal.brain\_observatory.fit\_ellipse.ellipse\_angle\_of\_rotation2(*a*)

allensdk.internal.brain\_observatory.fit\_ellipse.ellipse\_axis\_length(*a*)

allensdk.internal.brain\_observatory.fit\_ellipse.ellipse\_center(*a*)

allensdk.internal.brain\_observatory.fit\_ellipse.fit\_ellipse(*candidate\_points*)

allensdk.internal.brain\_observatory.fit\_ellipse.rotate\_vector(*y*, *x*, *theta*)

allensdk.internal.brain\_observatory.fit\_ellipse.test\_fit()

# **allensdk.internal.brain\_observatory.frame\_stream module**

class allensdk.internal.brain\_observatory.frame\_stream.CvInputStream(*movie\_path*, *num\_frames=None*, *block\_size=1*, *cache\_frames=False*)

Bases: object

close()

open()

class allensdk.internal.brain\_observatory.frame\_stream.FfmpegInputStream(*movie\_path*,

*frame\_shape*, *ffmpeg\_bin='ffmpeg'*, *num\_frames=None*, *block\_size=1*, *cache\_frames=False*, *process\_frame\_cb=None*)

Bases: [FrameInputStream](#page-340-0)

close()

create\_images(*output\_directory*, *image\_type*)

open()

class allensdk.internal.brain\_observatory.frame\_stream.FfmpegOutputStream(*frame\_shape*, *ffmpeg\_bin='ffmpeg'*, *block\_size=1*)

Bases: [FrameOutputStream](#page-341-0)

close()

open(*movie\_path*)

<span id="page-340-0"></span>class allensdk.internal.brain\_observatory.frame\_stream.FrameInputStream(*movie\_path*,

*num\_frames=None*, *block\_size=1*, *cache\_frames=False*, *process\_frame\_cb=None*)

<span id="page-341-0"></span>Bases: object close() create\_images(*output\_directory*, *image\_type*) open() class allensdk.internal.brain\_observatory.frame\_stream.FrameOutputStream(*block\_size=1*) Bases: object close() open(*movie\_path*) write(*frame*)

class allensdk.internal.brain\_observatory.frame\_stream.ImageOutputStream(*block\_size=1*) Bases: [FrameOutputStream](#page-341-0)

### **allensdk.internal.brain\_observatory.itracker module**

# **allensdk.internal.brain\_observatory.itracker\_utils module**

allensdk.internal.brain\_observatory.itracker\_utils.default\_ray(*n*)

allensdk.internal.brain\_observatory.itracker\_utils.eccentricity(*a1*, *a2*)

allensdk.internal.brain\_observatory.itracker\_utils.filter\_bad\_params(*params*, *frame\_width*, *frame\_height*)

Replace positions outside image with nan

- allensdk.internal.brain\_observatory.itracker\_utils.generate\_rays(*image\_array*, *seed\_pixel*)
- allensdk.internal.brain\_observatory.itracker\_utils.initial\_cr\_point(*image\_array*, *bbox=None*) bbox is a tuple of (xmin, xmax, ymin, ymax)
- allensdk.internal.brain\_observatory.itracker\_utils.initial\_pupil\_point(*image\_array*, *bbox=None*)

bbox is a tuple of (xmin, xmax, ymin, ymax)

- allensdk.internal.brain\_observatory.itracker\_utils.medfilt\_custom(*x*, *kernel\_size=3*) This median filter returns 'nan' whenever any value in the kernal width is 'nan' and the median otherwise
- allensdk.internal.brain\_observatory.itracker\_utils.median\_absolute\_deviation(*a*, *consis-*

*tency\_constant=1.4826*)

Calculate the median absolute deviation of a univariate dataset.

#### **Parameters**

**a**

[numpy.ndarray] Sample data.

#### **consistency\_constant**

[float] Constant to make the MAD a consistent estimator of the population standard deviation (1.4826 for a normal distribution).

# **Returns**

**float**

Median absolute deviation of the data.

# allensdk.internal.brain\_observatory.itracker\_utils.post\_process\_cr(*cr\_params*)

This will replace questionable values of the CR x and y position with 'nan'

- 1) threshold ellipse area by 99th percentile area distribution
- 2) median filter using custom median filter
- 3) remove deviations from discontinuous jumps

The 'nan' values likely represent obscured CRs, secondary reflections, merges with the secondary reflection, or visual distortions due to the whisker or deformations of the eye

```
allensdk.internal.brain_observatory.itracker_utils.post_process_pupil(pupil_params)
```
Filter pupil parameters to replace outliers with nan

### **Parameters**

# **pupil\_params**

[numpy.ndarray] (Nx5) array of pupil parameters [x, y, angle, axis1, axis2].

# **Returns**

### **numpy.ndarray**

Pupil parameters with outliers replaced with nan

allensdk.internal.brain\_observatory.itracker\_utils.rotate\_ray(*ray*, *theta*)

allensdk.internal.brain\_observatory.itracker\_utils.sobel\_grad(*image\_array*)

# **allensdk.internal.brain\_observatory.mask\_set module**

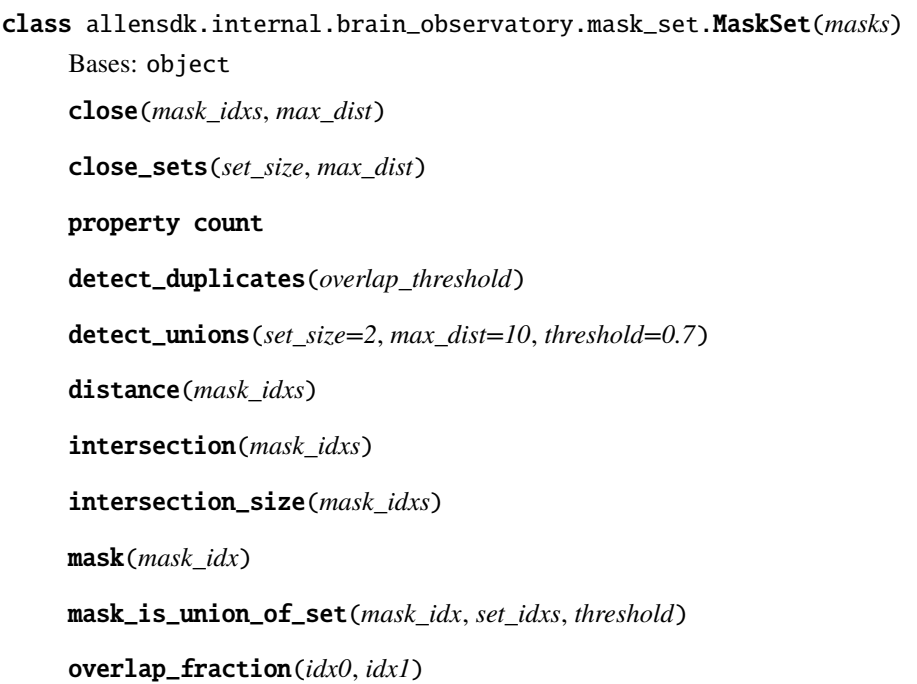

size(*mask\_idx*)

union(*mask\_idxs*)

union\_size(*mask\_idxs*)

allensdk.internal.brain\_observatory.mask\_set.bb\_dist(*bbs*)

allensdk.internal.brain\_observatory.mask\_set.make\_bbs(*masks*)

**allensdk.internal.brain\_observatory.mouse module**

# **allensdk.internal.brain\_observatory.ophys\_session\_decomposition module**

allensdk.internal.brain\_observatory.ophys\_session\_decomposition.export\_frame\_to\_hdf5(*raw\_filename*,

*data\_hdf5\_filename*, *auxiliary\_hdf5\_filename*, *frame\_meta*, *compression='gzip'*, *compression\_opts=9*)

Export a frame from raw to hdf5.

Data with the channel\_description *data* is stored in the data\_hdf5\_filename, while any other data is stored in the auxiliary\_hdf5\_filename

allensdk.internal.brain\_observatory.ophys\_session\_decomposition.load\_frame(*raw\_filename*,

*json\_meta*, *use\_memmap=False*)

Load a frame of a multi-frame raw file.

### allensdk.internal.brain\_observatory.ophys\_session\_decomposition.open\_view\_on\_binary(*file\_like*,

*dtype=<class 'numpy.uint8'>*, *mode='r'*, *offset=0*, *shape=None*, *order='C'*, *strides=None*)

Open a view into a memory-mapped binary file.

# **Parameters**

# **file\_like**

[{string, file object}] File to open.

**dtype**

[numpy.dtype] Numpy dtype to open the memory-mapped array as.

# **mode**

[string] Mode to open the file in.

#### **offset**

[integer] Offset (in bytes) into the file at which to start the memory map.

# **shape**

[{tuple, list}] Shape of the array.

#### **order**

[{"C", "F"}] C or Fortran ordering.

# **strides**

[{tuple, list}] Strides along each axis for reading the array.

### **Returns**

# **numpy.memmap** Strided view into memory-mapped array.

allensdk.internal.brain\_observatory.ophys\_session\_decomposition.read\_strided(*filename*, *dtype*,

*offset*, *shape*, *strides*)

Load a frame without memory-mapping.

# **allensdk.internal.brain\_observatory.roi\_filter module**

# **allensdk.internal.brain\_observatory.roi\_filter\_utils module**

#### allensdk.internal.brain\_observatory.roi\_filter\_utils.CRITERIA()

# class allensdk.internal.brain\_observatory.roi\_filter\_utils.TrainingLabelClassifier(*criteria*)

Bases: object

Very basic threshold\_based classifier.

Has a decision function that is just the number of distinct criteria met by the classifier. Criteria are defined as a list of strings used with pandas.DataFrame.eval.

# **Parameters**

# **criteria**

[list] List of evaluation strings.

# decision\_function(*X*)

Get the distance from the decision boundary.

### **Parameters**

# **X**

[array-like] Features for each ROI.

# **Returns**

#### **T**

[array-like] Distance for each sample from the decision boundary.

# class allensdk.internal.brain\_observatory.roi\_filter\_utils.TrainingMultiLabelClassifier(*criteria=None*) Bases: object

Multilabel classifier using groups of TrainingLabelClassifiers.

This was used to generate labeling for training the original SVM for classification.

# **Parameters**

**criteria**

[dictionary] Label names and criteria for each label.

# get\_eXcluded(*X*)

Get the calculated value of the eXcluded column.

This is useful for comparison with the original classifier implementation.

### **Parameters**

# **X**

[pandas.DataFrame] Object features from the object list file.

# **Returns**

#### **numpy.ndarray**

Calculated eXcluded score from the classifier.

# label\_data(*X*, *as\_columns=True*)

Generate labels for each row in X.

# **Parameters**

#### **X**

[pandas.DataFrame] Object features from the object list file.

## **Returns**

### **numpy.ndarray**

Array of label codes representing the combination of labels found for each row.

```
allensdk.internal.brain_observatory.roi_filter_utils.calculate_max_border(motion_df ,
                                                                              max_shift)
```
Calculate motion boundary from frame offsets.

When the motion correction algorithm fails to find sufficient matches, it generates very large frame offsets. The use of *max\_shift* avoids filtering too many cells due to the large offsets, with the tradeoff that those frames will be noise.

#### **Parameters**

### **motion\_df**

[pandas.DataFrame] Dataframe containing the x, y offsets from motion correction.

### **max\_shift**

[float] Maximum shift to allow when considering motion correction. Any larger shifts are considered outliers.

# **Returns**

# **list**

[right\_shift, left\_shift, down\_shift, up\_shift]

```
allensdk.internal.brain_observatory.roi_filter_utils.get_indices_by_distance(object_list_points,
                                                                                  mask_points)
```
Find indices of nearest neighbor matches.

Require a distance of 0 (perfect match) and a unique match between masks and object\_list entries.

allensdk.internal.brain\_observatory.roi\_filter\_utils.get\_rois(*segmentation\_stack*, *border=None*) Extract a list of rois from the segmentation data array.

### **Parameters**

#### **segmentation\_stack**

[numpy.ndarray] The array from the maxInt\_masks file showing the object masks.

#### **border**

[list] [right\_shift, left\_shift, down\_shift, up\_shift] bounding box determined from motion correction.

# **Returns**

**list**

List of RoiMask objects.

```
allensdk.internal.brain_observatory.roi_filter_utils.order_rois_by_object_list(object_data,
```
*rois*)

Reorder rois by matching bounding boxes to object list.

### **Parameters**

**object\_data** [pandas.DataFrame] Object list data.

**rois**

[list] List of RoiMasks.

# **Returns**

**list**

The list of rois reordered to index the same as object\_data.

# **allensdk.internal.brain\_observatory.run\_itracker module**

# **allensdk.internal.brain\_observatory.time\_sync module**

class allensdk.internal.brain\_observatory.time\_sync.OphysTimeAligner(*sync\_file*, *scanner=None*,

*dff\_file=None*, *stimulus\_pkl=None*, *eye\_video=None*, *behavior\_video=None*, *long\_stim\_threshold=0.2*)

Bases: object

# property behavior\_video\_timestamps

# property clipped\_stim\_timestamps

Return the stimulus timestamps with the erroneous initial spike removed (if relevant)

**Returns**

#### **timestamps: np.ndarray**

An array of stimulus timestamps in seconds with th emonitor delay added

#### **delta: int**

Difference between the length of timestamps and the number of frames reported in the stimulus pickle file, i.e. len(timestamps) len(pkl\_file['items']['behavior']['intervalsms']

property corrected\_behavior\_video\_timestamps

property corrected\_eye\_video\_timestamps

property corrected\_ophys\_timestamps

#### property corrected\_stim\_timestamps

The stimulus timestamps corrected for monitor delay

#### **Returns**

#### **timestamps: np.ndarray**

An array of stimulus timestamps in seconds with th emonitor delay added

#### **delta: int**

Difference between the length of timestamps and the number of frames reported in the stimulus pickle file, i.e. len(timestamps) len(pkl\_file['items']['behavior']['intervalsms']

#### **delay: float**

The monitor delay in seconds

### property dataset

# property eye\_video\_timestamps

#### property monitor\_delay

The monitor delay (in seconds) associated with the session

#### property ophys\_timestamps

Get the timestamps for the ophys data.

#### property stim\_timestamps

allensdk.internal.brain\_observatory.time\_sync.calculate\_monitor\_delay(*sync\_dset*, *stim\_times*,

*photodiode\_key*, *transition\_frame\_interval=60*, *max\_monitor\_delay=0.07*)

Calculate monitor delay.

allensdk.internal.brain\_observatory.time\_sync.corrected\_video\_timestamps(*video\_name*, *timestamps*, *data\_length*)

allensdk.internal.brain\_observatory.time\_sync.get\_alignment\_array(*ref* , *other*,

*int\_method=<ufunc 'floor'>*)

Generate an alignment array

#### allensdk.internal.brain\_observatory.time\_sync.get\_keys(*sync\_dset:* [Dataset](#page-247-0)) → dict

Gets the correct keys for the sync file by searching the sync file line labels. Removes key from the dictionary if it is not in the sync dataset line labels. Args:

sync dset: The sync dataset to search for keys within

#### **Returns:**

**key\_dict: dictionary of key value pairs for finding data in the** sync file

allensdk.internal.brain\_observatory.time\_sync.get\_ophys\_data\_length(*filename*)

```
allensdk.internal.brain_observatory.time_sync.get_photodiode_events(sync_dset, photodiode_key)
```
Returns the photodiode events with the start/stop indicators and the window init flash stripped off. These transitions occur roughly  $\sim$ 1.0s apart, since the sync square changes state every N frames (where N = 60, and frame rate is 60 Hz). Because there are no markers for when the first transition of this type started, we estimate based on the event intervals. For the first valid event, find the first two events that both meet the following criteria:

The next event occurs ~1.0s later

First the last valid event, find the first two events that both meet the following criteria:

The last valid event occured  $\sim$ 1.0s before

allensdk.internal.brain\_observatory.time\_sync.get\_real\_photodiode\_events(*sync\_dset*,

*photodiode\_key*, *anomaly\_threshold=0.5*)

Gets the photodiode events with the anomalies removed.

allensdk.internal.brain\_observatory.time\_sync.get\_stim\_data\_length(*filename: str*) → int Get stimulus data length from .pkl file.

#### **Parameters**

### **filename**

[str] Path of stimulus data .pkl file.

# **Returns**

**int**

Stimulus data length.

allensdk.internal.brain\_observatory.time\_sync.get\_video\_length(*filename*)

# **Module contents**

**allensdk.internal.core package**

# **Submodules**

# **allensdk.internal.core.lims\_pipeline\_module module**

class allensdk.internal.core.lims\_pipeline\_module.PipelineModule(*description=''*, *parser=None*) Bases: object

property args

input\_data()

write\_output\_data(*data*)

allensdk.internal.core.lims\_pipeline\_module.default\_argument\_parser(*description=''*)

allensdk.internal.core.lims\_pipeline\_module.run\_module(*module*, *input\_data*, *storage\_directory*, *optional\_args=None*, *python='/shared/utils.x86\_64/python-2.7/bin/python'*, *sdk\_path='/shared/bioapps/infoapps/lims2\_modules/lib/allensdk'*, *local=False*, *pbs=None*)

### **allensdk.internal.core.lims\_utilities module**

allensdk.internal.core.lims\_utilities.append\_well\_known\_file(*wkfs*, *path*, *wkf\_type\_id=None*, *content\_type=None*)

allensdk.internal.core.lims\_utilities.connect(*user='limsreader'*, *host='limsdb2'*, *database='lims2'*, *password='limsro'*, *port=5432*)

allensdk.internal.core.lims\_utilities.convert\_from\_titan\_linux(*file\_name*)

allensdk.internal.core.lims\_utilities.get\_input\_json(*object\_id*, *object\_class*, *strategy\_class*, *host='lims2'*, *\*\*kwargs*)

allensdk.internal.core.lims\_utilities.get\_well\_known\_file\_by\_name(*wkfs*, *filename*)

allensdk.internal.core.lims\_utilities.get\_well\_known\_file\_by\_type(*wkfs*, *wkf\_type\_id*)

allensdk.internal.core.lims\_utilities.get\_well\_known\_files\_by\_name(*wkfs*, *filename*)

allensdk.internal.core.lims\_utilities.get\_well\_known\_files\_by\_type(*wkfs*, *wkf\_type\_id*)

allensdk.internal.core.lims\_utilities.linux\_to\_windows(*file\_name*)

allensdk.internal.core.lims\_utilities.query(*query*, *user='limsreader'*, *host='limsdb2'*, *database='lims2'*, *password='limsro'*, *port=5432*)

allensdk.internal.core.lims\_utilities.safe\_system\_path(*file\_name*)

allensdk.internal.core.lims\_utilities.select(*cursor*, *query*)

### **allensdk.internal.core.mouse\_connectivity\_cache\_prerelease module**

class allensdk.internal.core.mouse\_connectivity\_cache\_prerelease.MouseConnectivityCachePrerelease(*resolution=None*,

*cache*= *manifest\_file='mouse\_connectivity\_manifest\_prerelease.json'*, *ccf\_version=None*, *version=N cache\_storage\_directories=True*, *storage\_directories\_file\_name=None*)

Bases: [MouseConnectivityCache](#page-277-0)

Extends MouseConnectivityCache to use prereleased data from lims.

### **Parameters**

# **resolution: int**

Resolution of grid data to be downloaded when accessing projection volume, the annotation volume, and the annotation volume. Must be one of (10, 25, 50, 100). Default is 25.

### **ccf\_version: string**

Desired version of the Common Coordinate Framework. This affects the annotation volume (get\_annotation\_volume) and structure masks (get\_structure\_mask). Must be one of (MouseConnectivityApi.CCF\_2015, MouseConnectivityApi.CCF\_2016). Default: MouseConnectivityApi.CCF\_2016

### **cache: boolean**

Whether the class should save results of API queries to locations specified in the manifest file. Queries for files (as opposed to metadata) must have a file location. If caching is disabled, those locations must be specified in the function call (e.g. get projection density(file name='file.nrrd')).

### **manifest\_file: string**

File name of the manifest to be read. Default is "mouse\_connectivity\_manifest.json".

# **Attributes**

### **resolution: int**

Resolution of grid data to be downloaded when accessing projection volume, the annotation volume, and the annotation volume. Must be one of (10, 25, 50, 100). Default is 25.

### **api: MouseConnectivityApiPrerelease instance**

Used internally to make API queries.

# EXPERIMENTS\_PRERELEASE\_KEY = 'EXPERIMENTS\_PRERELEASE'

# STORAGE\_DIRECTORIES\_PRERELEASE\_KEY = 'STORAGE\_DIRECTORIES\_PRERELEASE'

### add\_manifest\_paths(*manifest\_builder*)

Construct a manifest for this Cache class and save it in a file.

#### **Parameters**

#### **file\_name: string**

File location to save the manifest.

filter\_experiments(*experiments*, *cre=None*, *injection\_structure\_ids=None*, *age=None*, *gender=None*, *workflow\_state=None*, *workflows=None*, *project\_code=None*)

Take a list of experiments and filter them by cre status and injection structure.

### **Parameters**

# **cre: boolean or list**

If True, return only cre-positive experiments. If False, return only cre-negative experiments. If None, return all experients. If list, return all experiments with cre line names in the supplied list. Default None.

#### **injection\_structure\_ids: list**

Only return experiments that were injected in the structures provided here. If None, return all experiments. Default None.

#### **age**

[list] Only return experiments with specimens with ages provided here. If None, returna all experiments. Default None.

get\_experiments(*dataframe=False*, *file\_name=None*, *cre=None*, *injection\_structure\_ids=None*, *age=None*, *gender=None*, *workflow\_state=None*, *workflows=None*, *project\_code=None*)

Read a list of experiments.

If caching is enabled, this will save the whole (unfiltered) list of experiments to a file.

#### **Parameters**

# **dataframe: boolean**

Return the list of experiments as a Pandas DataFrame. If False, return a list of dictionaries. Default False.

### **file\_name: string**

File name to save/read the structures table. If file\_name is None, the file\_name will be pulled out of the manifest. If caching is disabled, no file will be saved. Default is None.

# **allensdk.internal.core.simpletree module**

```
class allensdk.internal.core.simpletree.SimpleTree(nodes, node_id_cb, parent_id_cb)
```
Bases: object ancestor\_ids(*nid*) ancestors(*nid*) child\_ids(*nid*) children(*nid*) descendant\_ids(*nid*) descendants(*nid*) node(*nid*) node\_ids()

nodes(*nids=None*)

parent(*nid*)

parent\_id(*nid*)

# **allensdk.internal.core.swc module**

```
class allensdk.internal.core.swc.Marker(*args, **kwargs)
```
Bases: dict

Simple dictionary class for handling reconstruction marker objects.

CUT\_DENDRITE = 10

NO\_RECONSTRUCTION = 20

SPACING = [0.1144, 0.1144, 0.28]

allensdk.internal.core.swc.read\_marker\_file(*file\_name*)

read in a marker file and return a list of dictionaries

allensdk.internal.core.swc.read\_swc(*file\_name*)

Read in an SWC file and return a Morphology object.

# **Parameters**

**file\_name: string** SWC file name.

**Returns**

**Morphology** A Morphology instance.

# **Module contents**

allensdk.internal.core provides general modules for interacting with on-prem resources

# **allensdk.internal.ephys package**

# **Submodules**

# **allensdk.internal.ephys.core\_feature\_extract module**

allensdk.internal.ephys.core\_feature\_extract.extract\_data(*data*, *nwb\_file*)

allensdk.internal.ephys.core\_feature\_extract.filter\_sweeps(*sweeps*, *types=None*, *passed\_only=True*, *iclamp\_only=True*)

allensdk.internal.ephys.core\_feature\_extract.filtered\_sweep\_numbers(*sweeps*, *types=None*, *passed\_only=True*, *iclamp\_only=True*)

allensdk.internal.ephys.core\_feature\_extract.find\_coarse\_long\_square\_amp\_delta(*sweeps*, *decimals=0*)

Find the delta between amplitudes of coarse long square sweeps. Includes failed sweeps.

allensdk.internal.ephys.core\_feature\_extract.find\_stim\_start(*stim*, *idx0=0*)

Find the index of the first nonzero positive or negative jump in an array.

**Parameters**

**stim: np.ndarray** Array to be searched

**idx0: int**

Start searching with this index (default: 0).

**Returns**

**int**

allensdk.internal.ephys.core\_feature\_extract.find\_sweep\_stim\_start(*data\_set*, *sweep\_number*)

allensdk.internal.ephys.core\_feature\_extract.generate\_output\_cell\_features(*cell\_features*, *sweep\_features*, *sweep\_index*)

allensdk.internal.ephys.core\_feature\_extract.nan\_get(*obj*, *key*) Return a value from a dictionary. If it does not exist, return None. If it is NaN, return None

allensdk.internal.ephys.core\_feature\_extract.save\_qc\_figures(*qc\_fig\_dir*, *nwb\_file*, *output\_data*, *plot\_cell\_figures*)

allensdk.internal.ephys.core\_feature\_extract.update\_output\_sweep\_features(*cell\_features*, *sweep\_features*, *sweep\_index*)

#### **allensdk.internal.ephys.plot\_qc\_figures module**

allensdk.internal.ephys.plot\_qc\_figures.exp\_curve(*x*, *a*, *inv\_tau*, *y0*)

Function used for tau curve fitting

allensdk.internal.ephys.plot\_qc\_figures.get\_features(*sweep\_features*, *sweep\_number*)

allensdk.internal.ephys.plot\_qc\_figures.get\_spikes(*sweep\_features*, *sweep\_number*)

allensdk.internal.ephys.plot\_qc\_figures.get\_time\_string()

allensdk.internal.ephys.plot\_qc\_figures.load\_experiment(*file\_name*, *sweep\_number*)

allensdk.internal.ephys.plot\_qc\_figures.main()

allensdk.internal.ephys.plot\_qc\_figures.make\_cell\_html(*image\_files*, *ephys\_roi\_result*, *file\_name*, *relative\_sweep\_link*)

allensdk.internal.ephys.plot\_qc\_figures.make\_cell\_page(*nwb\_file*, *ephys\_roi\_result*, *working\_dir*, *save\_cell\_plots=True*)

allensdk.internal.ephys.plot\_qc\_figures.make\_sweep\_html(*sweep\_files*, *file\_name*)

allensdk.internal.ephys.plot\_qc\_figures.make\_sweep\_page(*nwb\_file*, *ephys\_roi\_result*, *working\_dir*)

allensdk.internal.ephys.plot\_qc\_figures.mask\_nulls(*data*)

allensdk.internal.ephys.plot\_qc\_figures.plot\_cell\_figures(*nwb\_file*, *ephys\_roi\_result*, *image\_dir*, *sizes*)

allensdk.internal.ephys.plot\_qc\_figures.plot\_fi\_curve\_figures(*nwb\_file*, *cell\_features*, *lims\_features*, *sweep\_features*, *image\_dir*, *sizes*, *cell\_image\_files*)

allensdk.internal.ephys.plot\_qc\_figures.plot\_hero\_figures(*nwb\_file*, *cell\_features*, *lims\_features*, *sweep\_features*, *image\_dir*, *sizes*, *cell\_image\_files*)

allensdk.internal.ephys.plot\_qc\_figures.plot\_images(*ephys\_roi\_result*, *image\_dir*, *sizes*, *image\_sets*)

allensdk.internal.ephys.plot\_qc\_figures.plot\_instantaneous\_threshold\_thumbnail(*nwb\_file*, *sweep\_numbers*, *cell\_features*, *lims\_features*, *sweep\_features*, *color='red'*) allensdk.internal.ephys.plot\_qc\_figures.plot\_long\_square\_summary(*nwb\_file*, *cell\_features*, *lims\_features*, *sweep\_features*) allensdk.internal.ephys.plot\_qc\_figures.plot\_ramp\_figures(*nwb\_file*, *cell\_specimen*, *cell\_features*, *lims\_features*, *sweep\_features*, *image\_dir*, *sizes*, *cell\_image\_files*) allensdk.internal.ephys.plot\_qc\_figures.plot\_rheo\_figures(*nwb\_file*, *cell\_features*, *lims\_features*, *sweep\_features*, *image\_dir*, *sizes*, *cell\_image\_files*) allensdk.internal.ephys.plot\_qc\_figures.plot\_sag\_figures(*nwb\_file*, *cell\_features*, *lims\_features*, *sweep\_features*, *image\_dir*, *sizes*, *cell\_image\_files*) allensdk.internal.ephys.plot\_qc\_figures.plot\_short\_square\_figures(*nwb\_file*, *cell\_features*, *lims\_features*, *sweep\_features*, *image\_dir*, *sizes*, *cell\_image\_files*) allensdk.internal.ephys.plot\_qc\_figures.plot\_single\_ap\_values(*nwb\_file*, *sweep\_numbers*, *lims\_features*, *sweep\_features*, *cell\_features*, *type\_name*) allensdk.internal.ephys.plot\_qc\_figures.plot\_subthreshold\_long\_square\_figures(*nwb\_file*, *cell\_features*, *lims\_features*, *sweep\_features*, *image\_dir*, *sizes*, *cell\_image\_files*) allensdk.internal.ephys.plot\_qc\_figures.plot\_sweep\_figures(*nwb\_file*, *ephys\_roi\_result*, *image\_dir*, *sizes*) allensdk.internal.ephys.plot\_qc\_figures.plot\_sweep\_set\_summary(*nwb\_file*, *highlight\_sweep\_number*, *sweep\_numbers*, *highlight\_color='#0779BE'*, *background\_color='#dddddd'*) allensdk.internal.ephys.plot\_qc\_figures.plot\_sweep\_value\_figures(*cell\_specimen*, *image\_dir*, *sizes*, *cell\_image\_files*) allensdk.internal.ephys.plot\_qc\_figures.save\_figure(*fig*, *image\_name*, *image\_set\_name*, *image\_dir*, *sizes*, *image\_sets*, *scalew=1*, *scaleh=1*,

*ext='jpg'*)

# **allensdk.internal.ephys.plot\_qc\_figures3 module**

allensdk.internal.ephys.plot\_qc\_figures3.exp\_curve(*x*, *a*, *inv\_tau*, *y0*) Function used for tau curve fitting

allensdk.internal.ephys.plot\_qc\_figures3.get\_features(*sweep\_features*, *sweep\_number*)

allensdk.internal.ephys.plot\_qc\_figures3.get\_spikes(*sweep\_features*, *sweep\_number*)

allensdk.internal.ephys.plot\_qc\_figures3.get\_time\_string()

allensdk.internal.ephys.plot\_qc\_figures3.load\_experiment(*file\_name*, *sweep\_number*)

allensdk.internal.ephys.plot\_qc\_figures3.make\_cell\_html(*image\_files*, *file\_name*, *relative\_sweep\_link*, *specimen\_info*, *fields*)

allensdk.internal.ephys.plot\_qc\_figures3.make\_cell\_page(*nwb\_file*, *cell\_features*, *rheo\_features*, *sweep\_features*, *sweep\_info*,

*well\_known\_files*, *specimen\_info*, *working\_dir*, *fields\_to\_show*, *save\_cell\_plots=True*)

nwb\_file: name of nwb file (string)

cell\_features:

rheo\_features: dict containing extracted features from rheobase sweep

sweep\_features:

sweep\_info:

well\_known\_files: LIMS-output information containing graphics file names

working\_dir:

save\_cell\_plots:

allensdk.internal.ephys.plot\_qc\_figures3.make\_sweep\_html(*sweep\_files*, *file\_name*)

allensdk.internal.ephys.plot\_qc\_figures3.make\_sweep\_page(*nwb\_file*, *working\_dir*, *sweep\_data*)

allensdk.internal.ephys.plot\_qc\_figures3.mask\_nulls(*data*)

allensdk.internal.ephys.plot\_qc\_figures3.plot\_cell\_figures(*nwb\_file*, *cell\_features*, *sweep\_features*, *rheo\_features*, *image\_dir*, *sweep\_info*, *sizes*)

allensdk.internal.ephys.plot\_qc\_figures3.plot\_fi\_curve\_figures(*nwb\_file*, *cell\_features*, *rheo\_features*, *sweep\_features*, *image\_dir*, *sizes*, *cell\_image\_files*)

allensdk.internal.ephys.plot\_qc\_figures3.plot\_hero\_figures(*nwb\_file*, *cell\_features*, *rheo\_features*, *sweep\_features*, *image\_dir*, *sizes*, *cell\_image\_files*)

allensdk.internal.ephys.plot\_qc\_figures3.plot\_images(*well\_known\_files*, *image\_dir*, *sizes*, *image\_sets*)

allensdk.internal.ephys.plot\_qc\_figures3.plot\_instantaneous\_threshold\_thumbnail(*nwb\_file*, *sweep\_numbers*, *cell\_features*, *rheo\_features*, *sweep\_features*, *color='red'*) allensdk.internal.ephys.plot\_qc\_figures3.plot\_long\_square\_summary(*nwb\_file*, *cell\_features*, *rheo\_features*, *sweep\_features*) allensdk.internal.ephys.plot\_qc\_figures3.plot\_ramp\_figures(*nwb\_file*, *sweep\_info*, *cell\_features*, *rheo\_features*, *sweep\_features*, *image\_dir*, *sizes*, *cell\_image\_files*) allensdk.internal.ephys.plot\_qc\_figures3.plot\_rheo\_figures(*nwb\_file*, *cell\_features*, *rheo\_features*, *sweep\_features*, *image\_dir*, *sizes*, *cell\_image\_files*) allensdk.internal.ephys.plot\_qc\_figures3.plot\_sag\_figures(*nwb\_file*, *cell\_features*, *rheo\_features*, *sweep\_features*, *image\_dir*, *sizes*, *cell\_image\_files*) allensdk.internal.ephys.plot\_qc\_figures3.plot\_short\_square\_figures(*nwb\_file*, *cell\_features*, *rheo\_features*, *sweep\_features*, *image\_dir*, *sizes*, *cell\_image\_files*) allensdk.internal.ephys.plot\_qc\_figures3.plot\_single\_ap\_values(*nwb\_file*, *sweep\_numbers*, *rheo\_features*, *sweep\_features*, *cell\_features*, *type\_name*) allensdk.internal.ephys.plot\_qc\_figures3.plot\_subthreshold\_long\_square\_figures(*nwb\_file*, *cell\_features*, *rheo\_features*, *sweep\_features*, *image\_dir*, *sizes*, *cell\_image\_files*) allensdk.internal.ephys.plot\_qc\_figures3.plot\_sweep\_figures(*nwb\_file*, *sweep\_data*, *image\_dir*, *sizes*) allensdk.internal.ephys.plot\_qc\_figures3.plot\_sweep\_set\_summary(*nwb\_file*, *highlight\_sweep\_number*, *sweep\_numbers*, *highlight\_color='#0779BE'*, *background\_color='#dddddd'*) allensdk.internal.ephys.plot\_qc\_figures3.plot\_sweep\_value\_figures(*sweep\_info*, *image\_dir*, *sizes*, *cell\_image\_files*) allensdk.internal.ephys.plot\_qc\_figures3.save\_figure(*fig*, *image\_name*, *image\_set\_name*, *image\_dir*,

*sizes*, *image\_sets*, *scalew=1*, *scaleh=1*, *ext='jpg'*)

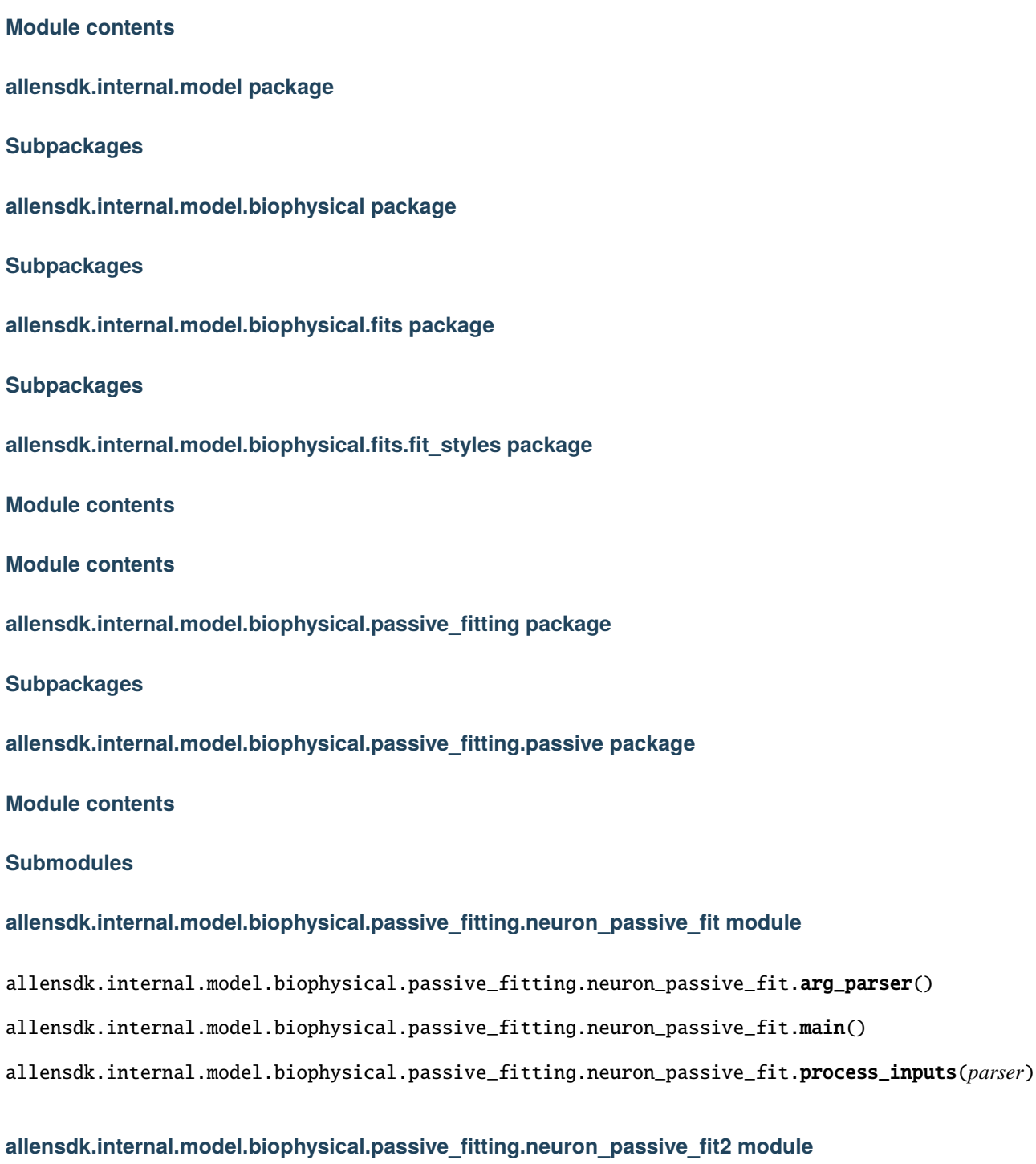

allensdk.internal.model.biophysical.passive\_fitting.neuron\_passive\_fit2.main()

# **allensdk.internal.model.biophysical.passive\_fitting.neuron\_passive\_fit\_elec module**

allensdk.internal.model.biophysical.passive\_fitting.neuron\_passive\_fit\_elec.main()

### **allensdk.internal.model.biophysical.passive\_fitting.neuron\_utils module**

allensdk.internal.model.biophysical.passive\_fitting.neuron\_utils.get\_h()

allensdk.internal.model.biophysical.passive\_fitting.neuron\_utils.load\_morphology(*filename*)

allensdk.internal.model.biophysical.passive\_fitting.neuron\_utils.parse\_neuron\_output(*output\_str*)

allensdk.internal.model.biophysical.passive\_fitting.neuron\_utils.read\_neuron\_fit\_stdout(*func*)

### **allensdk.internal.model.biophysical.passive\_fitting.output\_grabber module**

class allensdk.internal.model.biophysical.passive\_fitting.output\_grabber.OutputGrabber(*stream=None*, *threaded=False*)

Bases: object Class used to grab standard output or another stream.

escape\_char =  $'\x08'$ 

#### readOutput()

Read the stream data (one byte at a time) and save the text in *capturedtext*.

# start()

Start capturing the stream data.

#### stop()

Stop capturing the stream data and save the text in *capturedtext*.

# **allensdk.internal.model.biophysical.passive\_fitting.preprocess module**

allensdk.internal.model.biophysical.passive\_fitting.preprocess.get\_cap\_check\_indices(*i*)

allensdk.internal.model.biophysical.passive\_fitting.preprocess.get\_passive\_fit\_data(*cap\_check\_sweeps*, *data\_set*)

allensdk.internal.model.biophysical.passive\_fitting.preprocess.main()

# **Module contents**

# **Submodules**

# **allensdk.internal.model.biophysical.biophysical\_archiver module**

class allensdk.internal.model.biophysical.biophysical\_archiver.BiophysicalArchiver(*archive\_dir=None*) Bases: object

```
archive_cell(ephys_result_id, specimen_id, template, neuronal_model_id)
get_cells()
get_neuronal_models(specimen_ids)
get_stimulus_file(neuronal_model_id)
get_template_names()
```
**allensdk.internal.model.biophysical.check\_fi\_shift module**

```
allensdk.internal.model.biophysical.check_fi_shift.calculate_fi_curves(data_set, sweeps)
allensdk.internal.model.biophysical.check_fi_shift.estimate_fi_shift(data_set, sweeps)
```
**allensdk.internal.model.biophysical.deap\_utils module**

```
class allensdk.internal.model.biophysical.deap_utils.Utils(description)
    Bases: HocUtils
    actual_parameters_from_normalized(params)
    calculate_feature_errors(t_ms, v, i)
    generate_morphology(morph_filename)
    insert_iclamp()
    load_cell_parameters()
    normalize_actual_parameters(params)
    record_values()
    set_actual_parameters(params)
    set_iclamp_params(amp, delay, dur)
    set_normalized_parameters(params)
```
# **allensdk.internal.model.biophysical.ephys\_utils module**

```
allensdk.internal.model.biophysical.ephys_utils.get_step_stim_characteristics(i, t)
```

```
allensdk.internal.model.biophysical.ephys_utils.get_sweep_v_i_t_from_set(data_set,
                                                                           sweep_number)
```
allensdk.internal.model.biophysical.ephys\_utils.get\_sweeps\_of\_type(*sweep\_type*, *sweeps*)
**allensdk.internal.model.biophysical.fit\_stage\_1 module**

**allensdk.internal.model.biophysical.fit\_stage\_2 module**

## **allensdk.internal.model.biophysical.make\_deap\_fit\_json module**

class allensdk.internal.model.biophysical.make\_deap\_fit\_json.Report(*top\_level\_description*, *fit\_type*)

```
Bases: object
best_fit_value()
check_org_selections_for_noise_block()
gather_from_seeds()
generate_fit_file()
make_fit_json_file()
setup_model()
```
**allensdk.internal.model.biophysical.neuron\_parallel module**

**allensdk.internal.model.biophysical.optimize module**

**allensdk.internal.model.biophysical.run\_optimize module**

class allensdk.internal.model.biophysical.run\_optimize.RunOptimize(*input\_json*, *output\_json*) Bases: object

copy\_local()

generate\_manifest\_lims(*lims\_json\_path*, *manifest\_path*)

generate\_manifest\_rma(*neuronal\_model\_id*, *manifest\_path*, *api\_url=None*)

info(*lims\_json\_path*)

return a string that a bash script can use to find the working directory, etc. to clean up.

load\_manifest()

make\_fit()

nrnivmodl()

```
start_specimen()
```
allensdk.internal.model.biophysical.run\_optimize.main(*command*, *input\_json*, *output\_json*)

Entry point for module. :param command: select behavior, nrnivmodl or simulate :type command: string :param lims\_strategy\_json: path to json file output from lims. :type lims\_strategy\_json: string :param lims\_response\_json: path to json file returned to lims. :type lims\_response\_json: string

## **allensdk.internal.model.biophysical.run\_optimize\_workflow module**

## **allensdk.internal.model.biophysical.run\_passive\_fit module**

allensdk.internal.model.biophysical.run\_passive\_fit.main(*limit*, *manifest\_path*)

allensdk.internal.model.biophysical.run\_passive\_fit.run\_passive\_fit(*description*)

## **allensdk.internal.model.biophysical.run\_simulate\_lims module**

class allensdk.internal.model.biophysical.run\_simulate\_lims.RunSimulateLims(*input\_json*,

*output\_json*)

Bases: [RunSimulate](#page-404-0)

copy\_local()

generate\_manifest\_lims(*lims\_data\_path*, *manifest\_path*)

generate\_manifest\_rma(*neuronal\_model\_run\_id*, *manifest\_path*, *api\_url=None*)

allensdk.internal.model.biophysical.run\_simulate\_lims.main(*command*, *lims\_strategy\_json*, *lims\_response\_json*)

Entry point for module. :param command: select behavior, nrnivmodl or simulate :type command: string :param lims\_strategy\_json: path to json file output from lims. :type lims\_strategy\_json: string :param lims response json: path to json file returned to lims. :type lims response json: string

## **allensdk.internal.model.biophysical.run\_simulate\_workflow module**

## **Module contents**

**allensdk.internal.model.glif package**

**Submodules**

**allensdk.internal.model.glif.ASGLM module**

allensdk.internal.model.glif.ASGLM.ASGLM\_pairwise(*ks\_int*, *I\_stim*, *voltage*, *spike\_ind*, *cinit*, *tauinit*, *SCL*, *dt*, *resting\_potential*, *SHORT\_RUN=False*, *MAKE\_PLOT=False*, *SHOW\_PLOT=False*, *BLOCK=False*)

Calculate the resistance and amplitude of the afterspike currents for Parameters -

## **ks\_int: list**

initial possible k's  $(k=1/tau)$ , where tau is the time constant of the exponential decay)

## **I\_stim: list of arrays**

input stimulus traces of sweeps

## **voltage: list of arrays**

voltage of cell as a result of I\_stim

## **spike\_ind: list of arrays**

each array contains the index of the spikes

## **cinit: float**

membrane capacitance

## **tauinit: float**

time constant of membrane

## **SCL: float**

number of indicies that should be cut after a spike

## **dt: float**

size of time step of injected current

Returns

## **allensdk.internal.model.glif.MLIN module**

```
allensdk.internal.model.glif.MLIN.MLIN(voltage, current, res, cap, dt, MAKE_PLOT=False,
                                         SHOW_PLOT=False, BLOCK=False,
                                         PUBLICATION_PLOT=False)
```
voltage, current input:

voltage: numpy array of voltage with test pulse cut out current: numpy array of stimulus with test pulse cut out

allensdk.internal.model.glif.MLIN.autocorr(*x*)

allensdk.internal.model.glif.MLIN.exp\_decay(*time*, *amp*, *tau*)

allensdk.internal.model.glif.MLIN.expsymm\_cdf(*v*, *dv*)

allensdk.internal.model.glif.MLIN.expsymm\_pdf(*v*, *dv*)

allensdk.internal.model.glif.MLIN.find\_bin\_center(*edges*)

**allensdk.internal.model.glif.are\_two\_lists\_of\_arrays\_the\_same module**

allensdk.internal.model.glif.are\_two\_lists\_of\_arrays\_the\_same.are\_two\_lists\_of\_arrays\_the\_same(*data1*,

returns False if to lists of arrays are different. otherwise the function returns True.

**allensdk.internal.model.glif.configure\_model module**

**allensdk.internal.model.glif.error\_functions module**

allensdk.internal.model.glif.error\_functions.MLIN\_list\_error(*param\_guess*, *experiment*, *input\_data*)

*data2*)

## **allensdk.internal.model.glif.find\_spikes module**

allensdk.internal.model.glif.find\_spikes.align\_and\_cut\_spikes(*voltage\_list*, *current\_list*, *dt*, *spike\_window=None*)

This function aligns the spikes to some criteria and returns a current and voltage trace of of the spike over a time window. Also returns zero crossing,and threshold in reference to the aligned spikes.

allensdk.internal.model.glif.find\_spikes.find\_spikes\_list(*voltage\_list*, *dt*)

allensdk.internal.model.glif.find\_spikes.find\_spikes\_list\_old(*voltage\_list*, *dt*)

- allensdk.internal.model.glif.find\_spikes.find\_spikes\_old(*v*, *dt*)
- allensdk.internal.model.glif.find\_spikes.find\_spikes\_ssq\_list(*voltage\_list*, *dt*, *dv\_cutoff* , *thresh\_frac*)

## **allensdk.internal.model.glif.find\_sweeps module**

exception allensdk.internal.model.glif.find\_sweeps.MissingSweepException Bases: Exception

allensdk.internal.model.glif.find\_sweeps.find\_long\_square\_sweeps(*sweeps*)

allensdk.internal.model.glif.find\_sweeps.find\_noise\_sweeps(*sweeps*)

**Find 1) the noise1 sweeps** 2) the noise2 sweeps 4) all noise sweeps

allensdk.internal.model.glif.find\_sweeps.find\_ramp\_sweeps(*sweeps*)

## **Find 1) all ramp sweeps**

- 2) all subthreshold ramps
- 3) all superthreshold ramps

allensdk.internal.model.glif.find\_sweeps.find\_ramp\_to\_rheo\_sweeps(*sweeps*)

allensdk.internal.model.glif.find\_sweeps.find\_ranked\_sweep(*sweep\_list*, *key*, *reverse=False*)

allensdk.internal.model.glif.find\_sweeps.find\_short\_square\_sweeps(*sweeps*)

#### **Find 1) all of the subthreshold short square sweeps**

- 2) all of the superthreshold short square sweeps
- 3) the subthresholds short square sweep with maximum stimulus amplitude

allensdk.internal.model.glif.find\_sweeps.find\_sweeps(*sweep\_list*)

allensdk.internal.model.glif.find\_sweeps.get\_sweep\_numbers(*sweep\_list*)

allensdk.internal.model.glif.find\_sweeps.get\_sweeps\_by\_name(*sweeps*, *sweep\_type*)

allensdk.internal.model.glif.find\_sweeps.main()

allensdk.internal.model.glif.find\_sweeps.organize\_sweeps\_by\_name(*sweeps*, *name*)

allensdk.internal.model.glif.find\_sweeps.parse\_arguments()

## **allensdk.internal.model.glif.glif\_experiment module**

class allensdk.internal.model.glif.glif\_experiment.GlifExperiment(*neuron*, *dt*, *stim\_list*, *resp\_list*,

*spike\_time\_steps*, *grid\_spike\_times*, *grid\_spike\_voltages*, *param\_fit\_names*, *\*\*kwargs*)

Bases: object

#### neuron\_parameter\_count()

#### run(*param\_guess*)

This code will run the loaded neuron model in reference to the target neuron spikes. inputs:

## **self: is the instance of the neuron model and parameters alone with the values of the target spikes.**

NOTE the values in each array of the self.gridSpikeIndexTarge\_list and the self.interpolated\_spike\_times are in reference to the time start of of the stim in each induvidual array (not the universal time)

param\_guess: array of scalars of the values that will be inserted into the mapping function below.

#### **returns:**

# **voltage\_list: list of array of voltage values. NOTE: IF THE MODEL NEURON SPIKES**

**BEFORE THE TARGET THE VOLTAGE WILL** NOT BE CALCULATED THEREFORE THE RESULTING VECTOR WILL NOT BE AS LONG AS THE TARGET AND ALSO WILL NOT MAKE SENSE WITH THE STIMULUS UNLESS YOU CUT IT AND OUTPUT IT TOO.

grid\_spike\_times\_list: interpolated\_spike\_time\_list: an array of the actual times of the spikes. NOTE: THESE TIMES ARE CALCULATED BY ADDING THE

TIME OF THE INDIVIDUAL SPIKE TO THE TIME OF THE LAST SPIKE.

## **gridISIFromLastTargSpike\_list: list of arrays of spike times of the model in reference to the last target (biological)**

spike (not in reference to sweep start)

## **interpolatedISIFromLastTargSpike\_list: list of arrays of spike times of the model in reference to the last target (biological)**

spike (not in reference to sweep start)

voltageOfModelAtGridBioSpike\_list: list of arrays of scalars that contain the voltage of the model neuron when the target or bio neuron spikes. theshOfModelAtGridBioSpike\_list: list of arrays of scalars that contain the threshold of the model neuron when the target or bio neuron spikes.

## run\_base\_model(*param\_guess*)

This code will run the loaded neuron model. inputs:

### **self: is the instance of the neuron model and parameters alone with the values of the target spikes.**

NOTE the values in each array of the self.gridSpikeIndexTarge\_list and the self.interpolated\_spike\_times are in reference to the time start of of the stim in each induvidual array (not the universal time)

param\_guess: array of scalars of the values that will be inserted into the mapping function below.

**returns:**

## **voltage\_list: list of array of voltage values. NOTE: IF THE MODEL NEURON SPIKES BEFORE THE TARGET THE VOLTAGE WILL** NOT BE CALCULATED THEREFORE THE RESULTING VECTOR WILL NOT BE AS

LONG AS THE TARGET AND ALSO WILL NOT MAKE SENSE WITH THE STIMULUS UNLESS YOU CUT IT AND OUTPUT IT TOO.

gridTime\_list: interpolatedTime\_list: an array of the actual times of the spikes. NOTE: THESE TIMES ARE CALCULATED BY ADDING THE

TIME OF THE INDIVIDUAL SPIKE TO THE TIME OF THE LAST SPIKE.

**grid\_ISI\_list: list of arrays of spike times of the model in reference to the last target (biological)**

spike (not in reference to sweep start)

**interpolated\_ISI\_list: list of arrays of spike times of the model in reference to the last target (biological)**

spike (not in reference to sweep start)

grid\_spike\_voltage\_list: list of arrays of scalars that contain the voltage of the model neuron when the target or bio neuron spikes. grid\_spike\_threshold\_list: list of arrays of scalars that contain the threshold of the model neuron when the target or bio neuron spikes.

## set\_neuron\_parameters(*param\_guess*)

Maps the parameter guesses to the coefficients of the model. input:

param\_guess is vector of values. It is assumed that the length will be

## **allensdk.internal.model.glif.glif\_optimizer module**

class allensdk.internal.model.glif.glif\_optimizer.GlifOptimizer(*experiment*, *dt*, *outer\_iterations*, *inner\_iterations*, *sigma\_outer*, *sigma\_inner*, *param\_fit\_names*, *stim*, *xtol*, *ftol*,

*internal\_iterations*, *bessel*, *error\_function=None*, *error\_function\_data=None*, *init\_params=None*)

Bases: object

evaluate(*x*, *dt\_multiplier=100*)

initiate\_unique\_seed(*seed=None*)

randomize\_parameter\_values(*values*, *sigma*)

run\_many(*iteration\_finished\_callback=None*, *seed=None*)

run\_once(*param0*)

@param param0: a list of the initial guesses for the optimizer @return: tuple including parameters that optimize function and value - see fmin docs

run\_once\_bound(*low\_bound*, *high\_bound*)

@param low bound: a scalar initial guess for the optimizer @param high bound: a scalar high bound for the optimizer @return: tuple including parameters that optimize function and value - see fmin docs

to\_dict()

## **allensdk.internal.model.glif.glif\_optimizer\_neuron module**

## exception allensdk.internal.model.glif.glif\_optimizer\_neuron.GlifBadInitializationException(*message*,

*dv*, *step*)

*data*)

Bases: Exception

Exception raised when voltage is above threshold at the beginning of a sweep. i.e. probably caused by the optimizer.

exception allensdk.internal.model.glif.glif\_optimizer\_neuron.GlifNeuronException(*message*,

Bases: Exception

Exception for catching simulation errors and reporting intermediate data.

class allensdk.internal.model.glif.glif\_optimizer\_neuron.GlifOptimizerNeuron(*\*args*, *\*\*kwargs*)

Bases: [GlifNeuron](#page-408-0)

Contains methods for running the neuron model in a "forced-spike" paradigm used during optimization.

TYPE = 'GLIF'

classmethod from\_dict(*d*)

classmethod from\_dict\_legacy(*d*)

run\_until\_biological\_spike(*voltage\_t0*, *threshold\_t0*, *AScurrents\_t0*, *stimulus*, *response*, *start\_index*, *after\_end\_index*, *bio\_spike\_time\_steps*)

Run the neuron simulation over a segment of a stimulus given initial conditions for use in the "forced spike" optimization paradigm. [Note: the section of stimulus is meant to be between two biological neuron spikes. Thus the stimulus is during the interspike interval (ISI)]. The model is simulated until either the model spikes or the end of the segment is reached. If the model does not spike, a spike time is extrapolated past the end of the simulation segment.

This function also returns the initial conditions for the subsequent stimulus segment. In the forced spike paradigm there are several ways

## **Parameters**

**voltage\_t0**

[float] the current voltage of the neuron

**threshold\_t0**

[float] the current spike threshold level of the neuron

#### **AScurrents\_t0**

[np.ndarray] the current state of the afterspike currents in the neuron

#### **stimulus**

[np.ndarray] the full stimulus array (not just the segment of data being simulated)

## **response**

[np.ndarray] the full response array (not just the segment of data being simulated)

### **start\_index**

[int] index of global stimulus at which to start simulation

## **after\_end\_index**

[int] index of global stimulus *after* the last index to be simulated

#### **bio\_spike\_time\_steps**

[list] time steps of input spikes

#### **Returns**

**dict**

## **a dictionary containing:**

'voltage': simulated voltage value 'threshold': simulated threshold values 'AScurrent\_matrix': afterspike current values during the simulation 'grid\_model\_spike\_time': model spike time (in units of dt) 'interpolated\_model\_spike\_time': model spike time (in units of dt) interpolated between time steps 'voltage t0': reset voltage value to be used in subsequent simulation interval 'threshold\_t0': reset threshold value to be used in subsequent simulation interval 'AScurrents t0': reset afterspike current value to be used in subsequent simulation interval 'grid\_bio\_spike\_model\_voltage': model voltage at the time of the input spike 'grid\_bio\_spike\_model\_threshold': model threshold at the time of the input spike

#### run\_with\_biological\_spikes(*stimulus*, *response*, *bio\_spike\_time\_steps*)

Run the neuron simulation over a stimulus, but do not allow the model to spike on its own. Rather, force the simulation to spike and reset at a given set of spike indices. Dynamics rules are applied between spikes regardless of the simulated voltage and threshold values. Reset rules are applied only at input spike times. This is used during optimization to force the model to follow the spikes of biological data. The model is optimized in this way so that history effects due to spiking can be adequately modeled. For example, every time the model spikes a new set of afterspike currents will be initiated. To ensure that afterspike currents can be optimized, we force them to be initiated at the time of the biological spike.

## **Parameters**

#### **stimulus**

[np.ndarray] vector of scalar current values

## **respones**

[np.ndarray] vector of scalar voltage values

#### **bio\_spike\_time\_steps**

[list] spike time step indices

#### **Returns**

## **dict**

#### **a dictionary containing:**

'voltage': simulated voltage values, 'threshold': simulated threshold values, 'AScurrent\_matrix': afterspike currents during the simulation, 'grid\_model\_spike\_times': spike times of the model aligned to the simulation grid (when it would have spiked), 'interpolated\_model\_spike\_times': spike times of the model linearly interpolated between time steps, 'grid\_ISI': interspike interval between grid model spike times, 'interpolated\_ISI': interspike interval between interpolated model spike times, 'grid\_bio\_spike\_model\_voltage': voltage of the model at biological/input spike times, 'grid\_bio\_spike\_model\_threshold': voltage of the model at biological/input spike times interpolated between time steps

## to\_dict()

Convert the neuron to a serializable dictionary.

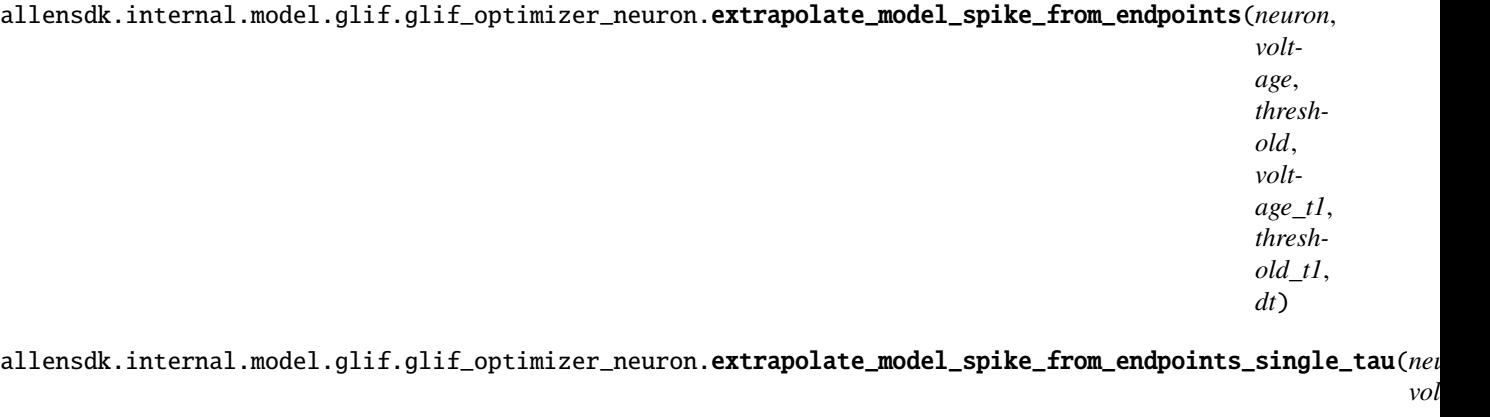

*age*, *threshold*,  $vol$ *age\_t1*, *threshold\_t1*, *dt*)

allensdk.internal.model.glif.glif\_optimizer\_neuron.extrapolate\_spike\_time(*dt*, *num\_time\_steps*, *threshold\_t0*,

*threshold\_t1*, *voltage\_t0*, *voltage\_t1*)

Given two voltage and threshold values and an interval between them, extrapolate a spike time by intersecting lines the thresholds and voltages.

allensdk.internal.model.glif.glif\_optimizer\_neuron.extrapolate\_spike\_voltage(*dt*,

*num\_time\_steps*, *threshold\_t0*, *threshold\_t1*, *voltage\_t0*, *voltage\_t1*)

Given two voltage and threshold values and an interval between them, extrapolate a spike time by intersecting lines the thresholds and voltages.

allensdk.internal.model.glif.glif\_optimizer\_neuron.find\_first\_model\_spike(*voltage*, *threshold*, *voltage\_t1*, *threshold\_t1*, *dt*)

allensdk.internal.model.glif.glif\_optimizer\_neuron.interpolate\_spike\_voltage(*dt*, *time\_step*, *threshold\_t0*, *threshold\_t1*, *voltage\_t0*, *voltage\_t1*)

Given two voltage and threshold values, the dt between them and the initial time step, interpolate a spike time within the dt interval by intersecting the two lines.

## **allensdk.internal.model.glif.optimize\_neuron module**

allensdk.internal.model.glif.optimize\_neuron.get\_optimize\_sweep\_numbers(*sweep\_index*)

allensdk.internal.model.glif.optimize\_neuron.main()

allensdk.internal.model.glif.optimize\_neuron.optimize\_neuron(*model\_config*, *sweep\_index*, *nwb\_file*, *save\_callback=None*)

Optimizes a neuron. 1. Loads optimizer and neuron configuration data. 2. Loads the voltage trace sweeps that will be optimized 3. Configures the experiment and optimizer 4. Runs the optimizer 5. TODO: where is data saved

#### **Parameters**

#### **model\_config**

[dictionary] contains values of neuron and optimizer parameters

#### **sweep\_index**

[list of integers] indices (as labeled in the data configuration file) of sweeps that will be optimized

#### **save\_callback**

[module] saves output

## **allensdk.internal.model.glif.plotting module**

Written by Corinne Teeter 3-31-14

allensdk.internal.model.glif.plotting.checkPreprocess(*originalStim\_list*, *processedStim\_list*, *originalVoltage\_list*, *processedVoltage\_list*, *config*, *blockME=False*)

allensdk.internal.model.glif.plotting.checkSpikeCutting(*originalStim\_list*, *cutStim\_list*, *originalVoltage\_list*, *cutVoltage\_list*, *allindOfNonSpiking\_list*, *config*, *blockME=False*)

allensdk.internal.model.glif.plotting.plotLineRegress1(*slope*, *intercept*, *r*, *xlim*)

allensdk.internal.model.glif.plotting.plotLineRegressRed(*slope*, *intercept*, *r*, *xlim*)

allensdk.internal.model.glif.plotting.plotSpikes(*voltage\_list*, *spike\_ind\_list*, *dt*, *blockME=False*, *method=False*)

## **allensdk.internal.model.glif.preprocess\_neuron module**

exception allensdk.internal.model.glif.preprocess\_neuron.MissingSpikeException Bases: Exception

allensdk.internal.model.glif.preprocess\_neuron.estimate\_dv\_cutoff(*voltage\_list*, *dt*, *start\_t*, *end\_t*)

allensdk.internal.model.glif.preprocess\_neuron.find\_first\_spike\_voltage(*voltage*, *dt*, *ssq=False*, *MAKE\_PLOT=False*, *SHOW\_PLOT=False*, *BLOCK=False*, *dv\_cutoff=20.0*, *thresh\_frac=0.05*)

calculate voltage at threshold of first spike Parameters ———- voltage: numpy array

voltage trace

#### **dt: float**

sampling time step

#### **ssq: Boolean**

whether there is or is not a subrathreshold short square pulse (note that if thes

#### **MAKE\_PLOT: Boolean**

specifies whether or not a plot should be made

## **SHOW\_PLOT: Boolean**

specifies if a visualization should be made

## **BLOCK: Boolean**

if a plot is made this specifies weather to stop the code until the plot is closed

#### **dv\_cutoff: float**

specifies cut off of the derivative of the voltage

## **thresh\_frac: float**

variable that goes into feature extractor

#### **Returns**

**:float** voltage of threshold of first spike

allensdk.internal.model.glif.preprocess\_neuron.main()

allensdk.internal.model.glif.preprocess\_neuron.preprocess\_neuron(*nwb\_file*, *sweep\_list*,

*cell\_properties=None*, *dt=None*, *cut=None*, *bessel=None*, *save\_figure\_path=None*)

allensdk.internal.model.glif.preprocess\_neuron.tag\_plot(*tag*, *fs=9*)

#### **allensdk.internal.model.glif.rc module**

allensdk.internal.model.glif.rc.least\_squares\_RCEl\_calc\_tested(*voltage\_list*, *current\_list*, *dt*) Calculate resistance, capacitance and resting potential by performing least squares on current and voltage.

**Parameters**

**voltage\_list: list of arrays** voltage responses for several sweep repeats

## **current\_list: list of arrays**

current injections for several sweep repeats

**dt: float**

time step size in voltage and current traces

## **Returns**

**r\_list: list of floats**

each value corresponds to the resistance of a sweep

## **c\_list: list of floats**

each value corresponds to the capacitance of a sweep

## **el\_list: list of floats**

each value corresponds to the resting potential of a sweep

## **allensdk.internal.model.glif.spike\_cutting module**

allensdk.internal.model.glif.spike\_cutting.calc\_spike\_cut\_and\_v\_reset\_via\_expvar\_residuals(*all\_current\_list*,

*all\_voltage\_list*, *dt*, *El\_reference*, *deltaV*, *max\_spike\_cut\_time=False*, *MAKE\_PLOT=* SHOW\_PLOT= *PUB-LI-CA-*TION\_PLOT=F *BLOCK=False*)

#### **This function calculates where the spike should be cut based on explained variance.**

The goal is to find a model where the voltage after a spike maximally explains the voltage before a spike. This will also specify the voltage reset rule inputs:

spike\_determination\_method: string specifing the method used to find threshold all\_current\_list: list of current (list of current traces injected into neuron) all\_voltage\_list: list of voltages (list of voltage trace)

The change is that if the slope is greater than one or intercept is greater than zero it forces it. Regardless of required force the residuals are used.

allensdk.internal.model.glif.spike\_cutting.plotLineRegress1(*slope*, *intercept*, *r*, *xlim*)

allensdk.internal.model.glif.spike\_cutting.plotLineRegressRed(*slope*, *intercept*, *r*, *xlim*)

**allensdk.internal.model.glif.threshold\_adaptation module**

### allensdk.internal.model.glif.threshold\_adaptation.calc\_spike\_component\_of\_threshold\_from\_multiblip(*multi*

*dt*,  $dv$   $c$ *u* thres<sup>1</sup> *MAKE\_PLOT=False*, *SHOW\_PLOT=False*, *BLOC PUB-LI-CA-TION\_PLOT=False*)

Calculate the spike components of the threshold by fitting a decaying exponential function to data to threshold versus time since last spike in the multiblip data. The exponential is forced to decay to the local th\_inf (calculated as the mean all of the threshold values of the first spikes in each individual triblip stimulus). For each multiblip stimulus in a stimulus set if there is more than one spike the difference in voltages from the first and second spike are plotted versus the separation in time. Note that this algorithm should only be implemented on multiblips sweeps where the neuron spike on the first and second blip. Since there is no easy way to do this, this erroneous data should not be provided to this algorithm (i.e is should be visually checked and eliminated the preprocessor should hold back this data manually for now.)

#TODO: check to see if this is still true. Notes: The standard SDK spike detection algorithm does not work with the multiblip stimulus due to artifacts when the stimulus turns on and off. Please see the find\_multiblip\_spikes module for more information.

Input:

#### **multi\_SS: dictionary**

contains multiblip information such as current and stimulus

## **dt: float**

time step in seconds

#### Returns:

#### **const\_to\_add\_to\_thresh\_for\_reset: float**

amplitude of the exponential fit otherwise known as a\_spike. Note that this is without any spike cutting

#### **decay\_const: float**

decay constant of exponential. Note the function fit is a negative exponential which will mean this value will either have to be negated when it is used or the functions used will have to have to include the negative.

thresh\_inf: float

allensdk.internal.model.glif.threshold\_adaptation.exp\_fit\_c(*t*, *a1*, *k1*, *const*)

allensdk.internal.model.glif.threshold\_adaptation.exp\_force\_c(*t\_const*, *a1*, *k1*)

allensdk.internal.model.glif.threshold\_adaptation.fit\_avoltage\_bvoltage(*x*, *v\_trace\_list*, *El\_list*,

*spike\_cut\_length*, *all\_spikeInd\_list*, *th\_inf* , *dt*, *a\_spike*, *b\_spike*, *fake=False*)

This is a version of fit\_avoltage\_bvoltage\_debug that does not require the th\_trace, v\_component\_of\_thresh\_trace, and spike\_component\_of\_thresh\_trace needed for debugging. A test should be run to make sure the same output comes out from this and the debug function

This function returns the squared error for the difference between the 'known' voltage component of the threshold obtained from the biological neuron and the voltage component of the threshold of the model obtained with the input parameters (so that the minimum can be searched for via fmin). The overall threshold is the sum of threshold

infinity the spike component of the threshold and the voltage component of the threshold. Therefore threshold infinity and the spike component of the threshold must be subtracted from the threshold of the neuron in order to isolate the voltage component of the threshold. In the evaluation of the model the actual voltage of the neuron is used so that any errors in the other components of the model will not influence the fits here (for example, if a afterspike current was estimated incorrectly)

Notes: \* The spike component of the threshold is subtracted from the

voltage which means that the voltage component of the threshold should only be added to rules.

- **b\_spike was fit using a negative value in the function therefore the negative is placed in the** equation.
- **values in this function are in 'real' voltage as opposed to voltage** relative to resting potential.
- **current injection during the spike is not taken into account. This seems reasonable as the** ion channels are open during this time and injected current may not greatly influence the neuron.

#### **x: numpy array**

 $x[0]=a$  voltage input,  $x[1]$  is b voltage input,  $x[2]$  is th inf

## **v\_trace\_list: list of numpy arrays**

voltage traces (v\_trace, El, and th\_inf must be in the same frame of reference)

#### **El\_list: list of floats**

reversal potential (v\_trace, El, and th\_inf must be in the same frame of reference)

#### **spike\_cut\_length: int**

number of indicies removed after initiation of a spike

#### **all\_spikeInd\_list: list of numpy arrays**

indicies of spike trains

## **th\_inf: float**

threshold infinity (v\_trace, El, and th\_inf must be in the same frame of reference)

#### **dt: float**

size of time step (SI units)

#### **a\_spike: float**

amplitude of spike component of threshold.

#### **b\_spike: float**

decay constant in spike component of the threshold

## **fake: Boolean**

if True makes uses the voltage value of spike step-1 because there is not a voltage value at the spike step because it is set to nan in the simulator.

#### allensdk.internal.model.glif.threshold\_adaptation.fit\_avoltage\_bvoltage\_th(*x*, *v\_trace\_list*,

*El\_list*, *spike\_cut\_length*, *all\_spikeInd\_list*, *dt*, *a\_spike*, *b\_spike*, *fake=False*)

This is a version of fit\_avoltage\_bvoltage\_th\_debug that does not require the th\_trace, v\_component\_of\_thresh\_trace, and spike\_component\_of\_thresh\_trace needed for debugging. A test should be run to make sure the same output comes out from this and the debug function

This function returns the squared error for the difference between the 'known' voltage component of the threshold obtained from the biological neuron and the voltage component of the threshold of the model obtained with the input parameters (so that the minimum can be searched for via fmin). The overall threshold is the sum of threshold infinity the spike component of the threshold and the voltage component of the threshold. Therefore threshold infinity and the spike component of the threshold must be subtracted from the threshold of the neuron in order to isolate the voltage component of the threshold. In the evaluation of the model the actual voltage of the neuron is used so that any errors in the other components of the model will not influence the fits here (for example, if a afterspike current was estimated incorrectly)

Notes: \* The spike component of the threshold is subtracted from the

voltage which means that the voltage component of the threshold should only be added to rules.

- **b\_spike was fit using a negative value in the function therefore the negative is placed in the** equation.
- **values in this function are in 'real' voltage as opposed to voltage** relative to resting potential.
- **current injection during the spike is not taken into account. This seems reasonable as the** ion channels are open during this time and injected current may not greatly influence the neuron.

#### **x: numpy array**

 $x[0]=a$  voltage input,  $x[1]$  is b voltage input,  $x[2]$  is th inf

#### **v\_trace\_list: list of numpy arrays**

voltage traces (v\_trace, El, and th\_inf must be in the same frame of reference)

#### **El\_list: list of floats**

reversal potential (v\_trace, El, and th\_inf must be in the same frame of reference)

#### **spike\_cut\_length: int**

number of indicies removed after initiation of a spike

#### **all\_spikeInd\_list: list of numpy arrays**

indicies of spike trains

#### **dt: float**

size of time step (SI units)

#### **a\_spike: float**

amplitude of spike component of threshold.

#### **b\_spike: float**

decay constant in spike component of the threshold

#### **fake: Boolean**

if True makes uses the voltage value of spike step-1 because there is not a voltage value at the spike step because it is set to nan in the simulator.

#### allensdk.internal.model.glif.threshold\_adaptation.get\_peaks(*voltage*, *aboveValue=0*)

This function was written by Corinne Teeter and calculates the action potential peaks of a voltage equation" inputs

voltage: numpy array of voltages aboveValue: scalar voltage value over which voltage is considered a spike.

#### **outputs:**

peakInd: array of indicies of peaks

## **Module contents**

## **Submodules**

## **allensdk.internal.model.AIC module**

allensdk.internal.model.AIC.AIC(*RSS*, *k*, *n*)

Computes the Akaike Information Criterion.

RSS-residual sum of squares of the fitting errors. k - number of fitted parameters. n - number of observations.

- allensdk.internal.model.AIC.AICc(*RSS*, *k*, *n*) Corrected AIC. formula from Wikipedia.
- allensdk.internal.model.AIC.BIC(*RSS*, *k*, *n*)

Bayesian information criterion or Schwartz information criterion. Formula from wikipedia.

## **allensdk.internal.model.GLM module**

allensdk.internal.model.GLM.create\_basis\_IPSP(*neye*, *ncos*, *kpeaks*, *ks*, *DTsim*, *t0*, *I\_stim*, *nkt*, *flag\_exp*, *npcut*)

allensdk.internal.model.GLM.ff(*x*, *c*, *dc*)

allensdk.internal.model.GLM.invnl(*x*)

allensdk.internal.model.GLM.makeBasis\_StimKernel(*kbasprs*, *nkt*)

allensdk.internal.model.GLM.makeBasis\_StimKernel\_exp(*kbasprs*, *nkt*)

allensdk.internal.model.GLM.makeFitStruct\_GLM(*dtsim*, *kbasprs*, *nkt*, *flag\_exp*)

- allensdk.internal.model.GLM.nlin(*x*)
- allensdk.internal.model.GLM.normalizecols(*A*)

allensdk.internal.model.GLM.sameconv(*A*, *B*)

## **allensdk.internal.model.data\_access module**

allensdk.internal.model.data\_access.load\_sweep(*file\_name*, *sweep\_number*, *desired\_dt=None*, *cut=0*, *bessel=False*)

load a data sweep and do specified data processing. Inputs:

**file\_name: string** name of .nwb data file

**sweep\_number:** number specifying the sweep to be loaded

## **desired\_dt:**

the size of the time step the data should be subsampled to

#### **cut:**

indicie of which to start reporting data (i.e. cut off data before this indicie)

#### **bessel: dictionary**

contains parameters 'N' and 'Wn' to implement standard python bessel filtering

#### **Returns:**

## **dictionary containing**

voltage: array current: array dt: time step of the returned data start\_idx: the index at which the first stimulus starts (excluding the test pulse)

allensdk.internal.model.data\_access.load\_sweeps(*file\_name*, *sweep\_numbers*, *dt=None*, *cut=0*,

*bessel=False*)

load sweeps and do specified data processing. Inputs:

## **file\_name: string**

name of .nwb data file

## **sweep\_numbers:**

sweep numbers to be loaded

#### **desired\_dt:**

the size of the time step the data should be subsampled to

#### **cut:**

indicie of which to start reporting data (i.e. cut off data before this indicie)

#### **bessel: dictionary**

contains parameters 'N' and 'Wn' to implement standard python bessel filtering

#### **Returns:**

## **dictionary containing**

voltage: list of voltage trace arrays current: list of current trace arrays dt: list of time step corresponding to each array of the returned data start\_idx: list of the indicies at which the first stimulus starts (excluding

the test pulse) in each returned sweep

```
allensdk.internal.model.data_access.subsample_data(data, method, present_time_step,
                                                         desired_time_step)
```
## **Module contents**

**allensdk.internal.morphology package**

## **Submodules**

## **allensdk.internal.morphology.compartment module**

class allensdk.internal.morphology.compartment.Compartment(*node1*, *node2*) Bases: object

## **allensdk.internal.morphology.morphology module**

class allensdk.internal.morphology.morphology.Morphology(*node\_list=None*)

Bases: object

Keep track of the list of nodes in a morphology and provide a few helper methods (soma, tree information, pruning, etc).

APICAL DENDRITE  $= 4$ 

 $AXON = 2$ 

BASAL\_DENDRITE = 3

 $NODE_TYPES = [1, 2, 3, 4]$ 

 $SOMA = 1$ 

append(*nodes*)

Add additional nodes to this Morphology. Those nodes must originate from another morphology object.

#### **Parameters**

#### **nodes: list of Morphology nodes**

apply\_affine(*aff* , *scale=None*)

Apply an affine transform to all nodes in this morphology. Compartment radius is adjusted as well.

Format of the affine matrix is:

[x0 y0 z0] [tx] [x1 y1 z1] [ty] [x2 y2 z2] [tz]

where the left 3x3 the matrix defines the affine rotation and scaling, and the right column is the translation vector.

The matrix must be collapsed and stored in a list as follows:

[x0 y0, z0, x1, y1, z1, x2, y2, z2, tx, ty, tz]

## **Parameters**

**aff: 3x4 array of floats (python 2D list, or numpy 2D array)** the transformation matrix

## apply\_affine\_only\_rotation(*aff* )

Apply an affine transform to all nodes in this morphology. Only the rotation element of the transform is performed (i.e., although the entire transformation and translation matrix is supplied, only the rotation element is used). The morphology is translated to the point where the soma root is at 0,0,0.

Format of the affine matrix is:

[x0 y0 z0] [tx] [x1 y1 z1] [ty] [x2 y2 z2] [tz]

where the left 3x3 the matrix defines the affine rotation and scaling, and the right column is the translation vector.

The matrix must be collapsed and stored in a list as follows:

 $[x0 y0, z0, x1, y1, z1, x2, y2, z2, tx, ty, tz]$ 

#### **Parameters**

**aff: 3x4 array of floats (python 2D list, or numpy 2D array)** the transformation matrix

## change\_parent(*child*, *parent*)

Change the parent of a node. The child node is adjusted to point to the new parent, the child is taken off of the previous parent's child list, and it is added to the new parent's child list.

#### **Parameters**

#### **child: integer or Morphology Object**

The ID of the child node, or the child node itself

## **parent: integer or Morphology Object**

The ID of the parent node, or the parent node itself

#### **Returns**

#### **Nothing**

## children\_of(*seg*)

Returns a list of the children of the specified node

#### **Parameters**

**seg: integer or Morphology Object**

The ID of the parent node, or the parent node itself

#### **Returns**

## **A list of the child morphology objects. If the ID of the parent node is invalid, None is returned.**

## clone()

Create a clone (deep copy) of this morphology

## compartment(*n*)

Returns the morphology Compartment having the specified ID.

#### **Parameters**

**n: integer** ID of desired compartment

## **Returns**

**A morphology object having the specified ID, or None if such a node doesn't exist**

## property compartment\_list

## convert\_type(*from\_type*, *to\_type*)

Convert all nodes in morphology from one type to another

## **Parameters**

## **from\_type: enum**

The node type that will be eliminated and replaced. Use one of the following constants: SOMA, AXON, BASAL\_DENDRITE, or APICAL\_DENDRITE

## **to\_type: enum**

The new type that will replace it. Use one of the following constants: SOMA, AXON, BASAL\_DENDRITE, or APICAL\_DENDRITE

## delete\_tree(*n*)

Delete tree, and all of its nodes, from the morphology.

#### **Parameters**

#### **n: Integer**

The tree number to delete

## $find(x, y, z, dist, node_type=None)$

Returns a list of Morphology Objects located within 'dist' of coordinate  $(x,y,z)$ . If node type is specified, the search will be constrained to return only nodes of that type.

## **Parameters**

## **x, y, z: float**

The x,y,z coordinates from which to search around

## **dist: float**

The search radius

### **node\_type: enum (optional)**

One of the following constants: SOMA, AXON, BASAL\_DENDRITE or API-CAL\_DENDRITE

#### **Returns**

## **A list of all Morphology Objects matching the search criteria**

#### get\_dimensions()

Returns tuple of overall width, height and depth of morphology. WARNING: if locations of nodes in morphology are manipulated then this value can become incorrect. It can be reset and recalculated by programmitcally setting self.dims to None.

#### **Returns**

**3 real arrays: [width, height, depth], [min\_x, min\_y, min\_z], [max\_x, max\_y, max\_z]**

#### node(*n*)

Returns the morphology node having the specified ID.

## **Parameters**

**n: integer** ID of desired node

## **Returns**

**A morphology node having the specified ID, or None if such a node doesn't exist**

## property node\_list

Return the node list. This is a property to ensure that the node list and node index are in sync.

## node\_list\_by\_type(*node\_type*)

Return an list of all nodes having the specified node type.

#### **Parameters**

**node\_type: int** Desired node type

#### **Returns**

## **A list of of Morphology Objects**

## property num\_nodes

Return the number of nodes in the morphology.

#### property num\_trees

Return the number of trees in the morphology. A tree is defined as everything following from a single root node.

## parent\_of(*seg*)

Returns parent of the specified node.

#### **Parameters**

## **seg: integer or Morphology Object**

The ID of the child node, or the child node itself

## **Returns**

## **A morphology object, or None if no parent exists or if the specified node ID doesn't exist**

#### save(*file\_name*)

Write this morphology out to an SWC file

#### **Parameters**

**file\_name: string** desired name of your SWC file

#### soma\_root()

Returns root node of soma, if present

#### sparsify(*modulo*)

Return a new Morphology object that has a given number of non-leaf, non-root nodes removed.

#### **Parameters**

**modulo: int** keep 1 out of every modulo nodes.

#### **Returns**

## **Morphology**

A new morphology instance

## strip\_all\_other\_types(*node\_type*, *keep\_soma=True*)

Strips everything from the morphology except for the specified type. Parent and child relationships are updated accordingly, creating new roots when necessary.

#### **Parameters**

## **node\_type: enum**

The node type to keep in the morphology. Use one of the following constants: SOMA, AXON, BASAL\_DENDRITE, or APICAL\_DENDRITE

## **keep\_soma: Boolean (optional)**

True (default) if soma nodes should remain in the morpyhology, and False if the soma should also be stripped

## strip\_type(*node\_type*)

Strips all nodes of the specified type from the morphology. Parent and child relationships are updated accordingly, creating new roots when necessary.

#### **Parameters**

#### **node\_type: enum**

The node type to strip from the morphology. Use one of the following constants: SOMA, AXON, BASAL\_DENDRITE, or APICAL\_DENDRITE

#### stumpify\_axon(*count=10*)

Remove all axon nodes except the first 'count' nodes, as counted from the connected axon root.

## **Parameters**

#### **count: Integer**

The length of the axon 'stump', in number of nodes

## to\_dict()

Returns a dictionary of Node objects. These Nodes are a copy of the Morphology. Modifying them will not modify anything in the Morphology itself.

## tree(*n*)

Returns a list of all Morphology nodes within the specified tree. A tree is defined as a fully connected graph of nodes. Each tree has exactly one root.

## **Parameters**

**n: integer** ID of desired tree

#### **Returns**

**A list of all morphology objects in the specified tree, or None if the tree doesn't exist**

write(*file\_name*)

## **allensdk.internal.morphology.morphvis module**

class allensdk.internal.morphology.morphvis.MorphologyColors

Bases: object

set\_apical\_color(*r*, *g*, *b*)

 $set_axon\_color(r, g, b)$ 

set\_basal\_color(*r*, *g*, *b*)

set\_soma\_color(*r*, *g*, *b*)

allensdk.internal.morphology.morphvis.calculate\_scale(*morph*, *pix\_width*, *pix\_height*)

Calculates scaling factor and x,y insets required to auto-scale and center morphology into box with specified numbers of pixels

## **Parameters**

**morph: AISDK Morphology object pix\_width: int Number of image pixels on X axis pix\_height: int Number of image pixels on Y axis**

**Returns**

**real, real, real First return value is the scaling factor. Second is the number of pixels needed to adjust x-coordinates so that the morphology is horizontally centered. Third is the number of pixels needed to adjust the y-coordinates so that the morphology is vertically centered.**

allensdk.internal.morphology.morphvis.create\_image(*w*, *h*, *color=None*, *alpha=False*)

allensdk.internal.morphology.morphvis.draw\_density\_hist(*img*, *morph*, *vert\_scale*, *inset\_left=0*, *inset\_right=0, inset\_top=0, inset\_bottom=0*, *num\_bins=None*, *colors=None*)

Draws density histogram onto image When no scaling is applied, and no insets are provided, the coordinates of the morphology are used directly – i.e., 100 in morphology coordinates is equal to 100 pixels.

The scale factor is multiplied to morphology coordinates before being drawn. If scale factor=2 then 50 in morphology coordinates is 100 pixels. Left and top insets shift the coordinate axes for drawing. E.g., if left=10 and top=5 then 0,0 in morphology coordinates is 10,5 in pixel space. Bottom and right insets are ignored.

If scale\_to\_fit is set then scale factor is ignored. The morphology is scaled to be the maximum size that fits in the image, taking into account insets. In a 100x100 image, if all insets=10, then the image is scaled to fit into the center 80x80 pixel area, and nothing is drawn in the inset border areas.

Axons are drawn before soma and dendrite compartments.

#### **Parameters**

**img: PIL image object morph: AISDK Morphology object vert\_scale: real This is the amout required to multiply to a moprhology y-coordinate to convert it to relative cortical depth (on [0,1]). This is the inverse of the cortical thickness. inset\_\*: real This is the number of pixels to use as border on top/bottom/ right/left. If scale\_to\_fit is false then only the top/left values are used, as the scale\_factor will determine how large the morphology is (it can be drawn beyond insets and even beyond image boundaries) num\_bins: int The number of bins in the histogram colors: MorphologyColors object This is the color scheme used to draw the morphology. If colors=None then default coloring is used**

## **Returns**

**Histogram arrays: [hist, hist2, hist3, hist4] where hist is the histgram of all neurites, and hist[234] are the histograms of SWC types 2,3,4**

allensdk.internal.morphology.morphvis.draw\_morphology(*img*, *morph*, *inset* left=0, *inset* right=0, *inset\_top=0*, *inset\_bottom=0*,

*scale\_to\_fit=False*, *scale\_factor=1.0*, *colors=None*)

Draws morphology onto image When no scaling is applied, and no insets are provided, the coordinates of the morphology are used directly  $-$  i.e., 100 in morphology coordinates is equal to 100 pixels.

The scale factor is multiplied to morphology coordinates before being drawn. If scale factor=2 then 50 in morphology coordinates is 100 pixels. Left and top insets shift the coordinate axes for drawing. E.g., if left=10 and top=5 then 0,0 in morphology coordinates is 10,5 in pixel space. Bottom and right insets are ignored.

If scale\_to\_fit is set then scale factor is ignored. The morphology is scaled to be the maximum size that fits in the image, taking into account insets. In a 100x100 image, if all insets=10, then the image is scaled to fit into the center 80x80 pixel area, and nothing is drawn in the inset border areas.

Axons are drawn before soma and dendrite compartments.

## **Parameters**

**img: PIL image object morph: AISDK Morphology object inset\_\*: real This is the number of pixels to use as border on top/bottom/ right/left. If scale\_to\_fit is false then only the top/left values are used, as the scale\_factor will determine how large the morphology is (it can be drawn beyond insets and even beyond image boundaries) scale\_to\_fit: boolean If true then morphology is scaled to the inset area of the image and scale\_factor is ignored. Morphology is centered in the image in the sense that the top/bottom and left/right edges of the morphology are equidistant from image borders. scale\_factor: real A scalar amount that is multiplied to morphology coordinates before drawing colors: MorphologyColors object This is the color scheme used to draw the morphology. If colors=None then default coloring is used**

## **Returns**

**2-dimensional array, the pixel coordinates of the soma root [x,y]**

## **allensdk.internal.morphology.node module**

class allensdk.internal.morphology.node.Node(*n*, *t*, *x*, *y*, *z*, *r*, *pn*, *\*\*kwargs*)

## Bases: object

Represents node in SWC morphology file

## classmethod from\_dict(*d*)

## short\_string()

create string with node information in succinct, single-line form

## to\_dict()

Convert the node into a serializable dictionary

## allensdk.internal.morphology.node.euclidean\_distance(*node1*, *node2*)

## allensdk.internal.morphology.node.midpoint(*node1*, *node2*)

## **allensdk.internal.morphology.validate\_swc module**

class allensdk.internal.morphology.validate\_swc.TestNode(*n*, *t*, *x*, *y*, *z*, *r*, *pn*) Bases: object

allensdk.internal.morphology.validate\_swc.main()

allensdk.internal.morphology.validate\_swc.resave\_swc(*orig\_swc*, *new\_file*)

Reads SWC file into AllenSDK Morphology object and resaves it. This can fix some problems in an SWC file that may disrupt other software tools reading the file (e.g., NEURON)

#### **Parameters**

**orig\_swc: string Name of SWC file to read new\_file: string Name of output SWC file**

allensdk.internal.morphology.validate\_swc.validate\_swc(*swc\_file*)

Tests SWC files for compatibility with AllenSDK

## **To be compatible with NEURON, SWC files must have the following properties:**

- 1) a single root node with parent ID '-1'
- 2) sequentially increasing ID numbers
- 3) immediate children of the soma cannot branch

To be compatible with feature analysis, SWC files can only have node types in the range 1-4:

 $1 =$ soma  $2 =$ axon  $3 =$ [basal] dendrite  $4 =$ apical dendrite

## **Module contents**

**allensdk.internal.mouse\_connectivity package**

## **Subpackages**

**allensdk.internal.mouse\_connectivity.interval\_unionize package**

## **Submodules**

**allensdk.internal.mouse\_connectivity.interval\_unionize.cav\_unionize module**

**allensdk.internal.mouse\_connectivity.interval\_unionize.cav\_unionizer module**

**allensdk.internal.mouse\_connectivity.interval\_unionize.data\_utilities module**

allensdk.internal.mouse\_connectivity.interval\_unionize.data\_utilities.get\_cav\_density(*cav\_density\_path*)

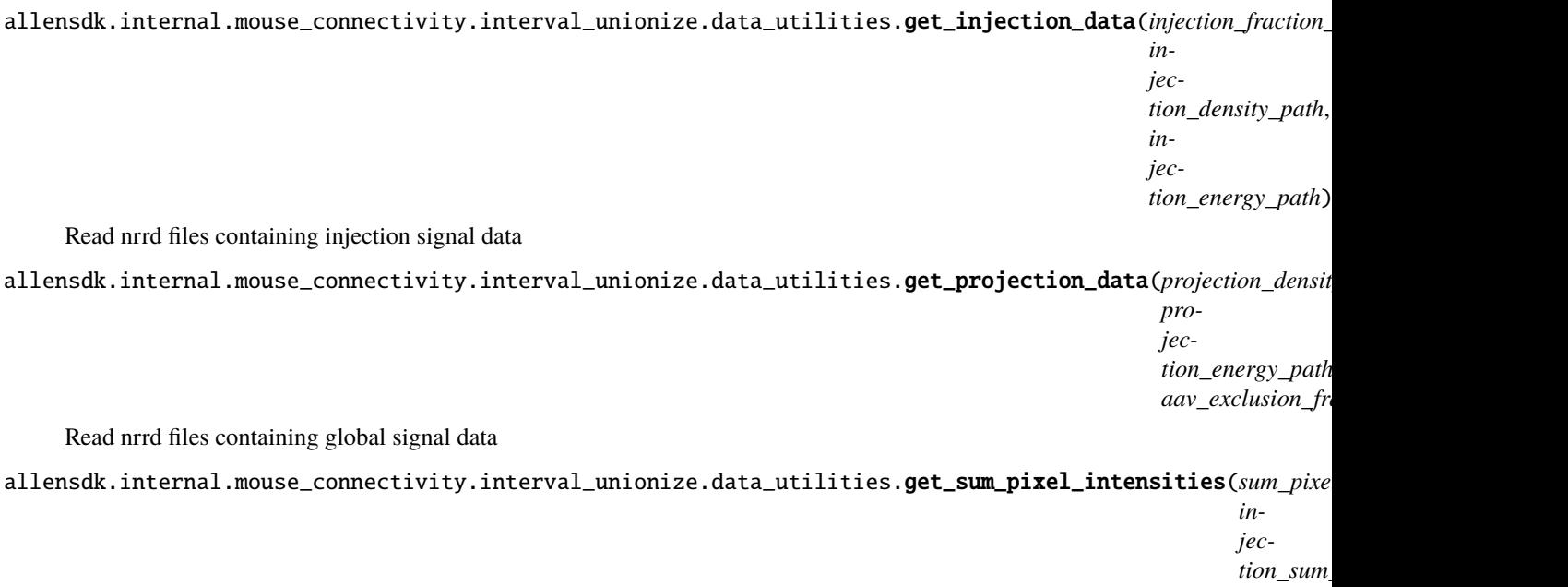

allensdk.internal.mouse\_connectivity.interval\_unionize.data\_utilities.get\_sum\_pixels(*sum\_pixels\_path*)

allensdk.internal.mouse\_connectivity.interval\_unionize.data\_utilities.load\_annotation(*annotation\_path*, *data\_mask\_path=None*)

Read data files segmenting the reference space into regions of valid and invalid data, then further among brain structures

allensdk.internal.mouse\_connectivity.interval\_unionize.data\_utilities.read(*path*)

## **allensdk.internal.mouse\_connectivity.interval\_unionize.interval\_unionizer module**

<span id="page-385-0"></span>class allensdk.internal.mouse\_connectivity.interval\_unionize.interval\_unionizer.IntervalUnionizer(*exclude*) Bases: object

direct\_unionize(*data\_arrays*, *pre\_sorted=False*, *\*\*kwargs*) Obtain unionize records from directly annotated regions.

#### **Parameters**

#### **data\_arrays**

[dict] Keys identify types of data volume. Values are flattened arrays.

**sorted**

[bool, optional] If False, data arrays will be sorted.

extract\_data(*data\_arrays*, *low*, *high*, *\*\*kwargs*)

Given flattened data arrays and a specified interval, generate summary data

## **Parameters**

## **data\_arrays**

[dict] Keys identify types of data volume. Values are flattened, sorted arrays.

**low**

[int] Index at which interval of interest begins. Inclusive.

#### **high**

[int] Index at which interval of interest ends. Exclusive.

#### postprocess\_unionizes(*raw\_unionizes*, *\*\*kwargs*)

Carry out additional calculations/formatting derivative of core unionization.

#### **Parameters**

## **raw\_unionizes**

[list of unionizes] Each entry is a unionize record.

#### classmethod propagate\_record(*child\_record*, *ancestor\_record*, *copy\_all=False*)

Updates one unionize corresponding to a rootward structure with information from a unionize corresponding to a leafward structure

#### **Parameters**

#### **child\_record**

[unionize] Data will be drawn from this record

**ancestor\_record** [unionize] This record will be updated

## classmethod propagate\_to\_bilateral(*lateral\_unionizes*)

#### classmethod propagate\_unionizes(*direct\_unionizes*, *ancestor\_id\_map*)

Structures are arranged in a tree, whose leafward-oriented edges indicate physical containment. This method updates rootward unionize records with information from leafward ones.

#### **Parameters**

#### **direct\_unionizes**

[list of unionizes] Each entry is a unionize record produced from a collection of directly labeled voxels in the segmentation volume.

#### **ancestor\_id\_map**

[dict] Keys are structure ids. Values are ids of all structures rootward in

## **the tree, including the key node**

#### **Returns**

#### **output\_unionizes**

[list of unionizes] Contains completed unionize records at all depths in the structure tree

## classmethod record\_cb()

## setup\_interval\_map(*annotation*)

Build a map from structure ids to intervals in the sorted flattened reference space.

#### **Parameters**

#### **annotation**

[np.ndarray] Segmentation label array.

## sort\_data\_arrays(*data\_arrays*)

Apply the precomputed sort to flattened data arrays

#### **Parameters**

#### **data\_arrays**

[dict] Keys identify types of data volume. Values are flattened, unsorted arrays.

**Returns**

**dict**

As input, but values are sorted

**allensdk.internal.mouse\_connectivity.interval\_unionize.run\_tissuecyte\_unionize\_cav module**

**allensdk.internal.mouse\_connectivity.interval\_unionize.run\_tissuecyte\_unionize\_classic module**

allensdk.internal.mouse\_connectivity.interval\_unionize.run\_tissuecyte\_unionize\_classic.get\_ancestor\_id\_map(*structures*)

allensdk.internal.mouse\_connectivity.interval\_unionize.run\_tissuecyte\_unionize\_classic.get\_volume\_scale(*image\_resolution*,

allensdk.internal.mouse\_connectivity.interval\_unionize.run\_tissuecyte\_unionize\_classic.run(*input\_data*)

## **allensdk.internal.mouse\_connectivity.interval\_unionize.tissuecyte\_unionize\_record module**

<span id="page-387-0"></span>class allensdk.internal.mouse\_connectivity.interval\_unionize.tissuecyte\_unionize\_record. TissuecyteBaseUnionize

Bases: [Unionize](#page-389-0)

direct\_sum\_projection\_pixels

max\_voxel\_density

max\_voxel\_index

output(*output\_spacing\_iso*, *volume\_scale*, *target\_shape*, *sort*) Generate derived data for this unionize

#### **Parameters**

**output\_spacing\_iso** [numeric] Isometric spacing of reference space in microns

**volume\_scale** [numeric] Scale factor mapping pixels to microns^3

**target\_shape** [array-like of numeric] Shape of reference space

projection\_density

projection\_energy

projection\_intensity

propagate(*ancestor*, *copy\_all=False*)

Update a rootward unionize with data from this unionize record

#### **Parameters**

**ancestor**

[TissuecyteBaseUnionize] will be updated

**Returns**

**ancestor**

[TissuecyteBaseUnionize]

set\_max\_voxel(*density\_array*, *low*)

Find the voxel of greatest density in this unionizes spatial domain

#### **Parameters**

## **density\_array**

[ndarray] Float values are densities per voxel

**low**

[int] index in full flattened, sorted array of starting voxel

sum\_pixel\_intensity

sum\_pixels

sum\_projection\_pixel\_intensity

sum\_projection\_pixels

class allensdk.internal.mouse\_connectivity.interval\_unionize.tissuecyte\_unionize\_record. TissuecyteInjectionUnionize

Bases: [TissuecyteBaseUnionize](#page-387-0)

calculate(*low*, *high*, *data\_arrays*)

direct\_sum\_projection\_pixels

max\_voxel\_density

max\_voxel\_index

projection\_density

projection\_energy

projection\_intensity

sum\_pixel\_intensity

sum\_pixels

sum\_projection\_pixel\_intensity

sum\_projection\_pixels

class allensdk.internal.mouse\_connectivity.interval\_unionize.tissuecyte\_unionize\_record. TissuecyteProjectionUnionize

Bases: [TissuecyteBaseUnionize](#page-387-0)

calculate(*low*, *high*, *data\_arrays*, *ij\_record*)

direct\_sum\_projection\_pixels

max\_voxel\_density

max\_voxel\_index

projection\_density

projection\_energy projection\_intensity sum\_pixel\_intensity sum\_pixels sum\_projection\_pixel\_intensity sum\_projection\_pixels

**allensdk.internal.mouse\_connectivity.interval\_unionize.tissuecyte\_unionizer module**

class allensdk.internal.mouse\_connectivity.interval\_unionize.tissuecyte\_unionizer.TissuecyteUnionizer(execlude Bases: [IntervalUnionizer](#page-385-0)

A specialization of the IntervalUnionizer set up for unionizing Tissuecyte-derived projection data.

extract\_data(*data\_arrays*, *low*, *high*) As parent

postprocess\_unionizes(*raw\_unionizes*, *image\_series\_id*, *output\_spacing\_iso*, *volume\_scale*, *target\_shape*, *sort*)

As parent

classmethod propagate\_record(*child\_record*, *ancestor\_record*, *copy\_all=False*) As parent

classmethod record\_cb()

## **allensdk.internal.mouse\_connectivity.interval\_unionize.unionize\_record module**

<span id="page-389-0"></span>class allensdk.internal.mouse\_connectivity.interval\_unionize.unionize\_record.Unionize(*\*args*,

*\*\*kwargs*)

Bases: object

Abstract base class for unionize records.

calculate(*\*args*, *\*\*kwargs*)

output(*\*args*, *\*\*kwargs*)

propagate(*ancestor*, *copy\_all*, *\*args*, *\*\*kwargs*)

slice\_arrays(*low*, *high*, *data\_arrays*)

Extract a slice from several aligned arrays

## **Parameters**

**low**

[int] start of slice, inclusive

**high**

[int] end of slice, exclusive

#### **data\_arrays**

[dict] keys are varieties of data. values are sorted, flattened data arrays

## **Module contents**

**allensdk.internal.mouse\_connectivity.projection\_thumbnail package**

## **Submodules**

**allensdk.internal.mouse\_connectivity.projection\_thumbnail.generate\_projection\_strip module**

allensdk.internal.mouse\_connectivity.projection\_thumbnail.generate\_projection\_strip.apply\_colormap(*image*, *colorma* 

allensdk.internal.mouse\_connectivity.projection\_thumbnail.generate\_projection\_strip.blend\_with\_backgrou

allensdk.internal.mouse\_connectivity.projection\_thumbnail.generate\_projection\_strip.do\_blur(*image*, *blur*)

allensdk.internal.mouse\_connectivity.projection\_thumbnail.generate\_projection\_strip.handle\_output\_image(*sheet*,

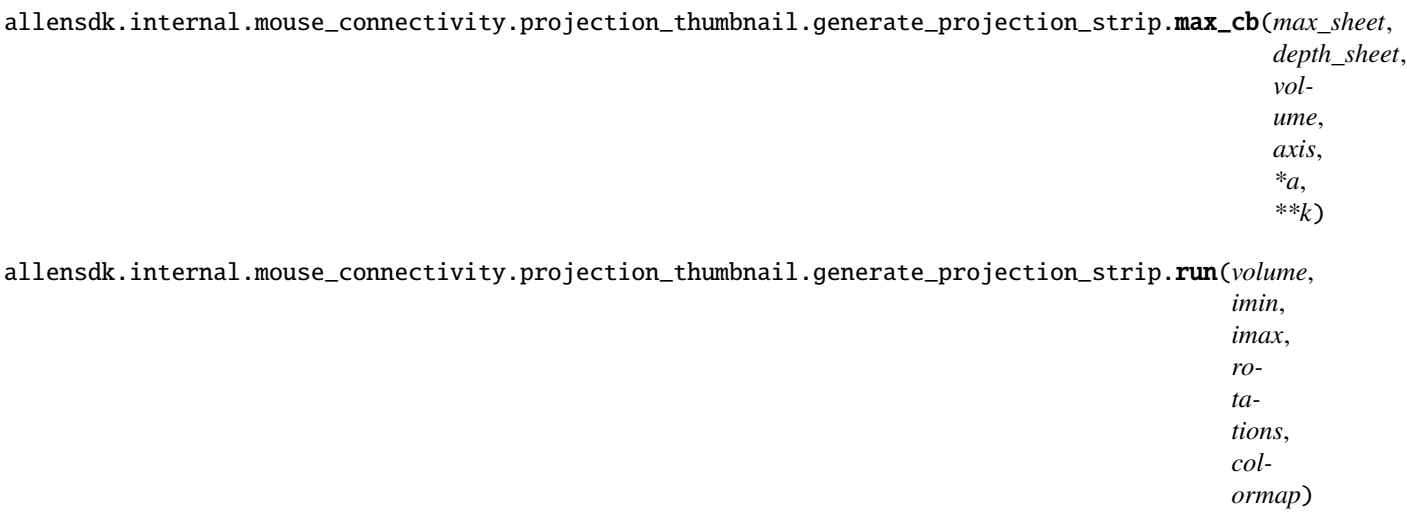

allensdk.internal.mouse\_connectivity.projection\_thumbnail.generate\_projection\_strip.simple\_rotation(*from\_axis*, *to\_axis*, *start end*,

 $nste$ 

## **allensdk.internal.mouse\_connectivity.projection\_thumbnail.image\_sheet module**

class allensdk.internal.mouse\_connectivity.projection\_thumbnail.image\_sheet.ImageSheet Bases: object

append(*new\_cell*) apply(*fn*, *\*args*, *\*\*kwargs*) static build\_from\_image(*image*, *n*, *axis*) copy() get\_output(*axis*)

## **allensdk.internal.mouse\_connectivity.projection\_thumbnail.projection\_functions module**

allensdk.internal.mouse\_connectivity.projection\_thumbnail.projection\_functions.convert\_axis(*axis*)

allensdk.internal.mouse\_connectivity.projection\_thumbnail.projection\_functions.max\_projection(*volume*,

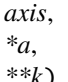

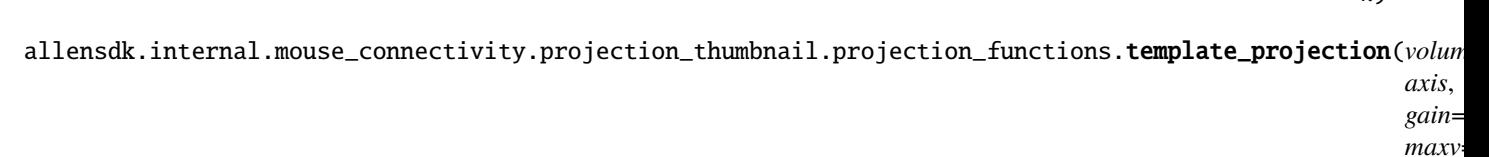

*maxv=1*, *\*a*, *\*\*k*)

#### **allensdk.internal.mouse\_connectivity.projection\_thumbnail.visualization\_utilities module**

allensdk.internal.mouse\_connectivity.projection\_thumbnail.visualization\_utilities.blend(*image\_stack*, *weight\_stack*)

#### **Parameters**

**image\_stack :: list of np.ndarray** The images to be blended. Shapes cannot differ

**weight\_stack :: list of np.ndarray**

The weight of each image at each pixel. Will be normalized.

allensdk.internal.mouse\_connectivity.projection\_thumbnail.visualization\_utilities.convert\_discrete\_colormap(*data*,

Generates a matplotlib continuous colormap on [0, 1] from a discrete colormap at N evenly spaced points.

#### **Parameters**

**data**

[list of list] Sublists are [r, g, b].

**Returns**

## **matplotlib.colors.LinearSegmentedColormap**

Gamma is 1. Output space is  $3 \times [0, 1]$ 

allensdk.internal.mouse\_connectivity.projection\_thumbnail.visualization\_utilities.minmax\_norm(*data*)

allensdk.internal.mouse\_connectivity.projection\_thumbnail.visualization\_utilities.normalize\_intensity(*data*,

```
in_min,
in_max,
out_min=0.0,
out_max=0.0)
```
allensdk.internal.mouse\_connectivity.projection\_thumbnail.visualization\_utilities.sitk\_safe\_ln(*data*,

 $minimum=$ *10*)

#### **allensdk.internal.mouse\_connectivity.projection\_thumbnail.volume\_projector module**

class allensdk.internal.mouse\_connectivity.projection\_thumbnail.volume\_projector.VolumeProjector(*view\_volume*) Bases: object

build\_rotation\_transform(*from\_axis*, *to\_axis*, *angle*)

extract(*cb*, *volume=None*)

classmethod fixed\_factory(*volume*, *size*)

rotate(*from\_axis*, *to\_axis*, *angle*)

rotate\_and\_extract(*from\_axes*, *to\_axes*, *angles*, *cb*)

classmethod safe\_factory(*volume*)

## **allensdk.internal.mouse\_connectivity.projection\_thumbnail.volume\_utilities module**

allensdk.internal.mouse\_connectivity.projection\_thumbnail.volume\_utilities.sitk\_get\_center(*volume*) allensdk.internal.mouse\_connectivity.projection\_thumbnail.volume\_utilities.sitk\_get\_diagonal\_length(*volume*) allensdk.internal.mouse\_connectivity.projection\_thumbnail.volume\_utilities.sitk\_get\_image\_parameters(*volume*) allensdk.internal.mouse\_connectivity.projection\_thumbnail.volume\_utilities.sitk\_get\_size\_parity(*volume*) allensdk.internal.mouse\_connectivity.projection\_thumbnail.volume\_utilities.sitk\_paste\_into\_center(*smaller*, *larger*)

#### **Module contents**

**allensdk.internal.mouse\_connectivity.tissuecyte\_stitching package**

## **Submodules**

**allensdk.internal.mouse\_connectivity.tissuecyte\_stitching.stitcher module**

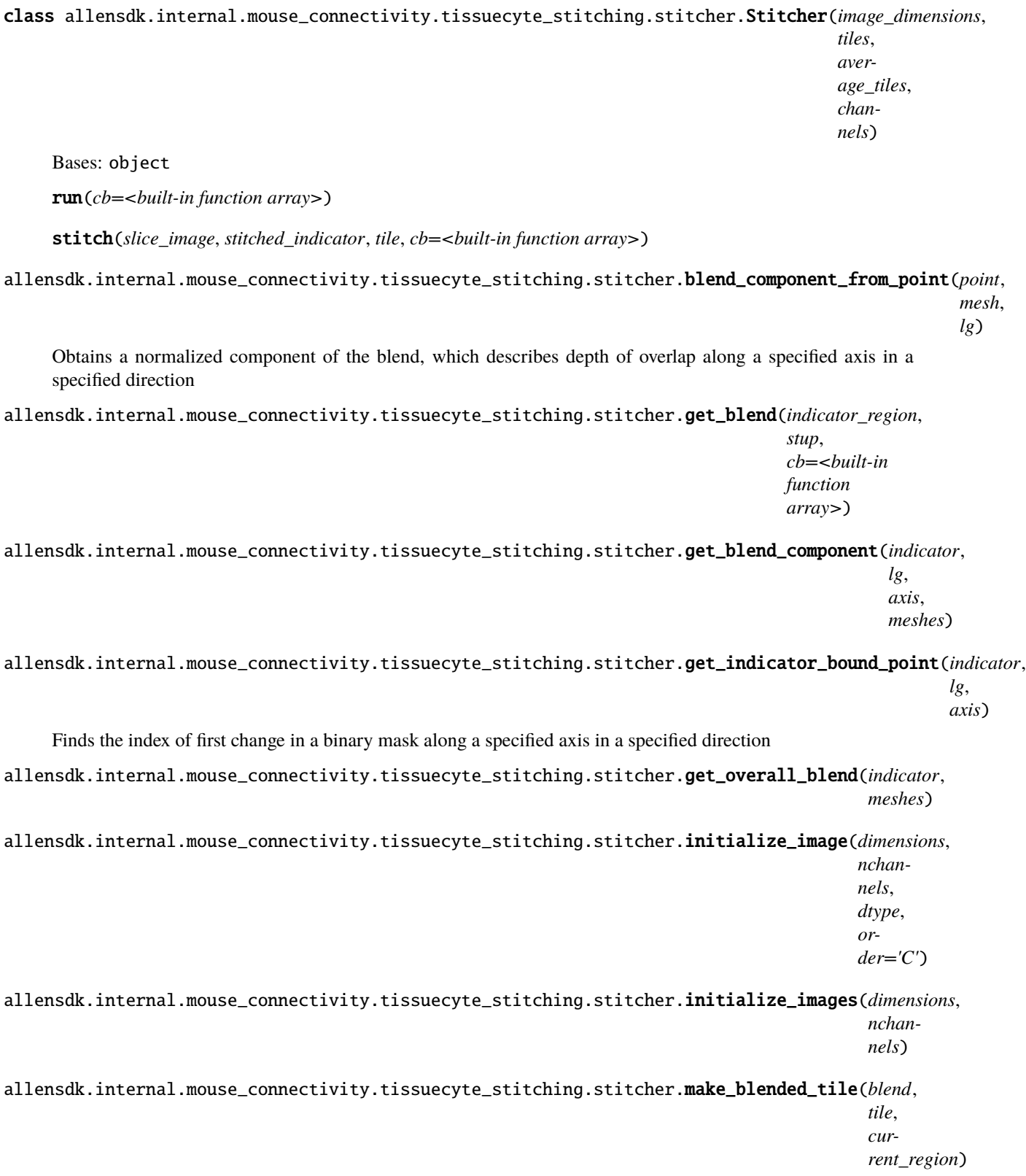

## **allensdk.internal.mouse\_connectivity.tissuecyte\_stitching.tile module**

class allensdk.internal.mouse\_connectivity.tissuecyte\_stitching.tile.Tile(*index*, *image*,

*is\_missing*, *bounds*, *channel*, *size*, *margins*, *\*args*, *\*\*kwargs*)

Bases: object apply\_average\_tile(*average\_tile*) apply\_average\_tile\_to\_self(*average\_tile*) average\_tile\_is\_untrimmed(*average\_tile*) get\_image\_region() get\_missing\_path() initialize\_image() trim(*image*) trim\_self() **Module contents Module contents allensdk.internal.notebooks package Submodules allensdk.internal.notebooks.execute\_notebooks module Module contents allensdk.internal.pipeline\_modules package Subpackages allensdk.internal.pipeline\_modules.gbm package Submodules allensdk.internal.pipeline\_modules.gbm.generate\_gbm\_analysis\_run\_records module** allensdk.internal.pipeline\_modules.gbm.generate\_gbm\_analysis\_run\_records.main(*analysis\_records\_json\_location*,

*db\_host*, *db\_port*, *db\_name*, *db\_user*, *db\_passwd*)

## **allensdk.internal.pipeline\_modules.gbm.generate\_gbm\_heatmap module**

- allensdk.internal.pipeline\_modules.gbm.generate\_gbm\_heatmap.create\_gene\_fpkm\_table(*analysis\_run\_records*) Creates a a matrix ("rows x columns = genes x samples") of fpkm gene expression values for each particular (gene, sample) pair. Rows are sorted by entrez\_id and columns are by rna\_well\_id
- allensdk.internal.pipeline\_modules.gbm.generate\_gbm\_heatmap.create\_genes\_for\_transcripts(*analysis\_run\_transcript*) Creates a list that contains the associated gene for each transcript sorted alphabetically
- allensdk.internal.pipeline\_modules.gbm.generate\_gbm\_heatmap.create\_sample\_metadata(*sample\_metadata\_records*) Creates a table of sample metadata sorted by rna\_well\_id
- allensdk.internal.pipeline\_modules.gbm.generate\_gbm\_heatmap.create\_transcript\_fpkm\_table(*analysis\_run\_records*) Creates a a matrix ("rows x columns = transcripts x samples") of fpkm gene expression values for each particular (transcript, sample) pair. Rows are sorted by transcript id and columns are by rna\_well\_id
- allensdk.internal.pipeline\_modules.gbm.generate\_gbm\_heatmap.create\_transcripts\_for\_genes(*analysis\_run\_gene* Creates a list that contains the associated transcript for each gene sorted by entrez\_id
- allensdk.internal.pipeline\_modules.gbm.generate\_gbm\_heatmap.main()

## **allensdk.internal.pipeline\_modules.gbm.generate\_gbm\_sample\_metadata module**

allensdk.internal.pipeline\_modules.gbm.generate\_gbm\_sample\_metadata.main(*sample\_metadata\_json\_location*,

*db\_host*, *db\_port*, *db\_name*, *db\_user*, *db\_passwd*)

## **Module contents**

## **Submodules**

**allensdk.internal.pipeline\_modules.run\_annotated\_region\_metrics module**

Run annotated region metrics calculations

allensdk.internal.pipeline\_modules.run\_annotated\_region\_metrics.debug(*region\_id*,

*storage\_directory='./'*, *local=True*, sdk\_path='/data/informatics/CAM/isi\_metri *script\_path='/data/informatics/CAM/isi\_metrics/allensdk/allensdk/internal/pipeline\_modules/run\_annotated\_region\_metrics.py'*, *lims\_host='lims2'*)

allensdk.internal.pipeline\_modules.run\_annotated\_region\_metrics.load\_arrays(*h5\_file*)
allensdk.internal.pipeline\_modules.run\_annotated\_region\_metrics.main()

# **allensdk.internal.pipeline\_modules.run\_demixing module**

allensdk.internal.pipeline\_modules.run\_demixing.assert\_exists(*file\_name*)

allensdk.internal.pipeline\_modules.run\_demixing.debug(*experiment\_id*, *local=False*)

allensdk.internal.pipeline\_modules.run\_demixing.get\_path(*obj*, *key*, *check\_exists*)

allensdk.internal.pipeline\_modules.run\_demixing.main()

allensdk.internal.pipeline\_modules.run\_demixing.parse\_input(*data*, *exclude\_labels*)

**allensdk.internal.pipeline\_modules.run\_dff\_computation module**

allensdk.internal.pipeline\_modules.run\_dff\_computation.main()

allensdk.internal.pipeline\_modules.run\_dff\_computation.parse\_input(*data*)

**allensdk.internal.pipeline\_modules.run\_eye\_tracking module**

**allensdk.internal.pipeline\_modules.run\_neuropil\_correction module**

allensdk.internal.pipeline\_modules.run\_neuropil\_correction.adjust\_r\_for\_negativity(*r*, *F\_C*, *F\_M*, *F\_N*)

allensdk.internal.pipeline\_modules.run\_neuropil\_correction.debug(*experiment\_id*, *local=False*)

allensdk.internal.pipeline\_modules.run\_neuropil\_correction.debug\_plot(*file\_name*, *roi\_trace*, *neuropil\_trace*, *corrected\_trace*, *r*, *r\_vals=None*, *err\_vals=None*)

allensdk.internal.pipeline\_modules.run\_neuropil\_correction.main()

# **allensdk.internal.pipeline\_modules.run\_observatory\_analysis module**

allensdk.internal.pipeline\_modules.run\_observatory\_analysis.debug(*experiment\_ids*, *local=False*,

*OUT-PUT\_DIR='/data/informatics/CAM/analysis/'*, *SDK\_PATH='/data/informatics/CAM/analysis/all walltime='10:00:00'*, *python='/shared/utils.x86\_64/python-2.7/bin/python'*, *queue='braintv'*)

allensdk.internal.pipeline\_modules.run\_observatory\_analysis.get\_experiment\_nwb\_file(*experiment\_id*)

allensdk.internal.pipeline\_modules.run\_observatory\_analysis.get\_experiment\_session(*experiment\_id*) allensdk.internal.pipeline\_modules.run\_observatory\_analysis.main()

**allensdk.internal.pipeline\_modules.run\_observatory\_container\_thumbnails module**

**allensdk.internal.pipeline\_modules.run\_observatory\_thumbnails module**

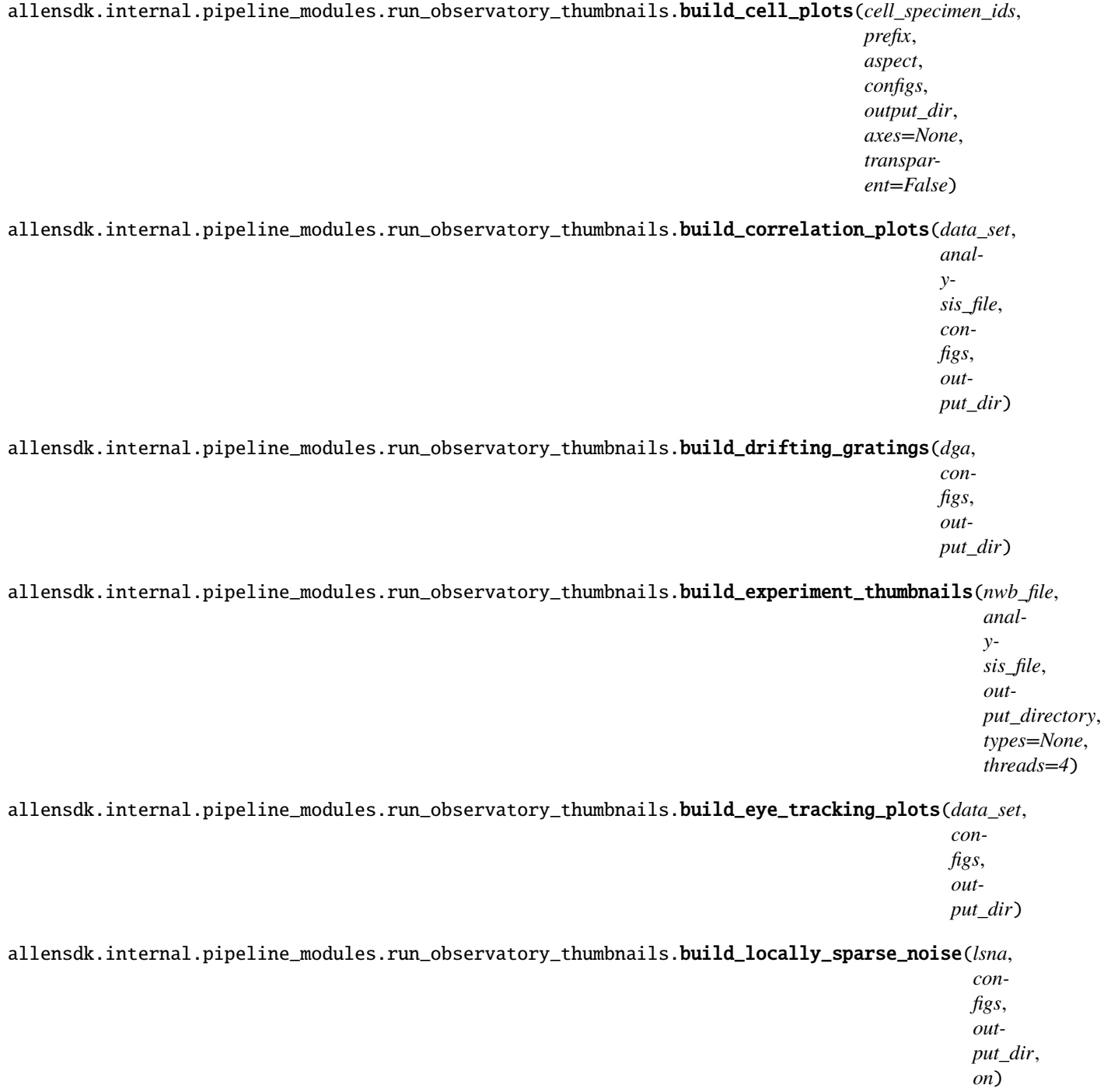

```
allensdk.internal.pipeline_modules.run_observatory_thumbnails.build_natural_movie(nma,
                                                                                       configs,
                                                                                       out-
                                                                                       put_dir,
                                                                                       name)
allensdk.internal.pipeline_modules.run_observatory_thumbnails.build_natural_scenes(nsa,
                                                                                        configs,
                                                                                        out-
                                                                                        put_dir)
allensdk.internal.pipeline_modules.run_observatory_thumbnails.build_plots(prefix, aspect,
                                                                               configs, output_dir,
                                                                               axes=None,
                                                                               transparent=False)
allensdk.internal.pipeline_modules.run_observatory_thumbnails.build_receptive_field(lsna,
                                                                                         con-
                                                                                         figs,
                                                                                          out-
                                                                                         put_dir)
allensdk.internal.pipeline_modules.run_observatory_thumbnails.build_speed_tuning(analysis,
                                                                                      configs,
                                                                                      out-
                                                                                      put_dir)
allensdk.internal.pipeline_modules.run_observatory_thumbnails.build_static_gratings(sga,
                                                                                         con-
                                                                                         figs,
                                                                                          out-
                                                                                         put_dir)
allensdk.internal.pipeline_modules.run_observatory_thumbnails.build_type(nwb_file, data_file,
                                                                              configs, output_dir,
                                                                              type_name)
allensdk.internal.pipeline_modules.run_observatory_thumbnails.debug(experiment_id, plots=None,
                                                                        local=False)
allensdk.internal.pipeline_modules.run_observatory_thumbnails.get_experiment_analysis_file(experiment_id)
allensdk.internal.pipeline_modules.run_observatory_thumbnails.get_experiment_files(experiment_id)
allensdk.internal.pipeline_modules.run_observatory_thumbnails.get_experiment_nwb_file(experiment_id)
allensdk.internal.pipeline_modules.run_observatory_thumbnails.get_input_data(experiment_id)
allensdk.internal.pipeline_modules.run_observatory_thumbnails.lsna_check_hvas(data_set,
                                                                                   data_file)
```
allensdk.internal.pipeline\_modules.run\_observatory\_thumbnails.main()

allensdk.internal.pipeline\_modules.run\_observatory\_thumbnails.parse\_input(*data*)

# **allensdk.internal.pipeline\_modules.run\_ophys\_eye\_calibration module**

allensdk.internal.pipeline\_modules.run\_ophys\_eye\_calibration.debug(*experiment\_id*, *local=False*)

allensdk.internal.pipeline\_modules.run\_ophys\_eye\_calibration.get\_wkf(*wkf\_type*, *experiment\_id*)

allensdk.internal.pipeline\_modules.run\_ophys\_eye\_calibration.main()

allensdk.internal.pipeline\_modules.run\_ophys\_eye\_calibration.parse\_input\_data(*data*)

allensdk.internal.pipeline\_modules.run\_ophys\_eye\_calibration.write\_output(*filename*, *position\_degrees*, *position\_cm*, *areas*)

### **allensdk.internal.pipeline\_modules.run\_ophys\_session\_decomposition module**

allensdk.internal.pipeline\_modules.run\_ophys\_session\_decomposition.convert\_frame(*conversion\_definition*)

allensdk.internal.pipeline\_modules.run\_ophys\_session\_decomposition.create\_fake\_metadata(*exp\_dir*, *raw\_path*, *channels=None*,

*width=512*, *height=256*, *itemsize=2*, *n\_planes=6*)

allensdk.internal.pipeline\_modules.run\_ophys\_session\_decomposition.debug(*experiment\_id*, *local=False*, *raw\_path=None*)

allensdk.internal.pipeline\_modules.run\_ophys\_session\_decomposition.main()

allensdk.internal.pipeline\_modules.run\_ophys\_session\_decomposition.parse\_input(*data*) Load all input data from the input json.

<span id="page-399-0"></span>**allensdk.internal.pipeline\_modules.run\_ophys\_time\_sync module**

class allensdk.internal.pipeline\_modules.run\_ophys\_time\_sync.TimeSyncOutputs(*experiment\_id:*

*int*, *stimulus\_delay: float*, *ophys\_delta: int*, *stimulus\_delta: int*, *eye\_delta: int*, *behavior\_delta: int*, *ophys\_times: ndarray*, *stimulus\_times: ndarray*, *eye\_times: ndarray*, *behavior\_times: ndarray*, *stimulus\_alignment: ndarray*, *eye\_alignment: ndarray*, *behavior\_alignment: ndarray*)

#### Bases: tuple

Schema for synchronization outputs

# behavior\_alignment: ndarray

Alias for field number 12

# behavior\_delta: int

Alias for field number 5

# behavior\_times: ndarray

Alias for field number 9

### experiment\_id: int

Alias for field number 0

#### eye\_alignment: ndarray

Alias for field number 11

#### eye\_delta: int

Alias for field number 4

### eye\_times: ndarray

Alias for field number 8

#### ophys\_delta: int

Alias for field number 2

#### ophys\_times: ndarray

Alias for field number 6

### stimulus\_alignment: ndarray

Alias for field number 10

# stimulus\_delay: float

Alias for field number 1

stimulus\_delta: int

Alias for field number 3

# stimulus\_times: ndarray

Alias for field number 7

class allensdk.internal.pipeline\_modules.run\_ophys\_time\_sync.TimeSyncWriter(*output\_h5\_path:*

*str*, *output\_json\_path: str | None = None*)

Bases: object

# validate\_paths()

Determines whether we can actually write to the specified paths, allowing for creation of intermediate directories. It is a good idea to run this beore doing any heavy calculations!

# write(*outputs:* [TimeSyncOutputs](#page-399-0))

Convenience for writing both an output h5 and (if applicable) an output json.

### **Parameters**

#### **outputs**

[the data to be written]

# write\_output\_h5(*outputs*)

Write (mainly) heaviweight data to an h5 file.

### **Parameters**

#### **outputs**

[the data to be written]

#### write\_output\_json(*outputs*)

Write lightweight data to a json

#### **Parameters**

#### **outputs**

[the data to be written]

allensdk.internal.pipeline\_modules.run\_ophys\_time\_sync.check\_stimulus\_delay(*obt\_delay: float*,

*min\_delay: float*, *max\_delay: float*)

Raise an exception if the monitor delay is not within specified bounds

#### **Parameters**

#### **obt\_delay**

[obtained monitor delay (s)]

**min\_delay**

[lower threshold (s)]

# **max\_delay**

[upper threshold (s)]

allensdk.internal.pipeline\_modules.run\_ophys\_time\_sync.main()

allensdk.internal.pipeline\_modules.run\_ophys\_time\_sync.run\_ophys\_time\_sync(*aligner:* [Ophys-](#page-346-0)

[TimeAligner,](#page-346-0) *experiment\_id: int*, *min\_stimulus\_delay: float*, *max\_stimulus\_delay:*  $fload$ )  $\rightarrow$ *[TimeSyncOutputs](#page-399-0)*

Carry out synchronization of timestamps across the data streams of an ophys experiment.

### **Parameters**

# **aligner**

[drives alignment. See OphysTimeAligner for details of the] attributes and properties that must be implemented.

# **experiment\_id**

[unique identifier for the experiment being aligned]

# **min\_stimulus\_delay**

[reject alignment run (raise a ValueError) if the] calculated monitor delay is below this value (s).

### **max\_stimulus\_delay**

[reject alignment run (raise a ValueError) if the] calculated monitor delay is above this value (s).

# **Returns**

**A TimeSyncOutputs (see definintion for more information) of output**

parameters and arrays of aligned timestamps.

**allensdk.internal.pipeline\_modules.run\_roi\_filter module**

**allensdk.internal.pipeline\_modules.run\_tissuecyte\_projection\_thumbnail\_from\_json module**

**allensdk.internal.pipeline\_modules.run\_tissuecyte\_stitching\_classic module**

**allensdk.internal.pipeline\_modules.run\_tissuecyte\_unionize\_cav\_from\_json module**

**allensdk.internal.pipeline\_modules.run\_tissuecyte\_unionize\_classic\_counts\_from\_json module**

**allensdk.internal.pipeline\_modules.run\_tissuecyte\_unionize\_classic\_from\_json module**

allensdk.internal.pipeline\_modules.run\_tissuecyte\_unionize\_classic\_from\_json.main()

**Module contents**

**Module contents**

# **6.1.7 allensdk.model package**

**Subpackages**

**allensdk.model.biophys\_sim package**

**Subpackages**

**allensdk.model.biophys\_sim.neuron package**

```
Submodules
```

```
allensdk.model.biophys_sim.neuron.hoc_utils module
```

```
class allensdk.model.biophys_sim.neuron.hoc_utils.HocUtils(description)
     Bases: object
```
A helper class for containing references to NEUORN.

# **Attributes**

# **h**

[object] The NEURON hoc object.

#### **nrn**

[object] The NEURON python object.

**neuron**

[module] The NEURON module.

# $h = None$

initialize\_hoc()

Basic setup for NEURON.

neuron = None

nrn = None

# **Module contents**

**allensdk.model.biophys\_sim.scripts package**

**Module contents**

# **Submodules**

**allensdk.model.biophys\_sim.bps\_command module**

allensdk.model.biophys\_sim.bps\_command.choose\_bps\_command(*command='bps\_simple'*, *conf\_file=None*)

allensdk.model.biophys\_sim.bps\_command.run\_module(*description*, *module\_name*, *function\_name*)

# **allensdk.model.biophys\_sim.config module**

class allensdk.model.biophys\_sim.config.Config

Bases: [ApplicationConfig](#page-252-0)

load(*config\_path*, *disable\_existing\_logs=False*)

Parse the application configuration then immediately load the model configuration files.

### **Parameters**

# **disable\_existing\_logs**

[boolean, optional] If false (default) leave existing logs after configuration.

### read\_model\_description()

parse the model file field of the application configuration and read the files.

The model file field of the application configuration is first split at commas, since it may list more than one file.

The files may be uris of the form file: filename?section=name, in which case a bare configuration object is read from filename into the configuration section with key 'name'.

A simple filename without a section option is treated as a standard multi-section configuration file.

# **Returns**

**description** [Description] Configuration object.

# **Module contents**

**allensdk.model.biophysical package**

# **Submodules**

# **allensdk.model.biophysical.run\_simulate module**

class allensdk.model.biophysical.run\_simulate.RunSimulate(*input\_json*, *output\_json*)

Bases: object

load\_manifest()

nrnivmodl()

simulate()

allensdk.model.biophysical.run\_simulate.main(*command*, *lims\_strategy\_json*, *lims\_response\_json*)

Entry point for module. :param command: select behavior, nrnivmodl or simulate :type command: string :param lims\_strategy\_json: path to json file output from lims. :type lims\_strategy\_json: string :param lims response json: path to json file returned to lims. :type lims response json: string

# **allensdk.model.biophysical.runner module**

#### allensdk.model.biophysical.runner.load\_description(*args\_dict*)

Read configurations.

# **Parameters**

### **args\_dict**

[dict] Parsed arguments dictionary with following keys.

#### **manifest\_file**

[string] .json file with containing the experiment configuration

#### **axon\_type**

[string] Axon handling for the all-active models

### **Returns**

# **Config**

Object with all information needed to run the experiment.

allensdk.model.biophysical.runner.prepare\_nwb\_output(*nwb\_stimulus\_path*, *nwb\_result\_path*)

Copy the stimulus file, zero out the recorded voltages and spike times.

# **Parameters**

**nwb\_stimulus\_path** [string] NWB file name

**nwb\_result\_path** [string] NWB file name

allensdk.model.biophysical.runner.run(*args*, *sweeps=None*, *procs=6*)

Main function for simulating sweeps in a biophysical experiment.

### **Parameters**

**args**

[dict] Parsed arguments to run the experiment.

#### **procs**

[int] number of sweeps to simulate simultaneously.

#### **sweeps**

[list] list of experiment sweep numbers to simulate. If None, simulate all sweeps.

#### allensdk.model.biophysical.runner.run\_sync(*description*, *sweeps=None*)

Single-process main function for simulating sweeps in a biophysical experiment.

### **Parameters**

#### **description**

[Config] All information needed to run the experiment.

# **sweeps**

[list] list of experiment sweep numbers to simulate. If None, simulate all sweeps.

allensdk.model.biophysical.runner.save\_nwb(*output\_path*, *v*, *sweep*, *sweeps\_by\_type*)

Save a single voltage output result into an existing sweep in a NWB file. This is intended to overwrite a recorded trace with a simulated voltage.

#### **Parameters**

#### **output\_path**

[string] file name of a pre-existing NWB file.

**v**

[numpy array] voltage

#### **sweep**

[integer] which entry to overwrite in the file.

# **allensdk.model.biophysical.utils module**

class allensdk.model.biophysical.utils.AllActiveUtils(*description*, *axon\_type*)

Bases: [Utils](#page-406-0)

### generate\_morphology(*morph\_filename*)

Load a neurolucida or swc-format cell morphology file.

# **Parameters**

#### **morph\_filename**

[string] Path to morphology.

### load\_cell\_parameters()

Configure a neuron after the cell morphology has been loaded.

<span id="page-406-0"></span>class allensdk.model.biophysical.utils.Utils(*description*)

# Bases: [HocUtils](#page-403-0)

A helper class for NEURON functionality needed for biophysical simulations.

# **Attributes**

**h**

[object] The NEURON hoc object.

### **nrn**

[object] The NEURON python object.

#### **neuron**

[module] The NEURON module.

### generate\_morphology(*morph\_filename*)

Load a swc-format cell morphology file.

#### **Parameters**

# **morph\_filename**

[string] Path to swc.

# get\_recorded\_data(*vec*)

Extract recorded voltages and timestamps given the recorded Vector instance. If self.stimulus\_sampling\_rate is smaller than self.simulation\_sampling\_rate, resample to self.stimulus\_sampling\_rate.

#### **Parameters**

**vec**

[neuron.Vector] constructed by self.record\_values

**Returns**

#### **dict with two keys: 'v' = numpy.ndarray with voltages,**

't' = numpy.ndarray with timestamps

#### load\_cell\_parameters()

Configure a neuron after the cell morphology has been loaded.

#### static nearest\_neuron\_sampling\_rate(*hz*, *target\_hz=40000*)

# read\_stimulus(*stimulus\_path*, *sweep=0*)

Load current values for a specific experiment sweep and setup simulation and stimulus sampling rates.

NOTE: NEURON only allows simulation timestamps of multiples of 40KHz. To avoid aliasing, we set the simulation sampling rate to the least common multiple of the stimulus sampling rate and 40KHz.

#### **Parameters**

#### **stimulus path**

[string] NWB file name

#### **sweep**

[integer, optional] sweep index

# record\_values()

Set up output voltage recording.

# setup\_iclamp(*stimulus\_path*, *sweep=0*)

Assign a current waveform as input stimulus.

# **Parameters**

### **stimulus\_path**

[string] NWB file name

### update\_default\_cell\_hoc(*description*, *default\_cell\_hoc='cell.hoc'*)

replace the default 'cell.hoc' path in the manifest with 'cell.hoc' packaged within AllenSDK if it does not exist

# allensdk.model.biophysical.utils.create\_utils(*description*, *model\_type=None*)

Factory method to create a Utils subclass.

# **Parameters**

### **description**

[Config instance] used to initialize Utils subclass

### **model\_type**

[string] Must be one of [PERISOMATIC\_TYPE, ALL\_ACTIVE\_TYPE]. If none, defaults to PERISOMATIC\_TYPE

# **Returns**

**Utils instance**

# **Module contents**

# **allensdk.model.glif package**

**Submodules**

# **allensdk.model.glif.glif\_neuron module**

# exception allensdk.model.glif.glif\_neuron.GlifBadResetException(*message*, *dv*)

Bases: Exception

Exception raised when voltage is still above threshold after a reset rule is applied.

class allensdk.model.glif.glif\_neuron.GlifNeuron(*El*, *dt*, *asc\_tau\_array*, *R\_input*, *C*, *asc\_amp\_array*,

*spike\_cut\_length*, *th\_inf* , *th\_adapt*, *coeffs*, *AScurrent\_dynamics\_method*, *voltage\_dynamics\_method*, *threshold\_dynamics\_method*, *AScurrent\_reset\_method*, *voltage\_reset\_method*, *threshold\_reset\_method*, *init\_voltage*, *init\_threshold*, *init\_AScurrents*, *\*\*kwargs*)

### Bases: object

Implements the current-based Mihalas Neiber GLIF neuron. Simulations model the voltage, threshold, and afterspike currents of a neuron given an input stimulus. A set of modular dynamics rules are applied until voltage crosses threshold, at which point a set of modular reset rules are applied. See glif\_neuron\_methods.py for a list of what options there are for voltage, threshold, and afterspike current dynamics and reset rules.

# **Parameters**

# **El**

[float] resting potential

# **dt**

[float] duration between time steps

#### **asc\_tau\_array: np.ndarray** TODO

# **R\_input**

[float] input resistance

# **C**

[float] capacitance

# **asc\_amp\_arrap**

[np.ndarray] afterspike current vector. one element per element of asc\_tau\_array.

# **spike\_cut\_length**

[int] how many time steps to replace with NaNs when a spike occurs.

# **th\_inf**

[float] instantaneous threshold

# **coeffs**

[dict] dictionary coefficients premultiplied to neuron properties during simulation. used for optimization.

### **AScurrent\_dynamics\_method**

[dict] dictionary containing the 'name' of the afterspike current dynamics method to use and a 'params' dictionary parameters to pass to that function.

#### **voltage\_dynamics\_method**

[dict] dictionary containing the 'name' of the voltage dynamics method to use and a 'params' dictionary parameters to pass to that function.

#### **threshold\_dynamics\_method**

[dict] dictionary containing the 'name' of the threshold dynamics method to use and a 'params' dictionary parameters to pass to that function.

#### **AScurrent\_reset\_method**

[dict] dictionary containing the 'name' of the afterspike current dynamics method to use and a 'params' dictionary parameters to pass to that function.

# **voltage\_reset\_method**

[dict] dictionary containing the 'name' of the voltage dynamics method to use and a 'params' dictionary parameters to pass to that function.

#### **threshold\_reset\_method**

[dict] dictionary containing the 'name' of the threshold dynamics method to use and a 'params' dictionary parameters to pass to that function.

# **init\_voltage**

[float] initial voltage value

### **init\_threshold**

[float] initial spike threshold value

#### **init\_AScurrents**

[np.ndarray] initial afterspike current vector. one element per element of asc\_tau\_array.

### TYPE = 'GLIF'

### append\_threshold\_components(*spike*, *voltage*)

# static configure\_library\_method(*method\_type*, *params*)

Create a GlifNeuronMethod instance out of a library of functions organized by type name. This refers to the METHOD\_LIBRARY in glif\_neuron\_methods.py, which lays out the available functions that can be used for dynamics and reset rules.

### **Parameters**

#### **method\_type**

[string] the name of a function category (e.g. 'AScurrent\_dynamics\_method' for the afterspike current dynamics methods)

#### **params**

[dict] a dictionary with two members. 'name': the string name of function you want, and 'params': parameters you want to pass to that function

#### **Returns**

# **GlifNeuronMethod**

a GlifNeuronMethod instance

### static configure\_method(*method\_name*, *method*, *method\_params*)

Create a GlifNeuronMethod instance given a name, a function, and function parameters. This is just a shortcut to the GlifNeuronMethod constructor.

#### **Parameters**

### **method\_name**

[string] name for refering to this method later

# **method**

[function] a python function

### **method\_parameters**

[dict] function arguments whose values should be fixed

### **Returns**

# **GlifNeuronMethod**

a GlifNeuronMethod instance

dynamics(*voltage\_t0*, *threshold\_t0*, *AScurrents\_t0*, *inj*, *time\_step*, *spike\_time\_steps*)

Update the voltage, threshold, and afterspike currents of the neuron for a single time step.

# **Parameters**

### **voltage\_t0**

[float] the current voltage of the neuron

# **threshold\_t0**

[float] the current spike threshold level of the neuron

#### **AScurrents\_t0**

[np.ndarray] the current state of the afterspike currents in the neuron

# **inj**

[float] the current value of the current injection into the neuron

# **time\_step**

[int] the current time step of the neuron simulation

# **spike\_time\_steps**

[list] a list of all of the time steps of spikes in the neuron

# **Returns**

#### **tuple**

voltage\_t1 (voltage at next time step), threshold\_t1 (threshold at next time step), AScurrents\_t1 (afterspike currents at next time step)

# classmethod from\_dict(*d*)

### reset(*voltage\_t0*, *threshold\_t0*, *AScurrents\_t0*)

Apply reset rules to the neuron's voltage, threshold, and afterspike currents assuming a spike has occurred (voltage is above threshold).

# **Parameters**

### **voltage\_t0**

[float] the current voltage of the neuron

### **threshold\_t0**

[float] the current spike threshold level of the neuron

# **AScurrents\_t0**

[np.ndarray] the current state of the afterspike currents in the neuron

# **Returns**

#### **tuple**

voltage\_t1 (voltage at next time step), threshold\_t1 (threshold at next time step), AScurrents t1 (afterspike currents at next time step)

# run(*stim*)

Run neuron simulation over a given stimulus. This steps through the stimulus applying dynamics equations. After each step it checks if voltage is above threshold. If so, self.spike cut length NaNs are inserted into the output voltages, reset rules are applied to the voltage, threshold, and afterspike currents, and the simulation resumes.

#### **Parameters**

# **stim**

[np.ndarray] vector of scalar current values

# **Returns**

# **dict**

# **a dictionary containing:**

'voltage': simulated voltage values, 'threshold': threshold values during the simulation, 'AScurrents': afterspike current values during the simulation, 'grid\_spike\_times': spike times (in uits of self.dt) aligned to simulation time steps, 'interpolated\_spike\_times': spike times (in units of self.dt) linearly interpolated between time steps, 'spike\_time\_steps': the indices of grid spike times, 'interpolated\_spike\_voltage': voltage of the simulation at interpolated spike times, 'interpolated\_spike\_threshold': threshold of the simulation at interpolated spike times

### property tau\_m

# to\_dict()

Convert the neuron to a serializable dictionary.

```
allensdk.model.glif.glif_neuron.interpolate_spike_time(dt, time_step, threshold_t0, threshold_t1,
                                                                voltage_t0, voltage_t1)
```
Given two voltage and threshold values, the dt between them and the initial time step, interpolate a spike time within the dt interval by intersecting the two lines.

```
allensdk.model.glif.glif_neuron.interpolate_spike_value(dt, interpolated_spike_time_offset, v0, v1)
```
Take a value at two adjacent time steps and linearly interpolate what the value would be at an offset between the two time steps.

```
allensdk.model.glif.glif_neuron.line_crossing_x(dx, a0, a1, b0, b1)
```
Find the x value of the intersection of two lines.

```
allensdk.model.glif.glif_neuron.line_crossing_y(dx, a0, a1, b0, b1)
```
Find the y value of the intersection of two lines.

# **allensdk.model.glif.glif\_neuron\_methods module**

The methods in this module are used for configuring dynamics and reset rules for the GlifNeuron. For more details on how to use these methods, see *[Generalized LIF Models](#page-46-0)*.

class allensdk.model.glif.glif\_neuron\_methods.GlifNeuronMethod(*method\_name*, *method*,

*method\_params*)

Bases: object

A simple class to keep track of the name and parameters associated with a neuron method. This class is initialized with a name, function, and parameters to pass to the function. The function then has those passed parameters fixed to a partial function using functools.partial. This class then mimics a function itself using the call convention. Parameters that are not fixed in this way are assumed to be passed into the method when it is called. If the passed parameters contain an argument that is not part of the function signature, an exception will be raised.

#### **Parameters**

#### **method\_name**

[string] A shorthand name that will be used to reference this method in the *GlifNeuron*.

#### **method**

[function] A python function to be called when this instance is called.

#### **method\_params**

[dict] A dictionary mapping function arguments to values for values that should be fixed.

### modify\_parameter(*param*, *operator*)

Modify a function parameter needs to be modified after initialization.

#### **Parameters**

#### **param**

[string] the name of the parameter to modify

#### **operator**

[callable] a function or lambda that returns the desired modified value

# **Returns**

```
type
```
the new value of the variable that was just modified.

# to\_dict()

allensdk.model.glif.glif\_neuron\_methods.dynamics\_AScurrent\_exp(*neuron*, *AScurrents\_t0*, *time\_step*, *spike\_time\_steps*)

Exponential afterspike current dynamics method takes a current at t0 and returns the current at a time step later.

allensdk.model.glif.glif\_neuron\_methods.dynamics\_AScurrent\_none(*neuron*, *AScurrents\_t0*, *time\_step*, *spike\_time\_steps*)

This method always returns zeros for the afterspike currents, regardless of input.

allensdk.model.glif.glif\_neuron\_methods.dynamics\_threshold\_inf(*neuron*, *threshold\_t0*, *voltage\_t0*, *AScurrents\_t0*, *inj*)

Set threshold to the neuron's instantaneous threshold.

### **Parameters**

#### **neuron**

[class]

**threshold\_t0** [not used here]

**voltage\_t0**

[not used here]

**AScurrents\_t0** [not used here]

### **inj**

[not used here]

**AScurrents\_t0** [not used here]

**inj**

[not used here]

allensdk.model.glif.glif\_neuron\_methods.dynamics\_threshold\_spike\_component(*neuron*,

*threshold\_t0*, *voltage\_t0*, *AScurrents\_t0*, *inj*, *a\_spike*, *b\_spike*, *a\_voltage*, *b\_voltage*)

Analytical solution for spike component of threshold. The threshold will adapt via a component initiated by a spike which decays as an exponential. The component is in reference to threshold infinity and are recorded in the neuron's threshold components. The voltage component of the threshold is set to zero in the threshold components because it is zero here The third component refers to th\_inf which is added separately as opposed to being included in the voltage component of the threshold as is done in equation 2.1 of Mihalas and Nieber 2009. Threshold infinity is removed for simple optimization.

### **Parameters**

**neuron**

[class]

**threshold\_t0**

[float] threshold input to function

#### **voltage\_t0**

[float] voltage input to function

# **AScurrents\_t0**

[vector] values of after spike currents

# **inj**

[float] current injected into the neuron

allensdk.model.glif.glif\_neuron\_methods.dynamics\_threshold\_three\_components\_exact(*neuron*,

*threshold\_t0*, *voltage\_t0*, *AScurrents\_t0*, *inj*, *a\_spike*, *b\_spike*, *a\_voltage*, *b\_voltage*)

Analytical solution for threshold dynamics. The threshold will adapt via two mechanisms: 1. a voltage dependent adaptation. 2. a component initiated by a spike which decays as an exponential. These two component are in reference to threshold infinity and are recorded in the neuron's threshold components. The third component refers to th\_inf which is added separately as opposed to being included in the voltage component of the threshold as is done in equation 2.1 of Mihalas and Nieber 2009. Threshold infinity is removed for simple optimization.

#### **Parameters**

#### **neuron**

[class]

# **threshold\_t0**

[float] threshold input to function

# **voltage\_t0**

[float] voltage input to function

# **AScurrents\_t0**

[vector] values of after spike currents

# **inj**

[float] current injected into the neuron

allensdk.model.glif.glif\_neuron\_methods.dynamics\_voltage\_linear\_exact(*neuron*, *voltage\_t0*, *AScurrents\_t0*, *inj*)

(TODO) Linear voltage dynamics.

### allensdk.model.glif.glif\_neuron\_methods.dynamics\_voltage\_linear\_forward\_euler(*neuron*,

*voltage\_t0*, *AScurrents\_t0*, *inj*)

(TODO) Linear voltage dynamics.

# allensdk.model.glif.glif\_neuron\_methods.max\_of\_line\_and\_const(*x*, *b*, *c*, *d*)

Find the maximum of a value and a position on a line

# **Parameters**

**x: float** x position on line 1

**c: float** slope of line 1

# **d: float**

y-intercept of line 1

#### **b: float**

y-intercept of line 2

# **Returns**

### **float**

the max of a line value and a constant

### allensdk.model.glif.glif\_neuron\_methods.min\_of\_line\_and\_zero(*x*, *c*, *d*)

Find the minimum of a value and a position on a line

#### **Parameters**

### **x: float**

x position on line 1

- **c: float**
	- slope of line 1

# **d: float**

y-intercept of line 1

#### **b: float**

y-intercept of line 2

#### **Returns**

**float**

the max of a line value and a constant

allensdk.model.glif.glif\_neuron\_methods.reset\_AScurrent\_none(*neuron*, *AScurrents\_t0*)

Reset afterspike currents to zero.

allensdk.model.glif.glif\_neuron\_methods.reset\_AScurrent\_sum(*neuron*, *AScurrents\_t0*, *r*)

Reset afterspike currents by adding summed exponentials. Left over currents from last spikes as well as newly initiated currents from current spike. Currents amplitudes in neuron.asc\_amp\_array need to be the amplitudes advanced though the spike cutting. I.e. In the preprocessor if the after spike currents are calculated via the GLM from spike initiation the amplitude at the time after the spike cutting needs to be calculated and neuron.asc\_amp\_array needs to be set to this value.

#### **Parameters**

**r**

[np.ndarray] a coefficient vector applied to the afterspike currents

allensdk.model.glif.glif\_neuron\_methods.reset\_threshold\_inf(*neuron*, *threshold\_t0*, *voltage\_v1*)

Reset the threshold to instantaneous threshold.

allensdk.model.glif.glif\_neuron\_methods.reset\_threshold\_three\_components(*neuron*, *threshold\_t0*, *voltage\_v1*, *a\_spike*,

*b\_spike*)

This method calculates the two components of the threshold: a spike (fast) component and a voltage (slow) component. The threshold\_components vectors are then updated so that the traces match the voltage, current, and total threshold traces. The spike component of the threshold decays via an exponential fit specified by the amplitude a\_spike and the time constant b\_spike fit via the multiblip data. The voltage component does not change during the duration of the spike. The spike component are threshold component are summed along with threshold infinity to return the total threshold. Note that in the current implementation a\_spike is added to the last value of the threshold components which means that a spike is the amplitude after spike cutting (if there is any).

# **Inputs:**

# **neuron: class**

contains attributes of the neuron

#### **threshold\_t0, voltage\_t0: float**

are not used but are here for consistency with other methods

#### **a\_spike: float**

amplitude of the exponential decay of spike component of threshold after spike cutting has been implemented.

#### **b\_spike: float**

amplitude of the exponential decay of spike component of threshold

### **Outputs:**

# **Returns: float**

the total threshold which is the sum of the spike component of threshold, the voltage component of threshold and threshold infinity (with it's corresponding coefficient)

#### **neuron.threshold\_components: dictionary containing**

#### **a spike: list**

vector of spiking component of threshold that corresponds to the voltage, current, and total threshold traces

### **b\_spike: list**

#### **vector of voltage component of threshold that corresponds to the voltage, current,** and total threshold traces.

Note that this function can be changed to use a\_spike at the time of the spike and then have the the spike component plus the residual decay thought the spike. There are benefits and drawbacks to this. This potential change would be beneficial as it perhaps makes more biological sense for the threshold to go up at the time of spike if the traces are ever used. Also this would mean that a\_spike would not have to be adjusted thought the spike cutting after the multiblip fit. However the current implementation makes sense in that it is similar to how afterspike currents are implemented.

allensdk.model.glif.glif\_neuron\_methods.reset\_voltage\_v\_before(*neuron*, *voltage\_t0*, *a*, *b*)

Reset voltage to the previous value with a scale and offset applied.

# **Parameters a**

[float] voltage scale constant

**b**

[float] voltage offset constant

allensdk.model.glif.glif\_neuron\_methods.reset\_voltage\_zero(*neuron*, *voltage\_t0*)

Reset voltage to zero.

allensdk.model.glif.glif\_neuron\_methods.spike\_component\_of\_threshold\_exact(*th0*, *b\_spike*, *t*)

Spike component of threshold modeled as an exponential decay. Implemented here as exact analytical solution.

# **Parameters**

# **th0**

[float] threshold input to function

**b\_spike**

[float] decay constant of exponential

**t**

[float or array] time step if used in an Euler setup time if used analytically

allensdk.model.glif.glif\_neuron\_methods.spike\_component\_of\_threshold\_forward\_euler(*th\_t0*,

*b\_spike*,

*dt*)

Spike component of threshold modeled as an exponential decay. Implemented here for forward Euler

# **Parameters**

# **th\_t0**

[float] threshold input to function

**b\_spike**

[float] decay constant of exponential

**dt**

[float] time step

allensdk.model.glif.glif\_neuron\_methods.voltage\_component\_of\_threshold\_exact(*th0*, *v0*, *I*, *t*,

*a\_voltage*, *b\_voltage*, *C*, *g*, *El*)

Note this function is the exact formulation; however, dt is used because t0 is the initial time and dt is the time the function is exactly evaluated at. Note: that here, this equation is in reference to the inf. Therefore th0 is the total threshold-thr\_inf (threshold\_inf replaced with 0 in the equation to be verbose). This is done so that th\_inf can be optimized without affecting this function.

# **Parameters**

# **th0**

[float] threshold input to function

# **v0**

[float] voltage input to function

# **I**

[float] total current entering neuron (note if there are after spike currents these must be included in this value)

# **t**

[float or array] time step if used in an Euler setup time if used analytically

# **a\_voltage**

[float] constant a

# **b\_voltage**

[float] constant b

# **C**

[float] capacitance

# **g**

[float] conductance (1/resistance)

# **El**

[float] reversal potential

allensdk.model.glif.glif\_neuron\_methods.voltage\_component\_of\_threshold\_forward\_euler(*th\_t0*,

*v\_t0*, *dt*, *a\_voltage*, *b\_voltage*, *El*)

Equation 2.1 of Mihalas and Nieber, 2009 implemented for use in forward Euler. Note here all variables are in reference to threshold infinity. Therefore thr\_inf is zero here (replaced threshold\_inf with 0 in the equation to be verbose). This is done so that th\_inf can be optimized without affecting this function.

# **Parameters**

# **th\_t0**

[float] threshold input to function

# **v\_t0**

[float] voltage input to function

# **dt**

[float] time step

# **a\_voltage**

[float] constant a

# **b\_voltage**

[float] constant b

# **El**

[float] reversal potential

# **allensdk.model.glif.simulate\_neuron module**

allensdk.model.glif.simulate\_neuron.load\_sweep(*file\_name*, *sweep\_number*) Load the stimulus for a sweep from file.

allensdk.model.glif.simulate\_neuron.main()

allensdk.model.glif.simulate\_neuron.parse\_arguments() Use argparse to get required arguments from the command line

allensdk.model.glif.simulate\_neuron.simulate\_neuron(*neuron*, *sweep\_numbers*, *input\_file\_name*,

*output\_file\_name*, *spike\_cut\_value*)

allensdk.model.glif.simulate\_neuron.simulate\_sweep(*neuron*, *stimulus*, *spike\_cut\_value*) Simulate a neuron given a stimulus and initial conditions.

allensdk.model.glif.simulate\_neuron.simulate\_sweep\_from\_file(*neuron*, *sweep\_number*, *input\_file\_name*, *output\_file\_name*, *spike\_cut\_value*)

Load a sweep stimulus, simulate the response, and write it out.

allensdk.model.glif.simulate\_neuron.write\_sweep\_response(*file\_name*, *sweep\_number*, *response*, *spike\_times*)

Overwrite the response in a file.

# **Module contents**

A Generalized Linear Integrate and Fire (GLIF) neuron modeling package. Use this code to run the GLIF models available in the Allen Cell Types Atlas. See *[Generalized LIF Models](#page-46-0)* for more details.

# **Module contents**

# **6.1.8 allensdk.morphology package**

# **Submodules**

**allensdk.morphology.validate\_swc module**

allensdk.morphology.validate\_swc.main()

allensdk.morphology.validate\_swc.validate\_swc(*swc\_file*)

# **To be compatible with NEURON, SWC files must have the following properties:**

- 1) a single root node with parent ID '-1'
- 2) sequentially increasing ID numbers
- 3) immediate children of the soma cannot branch

**Module contents**

# **6.1.9 allensdk.mouse\_connectivity package**

**Subpackages**

**allensdk.mouse\_connectivity.grid package**

**Subpackages**

**allensdk.mouse\_connectivity.grid.subimage package**

# **Submodules**

# **allensdk.mouse\_connectivity.grid.subimage.base\_subimage module**

<span id="page-419-1"></span>class allensdk.mouse\_connectivity.grid.subimage.base\_subimage.IntensitySubImage(*reduce\_level*,

*in\_dims*, *in\_spacing*, *coarse\_spacing*, *intensity\_paths*, *\*args*, *\*\*kwargs*)

Bases: [SubImage](#page-420-0)

get\_intensity()

required\_intensities = []

setup\_images()

<span id="page-419-0"></span>class allensdk.mouse\_connectivity.grid.subimage.base\_subimage.PolygonSubImage(*reduce\_level*,

*in\_dims*, *in\_spacing*, *coarse\_spacing*, *polygon\_info*, *\*args*, *\*\*kwargs*)

<span id="page-419-2"></span>Bases: [SubImage](#page-420-0) get\_polygons() optional\_polys = [] required\_polys = [] setup\_images()

class allensdk.mouse\_connectivity.grid.subimage.base\_subimage.SegmentationSubImage(*reduce\_level*,

*in\_dims*, *in\_spacing*, *coarse\_spacing*, *segmentation\_paths*, *\*args*, *\*\*kwargs*)

Bases: [SubImage](#page-420-0)

extract\_injection\_from\_segmentation(*segmentation\_name='segmentation'*, *injection\_name='injection'*)

#### **Notes**

Currently, the segmentation uses a series of codes to map 8-bit values onto meaningful classifications. The code for signal pixels is a 1 in at least one of of the 5 rightmost bits.

extract\_signal\_from\_segmentation(*segmentation\_name='segmentation'*, *signal\_name='signal'*)

### **Notes**

Currently, the segmentation uses a series of codes to map 8-bit values onto meaningful classifications. The code for signal pixels is a 1 in the leftmost bit.

In some cases, bit 5 indicates that the pixel was not removed in a posfiltering process. Optionally, this postfilter can be applied in gridding.

```
get_segmentation()
```

```
process_segmentation()
```
read\_segmentation\_image(*segmentation\_name='segmentation'*)

# **Notes**

We downsample in memory rather than using the  $ip2$  pyramid because the segmentation is a label image.

# required\_segmentations = []

```
setup_images()
```
<span id="page-420-0"></span>class allensdk.mouse\_connectivity.grid.subimage.base\_subimage.SubImage(*reduce\_level*, *in\_dims*,

*in\_spacing*, *coarse\_spacing*, *\*args*, *\*\*kwargs*)

Bases: object

apply\_mask(*image\_name*, *mask\_name*, *positive=True*)

apply\_pixel\_counter(*accumulator\_name*, *image*)

binarize(*image\_name*)

compute\_coarse\_planes() make\_pixel\_counter() property pixel\_counter setup\_images()

allensdk.mouse\_connectivity.grid.subimage.base\_subimage.run\_subimage(*input\_data*)

**allensdk.mouse\_connectivity.grid.subimage.cav\_subimage module**

class allensdk.mouse\_connectivity.grid.subimage.cav\_subimage.CavSubImage(*reduce\_level*,

*in\_dims*, *in\_spacing*, *coarse\_spacing*, *polygon\_info*, *\*args*, *\*\*kwargs*)

Bases: [PolygonSubImage](#page-419-0)

compute\_coarse\_planes()

required\_polys = ['missing\_tile', 'cav\_tracer']

**allensdk.mouse\_connectivity.grid.subimage.classic\_subimage module**

class allensdk.mouse\_connectivity.grid.subimage.classic\_subimage.ClassicSubImage(*reduce\_level*,

*in\_dims*, *in\_spacing*, *coarse\_spacing*, *polygon\_info*, *segmentation\_paths*, *intensity\_paths*, *injection\_polygon\_key='aav\_tracer'*, *\*args*, *\*\*kwargs*)

Bases: [IntensitySubImage](#page-419-1), [SegmentationSubImage](#page-419-2), [PolygonSubImage](#page-419-0)

compute\_coarse\_planes()

compute\_injection()

compute\_intensity()

compute\_projection()

compute\_sum\_pixels()

optional\_polys = ['aav\_tracer']

process\_segmentation()

```
required_intensities = ['green']
required_polys = ['missing_tile', 'no_signal', 'aav_exclusion']
required_segmentations = ['segmentation']
```
# **allensdk.mouse\_connectivity.grid.subimage.count\_subimage module**

class allensdk.mouse\_connectivity.grid.subimage.count\_subimage.CountSubImage(*reduce\_level*,

*in\_dims*, *in\_spacing*, *coarse\_spacing*, *polygon\_info*, *segmentation\_paths*, *injection\_polygon\_key='aav\_tracer'*, *\*args*, *\*\*kwargs*)

```
Bases: SegmentationSubImage, PolygonSubImage
compute_coarse_planes()
compute_injection()
compute_projection()
compute_sum_pixels()
process_segmentation()
required_polys = ['missing_tile', 'no_signal', 'aav_exclusion']
required_segmentations = ['segmentation']
```
# **Module contents**

allensdk.mouse\_connectivity.grid.subimage.run\_subimage(*input\_data*)

**allensdk.mouse\_connectivity.grid.utilities package**

# **Submodules**

**allensdk.mouse\_connectivity.grid.utilities.downsampling\_utilities module**

allensdk.mouse\_connectivity.grid.utilities.downsampling\_utilities.apply\_divisions(*image*, *win-*

*dow\_size*)

allensdk.mouse\_connectivity.grid.utilities.downsampling\_utilities.block\_average(*volume*, *factor*)

allensdk.mouse\_connectivity.grid.utilities.downsampling\_utilities.conv(*image*, *factor*, *window\_size*)

allensdk.mouse\_connectivity.grid.utilities.downsampling\_utilities.downsample\_average(*volume*,

```
cur-
rent_spacing,
tar-
get_spacing)
```
allensdk.mouse\_connectivity.grid.utilities.downsampling\_utilities.extract(*image*, *factor*, *window\_size*, *window\_step*, *output\_shape*)

allensdk.mouse\_connectivity.grid.utilities.downsampling\_utilities.window\_average(*volume*, *factor*)

### **allensdk.mouse\_connectivity.grid.utilities.image\_utilities module**

allensdk.mouse\_connectivity.grid.utilities.image\_utilities.block\_apply(*in\_image*, *out\_shape*, *dtype*, *blocks*, *fn*)

allensdk.mouse\_connectivity.grid.utilities.image\_utilities.build\_affine\_transform(*aff\_params*)

allensdk.mouse\_connectivity.grid.utilities.image\_utilities.build\_composite\_transform(*dfmfield=None*, *aff\_params=None*)

allensdk.mouse\_connectivity.grid.utilities.image\_utilities.compute\_coarse\_parameters(*in\_dims*, *in\_spacing*, *out\_spacing*, *re-*

*duce\_level*)

allensdk.mouse\_connectivity.grid.utilities.image\_utilities.grid\_image\_blocks(*in\_shape*, *in\_spacing*, *out\_spacing*)

allensdk.mouse\_connectivity.grid.utilities.image\_utilities.image\_from\_array(*array*, *spacing*, *origin=True*)

allensdk.mouse\_connectivity.grid.utilities.image\_utilities.new\_image(*dims*, *spacing*, *dtype*, *origin=True*)

allensdk.mouse\_connectivity.grid.utilities.image\_utilities.np\_sitk\_convert(*np\_type*)

allensdk.mouse\_connectivity.grid.utilities.image\_utilities.rasterize\_polygons(*shape*, *scale*, *polys*)

allensdk.mouse\_connectivity.grid.utilities.image\_utilities.read\_intensity\_image(*path*)

allensdk.mouse\_connectivity.grid.utilities.image\_utilities.read\_segmentation\_image(*path*)

allensdk.mouse\_connectivity.grid.utilities.image\_utilities.resample\_into\_volume(*image*, *transform*, *z*, *vol*, *dtype=8*)

allensdk.mouse\_connectivity.grid.utilities.image\_utilities.resample\_volume(*volume*, *dims*, *spacing*, *interpolator=None*, *transform=None*)

allensdk.mouse\_connectivity.grid.utilities.image\_utilities.set\_image\_spacing(*image*, *spacing*, *origin=True*)

allensdk.mouse\_connectivity.grid.utilities.image\_utilities.sitk\_np\_convert(*sitk\_type*)

allensdk.mouse\_connectivity.grid.utilities.image\_utilities.write\_volume(*volume*, *name*, *prefix=None*, *specify\_resolution=None*, *extension='.nrrd'*, *paths=None*)

# **Module contents**

**allensdk.mouse\_connectivity.grid.writers package**

# **Module contents**

allensdk.mouse\_connectivity.grid.writers.cav\_writer(*gridder*, *grid\_prefix*, *accumulator\_prefix*, *\*\*kwargs*)

allensdk.mouse\_connectivity.grid.writers.classic\_writer(*gridder*, *grid\_prefix*, *accumulator\_prefix*, *target\_spacings*, *\*\*kwargs*)

allensdk.mouse\_connectivity.grid.writers.count\_writer(*gridder*, *grid\_prefix*, *accumulator\_prefix*, *target\_spacings*, *\*\*kwargs*)

allensdk.mouse\_connectivity.grid.writers.handle\_pyramid(*isg*, *key*, *target\_spacings*, *prefix*, *paths*)

allensdk.mouse\_connectivity.grid.writers.ratio\_and\_pyramid(*isg*, *num*, *den*, *out*, *accumulator\_prefix*, *grid\_prefix*, *target\_spacings*, *paths*)

# **Submodules**

**allensdk.mouse\_connectivity.grid.image\_series\_gridder module**

class allensdk.mouse\_connectivity.grid.image\_series\_gridder.ImageSeriesGridder(*in\_dims*,

*in\_spacing*, *out\_dims*, *out\_spacing*, *reduce\_level*, *subimages*, *subimage\_kwargs*, *nprocesses*, *affine\_params*, *dfmfld\_path*)

```
Bases: object
accumulator_to_numpy(key, cb)
build_coarse_grids()
consume_volume(key, cb)
initialize_coarse_volume(key, dtype)
make_ratio_volume(num_key, den_key, ratio_key)
     assume parents numpified
paste_slice(key, index, slice_array)
paste_subimage(index, output)
     Inserts planar accumulators into coarse grid volumes
resample_volume(key)
set_coarse_grid_parameters()
setup_subimages()
property transform
```
**Module contents**

**Module contents**

# **6.1.10 allensdk.test\_utilities package**

# **Submodules**

**allensdk.test\_utilities.custom\_comparators module**

```
class allensdk.test_utilities.custom_comparators.WhitespaceStrippedString(string: str,
                                                                                    whitespace_chars:
                                                                                    str = '\\s', ASCII:
                                                                                    bool = False)
```
Bases: object

Comparator class to compare strings that have been stripped of whitespace. By default removes any unicode whitespace character that matches the regex s, (which includes [tnrfv], and other unicode whitespace characters).

```
allensdk.test_utilities.custom_comparators.safe_df_comparison(expected: DataFrame, obtained:
                                                                     DataFrame,
                                                                     expect_identical_column_order:
                                                                     bool = False)
```
Compare two dataframes in a way that is agnostic to column order and datatype of NULL values

### **Parameters**

# **expected: pd.DataFrame obtained: pd.DataFrame expect\_identical\_column\_order: bool** If True, raise an error if columns are not in the same order (default=False)

### **Raises**

# **RuntimeError**

**If:**

- dataframes do not have the same columns
- dataframes do not have identical indexes
- dataframe columns do not have identical contents

When comparing the contents of dataframe columns, the function:

- verifies that NULL values (whether None or NaN) are in the same location
- loops over non-null values, casts arrays into lists, and compares with ==

allensdk.test\_utilities.custom\_comparators.stimulus\_pickle\_equivalence(*data0: dict*, *data1:*  $dict$ )  $\rightarrow$  bool

Compare two sets of data loaded from a stimulus pickle file. Return True if they are identical. Return False otherwise

**allensdk.test\_utilities.regression\_fixture module**

allensdk.test\_utilities.regression\_fixture.get\_list\_of\_path\_dict()

**allensdk.test\_utilities.temp\_dir module**

```
allensdk.test_utilities.temp_dir.temp_dir(request)
```
# **Module contents**

# **6.2 Submodules**

# **6.2.1 allensdk.deprecated module**

allensdk.deprecated.class\_deprecated(*message=None*)

allensdk.deprecated.deprecated(*message=None*)

allensdk.deprecated.legacy(*message=None*)

# **6.3 Module contents**

# exception allensdk.OneResultExpectedError

Bases: RuntimeError

allensdk.one(*x*)

The Allen Software Development Kit houses source code for reading and processing Allen Brain Atlas data. The Allen SDK focuses on the Allen Brain Observatory, Cell Types Database, and Mouse Brain Connectivity Atlas.

**Attention:** As of October 2019, we have dropped Python 2 support and any files with a py2 dependency (for example analysis files) have been updated.

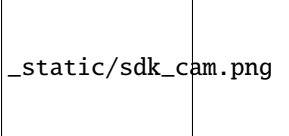

**CHAPTER**

# **SEVEN**

# **ALLEN BRAIN OBSERVATORY**

The Allen Brain Observatory is a collection of data resources for understanding sensory processing in the mouse visual cortex. These resources systematically measure visual responses in multiple cortical areas and layers using two-photon calcium imaging or high-density extracellular electrophysiology (Neuropixels) probes. Recordings are performed on mice passively viewing visual stimuli or trained to actively perform an image change detection task.

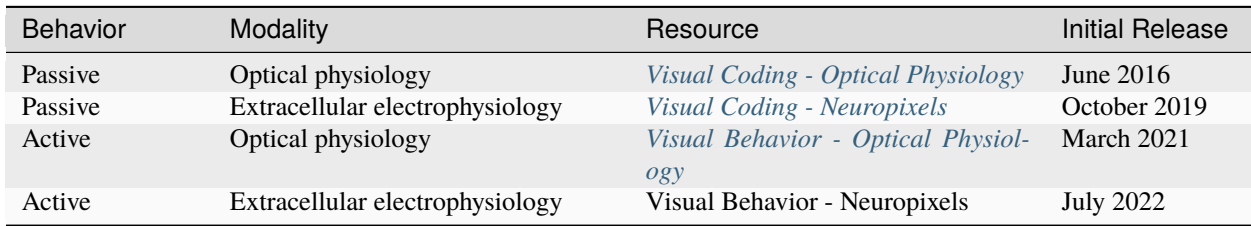

Experiment and stimulus data are provided in [Neurodata Without Borders](https://www.nwb.org/) (NWB) files. The AllenSDK provides code to:

- download and organize experiment data according to cortical area, imaging depth, and Cre line
- access experiment metadata and data streams
- transform and analyze data

More information about each study is provided in the linked pages. A web-based entry point to the Visual Coding – Optical physiology data is available at <http://observatory.brain-map.org/visualcoding> .

\_static/ccf\_v3\_sdk.png

**CHAPTER**

# **EIGHT**

# **ALLEN CELL TYPES DATABASE**

The [Allen Cell Types Database](http://celltypes.brain-map.org) contains electrophysiological and morphological characterizations of individual neurons in the mouse primary visual cortex. The Allen SDK provides Python code for accessing electrophysiology measurements [\(NWB files\)](cell_types.html#neurodata-without-borders) for all neurons and morphological reconstructions [\(SWC files\)](cell_types.html#morphology-swc-files) for a subset of neurons.

The Database also contains two classes of models fit to this data set: biophysical models produced using the NEURON simulator and generalized leaky integrate and fire models (GLIFs) produced using custom Python code provided with this toolkit.

The Allen SDK provides sample code demonstrating how to download neuronal model parameters from the Allen Brain Atlas API and run your own simulations using stimuli from the Allen Cell Types Database or custom current injections:

- *[Biophysical Models](#page-53-0)*
- *[Generalized LIF Models](#page-46-0)*

\_static/connectivity.png
## **ALLEN MOUSE BRAIN CONNECTIVITY ATLAS**

The [Allen Mouse Brain Connectivity Atlas](http://connectivity.brain-map.org) is a high-resolution map of neural connections in the mouse brain. Built on an array of transgenic mice genetically engineered to target specific cell types, the Atlas comprises a unique compendium of projections from selected neuronal populations throughout the brain. The primary data of the Atlas consists of high-resolution images of axonal projections targeting different anatomic regions or various cell types using Credependent specimens. Each data set is processed through an informatics data analysis pipeline to obtain spatially mapped quantified projection information.

The Allen SDK provides Python code for accessing experimental metadata along with projection signal volumes registered to a common coordinate framework. This framework has structural annotations, which allows users to compute structure-level signal statistics.

See the [mouse connectivity section](connectivity.html) for more details.

### **TEN**

- See full release notes on Github
- Updated testing and readthedocs configuration
- Fixed bug in loading trials change times.

### **ELEVEN**

- See release notes on Github
- compatibility for python 3.10, 3.11

### **TWELVE**

### **WHAT'S NEW - 2.15.0**

• See release notes on Github

#### **THIRTEEN**

- Support for updated vbn release containing probe, lfp and behavior only data.
- Updates to Ophys data in anticipation of a forthcoming updated data release
- Various notebook updates
- Python 3.9 support
- Various bug fixes and quality of life improvements.

# **FOURTEEN**

- bugfix when accessing stimulus presentations table for vcn data
- updates vbn notebooks

# **FIFTEEN**

### **WHAT'S NEW - 2.13.5**

• Support for visual behavior neuropixels data

### **SIXTEEN**

- Bug fix in ecephys
- Added support for VBN source density jobs.
- Bug fix for pg8000

### **SEVENTEEN**

- Add ability to extract running speed from mulit-stimulus experiments
- Compatible with pandas 1.4

### **EIGHTEEN**

- Fixes bug that caused file paths on windows machines to be incorrect in Visual behavior user-facing classes
- Updates to support MESO.2
- Loosens/updates required versions for several dependencies
- Updates in order to generate valid NWB files for Neuropixels Visual Coding data collected between 2019 and 2021

### **NINETEEN**

### **WHAT'S NEW - 2.13.1**

• Fixes bug that was preventing the BehaviorSession from properly instantiating passive sessions.

### **TWENTY**

### **WHAT'S NEW - 2.13.0**

• Major internal refactor to BehaviorSession, BehaviorOphysExperiment classes. Implements DataObject pattern for fetching and serialization of data.

### **TWENTYONE**

- Documentation changes ahead of SWDB 2021
- Bugfix to CloudCache; it is now possible for multiple users to share a cache.

### **TWENTYTWO**

### **WHAT'S NEW - 2.12.3**

• Reordered columns in Visual Behavior metadata tables to be more helpful

# **CHAPTER TWENTYTHREE**

### **WHAT'S NEW - 2.12.2**

• fix to how from\_lims API gets OPhys experiment metadata. Preserves relationship between OPhys experiments and failed containers

# **TWENTYFOUR**

### **WHAT'S NEW - 2.12.1**

• minor fix to cloud cache consistency check

# **CHAPTER TWENTYFIVE**

- Added ability to specify a static cache directory (use\_static\_cache=True) to instantiate VisualBehaviorOphysProjectCache.from\_local\_cache()
- Added 'experience\_level', 'passive' and 'image\_set' columns to ophys\_experiments\_table
- Added 'ophys\_cells\_table' metadata table to track the relationship between ophys\_experiment\_id and cell\_specimen\_id

# **TWENTYSIX**

### **WHAT'S NEW - 2.11.3**

• Bugfixes related to NWB creation for BehaviorSessions
# **TWENTYSEVEN**

## **WHAT'S NEW - 2.11.2**

• Fixed mkdir error for non-existing ecephys upload directory

# **CHAPTER TWENTYEIGHT**

# **WHAT'S NEW - 2.11.1**

• Refactored the schema for the Ecephys copy utility to avoid raising an error when a previous output file already exists.

# **CHAPTER TWENTYNINE**

# **WHAT'S NEW - 2.11.0**

- python 3.8 compatibility
- CloudCache (the class supporting cloud-based data releases) is now smart enough to construct symlinks between files that are identical across dataset versions (rather than downloading duplicate copies of files).
- VisualBehavioOphysProjectCache supports user-controlled switching between dataset versions.

# **THIRTY**

# **WHAT'S NEW - 2.10.3**

• Adds restriction to require hdmf version to be strictly less than 2.5.0 which accidentally introduced a major version breaking change

# **CHAPTER THIRTYONE**

## **WHAT'S NEW - 2.10.2**

- This version marks the release of Visual Behavior Optical Physiology data! For more details please visit the: [Visual Behavior - Optical Physiology Project Page](https://allensdk.readthedocs.io/en/latest/visual_behavior_optical_physiology.html)
- Update documentation to support visual behavior data release
- Fixes a bug with the dictionary returned by BehaviorSession get get\_performance\_metrics() method
- Adds docstrings to the BehaviorSession get\_performance\_metrics(), get\_rolling\_performance\_df(), and get\_reward\_rate() methods

# **CHAPTER THIRTYTWO**

### **WHAT'S NEW - 2.10.1**

- Changes name of BehaviorProjectCache to VisualBehaviorOphysProjectCache
- Changes VisualBehaviorOphysProjectCache method get\_session\_table() to get\_ophys\_session\_table()
- Changes VisualBehaviorOphysProjectCache method get\_experiment\_table() to get\_ophys\_experiment\_table()
- VisualBehaviorOphysProjectCache is enabled to instantiate from\_s3\_cache() and from\_local\_cache()
- Improvements to BehaviorProjectCache
- Adds project metadata writer

# **CHAPTER THIRTYTHREE**

# **WHAT'S NEW - 2.9.0**

- Updates to Session metadata; refactors implementation to use class rather than dict internally
- Fixes a bug that was preventing Allen Institute Windows users from accessing gratings images

# **CHAPTER THIRTYFOUR**

# **WHAT'S NEW - 2.8.0**

- Created lookup table to get monitor\_delay for cases where calculation from data fails
- If sync timestamp file has more timestamps than eye tracking moving has frame, trim excess timestamps (up to 15)
- Session API returns both warped and unwarped stimulus images, and both are written to NWB

# **CHAPTER THIRTYFIVE**

### **WHAT'S NEW - 2.7.0**

- Refactored behavior and ophys session and data APIs to remove a circular inheritance issue
- Fixed segmentation mask and roi\_mask misregistration in 'BehaviorOphysSession'
- Replaces BehaviorOphysSession.get\_roi\_masks() method with roi\_masks property
- Fixes bug which prevented the SDK from loading stimuli dataframes for static gratings
- Return event detection data through session API
- Read/write event detection data from/to NWB
- Time stamps for events in trial\_log are set to the exact sync timestamp of the corresponding frame.
- For behavior-only sessions, sync-like timestamp of the first frame is set to zero.
- Refactored BehaviorOphysSession to inherit methods and properties from BehaviorSession
- Fixed a test for checking that Behavior and BehaviorOphysSessions contain the same data regardless of which API (LIMS/JSON/NWB) is used. Also fixed resulting failure cases.

## **THIRTYSIX**

## **WHAT'S NEW - 2.6.0**

- Adds ability to write and read behavior only experiments
- Adds eye tracking ellipse fits and metadata as new NWB data stream
- OPhys Behavior data retrieval methods no longer depend on ROIs being ordered identically in different files.

# **THIRTYSEVEN**

# **WHAT'S NEW - 2.5.0 (JANUARY 29, 2021)**

- Adds unfiltered running speed as new data stream
- run\_demixing gracefully ignores any ROIs that are not in the input trace file

**CHAPTER THIRTYEIGHT**

# **WHAT'S NEW - 2.4.0 (DECEMBER 21, 2020)**

As of the 2.4.0 release: - When running raster\_plot on a spike\_times dataframe, the spike times from each unit are plotted twice. (thank you @dgmurx) - improvements and fixes to behavior ophys NWB files. - improvements and fixes to BehaviorProjectCache tables including new column "donor\_id" - implemented a timeout to obtaining an ecephys session. (thank you @wesley-jones) - big overhaul of how Behavior and BehaviorOphys classes are structured for the visual behavior project. See <https://github.com/AllenInstitute/AllenSDK/pull/1789>

# **THIRTYNINE**

# **WHAT'S NEW - 2.3.2 (OCTOBER 19, 2020)**

As of the 2.3.2 release:

• (Internal) Fixed a running\_processing bug for behavior ophys experiments when the input data would have one more encoder entry than timestamp. The behavior of the code now matches what the warning says.

### **FORTY**

# **WHAT'S NEW - 2.3.1 (OCTOBER 13, 2020)**

As of the 2.3.1 release:

• (Internal) Fixed a write\_nwb bug for behavior ophys experiments involving the BehaviorOphysJsonApi expecting a mesoscope-specific method.

### **FORTYONE**

# **WHAT'S NEW - 2.3.0 (OCTOBER 9, 2020)**

As of the 2.3.0 release:

- Visual behavior running speed is now low-pass filtered at 10Hz. The raw running speed data is still available. The running speed is corrected for encoder threshold croissing artifacts.
- Support for stimulus gratings for visual behavior.
- Fixed an eye-tracking sync problem.
- Updates to some visual behavior pynwb implementations.
- Adds load sync data for individual plane sets to relate accurate event timings to mesoscope data.
- Adds public API method to access the behavior\_session\_id from an instance of BehaviorOphysSession.

# **FORTYTWO**

# **WHAT'S NEW - 2.2.0 (SEPTEMBER 3, 2020)**

As of the 2.2.0 release:

- AllenSDK HTTP engine streaming requests now include a progress bar
- *ImportError: cannot import name 'MultiContainerInterface' from 'hdmf.container'* errors should now be resolved (by removing explicit version bounds on the *hdmf* package).
- The optical physiology 2-photon trace demixer has been modified to be more memory friendly and should no longer result in out of memory errors when trying to demix very large movie stacks.

# **FORTYTHREE**

# **WHAT'S NEW - 2.1.0 (JULY 16, 2020)**

As of the 2.1.0 release:

- behavior ophys nwb files can now be written using updated pynwb and hdmf
- A warning has been added if you are using AllenSDK with outdated NWB files
- A new documentation file has been added which will contain Visual Behavior specific terms for quick lookup

### **FORTYFOUR**

# **WHAT'S NEW - 2.0.0 (JUNE 11, 2020)**

As of the 2.0.0 release:

- pynwb and hdmf version requirements have been made less strict
- The organization of data for ecephys neuropixels Neurodata Without Borders (NWB) files has been significantly changed to conform with NWB specifications and best practices
- CCF locations for ecephys neuropixels electrodes are now written to NWB files
- Examples for accessing eye tracking ellipse fit and screen gaze location data have been added to ecephys example notebooks

**Important Note**: Due to newer versions of pynwb/hdmf having issues reading previously released Visual Coding Neuropixels NWB files and due to the significant reorganization of their NWB file contents, this release contains breaking changes that necessitate a major version revision. NWB files released prior to 6/11/2020 are not guaranteed to work with the 2.0.0 version of AllenSDK. If you cannot or choose not to re-download the updated NWB files, you can continue using a prior version of AllenSDK  $( $2.0.0$ ) to access them. However, no further features or bugfixes$ for AllenSDK (< 2.0.0) are planned. Data released for other projects (Cell Types, Mouse Connectivity, etc.) are *NOT* affected and will *NOT* need to be re-downloaded
**CHAPTER**

## **FORTYFIVE**

# **PREVIOUS RELEASE NOTES**

- [1.8.0](https://github.com/AllenInstitute/AllenSDK/releases/tag/v1.8.0)
- [1.7.1](https://github.com/AllenInstitute/AllenSDK/releases/tag/v1.7.1)
- [1.7.0](https://github.com/AllenInstitute/AllenSDK/releases/tag/v1.7.0)
- [1.6.0](https://github.com/AllenInstitute/AllenSDK/releases/tag/v1.6.0)
- [1.5.0](https://github.com/AllenInstitute/AllenSDK/releases/tag/v1.5.0)
- [1.4.0](https://github.com/AllenInstitute/AllenSDK/releases/tag/v1.4.0)
- [1.3.0](https://github.com/AllenInstitute/AllenSDK/releases/tag/v1.3.0)
- [1.2.0](https://github.com/AllenInstitute/AllenSDK/releases/tag/v1.2.0)
- [1.1.1](https://github.com/AllenInstitute/AllenSDK/releases/tag/v1.1.1)
- [1.1.0](https://github.com/AllenInstitute/AllenSDK/releases/tag/v1.1.0)
- [1.0.2](https://github.com/AllenInstitute/AllenSDK/releases/tag/v1.0.2)
- [0.16.3](https://github.com/AllenInstitute/AllenSDK/releases/tag/v0.16.3)
- [0.16.2](https://github.com/AllenInstitute/AllenSDK/wiki/Release-Notes-(0.16.2))
- [0.16.1](https://github.com/AllenInstitute/AllenSDK/wiki/Release-Notes-(0.16.1))
- [0.16.0](https://github.com/AllenInstitute/AllenSDK/wiki/Release-Notes-(0.16.0))
- $0.14.5$  $0.14.5$
- [0.14.4](https://github.com/AllenInstitute/AllenSDK/wiki/Release-Notes-(0.14.4))
- [0.14.3](https://github.com/AllenInstitute/AllenSDK/wiki/Release-Notes-(0.14.3))
- [0.14.2](https://github.com/AllenInstitute/AllenSDK/wiki/Release-Notes-(0.14.2))
- $\bullet$  [0.13.2](https://github.com/AllenInstitute/AllenSDK/wiki/Release-Notes-(0.13.2))
- [0.13.1](https://github.com/AllenInstitute/AllenSDK/wiki/Release-Notes-(0.13.1))
- [0.13.0](https://github.com/AllenInstitute/AllenSDK/wiki/Release-Notes-(0.13.0))
- [0.12.4](https://github.com/AllenInstitute/AllenSDK/wiki/Release-Notes-(0.12.4))

## **BIBLIOGRAPHY**

[1] Allen Brain Atlas Data Portal: [Downloading a WellKnownFile.](http://help.brain-map.org/display/api/Downloading+a+WellKnownFile)

### **PYTHON MODULE INDEX**

#### a

[136](#page-141-0)

allensdk, [422](#page-427-0) allensdk.api, [110](#page-115-0) allensdk.api.api, [106](#page-111-0) allensdk.api.cloud\_cache, [66](#page-71-0) allensdk.api.cloud\_cache.file\_attributes, [63](#page-68-0) allensdk.api.cloud\_cache.manifest, [64](#page-69-0) allensdk.api.cloud\_cache.utils, [65](#page-70-0) allensdk.api.queries, [100](#page-105-0) allensdk.api.queries.annotated\_section\_data\_sets\_api,  $^{124}$  $^{124}$  $^{124}$ [66](#page-71-1) allensdk.api.queries.biophysical\_api, [67](#page-72-0) allensdk.api.queries.cell\_types\_api, [69](#page-74-0) allensdk.api.queries.connected\_services, [72](#page-77-0) allensdk.api.queries.glif\_api, [72](#page-77-1) allensdk.api.queries.grid\_data\_api, [74](#page-79-0) allensdk.api.queries.image\_download\_api, [76](#page-81-0) allensdk.api.queries.mouse\_atlas\_api, [80](#page-85-0) allensdk.api.queries.mouse\_connectivity\_api, [81](#page-86-0) allensdk.api.queries.ontologies\_api, [85](#page-90-0) allensdk.api.queries.reference\_space\_api, [88](#page-93-0) allensdk.api.queries.rma\_api, [90](#page-95-0) allensdk.api.queries.rma\_pager, [96](#page-101-0) allensdk.api.queries.rma\_template, [96](#page-101-1) allensdk.api.queries.svg\_api, [97](#page-102-0) allensdk.api.queries.synchronization\_api, [97](#page-102-1) allensdk.api.queries.tree\_search\_api, [99](#page-104-0) allensdk.api.warehouse\_cache, [106](#page-111-1) allensdk.api.warehouse\_cache.cache, [100](#page-105-1) [105](#page-110-0) b allensdk.brain\_observatory, [246](#page-251-0) allensdk.brain\_observatory.argschema\_utilities, [210](#page-215-0) allensdk.brain\_observatory.behavior, [154](#page-159-0)

allensdk.api.warehouse\_cache.caching\_utilities,llensdk.brain\_observatory.behavior.data\_objects.metadata. allensdk.brain\_observatory.behavior.criteria, allensdk.brain\_observatory.behavior.data\_objects.metadata. allensdk.brain\_observatory.behavior.data\_objects.metadata. [116](#page-121-0) allensdk.brain\_observatory.behavior.data\_objects.metadata. [114](#page-119-0) allensdk.brain\_observatory.behavior.data\_objects.metadata. [115](#page-120-0) allensdk.brain\_observatory.behavior.data\_objects.metadata. [115](#page-120-1) allensdk.brain\_observatory.behavior.data\_objects.metadata. allensdk.brain\_observatory.behavior.data\_objects.metadata. [118](#page-123-0) allensdk.brain\_observatory.behavior.data\_objects.metadata. [119](#page-124-0) allensdk.brain\_observatory.behavior.data\_objects.metadata. [118](#page-123-1) allensdk.brain\_observatory.behavior.data\_objects.metadata. [116](#page-121-1) allensdk.brain\_observatory.behavior.data\_objects.metadata. [117](#page-122-0) allensdk.brain\_observatory.behavior.data\_objects.metadata. [120](#page-125-0) allensdk.brain\_observatory.behavior.data\_objects.metadata. [120](#page-125-1) allensdk.brain\_observatory.behavior.data\_objects.metadata. [122](#page-127-0) allensdk.brain\_observatory.behavior.data\_objects.metadata. [123](#page-128-0) allensdk.brain\_observatory.behavior.data\_objects.metadata. [123](#page-128-1) [128](#page-133-1) allensdk.brain\_observatory.behavior.data\_objects.metadata. [124](#page-129-1) allensdk.brain\_observatory.behavior.data\_objects.metadata. [125](#page-130-0) allensdk.brain\_observatory.behavior.data\_objects.metadata. [126](#page-131-0) [127](#page-132-0)

allensdk.brain\_observatory.behavior.data\_objects.metadata.hpain\_observatory.behavior.data\_objects.metadata. [128](#page-133-0) [128](#page-133-2)

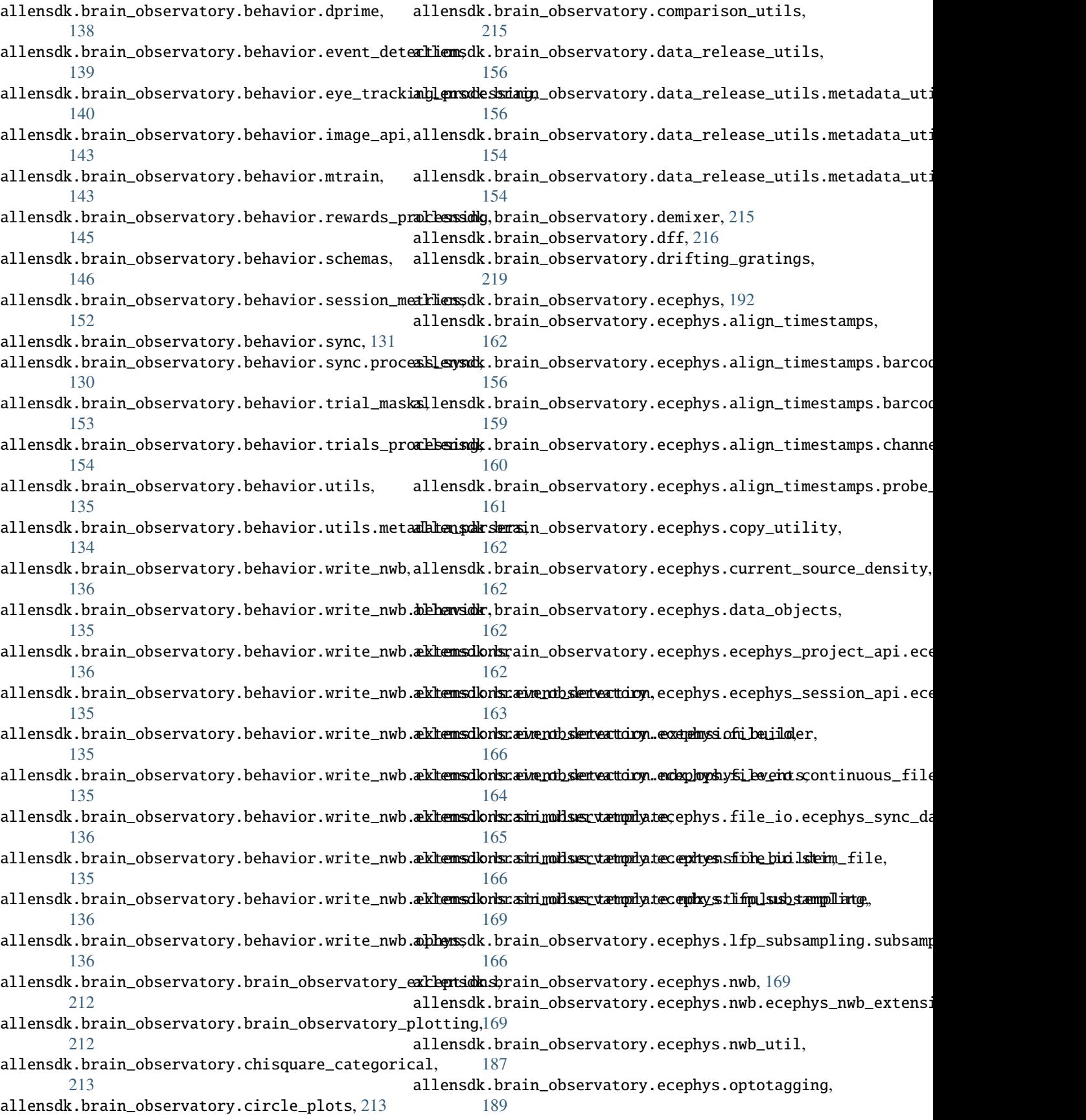

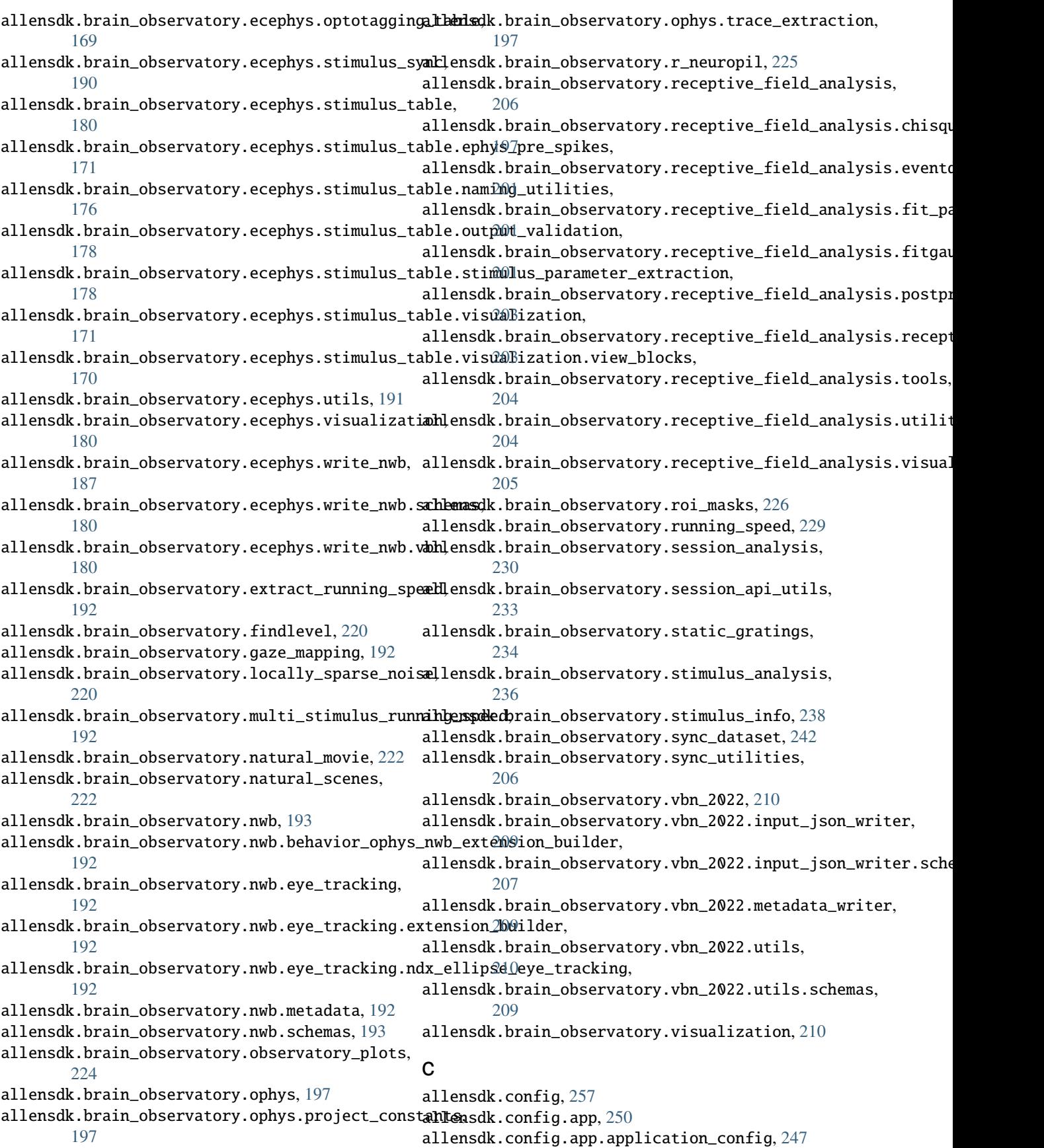

```
allensdk.config.manifest, 254
allensdk.config.manifest_builder, 256
allensdk.config.model, 254
allensdk.config.model.description, 252
allensdk.config.model.description_parser, 253
allensdk.config.model.formats, 252
allensdk.config.model.formats.hdf5_util, 250
<code>allensdk.config.model.formats.json_description_parser</code> \beta_{16}250
allensdk.config.model.formats.pycfg_description_parse\mathfrak{p}_{18}251
allensdk.core, 301
allensdk.core.auth_config, 258
allensdk.core.authentication, 258
allensdk.core.brain_observatory_nwb_data_set,
        259
allensdk.core.cache_method_utilities, 264
allensdk.core.cell_types_cache, 264
allensdk.core.dat_utilities, 268
allensdk.core.dataframe_utils, 268
allensdk.core.exceptions, 270
allensdk.core.h5_utilities, 270
allensdk.core.json_utilities, 271
allensdk.core.lazy_property, 258
allensdk.core.lazy_property.lazy_property,
        257
allensdk.core.lazy_property.lazy_property_mixin,
        258
allensdk.core.mouse_connectivity_cache, 272
allensdk.core.nwb_data_set, 278
allensdk.core.obj_utilities, 280
allensdk.core.ontology, 281
allensdk.core.ophys_experiment_session_id_mappingensdk.internal.brain_observatory.demixer,
        282
allensdk.core.pickle_utils, 282
allensdk.core.reference_space, 282
allensdk.core.reference_space_cache, 286
allensdk.core.simple_tree, 288
allensdk.core.sitk_utilities, 292
allensdk.core.structure_tree, 293
allensdk.core.swc, 296
allensdk.core.typing, 301
allensdk.core.utilities, 301
d
allensdk.deprecated, 421
e
allensdk.ephys, 316
allensdk.ephys.ephys_extractor, 301
allensdk.ephys.ephys_features, 306
allensdk.ephys.extract_cell_features, 315
allensdk.ephys.feature_extractor, 316
                                                i
                                                allensdk.internal, 398
                                                allensdk.internal.api, 327
                                                allensdk.internal.api.api_prerelease, 326
                                                allensdk.internal.api.lims_api, 327
                                                allensdk.internal.api.queries, 326
                                                allensdk.internal.api.queries.behavior_lims_queries,
                                                allensdk.internal.api.queries.biophysical_module_api,
                                                allensdk.internal.api.queries.biophysical_module_reader,
                                                        319
                                                allensdk.internal.api.queries.compound_lims_queries,
                                                        320
                                                allensdk.internal.api.queries.ecephys_lims_queries,
                                                        321
                                                allensdk.internal.api.queries.equipment_lims_queries,
                                                        321
                                                allensdk.internal.api.queries.grid_data_api_prerelease,
                                                        322
                                                allensdk.internal.api.queries.mouse_connectivity_api_prere
                                                        323
                                                allensdk.internal.api.queries.optimize_config_reader,
                                                        324
                                                allensdk.internal.api.queries.utils, 325
                                                allensdk.internal.api.queries.wkf_lims_queries,
                                                        326
                                                allensdk.internal.brain_observatory, 343
                                                allensdk.internal.brain_observatory.annotated_region_metri
                                                        328
                                                allensdk.internal.brain_observatory.demix_report,
                                                        330
                                                        330
                                                allensdk.internal.brain_observatory.eye_calibration,
                                                        331
                                                allensdk.internal.brain_observatory.fit_ellipse,
                                                        334
                                                allensdk.internal.brain_observatory.frame_stream,
                                                        335
                                                allensdk.internal.brain_observatory.itracker_utils,
                                                        336
                                                allensdk.internal.brain_observatory.mask_set,
                                                        337
                                                allensdk.internal.brain_observatory.ophys_session_decompos
                                                        338
                                                allensdk.internal.brain_observatory.resources,
                                                        328
                                                allensdk.internal.brain_observatory.roi_filter_utils,
                                                        339
                                                allensdk.internal.brain_observatory.time_sync,
                                                        341
                                                allensdk.internal.brain_observatory.util, 328
```

```
allensdk.internal.core, 347
```
allensdk.internal.core.lims\_pipeline\_module, allensdk.internal.model.data\_access, [370](#page-375-1) [343](#page-348-1) allensdk.internal.core.lims\_utilities, [344](#page-349-0) allensdk.internal.core.mouse\_connectivity\_cache\_prereBease, [344](#page-349-1) allensdk.internal.core.simpletree, [346](#page-351-0) allensdk.internal.core.swc, [346](#page-351-1) allensdk.internal.ephys, [352](#page-357-0) allensdk.internal.ephys.core\_feature\_extract, allensdk.internal.model.glif.find\_sweeps, [358](#page-363-1) [347](#page-352-1) allensdk.internal.ephys.plot\_qc\_figures, [348](#page-353-0) allensdk.internal.ephys.plot\_qc\_figures3, [350](#page-355-0) allensdk.internal.model.glif.glif\_optimizer, allensdk.internal.model, [371](#page-376-0) allensdk.internal.model.AIC, [370](#page-375-0) allensdk.internal.model.biophysical, [356](#page-361-0) allensdk.internal.model.biophysical.biophysical**lanchivein**ternal.model.glif.MLIN,[357](#page-362-2) [353](#page-358-0) allensdk.internal.model.biophysical.check\_fi\_shift, [354](#page-359-0) allensdk.internal.model.biophysical.deap\_utils, allensdk.internal.model.glif.preprocess\_neuron, [354](#page-359-1) allensdk.internal.model.biophysical.ephys\_utils, allensdk.internal.model.glif.rc, [365](#page-370-0) [354](#page-359-2) allensdk.internal.model.biophysical.fits, [352](#page-357-1) allensdk.internal.model.biophysical.fits.fit\_styles, allensdk.internal.model.glif.threshold\_adaptation, [352](#page-357-2) allensdk.internal.model.biophysical.make\_deap\_**fiitenjsohn**,internal.model.GLM,[370](#page-375-3) [355](#page-360-0) allensdk.internal.model.biophysical.passive\_fi**allieng**sdk.internal.morphology.compartment,[371](#page-376-1) [353](#page-358-1) allensdk.internal.model.biophysical.passive\_fi**attiemyscheuronerpaassinwerphic**logy.morphvis,[376](#page-381-0) [352](#page-357-3) allensdk.internal.model.biophysical.passive\_fi**alliengsdleurone.paassinverphiol**ogy.validate\_swc, [352](#page-357-4) allensdk.internal.model.biophysical.passive\_fi**allengsdeunone.paasinouseitconnec**tivity, [389](#page-394-0) [353](#page-358-2) allensdk.internal.model.biophysical.passive\_fitting.ne&fon\_utils, [353](#page-358-3) allensdk.internal.model.biophysical.passive\_fitting.o[utpu](#page-384-2)t\_grabber, [353](#page-358-4) allensdk.internal.model.biophysical.p[assi](#page-385-0)ve\_fitting.pa‰sive, [352](#page-357-5) allensdk.internal.model.biophysical.passive\_fitting.pr@process, [353](#page-358-5) allensdk.internal.model.biophysical.run\_optimize, [355](#page-360-1) allensdk.internal.model.biophysical.run\_optimize\_workf $\mathbb B$ ew, [356](#page-361-1) allensdk.internal.model.biophysical.run\_passive\_fit, [384](#page-389-1) [356](#page-361-2) allensdk.internal.model.biophysical.run\_simulate\_lims, [387](#page-392-0) [356](#page-361-3) allensdk.internal.model.biophysical.run\_simulate\_workfBow, [356](#page-361-4) allensdk.internal.model.glif, [370](#page-375-2) allensdk.internal.model.glif.are\_two\_lists\_of\_arrays\_the\_s allensdk.internal.model.glif.ASGLM, [356](#page-361-5) allensdk.internal.model.glif.error\_functions, [357](#page-362-1) allensdk.internal.model.glif.find\_spikes, [358](#page-363-0) allensdk.internal.model.glif.glif\_experiment, [359](#page-364-0) [360](#page-365-0) allensdk.internal.model.glif.glif\_optimizer\_neuron, [361](#page-366-0) allensdk.internal.model.glif.optimize\_neuron, [364](#page-369-0) allensdk.internal.model.glif.plotting, [364](#page-369-1) [364](#page-369-2) allensdk.internal.model.glif.spike\_cutting, [366](#page-371-0) [366](#page-371-1) allensdk.internal.morphology, [379](#page-384-0) allensdk.internal.morphology.morphology, [372](#page-377-0) allensdk.internal.morphology.node, [378](#page-383-0) [379](#page-384-1) allensdk.internal.mouse\_connectivity.interval\_unionize, allensdk.internal.mouse\_connectivity.interval\_unionize.dat allensdk.internal.mouse\_connectivity.interval\_unionize.int allensdk.internal.mouse\_connectivity.interval\_unionize.run allensdk.internal.mouse\_connectivity.interval\_unionize.tis [382](#page-387-1) allensdk.internal.mouse\_connectivity.interval\_unionize.tis allensdk.internal.mouse\_connectivity.interval\_unionize.uni allensdk.internal.mouse\_connectivity.projection\_thumbnail, allensdk.internal.mouse\_connectivity.projection\_thumbnail. allensdk.internal.mouse\_connectivity.projection\_thumbnail.

[386](#page-391-0) allensdk.internal.mouse\_connectivity.projectio**nLtensdka***n***iddęrdj<del>io</del>physicanhamions,**mulate,[399](#page-404-2) [386](#page-391-1) allensdk.internal.mouse\_connectivity.projectio**n\_t<del>ensdk</del>anddelishedplzesion\_uttilis**, 1481, [386](#page-391-2) allensdk.internal.mouse\_connectivity.projectio**n\_thumdha***n***idde/blghmef.pgbij£oteur**on,[403](#page-408-1) [387](#page-392-1) allensdk.internal.mouse\_connectivity.projectio**n\_thumdha***n***idde/blghmefustinlitates,**neuron,[413](#page-418-2) [387](#page-392-2) allensdk.internal.mouse\_connectivity.tissuecytalbanisdkhimogrphology.validate\_swc,[413](#page-418-3) [389](#page-394-1) allensdk.internal.mouse\_connectivity.tissuecytelkensdkhimgusetid meertivity.grid, [420](#page-425-1) [387](#page-392-3) allensdk.internal.mouse\_connectivity.tissuecyte\_stitc[hing](#page-424-0).tile, [389](#page-394-2) allensdk.internal.notebooks, [389](#page-394-3) allensdk.internal.pipeline\_modules, [398](#page-403-1) allensdk.internal.pipeline\_modules.gbm, [390](#page-395-0) allensdk.internal.pipeline\_modules.gbm.generat**æl\_bemsdkandovsis\_commeretovrits**y.grid.subimage.cav\_subimage, [389](#page-394-4) allensdk.internal.pipeline\_modules.gbm.generat**æl\_gemsdNeanmap**e\_connectivity.grid.subimage.classic\_subimage [390](#page-395-1) allensdk.internal.pipeline\_modules.gbm.generat**æl\_b<del>em</del>sdkampdusenetambata**tivity.grid.subimage.count\_subimage, [390](#page-395-2) allensdk.internal.pipeline\_modules.run\_annotat**edLensgilonmometericss,**nectivity.grid.utilities, [390](#page-395-3) allensdk.internal.pipeline\_modules.run\_demixing,llensdk.mouse\_connectivity.grid.utilities.downsampling\_ut [391](#page-396-0) allensdk.internal.pipeline\_modules.run\_dff\_com**plitertsdk**n,mouse\_connectivity.grid.utilities.image\_utilities [391](#page-396-1) allensdk.internal.pipeline\_modules.run\_neuropi<del>dlbensdktmoms</del>e\_connectivity.grid.writers,[419](#page-424-2) [391](#page-396-2) allensdk.internal.pipeline\_modules.run\_observatory\_analysis, t [391](#page-396-3) allensdk.internal.pipeline\_modules.run\_observatDrensdNumbesulstilities.custom\_comparators, [392](#page-397-0) allensdk.internal.pipeline\_modules.run\_ophys\_eyel@addbradsionutilities.regression\_fixture, [394](#page-399-0) allensdk.internal.pipeline\_modules.run\_ophys\_seBsiosdkeresspostitionies.temp\_dir,[421](#page-426-3) [394](#page-399-1) allensdk.internal.pipeline\_modules.run\_ophys\_time\_sync, [394](#page-399-2) allensdk.internal.pipeline\_modules.run\_tissuecyte\_unionize\_classic\_from\_json, [397](#page-402-0) m allensdk.model, [413](#page-418-0) allensdk.model.biophys\_sim, [399](#page-404-0) allensdk.model.biophys\_sim.bps\_command, [398](#page-403-2) allensdk.model.biophysical, [403](#page-408-0) allensdk.model.biophysical.runner, [400](#page-405-0) allensdk.model.glif, [413](#page-418-1) allensdk.model.glif.glif\_neuron\_methods, [406](#page-411-0) allensdk.morphology, [414](#page-419-0) allensdk.mouse\_connectivity, [420](#page-425-0) allensdk.mouse\_connectivity.grid.image\_series\_gridder, allensdk.mouse\_connectivity.grid.subimage, [417](#page-422-0) allensdk.mouse\_connectivity.grid.subimage.base\_subimage, [414](#page-419-1) [416](#page-421-0) [416](#page-421-1) [417](#page-422-1) [419](#page-424-1) [417](#page-422-2) [418](#page-423-0) allensdk.test\_utilities, [421](#page-426-1) [420](#page-425-2) [421](#page-426-2)

```
allensdk.model.biophys_sim.config, 399
```

```
allensdk.model.biophys_sim.neuron, 398
```

```
allensdk.model.biophys_sim.neuron.hoc_utils,
```

```
398
allensdk.model.biophys_sim.scripts, 398
```
### **INDEX**

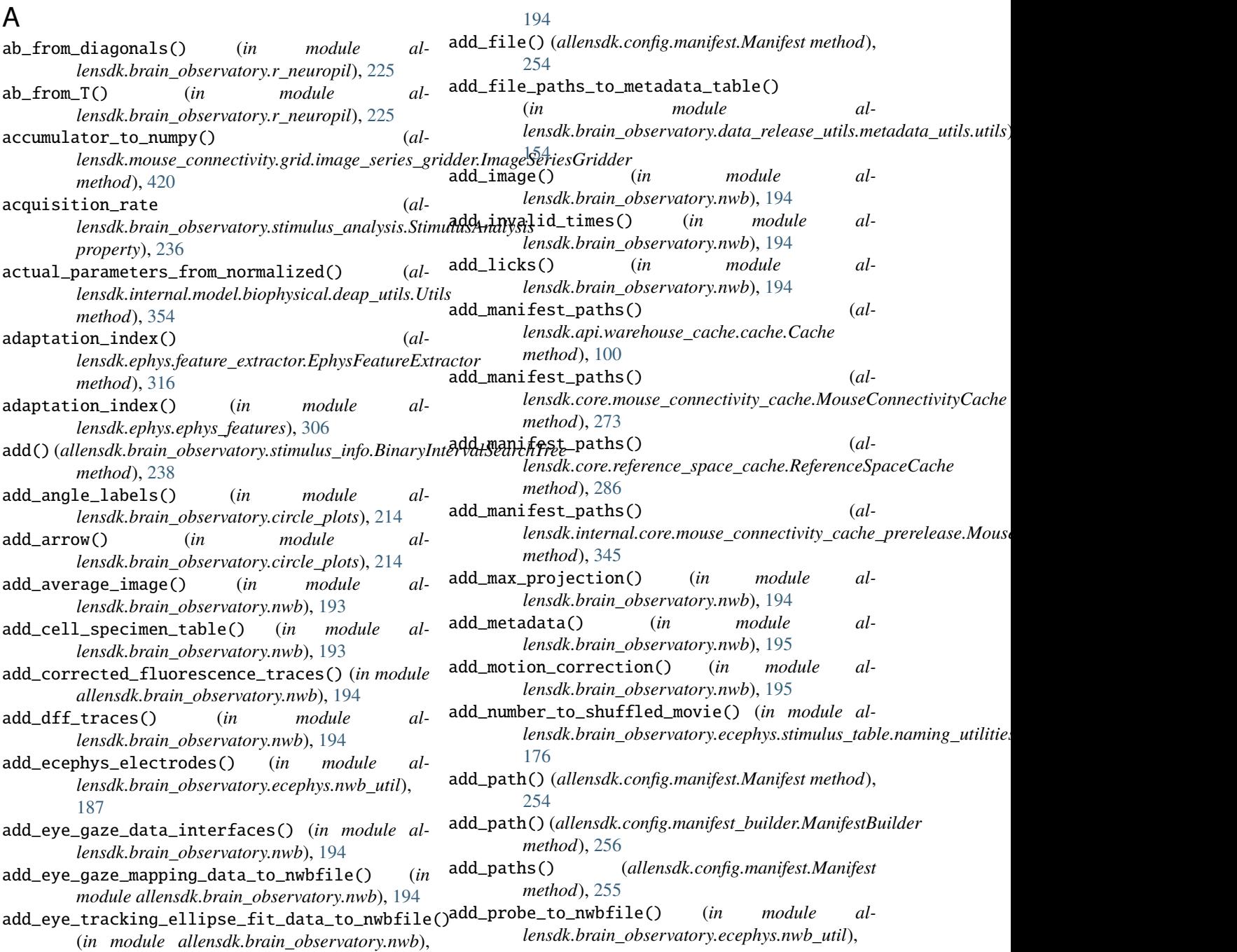

[188](#page-193-0) add\_ragged\_data\_to\_dynamic\_table() (*in module allensdk.brain\_observatory.ecephys.nwb\_util*), [189](#page-194-1) add\_rewards() (*in module allensdk.brain\_observatory.nwb*), [195](#page-200-0) add\_running\_acquisition\_to\_nwbfile() (*in module allensdk.brain\_observatory.nwb*), [195](#page-200-0) add\_running\_speed\_to\_nwbfile() (*in module allensdk.brain\_observatory.nwb*), [195](#page-200-0) add\_section()(*allensdk.config.manifest\_builder.ManifestBullensdk.api.queries.biophysical\_api method*), [256](#page-261-1) add\_segmentation\_mask\_image() (*in module allensdk.brain\_observatory.nwb*), [195](#page-200-0) add\_stimulus\_timestamps() (*in module allensdk.brain\_observatory.nwb*), [195](#page-200-0) add\_task\_parameters() (*in module lensdk.brain\_observatory.nwb*), [195](#page-200-0) add\_to\_fit\_parameters\_dict\_single() (*in module allensdk.brain\_observatory.receptive\_field\_analysis.fit\_paratkeaps),queries.image\_download\_api* [201](#page-206-3) add\_trials() (*in module lensdk.brain\_observatory.nwb*), [195](#page-200-0) adjust\_r\_for\_negativity() (*in module* lensdk.internal.pipeline\_modules.run\_neuropil\_correc**tiod**),11e, [81](#page-86-1) [391](#page-396-4) advance\_combination() (*in module al*lensdk.brain\_observatory.chisquare\_categorical),allensdk.api.queries.reference\_space\_api [213](#page-218-2) AIC() (*in module allensdk.internal.model.AIC*), [370](#page-375-4) AICc() (*in module allensdk.internal.model.AIC*), [370](#page-375-4) align\_and\_cut\_spikes() (*in module allensdk.internal.model.glif.find\_spikes*), [358](#page-363-2) align\_running\_speed() (*in module allensdk.core.brain\_observatory\_nwb\_data\_set*), [264](#page-269-2) ALIGNMENT3D\_KEY (*allensdk.core.mouse\_connectivity\_cache.MouseConald&nisykae/pi.queries.synchronization\_api attribute*), [273](#page-278-0) ALL (*allensdk.api.queries.rma\_api.RmaApi attribute*), [90](#page-95-1) all\_stimuli() (*in module allensdk.brain\_observatory.stimulus\_info*), [239](#page-244-0) AllActiveUtils (*class in lensdk.model.biophysical.utils*), [401](#page-406-1) allensdk module, [422](#page-427-1) allensdk.api module, [110](#page-115-1) allensdk.api.api module, [106](#page-111-2) allensdk.api.cloud\_cache module, [66](#page-71-2) allensdk.api.cloud\_cache.file\_attributes module, [63](#page-68-1) allensdk.api.cloud\_cache.manifest module, [64](#page-69-1) allensdk.api.cloud\_cache.utils module, [65](#page-70-1) allensdk.api.queries module, [100](#page-105-2) allensdk.api.queries.annotated\_section\_data\_sets\_api module, [66](#page-71-2) module, [67](#page-72-1) allensdk.api.queries.cell\_types\_api module, [69](#page-74-1) allensdk.api.queries.connected\_services module, [72](#page-77-2) al- allensdk.api.queries.glif\_api module, [72](#page-77-2) allensdk.api.queries.grid\_data\_api module, [74](#page-79-1) module, [76](#page-81-1) al- allensdk.api.queries.mouse\_atlas\_api module, [80](#page-85-1) al- allensdk.api.queries.mouse\_connectivity\_api allensdk.api.queries.ontologies\_api module, [85](#page-90-1) module, [88](#page-93-1) allensdk.api.queries.rma\_api module, [90](#page-95-1) allensdk.api.queries.rma\_pager module, [96](#page-101-2) allensdk.api.queries.rma\_template module, [96](#page-101-2) allensdk.api.queries.svg\_api module, [97](#page-102-2) module, [97](#page-102-2) allensdk.api.queries.tree\_search\_api module, [99](#page-104-1) allensdk.api.warehouse\_cache module, [106](#page-111-2) al- allensdk.api.warehouse\_cache.cache module, [100](#page-105-2) allensdk.api.warehouse\_cache.caching\_utilities module, [105](#page-110-1) allensdk.brain\_observatory module, [246](#page-251-1) allensdk.brain\_observatory.argschema\_utilities module, [210](#page-215-4) allensdk.brain\_observatory.behavior module, [154](#page-159-4)

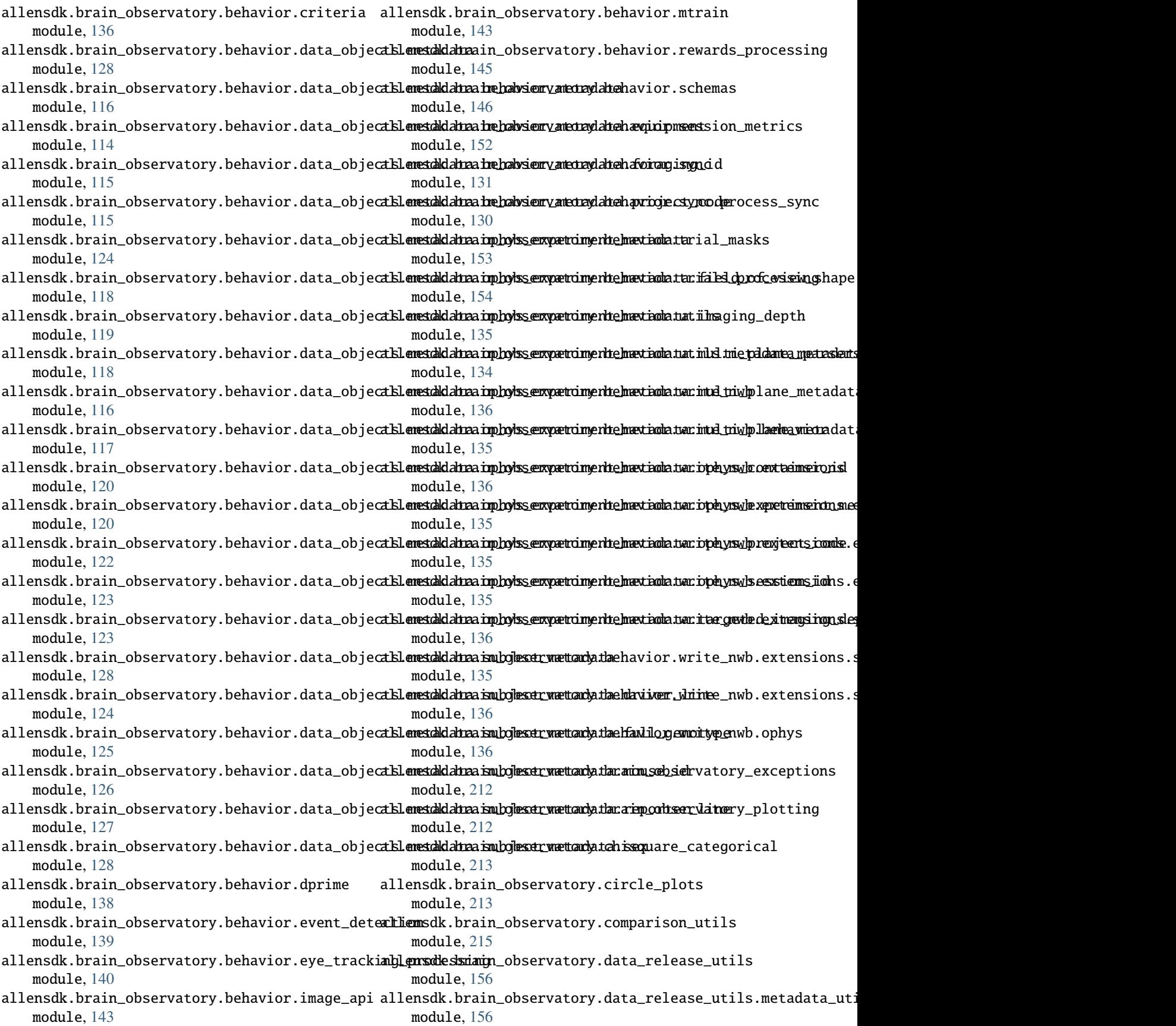

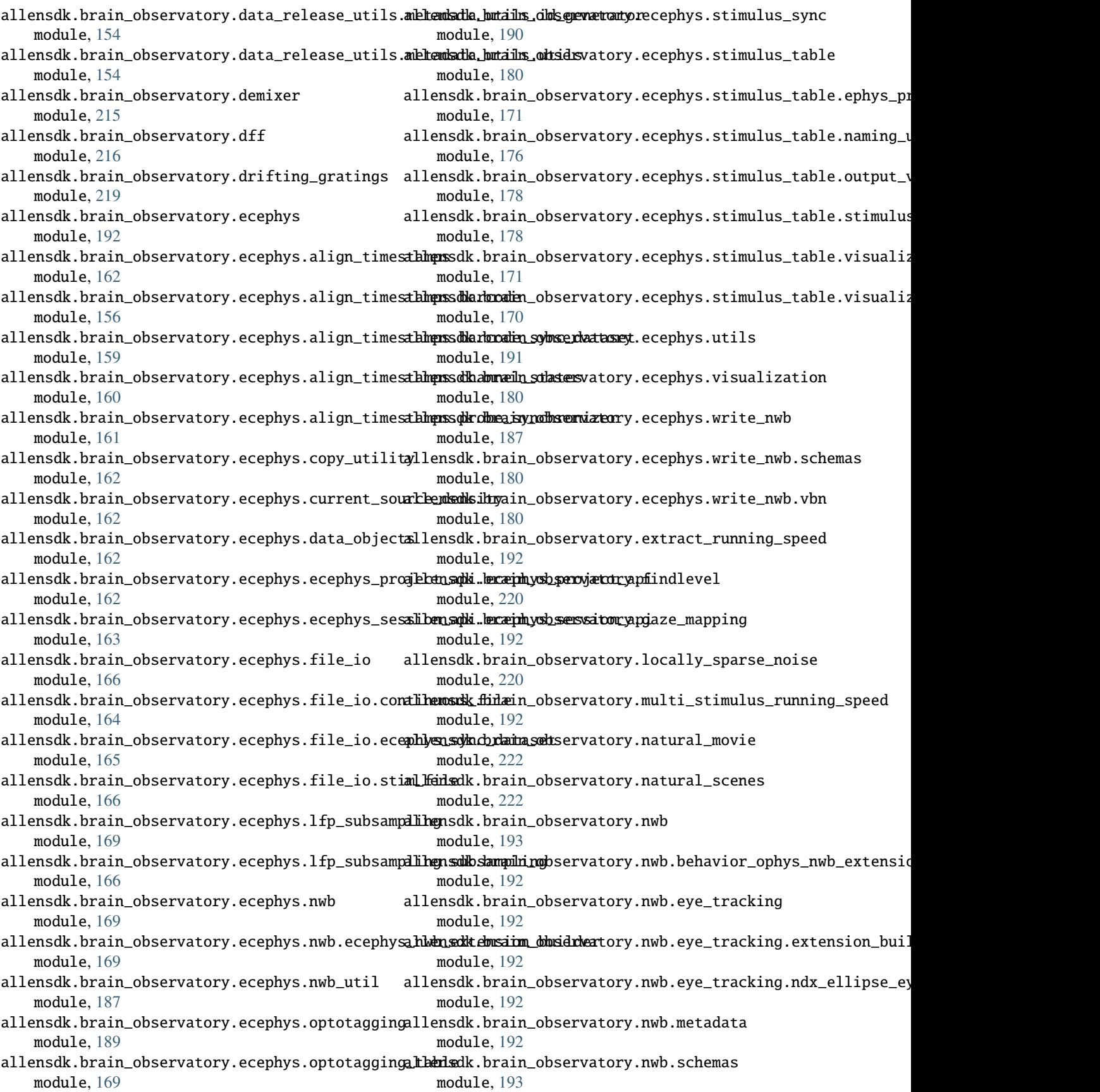

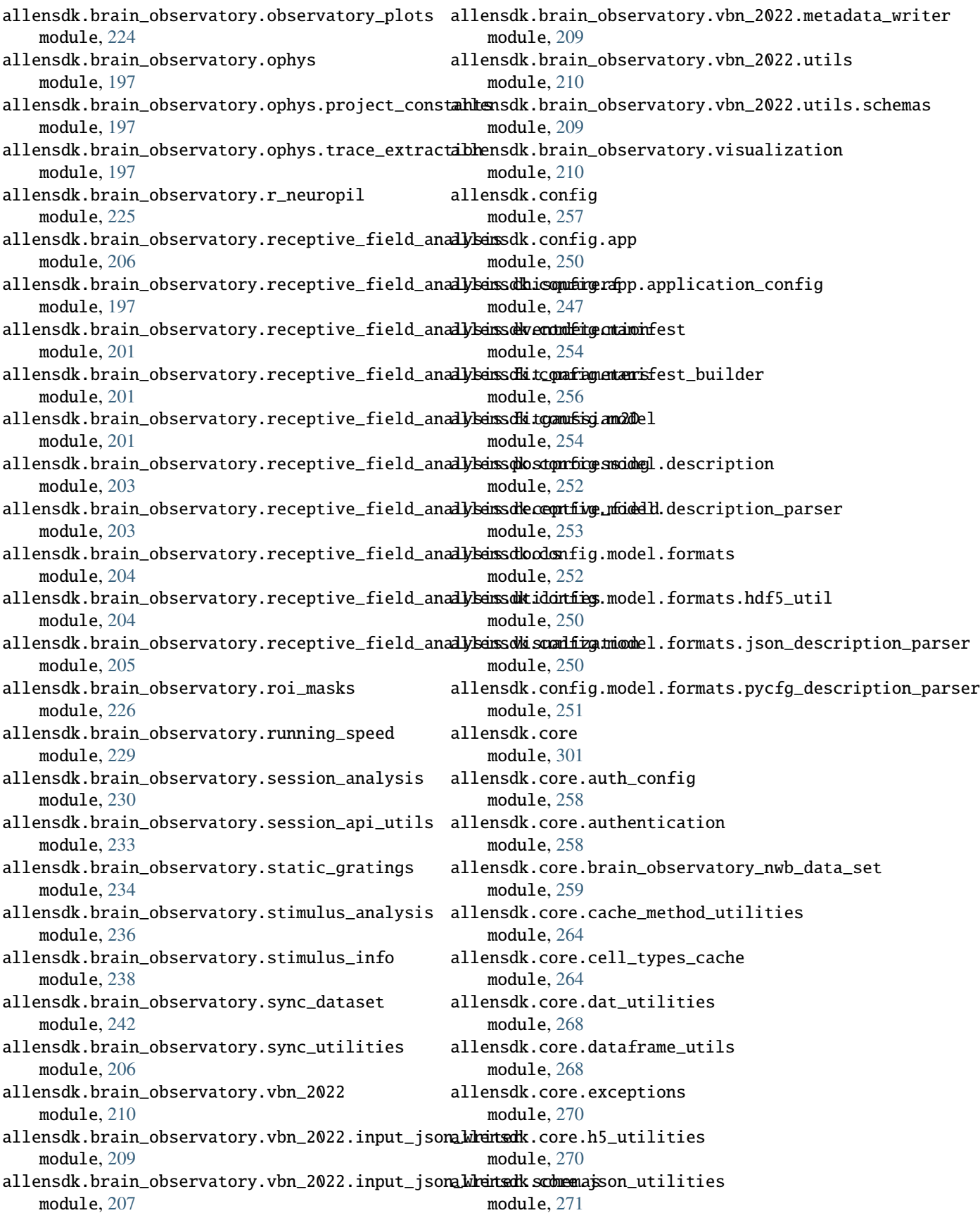

allensdk.core.lazy\_property module, [258](#page-263-4) allensdk.core.lazy\_property.lazy\_property module, [257](#page-262-2) allensdk.core.lazy\_property.lazy\_property\_mixiallensdk.internal.api.queries.biophysical\_module\_api module, [258](#page-263-4) allensdk.core.mouse\_connectivity\_cache module, [272](#page-277-1) allensdk.core.nwb\_data\_set module, [278](#page-283-1) allensdk.core.obj\_utilities module, [280](#page-285-1) allensdk.core.ontology module, [281](#page-286-1) allensdk.core.ophys\_experiment\_session\_id\_mapp**ihly**ensdk.internal.api.queries.grid\_data\_api\_prerelease module, [282](#page-287-3) allensdk.core.pickle\_utils module, [282](#page-287-3) allensdk.core.reference\_space module, [282](#page-287-3) allensdk.core.reference\_space\_cache module, [286](#page-291-1) allensdk.core.simple\_tree module, [288](#page-293-1) allensdk.core.sitk\_utilities module, [292](#page-297-1) allensdk.core.structure\_tree module, [293](#page-298-1) allensdk.core.swc module, [296](#page-301-1) allensdk.core.typing module, [301](#page-306-4) allensdk.core.utilities module, [301](#page-306-4) allensdk.deprecated module, [421](#page-426-4) allensdk.ephys module, [316](#page-321-3) allensdk.ephys.ephys\_extractor module, [301](#page-306-4) allensdk.ephys.ephys\_features module, [306](#page-311-1) allensdk.ephys.extract\_cell\_features module, [315](#page-320-1) allensdk.ephys.feature\_extractor module, [316](#page-321-3) allensdk.internal module, [398](#page-403-6) allensdk.internal.api module, [327](#page-332-2) allensdk.internal.api.api\_prerelease module, [326](#page-331-3) allensdk.internal.api.lims\_api module, [327](#page-332-2) allensdk.internal.api.queries module, [326](#page-331-3) allensdk.internal.api.queries.behavior\_lims\_queries module, [316](#page-321-3) module, [318](#page-323-1) allensdk.internal.api.queries.biophysical\_module\_reader module, [319](#page-324-1) allensdk.internal.api.queries.compound\_lims\_queries module, [320](#page-325-1) allensdk.internal.api.queries.ecephys\_lims\_queries module, [321](#page-326-2) allensdk.internal.api.queries.equipment\_lims\_queries module, [321](#page-326-2) module, [322](#page-327-1) allensdk.internal.api.queries.mouse\_connectivity\_api\_prere module, [323](#page-328-1) allensdk.internal.api.queries.optimize\_config\_reader module, [324](#page-329-1) allensdk.internal.api.queries.utils module, [325](#page-330-1) allensdk.internal.api.queries.wkf\_lims\_queries module, [326](#page-331-3) allensdk.internal.brain\_observatory module, [343](#page-348-2) allensdk.internal.brain\_observatory.annotated\_region\_metri module, [328](#page-333-3) allensdk.internal.brain\_observatory.demix\_report module, [330](#page-335-2) allensdk.internal.brain\_observatory.demixer module, [330](#page-335-2) allensdk.internal.brain\_observatory.eye\_calibration module, [331](#page-336-1) allensdk.internal.brain\_observatory.fit\_ellipse module, [334](#page-339-1) allensdk.internal.brain\_observatory.frame\_stream module, [335](#page-340-1) allensdk.internal.brain\_observatory.itracker\_utils module, [336](#page-341-1) allensdk.internal.brain\_observatory.mask\_set module, [337](#page-342-1) allensdk.internal.brain\_observatory.ophys\_session\_decompos module, [338](#page-343-1) allensdk.internal.brain\_observatory.resources module, [328](#page-333-3) allensdk.internal.brain\_observatory.roi\_filter\_utils module, [339](#page-344-1) allensdk.internal.brain\_observatory.time\_sync module, [341](#page-346-1) allensdk.internal.brain\_observatory.util module, [328](#page-333-3) allensdk.internal.core module, [347](#page-352-2)

allensdk.internal.core.lims\_pipeline\_module module, [343](#page-348-2) allensdk.internal.core.lims\_utilities module, [344](#page-349-2) allensdk.internal.core.mouse\_connectivity\_cach**el\_parexulleaste**rnal.model.biophysical.run\_passive\_fit module, [344](#page-349-2) allensdk.internal.core.simpletree module, [346](#page-351-2) allensdk.internal.core.swc module, [346](#page-351-2) allensdk.internal.ephys module, [352](#page-357-6) allensdk.internal.ephys.core\_feature\_extract allensdk.internal.model.glif module, [347](#page-352-2) allensdk.internal.ephys.plot\_qc\_figures module, [348](#page-353-1) allensdk.internal.ephys.plot\_qc\_figures3 module, [350](#page-355-1) allensdk.internal.model module, [371](#page-376-2) allensdk.internal.model.AIC module, [370](#page-375-4) allensdk.internal.model.biophysical module, [356](#page-361-6) allensdk.internal.model.biophysical.biophysicallencedlerinternal.model.glif.glif\_experiment module, [353](#page-358-6) allensdk.internal.model.biophysical.check\_fi\_shift allensdk.internal.model.glif.glif\_optimizer module, [354](#page-359-3) allensdk.internal.model.biophysical.deap\_utils allensdk.internal.model.glif.glif\_optimizer\_neuron module, [354](#page-359-3) allensdk.internal.model.biophysical.ephys\_utils allensdk.internal.model.glif.MLIN module, [354](#page-359-3) allensdk.internal.model.biophysical.fits module, [352](#page-357-6) allensdk.internal.model.biophysical.fits.fit\_styles allensdk.internal.model.glif.plotting module, [352](#page-357-6) allensdk.internal.model.biophysical.make\_deap\_**filterisdk**.internal.model.glif.preprocess\_neuron module, [355](#page-360-2) allensdk.internal.model.biophysical.passive\_fitting allensdk.internal.model.glif.rc module, [353](#page-358-6) allensdk.internal.model.biophysical.passive\_fi**alliengsdeunone.paasinwedelitg**lif.spike\_cutting module, [352](#page-357-6) allensdk.internal.model.biophysical.passive\_fi**attiengsdleurone.paassinwedeflitgl**if.threshold\_adaptation module, [352](#page-357-6) allensdk.internal.model.biophysical.passive\_fi**alliengsdleunone.paasinwedelitGlel**ec module, [353](#page-358-6) allensdk.internal.model.biophysical.passive\_fi**dtlemyscheurone\_utils**morphology module, [353](#page-358-6) allensdk.internal.model.biophysical.passive\_fi**alliengsdkutputternabbeor**rphology.compartment module, [353](#page-358-6) allensdk.internal.model.biophysical.passive\_fi<del>dthemysolasinter</del>nal.morphology.morphology module, [352](#page-357-6) allensdk.internal.model.biophysical.passive\_fi**alliengsdkreprocess**al.morphology.morphvis module, [353](#page-358-6) allensdk.internal.model.biophysical.run\_optimize module, [355](#page-360-2) allensdk.internal.model.biophysical.run\_optimize\_workflow module, [356](#page-361-6) module, [356](#page-361-6) allensdk.internal.model.biophysical.run\_simulate\_lims module, [356](#page-361-6) allensdk.internal.model.biophysical.run\_simulate\_workflow module, [356](#page-361-6) allensdk.internal.model.data\_access module, [370](#page-375-4) module, [370](#page-375-4) allensdk.internal.model.glif.are\_two\_lists\_of\_arrays\_the\_s module, [357](#page-362-3) allensdk.internal.model.glif.ASGLM module, [356](#page-361-6) allensdk.internal.model.glif.error\_functions module, [357](#page-362-3) allensdk.internal.model.glif.find\_spikes module, [358](#page-363-2) allensdk.internal.model.glif.find\_sweeps module, [358](#page-363-2) module, [359](#page-364-1) module, [360](#page-365-1) module, [361](#page-366-1) module, [357](#page-362-3) allensdk.internal.model.glif.optimize\_neuron module, [364](#page-369-3) module, [364](#page-369-3) module, [364](#page-369-3) module, [365](#page-370-1) module, [366](#page-371-2) module, [366](#page-371-2) module, [370](#page-375-4) module, [379](#page-384-3) module, [371](#page-376-2) module, [372](#page-377-1) module, [376](#page-381-1)

allensdk.internal.morphology.node module, [378](#page-383-1) allensdk.internal.morphology.validate\_swc module, [379](#page-384-3) allensdk.internal.mouse\_connectivity module, [389](#page-394-5) allensdk.internal.mouse\_connectivity.interval**\_uhliemsdde**.internal.pipeline\_modules.run\_observatory\_analysi module, [385](#page-390-2) allensdk.internal.mouse\_connectivity.interval**\_uhliemsdde.ituternalilpipels**ine\_modules.run\_observatory\_thumbna module, [379](#page-384-3) allensdk.internal.mouse\_connectivity.interval**\_uhliemsde.imternal\_pinehize**rmodules.run\_ophys\_eye\_calibrati module, [380](#page-385-1) allensdk.internal.mouse\_connectivity.interval**\_uhliemsde.inme.miasuergete\_nenimodules.lassic**phys\_session\_decom module, [382](#page-387-2) allensdk.internal.mouse\_connectivity.interval**\_uhlemsde..intesmedy.pei.penlioms.zeo.duckes.d**run\_ophys\_time\_sync module, [382](#page-387-2) allensdk.internal.mouse\_connectivity.interval**\_uhlemsde..intssueclyte\_peliomizeod**ules.run\_tissuecyte\_unionize module, [384](#page-389-2) allensdk.internal.mouse\_connectivity.interval**\_uhliemside..mode**hize\_record module, [384](#page-389-2) allensdk.internal.mouse\_connectivity.projectio**nltensdkani**ddel.biophys\_sim module, [387](#page-392-4) allensdk.internal.mouse\_connectivity.projecti**onLtemsdkanidd@eneraphy\_prsijnedpisncommand** module, [385](#page-390-2) allensdk.internal.mouse\_connectivity.projectio**n\_thumdha***n***iddeInamorghivest**sim.config module, [386](#page-391-3) allensdk.internal.mouse\_connectivity.projectio**n\_thumbhamdd@rchjeqthysc\_sim.cneurs**n module, [386](#page-391-3) allensdk.internal.mouse\_connectivity.projectio**n\_thumsdika.midde/lishuadplizyatism\_utalnion.eks**oc\_utils module, [386](#page-391-3) allensdk.internal.mouse\_connectivity.projecti**onLtemsdkanidde/blhumephys\_jsimtosc**ripts module, [387](#page-392-4) allensdk.internal.mouse\_connectivity.projectio**n\_ltensdkanddeblbumphysildal**es module, [387](#page-392-4) allensdk.internal.mouse\_connectivity.tissuecytæl<del>lanisdhimou</del>del.biophysical.run\_simulate module, [389](#page-394-5) allensdk.internal.mouse\_connectivity.tissuecytæl<del>kanisdkhimoglekiltidueh</del>ysical.runner module, [387](#page-392-4) allensdk.internal.mouse\_connectivity.tissuecytæl<del>bansdkimgdel</del>illeiophysical.utils module, [389](#page-394-5) allensdk.internal.notebooks module, [389](#page-394-5) allensdk.internal.pipeline\_modules module, [398](#page-403-6) allensdk.internal.pipeline\_modules.gbm module, [390](#page-395-4) allensdk.internal.pipeline\_modules.gbm.generat**æl\_gems***d***kaalgdsis\_glinf\_reimurla**te\_neuron module, [389](#page-394-5) allensdk.internal.pipeline\_modules.gbm.generat**ælbemsdNe***a***nonap**hology module, [390](#page-395-4) allensdk.internal.pipeline\_modules.gbm.generat**æl\_gems\_skampdrep\_metragtyatva**lidate\_swc module, [390](#page-395-4) allensdk.internal.pipeline\_modules.run\_annotat<del>ell@regi</del>lonmonetricosnnectivity module, [390](#page-395-4) allensdk.internal.pipeline\_modules.run\_demixing module, [391](#page-396-4) allensdk.internal.pipeline\_modules.run\_dff\_computation module, [391](#page-396-4) allensdk.internal.pipeline\_modules.run\_neuropil\_correction module, [391](#page-396-4) module, [391](#page-396-4) module, [392](#page-397-1) module, [394](#page-399-3) module, [394](#page-399-3) module, [394](#page-399-3) module, [397](#page-402-1) module, [413](#page-418-4) module, [399](#page-404-3) module, [398](#page-403-6) module, [399](#page-404-3) module, [398](#page-403-6) module, [398](#page-403-6) module, [398](#page-403-6) module, [403](#page-408-2) module, [399](#page-404-3) module, [400](#page-405-1) module, [401](#page-406-1) allensdk.model.glif module, [413](#page-418-4) allensdk.model.glif.glif\_neuron module, [403](#page-408-2) allensdk.model.glif.glif\_neuron\_methods module, [406](#page-411-1) module, [413](#page-418-4) module, [414](#page-419-2) module, [413](#page-418-4) module, [420](#page-425-3)

allensdk.mouse\_connectivity.grid module, [420](#page-425-3) allensdk.mouse\_connectivity.grid.image\_series**\_apmidt<del>let</del>e\_c**hange\_detect() (*in module al*module, [419](#page-424-3) allensdk.mouse\_connectivity.grid.subimage module, [417](#page-422-3) allensdk.mouse\_connectivity.grid.subimage.base\_subimage *lensdk.brain\_observatory.behavior.mtrain*), module, [414](#page-419-2) allensdk.mouse\_connectivity.grid.subimage.cav**\_kubinaged**SectionDataSetsApi (*class in al*module, [416](#page-421-2) allensdk.mouse\_connectivity.grid.subimage.classic\_sub[ima](#page-71-2)ge 66 module, [416](#page-421-2) allensdk.mouse\_connectivity.grid.subimage.count\_subimageibute),[286](#page-291-1) module, [417](#page-422-3) allensdk.mouse\_connectivity.grid.utilities module, [419](#page-424-3) allensdk.mouse\_connectivity.grid.utilities.dow**nBE@Al\_iDENDRITE**ties (*al*module, [417](#page-422-3) allensdk.mouse\_connectivity.grid.utilities.image\_util*intiesute*),[372](#page-377-1) module, [418](#page-423-1) allensdk.mouse\_connectivity.grid.writers module, [419](#page-424-3) allensdk.test\_utilities module, [421](#page-426-4) allensdk.test\_utilities.custom\_comparators module, [420](#page-425-3) allensdk.test\_utilities.regression\_fixture module, [421](#page-426-4) allensdk.test\_utilities.temp\_dir module, [421](#page-426-4) allocate\_by\_vsync() (*in module allensdk.brain\_observatory.ecephys.stimulus\_sync*), [190](#page-195-1) alpha\_filter() (*in module allensdk.brain\_observatory.r\_neuropil*), [225](#page-230-1) analog\_meta\_data (*allensdk.brain\_observatory.sync\_dataset.Dataset property*), [243](#page-248-0) analyze\_trough\_details() (*in module allensdk.ephys.ephys\_features*), [306](#page-311-1) ancestor\_ids() (*allensdk.core.simple\_tree.SimpleTree method*), [288](#page-293-1) ancestor\_ids() (*allensdk.internal.core.simpletree.SimpleTree method*), [346](#page-351-2) ancestors() (*allensdk.core.simple\_tree.SimpleTree* append\_metrics\_natural\_movie\_two() (*almethod*), [289](#page-294-0) ancestors() (*allensdk.internal.core.simpletree.SimpleTree method*), [346](#page-351-2) angle\_lines() (*in module allensdk.brain\_observatory.circle\_plots*), [214](#page-219-0) angular\_wheel\_rotation (*allensdk.brain\_observatory.ecephys.file\_io.stim\_file.CamStimOnePickleStimFile lensdk.brain\_observatory.session\_analysis.SessionAnalysis property*), [166](#page-171-3) angular\_wheel\_velocity (*al* $lensdk. brain-observatory.ecephys. file-io.stim-file. CamStimOneP$ *property*), [166](#page-171-3) *lensdk.brain\_observatory.behavior.mtrain*), [144](#page-149-0) annotate\_trials() (*in module al-*[144](#page-149-0) *lensdk.api.queries.annotated\_section\_data\_sets\_api*), ANNOTATION\_KEY (*allensdk.core.reference\_space\_cache.ReferenceSpaceCache* Api (*class in allensdk.api.api*), [106](#page-111-2) APICAL\_DENDRITE (*allensdk.core.swc.Morphology attribute*), [296](#page-301-1) *lensdk.internal.morphology.morphology.Morphology* ApiPrerelease (*class in allensdk.internal.api.api\_prerelease*), [326](#page-331-3) append() (*allensdk.core.swc.Morphology method*), [297](#page-302-0) append() (*allensdk.internal.morphology.morphology.Morphology method*), [372](#page-377-1) append() (allensdk.internal.mouse\_connectivity.projection\_thumbnail.ima *method*), [386](#page-391-3) append\_experiment\_metrics() (*allensdk.brain\_observatory.session\_analysis.SessionAnalysis method*), [230](#page-235-1) append\_metadata() (*allensdk.brain\_observatory.session\_analysis.SessionAnalysis method*), [230](#page-235-1) append\_metrics\_drifting\_grating() (*allensdk.brain\_observatory.session\_analysis.SessionAnalysis method*), [230](#page-235-1) append\_metrics\_locally\_sparse\_noise() (*allensdk.brain\_observatory.session\_analysis.SessionAnalysis method*), [230](#page-235-1) append\_metrics\_natural\_movie\_one() (*allensdk.brain\_observatory.session\_analysis.SessionAnalysis method*), [230](#page-235-1) append\_metrics\_natural\_movie\_three() (*allensdk.brain\_observatory.session\_analysis.SessionAnalysis method*), [230](#page-235-1) *lensdk.brain\_observatory.session\_analysis.SessionAnalysis method*), [230](#page-235-1) append\_metrics\_natural\_scene() (*allensdk.brain\_observatory.session\_analysis.SessionAnalysis method*), [230](#page-235-1) append\_metrics\_static\_grating() (*almethod*), [230](#page-235-1) append\_threshold\_components() (*al-*

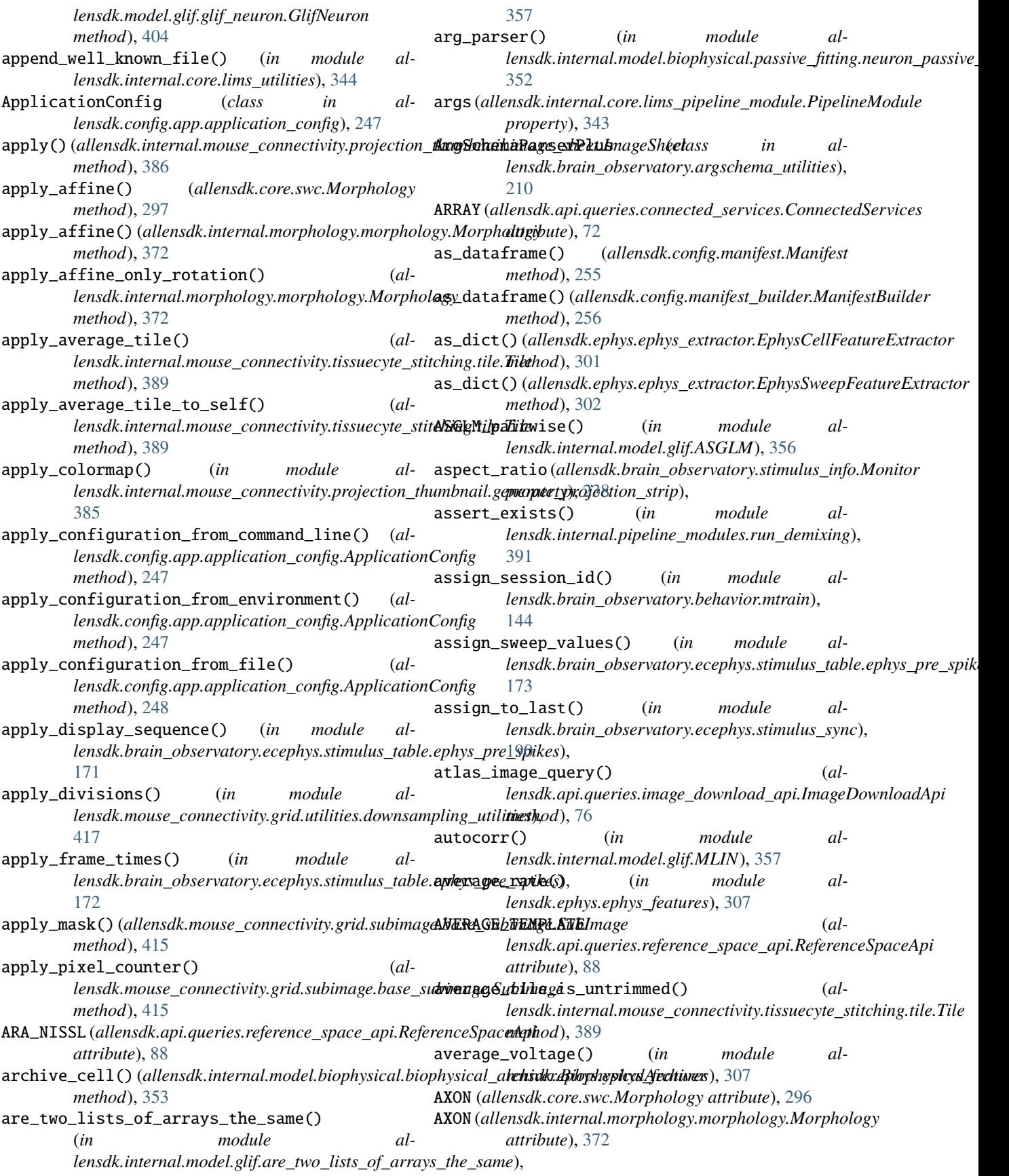

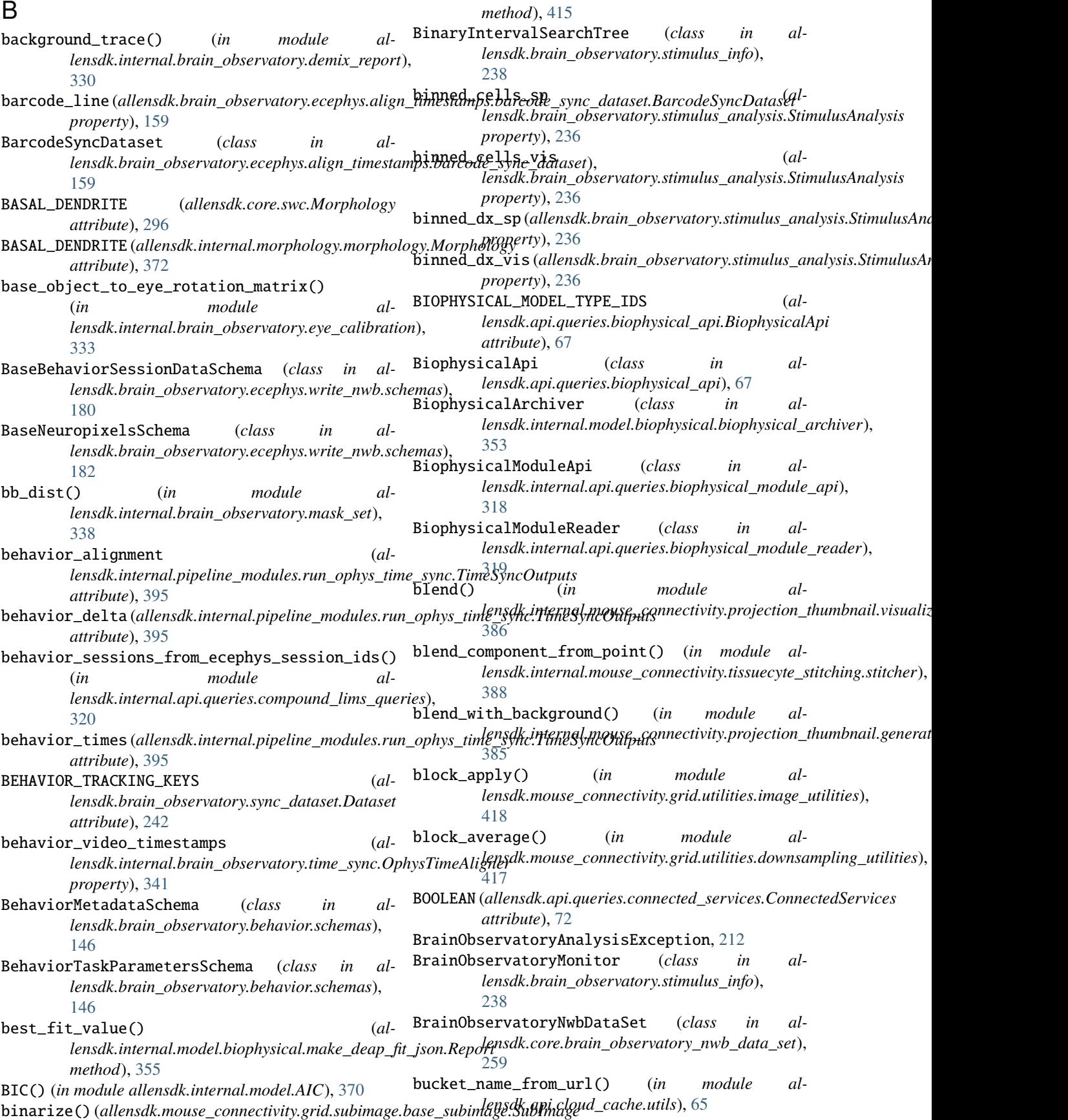

build\_affine\_transform() (*in module allensdk.mouse\_connectivity.grid.utilities.image\_utilities*), [418](#page-423-1) build\_cell\_plots() (*in module* lensdk.internal.pipeline\_modules.run\_observatory\_thumbnd**iln);**dk.api.queries.rma\_api.RmaApi method), [392](#page-397-1) build\_coarse\_grids() (*al*lensdk.mouse\_connectivity.grid.image\_series\_gridder.Imagd**SusidsGnicidan**l.pipeline\_modules.run\_observatory\_thumbnails), *method*), [420](#page-425-3) build\_colormap() (*in module* lensdk.brain\_observatory.ecephys.stimulus\_table.visualizati@dl**eiesd<u>k</u>hlpck@er**ies.mouse\_connectivity\_api.MouseConnectivity [170](#page-175-1) build\_composite\_transform() (*in module lensdk.mouse\_connectivity.grid.utilities.image\_utilities*), [418](#page-423-1) build\_correlation\_plots() (*in module al*lensdk.internal.pipeline\_modules.run\_observatory\_thumbna**ils)**hod), [387](#page-392-4) [392](#page-397-1) build\_drifting\_gratings() (*in module allensdk.internal.pipeline\_modules.run\_observatory\_thumbn[ails](#page-96-0)*), 91 [392](#page-397-1) build\_experiment\_thumbnails() (*in module allensdk.internal.pipeline\_modules.run\_observatory\_thumbnails*), [393](#page-398-0) [392](#page-397-1) build\_eye\_tracking\_plots() (*in module allensdk.internal.pipeline\_modules.run\_observatory\_thumbnails*), [393](#page-398-0) [392](#page-397-1) build\_from\_image() (*allensdk.internal.mouse\_connectivity.projection\_thumbnail.i[mage](#page-178-0)\_sheet.ImageSheet* 173 *static method*), [386](#page-391-3) build\_hex\_pack() (*in module allensdk.brain\_observatory.circle\_plots*), [214](#page-219-0) build\_in\_list\_selector\_query() (*in module allensdk.internal.api.queries.utils*), [325](#page-330-1) build\_locally\_sparse\_noise() (*in module al*lensdk.internal.pipeline\_modules.run\_observator\p**uhlxhlxnl(s)**, (allensdk.api.queries.connected\_services.ConnectedServices [392](#page-397-1) build\_manifest() (*allensdk.api.warehouse\_cache.cache.Cache method*), [100](#page-105-2) build\_manifest() (*allensdk.core.cell\_types\_cache.CellTypesCache method*), [265](#page-270-0) build\_manifest() (*allensdk.internal.api.queries.optimize\_config\_reader.OptimizeConfigR[eader](#page-307-0) method*), 302 *method*), [324](#page-329-1) build\_natural\_movie() (*in module al*lensdk.internal.pipeline\_modules.run\_observator**y\_dhuwbnails}**, in allensdk.api.warehouse\_cache.cache), [392](#page-397-1) build\_natural\_scenes() (*in module allensdk.internal.pipeline\_modules.run\_observatory\_thumbnails*), *method*), [264](#page-269-2) [393](#page-398-0) build\_plots() (*in module al-*[393](#page-398-0) build\_query() (*allensdk.api.queries.svg\_api.SvgApi method*), [97](#page-102-2) build\_query\_url() (*al-*[91](#page-96-0) build\_receptive\_field() (*in module al-*[393](#page-398-0) build\_reference\_aligned\_image\_channel\_volumes\_url() *method*), [81](#page-86-1) build\_rma() (*allensdk.api.queries.biophysical\_api.BiophysicalApi method*), [67](#page-72-1) build\_rotation\_transform() (*allensdk.internal.mouse\_connectivity.projection\_thumbnail.volume* build\_schema\_query() (*allensdk.api.queries.rma\_api.RmaApi method*), build\_speed\_tuning() (*in module allensdk.internal.pipeline\_modules.run\_observatory\_thumbnails*), build\_static\_gratings() (*in module allensdk.internal.pipeline\_modules.run\_observatory\_thumbnails*), build\_stimuluswise\_table() (*in module allensdk.brain\_observatory.ecephys.stimulus\_table.ephys\_pre\_spikes*), build\_trial\_matrix() (*in module allensdk.brain\_observatory.receptive\_field\_analysis.chisquarerf* ), [197](#page-202-4) build\_type() (*in module allensdk.internal.pipeline\_modules.run\_observatory\_thumbnails*), [393](#page-398-0) *method*), [72](#page-77-2) build\_volumetric\_data\_download\_url() (*allensdk.api.queries.reference\_space\_api.ReferenceSpaceApi method*), [88](#page-93-1) build\_where\_clause() (*in module allensdk.internal.api.queries.utils*), [325](#page-330-1) burst\_metrics() (*allensdk.ephys.ephys\_extractor.EphysSweepFeatureExtractor* C [100](#page-105-2) cache\_clear() (*allensdk.core.cache\_method\_utilities.CachedInstanceMethod* cache\_csv() (*allensdk.api.warehouse\_cache.cache.Cache static method*), [100](#page-105-2)

*lensdk.internal.pipeline\_modules.run\_observatory\_thumbnails*),

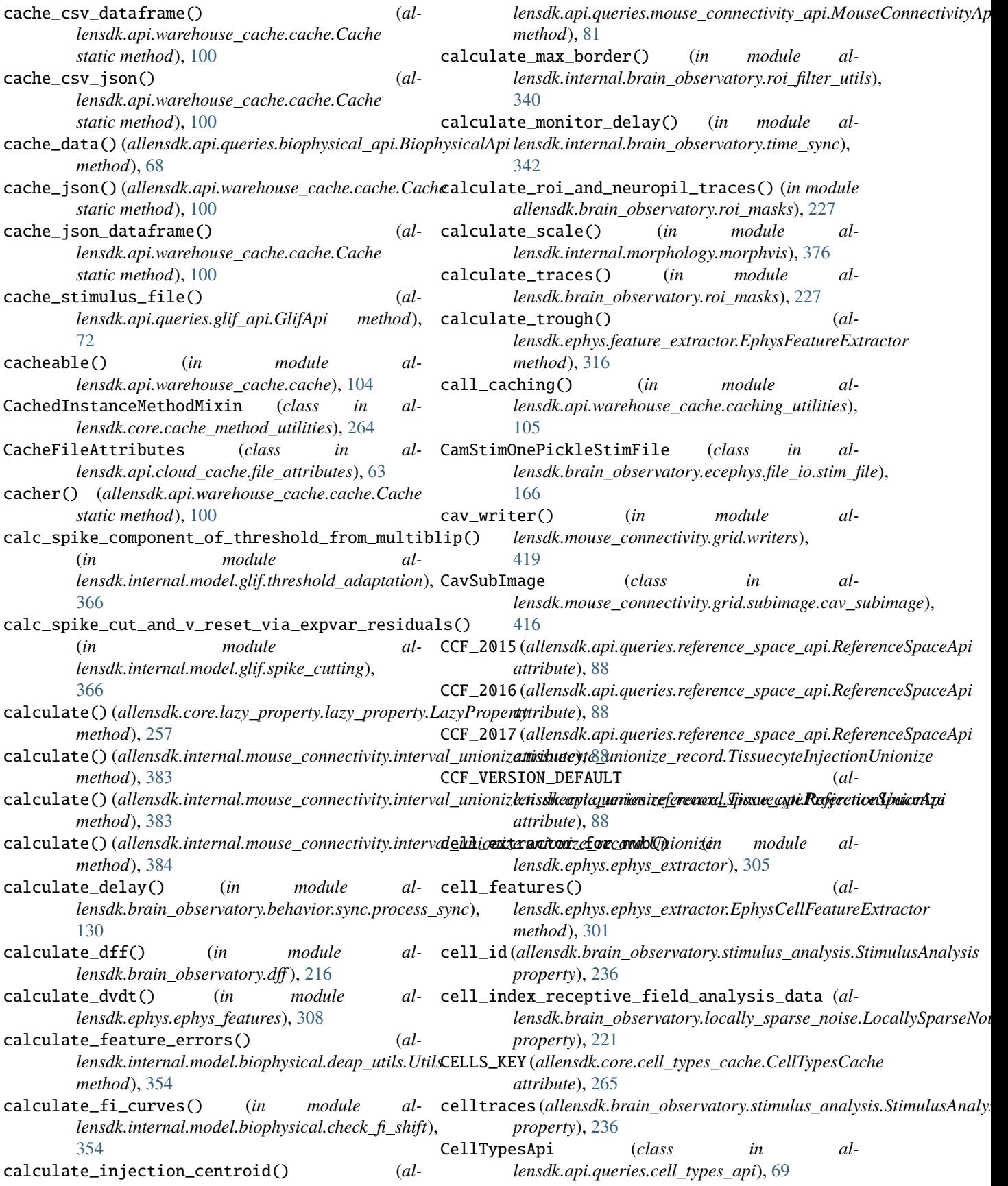

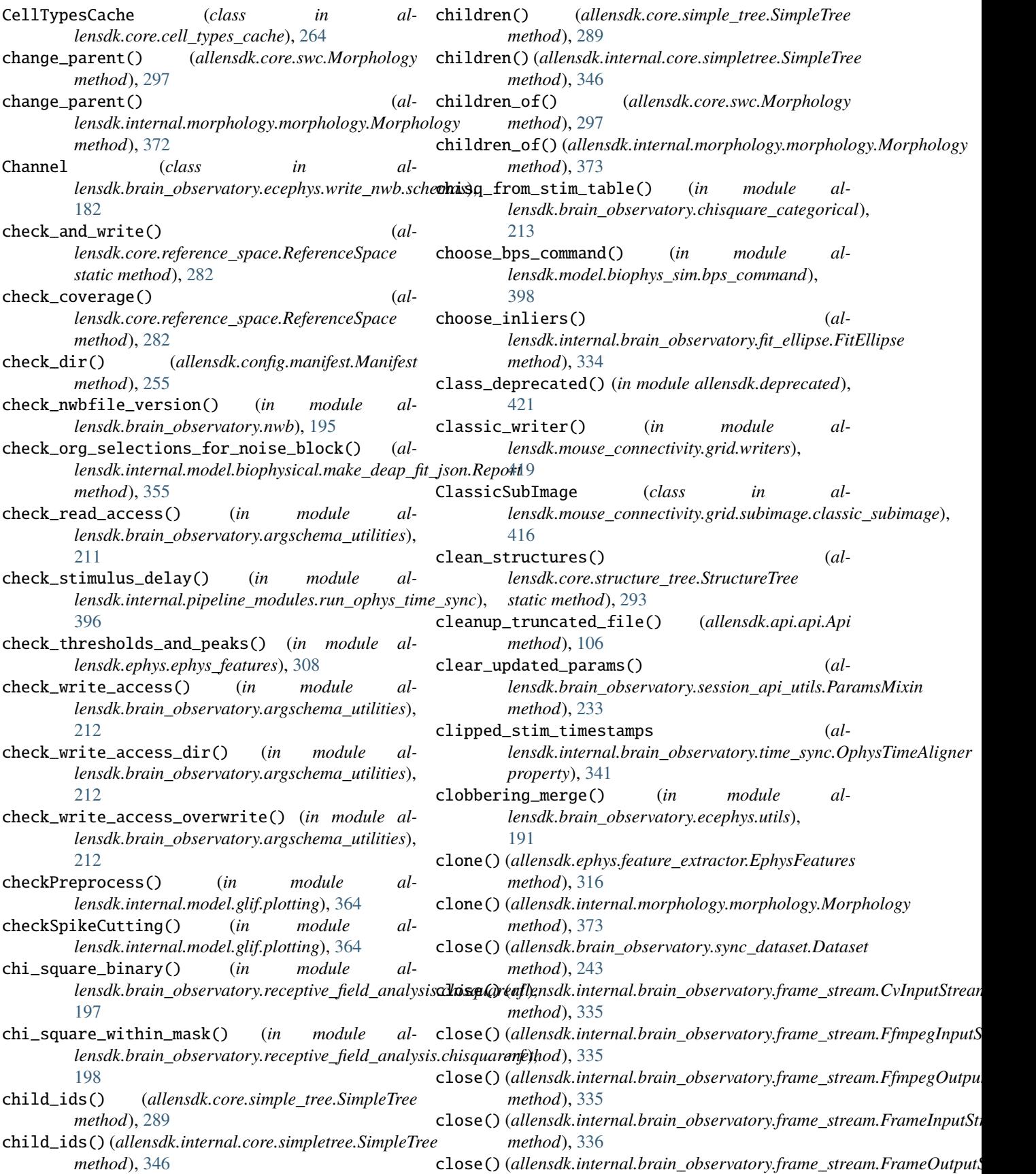

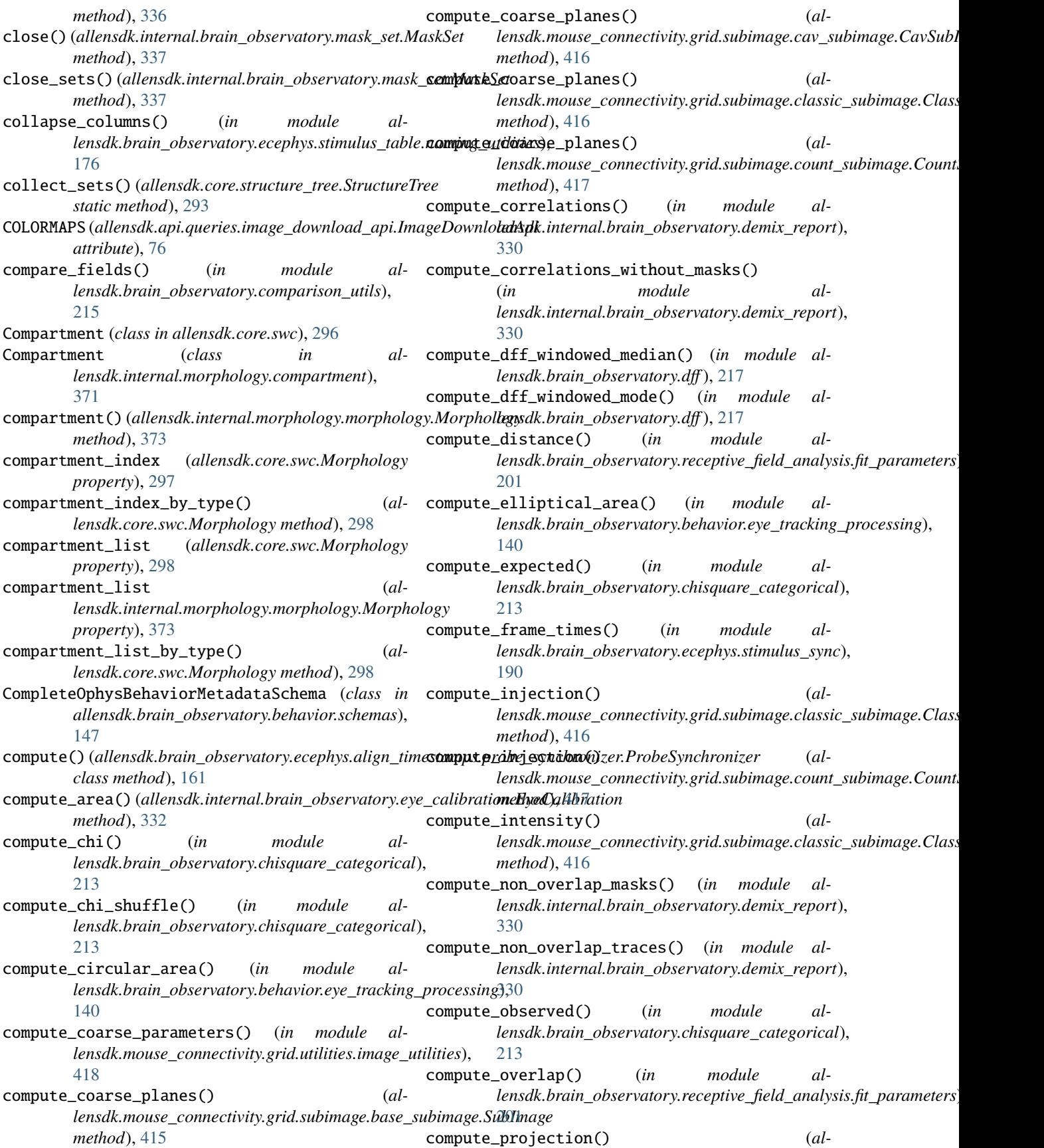

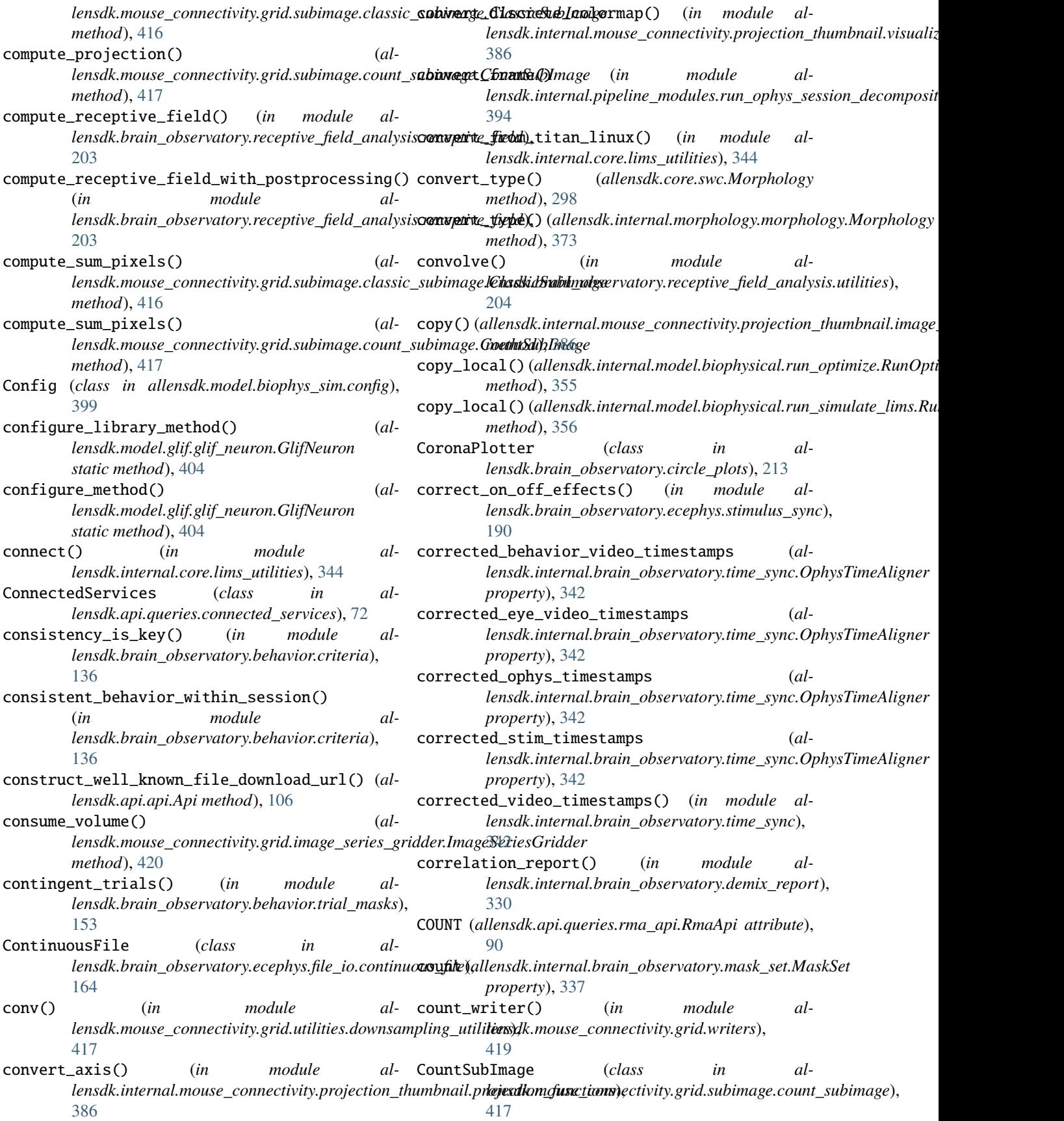

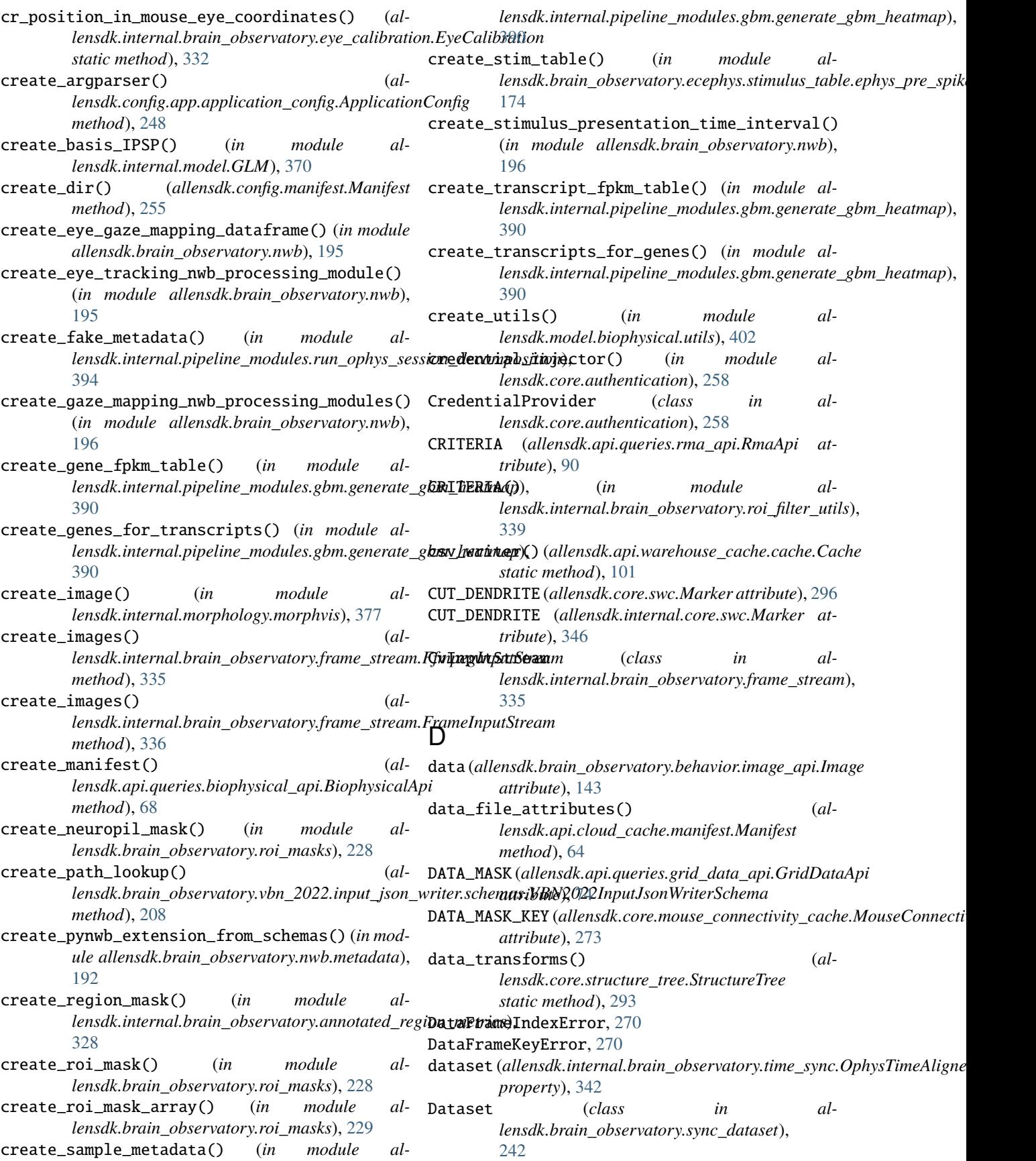

DatUtilities (*class in allensdk.core.dat\_utilities*), [268](#page-273-2) db\_connection\_creator() (*in module allensdk.internal.api*), [327](#page-332-2) DbCredentials (*class in allensdk.core.authentication*), [258](#page-263-4) dbname (*allensdk.core.authentication.DbCredentials attribute*), [258](#page-263-4) DEBUG (*allensdk.api.queries.rma\_api.RmaApi attribute*), deinterpolate\_RF() (*in module al-*[90](#page-95-1) debug() (*in module al* $l$ ensdk.internal.pipeline\_modules.run\_annotated\_**deglay\_metrics**() (*al-* (*al-* ) [390](#page-395-4) debug() (*in module allensdk.internal.pipeline\_modules.run\_demixing*), [391](#page-396-4) debug() (*in module lensdk.internal.pipeline\_modules.run\_neuropil\_correction*), *method*), [373](#page-378-0) [391](#page-396-4) debug() (*in module al*lensdk.internal.pipeline\_modules.run\_observatory**demixtysis)me\_dep\_masks()** (in module al-[391](#page-396-4) debug() (*in module al*lensdk.internal.pipeline\_modules.run\_observator**y\_HNDRI<sup>S</sup>IE/(a)**,lensdk.core.swc.Morphology attribute), [297](#page-302-0) [393](#page-398-0) debug() (*in module al*lensdk.internal.pipeline\_modules.run\_ophys\_eye**\_datibratione)d()** (in module allensdk.deprecated), [421](#page-426-4) [394](#page-399-3) debug() (*in module al* $lens$ dk.internal.pipeline\_modules.run\_ophys\_session\_decon**attributa),** [242](#page-247-1) [394](#page-399-3) debug\_clause() (*allensdk.api.queries.rma\_api.RmaApi method*), [91](#page-96-0) debug\_plot() (*in module lensdk.internal.pipeline\_modules.run\_neuropil\_correction*), *lensdk.core.simple\_tree.SimpleTree method*), [391](#page-396-4) decision\_function() (*al*lensdk.internal.brain\_observatory.roi\_filter\_utils.TrainingL**dbelCllassifiera**l.core.simpletree.SimpleTree *method*), [339](#page-344-1) decode\_bytes() (*in module allensdk.core.h5\_utilities*), descendants() (*allensdk.core.simple\_tree.SimpleTree* [270](#page-275-2) default() (*allensdk.brain\_observatory.JSONEncoder method*), [246](#page-251-1) default\_api\_url (*allensdk.api.api.Api attribute*), [106](#page-111-2) default\_argument\_parser() (*in module allensdk.internal.core.lims\_pipeline\_module*), [343](#page-348-2) default\_ray() (*in module allensdk.internal.brain\_observatory.itracker\_utils*), deserialize() (*allensdk.brain\_observatory.behavior.image\_api.ImageApi* [336](#page-341-1) default\_structure\_ids (*allensdk.core.mouse\_connectivity\_cache.MouseConnectivityCache lensdk.ephys.ephys\_features*), [309](#page-314-0) *property*), [273](#page-278-0) DEFAULT\_STRUCTURE\_SET\_IDS (*allensdk.core.mouse\_connectivity\_cache.MouseConnectivityCache method*), [337](#page-342-1) *attribute*), [273](#page-278-0) DEFORMATION\_FIELD\_HEADER\_KEY (*allensdk.core.mouse\_connectivity\_cache.MouseConnectivityCache attribute*), [273](#page-278-0) DEFORMATION\_FIELD\_VOXEL\_KEY (*allensdk.core.mouse\_connectivity\_cache.MouseConnectivityCache attribute*), [273](#page-278-0) *lensdk.brain\_observatory.receptive\_field\_analysis.chisquarerf* ), [198](#page-203-0) *lensdk.ephys.ephys\_extractor.EphysSweepFeatureExtractor method*), [302](#page-307-0) delete\_tree() (*allensdk.core.swc.Morphology method*), [298](#page-303-0) delete\_tree() (*allensdk.internal.morphology.morphology.Morphology* demix\_time\_dep\_masks() (*in module allensdk.brain\_observatory.demixer*), [215](#page-220-2) *lensdk.internal.brain\_observatory.demixer*), [330](#page-335-2) DENSITY (*allensdk.api.queries.grid\_data\_api.GridDataApi attribute*), [74](#page-79-1) DEPRECATED\_KEYS (*allensdk.brain\_observatory.sync\_dataset.Dataset* DEPRECATED\_SPIKE\_TIMES (*allensdk.core.nwb\_data\_set.NwbDataSet attribute*), [278](#page-283-1) descendant\_ids() (*al-*[289](#page-294-0) descendant\_ids() (*almethod*), [346](#page-351-2) *method*), [290](#page-295-0) descendants() (*allensdk.internal.core.simpletree.SimpleTree method*), [346](#page-351-2) Description (*class in allensdk.config.model.description*), [252](#page-257-2) DescriptionParser (*class in allensdk.config.model.description\_parser*), [253](#page-258-1) *static method*), [143](#page-148-2) detect\_bursts() (*in module al*detect\_duplicates() (*allensdk.internal.brain\_observatory.mask\_set.MaskSet*

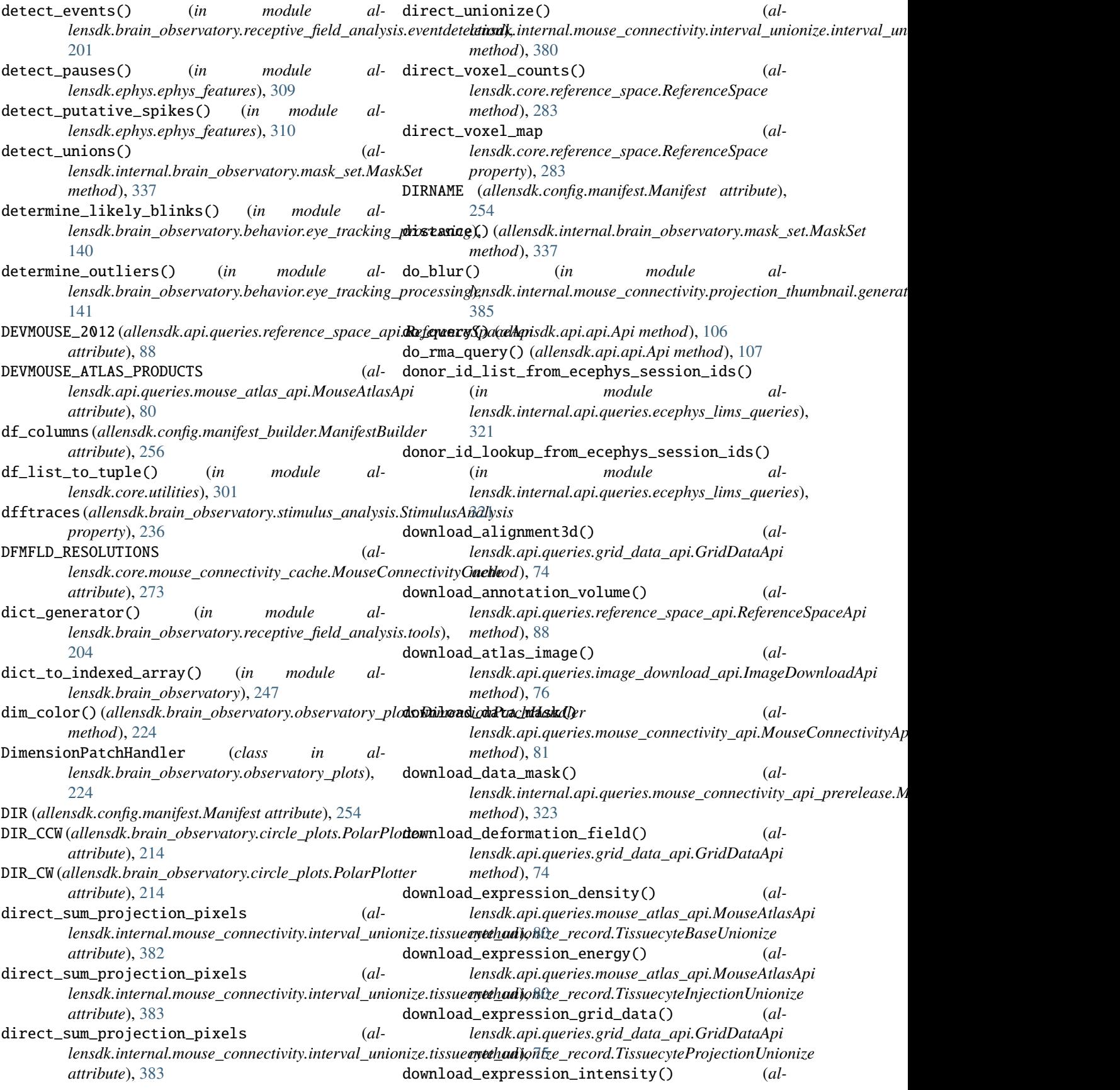

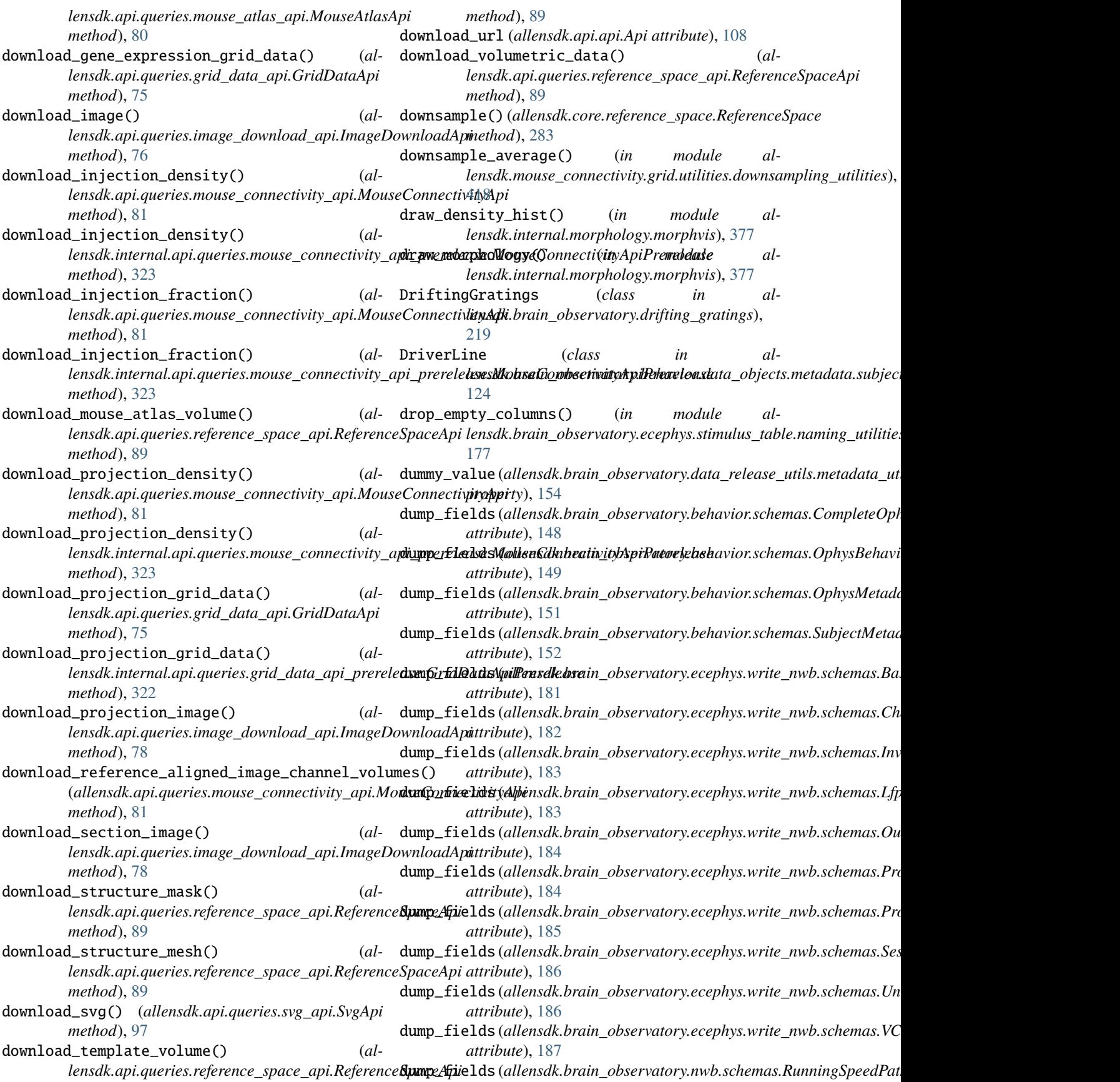

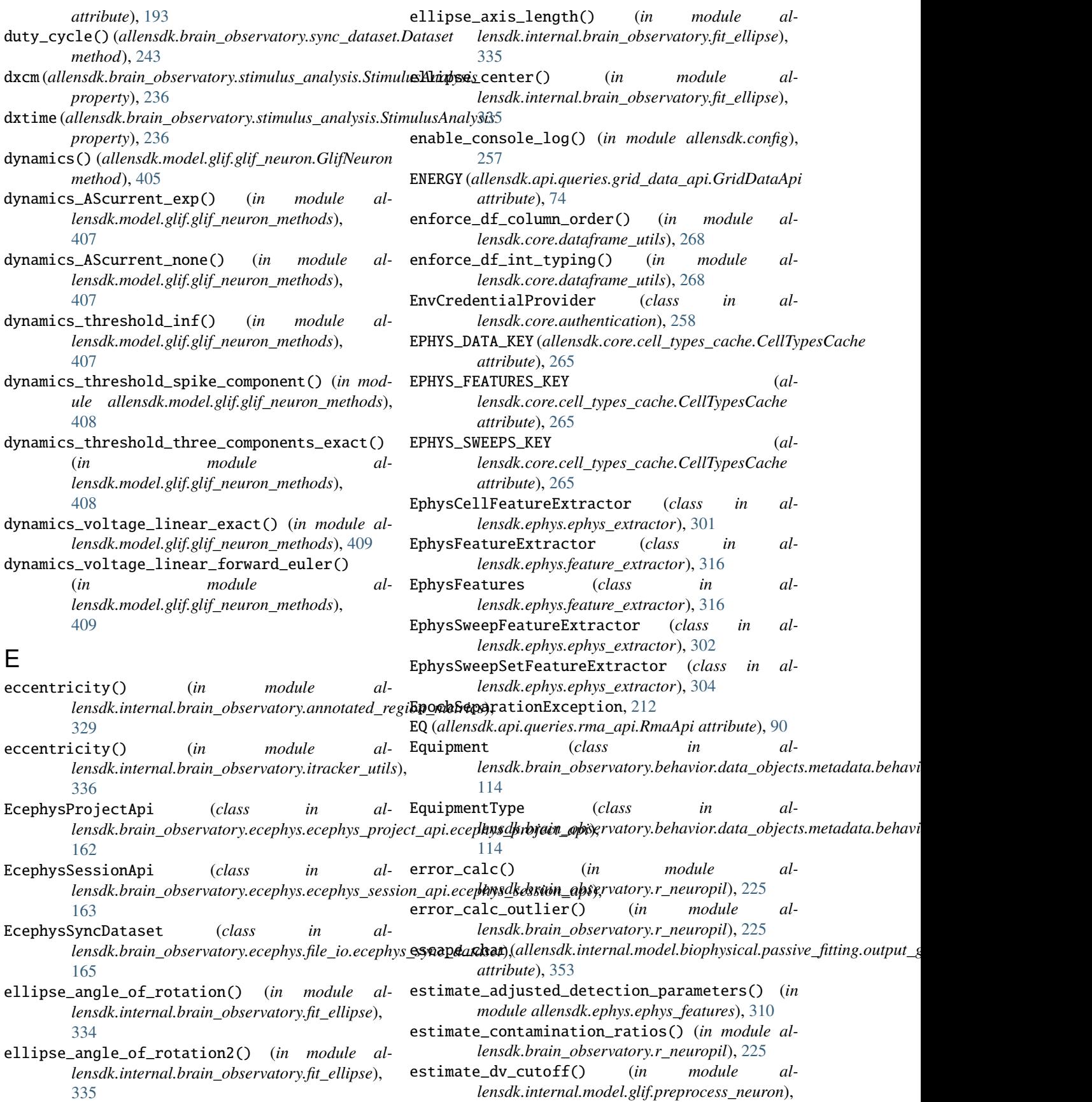

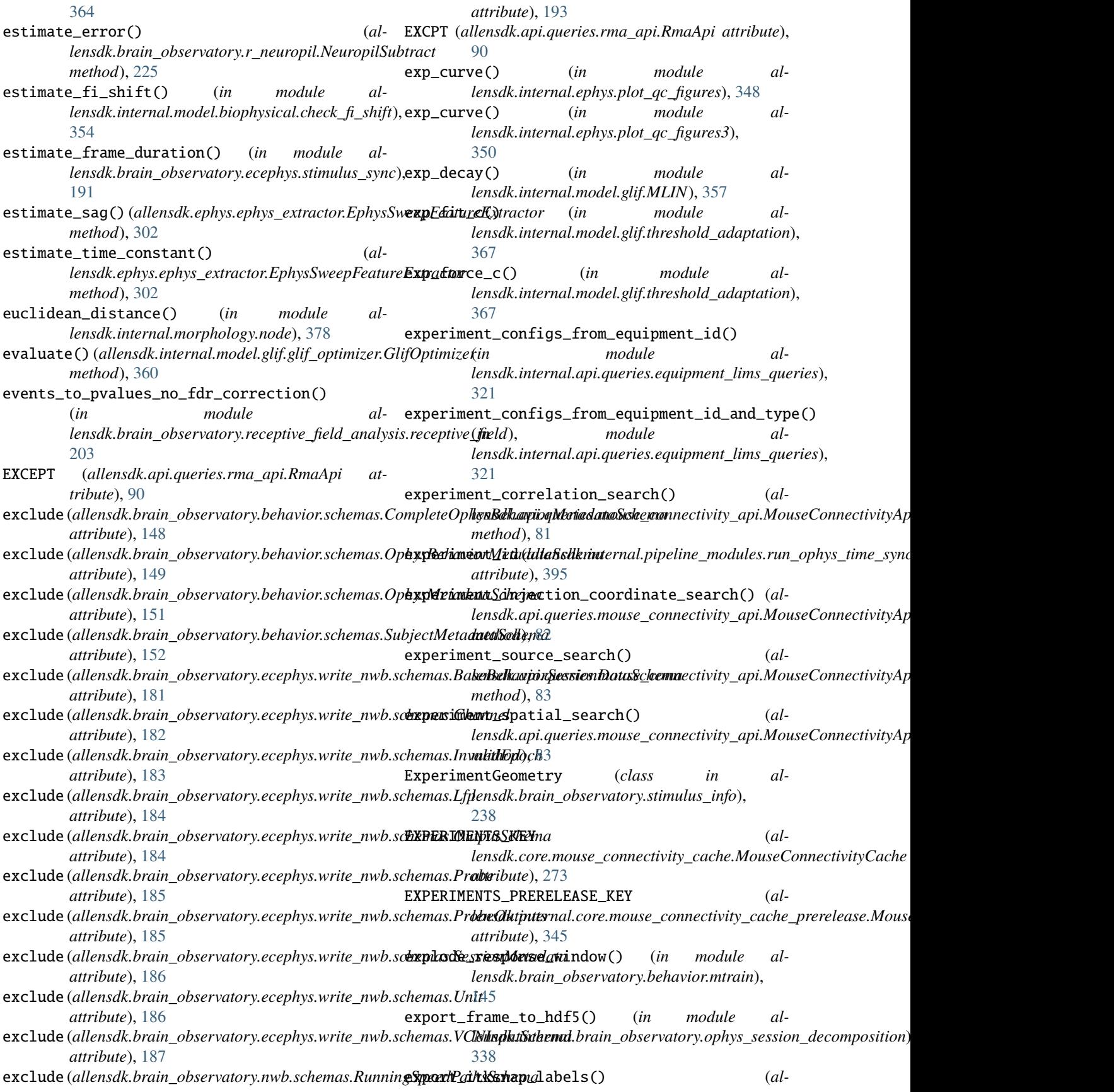

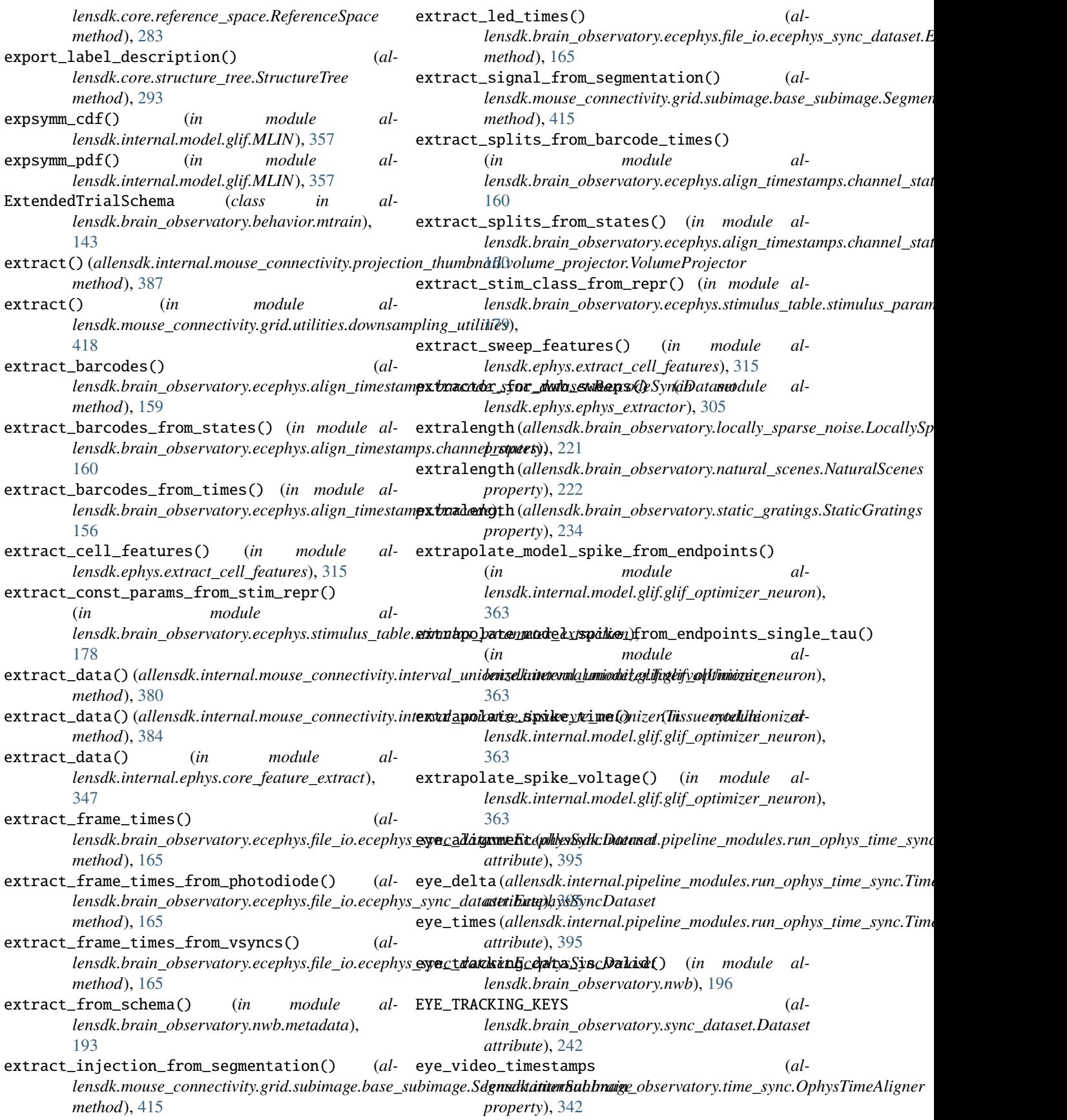

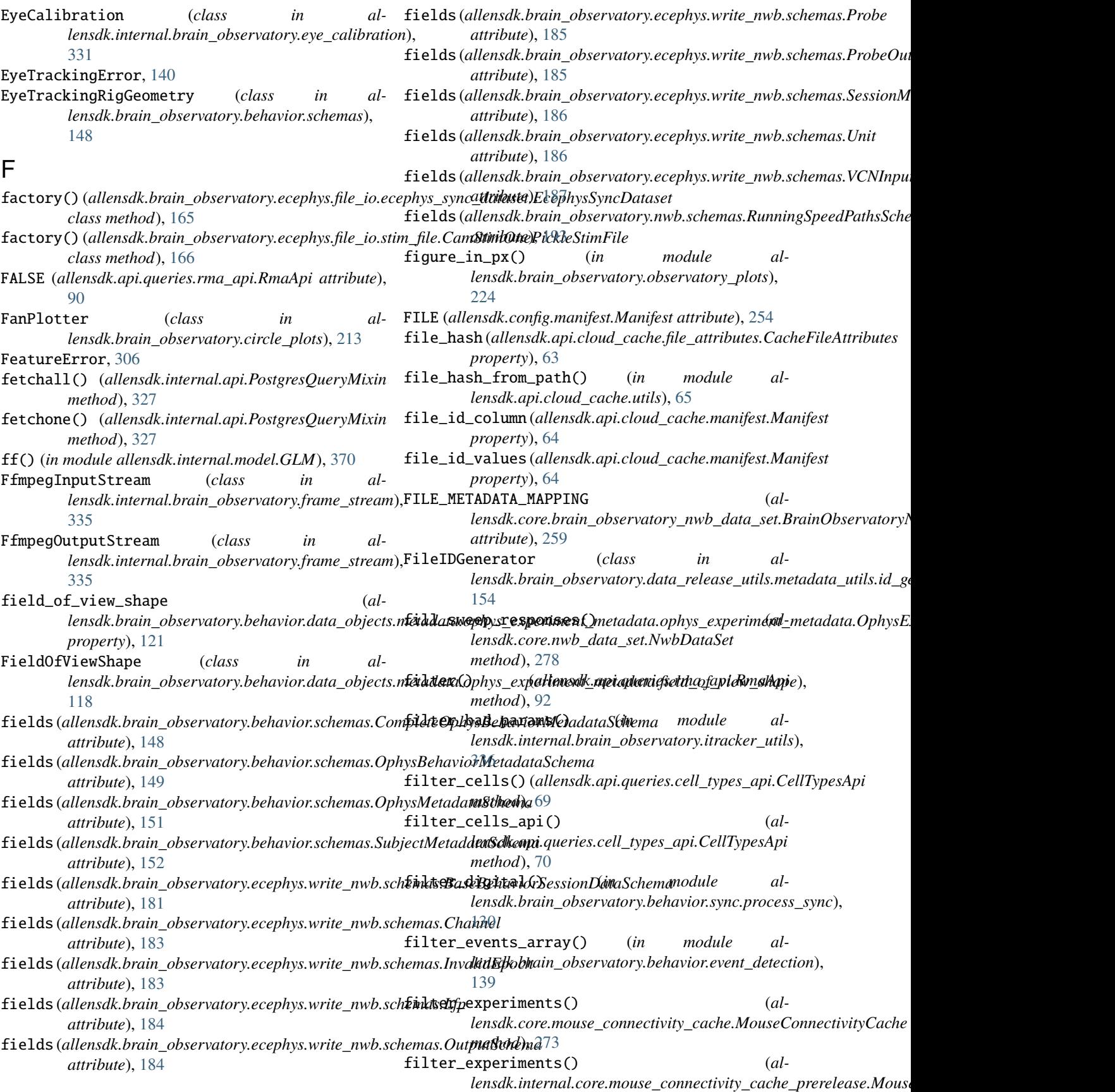

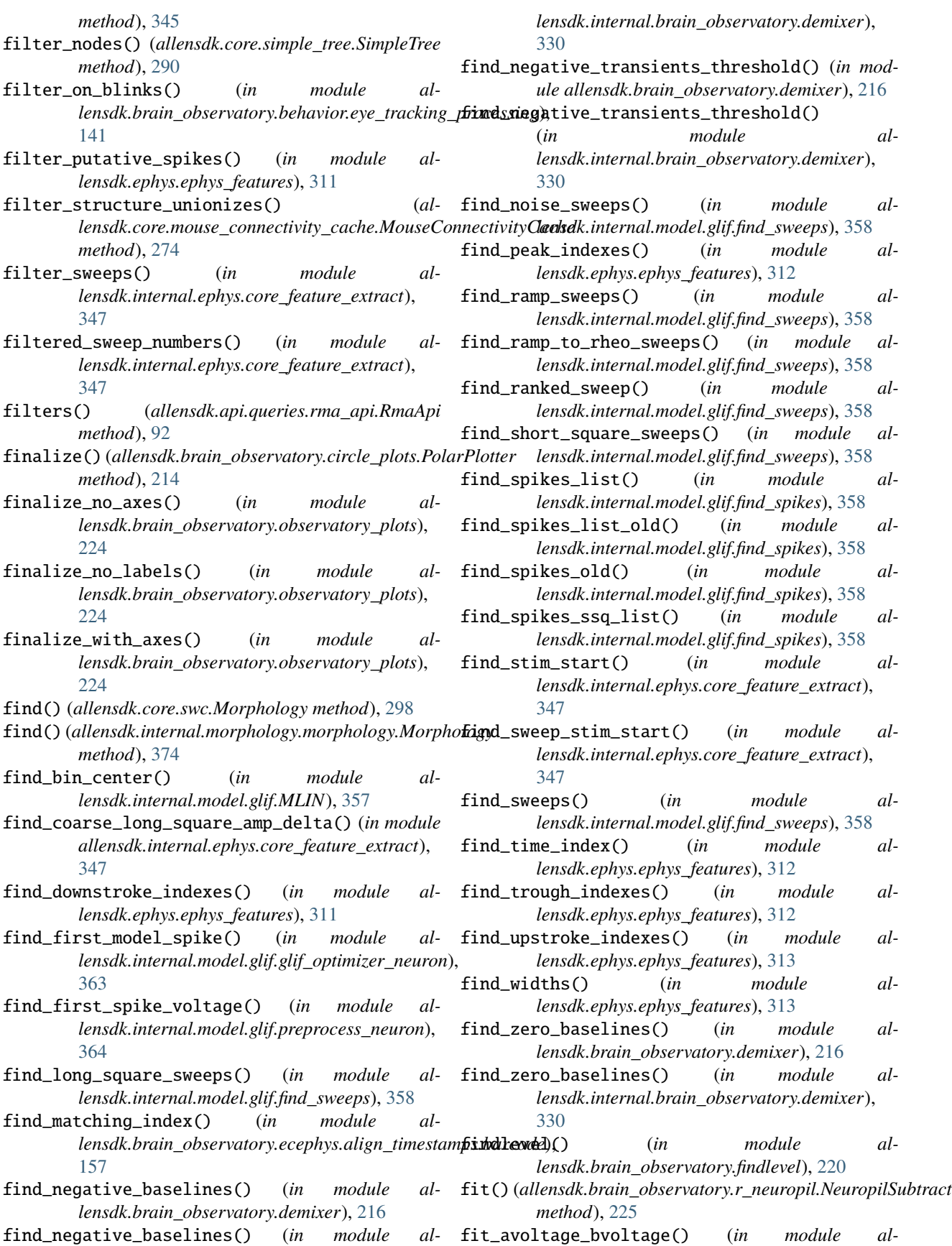

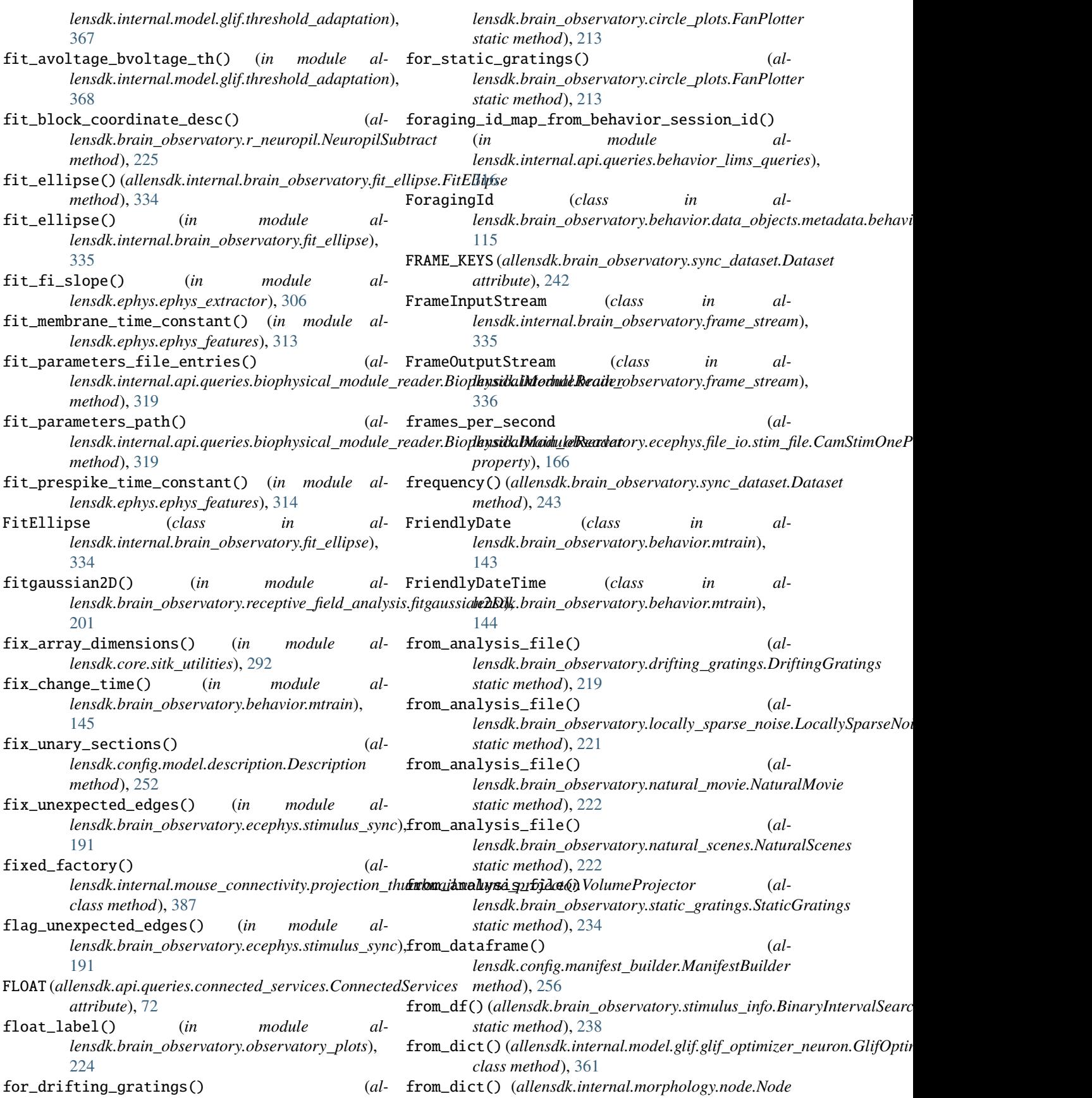
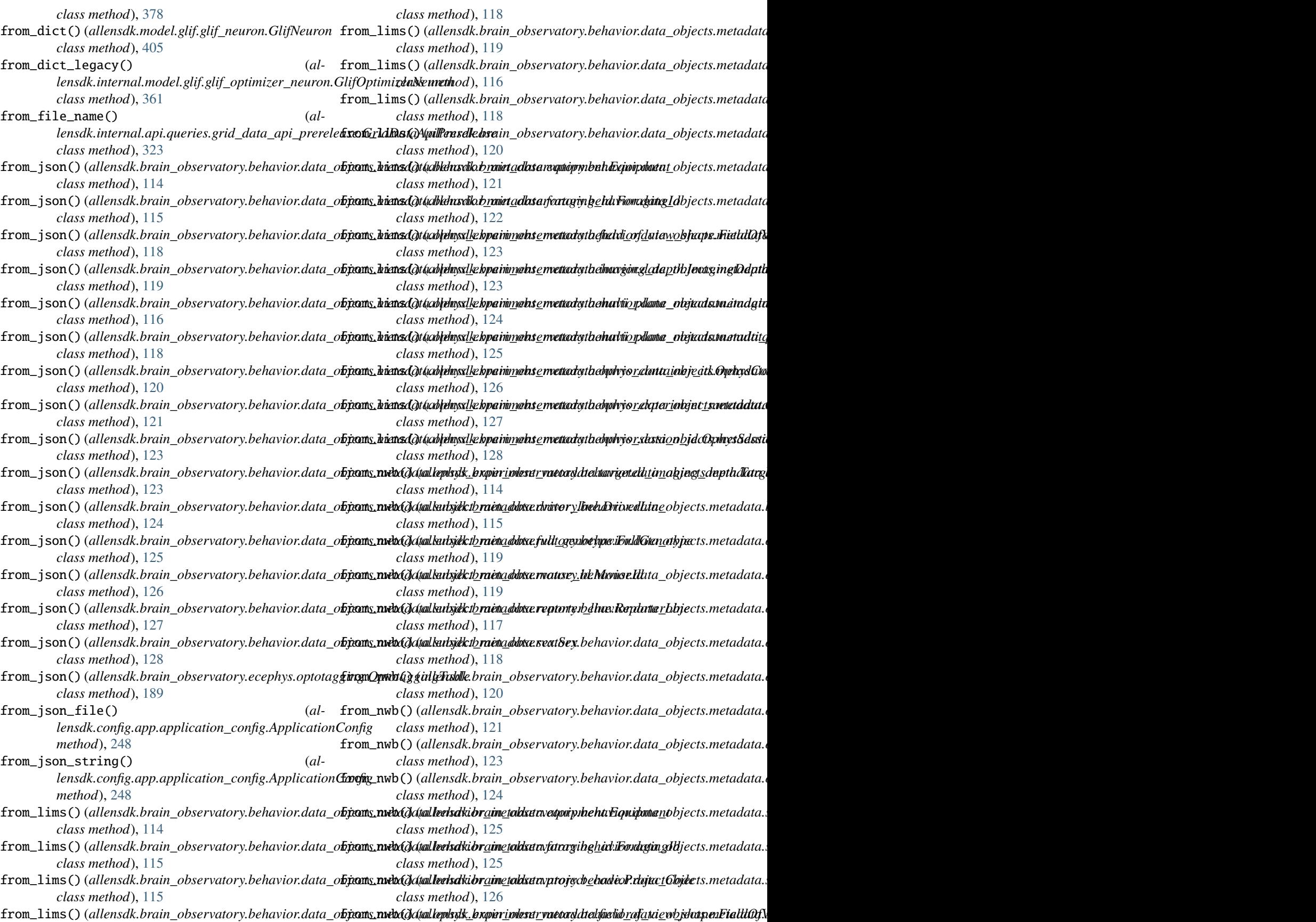

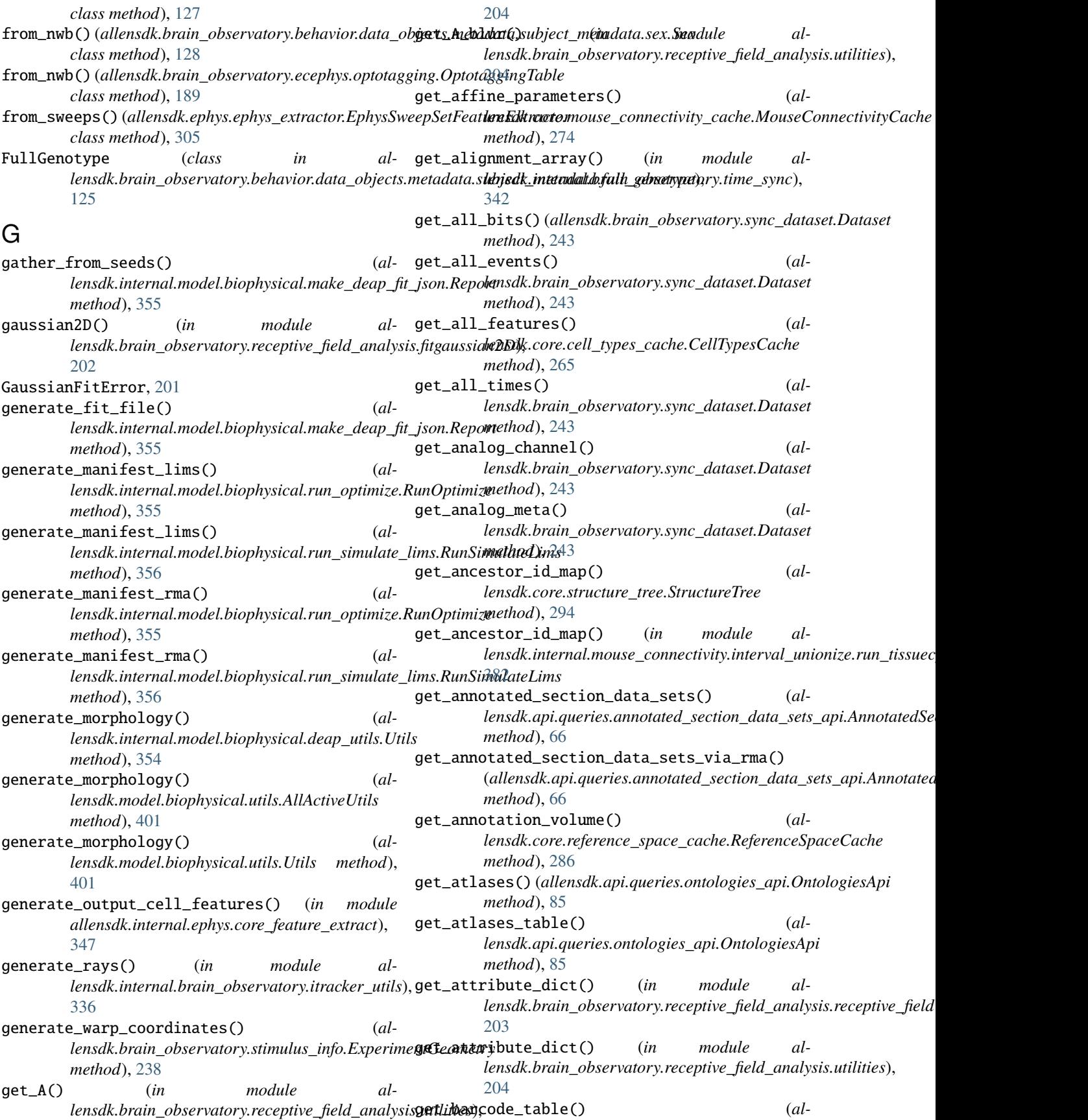

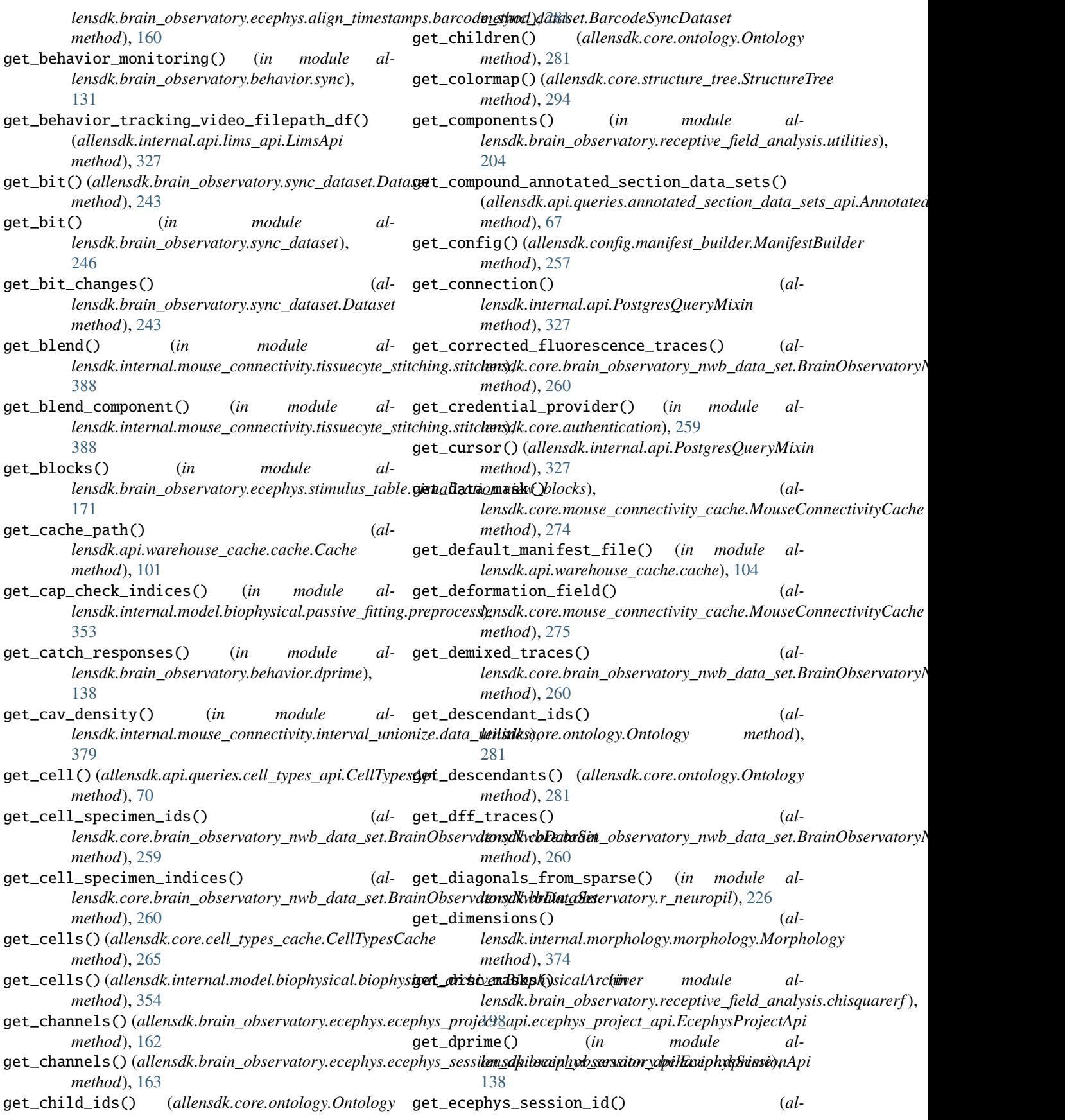

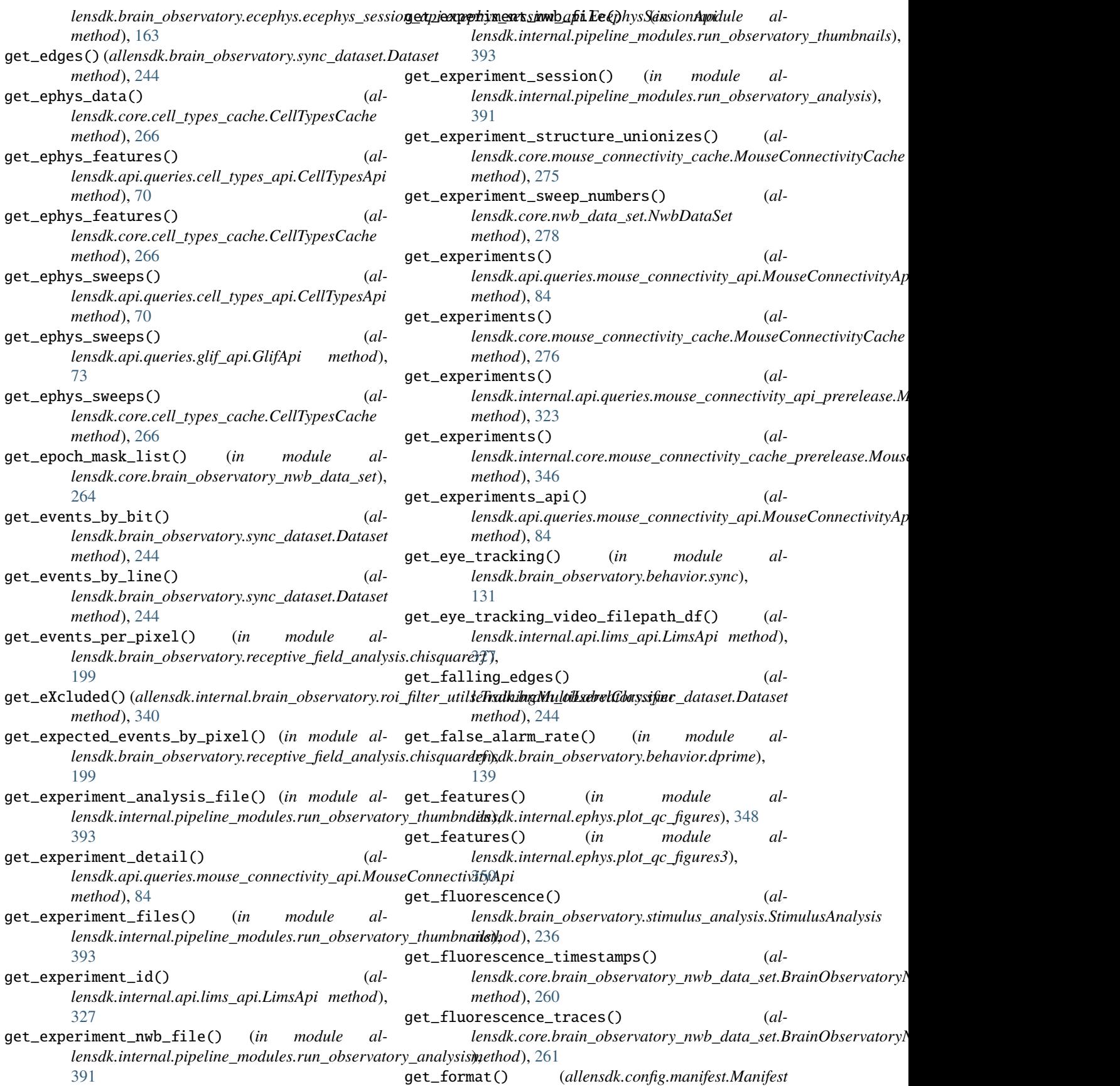

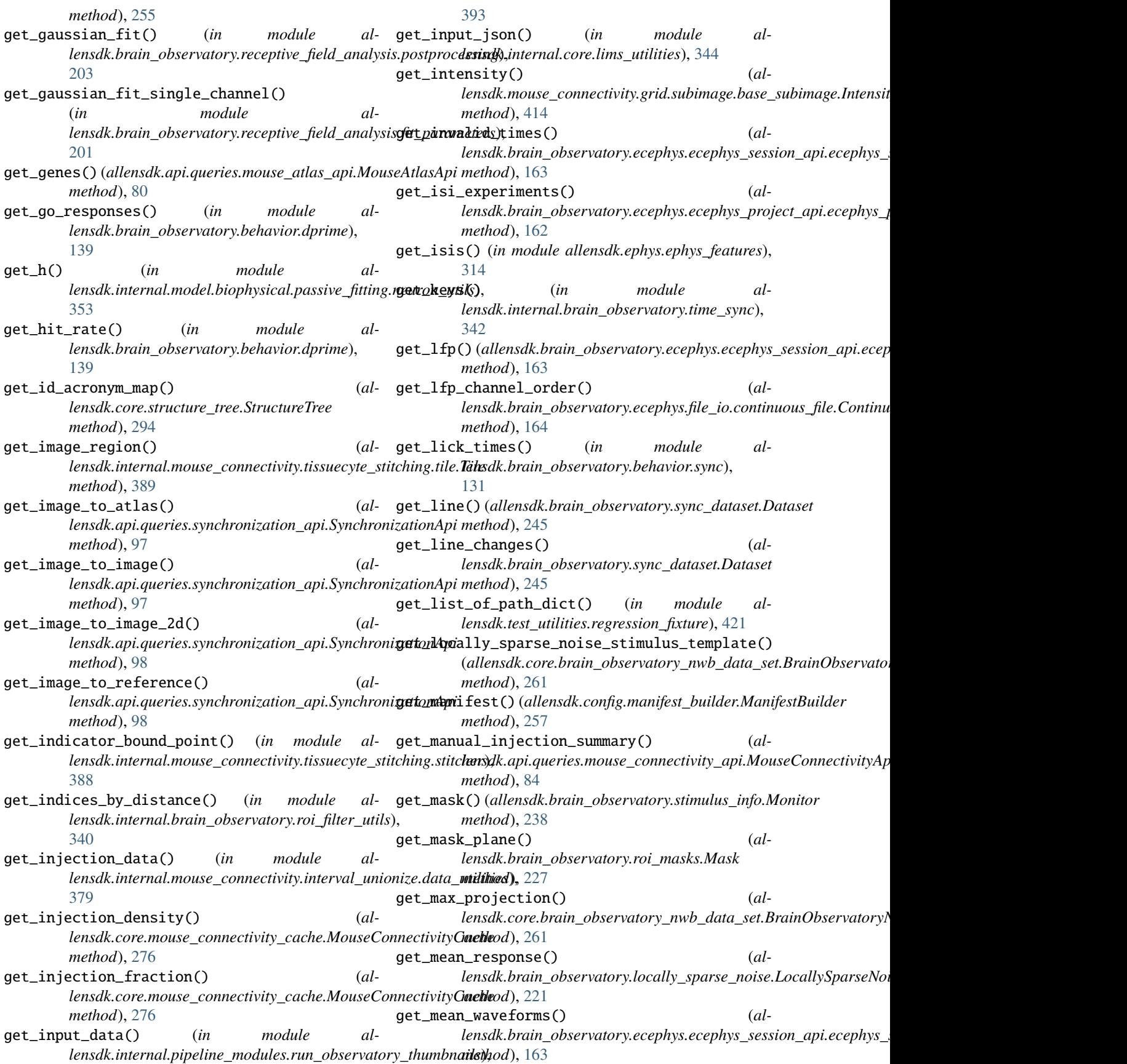

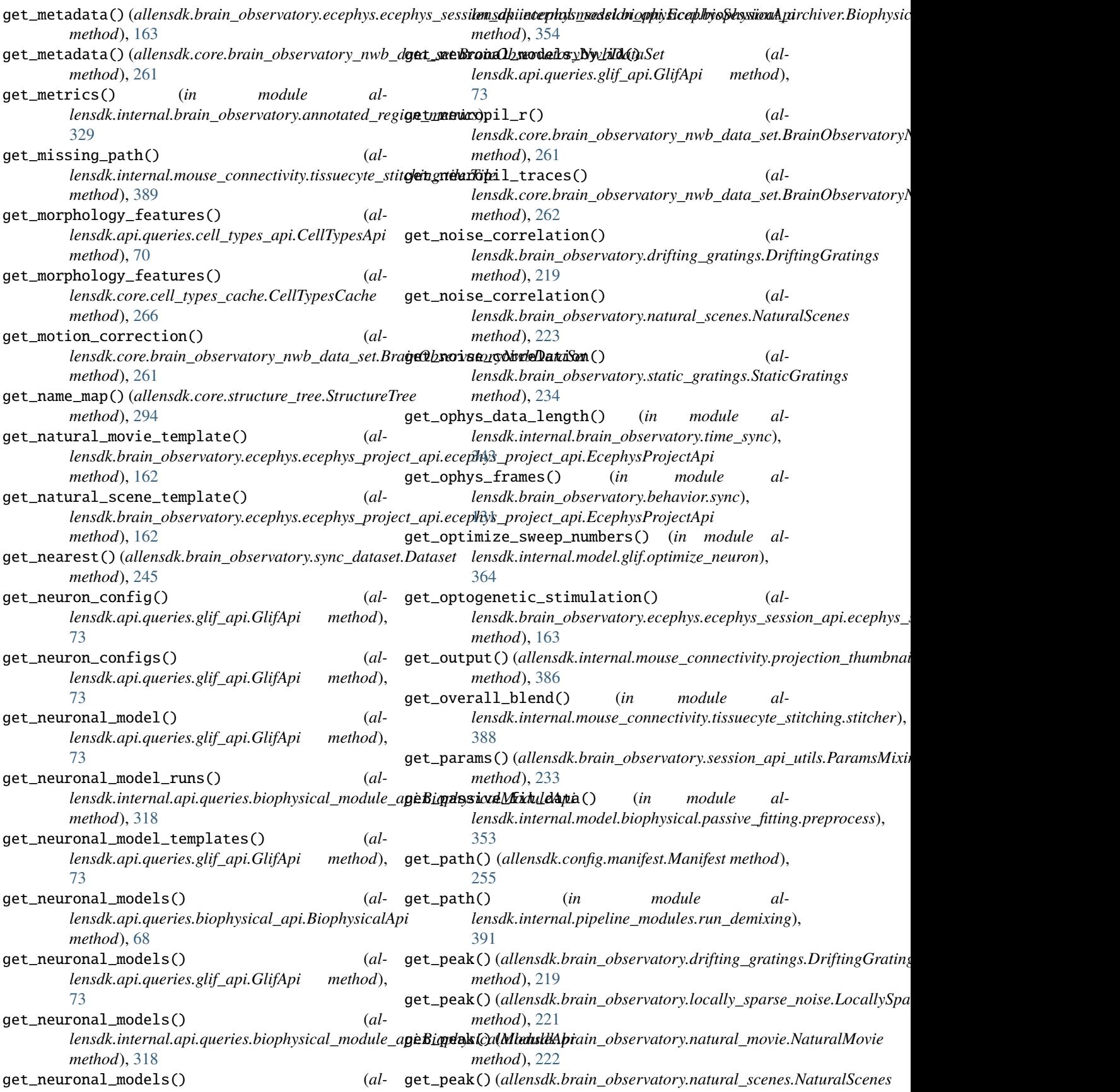

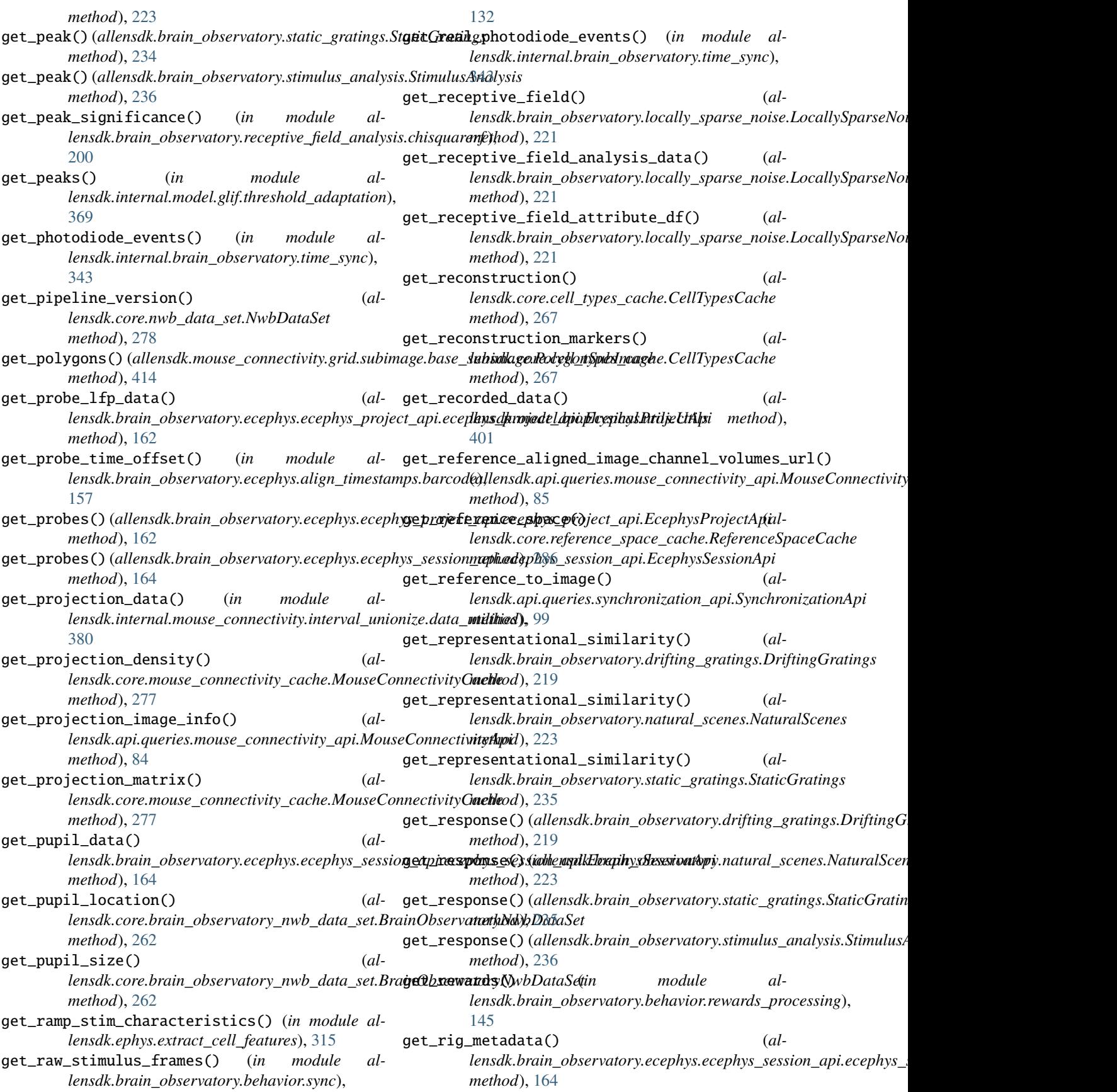

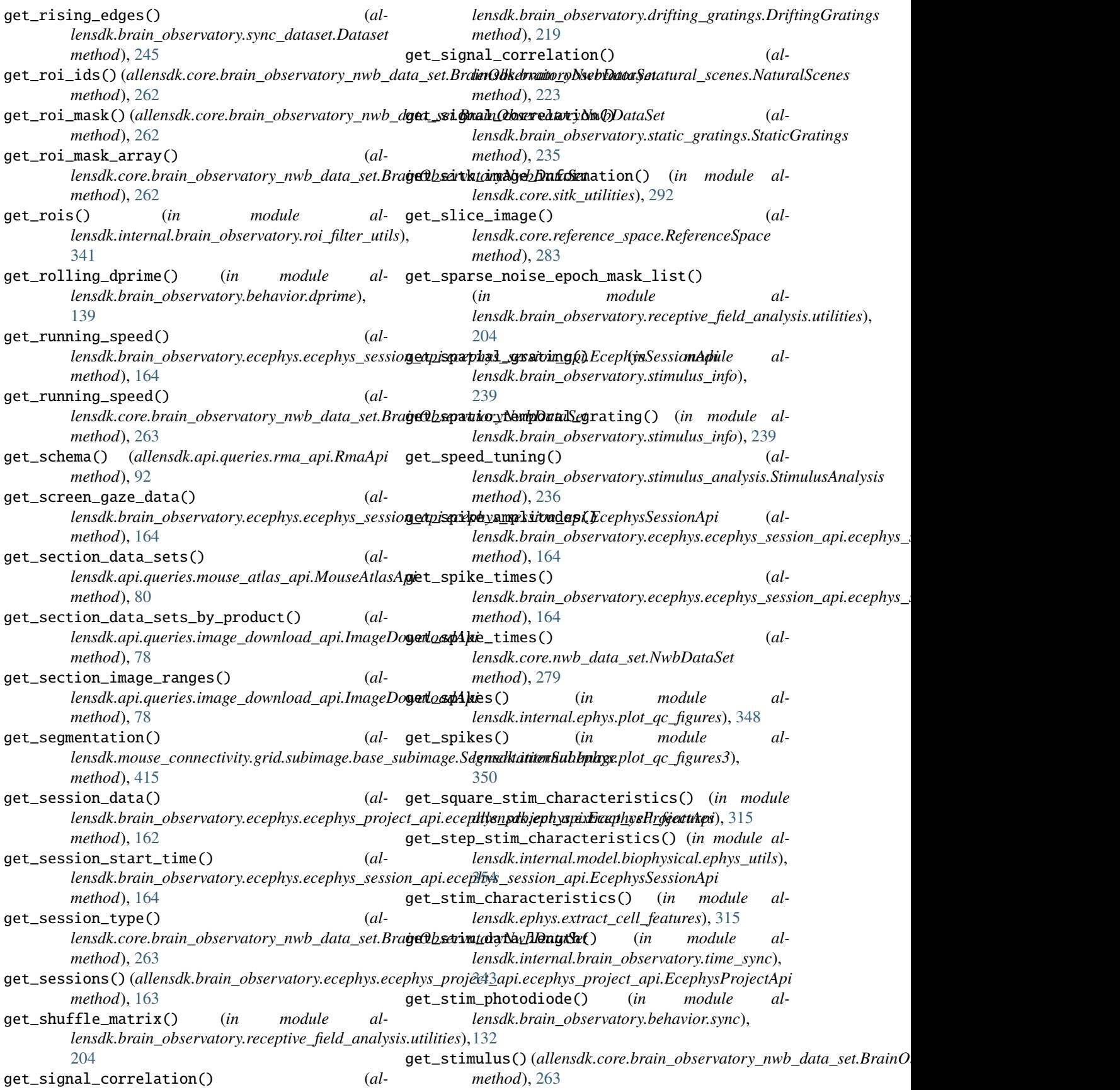

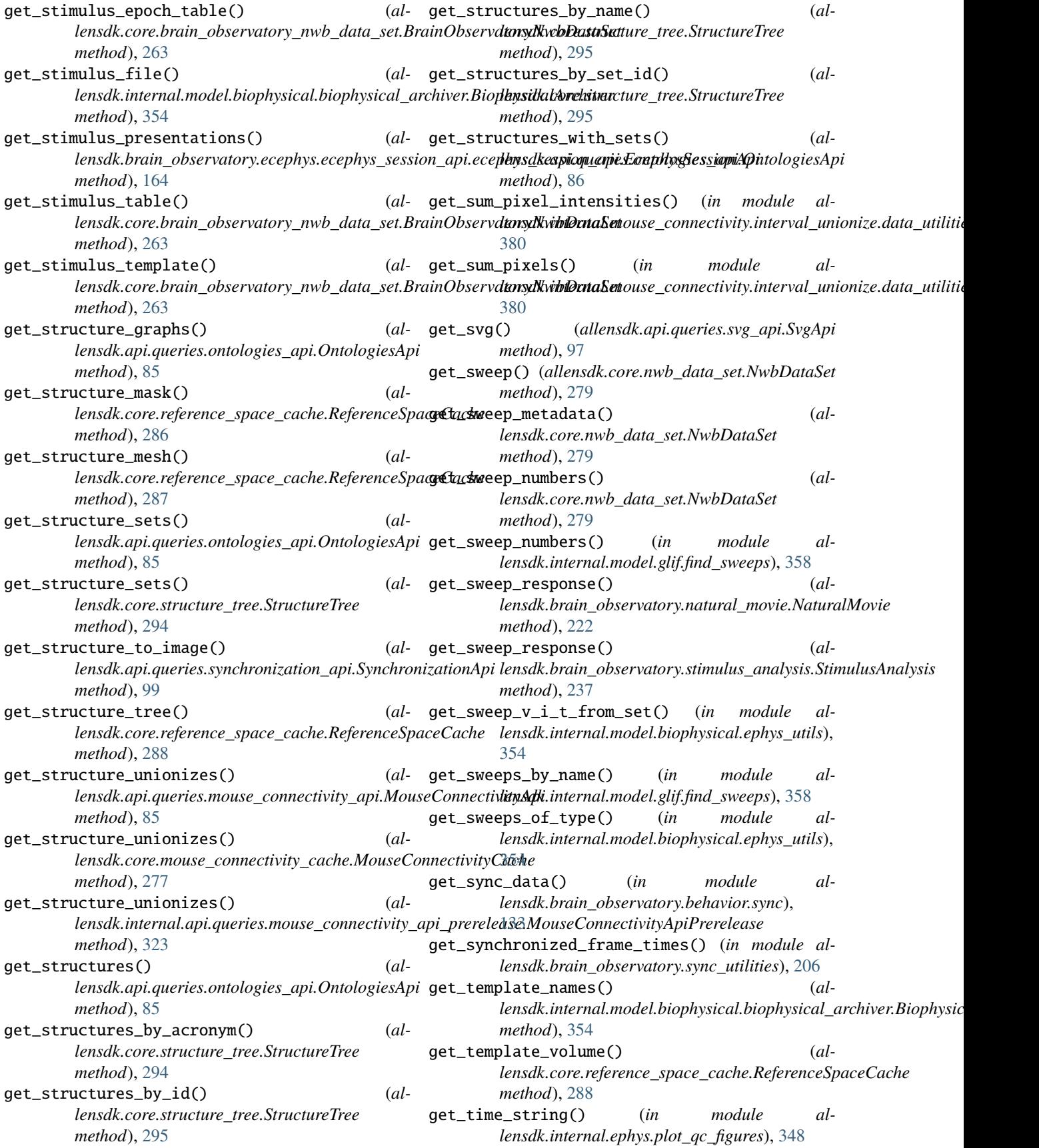

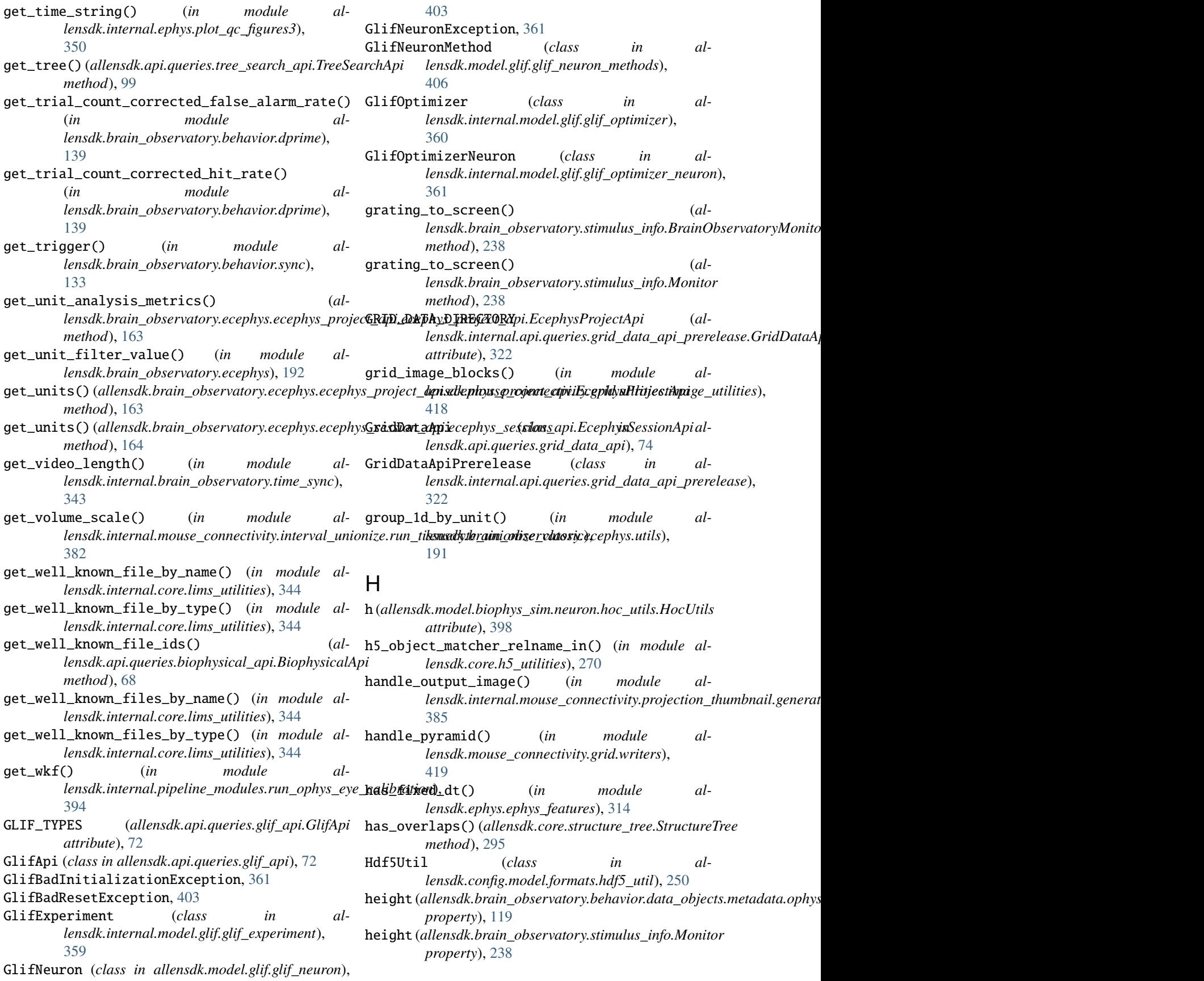

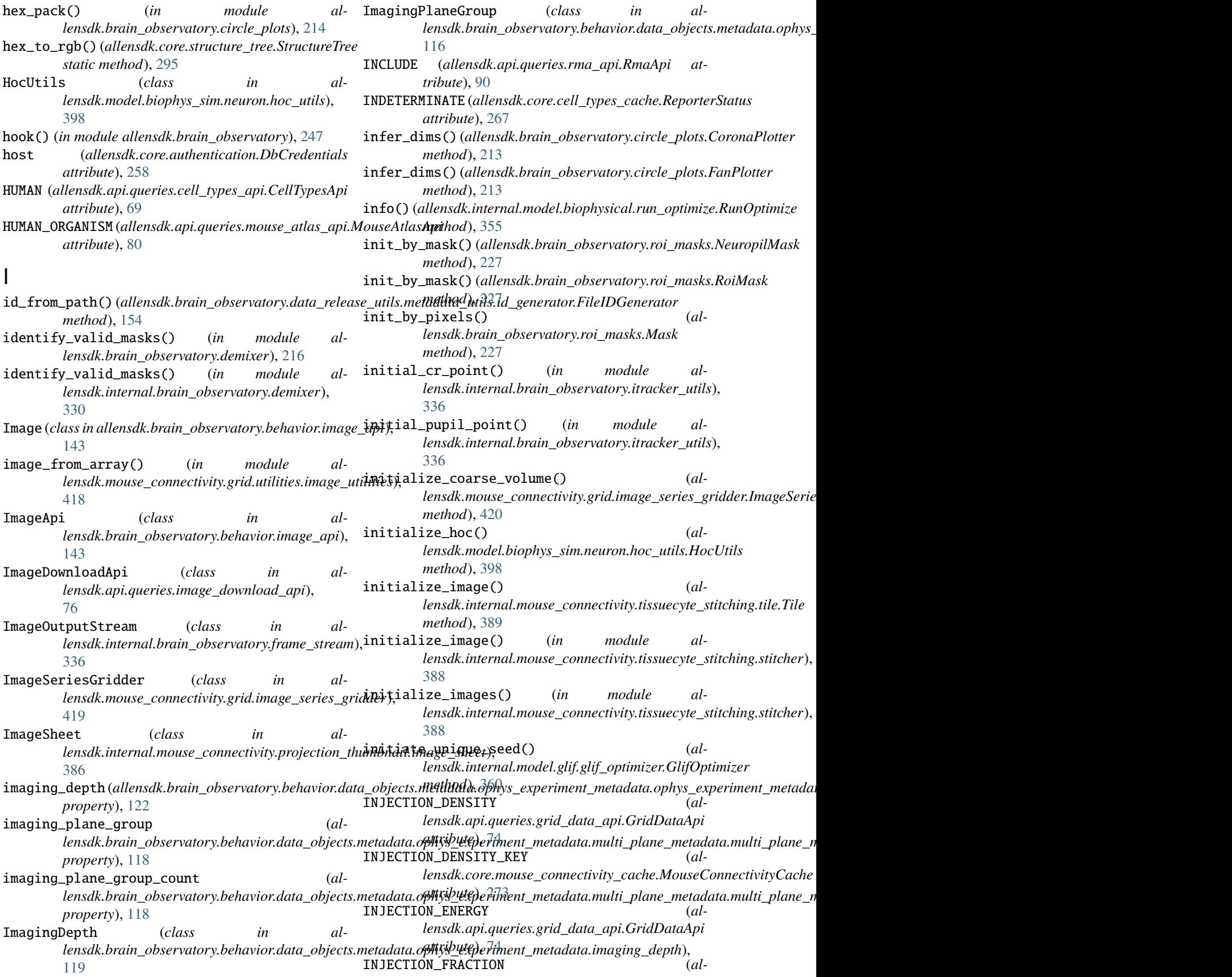

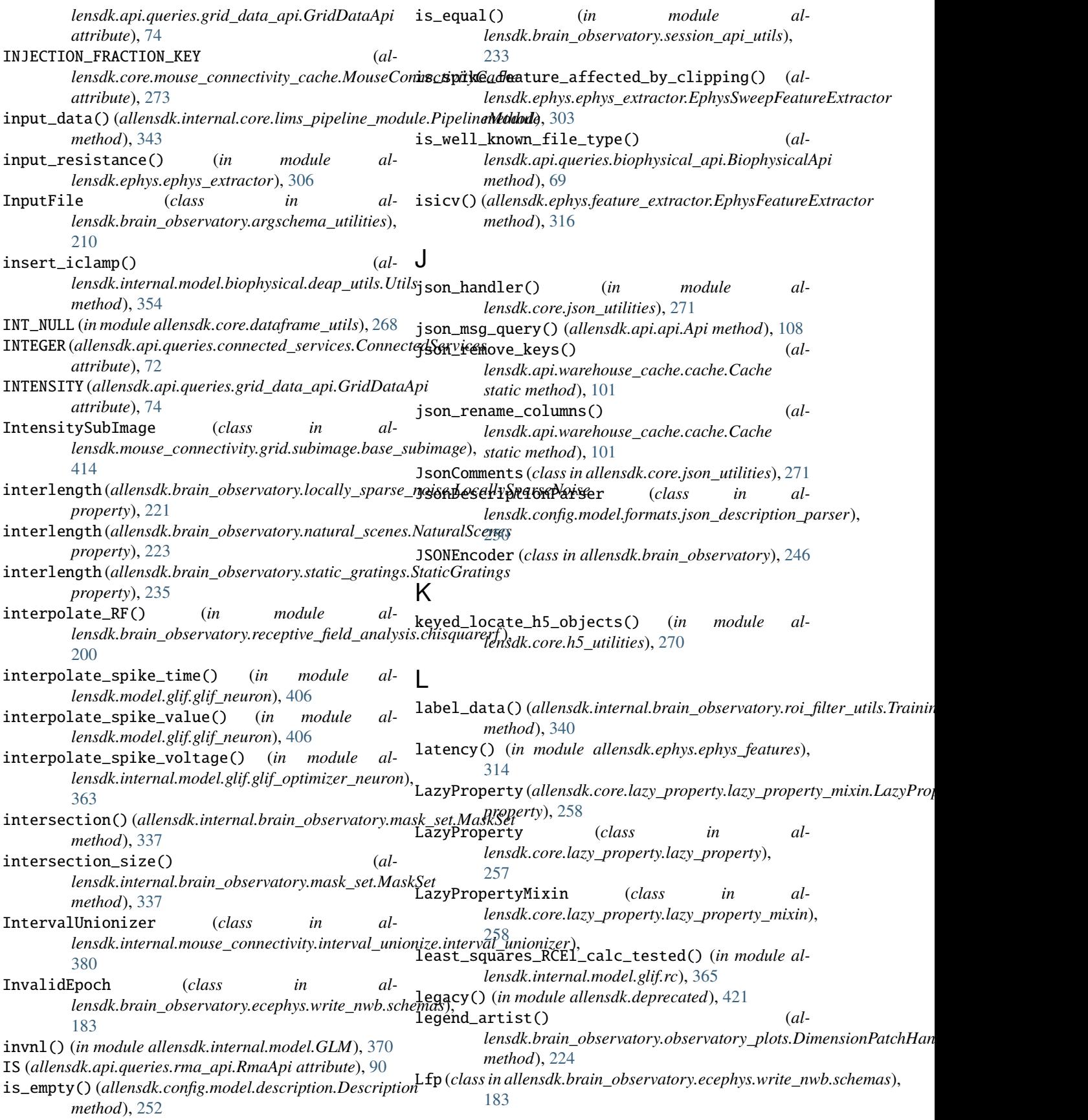

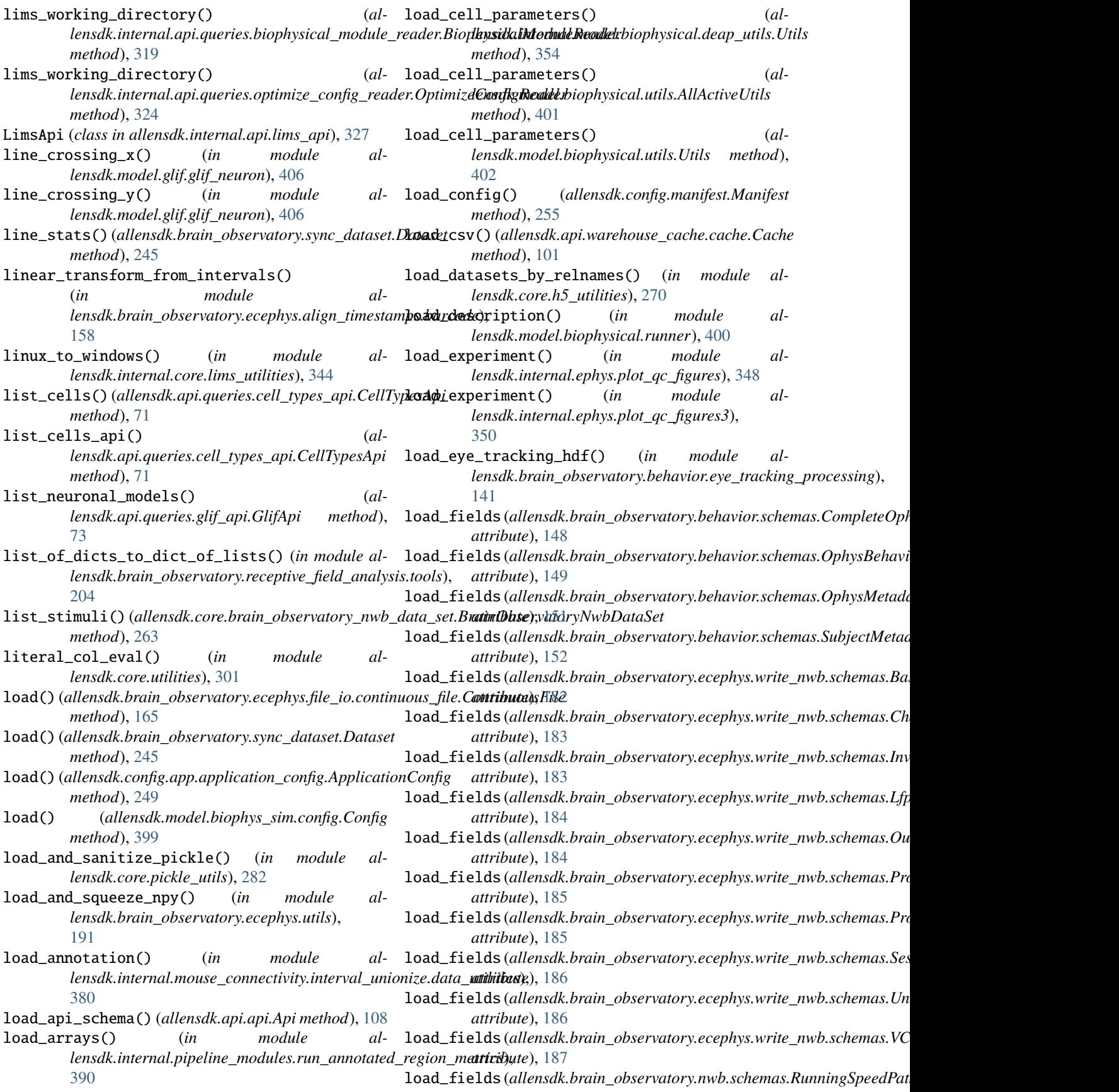

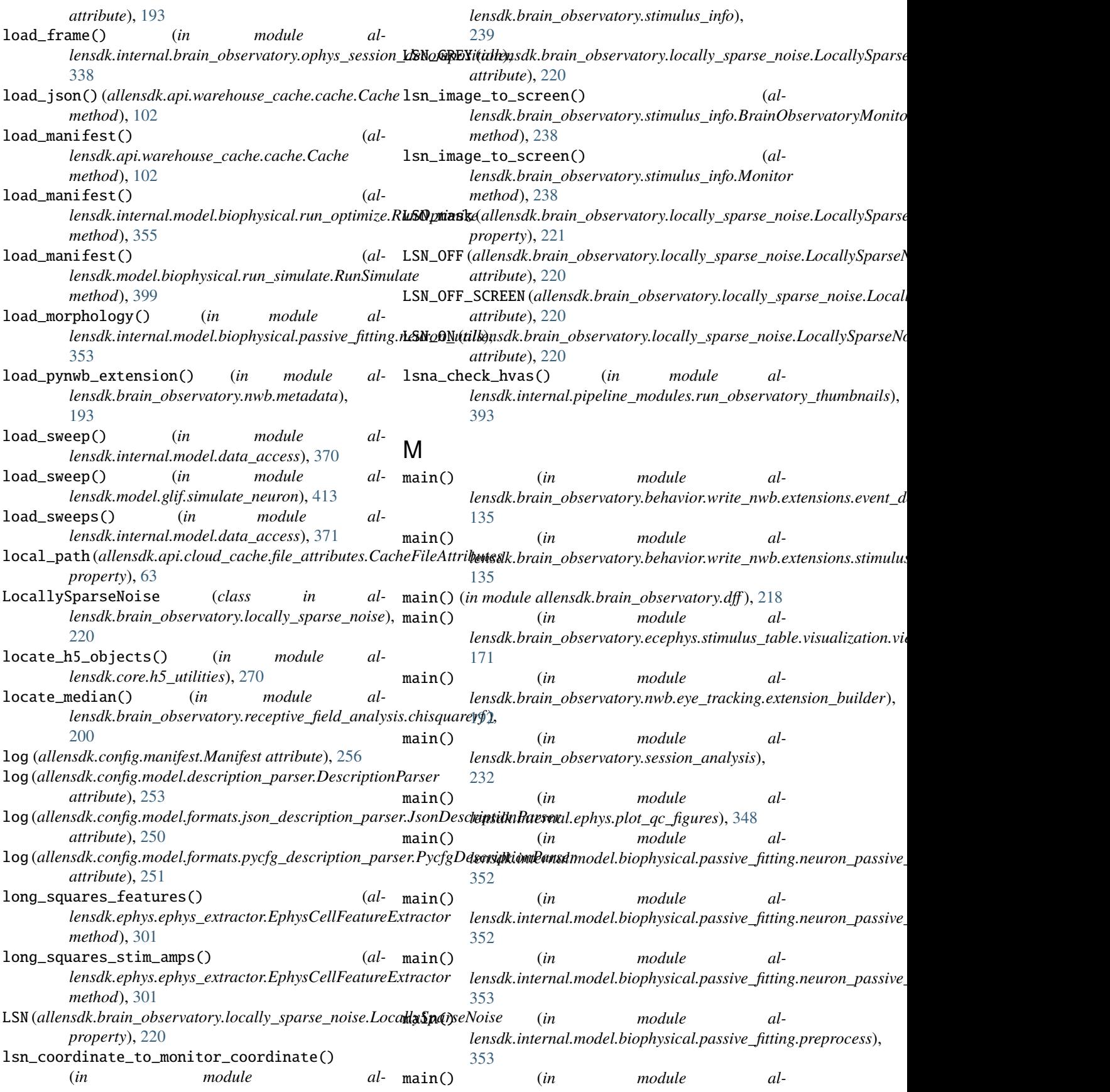

*lensdk.internal.model.biophysical.run\_optimize*), [355](#page-360-0) main() (*in module allensdk.internal.model.biophysical.run\_passive\_fit*), [356](#page-361-0) main() (*in module allensdk.internal.model.biophysical.run\_simulate\_lims*), [356](#page-361-0) main() (*in module allensdk.internal.model.glif.find\_sweeps*), [358](#page-363-0) main() (*in module allensdk.internal.model.glif.optimize\_neuron*), [364](#page-369-0) main() (*in module allensdk.internal.model.glif.preprocess\_neuron*), [365](#page-370-0) main() (*in module allensdk.internal.morphology.validate\_swc*), [379](#page-384-0) main() (*in module al*lensdk.internal.pipeline\_modules.gbm.generate\_g**tmak\_enae\sis\_html\_(**&cords), (in module al-[389](#page-394-0) main() (*in module lensdk.internal.pipeline\_modules.gbm.generate\_gbm\_heatmap*), *lensdk.internal.ephys.plot\_qc\_figures3*), [390](#page-395-0) main() (*in module lensdk.internal.pipeline\_modules.gbm.generate\_gbm\_sample\_metadata*), *lensdk.internal.ephys.plot\_qc\_figures*), [348](#page-353-0) [390](#page-395-0) main() (*in module allensdk.internal.pipeline\_modules.run\_annotated\_region\_m[etrics](#page-355-0)*), 350 [390](#page-395-0) main() (*in module allensdk.internal.pipeline\_modules.run\_demixing*), [391](#page-396-0) main() (*in module al* $lensdk. internal. pipeline\_modules. run\_diff\_comput$ make $p$ ,  $fit\_json\_file()$  (*al-*[391](#page-396-0) main() (*in module al* $lensdk. internal. pipeline_modules. run\_neuropil\_c**mark**etiginacushion_plot()$  (*in module al-*[391](#page-396-0) main() (*in module* lensdk.internal.pipeline\_modules.run\_observatory\_analysis**)**ensdk.mouse\_connectivity.grid.subimage.base\_subimage.SubIma [392](#page-397-0) main() (*in module* lensdk.internal.pipeline\_modules.run\_observatory\_thumbnd**iln);**dk.mouse\_connectivity.grid.image\_series\_gridder.ImageSerie [393](#page-398-0) main() (*in module lensdk.internal.pipeline\_modules.run\_ophys\_eye\_calibration*), [394](#page-399-0) main() (*in module al* $lensdk. internal. pipeline\_modules. run\_ophys\_sess$ inakelestrupation and (*al-*[394](#page-399-0) main() (*in module allensdk.internal.pipeline\_modules.run\_ophys\_time\_sync*), make\_sweep\_html() (*in module al-*[397](#page-402-0) main() (*in module allensdk.internal.pipeline\_modules.run\_tissuecyte\_unionize\_classic\_from\_json*), [397](#page-402-0) main() (*in module allensdk.model.biophysical.run\_simulate*), [399](#page-404-0) main() (*in module allensdk.model.glif.simulate\_neuron*), [413](#page-418-0) main() (*in module allensdk.morphology.validate\_swc*), [413](#page-418-0) make\_bbs() (*in module allensdk.internal.brain\_observatory.mask\_set*), [338](#page-343-0) make\_blended\_tile() (*in module allensdk.internal.mouse\_connectivity.tissuecyte\_stitching.stitcher*), [388](#page-393-0) make\_category\_dummy() (*in module allensdk.brain\_observatory.chisquare\_categorical*), [213](#page-218-0) *lensdk.internal.ephys.plot\_qc\_figures*), [348](#page-353-0) make\_cell\_html() (*in module al-*[350](#page-355-0) make\_cell\_page() (*in module al*make\_cell\_page() (*in module allensdk.internal.ephys.plot\_qc\_figures3*), make\_display\_mask() (*in module allensdk.brain\_observatory.stimulus\_info*), [239](#page-244-0) make\_fit() (*allensdk.internal.model.biophysical.run\_optimize.RunOptimize method*), [355](#page-360-0) *lensdk.internal.model.biophysical.make\_deap\_fit\_json.Report method*), [355](#page-360-0) *lensdk.brain\_observatory.circle\_plots*), [214](#page-219-0) make\_pixel\_counter() (*almethod*), [416](#page-421-0) make\_ratio\_volume() (*almethod*), [420](#page-425-0) make\_spontaneous\_activity\_tables() (*in module al* $lensdk.brain\_observation, exceptlys.stimulus_tablee.phys\_pre_spik$ [175](#page-180-0) *lensdk.core.reference\_space.ReferenceSpace method*), [284](#page-289-0)

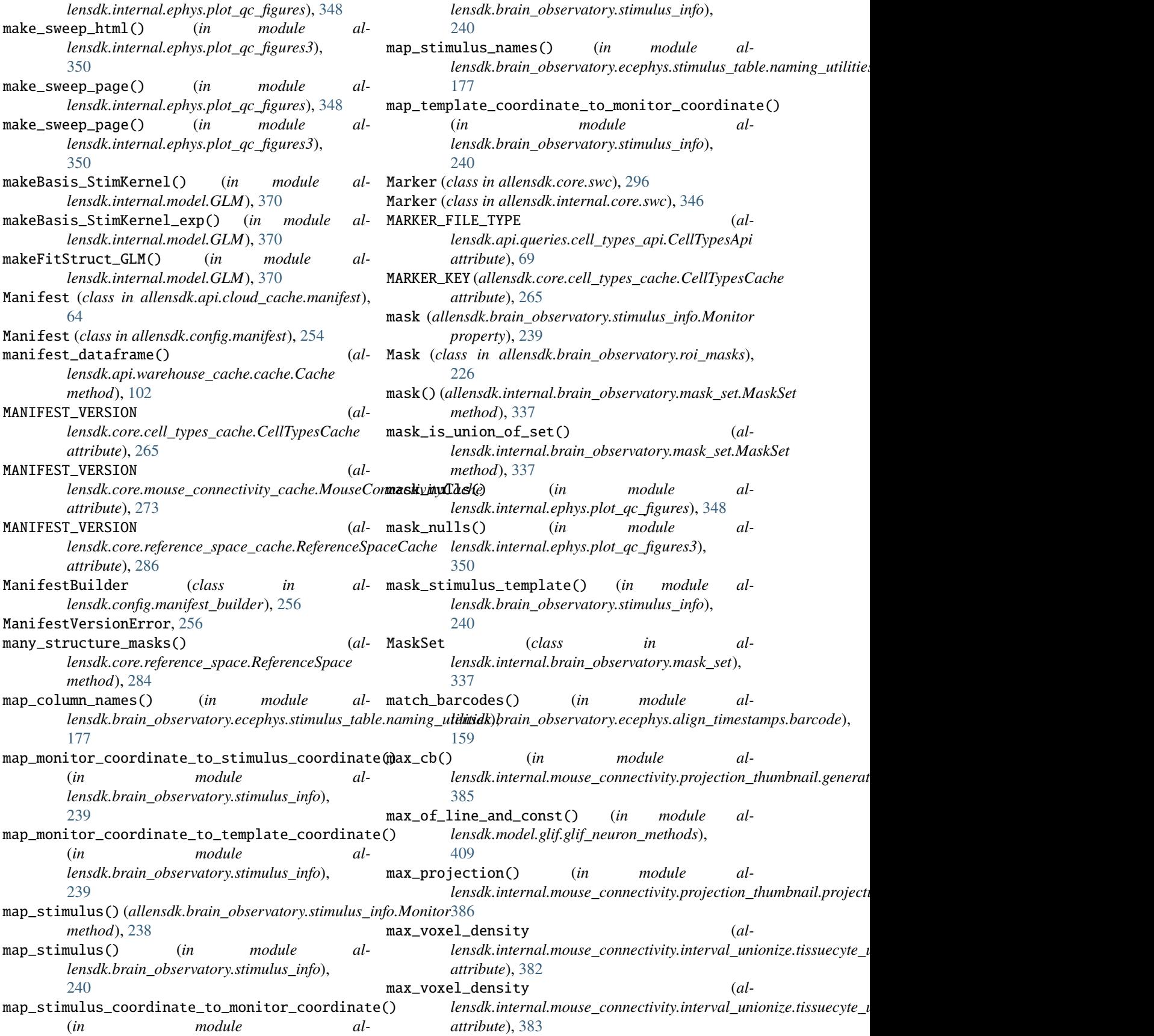

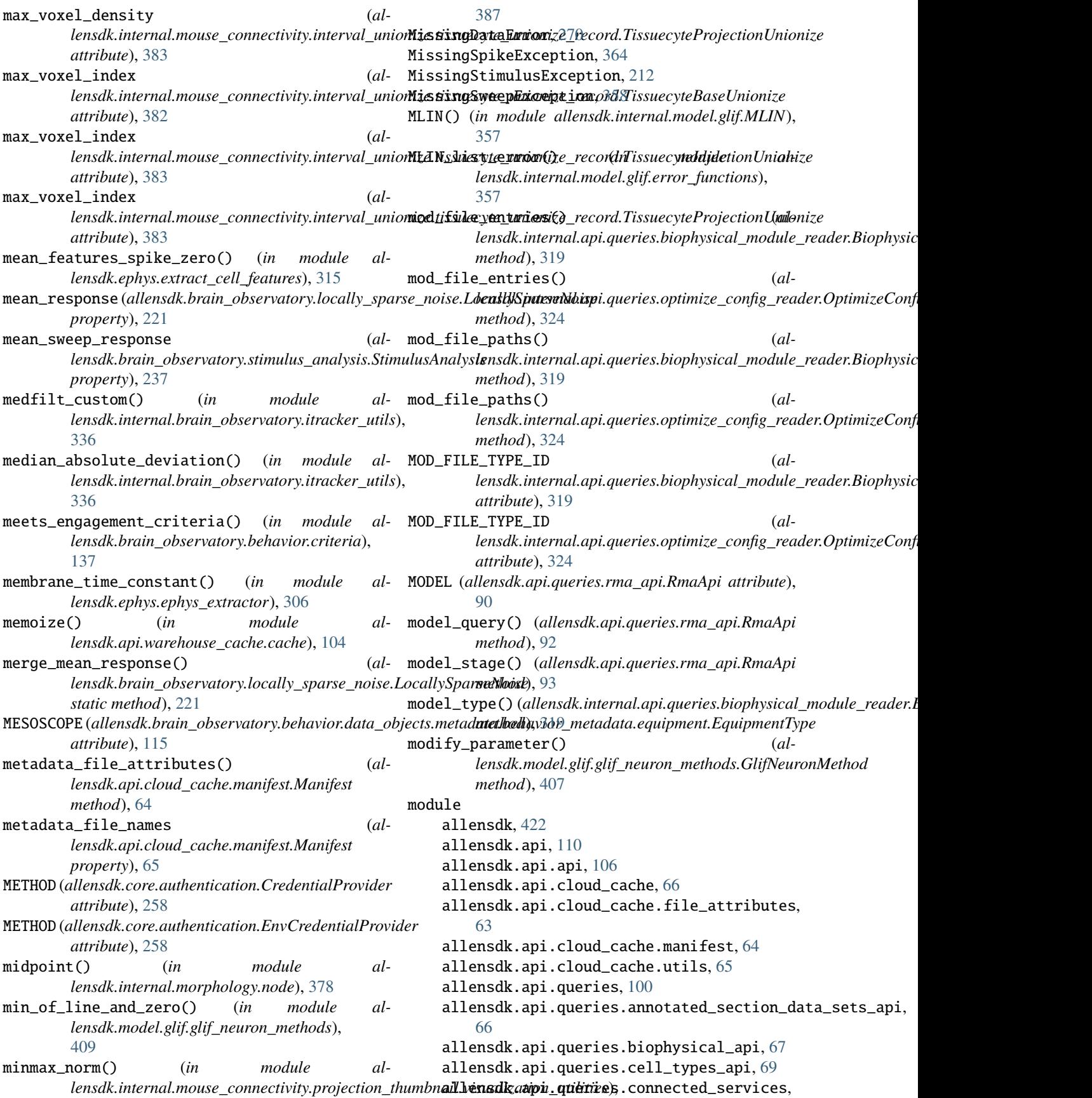

[72](#page-77-0) allensdk.api.queries.glif\_api, [72](#page-77-0) allensdk.api.queries.grid\_data\_api, [74](#page-79-0) allensdk.api.queries.image\_download\_api, [76](#page-81-0) allensdk.api.queries.mouse\_atlas\_api, [80](#page-85-0) allensdk.api.queries.mouse\_connectivity\_api, [81](#page-86-0) allensdk.api.queries.ontologies\_api, [85](#page-90-0) allensdk.api.queries.reference\_space\_api, [88](#page-93-0) allensdk.api.queries.rma\_api, [90](#page-95-0) allensdk.api.queries.rma\_pager, [96](#page-101-0) allensdk.api.queries.rma\_template, [96](#page-101-0) allensdk.api.queries.svg\_api, [97](#page-102-0) allensdk.api.queries.synchronization\_api, [97](#page-102-0) allensdk.api.queries.tree\_search\_api, [99](#page-104-0) allensdk.api.warehouse\_cache, [106](#page-111-0) allensdk.api.warehouse\_cache.cache, [100](#page-105-0) allensdk.api.warehouse\_cache.caching\_utilities, allensdk.brain\_observatory.behavior.event\_detection, [105](#page-110-0) allensdk.brain\_observatory, [246](#page-251-0) allensdk.brain\_observatory.argschema\_utilities, [210](#page-215-0) allensdk.brain\_observatory.behavior, [154](#page-159-0) allensdk.brain\_observatory.behavior.criteria, allensdk.brain\_observatory.behavior.mtrain, [136](#page-141-0) allensdk.brain\_observatory.behavior.data\_objec<del>ablemetakdatna</del>in\_observatory.behavior.rewards\_processing [128](#page-133-0) allensdk.brain\_observatory.behavior.data\_objec<mark>tsLemesdkl*ahn*a.he.habsienvametnydaheb</mark>avior.schemas, [116](#page-121-0) allensdk.brain\_observatory.behavior.data\_objec<del>ablemeschklahaa hehabsionyaneuaydahahavquipmens</del>sion\_metrics, [114](#page-119-0) allensdk.brain\_observatory.behavior.data\_objec<del>a</del>bl**eneschklatraa.hehanvsmetraylatrehaforangisyync**id, [115](#page-120-0) allensdk.brain\_observatory.behavior.data\_objec<del>a</del>bl**eneschklahra.hehabservanetraylahehavroje.csynode**rocess\_sync, [115](#page-120-0) allensdk.brain\_observatory.behavior.data\_objec<del>a</del>bl**emeschklahra.imphylss\_expætrimyrhte\_mætrada.ta**rial\_masks, [124](#page-129-0) allensdk.brain\_observatory.behavior.data\_objec<del>a</del>bl**emesdkl***atna imbylssempetrimeritehnet in***dattar***ifales***lopoof\_osisings/** [118](#page-123-0) allensdk.brain\_observatory.behavior.data\_objec<del>zkl**enesdklatra.imbylssexyætrimentehnetiodatatih**aging\_depth,</del> [119](#page-124-0) allensdk.brain\_observatory.behavior.data\_objec<del>a</del>k.**mesakl***atra inphyssexpetrimentte metradatu***t mislune padamea metr** [118](#page-123-0) allensdk.brain\_observatory.behavior.data\_objec<del>a</del>kl**enesdklatra.imphyss\_expercimente\_metadatar.intel\_tn**wbp,lane\_meta [116](#page-121-0) allensdk.brain\_observatory.behavior.data\_objec<del>a</del>bal**enesdkl***atna.imply***issexyætromerite.mætadatar.inteltivlpllaenea.wiedr** [117](#page-122-0) allensdk.brain\_observatory.behavior.data\_objec<del>a</del>bl**enesdkl***atna inphy***issexyætrimente mætadatar.ophysulroextainsein** [120](#page-125-0) allensdk.brain\_observatory.behavior.data\_objec<del>a</del>kl**enesdklahaa.imphylssexpercimente metadatar.iophysule xexereiment** [120](#page-125-0) allensdk.brain\_observatory.behavior.data\_objects.metad [122](#page-127-0) allensdk.brain\_observatory.behavior.data\_objects.metad [123](#page-128-0) allensdk.brain\_observatory.behavior.data\_objects.metad [123](#page-128-0) allensdk.brain\_observatory.behavior.data\_objects.metad [128](#page-133-0) allensdk.brain\_observatory.behavior.data\_objects.metad [124](#page-129-0) allensdk.brain\_observatory.behavior.data\_objects.metad [125](#page-130-0) allensdk.brain\_observatory.behavior.data\_objects.metad [126](#page-131-0) allensdk.brain\_observatory.behavior.data\_objects.metad [127](#page-132-0) allensdk.brain\_observatory.behavior.data\_objects.metad [128](#page-133-0) allensdk.brain\_observatory.behavior.dprime, [138](#page-143-0) [139](#page-144-0) allensdk.brain\_observatory.behavior.eye\_tracking\_proce [140](#page-145-0) allensdk.brain\_observatory.behavior.image\_api, [143](#page-148-0) [143](#page-148-0) [145](#page-150-0) [146](#page-151-0) [152](#page-157-0) [131](#page-136-0) [130](#page-135-0) [153](#page-158-0) [154](#page-159-0) [135](#page-140-0) [134](#page-139-0) [136](#page-141-0) [135](#page-140-0) [136](#page-141-0) [135](#page-140-0)

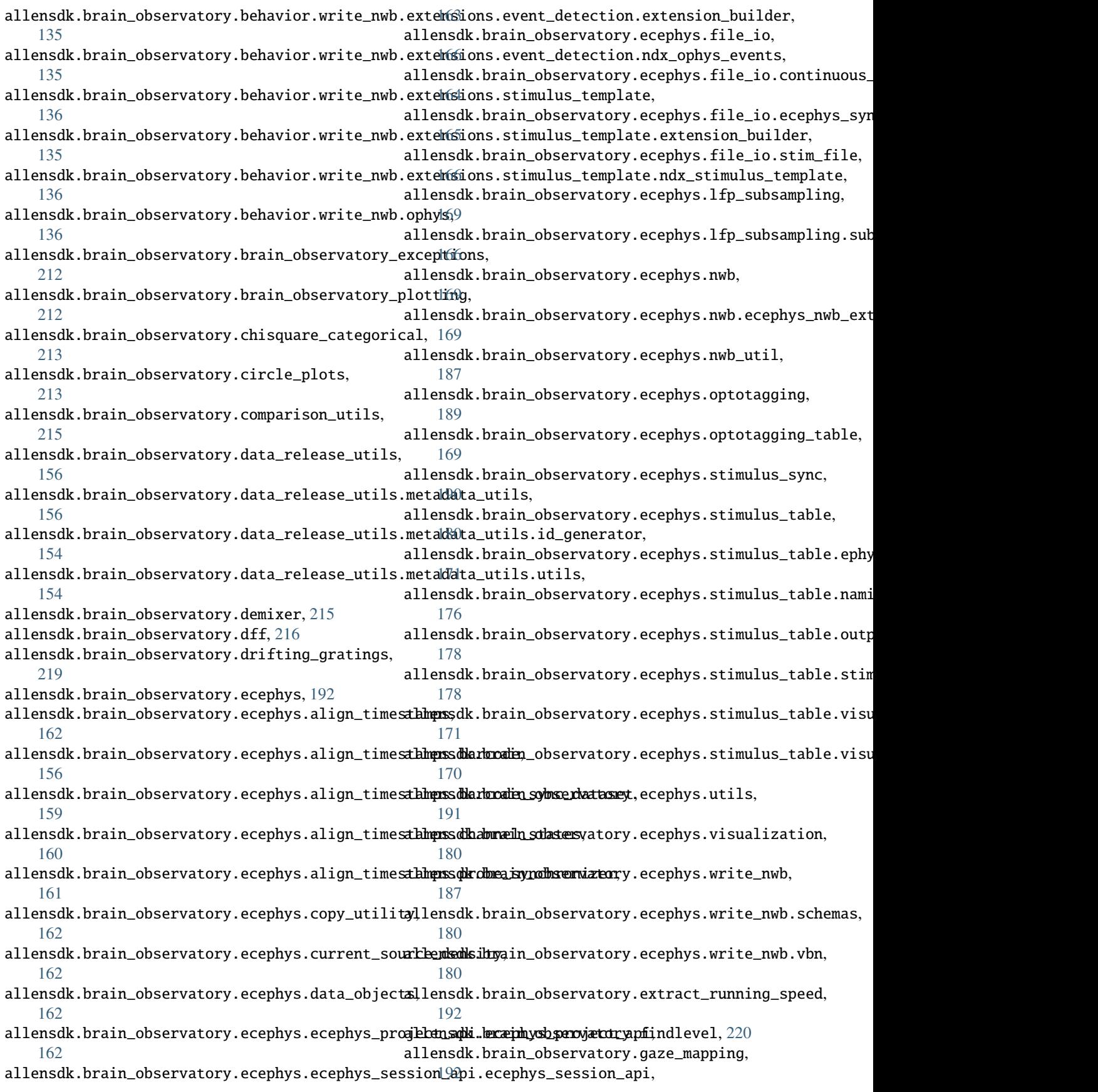

allensdk.brain\_observatory.locally\_sparse\_noise, [230](#page-235-0) [220](#page-225-0) allensdk.brain\_observatory.multi\_stimulus\_running*\_S*peed, [192](#page-197-0) allensdk.brain\_observatory.natural\_movie, [222](#page-227-0) allensdk.brain\_observatory.natural\_scenes,  $222$ allensdk.brain\_observatory.nwb, [193](#page-198-0) allensdk.brain\_observatory.nwb.behavior\_ophys**\_nWberextlension\_boliderc**atory.sync\_dataset, [192](#page-197-0) allensdk.brain\_observatory.nwb.eye\_tracking, allensdk.brain\_observatory.sync\_utilities, [192](#page-197-0) allensdk.brain\_observatory.nwb.eye\_tracking.extenerisonlahandinerobservatory.vbn\_2022,[210](#page-215-0) [192](#page-197-0) allensdk.brain\_observatory.nwb.eye\_tracking.ndx\_el[llip](#page-214-0)se\_eye\_tracking, [192](#page-197-0) allensdk.brain\_observatory.nwb.metadata, [192](#page-197-0) allensdk.brain\_observatory.nwb.schemas, [193](#page-198-0) allensdk.brain\_observatory.observatory\_plots, [224](#page-229-0) allensdk.brain\_observatory.ophys, [197](#page-202-0) allensdk.brain\_observatory.ophys.project\_constahtensdk.brain\_observatory.visualization, [197](#page-202-0) allensdk.brain\_observatory.ophys.trace\_extractabhensdk.config,[257](#page-262-0) [197](#page-202-0) allensdk.brain\_observatory.r\_neuropil, [225](#page-230-0) allensdk.brain\_observatory.receptive\_field\_analysanssdk.config.manifest,[254](#page-259-0) [206](#page-211-0) allensdk.brain\_observatory.receptive\_field\_ana**llysins.dthisopufing.mfo**del,[254](#page-259-0) [197](#page-202-0) allensdk.brain\_observatory.receptive\_field\_ana**llysens.dkventneleing.onciden**l.description\_parser, [201](#page-206-0) allensdk.brain\_observatory.receptive\_field\_ana**dlykins.dkitconafiguentedesl**.formats, [252](#page-257-0) [201](#page-206-0) allensdk.brain\_observatory.receptive\_field\_analysi250fitgaussian2D, [201](#page-206-0) allensdk.brain\_observatory.receptive\_field\_analysi*S*ipostprocessing, [203](#page-208-0) allensdk.brain\_observatory.receptive\_field\_analysi%Jreceptive\_field, [203](#page-208-0) allensdk.brain\_observatory.receptive\_field\_anadlybenssdloodoxre.auth\_config,[258](#page-263-0) [204](#page-209-0) allensdk.brain\_observatory.receptive\_field\_ana**dlysens.dk**iddi**ne ex**rain\_observatory\_nwb\_data\_set, [204](#page-209-0) allensdk.brain\_observatory.receptive\_field\_ana**llysanssohiscoania zaatoloen,**method\_utilities,[264](#page-269-0) [205](#page-210-0) allensdk.brain\_observatory.roi\_masks, [226](#page-231-0) allensdk.brain\_observatory.running\_speed, [229](#page-234-0) allensdk.brain\_observatory.session\_analysis, allensdk.core.h5\_utilities, [270](#page-275-0) allensdk.brain\_observatory.session\_api\_utils, allensdk.brain\_observatory.static\_gratings, [234](#page-239-0) allensdk.brain\_observatory.stimulus\_analysis, [236](#page-241-0) allensdk.brain\_observatory.stimulus\_info, [238](#page-243-0) [242](#page-247-0) [206](#page-211-0) allensdk.brain\_observatory.vbn\_2022.input\_json\_writer, allensdk.brain\_observatory.vbn\_2022.input\_json\_writer. [207](#page-212-0) allensdk.brain\_observatory.vbn\_2022.metadata\_writer, [209](#page-214-0) allensdk.brain\_observatory.vbn\_2022.utils, [210](#page-215-0) allensdk.brain\_observatory.vbn\_2022.utils.schemas, [209](#page-214-0) [210](#page-215-0) allensdk.config.app, [250](#page-255-0) allensdk.config.app.application\_config, [247](#page-252-0) allensdk.config.manifest\_builder, [256](#page-261-0) allensdk.config.model.description, [252](#page-257-0) [253](#page-258-0) allensdk.config.model.formats.hdf5\_util, allensdk.config.model.formats.json\_description\_parser, allensdk.config.model.formats.pycfg\_description\_parser allensdk.core, [301](#page-306-0) allensdk.core.authentication, [258](#page-263-0) [259](#page-264-0) allensdk.core.cell\_types\_cache, [264](#page-269-0) allensdk.core.dat\_utilities, [268](#page-273-0) allensdk.core.dataframe\_utils, [268](#page-273-0) allensdk.core.exceptions, [270](#page-275-0)

allensdk.core.json\_utilities, [271](#page-276-0) allensdk.core.lazy\_property, [258](#page-263-0) allensdk.core.lazy\_property.lazy\_property, [257](#page-262-0) allensdk.core.lazy\_property.lazy\_property\_mixin, [258](#page-263-0) allensdk.core.mouse\_connectivity\_cache, [272](#page-277-0) allensdk.core.nwb\_data\_set, [278](#page-283-0) allensdk.core.obj\_utilities, [280](#page-285-0) allensdk.core.ontology, [281](#page-286-0) allensdk.core.ophys\_experiment\_session\_id\_mapp**ihle**nsdk.internal.brain\_observatory.frame\_stream, [282](#page-287-0) allensdk.core.pickle\_utils, [282](#page-287-0) allensdk.core.reference\_space, [282](#page-287-0) allensdk.core.reference\_space\_cache, [286](#page-291-0) allensdk.core.simple\_tree, [288](#page-293-0) allensdk.core.sitk\_utilities, [292](#page-297-0) allensdk.core.structure\_tree, [293](#page-298-0) allensdk.core.swc, [296](#page-301-0) allensdk.core.typing, [301](#page-306-0) allensdk.core.utilities, [301](#page-306-0) allensdk.deprecated, [421](#page-426-0) allensdk.ephys, [316](#page-321-0) allensdk.ephys.ephys\_extractor, [301](#page-306-0) allensdk.ephys.ephys\_features, [306](#page-311-0) allensdk.ephys.extract\_cell\_features, [315](#page-320-0) allensdk.ephys.feature\_extractor, [316](#page-321-0) allensdk.internal, [398](#page-403-0) allensdk.internal.api, [327](#page-332-0) allensdk.internal.api.api\_prerelease, [326](#page-331-0) allensdk.internal.api.lims\_api, [327](#page-332-0) allensdk.internal.api.queries, [326](#page-331-0) allensdk.internal.api.queries.behavior\_lims\_queries!4 [316](#page-321-0) allensdk.internal.api.queries.biophysical\_modu**lelems**dk.internal.core.swc,[346](#page-351-0) [318](#page-323-0) allensdk.internal.api.queries.biophysical\_modu**lel\_eneadler**internal.ephys.core\_feature\_extract, [319](#page-324-0) allensdk.internal.api.queries.compound\_lims\_querienssdk.internal.ephys.plot\_qc\_figures, [320](#page-325-0) allensdk.internal.api.queries.ecephys\_lims\_querliespsdk.internal.ephys.plot\_qc\_figures3, [321](#page-326-0) allensdk.internal.api.queries.equipment\_lims\_queries, allensdk.internal.model, [371](#page-376-0) [321](#page-326-0) allensdk.internal.api.queries.grid\_data\_api\_præreleansede,internal.model.biophysical,[356](#page-361-0) [322](#page-327-0) allensdk.internal.api.queries.mouse\_connectivity\_apilprerelease, [323](#page-328-0) allensdk.internal.api.queries.optimize\_config\_reader4, [324](#page-329-0) allensdk.internal.api.queries.utils, [325](#page-330-0) allensdk.internal.api.queries.wkf\_lims\_queries, allensdk.internal.model.biophysical.ephys\_utils, [326](#page-331-0) allensdk.internal.brain\_observatory, [343](#page-348-0) allensdk.internal.brain\_observatory.annotated\_region\_m [328](#page-333-0) allensdk.internal.brain\_observatory.demix\_report, [330](#page-335-0) allensdk.internal.brain\_observatory.demixer, [330](#page-335-0) allensdk.internal.brain\_observatory.eye\_calibration, [331](#page-336-0) allensdk.internal.brain\_observatory.fit\_ellipse, [334](#page-339-0) [335](#page-340-0) allensdk.internal.brain\_observatory.itracker\_utils, [336](#page-341-0) allensdk.internal.brain\_observatory.mask\_set, [337](#page-342-0) allensdk.internal.brain\_observatory.ophys\_session\_decomposition. [338](#page-343-0) allensdk.internal.brain\_observatory.resources, [328](#page-333-0) allensdk.internal.brain\_observatory.roi\_filter\_utils, [339](#page-344-0) allensdk.internal.brain\_observatory.time\_sync, [341](#page-346-0) allensdk.internal.brain\_observatory.util, [328](#page-333-0) allensdk.internal.core, [347](#page-352-0) allensdk.internal.core.lims\_pipeline\_module, [343](#page-348-0) allensdk.internal.core.lims\_utilities, [344](#page-349-0) allensdk.internal.core.mouse\_connectivity\_cache\_prerel allensdk.internal.core.simpletree, [346](#page-351-0) allensdk.internal.ephys, [352](#page-357-0) [347](#page-352-0) [348](#page-353-0) [350](#page-355-0) allensdk.internal.model.AIC, [370](#page-375-0) allensdk.internal.model.biophysical.biophysical\_archiv allensdk.internal.model.biophysical.check\_fi\_shift, allensdk.internal.model.biophysical.deap\_utils, [354](#page-359-0) [354](#page-359-0)

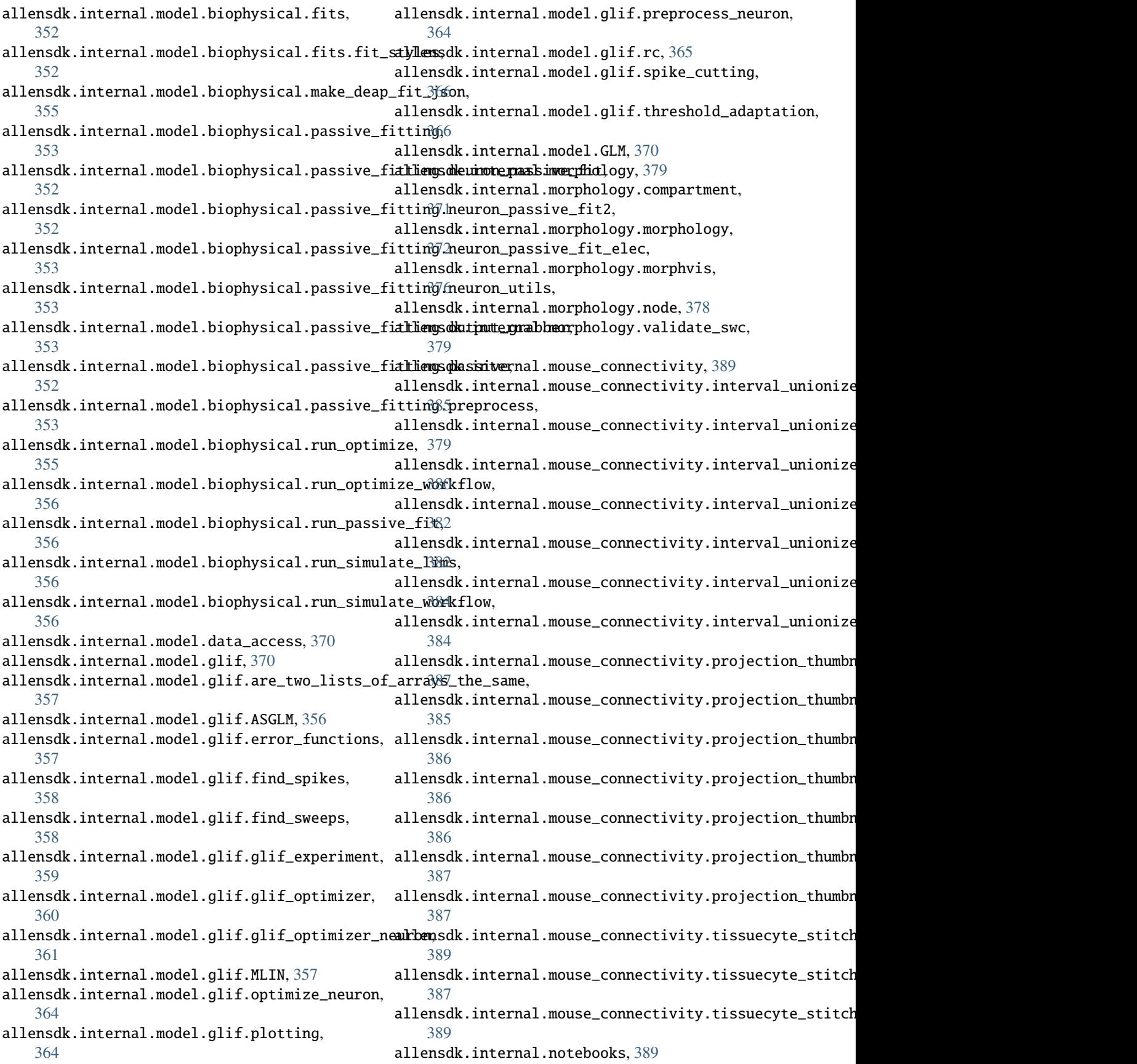

allensdk.internal.pipeline\_modules, [398](#page-403-0) allensdk.internal.pipeline\_modules.gbm, [390](#page-395-0) allensdk.internal.pipeline\_modules.gbm.generate\_gbid\_analysis\_run\_records, [389](#page-394-0) allensdk.internal.pipeline\_modules.gbm.generate\_gbM\_Cheatmap, [390](#page-395-0) allensdk.internal.pipeline\_modules.gbm.generate\_gbin\_csample\_metadata, [390](#page-395-0) allensdk.internal.pipeline\_modules.run\_annotated\_rdgion\_metrics, [390](#page-395-0) allensdk.internal.pipeline\_modules.run\_demixing, [419](#page-424-0) [391](#page-396-0) allensdk.internal.pipeline\_modules.run\_dff\_computati*i*on, [391](#page-396-0) allensdk.internal.pipeline\_modules.run\_neuropil\_c[orre](#page-423-0)ction, [391](#page-396-0) allensdk.internal.pipeline\_modules.run\_observatory41analysis, [391](#page-396-0) allensdk.internal.pipeline\_modules.run\_observa<del>t</del>bronsdhambestilustilities.custom\_comparators, [392](#page-397-0) allensdk.internal.pipeline\_modules.run\_ophys\_e<mark>yeLensddbratsion</mark>utilities.regression\_fixture, [394](#page-399-0) allensdk.internal.pipeline\_modules.run\_ophys\_sækkeinsndkletæsmpostitlionies.temp\_dir,[421](#page-426-0) [394](#page-399-0) allensdk.internal.pipeline\_modules.run\_ophys\_time*\_lsyndk,brain\_observatory.receptive\_field\_analysis.fitgaussian2D*) [394](#page-399-0) allensdk.internal.pipeline\_modules.run\_tis**&uniyor\_**unionize\_(c*lu*ssic\_from\_jøon, *al-*[397](#page-402-0) allensdk.model, [413](#page-418-0) allensdk.model.biophys\_sim, [399](#page-404-0) allensdk.model.biophys\_sim.bps\_command, [398](#page-403-0) allensdk.model.biophys\_sim.config, [399](#page-404-0) allensdk.model.biophys\_sim.neuron, [398](#page-403-0) allensdk.model.biophys\_sim.neuron.hoc\_utils, [398](#page-403-0) allensdk.model.biophys\_sim.scripts, [398](#page-403-0) allensdk.model.biophysical, [403](#page-408-0) allensdk.model.biophysical.run\_simulate, [399](#page-404-0) allensdk.model.biophysical.runner, [400](#page-405-0) allensdk.model.biophysical.utils, [401](#page-406-0) allensdk.model.glif, [413](#page-418-0) allensdk.model.glif.glif\_neuron, [403](#page-408-0) allensdk.model.glif.glif\_neuron\_methods, [406](#page-411-0) allensdk.model.glif.simulate\_neuron, [413](#page-418-0) allensdk.morphology, [414](#page-419-0) allensdk.morphology.validate\_swc, [413](#page-418-0) allensdk.mouse\_connectivity, [420](#page-425-0) allensdk.mouse\_connectivity.grid, [420](#page-425-0) allensdk.mouse\_connectivity.grid.image\_series\_gridd*ethod*),[324](#page-329-0) [419](#page-424-0) allensdk.mouse\_connectivity.grid.subimage, [417](#page-422-0) allensdk.mouse\_connectivity.grid.subimage.base\_subimage, allensdk.mouse\_connectivity.grid.subimage.cav\_subimage, allensdk.mouse\_connectivity.grid.subimage.classic\_subi allensdk.mouse\_connectivity.grid.subimage.count\_subimage, allensdk.mouse\_connectivity.grid.utilities, allensdk.mouse\_connectivity.grid.utilities.downsamplir allensdk.mouse\_connectivity.grid.utilities.image\_utili allensdk.mouse\_connectivity.grid.writers, allensdk.test\_utilities, [421](#page-426-0) [420](#page-425-0) [421](#page-426-0) moments2() (*in module al-*[202](#page-207-0) *lensdk.brain\_observatory.stimulus\_info*), [238](#page-243-0) monitor\_coordinate\_to\_lsn\_coordinate() (*in module allensdk.brain\_observatory.stimulus\_info*), [240](#page-245-0) monitor\_coordinate\_to\_natural\_movie\_coordinate() (*in module allensdk.brain\_observatory.stimulus\_info*), [240](#page-245-0) monitor\_delay (allensdk.internal.brain\_observatory.time\_sync.OphysTim *property*), [342](#page-347-0) Morphology (*class in allensdk.core.swc*), [296](#page-301-0) Morphology (*class in allensdk.internal.morphology.morphology*), [372](#page-377-0) MORPHOLOGY\_FEATURES\_KEY (*allensdk.core.cell\_types\_cache.CellTypesCache attribute*), [265](#page-270-0) morphology\_file\_entries() (*allensdk.internal.api.queries.biophysical\_module\_reader.Biophysic method*), [319](#page-324-0) morphology\_file\_entries() (*allensdk.internal.api.queries.optimize\_config\_reader.OptimizeConfigReader* morphology\_path() (*al-*

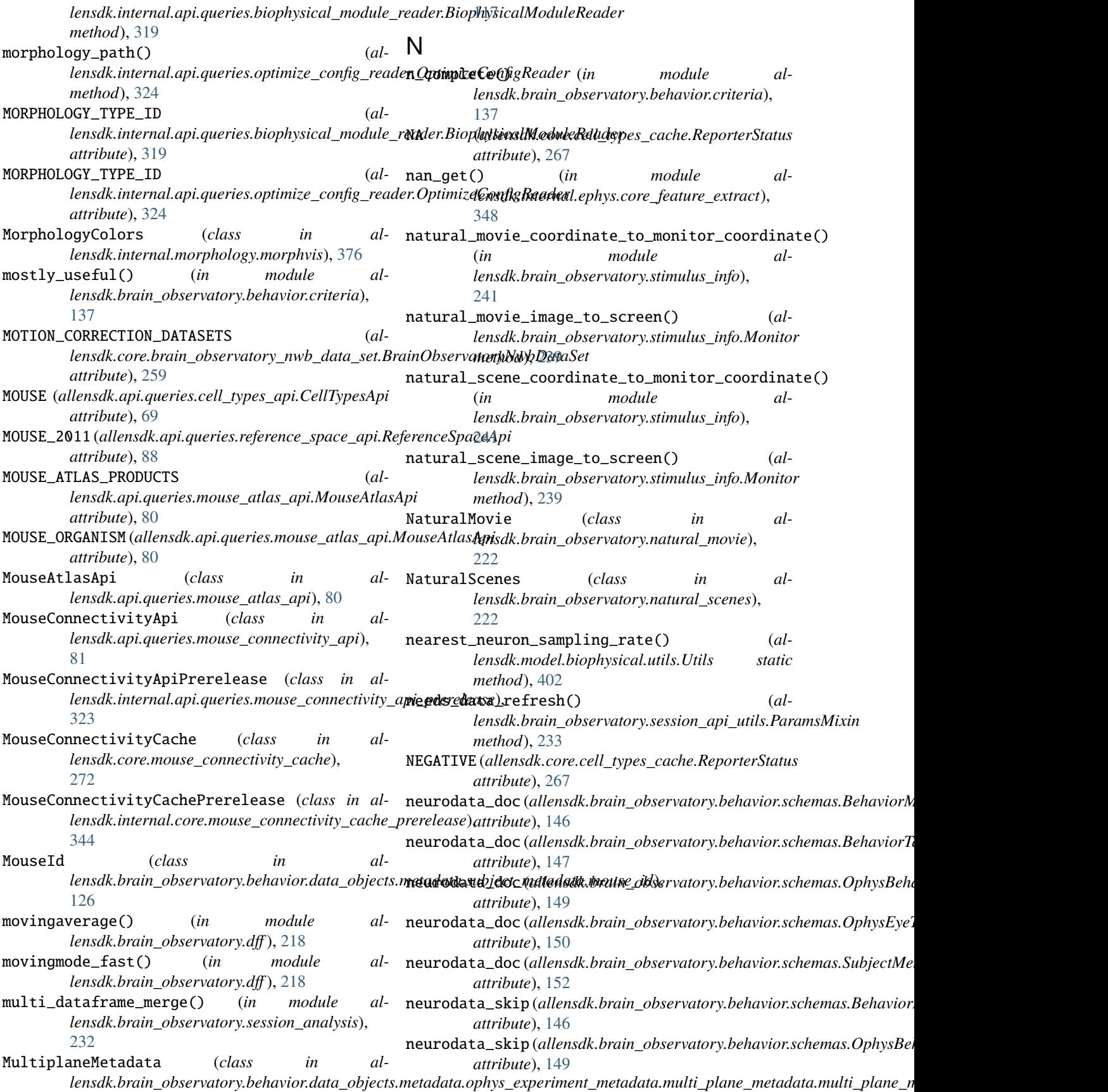

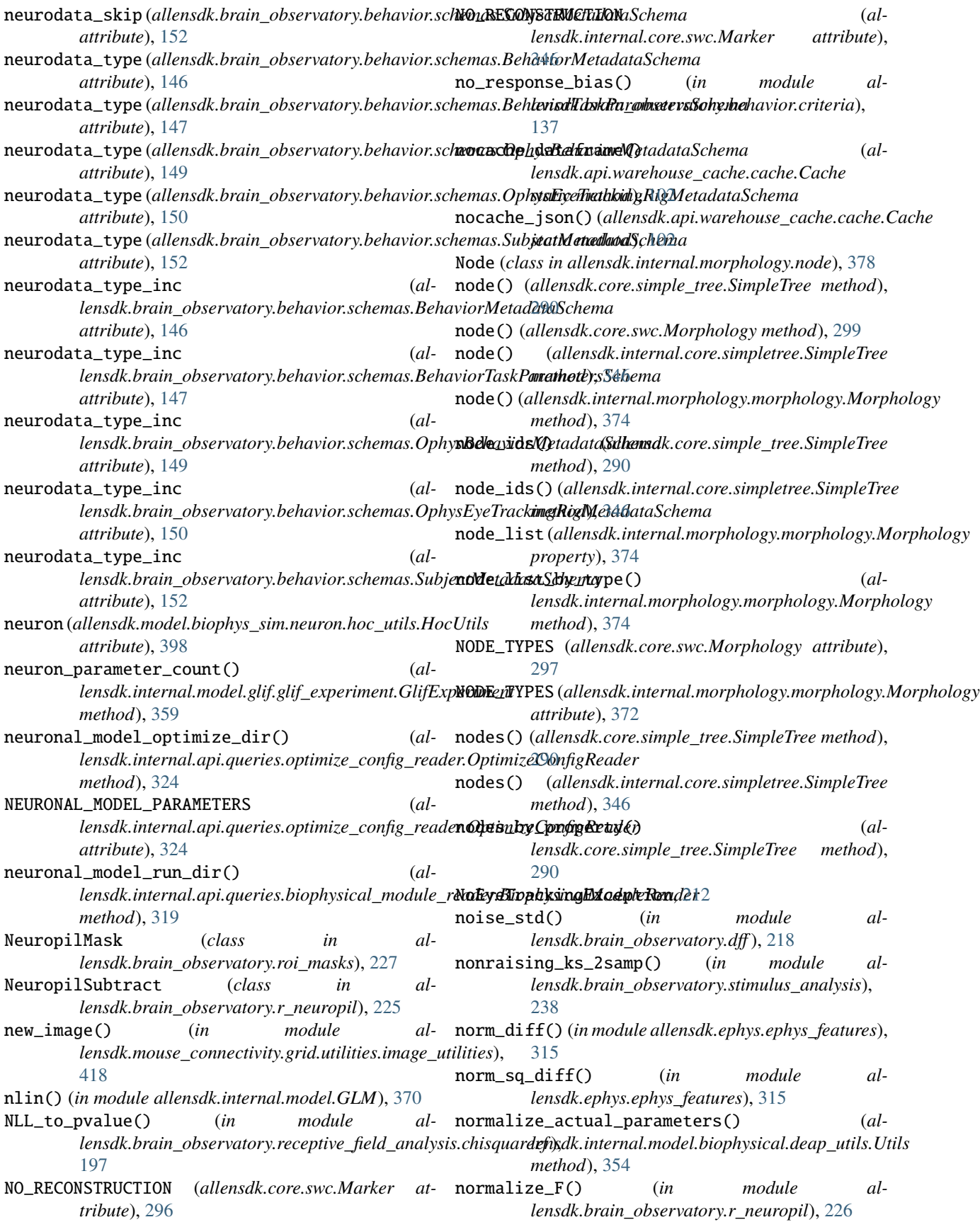

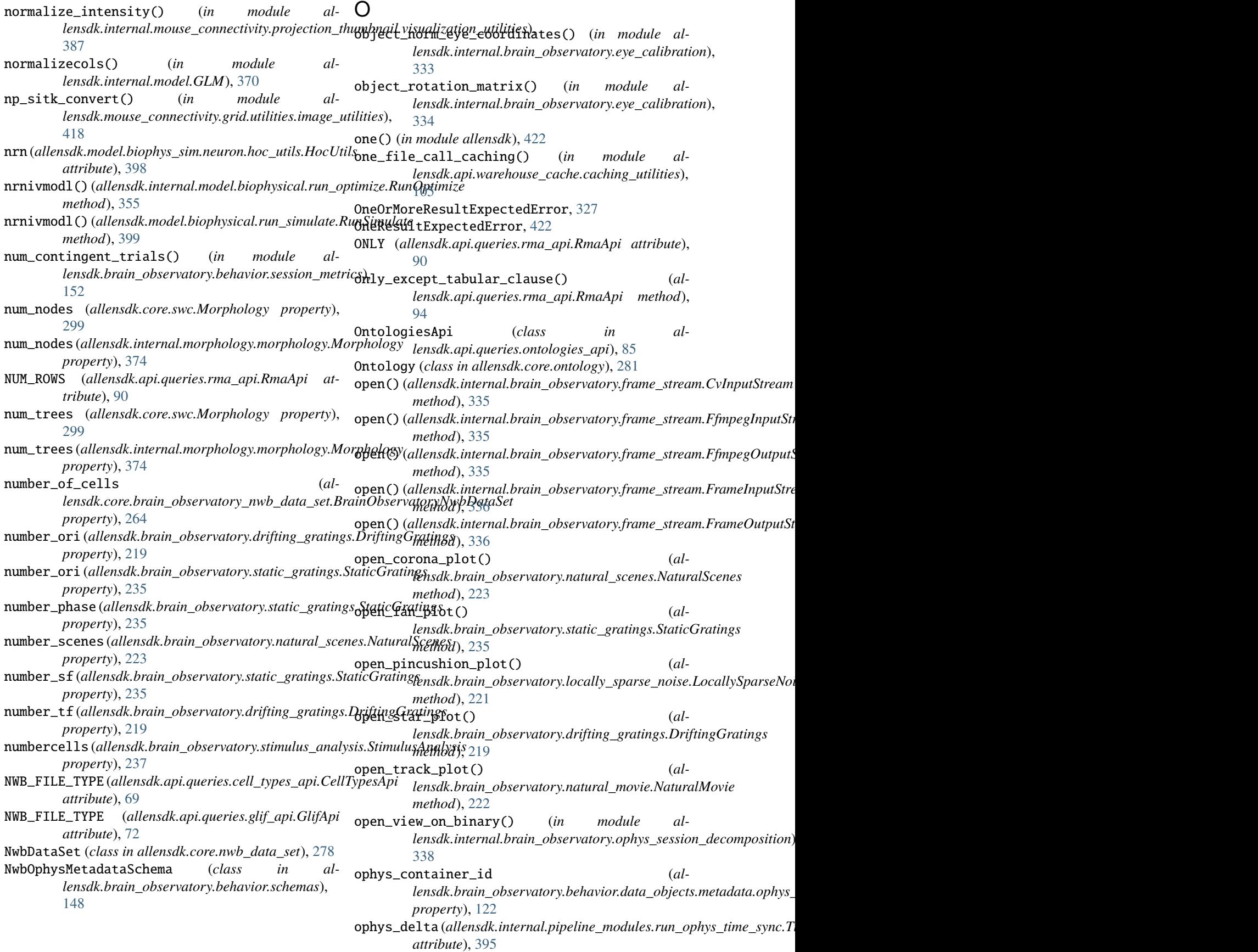

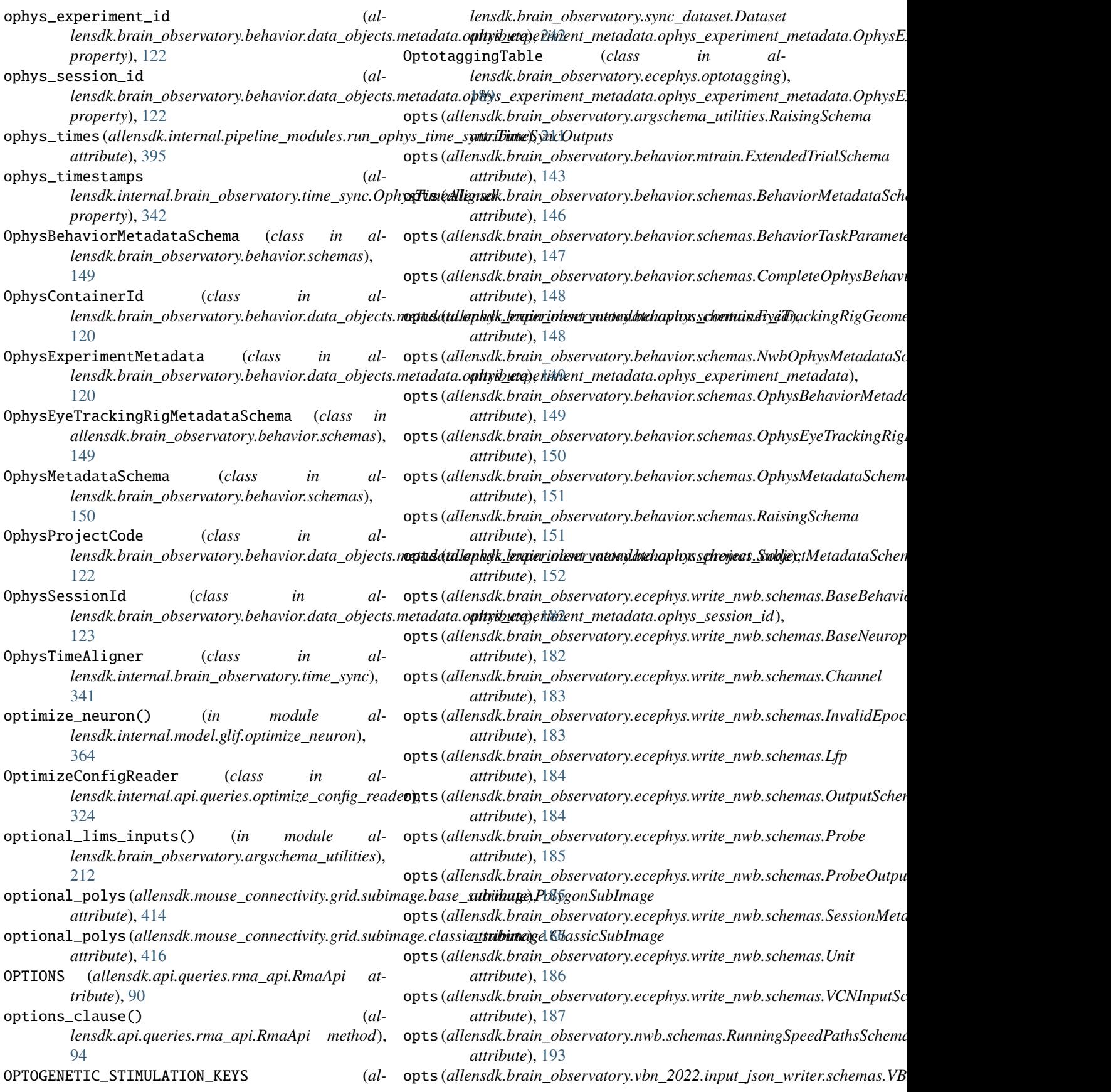

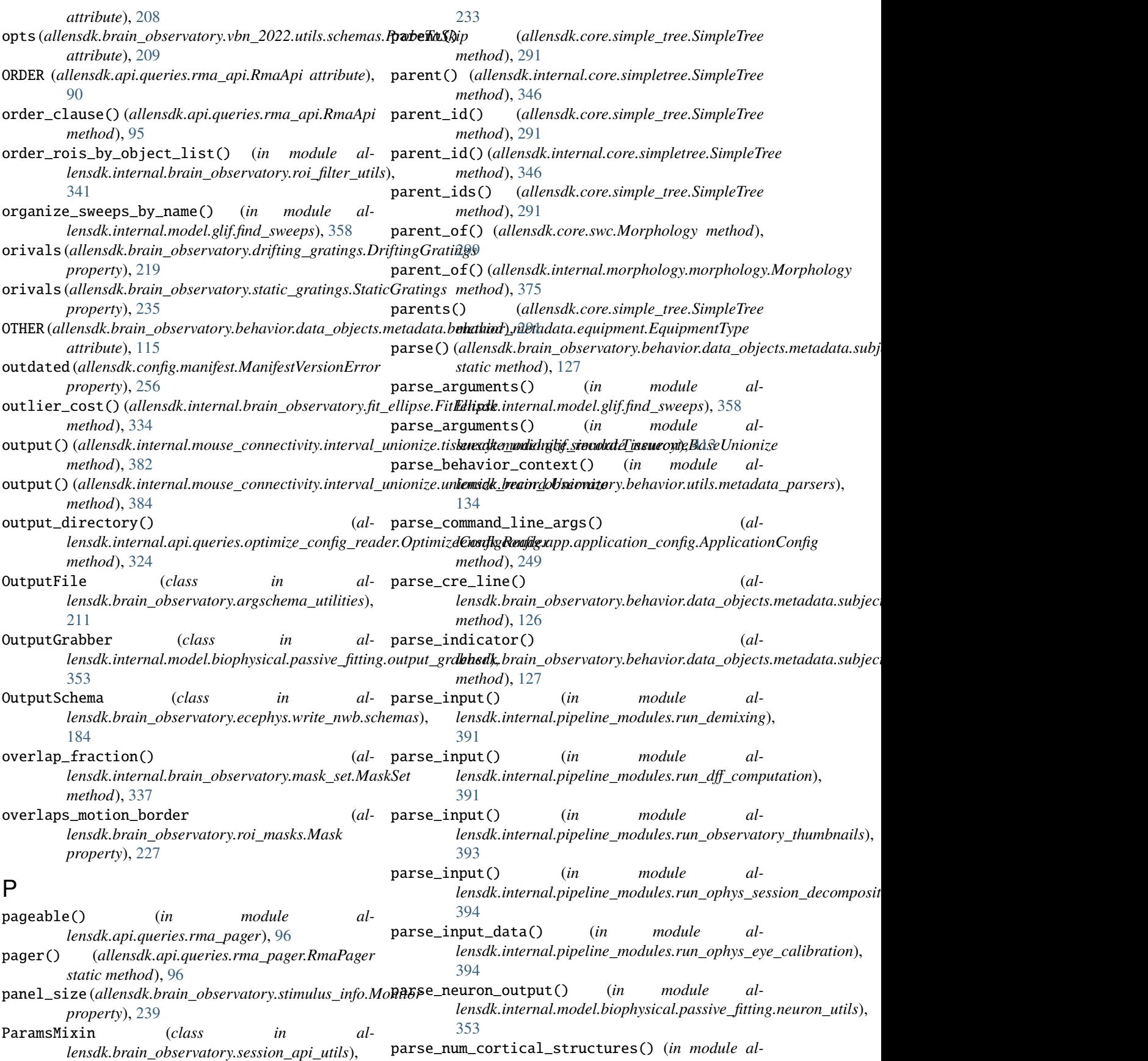

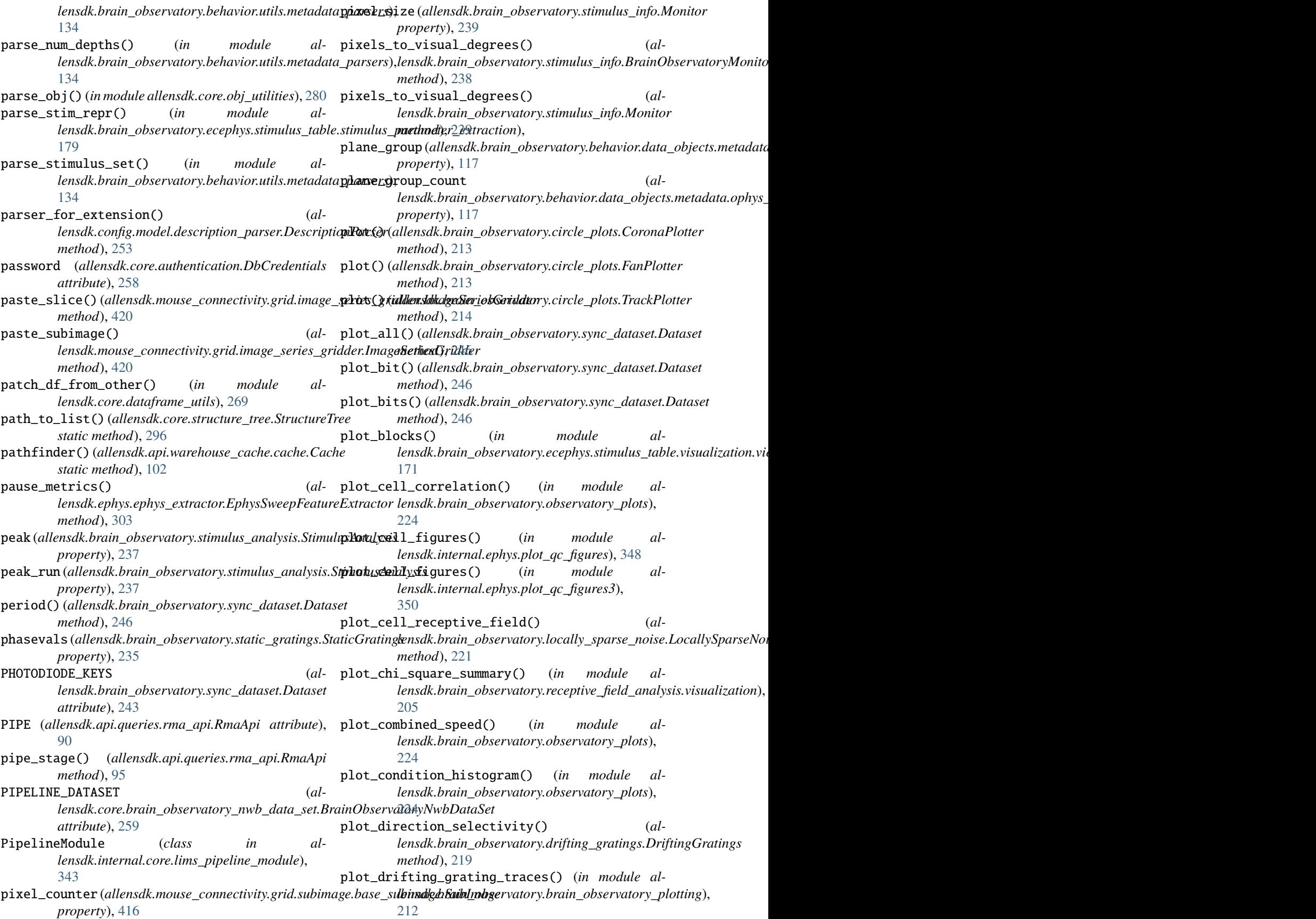

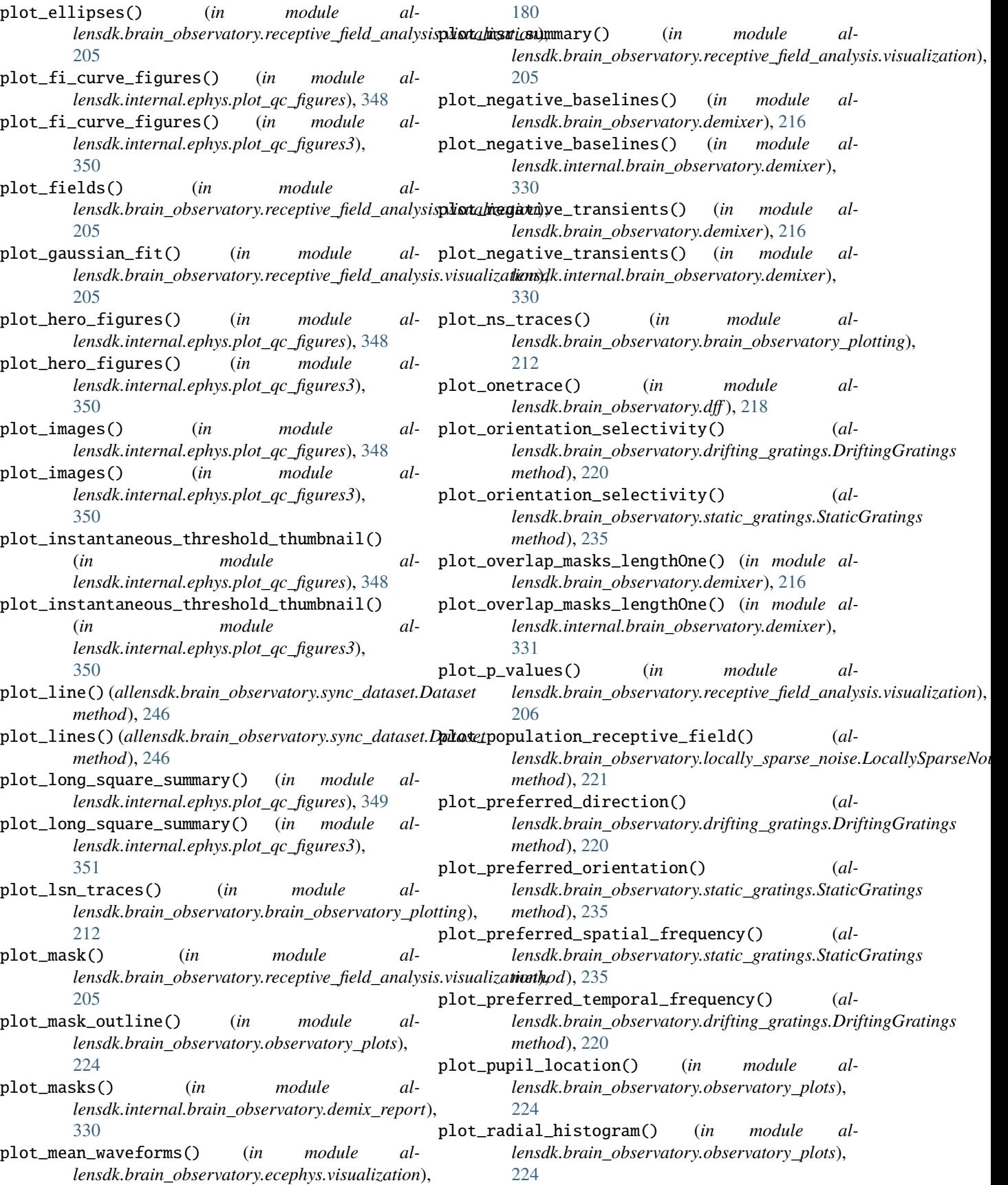

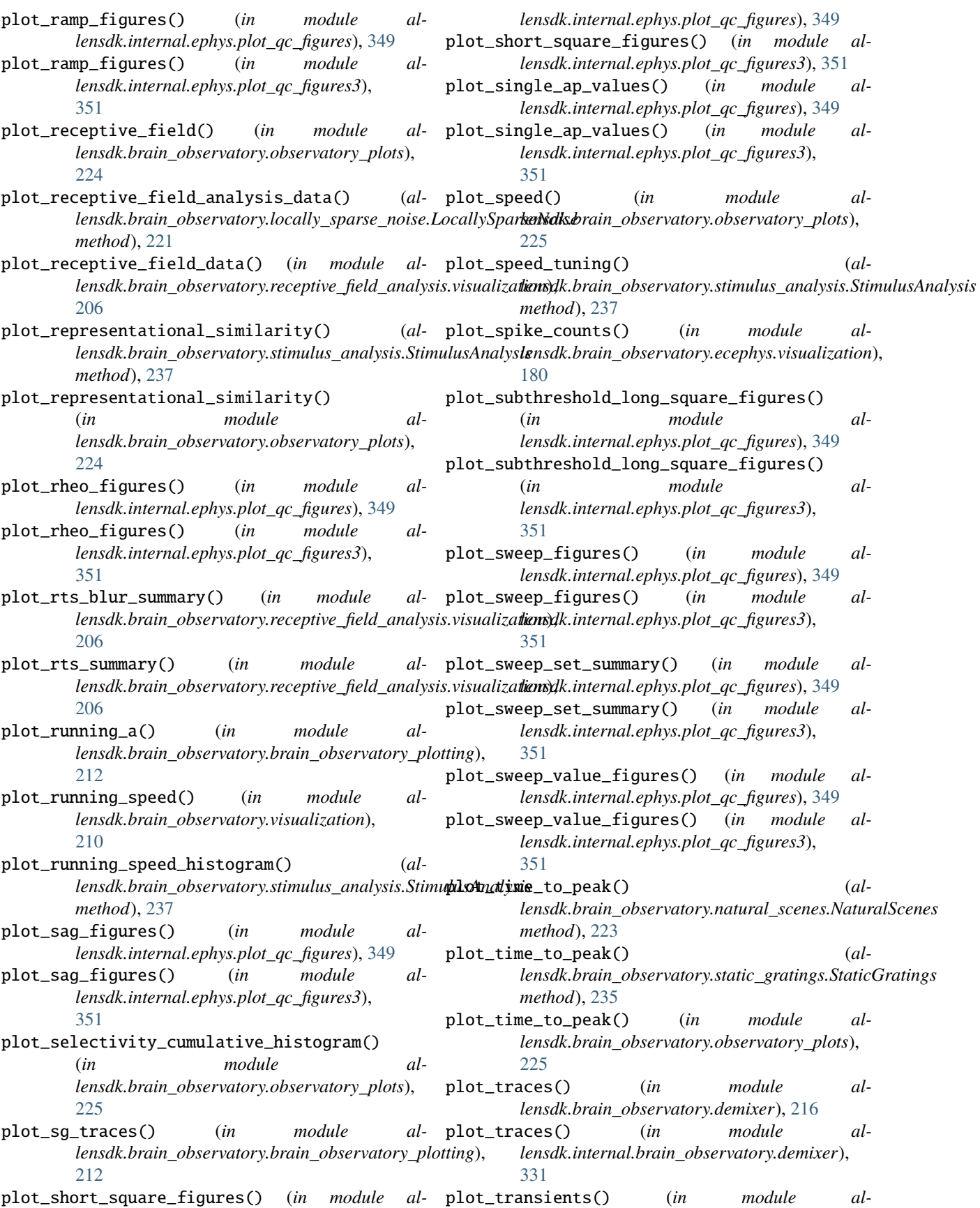

*lensdk.brain\_observatory.demixer*), [216](#page-221-0) plot\_transients() (*in module lensdk.internal.brain\_observatory.demixer*), [331](#page-336-0) plotLineRegress1() (*in module allensdk.internal.model.glif.plotting*), [364](#page-369-0) plotLineRegress1() (*in module allensdk.internal.model.glif.spike\_cutting*), [366](#page-371-0) plotLineRegressRed() (*in module allensdk.internal.model.glif.plotting*), [364](#page-369-0) plotLineRegressRed() (*in module allensdk.internal.model.glif.spike\_cutting*), [366](#page-371-0) plotSpikes() (*in module allensdk.internal.model.glif.plotting*), [364](#page-369-0) polar\_line\_circles() (*in module allensdk.brain\_observatory.circle\_plots*), [214](#page-219-0) polar\_linspace() (*in module allensdk.brain\_observatory.circle\_plots*), [214](#page-219-0) polar\_to\_xy() (*in module allensdk.brain\_observatory.circle\_plots*), [214](#page-219-0) PolarPlotter (*class in allensdk.brain\_observatory.circle\_plots*), [214](#page-219-0) PolygonSubImage (*class in allensdk.mouse\_connectivity.grid.subimage.base\_subimage*), print\_summary() (*in module al-*[414](#page-419-0) populate\_stimulus\_table() (*al*lensdk.brain\_observatory.drifting\_gratings.Driftir**PgGh<del>a</del>***lodgsss in allensdk.brain\_observatory.ecephys.write\_nwb.schemas***),** *method*), [220](#page-225-0) populate\_stimulus\_table() (*al*lensdk.brain\_observatory.locally\_sparse\_noise.LocallySpar**kaNdksb**rain\_observatory.ecephys.write\_nwb.schemas), *method*), [221](#page-226-0) populate\_stimulus\_table() (*allensdk.brain\_observatory.natural\_movie.NaturalMovie method*), [222](#page-227-0) populate\_stimulus\_table() (*allensdk.brain\_observatory.natural\_scenes.NaturalScenes method*), [223](#page-228-0) populate\_stimulus\_table() (*allensdk.brain\_observatory.static\_gratings.StaticGratings method*), [235](#page-240-0) populate\_stimulus\_table() (*allensdk.brain\_observatory.stimulus\_analysis.StimulusAnalysis* [142](#page-147-0) *method*), [237](#page-242-0) population\_correlation\_scatter() (*in module allensdk.brain\_observatory.observatory\_plots*), [225](#page-230-0) port (*allensdk.core.authentication.DbCredentials attribute*), [258](#page-263-0) POSITIVE (*allensdk.core.cell\_types\_cache.ReporterStatus* process\_new\_spike\_feature() (*alattribute*), [267](#page-272-0) post\_process\_cr() (*in module allensdk.internal.brain\_observatory.itracker\_utils*), process\_new\_sweep\_feature() (*al-*[337](#page-342-0) post\_process\_pupil() (*in module allensdk.internal.brain\_observatory.itracker\_utils*), [337](#page-342-0) PostgresQueryMixin (*class in allensdk.internal.api*), [327](#page-332-0) postprocess\_unionizes() (*al* $lensdk.internal.mouse\_connectivity.interval\_unionize.interval\_uni$ *method*), [381](#page-386-0) postprocess\_unionizes() (*allensdk.internal.mouse\_connectivity.interval\_unionize.tissuecyte\_i method*), [384](#page-389-0) pre\_blank\_sec (allensdk.brain\_observatory.ecephys.file\_io.stim\_file.Cam *property*), [166](#page-171-0) prepare\_nwb\_output() (*in module allensdk.model.biophysical.runner*), [400](#page-405-0) preprocess\_neuron() (*in module allensdk.internal.model.glif.preprocess\_neuron*), [365](#page-370-0) PREVIEW (*allensdk.api.queries.rma\_api.RmaApi attribute*), [90](#page-95-0) print\_node() (*allensdk.core.swc.Compartment method*), [296](#page-301-0) print\_out() (*allensdk.ephys.feature\_extractor.EphysFeatures method*), [316](#page-321-0) *lensdk.brain\_observatory.receptive\_field\_analysis.receptive\_field*), [203](#page-208-0) [184](#page-189-0) ProbeOutputs (*class in al-*[185](#page-190-0) ProbeSynchronizer (*class in allensdk.brain\_observatory.ecephys.align\_timestamps.probe\_synch* [161](#page-166-0) ProbeToSkip (*class in allensdk.brain\_observatory.vbn\_2022.utils.schemas*), [209](#page-214-0) process() (*allensdk.ephys.ephys\_extractor.EphysCellFeatureExtractor method*), [301](#page-306-0) process\_eye\_tracking\_data() (*in module allensdk.brain\_observatory.behavior.eye\_tracking\_processing*), process\_inputs() (*in module allensdk.internal.model.biophysical.passive\_fitting.neuron\_passive\_fit*), [352](#page-357-0) process\_instance() (*allensdk.ephys.feature\_extractor.EphysFeatureExtractor method*), [316](#page-321-0) *lensdk.ephys.ephys\_extractor.EphysSweepFeatureExtractor method*), [303](#page-308-0)

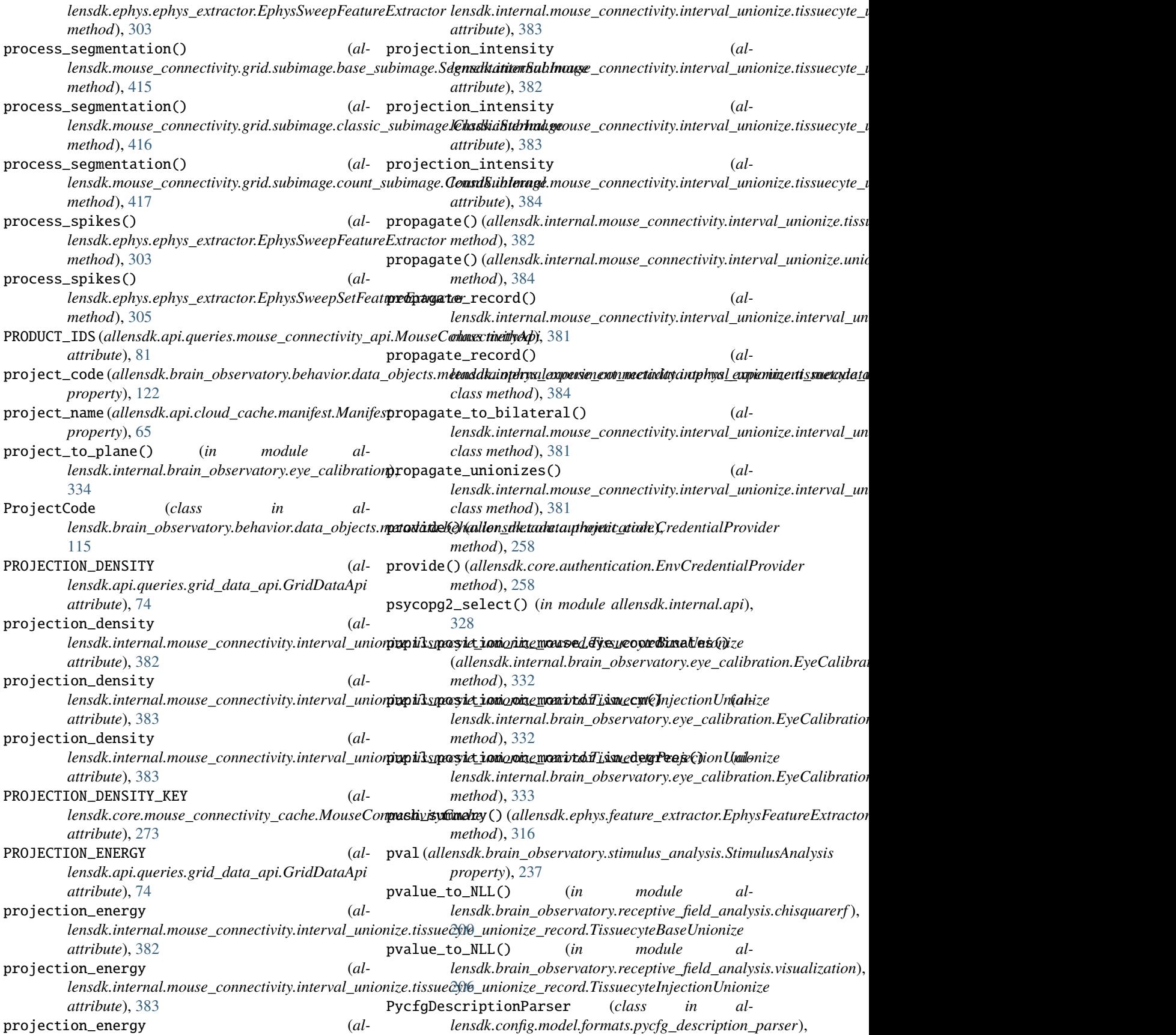

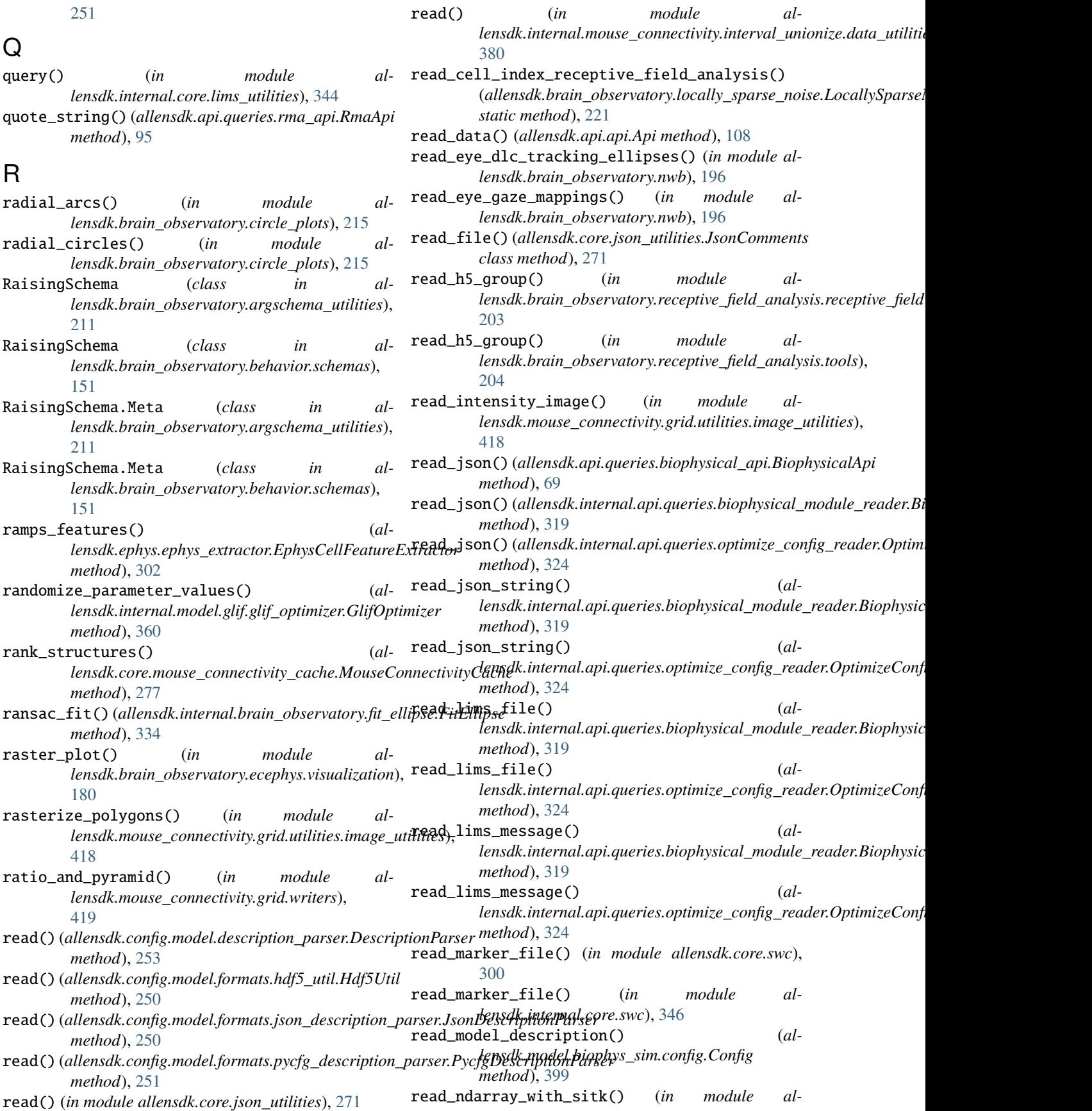

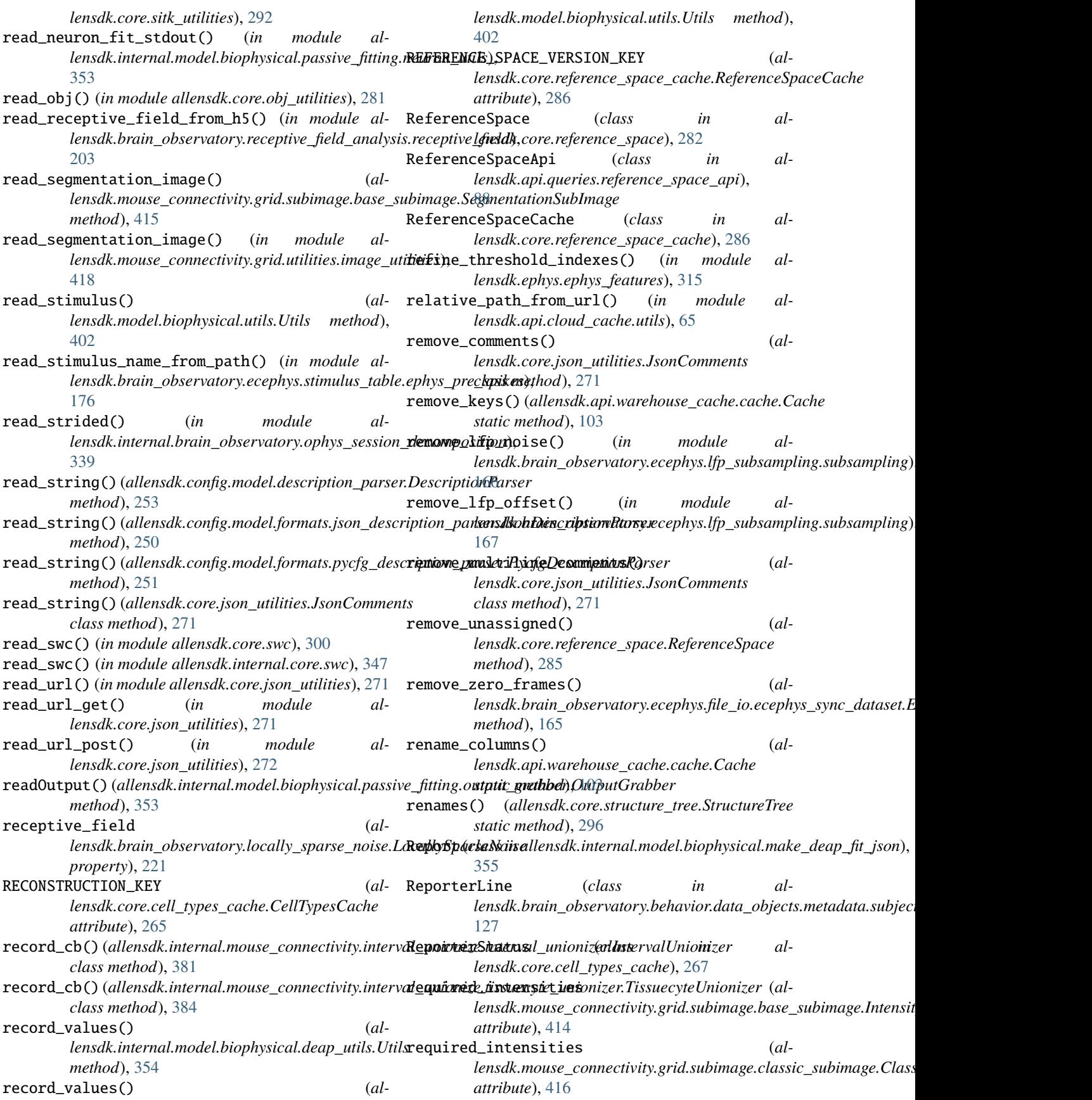

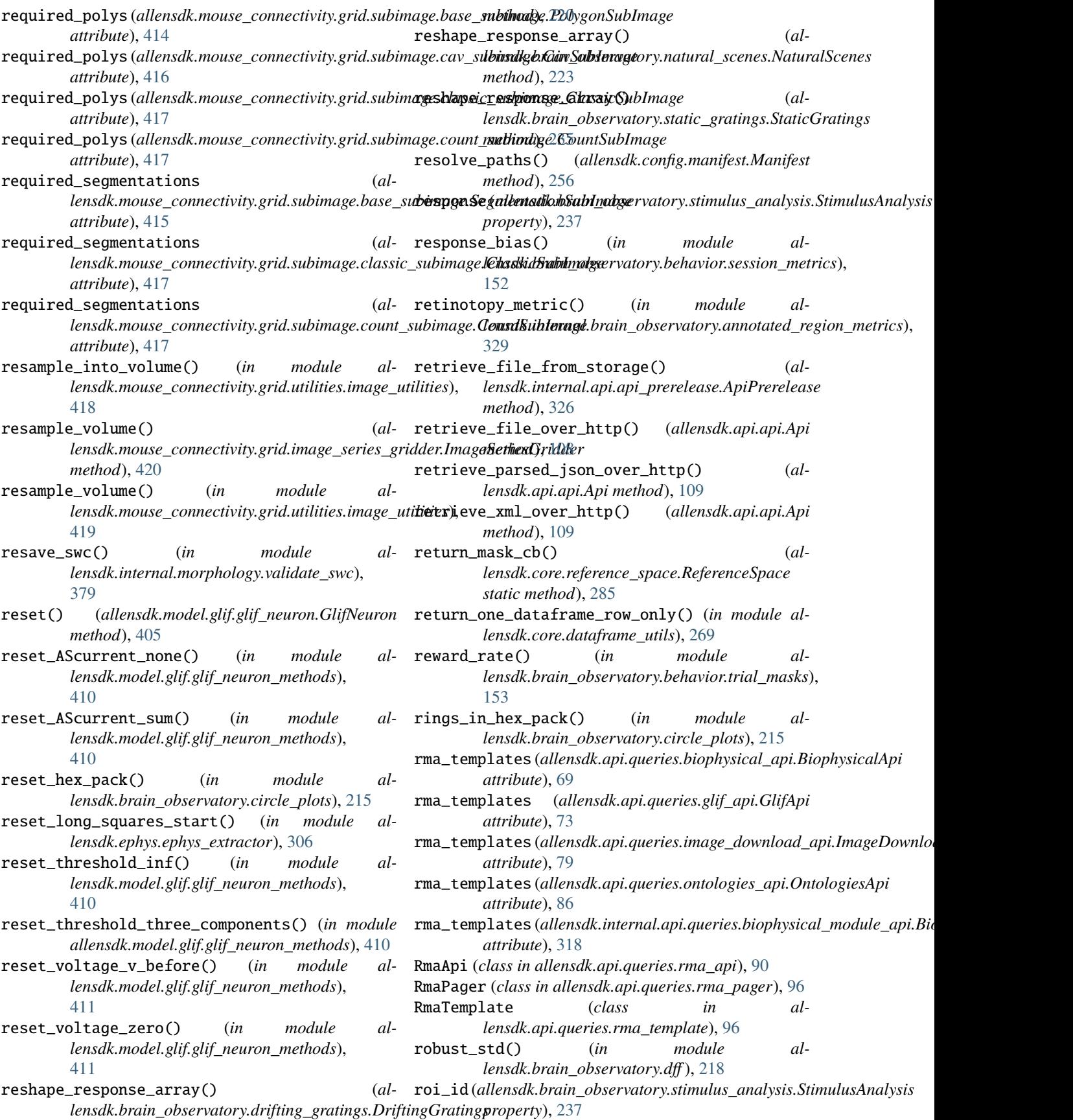
RoiMask (*class in allensdk.brain\_observatory.roi\_masks*), [227](#page-232-0) rolling\_window() (*in module allensdk.brain\_observatory.demixer*), [216](#page-221-0) rolling\_window() (*in module allensdk.internal.brain\_observatory.demixer*), [331](#page-336-0) root (*allensdk.core.swc.Morphology property*), [299](#page-304-0) rotate()(allensdk.internal.mouse\_connectivity.projection\_thumbna**iknoliknbrajmojdeservidolumePoajtivt**orfield\_analysis.postprocessing *method*), [387](#page-392-0) rotate() (*in module allensdk.brain\_observatory.stimulus\_info*), [241](#page-246-0) rotate\_and\_extract() (*allensdk.internal.mouse\_connectivity.projection\_thumbnail.volume\_projector.VolumeProjector lensdk.mouse\_connectivity.grid.subimage*), *method*), [387](#page-392-0) rotate\_ray() (*in module lensdk.internal.brain\_observatory.itracker\_utils*), [337](#page-342-0) rotate\_vector() (*in module allensdk.internal.brain\_observatory.fit\_ellipse*), [335](#page-340-0) row\_from\_cell\_id() (*allensdk.brain\_observatory.stimulus\_analysis.StimulusAnalysis method*), [361](#page-366-0) *method*), [237](#page-242-0) run() (*allensdk.internal.model.glif.glif\_experiment.GlifExperiment lensdk.internal.model.glif.glif\_optimizer\_neuron.GlifOptimizerNeuron method*), [359](#page-364-0) run() (allensdk.internal.mouse\_connectivity.tissuecyte\_stit**Rhing.istigSpeeSd**itcher (class in al*method*), [388](#page-393-0) run() (*allensdk.model.glif.glif\_neuron.GlifNeuron method*), [406](#page-411-0) run() (*in module allensdk.internal.mouse\_connectivity.interval\_unionize.run\_t[issue](#page-198-0)cyte\_unionize\_classic*), 193 [382](#page-387-0) run() (*in module al*lensdk.internal.mouse\_connectivity.projection\_thumbnail.ged&rate\_projection\_strip), [385](#page-390-0) run() (*in module allensdk.model.biophysical.runner*), [400](#page-405-0) run\_base\_model() (*allensdk.internal.model.glif.glif\_experiment.GlifExperiment lensdk.internal.model.biophysical.run\_simulate\_lims*), *method*), [359](#page-364-0) run\_many() (*allensdk.internal.model.glif.glif\_optimizer.GlifOptimizer* S *method*), [360](#page-365-0) run\_module() (*in module allensdk.internal.core.lims\_pipeline\_module*), [344](#page-349-0) run\_module() (*in module allensdk.model.biophys\_sim.bps\_command*), [399](#page-404-0) run\_once() (*allensdk.internal.model.glif.glif\_optimizer.GlifOptimizer lensdk.config.manifest.Manifest class method*), *method*), [360](#page-365-0) run\_once\_bound() (*allensdk.internal.model.glif.glif\_optimizer.GlifOptimizer method*), [360](#page-365-0) run\_ophys\_time\_sync() (*in module allensdk.internal.pipeline\_modules.run\_ophys\_time\_sync*), [397](#page-402-0) run\_passive\_fit() (*in module allensdk.internal.model.biophysical.run\_passive\_fit*), [356](#page-361-0) run\_postprocessing() (*in module al-*[203](#page-208-0) run\_session\_analysis() (*in module allensdk.brain\_observatory.session\_analysis*), [232](#page-237-0) run\_subimage() (*in module al-*[417](#page-422-0) run\_subimage() (*in module allensdk.mouse\_connectivity.grid.subimage.base\_subimage*), [416](#page-421-0) run\_sync() (*in module allensdk.model.biophysical.runner*), [400](#page-405-0) run\_until\_biological\_spike() (*al* $lensdk.internal_model$ *glif.glif\_optimizer\_neuron.GlifOptimizerNe* run\_with\_biological\_spikes() (*almethod*), [362](#page-367-0) *lensdk.brain\_observatory.running\_speed*), [229](#page-234-0) RunningSpeedPathsSchema (*class in allensdk.brain\_observatory.nwb.schemas*), RunOptimize (*class in allensdk.internal.model.biophysical.run\_optimize*), RunSimulate (*class in allensdk.model.biophysical.run\_simulate*), [399](#page-404-0) RunSimulateLims (*class in al-*[356](#page-361-0) safe\_df\_comparison() (*in module allensdk.test\_utilities.custom\_comparators*), [420](#page-425-0) safe\_factory()(allensdk.internal.mouse\_connectivity.projection\_thumbi *class method*), [387](#page-392-0) safe\_make\_parent\_dirs() (*al-*[256](#page-261-0) safe\_mkdir() (*allensdk.config.manifest.Manifest class method*), [256](#page-261-0)

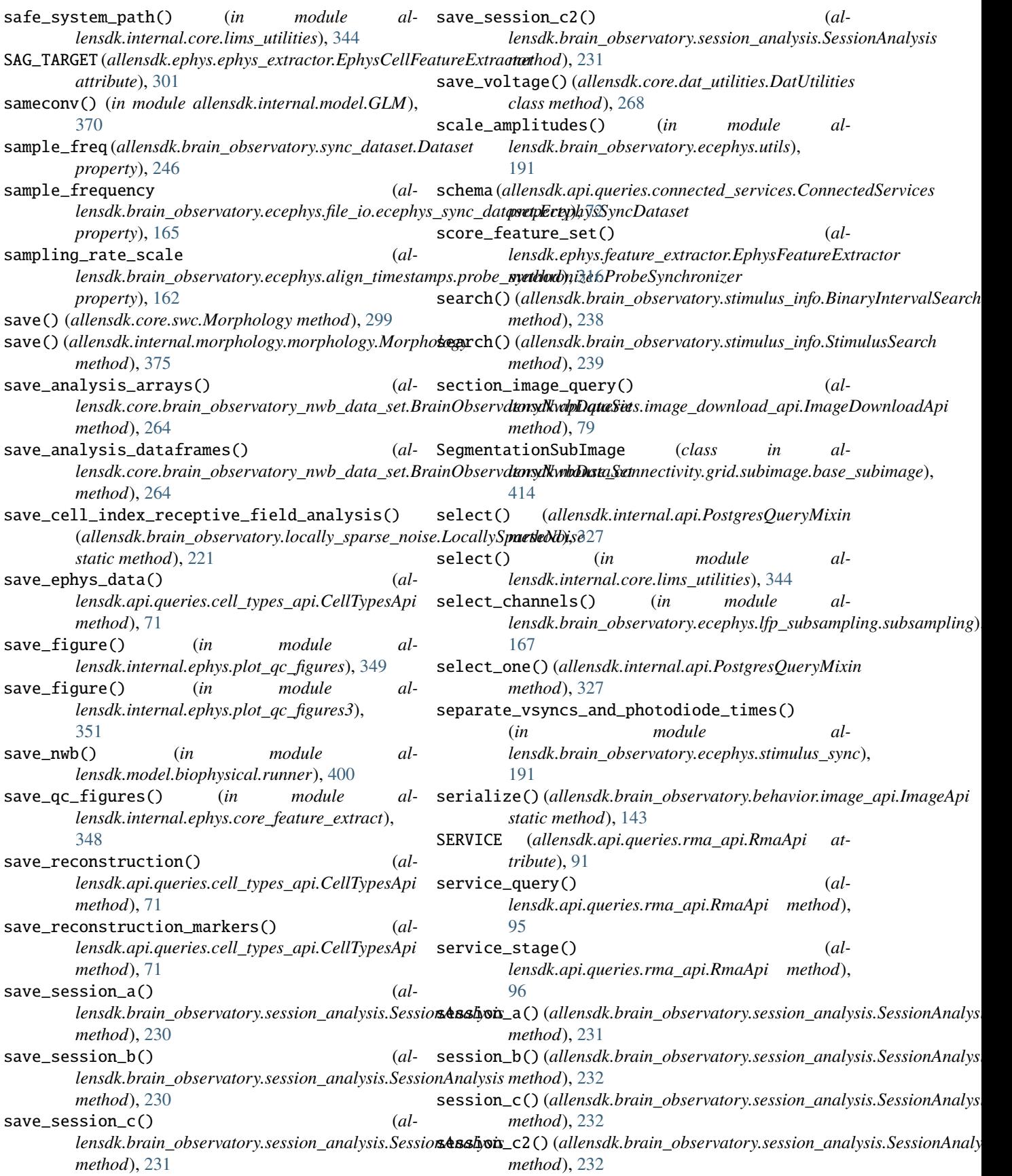

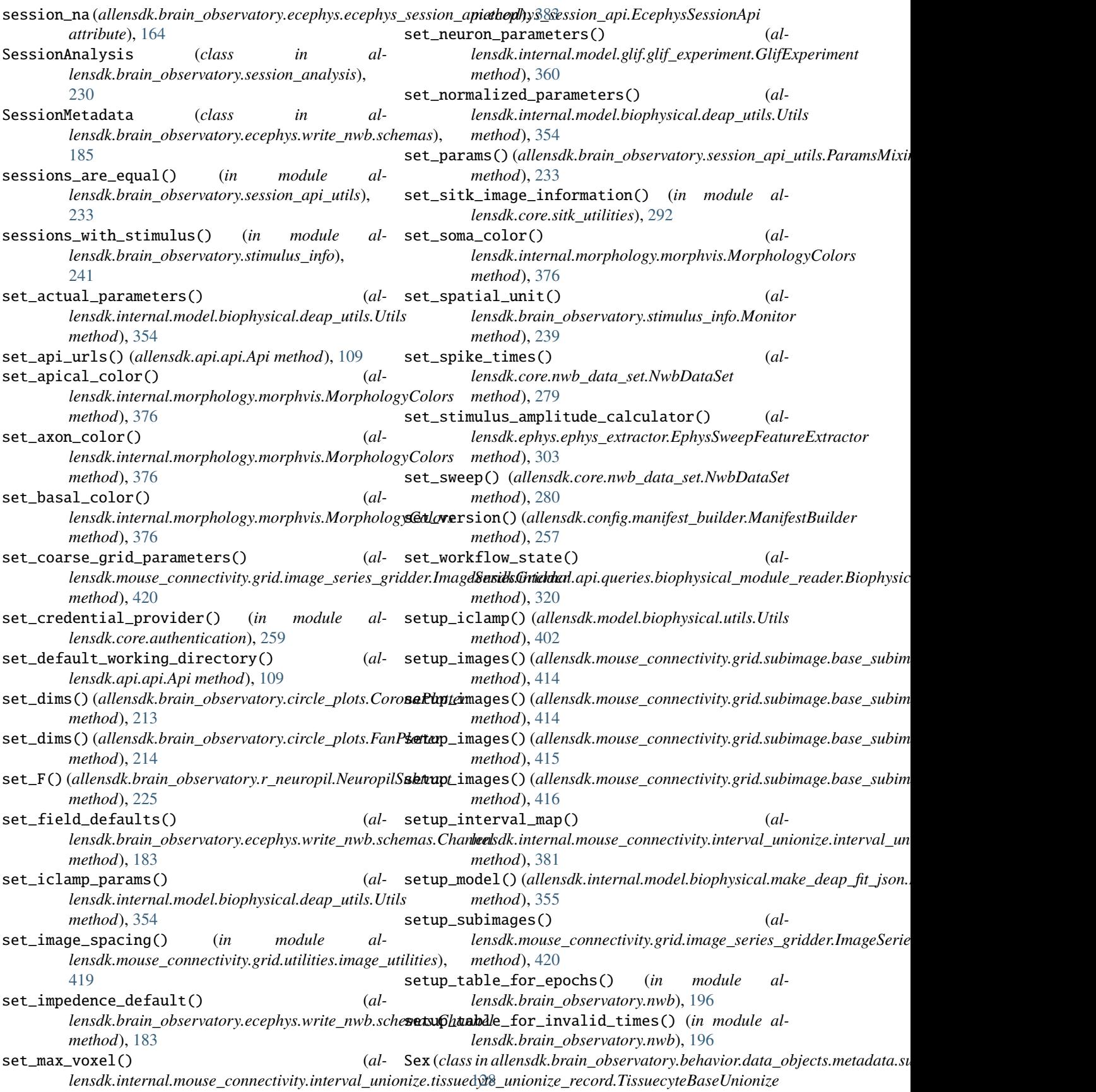

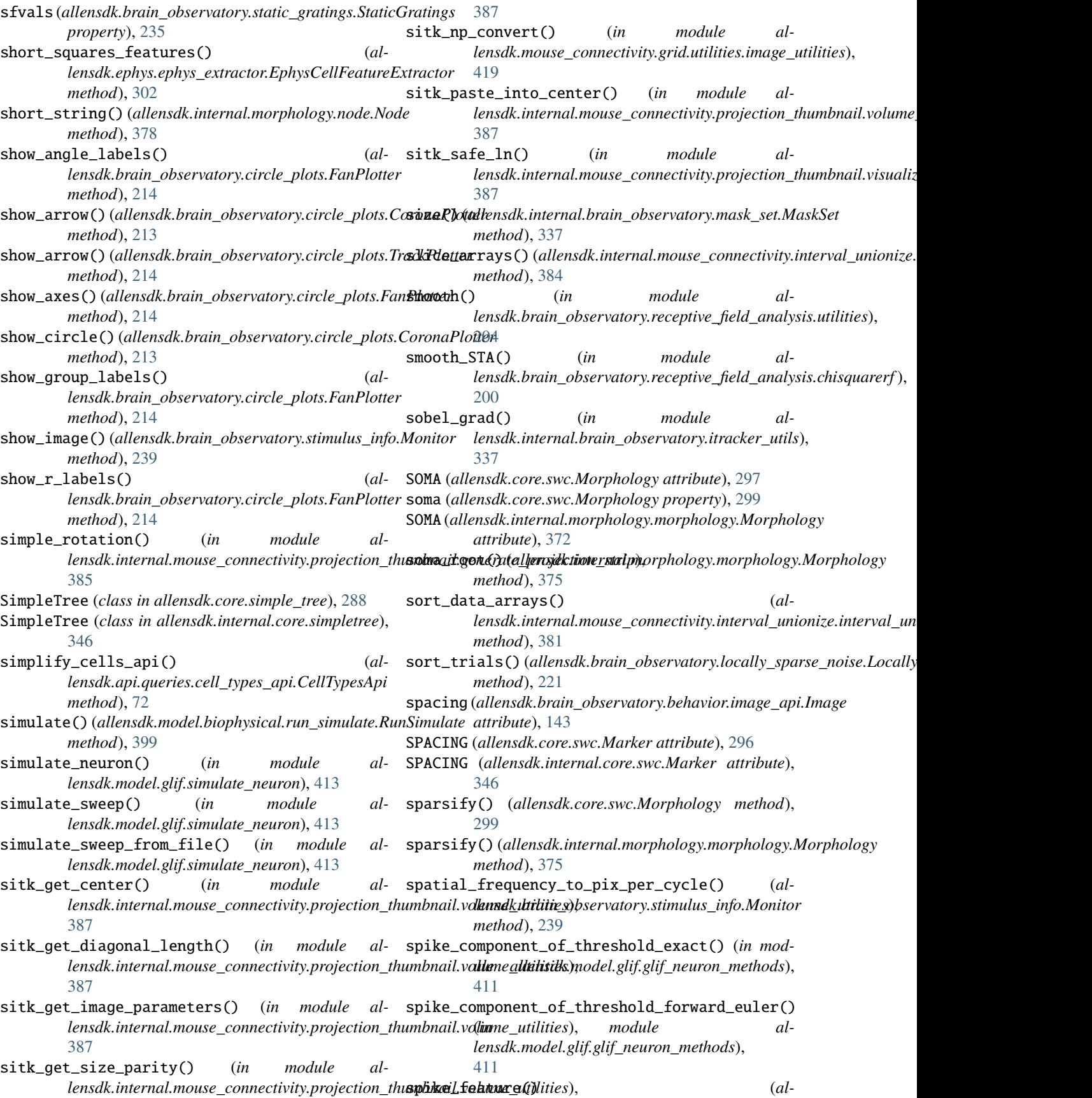

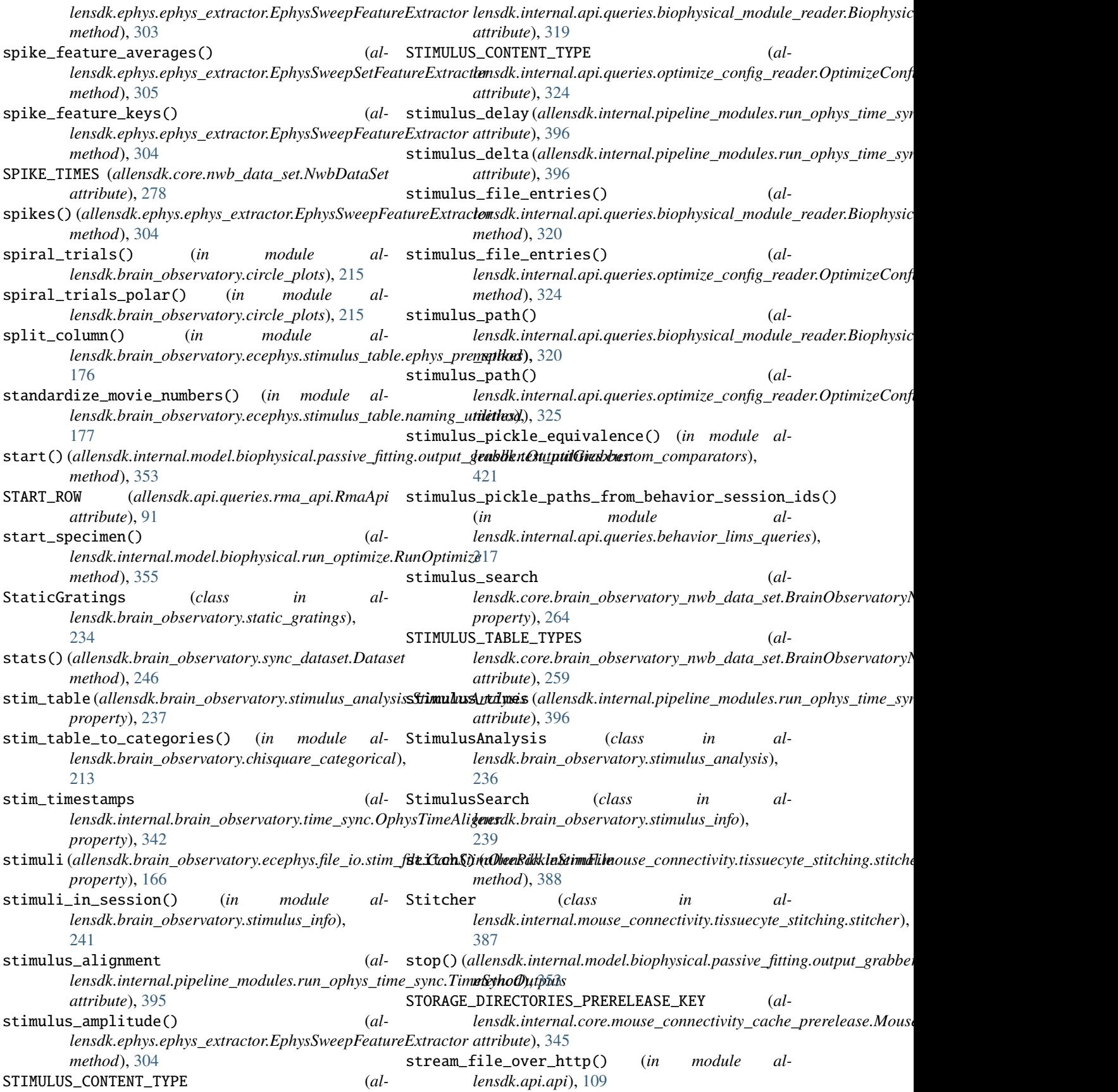

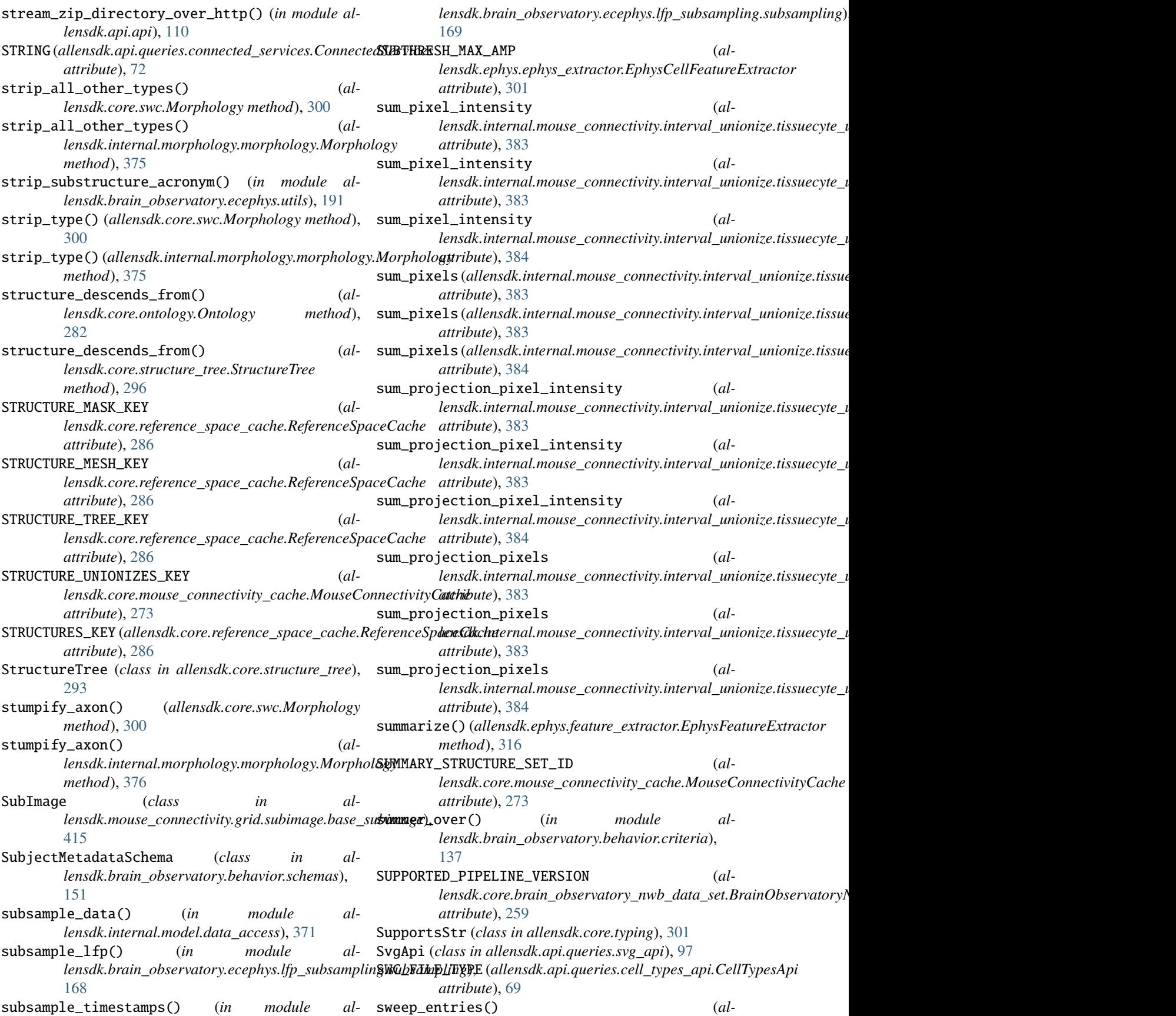

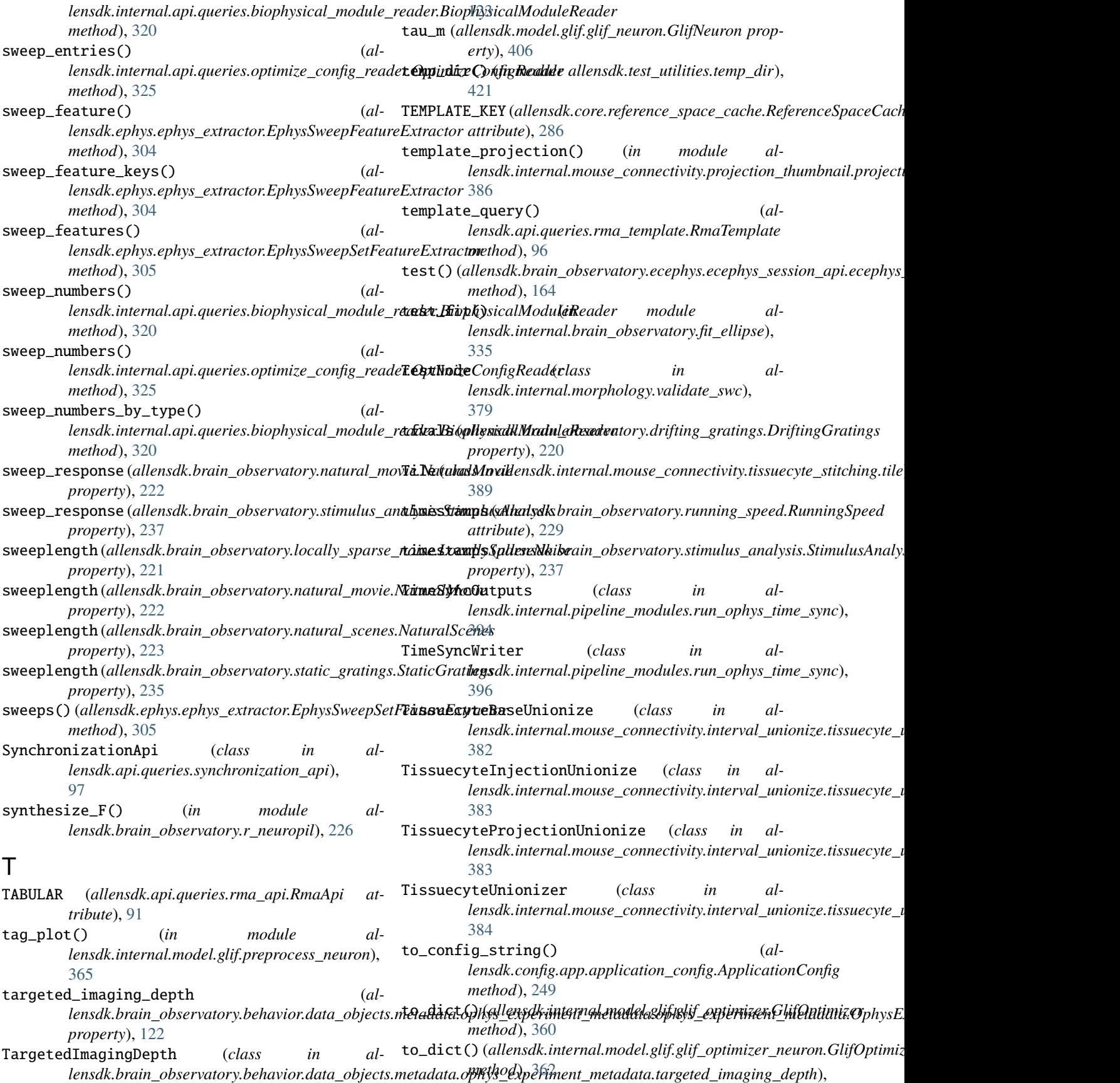

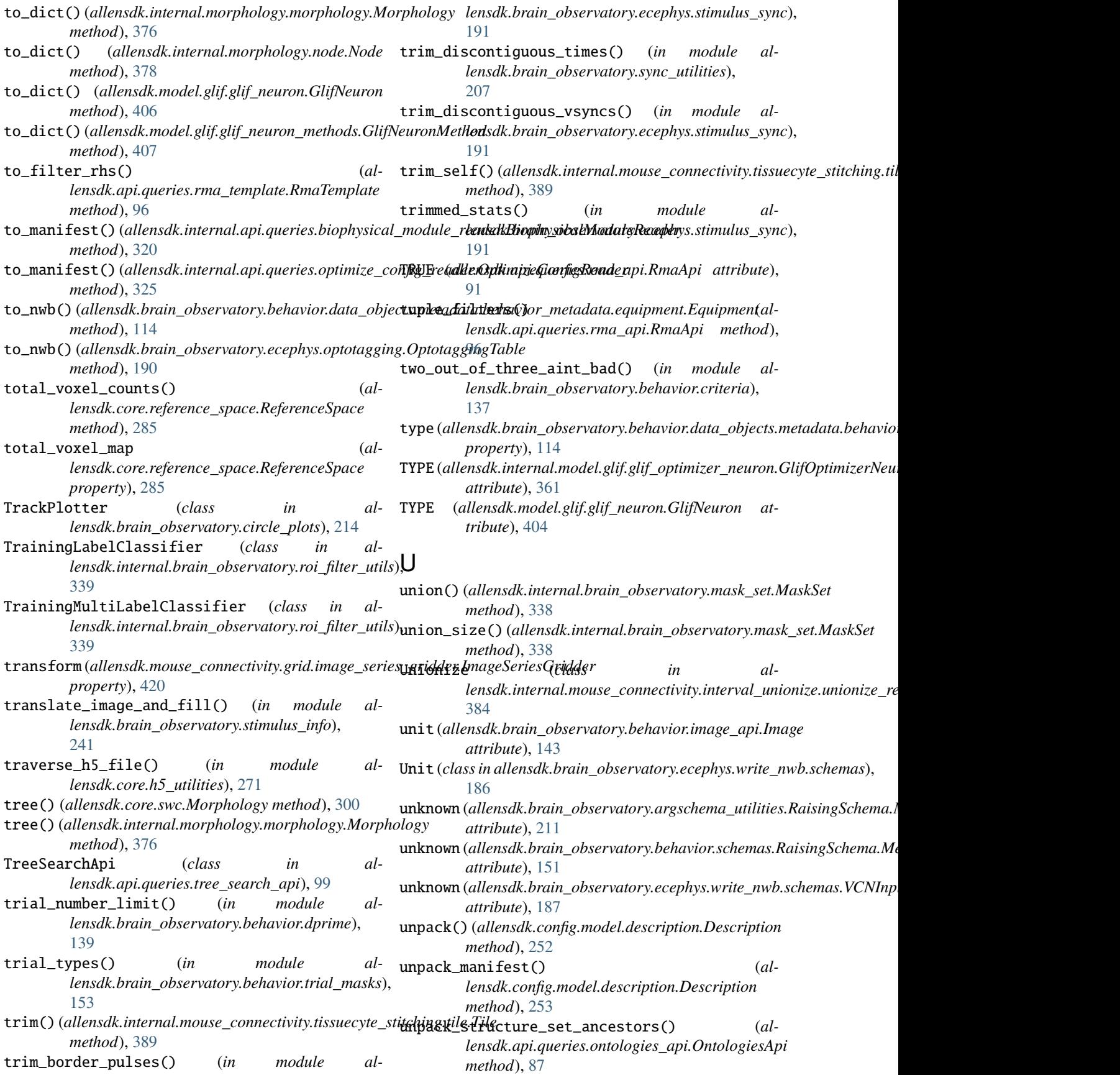

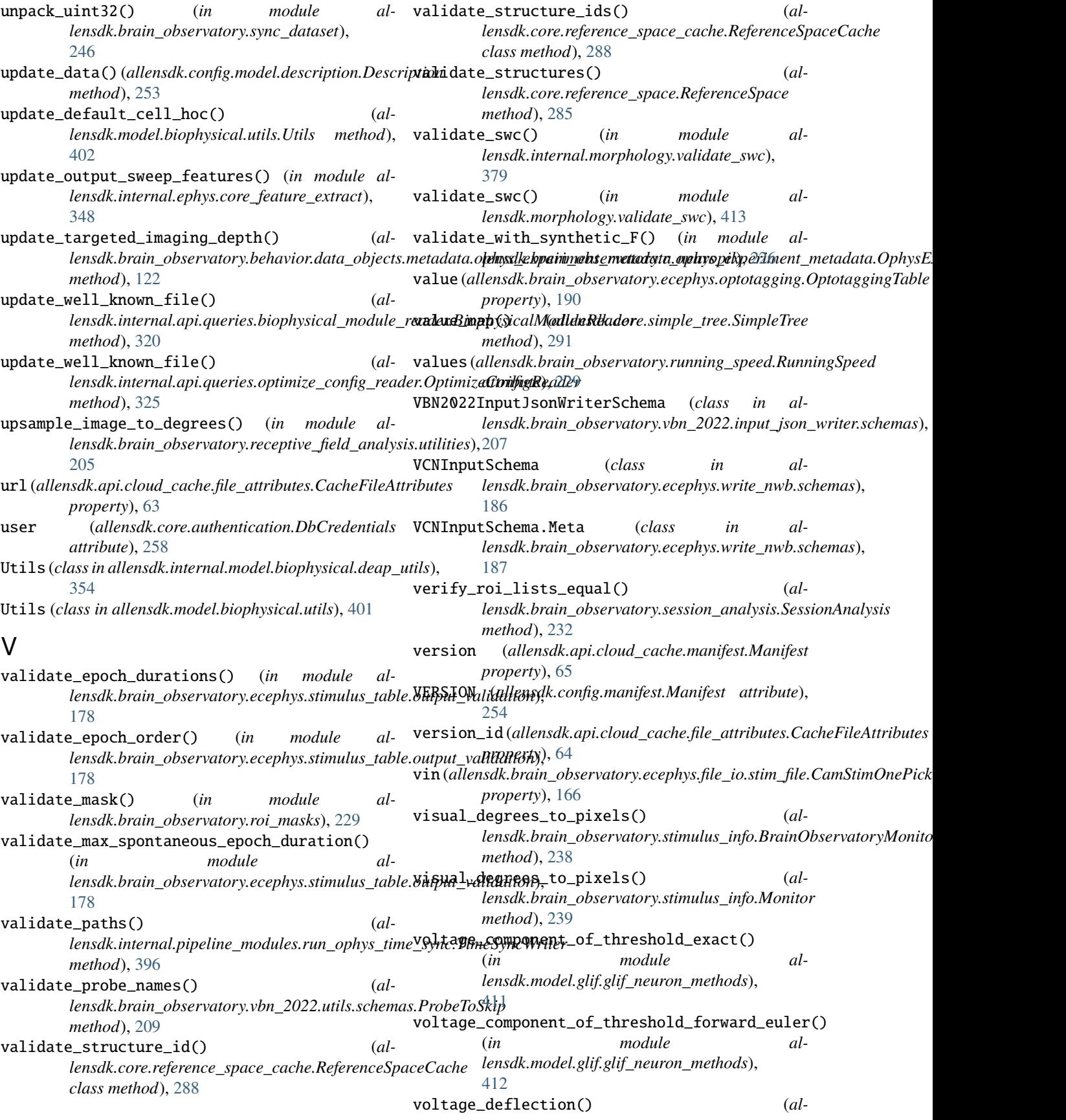

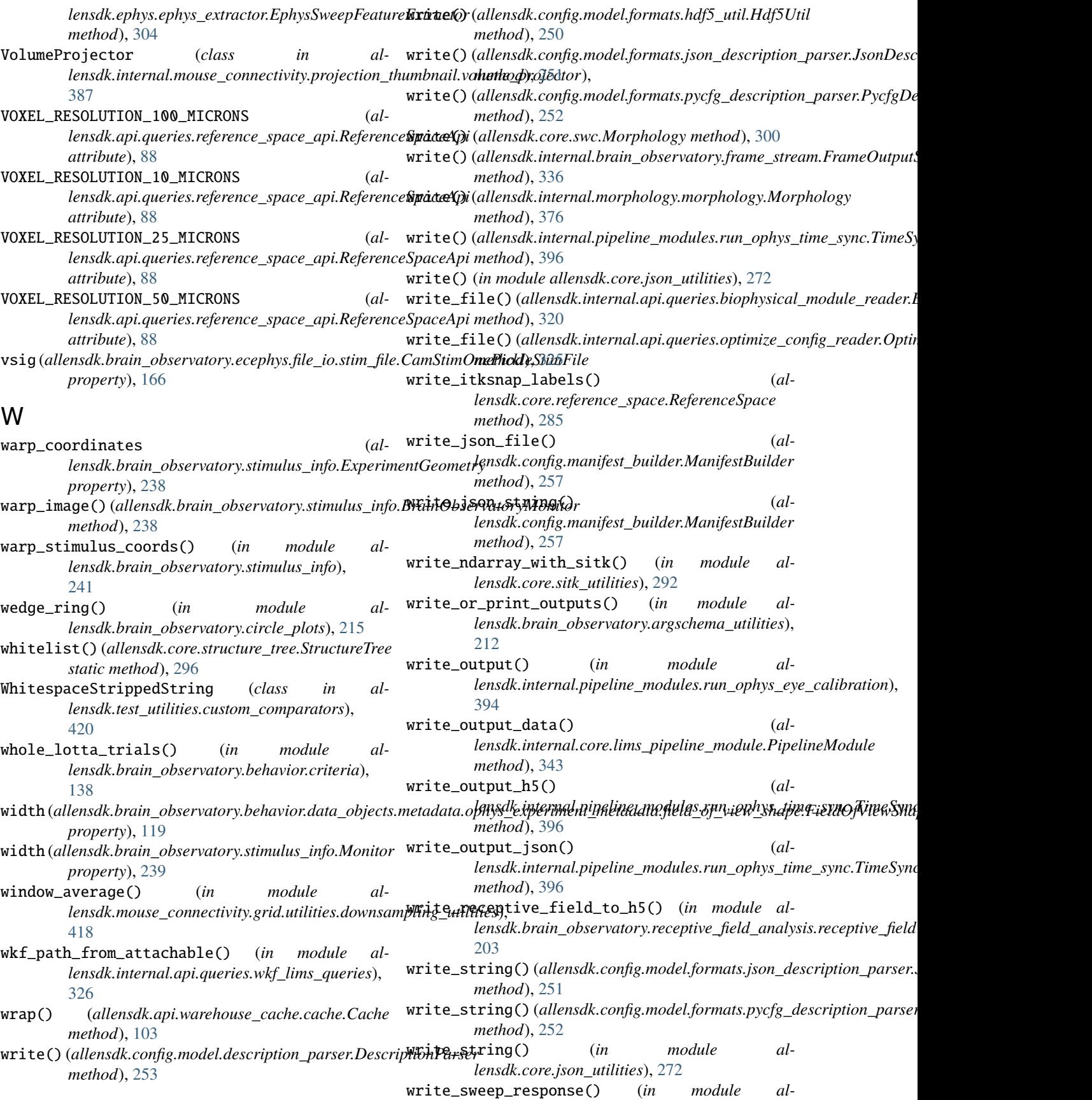

```
lensdk.model.glif.simulate_neuron), 413
write_volume() (in module al-
        lensdk.mouse_connectivity.grid.utilities.image_utilities),
        419
```
## Y

yesterday\_was\_good() (*in module allensdk.brain\_observatory.behavior.criteria*), [138](#page-143-0)